**ISSN OTB3 BDB4** AVRIL 1989 - Nº 96

# ٠ Œ u. т LA REFERENCE DE LA MICRO-INFORMATIQUE

SICOB: 3 ITINERAIRES<br>DE VISITE

**LABORATOIRE: HYPERCARD** PS/2 70 **NNERS 286 VOLUTION 2.0** B **LES SGBD LES 386sx** 

# **SSIER:** ٥ ŧ

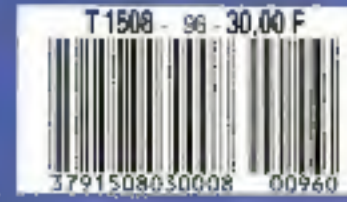

roù

# TURBO C 2.0 TURBO PASCAL 5.0 JAND O TOUT.

Borland, leader incontesté des langages, crée à nouveau l'événement dans l'univers de la programmation.

## TURBO ASSEMBLER : **LA PROGRAMMATION** "IDEALE".

Optimisé pour les compilateurs Borland, il permet à tous, grâce à la rigueur de son mode "Ideol", d'accéder à la pleine pulssonce des 80 x 86.

## **TURBO DEBUGGER: VOYAGEZ DANS VOS PROGRAMMES.**

Maîtriser le code généré, comprendre le comportement de vatre programme et l'utilisation de la mémoire, suivre l'évalution des variables : multifenêtre, d'une simplicité exceptionnelle, Turbo Debugger vous danne le cantrâle.

- · Dire avec de segmentation sinci/ens-
- Sprinze disrefere et contrôle autre de concrerer des affectations. Stude 3d-103
- Burgratoro de ceda compatible avec la folombicaza d'émulation Bills Bill de Turba C es Turba Pascul
- · Esplomace uportuals de toute la formae BOx 86 et 80 x 97.
- Computibilité evez les vertuires de MASM 4.0 et alternativs
- Tres grande supulce d'assemblage
- Aleillea Saptiert Qualitätis de marché
- . Some simultant de code pource, du code executador, desvariation, de la pila et du tontamu de la memoire.
- Petabolic d'intervencia lautiniament lui rel valeurs se mémorie.
- · Foreit d'avrès sendoments lupes sur une expressionnelegien un Changement de anicor en mémoire du une internațilarii indicirieile.
- > Telecotogoge sum d'un programme qui se déloule sur un mate-PC relie por un cibble série.
- A de tés du programmé étude eux 642 En de la membre vive grâne à l'est bassan de la mêmore étendar (Chilà, du mode. virtual da 80366 et da reklámopago.
- pournal de bond enregistrant Pietongue de la session de subàgage.
- · Support the regular the tempore in 1933bb
- Explosion des tables de relizionen Code évent des formen MAP.

## **TURBO C 2.0: L'OUTIL** DE DEVELOPPEMENT **HAUT DE GAMME.**

Rapidité accrue, bibliothèque graphique aux fonctions étoffées et, grâce au tout nouveau débogueur intégré, mise au point occélérée : plus que jamais, Turba Cest l'outil de développement idéal du professionnel qui appréciera la qualité du code généré et la qualité de sa documentation.

- Discogueur acce adve dépuit réditeur permettent de taiere tigner à ligne dans le soule source i existation du la provintie, Demociain des vori a los es la pape de points d'arrêt.
- > 28 madoso de mánume, genératum de folken LDM
- Lepisochen au einstaten der apprecesseun, austreatiques de la formal 60 x 82
- University accessibles depuis la égre de caracter le du DOS compilities) (TCC) gega couple de poures (MAKE) permettant la record vation introger to de Jaroz unions adapter biosesin. fichiers source ; ddiesir de lices tris rapide Fluthe LiNK). gestannaire de cel·lothèque (71/6). GREP.
- · Environmentale developpement integré personnaiseble. infiltrat explainter LEMS, doue feothers funt corresponding tex-

# TURBO ASSEMBLER & TURBO DEBUGGER 1.0

# UN PEUT TOUT FAIRE !

erreurs détectées par le compilisieur avec les hanes de code source favores.

- Aide no âgne contextuelle quez une version résidente sous threenes are educar (THELP).
- Insertion "na ágne" d'instructions quembleur.
- Niteste de compilation exceptionnelle.
- . En option, fichiers source de la biplothèque standard.

#### TURBO C PROFESSIONNEL

Turba C.2.0 plus Turba Assembler & Turba Delaugger ; tout se qu'il aus four pour développer en un seul produit

## TURBO PASCAL 5.0: **LE GRAND ART** DU PASCAL.

Le standard des compilateurs Pascal s'envichit : un débogueur intégré, de nouvelles fonctions graphiques, un gestionnaire d'overlays.

- Gamme doss Turbo C.2.0, débagueur source intégré Type Procedure permetient le passage par antresse de
- procédures et de fonctions

DYEX VOS CODTOORIES **OCUERANTICO** 

Avenue de l'Europe

RLAND - Département

- Gestion de recouvriements jovenlays) très rapide exploitant la mémoire EMS
- Edition de liens optimisée éliminant les partiaiss de code mars quesi les données mutiles.
- F Explaination des coprochiseurs artificatéoques 80 + 87 avr émultituen dannant l'accès que types IEEE Single, Datable, Extended et Comp.
- · Obtimismon all code genere et viteste de computition accrues
- · En option, fictuers source des unités système Turba Poscol.
- · Ade on light contratable.

#### TURBO PASCAL PROFESSIONNEL

Turbo Pascul 5.0 pius Turbo Assembler & Jurlin Debutger ; mut cequ'il vous faut pour développer en un seul produit.

Leta Austrial, Tech Estagen Artistă, leta Pauli, ant de nat pro Stiefature.<br>Armen Stratonian în Trum as cimit maiser la stat A paulus sin este autoriz Apailio po lean expertance movies disposited. Per denoted homescal success electronics.

43, avenue de l'Euroje - SP il 78141 Kelay Cader - France - Tel. (33) (f) 39.46.95.69 Télécopie (3)(1) 19.46 dlr.60 ~ Télus 8/8793

**SERVICE-LECTEURS Nº 304** 

**TLRBO L** 

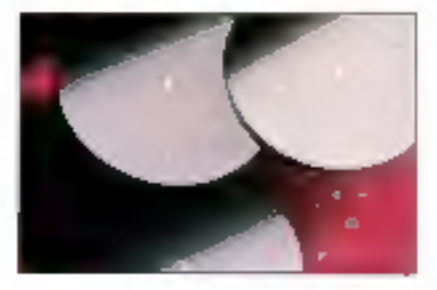

#### **DOSSIER**

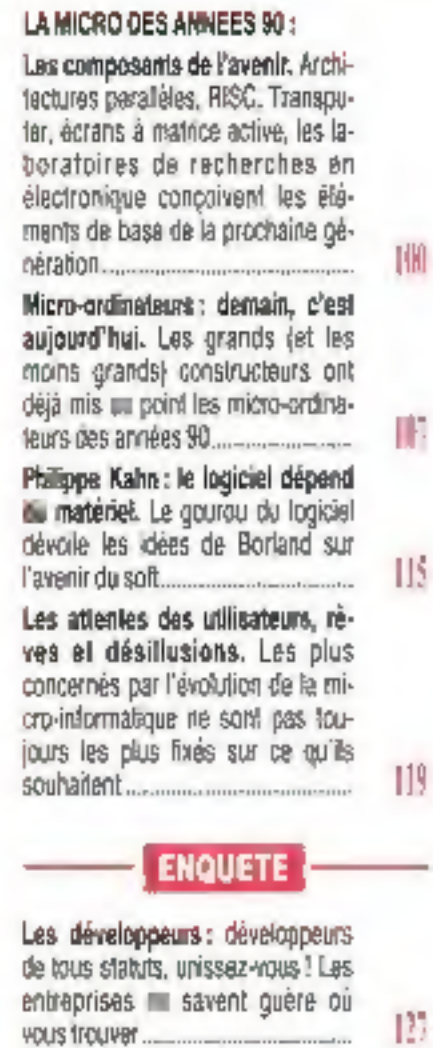

#### AVRIL 89 Nº 96

#### **MICRODIGEST**

 $\widetilde{\Sigma}$ 

42

荡

创建问的船顶轮对背格

 $\sqrt{3}$ 

86

92

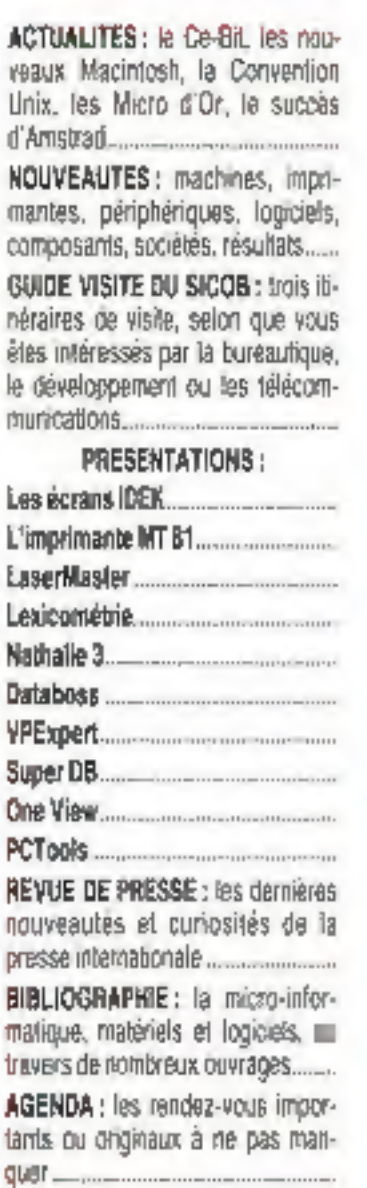

F f

J

#### **LABORATOIRE**

#### **BANCS D'ESSAI :**

Evolution II : un traitement de texte français qui, grâce à sa nouvelle version, met le PC à la hauteur du 

Winners 286 : une fechnologie de pointe pour ce micro-ordinateur aux qualités professionnelles ..........

#### CRIBLES:

Hypercard : le passage de l'idée à la realisation went de subir une accélération notable grâce à Hypercard, qui préfigure nu que sera le 

PS/2 70 : la nouvelle génération des micro-ordinateurs d'IBM allie une conception inéprochable à qualques imperlections de jeunesse. applications quasi inexistantes sous CS/2 et performances dece-

#### CHOISIR:

Las SGBD : gener des informations est l'une des principales applications de l'informatique. Avec la puissance, les micro-ordinateurs se sont dotés de logiciels qui revendiquant le nom de gestionnaires de 

Lee 386 sx : dernier-né de la ligne des 80x6 d'Intel, le 386sx est un propesseur qui a séduit de nombreux constructeurs. Nouvel AT ou produit marketing, que sont les mi-

#### **TECHNIQUE**

#### **APPLICATION:**

Les cartes Fax : le pont sur le fonctionnement, les différences, le marché et l'avenir des cartes Fax....

BI

 $\mathbf{X}$ 

193

 $213 -$ 

222

2W

#### SYSTEMES:

Xesix SCO : un environnement naultitäche et multi-utilisateur pour un 

#### ENVIRONNEMENT:

Windows : le point sur les différenles versions de ce qui setà peutetre demain le standard universel...

#### TECHNOLOGIE:

La mémoire EMS : la notion de mémoire élendue des compabbles IBM PC décortiquée et analisée pour permettre à l'utilisateur de 

#### **COMMUNICATION:**

Les communications Turbo C: connaître les principales regles de communications semble necessaire avant de se lancer dans la programmation elle-mêma................

PETITES ANNONCES ...............

**MECHANDELA PUBLICATION** Jean-Pierre Ventilland

> **MEDIATEUR DI CHEF Pascal Rosier**

**CHIEF DE RUBRIQUE** Frédéric Lorenzini

**RESPONSABLE BURLEDERSTÖRN Frederic Million** 

**REGISTARE GENERALE DE REDACTI Insbelle Goubier** 

**MilwiThstl**<br>Ninelle Champion

**RECEIVED** Rosine Loch

**ONT COLLECTE ACTIVITES:**<br>
J. Bakes, A. Bloch, D. Chabaud,<br>
C. Dumasi, J.-C. Hanus, G. Houbard,<br>
R. Hantado, M. Poes, S. Poportum,<br>
F. Priot, C. Rémy, Y. Reyniar,<br>
M. Routrieau, D. Schmutz, J. De<br>
Schryen, T. Sentucq

**Mätchow<br>
2 in 12, mar du Bellevon<br>
75040 Parts Cades 19<br>
7644604, 00.32.05<br>
7644604, Promotion<br>
76010 Parts<br>
76010 Parts<br>
76010 Parts** Tál.: 42.00.33.05 Directour de la Publicité :<br>Jean-Pierre Baltier<br>Chris de Publicité :<br>Francien Fighters, Abel Le Galudec<br>Austrias de : Kanter Jean-Frank Directour das Vastes : J. Patsaton Abonnements : Q. Lessurg 1 am (11 numéros) : 297 F (France).<br>482 F (Etranger). 11 numéros par un :<br>338 F (pris de vante au numéro). 2 à 12, rue de Badavus, 75018 Paris Direcelco de la promotion : hitautenita<br>Ehlinger, 2 è 12, ros de Ballevue, 75019<br>Paris, Tél. : 42,00.33.05

Société Parisienne d'Édition Société anonyme su capital de 1 850 000 F Silege social: 2.4 12, rue de Bellevue<br>
16010 Paris. Tél.: 42,00.33.05<br>
Direction – Administration – Ventes:<br>
2.4 12, rue de Bellevue<br>
75940 Paris Cedias 13 Tát : 42.00.33.05. Tálas: PGV 200472.0<br>Cogyright 1959. Sociáble Parisianum<br>d'Edition, Dépot légal : Avil 1989<br>N' d'éditour : 1545<br>Distribué par SAEM Tramporta Presse

Photocompetition : Algeprint<br>Thrage : Tygra.

Ce survire comprand un anual bracké Wa-<br>ricupe, peginé de 38 à 40 et un anual alian-<br>noment un pages 701-202.

noment as pages 701-202.<br>MICRO-SYSTEMES decises looks responses<br>partie as opticinal decises and these interests in<br>a principal Cades on the page particles dates into<br>a principal Cades on the page particles dates and<br>starts

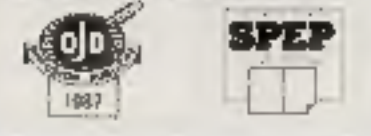

154

161

171

B

141

148

# **AINSI NAISSENT LES GRANDES HISTOIRES D'AMOUR**

#### **TOUT POUR SÉDUIRE**

Premier constructeur de<br>micro-ordinateurs professionnels du<br>Secure & premier TERS regulièrement son CA<br>depuis quatre ant et c'Impose en<br>Europe par des filiales dynamiques;<br>Beigique; Danemark, Espagne,<br>France, Grande-Bretagne, italie et<br>REA

Ses abouts ? Sa porter or patible, fiable, compacte, rapide,<br>silendeuse et qui réunit le meilleur de<br>l'innovation. Ses prix compétitifs.<br>Son partonariat actif svec le réseau de discribution. Et son ambition affirmite

d'être parmi les trois premiers<br>constructeurs eu-<br>ropéers en 1993. TERS<br>européenne<br>tout pour si Tel: (1) 47.60.05.39

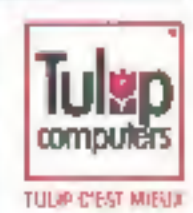

Promined of Mager taited from a 4 for some

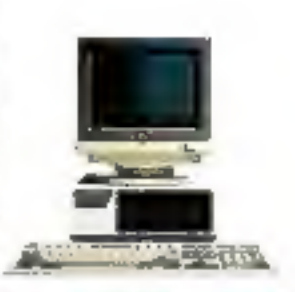

LIGNE TULIF PC

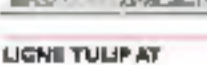

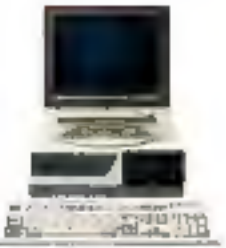

**LIGNE TULIF 386 5X** 

SERVICE-LECTEURS Nº 309

# EDITO

# **AU FOND DES CHOSES**

anc d'essai, test, comparatif... Derrière les désignations flatteuses, il faut regarder les choses en face : le lecteur d'une revue spécialisée n'a quère besoin d'une nouvelle mouture de la documentation commerciale du constructeur ou de l'éditeur. On ne peut essayer un compatible PC en se contentant de verifier qu'il permet l'exécution de Flight Simulator, ou tester un traitement de texte en tapant simplement quelques lignes ! De plus en plus expérimentés, les utilisateurs poussent aujourd'hui les produits dans leurs derniers retranchements. Le moins que puisse faire Micro-Systemes, c'est bien d'être aussi strict que ses lecteurs. A l'exemple des revues américaines les plus exigeantes, Micro-Systèmes a donc choisi de créer un laboratoire, véritable « salle de torture » pour les matériels et les logiciels, soumis à de complexe protocoles d'évaluation élaborés par des techniciens spécialisés.

Devant les chiffres, les certitudes s'effritent : tel micro-ordinateur, unanimement jugé « très performant » sur la réputation de son constructeur. se révèle plus lent que la plupart des produits comparables ; tel « clone taiwanais » repose en fait sur une carte mère de conception et de fabrication françaises ; tel logiciel inconnu offre plus de fonctionnalités que les leaders du marché... Pour la Rédaction de Micro-Systèmes, une chose est sûre : il est temps d'aller au lond des choses.

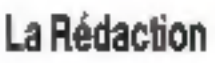

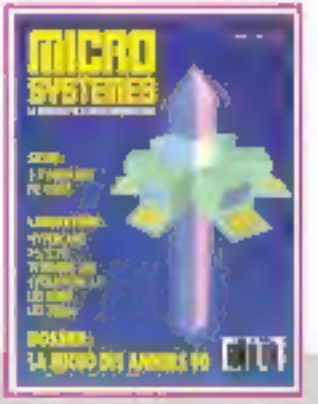

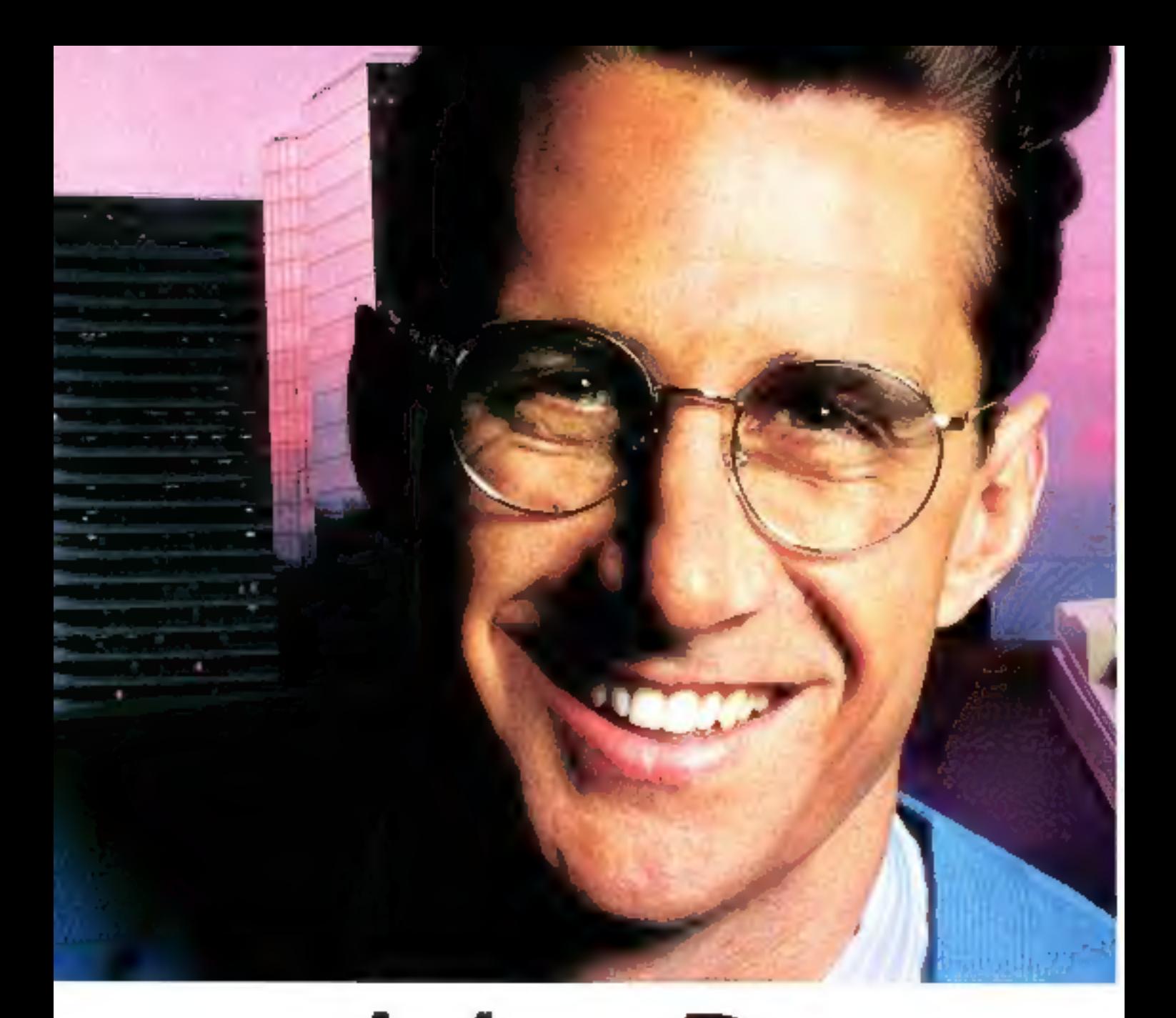

# MA BUSIN AVEC LES SYSTEMES INFORMATIQUES CANON. **JE CONSTRUIS MA** medieurs outils, ils ne faissent rien au hasard. Avec eux, je tire taujours le maximum du potentiel PUISSANCE D'ACTION. d'un complexe bureautique : sculiners ou terminaux por-

Les systèmes informatiques Carion offrent les bastes de travail les plus complets. Elaborés à partir des tables pour la saisie raformatique, micro-ardinateurs ou caisses informatiques pour le traitement complet des dannées, imprimantes laser, bulle d'encre et jet d'encre

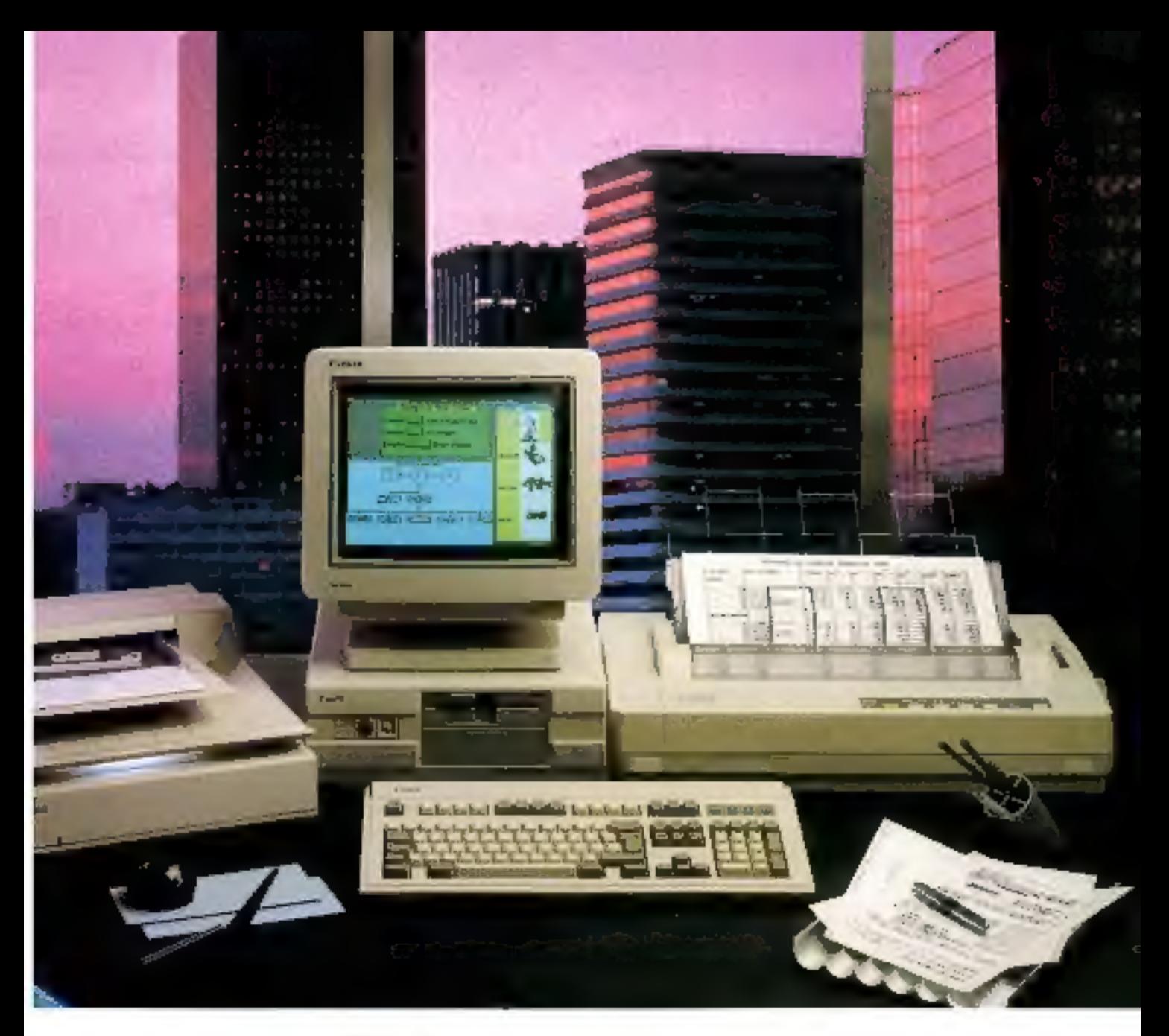

# FORCE.

couleurs pour des résultats d'une qualité exceptionnelle. ils travaillerit rapidement, et mai facilement. Ils mettent mes projets en valeur, moi aussi.

Avec les Systèmes Informatiques Canon, j'évolue dans les meilleurs délais, pour une réalisation optimale. Notre union fait ma force. Ma business force.

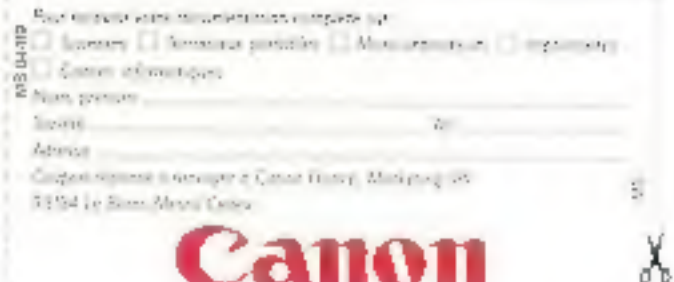

**SERVICE-LECTEURS Nº 306** 

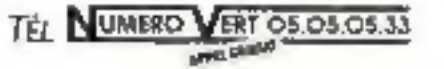

# **ARTS GRAPHIQUES**

# **IMAGES DE SYNTHESE ESPAGNOLES : MADRID OU BARCELONE?**

Derrière Animatica la catalane, la société d'infographie espagnole la «les connue sur la place et à l'étranger, apparaît la seconde vague, souvent madrilène.<br>Rencontre avec l'une des dernières-nées, Sincronia, la plus prometteuse actuellement.

adrid, midi et démi. Dans la petite rue San Enrique, perdue au nord & la ville, un camion de boucherie. barquant sas carcasses de bonif, bloque sans complexe la circulation.<br>A quelques mêtres di la l'entrée das locaux de Sinoronia, la société madráène la plus créatrice du moment dans l'image de symhèse. Au troisième étage, au dessous des boreaux des départements production. et postproduction. le riveau de l'intographie, le domaine de Miguel Algel Pena, directeur artistique grand prêtre des pixels qui chantent<br>à Sincronia. Il y a une dizaine d'an-Barcelone, et, au lieu de a soccioler à une station de travail Bosch, maniait la glaise. Puis vers 1984, il se met à l'infographie et entame un parcours professionnel assez embiernatique de la (courte) histoire de l'image de synthèse en Espagne.

Il débule chez Animatica à Barcalone, société créée à l'automne 1984 par Xavier Berenguer, un informalicien catalan ayant complèté sa formation aux Etats-Unis, sur un créneau quasiment invraisemblable à l'époque en Espagne : l'image de<br>synthèse 3D, et exclusivement 3D ! La gynistère de l'Industrie subverfilmini, les publicitaires el surtout les télévisions manifestént un intérêt pour ces nouvelles images, et Animatica reussit avec ses stations de travail à imposer l'animation numéri-

que à l'audiovisuel espagnol, avec un style résolument catalan: des couleurs qui claquent, à la Miré, upe liquration beaucoup plus graphique que realiste, comme dans les BD d'i El Vibora i, le magazine porte-<br>élendard des jéunes dessinateurs espagnols, lui aussi installé à Barcelone. Comme limit le mande chez Animatica adoculte cinéma, la montage et les séquences s'en rannos tent. « Jamais de mouvements inunles de camáras, même virtuels ». entend-on dans les couloirs.

Das 1985, la société barcelonaise domine outrageusement l'audiovisuel numérique espagnol, allant même jusqu'à travailler pour la RAI<br>même jusqu'à travailler pour la RAI sant des images de synthèse a créent à Barbelone, comme Trimagen, qui elle aussi perpetue un cerlain style graphique catalan. Puis en fevrier 1988, c'est la consécreur Animatica recoit un prix à Ministre<br>Carlo, dans la catégorie « Génériques de télévision ».

Miguel Angel Pena, contacté par Sincronia, qui n'est ancore gu'une boîte de production vidéo, accepte d'alter y monter un département infographie. La stratégie de Sincrenta consistant à élargir sa palette d'acti-<br>vité est courante à Madrid, Telson et K2000, les deux principaux compééteurs madriènes de l'image de synthese 2D ou 3D, sont comme Sincronia des sociétés d'ont l'essentiel du chiftre d'affaires vient de la production ou de la postproduction vi-

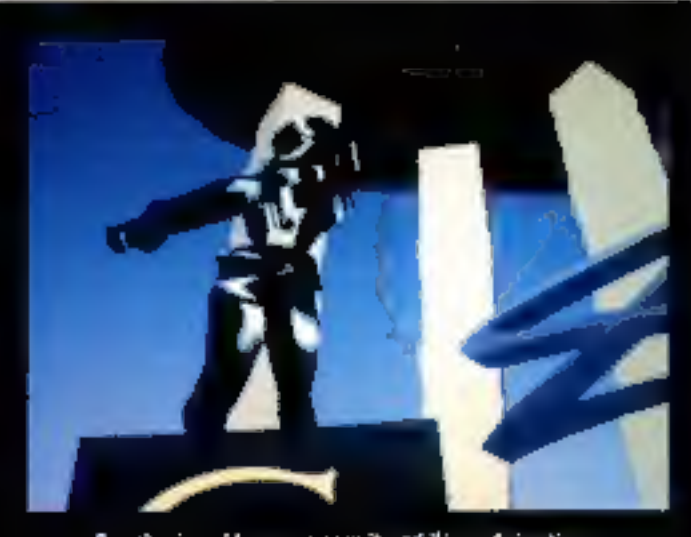

Symphonie en bleu pour une nuit madniene - Animatica,

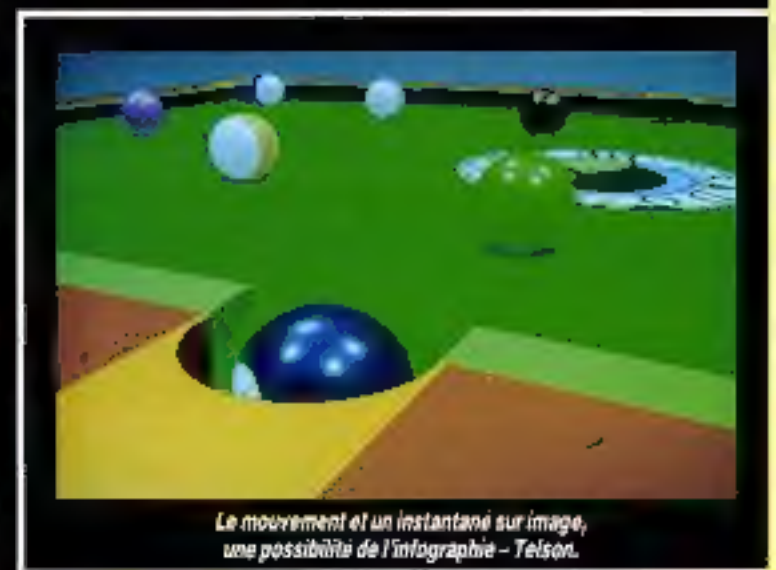

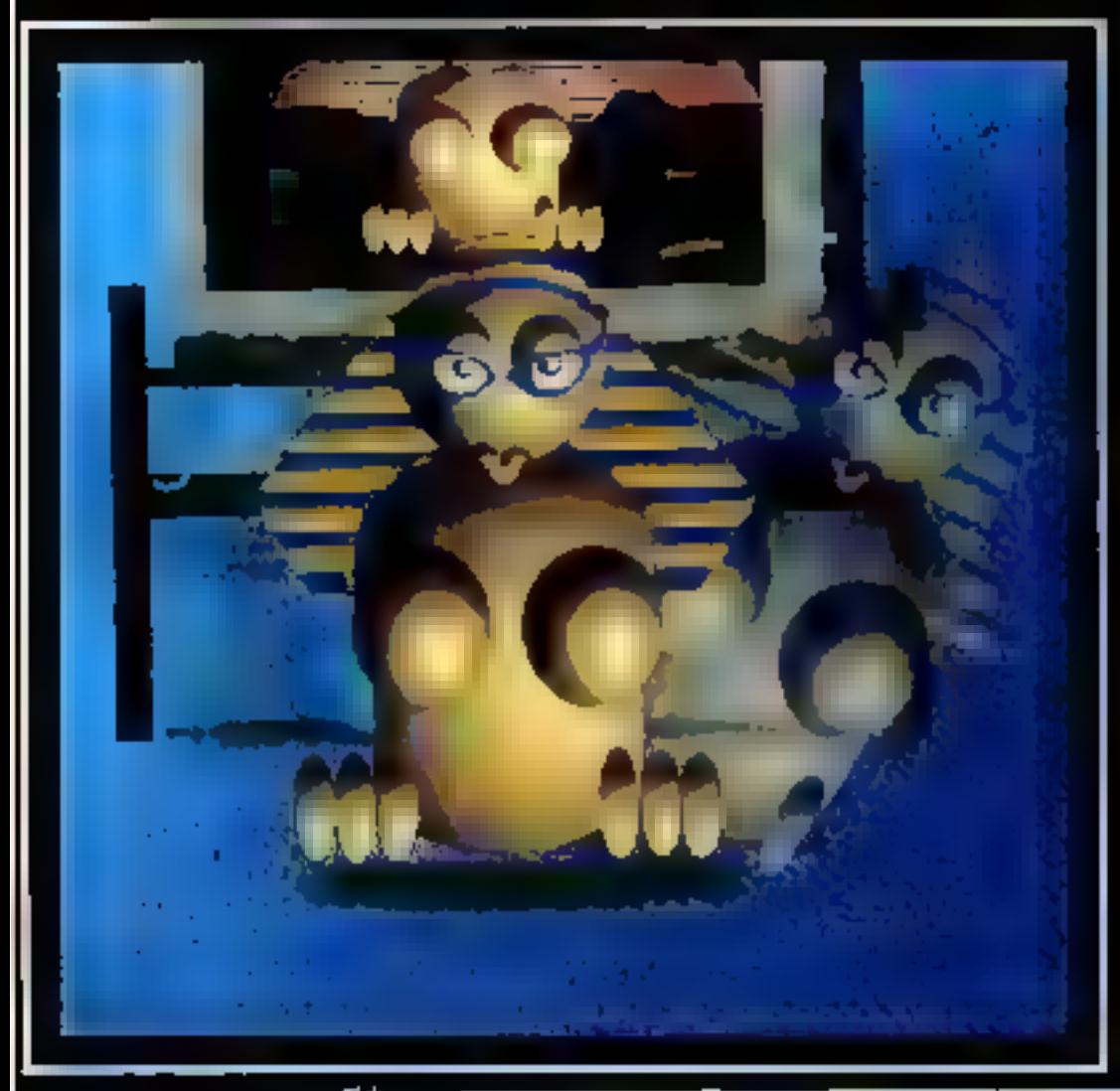

déci, Cette culture d'entreprèse fait pousser des images dilietentes. Sauf chez Sincronia, at Miguel Perce y cient, les créatils sont souvent free-lance, les bécanes plus récentes et plus puissantes, et fes contexiors avec les studos de postprod' incite aux mélanges : ... 3D-mages reeles. Bref. marie et réaïsme définissent asséa bien lès images madrières. Ce qui n'empliche pas Sinoronia de s'inspirer froidement de Chirico pour un projet de générique télé pour les Olympiades! Pas catalan pour rien, Miguel Pena adore las surréalistes et rêve des fürs de Cocleau, comme ça, en plein Madrid...

Et dans Its rue, le carrico de viandes a fini par bouger, libérant l'élian des voitures scandalisées, qui didertidans tous les sers. C'est l'Espagne : beaucoup d'envie de moy-<br>rement que bouchonnent de gros archaismes.

Mais, si la distature, comme les carcasses de bosul, a fini par savier, ce n'est pas l'informatisation ou les nouvelles rechnologies qui vont résister. Surtout que les nouveles générations espagnole : : Hent en l'Europe comme leurs : ... \* : : croient en l'Immaculée Conception, ou présque.

Franck Priot

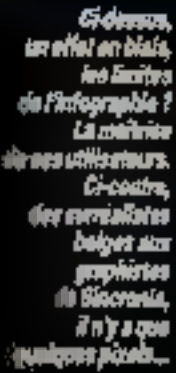

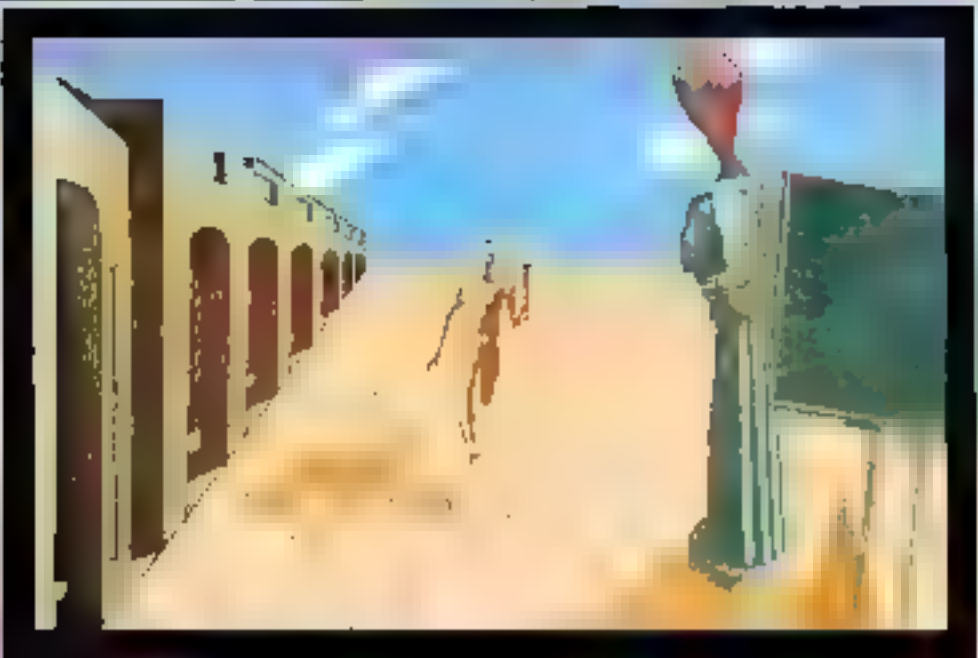

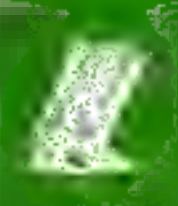

ITIUSA 1-2300

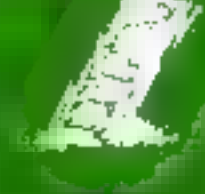

T<mark>ELSAT 1292</mark><br>Conceptual PC<br>In Yilesso 189<sup>0</sup> 4

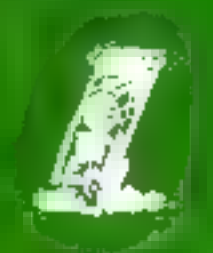

 $\begin{tabular}{l|c|c|c|c|c|c|c|c} \hline \multicolumn{1}{|c|}{\hline \multicolumn{1}{|c|}{\hline \multicolumn{1}{|c|}{\hline \multicolumn{1}{|c|}{\hline \multicolumn{1}{|c|}{\hline \multicolumn{1}{|c|}{\hline \multicolumn{1}{|c|}{\hline \multicolumn{1}{|c|}{\hline \multicolumn{1}{|c|}{\hline \multicolumn{1}{|c|}{\hline \multicolumn{1}{|c|}{\hline \multicolumn{1}{|c|}{\hline \multicolumn{1}{|c|}{\hline \multicolumn{1}{|c|}{$ 

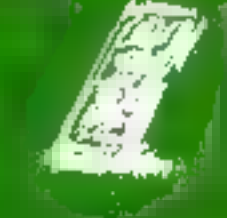

TRESAT 1202<br>| are well at 15 m attests<br>!Pil<sup>ot</sup>a | kapane**n taan fa**nd

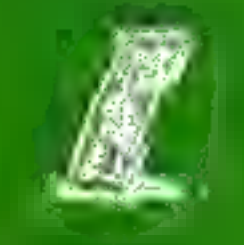

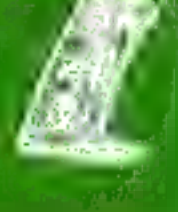

**TELSAT 2461**<br>quality Planette in<br>uplant see lifetic int<br>copies in SPP

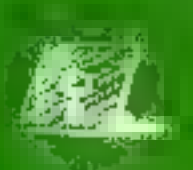

**CHARLIF**<br>Selected by the Shannel

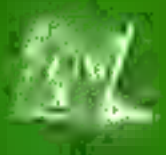

**BLAAT DIRA** ante un derm IV.<br>In vinceso Mort II

SP TEL agua<mark>n de To</mark>mono).<br>Inferencia da <mark>aguan</mark>ta es

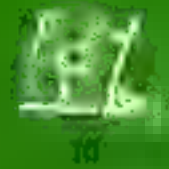

**TELE MALL** народно седан<br>Булгания гради седан

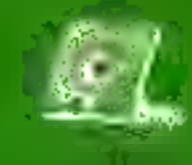

**MAIL SERVICE Logical <Com**<br>Alconolystic clarification

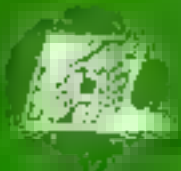

**JX-SUPPORT Tragent**<br>Report Followski

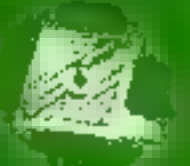

**RESTRA 440 Andered**<br>Sternbergeste ATI Ascotto

T<mark>elsa</mark>t 2472

anten gaar i

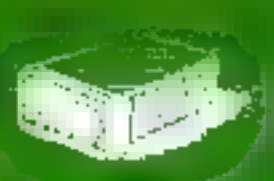

(2154) 1251 dimi culturi emalgul.<br>Se rapitaju es Minifel

TELSAT 242 (1)

i kanan sebutan<br>Industrian penghara

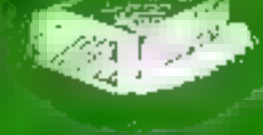

**TESAT 2225** 

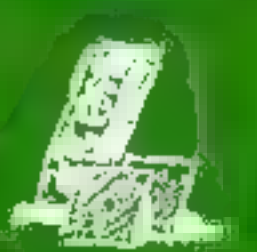

n. dr **LANDE PC-3125**<br>Liste et Dalards<br>unumentum 325 pam P **FEMAT 1272** 

जे

CANTE PS-X25<br>Tarte vi tighodi<br>Smootoon X25 (

# le choc Satelcom: **20 nouveaux** produits d'un coup !

e Chac Saciosm... 20 produits de componenting antechnes long sur le mander de la miena diffuntistique

20 produits exceptionnels, synthese du savoir faire et de la qualité de fabrication 5A l'optibeneficient des serences proflèges SATELCOM

20 produits performants concus continues by solurions completes, prôtes à répondre à tomes les exigences des Telécommunications dans l'enureprise.

20 positete de communication sestés par nos ingénieurs, pour en canaviler l'extrême fightline et la résistance hors patr, qui vous petitionismi d'exploiter la multié de vois **IDNSURING** 

Age providinis of these survenues of the political busipater. yos computation as me readerabliques!

an 30 lo pana Paris et rapi.<br>Felenim et le 05,39,55 l0 pa ibata (Alifikirlar darita) market States for the last t

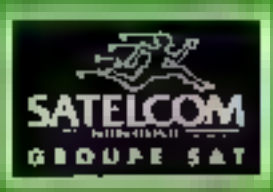

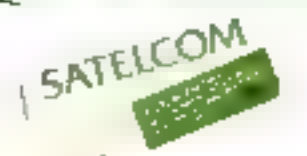

# Recevez gratuitement le catalogue des<br>solutions micro-informatiques Satelcom.

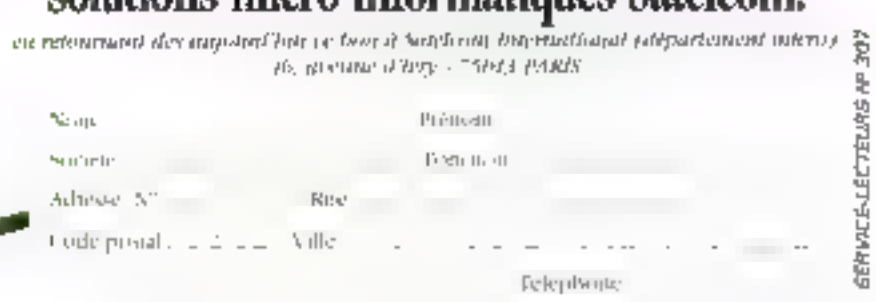

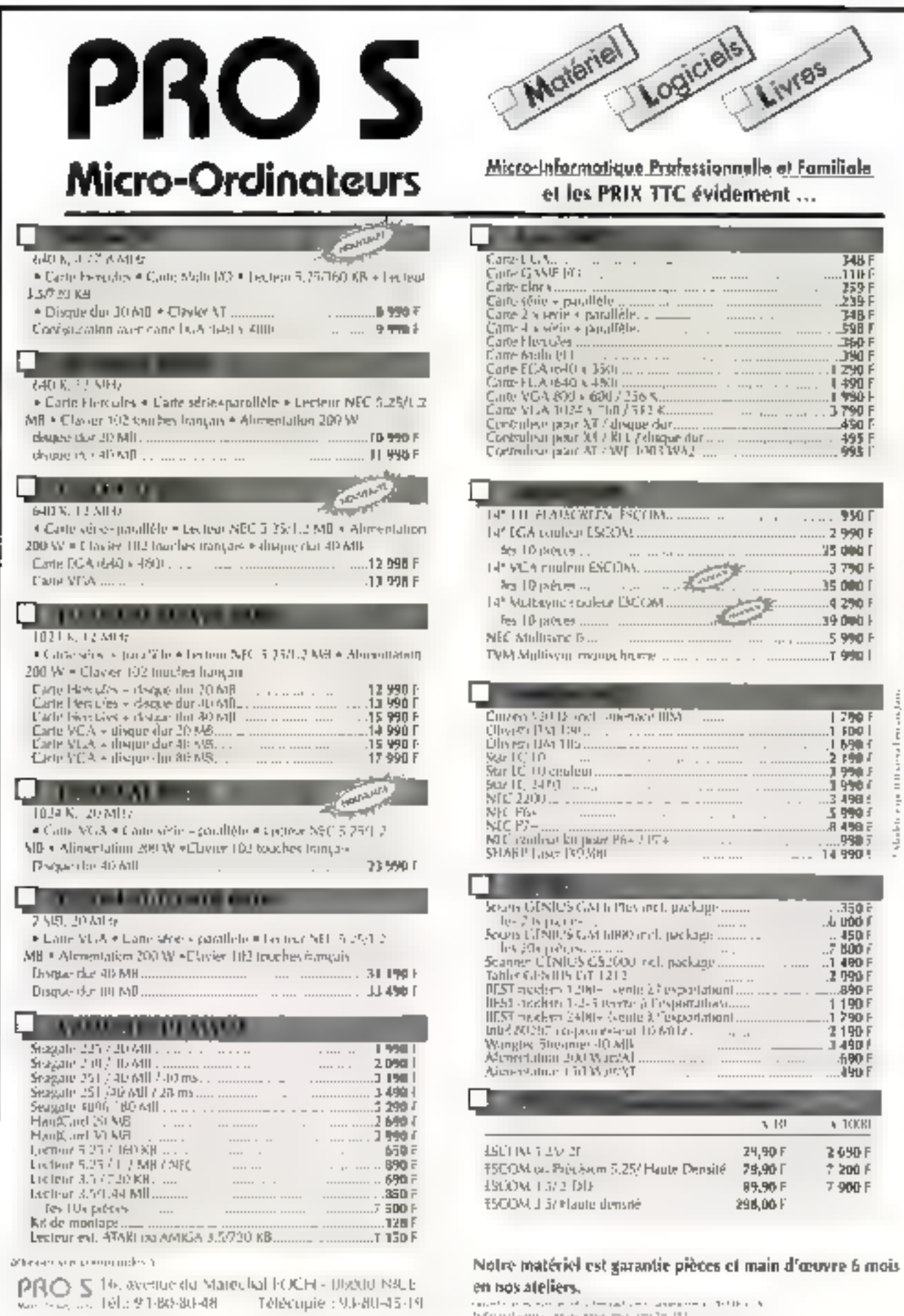

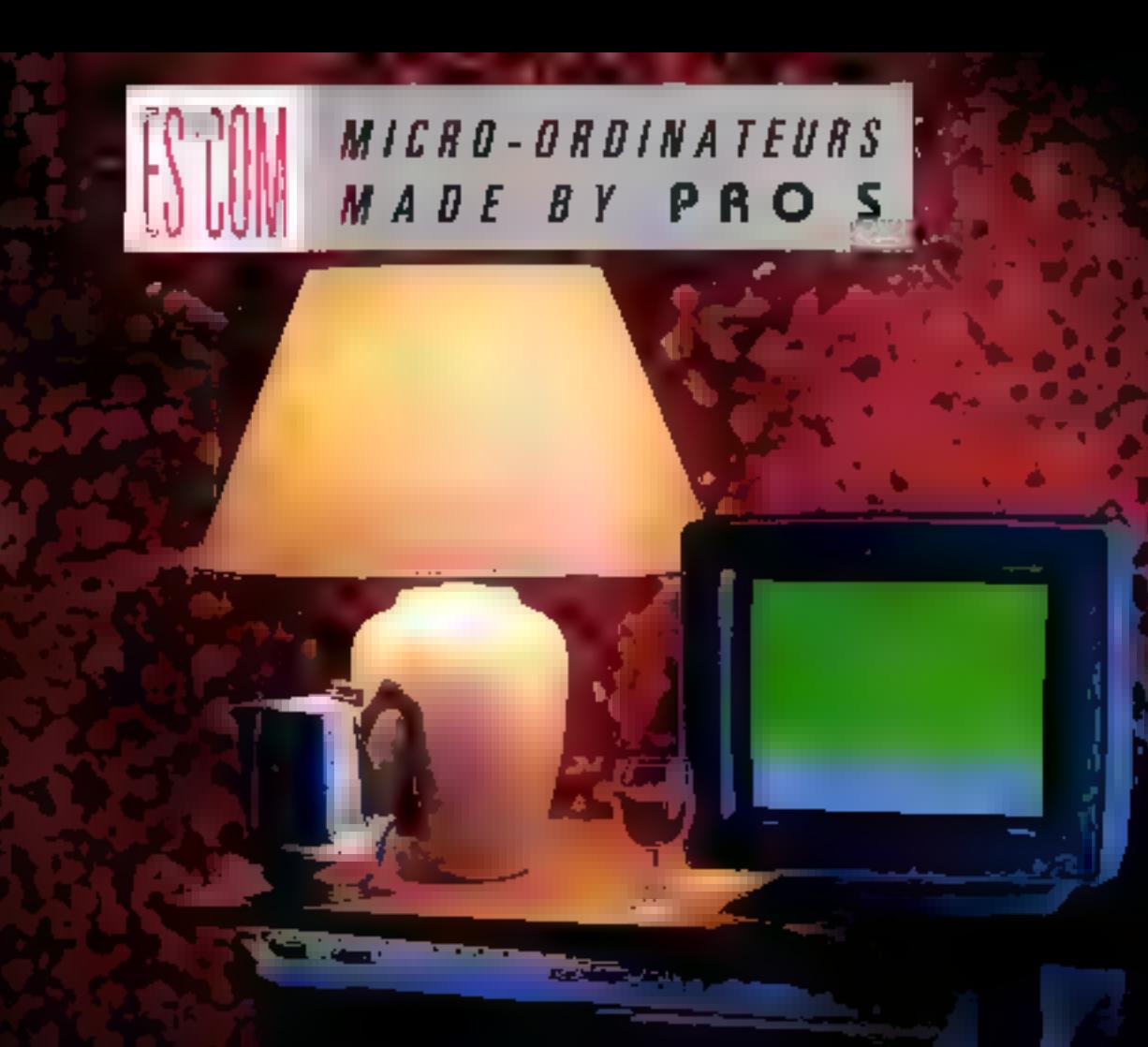

Ħ i Bir

# STIETIES **REFERENCE DE LA MICRO INFOR**

# offre spéciale d'abonnement I an de Micro Systèmes ou prix de 297<sup>F</sup> seulement

**Tagano** 

**ruption** 

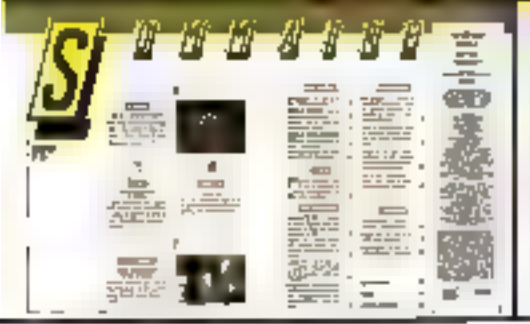

# +COMPLET

L'actualité, les dossions, la laboratoire de tests, les cahiers lechniques, les enquêtes, les comparatifs, les bancs d'essal, les présentations de materiels. la revue de presse, les petites annonces...

**+PRECIS** 

Chaque mois, pour vous permettre de choisir, una famílie da matérials est passée au cribie. Les résultats de ce banc d'assa vous sont fivrées bruts, pour une mailleure information.

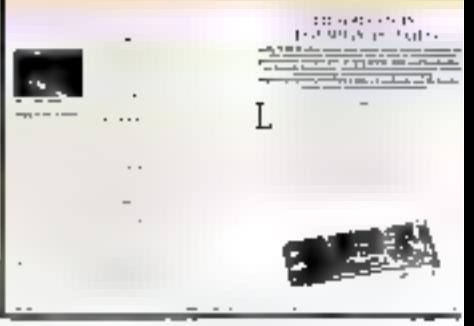

**HARRY OF PIT** 

**+TECHNIQUE** 

Dans chaque numéro les principaux domaines d'applications de la micro-edormatique détaillés par des professionnels : communicafiort, programmation, SGBD...

18 GPB

# **BON D'ABONNEMENT**

A retourner accompagne de votre réglement à MICRO SYSTEMES Service abonnement - 2-12, rue de Bellevue - 75019 Paris Veuillez m'abonner à MICRO SYSTÉMES au prix spécial de 71 197 F (FRANCE) 71 461 F ÉTRANGERI

Ci-joint mon réglement par :  $\Box$  Chéque bancaire □ Chéque postal

MICRO **SYSTEMES** 

Date d'expiration : Signature :

Ecrite en CARITALES: Ninsome qui me latite par dava. Lodaet une pate arma è moto

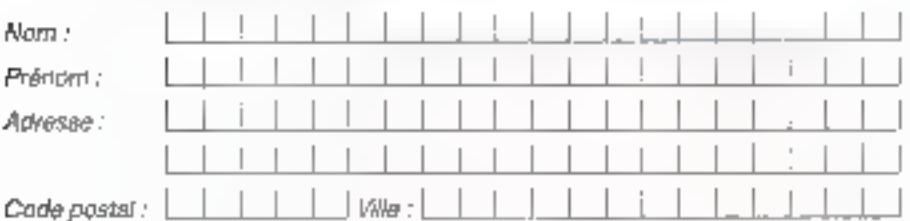

Une factive peut vous être edressée sur demando expressé de votré part.

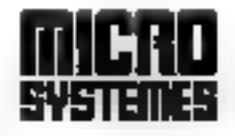

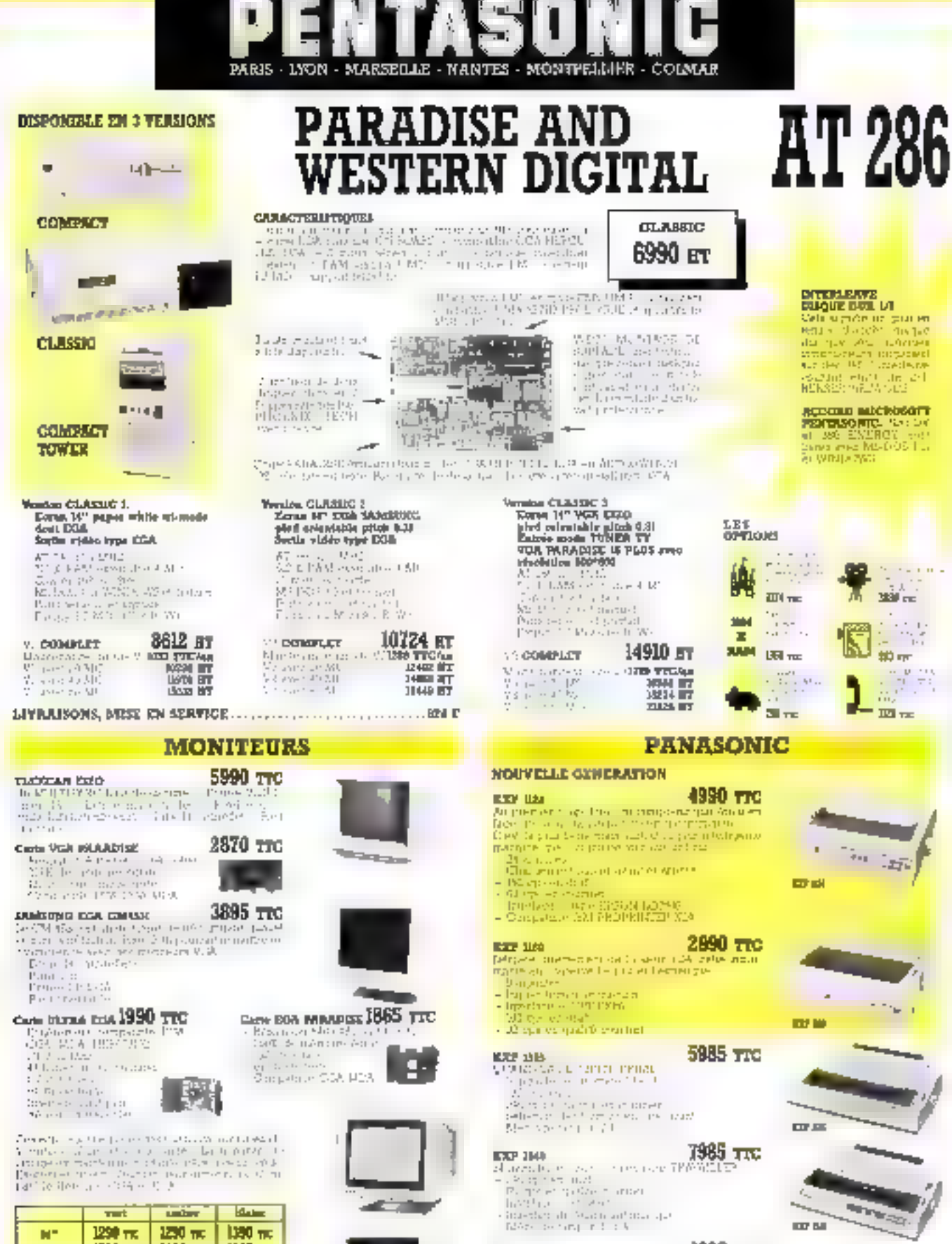

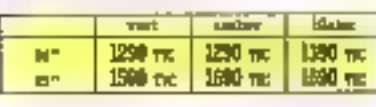

**UUMEENO XVAN La algusial d'as guerd oum.** 

- · Compatible Invocates site (CB)
- Terra la paper serie:<br>• Orjectification

פחימיוייאציחה וריסון

VENTE PAR CORRESPONDANCE

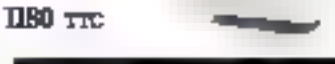

**9 POINTS DE VENTE PROFESSIONNELS** 

**FAR 000** 

Vije to noo diplomite<br>"Severe od it"<br>"Vije to england monum<br>"Bomerang" o

Bullished and

: LE SERVICE CORRESPONDANCE EST FERME LE SAMED KOLIKELIK

**KOZ BAL** 

 $\mathbf{u}$  in  $\mathbf{u}$ 

1886 TTC

#### **VENTE PAR CORRESPONDANCE** TELEPHONEZ AVANT I6 H VOTRE MATERIEL PART DANS LA JOURNEE

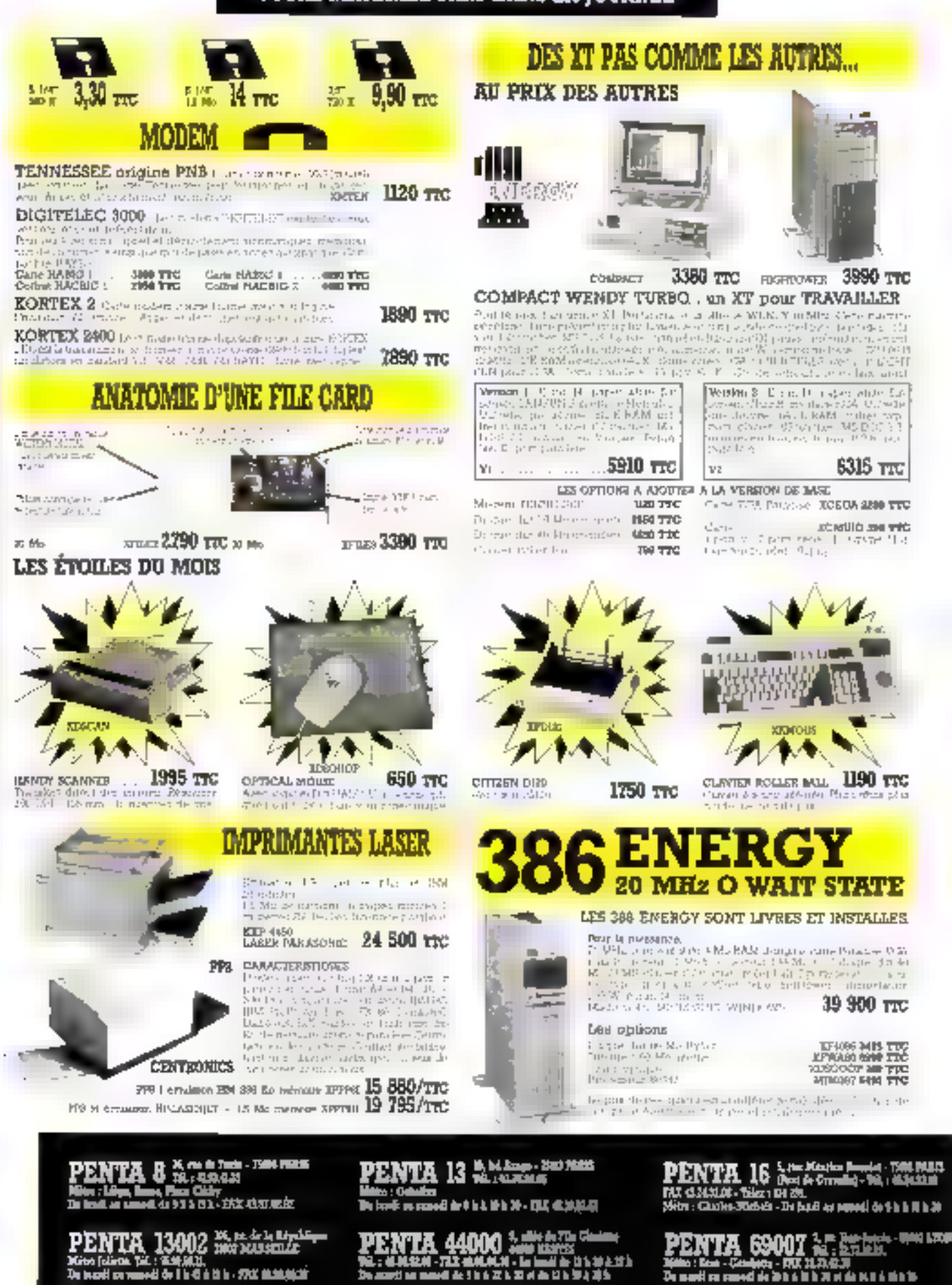

# **AMSTRAD**

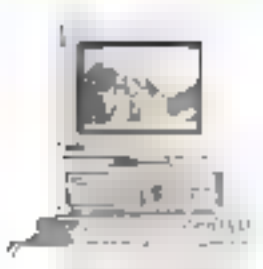

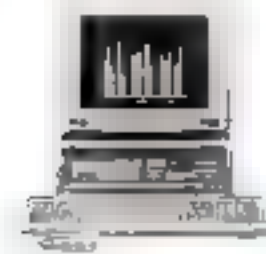

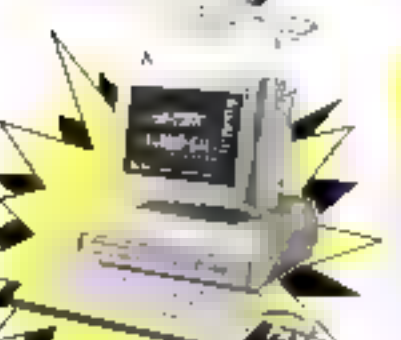

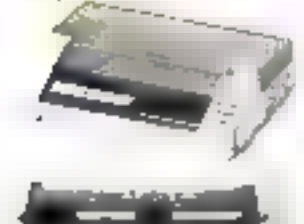

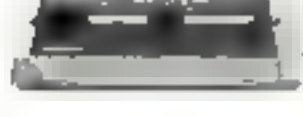

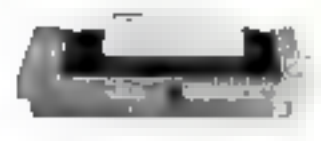

an sanad de Bit à là h-ri de Mit à Bh

ris : 6 ac 64 - 54 - 55 ac 76 - 77 - 77 - 78 - 79<br>De marij en monifés de la Real et de la Lista.

 $\text{T}$ A 34000  $\frac{1}{2}$  and matrix  $\text{M}$ 

 $: 6.11901. 21.011020$ 

 $68000$   $\frac{5}{4}$   $\frac{5}{4}$   $\frac{5}{4}$   $\frac{5}{4}$   $\frac{5}{4}$   $\frac{5}{4}$   $\frac{5}{4}$   $\frac{5}{4}$   $\frac{5}{4}$ 

#### **EALLIANCE OF PREE** *ET DE LA BRUTE TECHNOLOGIE*

**EXAMPLE AND RESPOND PROPERTY AND AN ANNUAL PROPERTY AND RESPONDENT AND RESPOND TO THE SECTION AND RESPONDENT AND THE SECTION AND RESPONDENT AND AN ANOTHER CONTINUES AND ANNUAL PROPERTY AND AN ANOTHER CONTINUES AND AN ANO** 

Le LE Construire Vi-Andreas and stated Impérieur de la contrat de la 1912<br>Cette aussica proponent du Cost un<br>minister opponent de la Cost La<br>ifellies basis de la 2005 (2004) Industry Manufest Macadon India<br>Vac 189 Justinians - Activist Start<br>24 Juli - Carl Antonio Activist Start

Le PE 2086 car basil ched preueta rezulieratutzan entru kolmatibil per incondita en lisa pactadas per Vettora den Bella Berein, 1973(16)<br>Fest på integes-se Maltanium, 20 per 20se can barria avec la vorision.<br>2 53 de Winer des Tiese a pi un des species the third in your complete. ment concepts and strikes of every<br>1945 Constant severe pragment<br>1945 Temelandi Subta Magnesius **SEC A DOI: INTANIENIE** 

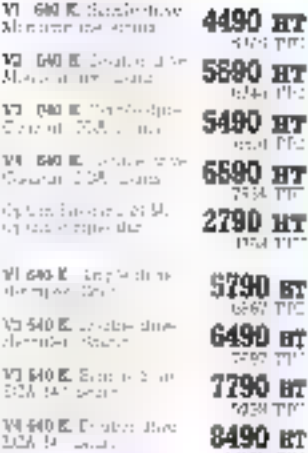

門:

BŤ ŗη BT

8490 BT 1:20%

2900 BT

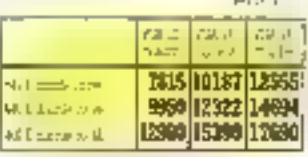

Centric designation TTC

erneur Alfred Van Stene – 2200 Tirk<br>|erneur ander 2003 in der der G<mark>raup Tirk</mark>

#### LIVRAISON ET **MISE EN SERVICE INCLUSES \***

**AMSTRAD PC 2396** (AMS), with her are repeated<br>naturals in that adjustice is the literature predictional to<br>its active description prediction over learn business 10 MPF A MS RAM compared up to Maraved mestentre 1 : Tecture 21 - 144 Mai entre VOA, MB<br>THS Abramo do "WINDOWS --In Techno, Char<br>Speci India la horsa di et à la moster reconoc tratical

\* Pacifies agendelige (par certe consider) intelligence

3450 TTC

3540 FTC

**ENGINEER 1950 TEC** 

**TOM** 

541-752

**DIMP 1150** 

DWIP 4000

 $1.1.1$ 

XP.150G

XRIXC

1050

*DAPRIMANTES* 

17000 - Inc. 2450 TTC<br>Stytemes European Link (1715)<br>Contractor Contractor Contractor<br>Stytemes particular rates that

 $\begin{tabular}{l} \hline $M$ & $M$ & $M$ & $M$ \\ \hline $M$ & $M$ & $M$ & $M$ & $M$ \\ \hline $M$ & $M$ & $M$ & $M$ & $M$ \\ \hline $M$ & $M$ & $M$ & $M$ & $M$ \\ \hline $M$ & $M$ & $M$ & $M$ & $M$ \\ \hline $M$ & $M$ & $M$ & $M$ & $M$ \\ \hline $M$ & $M$ & $M$ & $M$ & $M$ \\ \hline $M$ & $M$ & $M$ & $M$ & $M$ \\ \hline $M$ & $M$ & $M$ & $M$ & $M$ \\ \hline $M$ & $M$ 

DIPROMANTE MATIGUELLE

N SERIELLES 1/3 2000

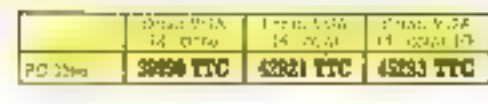

OFTHOME:

(15) - 3 강(14)<br>653 - 2 3 V.

#### Law optimize :

**Completed by** 

Ħи  $\mathbf{r}_\mathrm{u}$ فعلمتات

20. imer exitence 90 Mc Modern Korton 24 (LED) **STATABLE AGO TTC XICHERA THOM TWO** 

**LES PORTABLES AMSTRAD** 

Iss perhapses JUGTRAD for realize  $\begin{array}{ll} \text{SFR} & \text{SFR} & \text{SFR} & \text{SFR} & \text{SFR} \\ \text{FPC} & \text{SFR} & \text{SFR} & \text{SFR} & \text{SFR} & \text{SFR} \\ \text{FPC} & \text{SFR} & \text{SFR} & \text{SFR} & \text{SFR} & \text{SFR} \\ \text{SFR} & \text{SFR} & \text{SFR} & \text{SFR} & \text{SFR} & \text{SFR} \\ \text{SFR} & \text{SFR} & \text{SFR} & \text{SFR} & \text{SFR} \\ \text{SFR} & \text{SFR} & \text{$  $\begin{minipage}{.4\linewidth} \begin{tabular}{l} \hline \textbf{a} & \textbf{b} \\ \textbf{c} & \textbf{c} \\ \textbf{d} & \textbf{c} \\ \textbf{d} & \textbf{c} \\ \textbf{e} \\ \textbf{e} \\ \textbf{e} \\ \textbf{e} \\ \textbf{e} \\ \textbf{e} \\ \textbf{e} \\ \textbf{e} \\ \textbf{e} \\ \textbf{e} \\ \textbf{e} \\ \textbf{e} \\ \textbf{e} \\ \textbf{e} \\ \textbf{e} \\ \textbf{e} \\ \textbf{e} \\ \textbf{e} \\ \textbf{e} \\ \textbf{e} \\ \$ 

5990 TTC **PPC AR** AGE. THREE CONDITIONS ARM

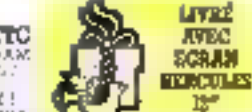

COMOMANDER CHEZ PENTA : C'EST EDITLE ! at trend in exception and the market in the second second in the second second in the second in the second in<br>Second in the second second in the second in the second in the second in the second in the second in the second<br>  $11T - 17$ 

LES LIVIERISONS PENTRA : CYEST EPHERICE ;<br>CARACTER PENTRA : CYEST EPHERICE ;<br>LA GARRANTES PENTRA : CYEST FRANCES (COLORES DE MENTRA CHAPARTES)<br>LA VISITES DE MITRE : CYEST FRANCES ;<br>LA VISITES DE MITRE : CYEST FRANCES ;<br>L'A

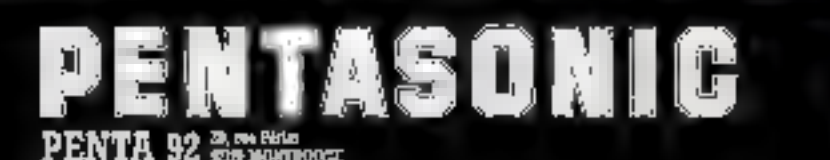

#### STORE MARKETING COLLECTED n w pot : N. 社比兴比

AURS Credibid a manifest attent at the the

Pres demodes & range indicated of converged<br>modelines on the<br>relations SERVICE-LECTECHISMP 37

PROFESS **ALNEA** Ä **SLMICH 6** 

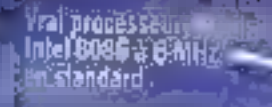

**Menoire Vive 640 Kr** en slandard.

rsteme d'exploitai<br>S : 005 (D, 3:3<u>22</u>

istandard

**NIFCHARE VGA** áÂĎ. **Serie** 256 couleurs ou 64 L . en slandard

> Lecteur da disquettes<br>720 Ko et Connecteill pobr lectour STA/4

Logicial Integré<br>Macrosoft-Works)<br>Halstandard

n a sa P  $401000$ <u>rm</u> a y pa N GERCHAR **. . . . .** .

地名英国斯特 **Responsibilitätsi LEASER** 

> **LEWER ARTISTS IN LEW LOADSIE BRIT**

解目を取り

17 A 8 8 9

Dhique dur 30 Ma<br>Lentrelacement 3: PC 2086 HD

Souris de environment

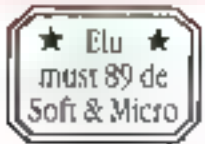

# **AMSTRAD INVENTE LE PC TOUTES**

 $111F$ 

**. . . .** 49.9

Le nouve étaien PC vient de nabre. Il s'appelle Anstrad PC 2086.

Avec lui, Amstrad a placé très haut la barre des performances.

Il offre itès aujourd'hui foutes les solutions fechnologiques qui seront les standards de demain. Et sans supplément de prot naturellement :

- L'affichage haute résolution VGA (640 x 480). La version Amstrad de ca système obje 256 couleurs parmi 262.144. Avec le moniteur monochrome, elle offre la conversion automatique des couleurs

en 64 niveaux de gris.

- Les lecteurs de discoettes 5°1/2 de 720 Ko, plus praikques et de plus grande capacité.

- Un connection pour lection 5°1/4 pour les transferts vers la format 3°1/2.

- L'environnement MS Windows, le plus répandu dans le milieu professionnel.

- La sourie compatible Microsoful accessore indispensable et convival.

· Le logiciel intégré MS-Works.

un grand standard logiciel comprenant traitement

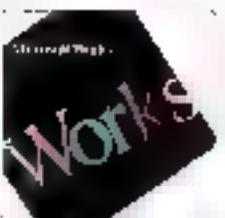

de texte, tableur el gestionnaire de fichiers, de qui représente 90% des applications sur mipro-ordinateur.

Avec see nouveau PC 2086, Amstrad a inventé l'ordinateur professionnel toutes options comprises. Désormais plus rien ne sera pareil dans l'univers des compatibles. Tant mieux pour vous el pour nous. Tant pis pour les autres.

# **AMSTRAD PC 2086** Anatomie du nouvel étalon PC.

# **OPTIONS EN STANDARD<sup>\*</sup>**

CE QUE VOUS FAIT GAGNER L'AMSTRAD PC 2086 VERSION SIMPLE DISOUETTE COULEUR HAUTE RÉSOLUTION.

188888

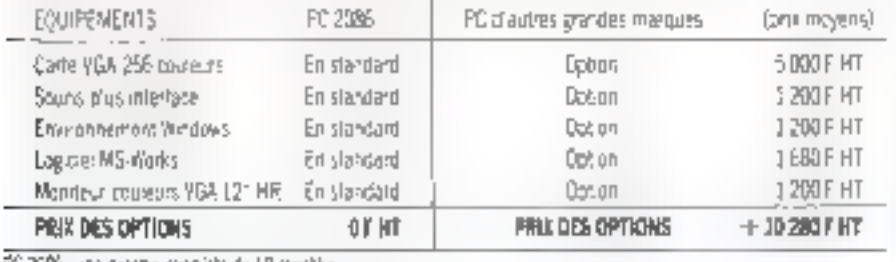

°C 2006 , une gamme consièlé de 12 modèles.

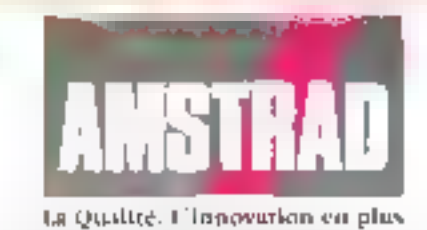

**PRESENT** 

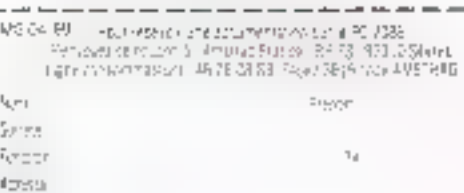

Cambiana.

# MICRO-DIGEST

Prédominance du matériel, relour en force de la bureautique, genéralisation des portables, importante présence des communications, croissance de l'offre CAO. voici comment l'on pourrait résumer une

### VISITE AU CE-BIT

traditionnellement, le Ce-Bit de Hanovre est le grand rendezvous europeen des nouvelles technologies. Contrairement au Sicodiet autres Forum parisiens cette exposible is alternancies also prendireet conserver - une dimension kriterhalionale, avec de nombreux exposams amençains et asabques a la recherche de distributaurs sur le vieux continent. Cette année n'a pas fait expection, avec de nombreux nouveaux produits, même si, all exclusion d'Apple, aucur, « grand » n'a tan diagnosces tracassares.

Première constatation, le Ce-Bit est un salon presque exclusivement. hate let principalement dédé aux untes centrales. Un carlak moment pour lane le point sur l'évolution du standard DDS, même si les « sceops » miélaient pas au rendezvous premier AT 3BB à 33 MHz ichez Cas) et premier AT 286 a 32.6 MHz (chez Neat). Surprise, les performances sous DOS sont tressemblabres... Le marché des portables semblent entil decoller, avec pes produks chez tous les construcbeurs et quelques beles realisations. chez certerts Japonais comme les Caron 4, 200 TP 16:20

Ce n'est pas non plus catte année. quil laudia attendre de révolution dans les architectures. Sude nombreux constructeurs proposent des compatibles MCA, il faut plus y voirune volchte marketing gu un intenät. commercial du moins à pourt terme. Le con vieux bus 15 bas a encore ses adeptes de même que MS-DOS le demarrage d'OS/2 n'est pertes pas pour 1989 i Si ce n'est pas du côté houveautés ille se situait limerêt de ce Ce-Bit, on pouvac voir se dessiner qualquas temcances intéressantes.

La première est incontestablement le retourien force de la bureautique. Les constructaurs japonais presents sur tous les fronts ne craenent alus de fave cohabiter sur un même stand des micro-ordinaleurs. des imprimantes laser, des photocepieurs, des reseaux locaux... Même. si un o pavillon « (l'équivalent d'envron un quart du PC Forumi étac consacre a la CAD-DAD, cette intportance accordée a l'« Office Automalion » est exceptionnelle.

Deuxieme point important, la plupartides constructeurs de micro-ordinateurs proposalent des télecopieurs Groupe III a des pox des plus abordables comparés a ceux in marché s'ancais. Il faut sans doule vi your une consequence de l'armonde par les felecoris allemands d'une deregulation rolus becom d'agrement presiable pour commercialiser un proport de leléphonie ou assimieja a velle du Ce-Bri.

Les telecoms etant un domainé usquialors réserve des construcleurs français, il faudra sans doute siattendre aluna invasion de felècociaurs, de cartas modems et de carles Fax des l'ouverture qui interwendra au plus fard fors du marché unique de 1993. En etfet, il sera difficle de conserver les prix et les marnes actuels. Bors que les félecomeurs presentés fors du Ce-Bit ne coulaient que qualques milliers de Irancs. En lout elab de cause. l'exposition de Hanavre refiète bien le passage de la micro-informatique a Lere industrielle uniformisation des offres iharmonisabon des prix... et laible presence des Francais III

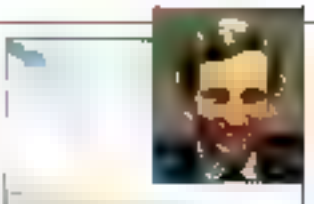

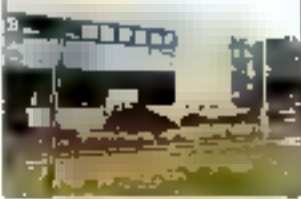

Produits de qualité et inovations en tout genre propulsent Compaq au top du hit-parade des constructeurs.

## **UN MILLIARD POUR SES 4 ANS**

ans même avoir atleini l'áge. de raison, Compagiest devenu im grand. En cadeau d'annivérsaire la société nous annonce que les spécifications electroue et mécanique du bus-Ersa ont ele Imaisees, et notami ment delles concernant le connecteur 32 bris.

Bund) el AMP soni deux des differents constructeurs aux com-

mercial seront is connecteur Eisa. des le second semestre de l'annee, et sürement tres prochainement, les cartés Esa 32 bits. Le connecteur Eisa 32 bits accupe le même espace sur la carte systeme que la connecteur Eísa 16 bris, at corrorand un second niveau de corsaçis electriques situés au-dessous des contacts de de dernier. De connecteur devrait permeitre aux utilisateurs de continuer a employer les cartes. diasterision Elsa Blet 16 bits tout en evoluant vers les nouvelles cartes specifiques 32 bits. Les cares Eisa olfrent i avantaga III pouvoir intecrer nettement plus de fonctionnalités : vitesses de translert plus élevées, alus grand espace disponible pour la carte. puissance electrique disponible alus moortante

Rappelons qu'Ersa, est née de l'association de nauf construcfeurs en septembre 19BB, cans le but de definir les specifications de Larchitecture Esa, Esa constitue une extension a 32 bils du bus standard dientrees-scrites B/16 bils permettant ainsi de supporter les nouvelles applications de productivité de groupe dans les reseaux

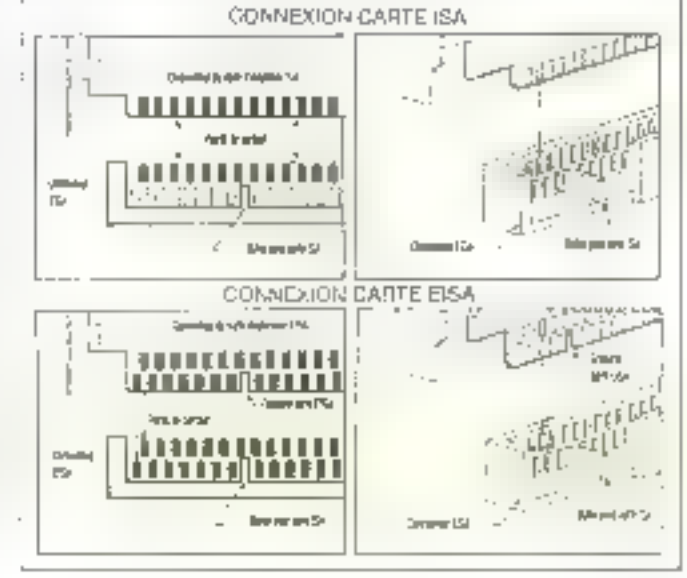

#### Le label X/Open prend de la valeur. Pour le plus grand bien des utilisateurs.

### X/OPEN LABELISE **LES GRANDS**

Seweit-Packard, ICL, NCR, Divetti el Siemens rejoignent le grand monde des labélises XiOpen. Après tests de conformité divers, absieurs ces systèmes que pas sociates commercialisent lurent estampilés. Garantia qua cas Bquipercents sent conformes aux normas de l'Environnement commun d'applications, définies dans le Gude de conabille X/Dpen iP-2. « Cas nouveaux arrivants vont. imlan Geoff Morris P.-D.G. de X/Open. contribuer à transformer, aoir yeux des utilisateurs, le concept des systémes ouverts, en une réalité GRATES I

Nous ne pouvons que nous rérouir du ban développement de ce label. Rappelors ou X/Oper. est une association, nee en 1984, qui regroupe des constructeurs informatiques internationaux cars le but de developper un environnement ill fait, basé sur des standards de 164.

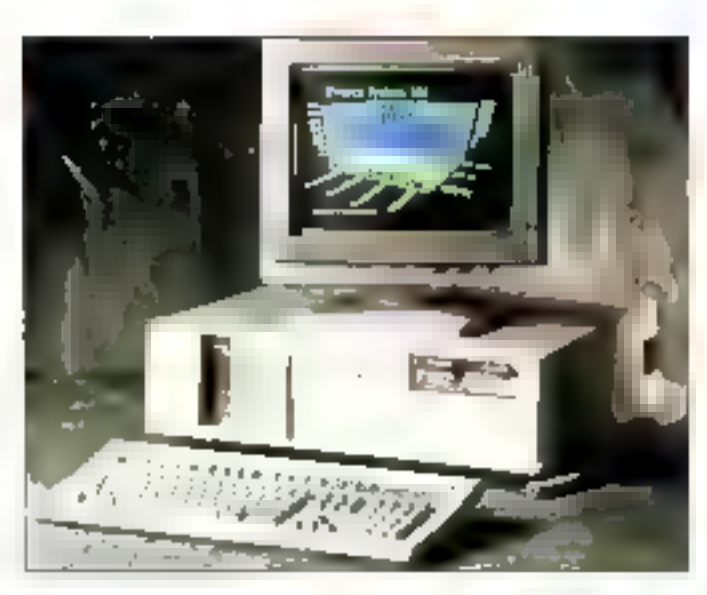

Le monde des grands de l'informatique au compler un concurrent de plus. Le marché ne peut que s'en rejouir.

#### **EVEREX ARRIVE EN FRANCE**

a gamme Step, micro-ordina-Leurs concus par Everex, est corenavant commercialisée en France par Eurostep, societé creée ocur celte occasion par Philippe Franzose. Ce Iransfuge de Métrologe a signe un contrat de distribution. avec Sleve Hull président d'Everesu qui concerte exclusivement lés micros Step, Clest au Comdex du printerros demer que ce projet de partenatial a prisilityme ; il n'a pas mislongtemps a aboutir. Eurostep existe depus le 18 anvier, amplo a

à l'heure actualle 8 personnes et prevoc d'augmenter mes affectils jusqu'à 30 salaries d'im à la fin de Lannée. Cela paraît moératri pour concrétiser la chiffre d'affaires ill 48 millons de Iranos que la societé estime réaliser en 1989.

L'anivée du certiler monstre bouteversera-t-elle le paysage informatque Irançais ? Gagaons que les 370 millons de poïtars il chiffre d'affares, prévus pour l'annee 1988/1989 aux USA, donners che masure de la dimension du nouvel arrivant."

Le piratage prend une ampleur internationale, la protection s'organise.

#### **TAIWAN: SUS AUX PIRATES**

e BSA s'estréuri la 20 levner a Taipes et amonce sa dépsion de durcir ses actions contre le pratage. Douglas Philips, président du BSA, a aflime le bason, intal pour les entreprises labriquant des softs, de renforcer la loi taiwanaise, quelque peu évarescente à ce sujet Il demande au gouvernement d'agir en de sans, à l'image de ca qui existe desi à Hong Kong, soit la création d'un prognisme habitté à délimer les kosnoss d'exploitation.

Il est war que le problème du pratage prend une amplaur de glus enplus importante, vouchant durament les sociétés créatrices, et que seule une lutte commune pourră mețire fiis à ce trafic, plus ou moins en lonction. des los de chaque pays. Mais, defense ou consommateur oblige. pourqual payer au prix forts des produits du il est possible de se procurer à moindre Irais ? Si d'est par pune conscience maraie, plest raté : elle n'existe plus depuis longtemps. devant la notion de profit

Forte de son expérience, la technologie en matière de réseau numérique s'exporte en Hongrie. Grâce à ce contrat. TRT crée le premier numérique à l'est.

## A L'EST, QUOI DE NOUVEAU ?

n contrat dienviron 40 millions | de francs a ete signe entre TRT et Magyar Postal en Hongnie: TR7, qui a fourni les intérfaces. entra le reseau analogique existant. et les nouveaux commutateurs numénques, airsi que le système de distribution d'abennés porn-multi-Avril 1989

port) IRT 1500. scrwestil ainsi dans le premièr réséau numérique de fé-Técommunication en Europe de l'Esti Un oremier réseau constitue un ilot numenque dans un enveronnement analogicue. Sa mise en service procure Yout le centort de la taléghonse Kit! siècle à 120 villages, qui représentent un potentiel de 9 DDD abonnés, dans la région de Szombathely. Mille d'entre eux étant raccordés par le système SRT 1500.

Paraileiement et poursuivant son implantation a l'Est de III France. TRT danget on lournisseur important des PTT suisses. Au réseau Berne-Båle : comprenant plus de 10 banos el mis no exploitation en 1988, viennent slaucuber vois autres. Iraisons : Lausanne-Leuk, Lausanne-Bâle et Delémont-Pomentruy Ces nouveaux contrats partent à une centaine le nombre d'émetbecris-recopieurs 140 Mbits/s acquis par la Suisse.

Les PTT suisses our samblent dépoussièrer leur installation ont de surcroil demance a TRT d'équiper le carton du Tessin avec le système DRL 7000H, in lournissant des equipements hertzlens itumériques a 34 Mbits/s Ce dernier contral porte sur 34 émetteurs récepteurs à haule ellicable spectrale et fonctionnant dans la bande des 7 GHz. Callsenors les pramières l'aisons in monde a chiker and modulation MAQ 16 à 34 Mbris/s.

# MICRO-DIGEST

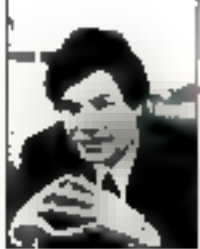

r Le Macintosh licx est stratégique pour Apple, car il allie la souplesse d'utilisation de notre architecture à un design de faible encombrement. Avec Macintosh II, Ibr.

Mac licx renforce notre ligne de produits. »

### **MACINTOSH IIcx: APPLE FAIT SES GAMMES**

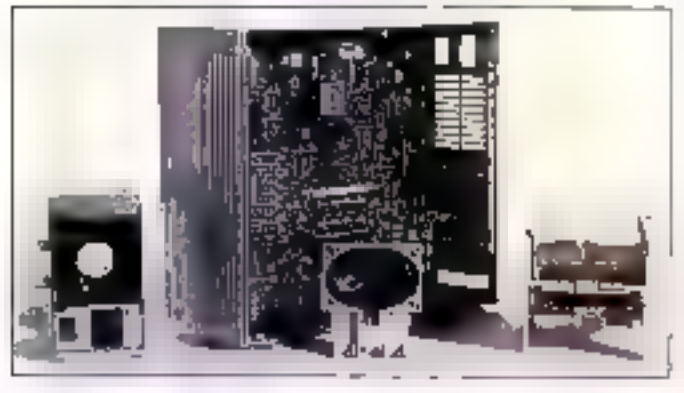

pur Jean-Louis Gassee, le constat est clair, le Macintosh est sans doute arrivé à une cartaine étape de maturité, al il lui fact dorenavant renforcer ses posibons en créant un effet de gamme. Il n'est plus possible de continuer à presenter te Macintosh comme un produit unique en son genre et rare. Un constructeur, qui désire occuper une part de marche de plus en plus mportante, comme c'est le cas pour Apple, se doit de faire avoluer son. image et de presenter au public une gamme plus large. En d'autres termes, le Macinfosh n'est plus un « phénomene ». Cet ordinateur 1arentueux, qui rend envieux la conturrence, est aussi un produit. sinen banafise, du moins sans surprise réelle.

:C'est le sens de la brésenlation. ou Macinteshics, le dernier-na calla camme, faite à Hanovre le mois dernier. Ce rejeion ne différe pas londamentalement des machines prepédentes. Macyttosh II et IIx, dont il regrend l'essentiel des spécifica-24 - MICRO-SYSTEMES

hans : processeur 68030 et coprocesseur arilhmeiktue 68882 comme fe Mac IIx, lecteur de disquettes FDHD (Floppy Drive High Density) tourcurs comme le lix et la Mac SE<sup>1</sup>30, connecteurs d'extension au format Nubus...

#### **Habillage monochrome**

Le Macintosh flox apparaît donc surfetà comme una machine markeling destinee à renforcer la visibélié d'Apple. D'autre gant, c'est un ponmoyen d'asseoir fa ligne de demarcation que les strateges de Cupperting desirent tracer entre la ligne modulaire jautour du Madiniosh III et celle dés produits » compacts « (le terma de portable n'a plus cours) cantrés sur le Mac SE. Le Magntoshi lity est une machine modulaire grâce à des connecteurs d'extension au format Nubus, mais il ne dispose que de trois de ces connecteurs, in tax la donne un « look and feel . It rapprochant de certains compatibles IBM dits compacts

En lout ekat de cause, les utilisategrs accorderont au dx timtérél qu'il mérile, et nous verrors d'oils quelques mois si cette machine trouve in place. Pour le momant, nous repouvons au observer avec cunosite cette strategie de declinason qui a feu autour du Mac II, et qui n'est pas sans rappeler les effets ill mode quievan su créer un famoux fabricart améndain de boissens gazeuses pour ne pas le nommer...

Ce qui avait été fas avec l'imprimarrie LaserWriter, qui offra mainlenark una belle gamme pien differencase. In refrouve au myeau des UC. Côté ecran, Apale a profité de l'occasion pour présenter de nouveaux modèles; un écran monochroma 12 pouces et un second de 21 pouces de diagonale. Ces produits, de vas bele lacture, ne sont pas sans rappeter les écrans Radius occupant une bonna place sur les maiches americain el français. Padius a en ellet su developper et malerser. me technologie très line en matière d'ecran. Il semple qu'Apple at jugé profitable de recourir à des mathodes eprouvees, afin de proposer à ses utilisateurs un produit de qualife. Toutefois, on reste un peu deçupar ses produits qui in peuvent faire. figure d'annonce majeure. Certains atlendaient de voir quelle serait le reachon d'Apple face a Display PostScapt. Pour le moment statu guo, de Display PostScript Point

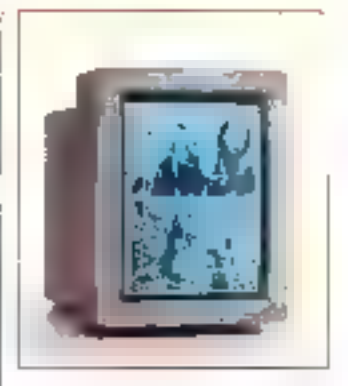

Mais la rumeur laisse entendre qu'au sein même du staff d'Apple les avis sont partagés sur l'opportunile d'adopter Display PostSontx ou de continuer au direction de Quick-**Braw Color** 

La question reste passée, Actuellement, nen ne semble encore deodé. Mais il est vra: qu'Apple a loute. rason de sinquieler de la mortée du créneau de Cisplay PostScript. Repris par ses concurrents, mi standard d'all'chage pourrait remettre en cause la subrématie qu'Apple a conquise as riveau de la qualité de visualisation. A moins que du côté de Cupperhno on ne préfére faire le mort et prébarer une annonce majaure sur ce crénasu, annoyae qui pourran être em Display PostScript de haute volée, doté d'une valeur ajquitee Apple bela qu'un processaur au nyeau de Pécran... Allaire a sunte.

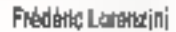

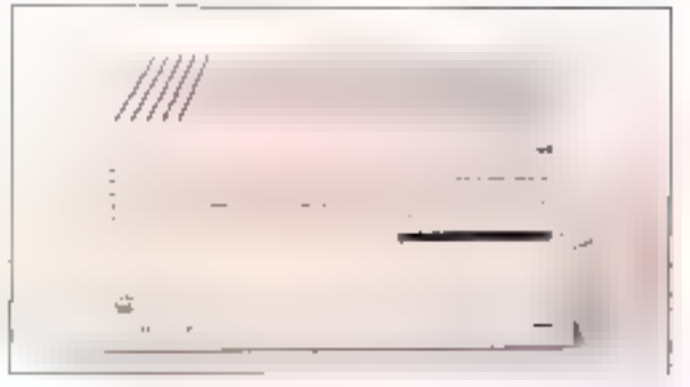

Service Aux Grands Comptes **GEPSI FAIT GRANDIR LA MICRO.** 

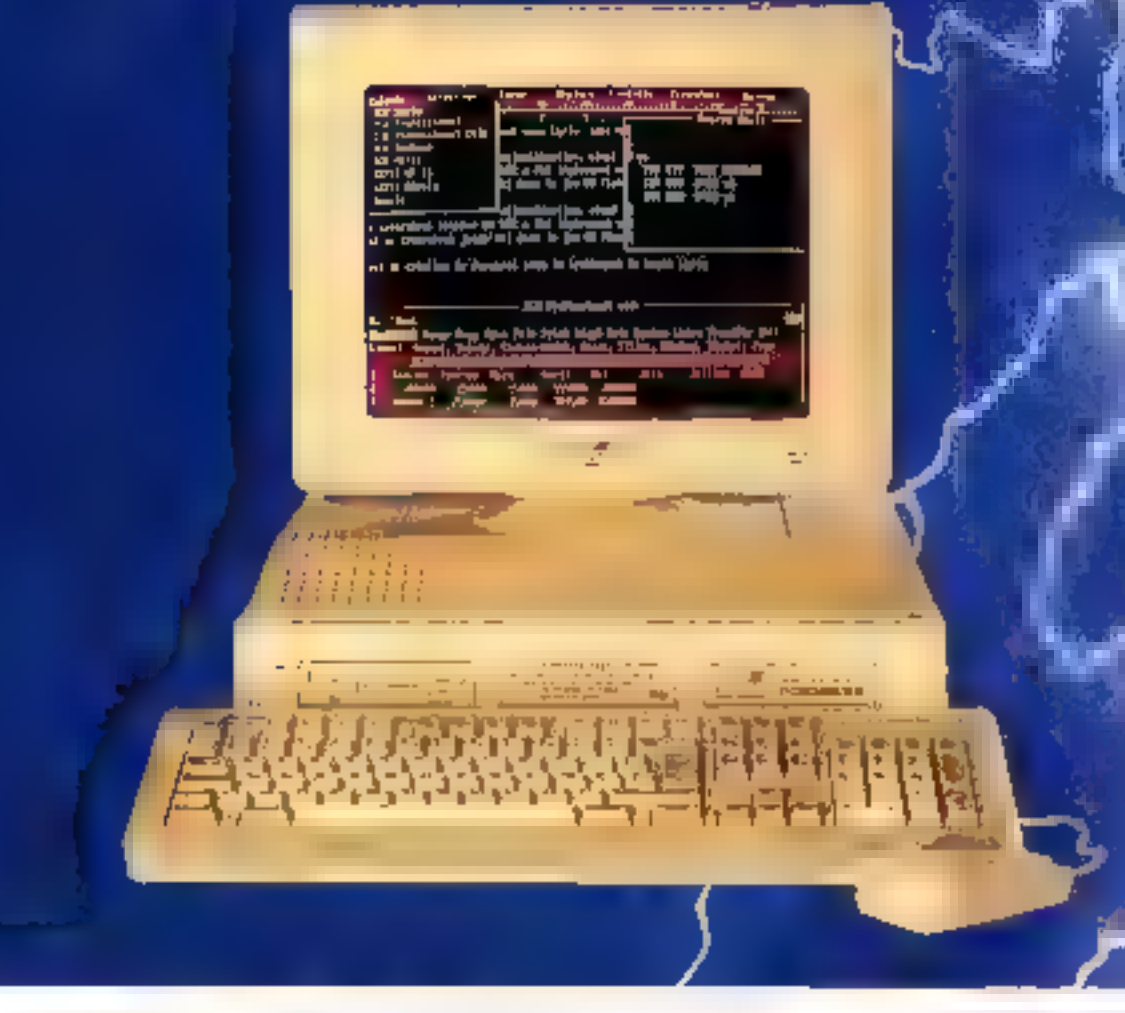

Pour le développement de leur inicieinformatique, les grandes entreprises ont besam de services spécifiques en de tart6 garantassant la compétancié de leurs investissenients.

Gensillenc propose :

· La gamme complète des mais eaux ordinateurs professionnels Amstrad PC-20BL qui offre les meilleures performances et permet une économie de 25 à 40 % sur rapport aux autres matériels.

·In support lechnology systems, lampage, communication, réseaux, etc... assuré par une équipe d'ingenieurs hautement qualifiés.

· Fine formation inter on anima entreprises (proginels, MS-1888, DS-2, Upix Xgrix, 11

\*Une mantenance efficace, sous et hors gatrantie, sur site ou dans ses ateliers.

«I'n approvisionnegaent capide guranti per uat stuck permitisent de 500 micro-ordinatears

Grandes entreprises, la rentabilité de vos investigaments micro passe aujocralluoj par Gensi : c'est de qu'ont déph decouvert : ACL Audit, CEA, l'Oréal, Vai France, Ministère de l'Agriculture, et beaucoup d'autres. .

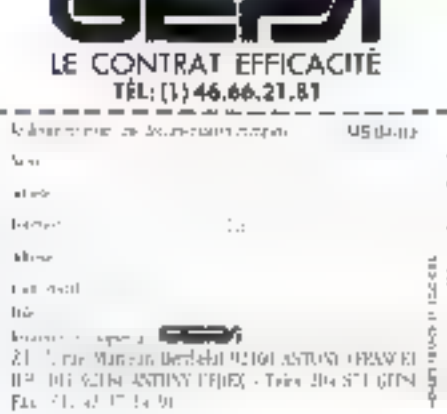

# MICRO-DIGEST

Le développement des développements se devait de laisser une entière autonomie aux auteurs : les ateliers de génie logiciel font leur apperition sur les micros.

## **ECRAN TOTAL, LE SUR-MESURE** DU DEVELOPPEMENT

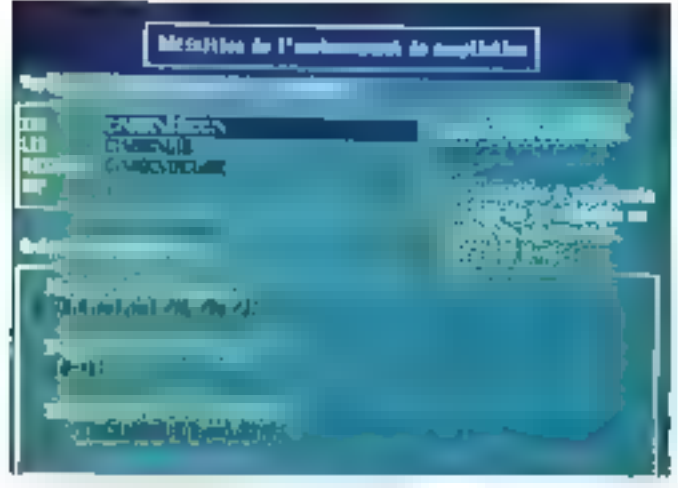

Togrammeurs, analystas, a vos micros! Ecran folal, généraleur de conversetionnal interactif, went de sortir. Davaloppé par Platform Informatique del cubi de l

programmation permet, grace a un emulateur. La creation de fenètres. de saisies, en genérant la source correspondante. Complèté par une bibliothèque de l cant conquarte fonctions, il presente la même approche qu'un génerateur. d'applications mais peut, ce surcroit et wa de mulliples paramelrages possibles, sladaster aux bescins de chaque utilisateur, lui conférent ainsi une totale autonomie dans l'élaboration et de la mise en place de son développement.

Bref, une architecture type est proposée, mais peux qui cht enne d'aller plus loin peuvent elaborer et personnaiser leur œuvra. Ecran Total ast bourré de petites astuces comme, par exemple, les fenêtres transparentes. Ill gestion en paralle'e du cravier et de et souris ...

Ce logicies fonctionne sous diversas versions : MS-DOS en versions Duick Basic et Quick C. Turbo C. MS Pascal. C Microsoff et sous. OS/2 en versions MS Pascal et C. et est commercialisé, par venta de recte, respectivement 5 300 et 9 300 francs. Mille francs de plus domient droit à une documentation complete. et une disquelle supplémentaire pour un langage différent. A vous de chaisr!

Lequel de l'œuvre ou du prix promeut l'autre ? Le roman de J.-M. Truong a largement mérité le prix Mannesmann Tally qui peut s'enorgueillir d'une bonne cuvée 89.

## **REPRODUCTION INTERDITE** A L'ESPOIR DE NOMBREUX CLONES

eproduction interalie, roman ( de Jean-Michel Truong, a recu se onx litterare Mannesmann Tally gui recompense, chaque imnée, le meilleur ouvrage climacination le a linformatique Consacré pami les tiun romans mis en competition. Reproduction interdite. traile de la recherche génétique en macière de cionage humain et des problèmes ethiques qui lui sont inherents. L'intérét du fivre est réel et multiple : un suspense bien wene **2B-MICRO-SYSTEMES** 

torgarysation secrete, juga trop intéare, achaer zons du communi, une architecture criginale (compose tell un puzzle lait d'eccutes lelephonques, rapports divers ... , et enlin un sujet qui nous touche tous de presa la fois attirant et elfravant.

Nous regretions que de prui qui s'accompagne d'une dotation de 100.000 F. is enfermel dans un orénaau littérarre trop étroit qui n'ogtmise pasison polential promotionnel auprès du grand public. C'est dommage auss: pour le laureat puisque unione re decasse pas le groupuscule de qualques miliés. Ce niast, fort heureusement, pas le cas cette année puisque Jean-Jacques Beinen a rachete les droits de Reproduction interdite dans le tuil de laire un film de callivre.

Paralleiement, la bourse Mannesmann Kiergle, hee à l'imteligence Art foreda, a été ramise à l'équipe de Jean Salanhn, du Centre de recherthe en-informatioue de-Montpellier, pour le projet « Proté a » illu

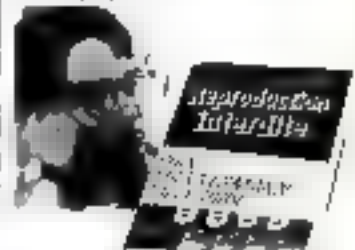

#### Nombre de fabricants l'ont remisée sur oubliettes. Ils ont eu lort. AMSTRAD: **LA SANTE DE LA** MICRO-**DOMESTIQUE**

but ta romeus' L'informati-- que familiais se porte à merveile. Amstrad en témoigne, ette a vendu près de 200 000 ordinataurs de # 1ype # 1988. 198 996 exactement, soil una croissance de II5 % pour la second semesse de cette même année bar rapport à la période équivalente = 1987. Ces résultats n'élonnent quêre quand on prend en considérabon le rapport qua-Stelpro de ces machines Moins de 4.000 francs pour des micros. performants. De quoi sédure la jeune genération grâce a une logitrièque jeux qui propose plus da 2000 produsts. plus foute la papopie offerte à travers le minitel De quoi séduire aussi les utilisateurs linaux. Iriands d'applications tels tableurs SGBD.

De plus en plus d'arbsans, prolessions libérales et autres commércants commencent à assimiler la culture informatique et frouvers en Amstrad de quoi s'illitier, voue perseverer, a mondre court. Cette pratique professionmelle est mise en évidence par la requiante ges ventes tout au long de l'année. Amstrad, seul tabocant de poics dans im crâneau, équipe à l'heure actuelle 600 000 utilisateurs : et même si on retire les machines qui ne sont jamals sortias de leia carton, cela shaure quand même bien que la micro domastique n'est pas soutfreteuse, lon de la : ...

# La révolution Atari,<br>c'est de mettre cette arme aux main du plus grand nombre.

## SOLUTION COMPLETE DE MICRO-EDITION ATARI

CONFIGURATION: Ordinateur Atari Méga ST4 - Disque dur - Imprimante laser Atari. : Logiciels B P.A.O. et de traitement B texte. **LOGICIEL** : 2 jours de formation à la micro-édition - Assistance téléphonique. **FORMATION MAINTENANCE**: Maintenance mr site d'un an.

#### **UENSEMBLE 29900 Fat-**

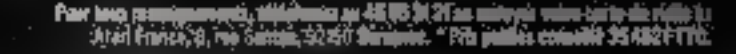

# SERVICE LLC2DAS N. 314 ATARI LE FASCINANT POUVOIR **ATARI**

# MICRO-DIGEST

Avec le lancement d'OS/2, les professionnels de la micro-informalique ont peut-être trouvé un peu vite leur solution universelle. Le choix du standard de l'industrie n'est pas encore définitif comme le prouve

# **LE SUCCES DE LA CONVENTION UNIX**

e lameux systeme d'exploitation que l'on dédiait vocatairement aux applications scient<sup>e</sup>ques profile du bégaiement d'OS/2 pour se fare une placa au soleil dans le monde de la moro-informatque Tras certainement en avance. dans le temps, sur CG/2 par ses lonconnralitas inherentes (multi-uti-Isaleur et mundâtine). Il lui manquar: depx dunenskans paur reussit de can ila conviviable a travers une inlerlace inhasteur digne de ce nomet une certaine pussance. Le sucdes du micropropesseur d'Intel, le 386 envels admit nomine abunelever de del: Il sembierail qu'aupurdificant tous les ingrepents spient. reums pour democratiser Unix. Oe nombreux constructeurs en ont fait le pan. Cette tendance s'affirmé fant du côté des fabricants de micro-ordivisions que quidété des labricants de stations de trava? Les pourvaleurs de logiciels a hésterri glus a olfre frasement de texte, lableur agenda .. qui elavent l'apartagé de la micro.

#### **Bataille** pour un standard d'interface utilisateur

La commatté ? Laquire profonçée paur Urvs, qui devrait être combiee cebe amée par une plethore d'annonces ner disponibles encore sur. le marché. Les plus remarquees son) celles de SCO (Santa Cruz Oberation, concide pour scri systema d'explaitation Xenix! el de l'Open Software Foundation, OSF. 28 - MICRO-SYSTEMES

Toutes les deux bartem du prinque quilitaut s'alier le monde de la micro-informatique el étre compatible avec DOS et OS/2. Toules les ceux emanent de la technologie de plusièurs constructeurs.

SOO silast associal avec DEC Locus. Computing, Relation Technology et Tancy pour définit en communitoutes les particulantes d'une interface. graphique qui seta identique sous-Kerix et DOS. Open Desktop est un produit essentialement commercialisé par SCO qui integre qusieurs technologies en une seule il siabiaue sur OSF-Maill, lout en explortant essentielement les avantages du micro-processeur \$0386 at i cinn. V/386 - Fottre une base de comrees SQL (Structured-Query-Language) ouverte, et une connectivité de resezu totale äved loute une vanete da systemes d'exploitation et de

configurations, de matériels, déte- il diUnix System V pour la fin de l'auco atudo us eldenii Neborgi alrei troisierte trimestre 1989). Le premier constructeur a beneficier de celli. sraeul sera Tandy, mais céla présate d'une criquanitaire de sociétés. se declarent prètes a supporter de produit, ATT, Compag, DEC, Zennh, HP, NEC NCR, Olivets... sans oublier Unix International et DSF SCO, après avoir créé son siège europeen en Angletarre, went de créer. sa premiere filiale en Franco, contra il Inaisesi Fujitsu. Toshibali Fig-Xerox responsabilié revient a Barnaro Model, Environ 10:000 Toenbes Xeno. SCO ont das eta verduas en Prance sur una masse globale de 350 000 dans le monde. Détenant le teadership d'Unix sur micro, la sociele commercial se idiores et dégu des produits phares du monde de la mers n'ametouel. Ward 3.0 Loi tus 1-2-3. Mundian ou ancora Accell. ÖSE/Motil. I vrierlage selectionnee par DSF, devrait en revanche. tourner sur une plus grande camme. d'architectures que les PC : base sur Presentation Manager de HP et abappel el écocad las iul Posorol/ de programmation IUL de CED (sur te marche en juin 1989)

ATT annince (docus Unitorum a San Francisco) la livraisce en standard d'Openbok avec la version 4

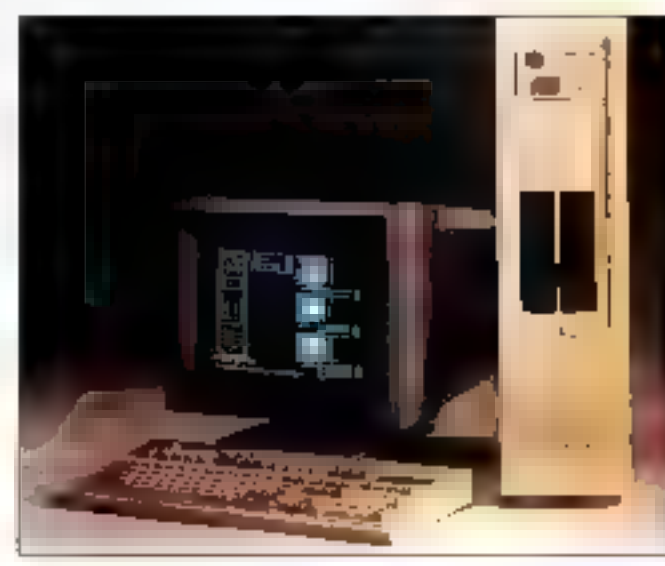

tomne 1989, Sun, de son côté, procase OpenWindows, emironcement base egaiement sur Opentoox mais. mplemente d'une part sur News et d'autre partisur X11. Tous des produits ont la particularité du siaopuyer sur X11 cavelappe par le MIT el qui est devenu un standard de lait. OpenWindows sera disponible an juliet 1989. Sur a annonce une colaboration avec les firmes japopour développer une version japonage d'OpenMindows

#### Des progiciels sous Unix

Sun leader dans la vente de stations de travail, est le premier constructeur a cevolopper une offremicro sous Unix avec le 386 d'Intel-Sen approane logiciel est d'autant clus méressante qu'elle est simtere à follre qui a fait le succes du Macertosh : MacWrite, MacPart et MacDraw, Développé par Islands Graphics. Sun went de lancer une gamme de prograets inhabituels. dans le monde Unie: SunWrite, SunPaint et SunDraw

Ritme International, dans son service de commercialisation de togiciels « en directicas Elats-Unis », a demande, propose des produits pour stabens de travar Sun : Pubisher jedilion graphique et scientifieb mamerish xuement de luo (aup texte spantifique TEX. La sopete commercialise egalement ElaniExpress, trall sous XWindows avec viscalisation Wystwyg, au pro de-1250 F HT.

Dioriginė Irantaklė, de bons fratėments de texte se dégagent scus Urax, Ghl. développé par Vincent Dunt et vêre Vattor (MRIA et Laboratore de Gene Informatique de Grenoblej, est un pursant qubi de mise en pace. Totalement « wysiwyg > sur écran haute definition, il intégre un editeur mathémalique Awil 1989

permettant d'acrère des formules scientifiques de façon interactiva. La lade et remplacement des symboles s'acaptent automaliquement au contexts. Grif est distribue par GIPSI.

Puissance-T III un logicial bureautique integré comprenant trois modules : m traitement de texte, un tableur et un agenda électroniqual Ces différents modules pauvent simberfacer aisement avec des produris de type bases de donrees ou applications de gestion. Le constructeur Irançais Forum Interngtional l'a chaisi pour son affre bureaufique sur micro-ordinateur Unu, i 386. Dáveloppé par Telvos, is a élé proposé par ATAT, pour repondre à im appel d'offre de l'US Ar Force. Telnos ast la SSII française qui dewail fournir dans les armées à venir las 22 000 logicies destriés à équiper sureautique l'US Air Force. Après une lelle référence. Telnos s'oriente vers un nouveau maiche porteur squs Unix: la PAD.

Graphotexte, de la sopéle Jacquard, est egalement in logiciel Irançais d'edition electrotrique pour stations de travail. Il se compose de six modules : bureau, editeur de texte, éciteur graphique, éditeur photo all'aide de scarner, editeur de iableaux El éditeur de documents avec feuile de style, numérotason automatique de paragraphe, creation automatique de pages

Axis Dailal, specialisé dans la formation sous Unix et dans la verve des principaux Unix pour micro (Mcroport Vr386. Soo Kenix et Interactive 386m), commercialise également les produits de aureautiques : Twin 336 (tableur compatible Lotus) 1-2-3). Wordperfect 3B6 at Avenda (agenda electronique).

Pletnore de sociétés se sont constituées sur ce nouveau creneau. Les constructours ne manquent pas de s'adapter a ce processus. Nos deux constructeurs français de micro-informatique. Goupil et Forum Internahocal, sont également de la partie.

## UNIX ET LE 386

'implication de Microsoft dans le monde Unia de la « PCtique » date délà de la version Unia System III d'AT&T : Xersix commerciañse par SCO sur XT puis ser AT. Le produit a ensulte évolué. parallelement à l'Unia System V d'AT&T. Suite su succès de Xerix, hlicmport a été créé pour développer un Unix System V sur 216, puis sur 386. L'impiantation d'AUX de 18M sur RT 5150 a été réalisée par Interactive Systems. Des que le 80386 a été disponible, AT&T at Intal ont sous-baits, a Interactive Systems, Timplementation de Unix See. V.3 sur ce processeur.

Lorsque ce bavail a élé certifié par AT&T, en soul 1987, c'étail la première l'ois qu'un visi Unia travaillait en niode 32 bits sur un PC. A us moment là, bien que la bataille face à SCO ne fut pas simple, intaractive décida de créer la ligne 385 ju et de la commercialiser. Ses succès, tant aux USA qu'en Europe, ont entraîné une alliance entre AT&T et hiscosoft, qui ont décidé de les faire converger. Cette têche est confiée par AT&T à une équipe miste de Microsoft et Interactive Systems. L'objectif est d'intégrer le noyau Unix 386 tout en gardant la compatibilità Xenio, pour conserver les nombreuses applications écrites pour Xentu sans entoir à les recompties. Cette version unifiée a vulle jour en octobre 1988 avec la version 3.2 d'Uniu Syst. V/386. Avec l'apparition de celte version, SCO perd la distribution exclu-

sive d'Unio dans le monde de la micro. En effet, Microsoft autorise Interactive Systems à devenir également distributeur de ce produit.

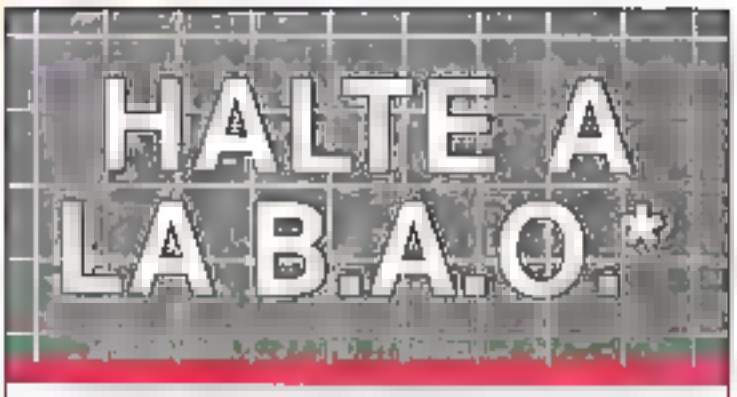

#### ' BIDQUILLE PLUS QU MOINS A5SISTEE PAR ORDINATEUR

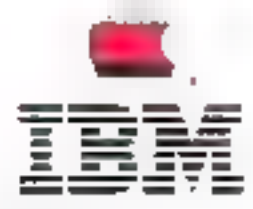

#### C.LF LE Nº 1 DU CIRCUIT IMPRIME

CLP est reconnu comme l'un des premiers spécialistes de ce sacieur d'activité en pleine expansion. Sa gamme de produits, de machines à resoler et à graver en lait le n° 1 des diroute imprimés. L'étude de ceux-ci passe désormais par l'ordinatour.

#### PC OU MAC : C.I.F VA PLUS LOIN

Oue yous travaillez sur PG ou Macintosh, CLF yous propose unéventali de logiciels adaptés aux problémes posés par l'étude

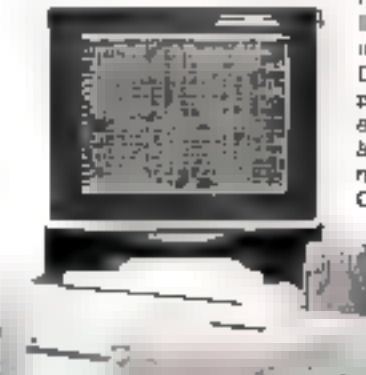

du schéma, la simulation, l'implantation, le routage et la phototracape des circults **imprimés** 

De l'étude à la production, du prolotype à la série, C.I.F. a sélectionné, pour vous. à partir de 1150 FJHT, les melileurs programmes de CAO et de DAO sur PC ou sur

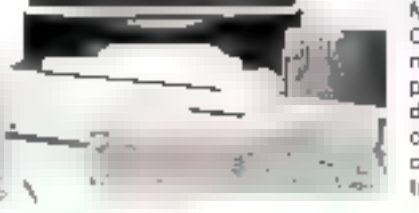

Macintosh, El comme CIF connaît parlaiteman) las circuits imprimés, demandez la documentation «logicless C.L., yous êtes pertain de ne pas vous Immper.

APPLIE entitive malque poposoe d'Apple Camputer Inc. IBM and more margine decisions the IBM Corporation.

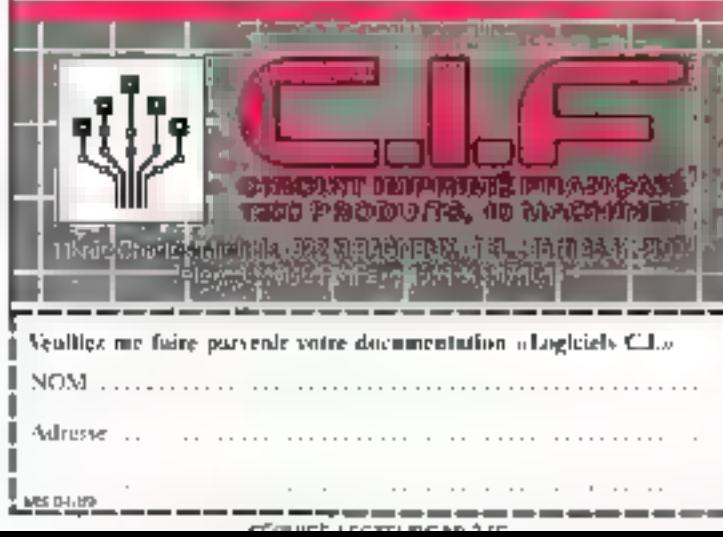

# MICRO-DIGEST

Le manque total de suspense, la consécration des consacrés ont fait des trophées remis lors du PC Forum une pâle parodie des oscars du cinéma américain.

## MICRO D'OR, UNE MESSE SANS VALEUR

es Micro o or 1989 ont éte de l' cernes le 16 février, lors d'une scrie d'une consternante banaité. Certaines mauvaises langues n'hésilent pas a affirmer qu'une simple batade au Forum sulfisal à pronostiquer les gagnants : les chances de succès elant passablement proportionneles à la taille du stand. Gageons que se soil les propos de frés mauvaises langues el qualles deux Micro d'honneur alent été sainement mérités et affribués à Jean Guella, P.-D.G. de Saan, III Bernard Maniglier, D.G. de Compag-Ргалса.

Les autres Micro d'or furent décernés sans surprise : au Compas Deskpro 386S, cans la catégone « Micro-ordinateur professionnel standard », à l'IBM PS/2 8580 311. categorie « Micro-ordinateur statdard haut de ganme », au Toshiba-T 1500 categoriek Micro-ordinateur portable ou portatif », a l'Apple LaserVinter liNTX, categone - triprimante lasero, à l'Epson LQ 2550. categorie « Autre Type d'imprimante », à la carte Modem Korteu 2400 ArPS, catégorie = Add On 3, au Microsoft Works categorie i Tablaurs on intégrés », au Merosoft Word 4, dans la catégorie « Traitement de texte > à l'Oracle Professionnel MS-DOS, catégorie « Base de données », à ISE Cegos PageMaker 3.0, categoria « Quili de PAD », à l'Aubadesk Autocad version 9, catégone « Quiride CAO/DAO » à la Paia Saari Major version 3, categorie · Legicies de gestion », au Microsoft Windows 386 version 3 10, categorie « Utilitaires et langages », au MIcrosoft Lan Manager, catégorie « Qual de développement ».

Bret, nen de bien craquant el toul pour s'endormir avant la fin de la mirémonie qui s'est contentée de consacrer les grands, ceux qui n'en n'ont pas bason. Il serait peut-être ingenieur, de recompenser aussi les moins incontants el d'atinbuer par coosmple des Micro d'or pour la meilleure innovation bechnologique, la mailaure premiere année, le meilleur espor...

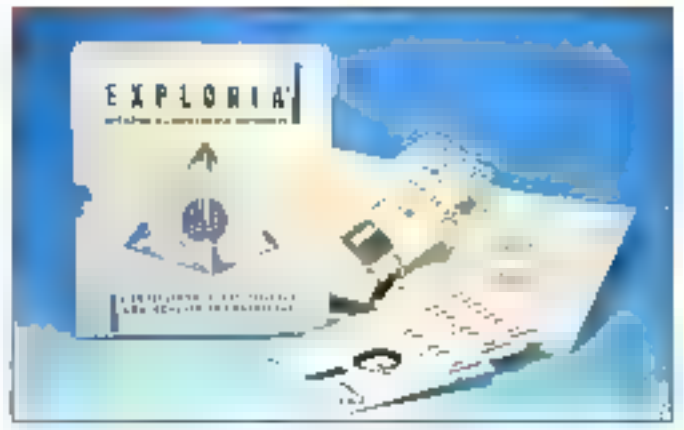

L'union fait la force. Peut-être est-ce le seul moyen de commercialiser des produits issus de l'intelligence Artificelle auprès d'un large public.

## **EXPLORIA OU COMMENT** L'IA PERD SON MYSTERE

milionalest le demier produit ne ...)<br>line de la politaborazion EDF Infodi-<br>line dact. Ge didactional a éte dériuloppe par les equipes de recherche de EDF, qui en à confiè l'edition à Intedidact.

Eligbjectd wse Firatiation des cadres, des déposeurs el des ingénieurs aux vechniques de l'intelligence artificialle. L'essentiel des mations de base est regroupe gans trois modules : notions elémentaires, exemples d'application et outés à travers. générateurs et langages. Jusque bl. rien de bien enginal.

La ventable incovation bent en fait à un « menu de navigation » qui permellá chaque inhisateur de gerer au meun I mgestion de ces connaissances, wall accès à un dichonnaire, a are bibliographe. .

Normalement, après compulsion complète de l'asuvre (de 15 à 30 heures im fonction du degré de comprehension de l'utilisateur). l'amateur est cansé devenir professionnel, donc un merkicateur actif. Pus d'excuse, l'Intelligence Artificielle perdison aura de mystère !

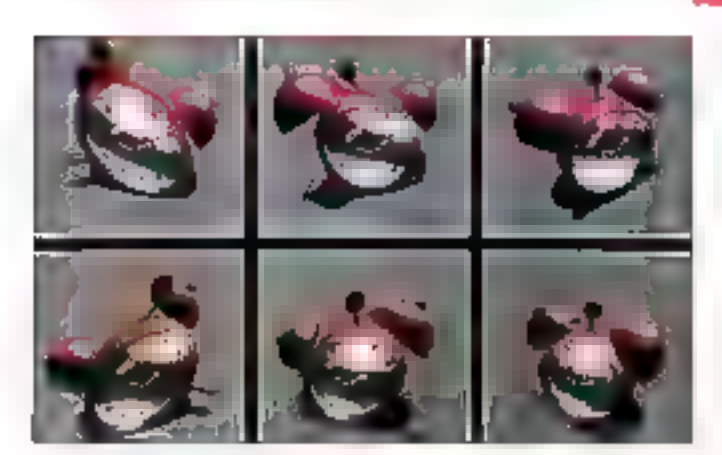

L'image de synthèse est réalisable. Pour preuve, et pour la première fois, sur AT, une animation est primée.

## LE GRAND FRISSON DU PAILLASSON

allafrisson. m peté film de j 2mm 35s, enberement realisé en images de synthése 30 grâce im togiciei Imagic 3D, developpé par lyab, a obtenu le premier phx Pixel tha dans ta categorie micre infographie, au Forum international das Nouvelles images de Monte-Carlo. Ce film drôte, Telatant.

les pénpélies noclumes d'un paillasson en mel de tendrasse, a exigé daux mois da labeur, dont trois semaines de caïcul el trois jours de transfert image par image sur support video Bêta. Ce film, qui représante plus de 1 Go de données inlormatiques, a éle enlièrement réalisé sur materiel PC AT.

**30-MICRO-SYSTEME5** 

France Télécom voit des féléphones partout. Mais pas encare assez. Les téléphones de voltures sont encore chers et pas toujours disponibles.

#### STM CROIT MAIS NE DECOLLE PAS 300 métres.

adiacam 2000 vieró de fêžer son cent millieme aponné marquant une croissance nonprévue mais resultisante. Ce service de teléphone de vaiture lancé en novempre 1983 pai France Télecom. pour connaître une expansion dynamique, n'en reste pas moins ar queue du pelaton etappeen. Mass. pour une fois, devant l'Allemagne ! C'est assez rare cour être sculigne. Au vu de cette augansion, France Telécom a crée im avrit dernier leservice des Telécommunications arec les mobiles (STM) cans lequel s'intégrent Racipcom, bien entendu. mas aussi Eurosignal et Alphapage. L'objectif du STM est de contratger l'ensemble des sanrices et produits relatils aux radiocommunications avec les mobles.

Sa mesion est double et consiste a définir la stratégie at à superviser le developpement de des brois sentcas, d'une part : i preparer l'averir du système cellulare numérique paneuropéen, systeme Pointel, télépinanes dans les avions et dans les trains... d'autre part. Gageons qu'eu siècle prochair le seul moyen diéchapper aux coups de fil motportunis sera la plangée à moins de

Le developpement du STM singent dans un contexte bien spécifique à la France, qui se caractèrise par un démanage tarchi (la Suède a commence 4 ans avant nous). Suivirent des debuts difficies, marqués per un sarvica onéraux et des moyens. techniques limités : Les chiffres le procyent : is annoncent up later depénétration du raciotélephone de 1.8 % en France contre 7.8 % en Grande-Bretagne et un manstrueux 27.1 % en Suède, Enfin, le taux de proissance à coroni une acceleration démente, la demande dépassant loujours bien largement les prévisions, de 25 % pour la seule аппев 1988.

A taus des problèmes de mandie. nent slaguler une chronique penuna de fraquences. Mes l'optimisme regne, avoue Jean-Jacques Damiamian, responsable du STM ; « Les difficultés hèes aux frequences ne consulvent pas une impasse, dans la masure ou des décisions politiques devraient être prises prochainement »

C'est bien. Parce que nombreur sont ceux qui rastent empreints de septicisme quant aux « prochaine-

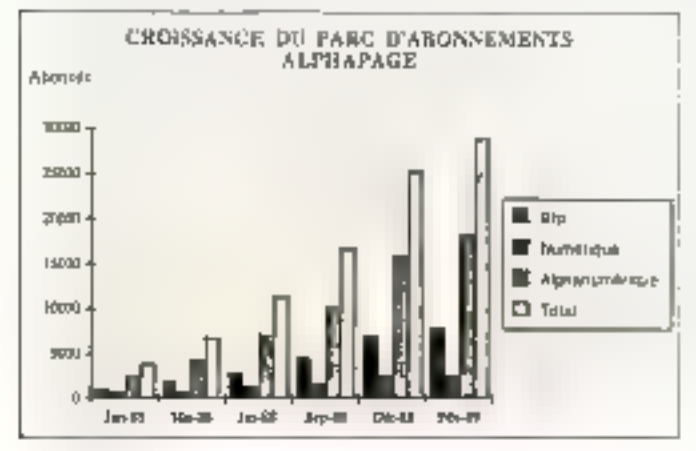

ment » politiques. C'est autour de cas prochanas attributions de fréquences que s'articule la stratégie de dévéloppement du STM qui s avertuara à lui gérer encoral mieux, en même lemos que l'accent sera mis sur l'imernationalisation des activités du STM. Mais c'est surfocit une politique marketing gegrande emergize qui sera mise in place, visant à faire ressorbrille concapt de gamma et donc de personnalisation des solutions, à travers les differents services presents. In cours de développement. et surement à verir in

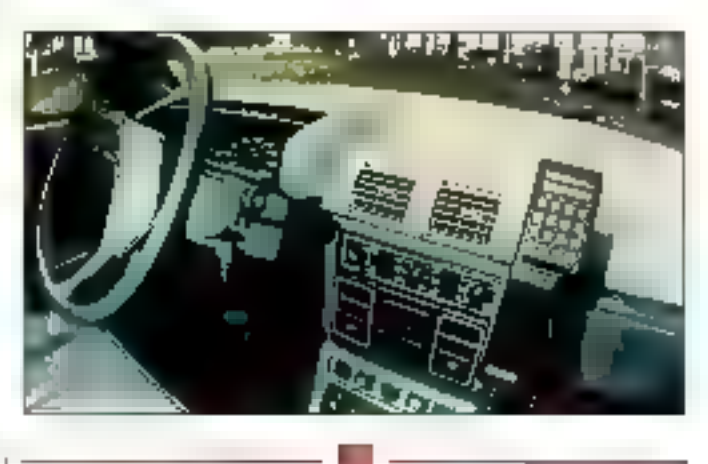

Alimentation, automobiles, pétrochimie... Présentes partout, deviendront-effes le marché le plus prometteur pour le futur des nouvelles technologies ?

#### **LES COMMANDES PROGRAMMABLES DE L'AVENIR**

es commandes programma- ) bles envaltissent l'Europe. Plus un seul grand secteur de marché ne peut se gasser its ces nouveaux outils cont la memoire antedistre les ordres d'exécution comme par exemple l'injection de ciment dans les plates-formes pétroheres de la mer du Nord, pour les empêcher de s'entanger.

Ce marché das commandes proprammables qui représente quand même 1.1 miliard de dollars en 1988, devrait selon des astmations. precises, augmenter de 606 milions. de dodars d'ici a 1993. Une progression plus que raisonnable.

Pour l'instant, la demande sionente surtout vers le domaina afimentaire, puisque la consommation

i nature > gagne du lerrain, que le ceopre du « nature » tient à son znaccive de conservateurs III augmente. de lau. la vitesse de céténoration. Il devient alors necessaire d'assoublir las cadences de production in cré des fluctuations de la demande. Si · l'avenir semble plus pròmetteur pour ce secteur. il n'en zesta pas mons qu'il arrive en œusue de peloton, loin dernéré les machines-oubls. la construction automobile et la pétrochamis.

La France grend la deuxième place eurocéenne - enfin un bon résukat - avec 139 millions de dollars dernère la RFA, laquelle devrait sloctraver - comme à son habitude -Sidu marche européen avec 797 millions de dollars en 1933.

# **JOUEZ LA BONNE CARTE...**

### avec **ALS DESIGN**

# **UNE EQUIPE COMPETENTE** QUI VOUS PROPOSE:

- · DES SOLUTIONS PROFESSIONNELLE
- · DES MATERIELS ADAPTES A VOTRE BUDGET
- **DES SERVICES**

(sous-traitance - support technique - formation)

CONSULTEZ NOTRE SERVEUR MINITEL AU 16 (i) 46 04 53.42

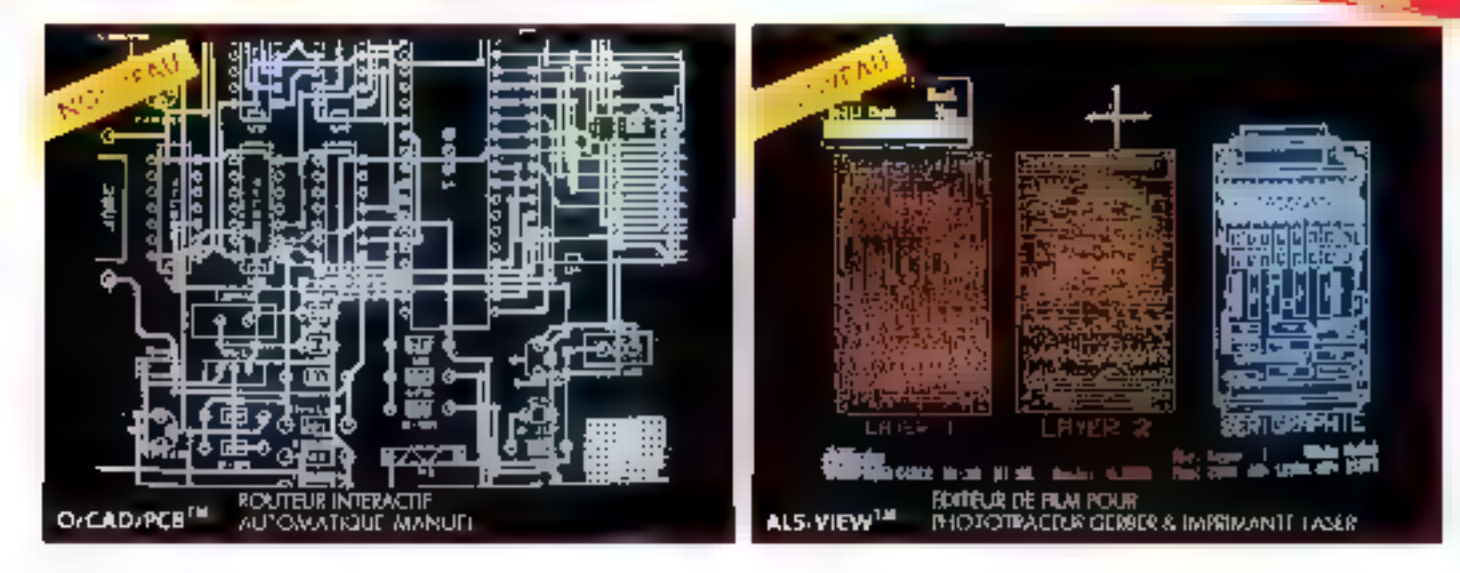

# A.L.S. DESIGN: LA C.A.O. ELECTRONIQUE DEMOCRATIQUE

Représentant excluyif des produits ORCAD en France MARGINI'S DIPLINIES, ORDAD SYSTIAG CORP ANCHORA

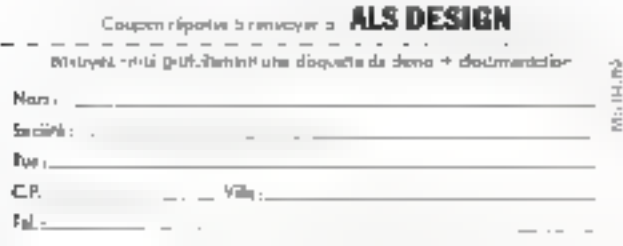

# **Advanced Logic System DESIGN**

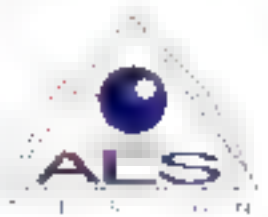

38, rue Fessart. °2100 Boulogne SERVICE-LECTEURS N- 316 (1) 46.04.30.47

# MICRO-DIGEST

Vive l'électronique ! Mais quand elle se mêle de gérer notre parcmètre quotidien, on peut rester sceptique, non ? La carte à puce trappe encore...

## **METZ ABRITE LES PIAFS**

près Savit-Brieud. Metz adcuarta le PIAF, parcmètre indihicuei portatif. La ville a la bonheur de lester cetta invention pendani deux mois, aupres de 200 volontaires. Que la municipalité se rassure, personne ne la emia cet Immense priviège!

Ce boitier démonsque, de III taille d'une calculette, est doté d'une ferrie dans lacticale on insere une carte prépayée contenant 50 ou 100 un ses El stationnement (1 F l'unité) dui seront debileas tout au long du stationnement. in peu à l'image des cartes téléphoraques. Alors, bien súr, d'aucuns préfendrent que le PIAF est la solution au stagonnement pour les automobilistes qui se deplacent Irequemment, pour caux qui n'evaluent que très difficilement laur durée de stationnement, pour caux qui n'ont jamais de monraie. pour ceux qui réchignent à faire 50

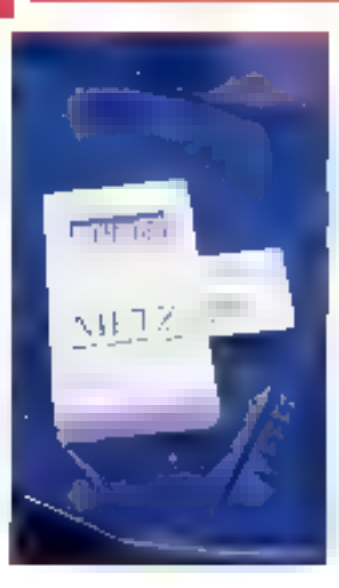

metres pour aller à l'horodateur. prendre un tickel... En bref, i une solution simple conferant autonomie et liberté aux automobilistes ».

Peul-être, mais n'ampéche que payer les parcmatres est déjà souvent douloureux pour la plupart cientre nous. Alors, que penser du PIAF, synonyme d'autogestion, voice de soumission? Notons que cette innovation technologique quales que aon est bien obligé de lui reconnaître, lui mise au point par Roland Moreno, qui a confié ses travets à la société Innovatron, laquelle a demandé à Hello d'en assurer la fabrication. On n'est pas encore sur de devoir les teliciter !

#### La troisième dimension envahie tous les mondes, informatiques, bien sûr, en particulier, le Macintosh s'ouvre aux applications de CAO 3D. **MACBRAVO : LA 3D DANS LE MAC**

conscient das graves tacunas qui impregnaigni le marché des applications mécaniques CFAO dans le monce Mac, Schlumberger a mis au point MacBravo. Cette gamme de produits intégre une interface unifisateur spécialement developpée pour le Mac II, et présente de ce lait les mêmes loncsonnaktés que las versions utilisées. sur les stations de travail Sun ou Dec. Et aussi la même fiabble pusque les deux modules qui là compasent possédant la même code source que ceux de Brave 3.

Appelée a s'étoifer dans les deux années à venir. la gamme est, pour le moment constituée par les deux modules Modeler et Detailer Modelar, desting à la conception 3D au dessin mécanique, possède la particulardé d'intégrer la notion de « plandiensemble » Cela autorise en outrela possibilità de définir un plan n'importe où dans l'escace el de débuber la conception en 2D. Cel cuél de Avril 1989

modelsation inclut les surfaces analytiques (cylincres, sphères, accres). ainsi que les surlaces de type gauche, réglée et swept. Ajoutous à l' cala la facubé de constituer des familles de péces par paremetrage

#### Deux modules pour la conception en 2D et 3D

Logiciei de CAO acapté au dessin industrial mécanique. Detailer permet a conception et le dessin en 2D. Oldsé avec Modeler, il extrait des vues du modèle 3D Plus particulièrement destiné aux dessinateurs. projeteurs et autres ingénieurs. Deläier possede plusieurs parametras. susceptibles dieconomiser le temps format ill cole, folérances de forme el de postagni, unté. Mac-Bravo est compatible avec les différents standards d'échange de dennees des systèmes CFAQ.

Pratique, sur mas char. Modaler coute 15 500 F. Detailer : 20 500 F.

l'interface liges : 5 200 F, et le package complet est disponible pour 38 500 F, a arouter au prin de base du Mac II ' Pour les commercialiser. Schlumberger a chois le créneau des Vars, puisque nombre d'utilisaleurs préférent achéter leurs logicels de CFAO aupres de fournisseurs assurant formation, conseil et support technique.

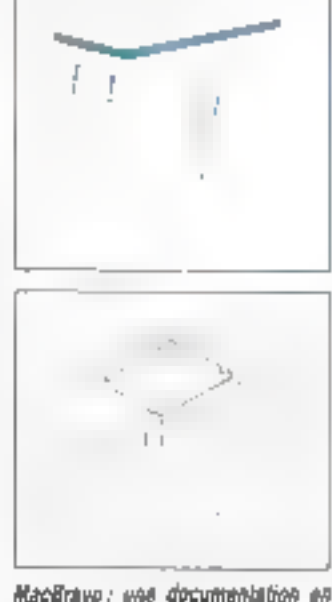

français pour les 2 medaiss.

Toujours plus, Toshiba propose la Rolls du portable avec une carte memoire surpuissante.

**TOSHIBA MEGATE FORT** 

Henricht, memoires puissantes! Tostida ne mécode pas sur la pussance de ses machines el commerciaise una pouvelle carte mémoire C-MOS C-RAM de 46 Mbits. Son temps d'accès moyen cansblue une reelle performance. 45 ns. Cette carta permai de slocker fill pages de texte.

Parallelement, Toshiba a dévelongé une autre carte mémoire à AAM staboues (S-RAM) de 1 Mart b.C-MOS. Cette mémoire est datee, de par sa rechnakigie, d'un temps d'accès plus rapide quiune C-MOS, d'une médlaure integration at d une consommation moindre que les bipolaires S-RAM, Une bonne synthèse das spécificales des technologies actuellement existarries in

# la maîtrise de l'intelligence...

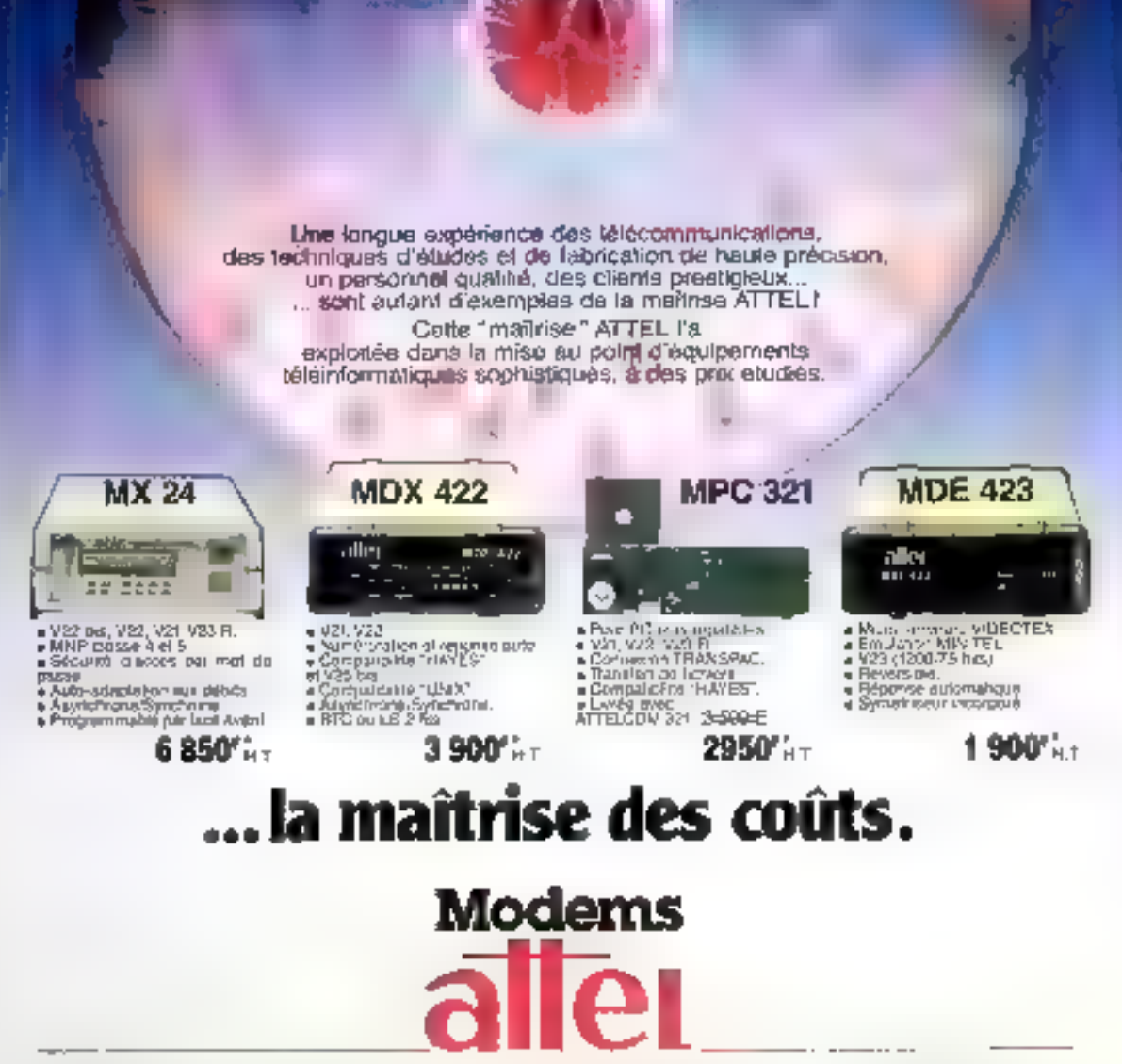

**DATA PRINT** The de Frise<br>82210 SAINT CLOUD<br>124. (1) 48 02 05 07 ALB.T.L<br>74. by Japan Jaunée<br>57400 STPASSOUPIG<br>186.: (18) 88 84 24 94

TELECOM INFORMATIOUE<br>74, av Victor Hugo, 6P ét<br>13170 Les Perines Ministeriul<br>161 : [16] 42 02 54 54

r.t.d.m.<br>10 bg, rojn (174)<br>(1120 Portet/Garonine)<br>1911 (151 61 50 30 00)

| 地域の いたい にゅう

**START APPER** 

**Crader** 

H

41,815

F. E

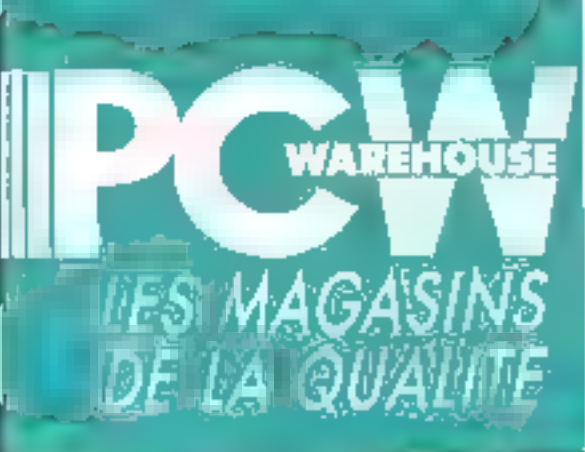

#### **AVRIL 1989**

VENEZ

OUVEAUX.

**JES** 

DECOUVRIE

**JINATEURS** 

 $F1$ 

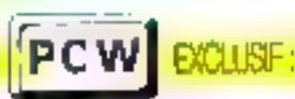

Laster and Westerland FDW epilmin as published purchased

Inglanes by longue date assistant cash Sanata en Nobusine in the changes of the transport Restack to shortered in the time

Educations (Seymony and navious distributions) etypity minimum was authorized at 365 407 55000 for the bay gain RENCED 21 ARD-D

found any signification of profits and special are leftpremiere de producto de la envelope la trata de remiere

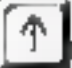

## DES PRODUITS « TOP NIVEAU »

Feiler product measure that carried her proved hand to cut to prove stability and

Player to a stake in the de-La green (2019) completions of plans aware grams Tust on military and used and be saw engineer dispect of the concentration is in the production.<br>Interference of the concentration is a concentration for

providence and the compression<br>Experiment of the term respective foregoing and Procession (emission (CPG) FC(TDG)

La husse PC Magazer (USA) de gallel (III contata: (Le continction is both et Catherina partie aux Britis) « Tagging plument firm at technique at a final d'Italien exposit carberers.

provide may we would all as businesses people Estrictura polo museum construction di  $\mathbf{S}(\mathbb{R}^n\setminus\{0,1\})\cup\{0,1\}\cup\{0,1\}\cup\{0,1\}\cup\{1\}$ 

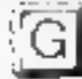

GARANTIE

System War laces entrancientes en no Juved Agrees, generation in the efficiency described interested on image rb. Repare on it theories was likely deposited to be presi-Ruree 1 ac. pour la partier - KENITEC - al compost descinta, Duese 3 art pour garaine - altitude ...

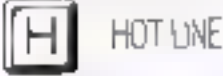

fatebate vernisse residué va 2017 a grane (en nicela) Against at 15 years on the 2021 prints to state Addition 3th in a couple that the said starts

**MAINTENANCE GRATUITE 1 AN** 

D.

Program to the existing of the country Conception of External products in the Corp.<br>Carolamada Innet Cardway - Seconda  $\mathbf{D}_{\left\{ \mathbf{w}_{q}^{(i)},\mathbf{w}_{q}^{(i)}\right\} ,\cdots ,\mathbf{L}_{n}^{(i)}\in\mathcal{A}^{(i)}\left\{ \mathbf{w}_{q}^{(i)}\right\} }$ (biancorridos avanyas cederos algebr

## REPARATION COMPTOIR EXPRESS

원제는 C100 대 대학을 통 중 7년 대학을 시작하였다. 경기 개발 32년 Prema Queb Mac 1 All star distribution from politicians

Reporters envelope 21 bij uit des punts RC Adaptes wil dera bijvers en entgele de periente (ameri

pelo programma che ne con met

**ARCHE** 

<u>in de communestra</u> **The Common State** ACCOUNT PURSON NEW PROPERTY

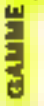

**EA DUILITE APAST TIM I** 

 $\exists$ r

Area support didastron informatique semble. davanlage se prourcyper d'offrir une rechnolog-e bon marché.<br>ARCHE TECHNOLO-GIES propose quelque those do different. LA QUATITE Clest paurquoi la gamme d'ardinateurs ARCHE a ele contue per quelques-ons das Idealleurs ingenieurs de la piatassion, que chec-; què remposini ny assemble manuellamane un France et muliks subisservi utili vigourieure série de tests er de venfira-: fibiis Companibles with depote 2001 loutes

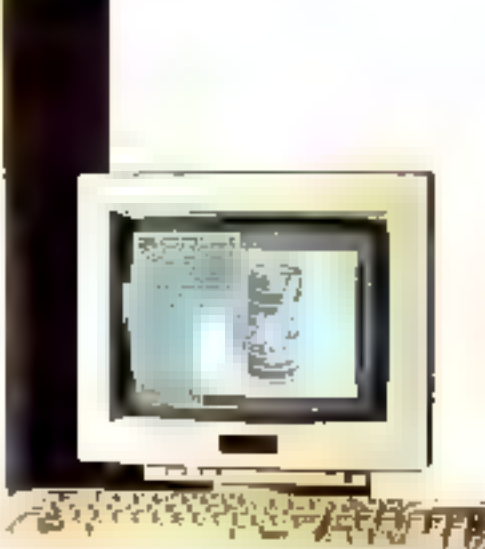

**PRO-FILE 386-20 Mhz** 

Base 40316 a 21 M&c 2 MD AAM de Transportante de Males Maria (1920)<br>Males MONTON - 34<br>Males MONTON - 34 - 1920 - 34 770 E Carrigan DO 10 NO-21 May Moodham<br>141 YEA  $-96$ 

**REGISTION SENSITIVE** 

PRO-FILE 285-16 Mhz

 $11.980$  F  $\ldots$  /  $11$ 

Barro 40216 a 16 Mba. **LIBO 5AM schematole** 

**A J INC. Indice NORTON: 18** 

13-4 (57) DD 40 M 0120 Min

eli manns DD BLMDi2E3ig<br>El debidibli 14 - 904

. . . . . . . . . . . . . . . . . . . 14

**Manufact Je.FOV** 

#### **ATTENTION!** *NOUVEAUX TARIFS* REVISES A LA BAISSE SUR **TOUTE LA GAMME ARCHE**

a s

 $\neq 3$ 

Les machines

#### **SS NOITATE**

Bane dialis a 10 Mba 14d N RAAL leonyd 3 Fry.<br>Towns, claritr PO Y MS (DDS 3 3).<br>GWBASIC - ... ... ... ... ... ... 1120 8 --- = ...<br>And device the strip in the object in ...  $\begin{picture}(180,10) \put(0,0){\vector(1,0){100}} \put(0,0){\vector(1,0){100}} \put(0,0){\vector(1,0){100}} \put(0,0){\vector(1,0){100}} \put(0,0){\vector(1,0){100}} \put(0,0){\vector(1,0){100}} \put(0,0){\vector(1,0){100}} \put(0,0){\vector(1,0){100}} \put(0,0){\vector(1,0){100}} \put(0,0){\vector(1,0){100}} \put(0,0){\vector(1,0){100}} \put(0,0){\vector($ 

Mobilization of the particular control of the second property of the second second second second second second second second second second second second second second second second second second second second second second Ticclear 3 TH F2 MD 360 AD. i incurso i terr∡ morandina.<br>1 décimbre : libris pour 2 disqualies sk 7<br>Prigies dels. 1 sonse parallels,<br>1 sonse parallels,

I souris compatible Md.<br>• Warrots als at Gwenesig

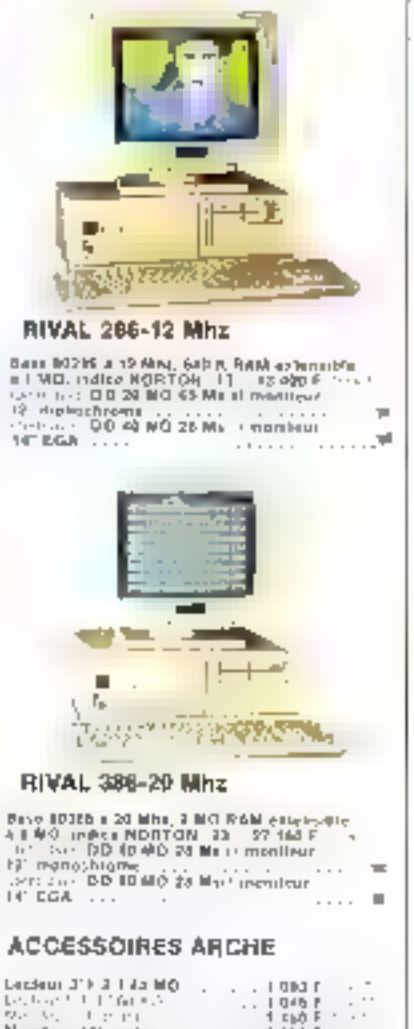

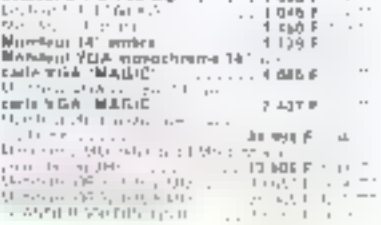

فالتقالية

AZERTY, Scan LCD **JACQW 5 10 130 Kg et CORDER SEARCH DE DE DE DE DE DESERTE** 

PORTABLES
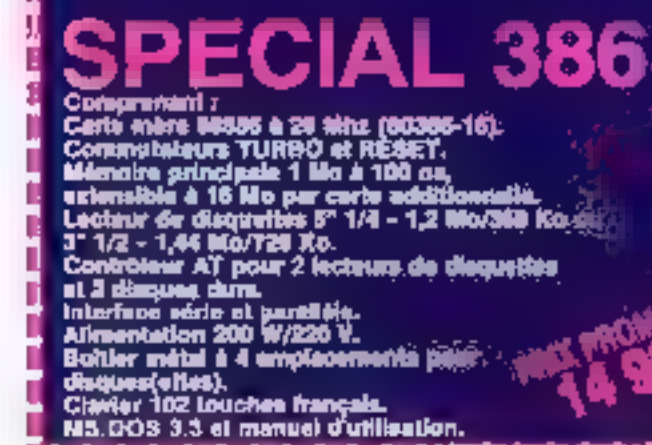

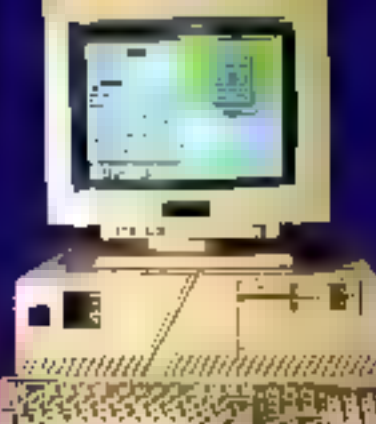

Carl-Innnochranke (print to earl)  $-500$ <sup>6</sup> 轴向  $1.5104$ ז מובק...<br>ז מכביב... 21001

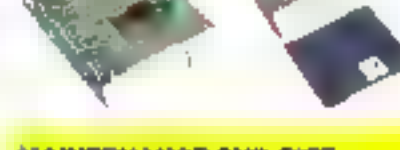

#### MAINTENANCE SUR SITE **CONTRAT ÉMERAUDE**

Цагальное в стале Испа коткрытии разграда

**Last performation wear** Further provided 1990 raises, Holte basic, 1776 F.TTCh pension to be a pitcop se presse. Autres con 22 d'Albertande Topositivas hubra timos

#### **ASSUREE PAR IMPAQ** Tél.: 46.68,42.95

#### direct togethere and sold in the fa-

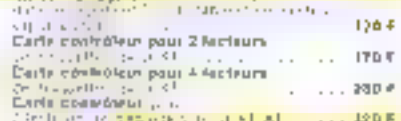

#### **GRANDS COMPTES/ ADMINISTRATIONS**

ř

٥

Attention now in responsible depart PC disabilitation plus practic CAI durants de Méghione el un accueil aprèssal **RIB-ROT DIAMED** few ter controls départantes expands du possi sange,

<sup>34</sup> Westcom Cared, MP 317 BSM GOVERNMENT

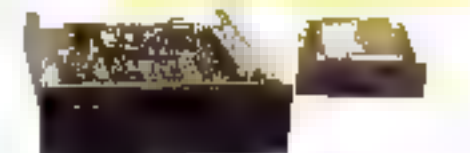

#### SYSTEMES A DISQUES OURS

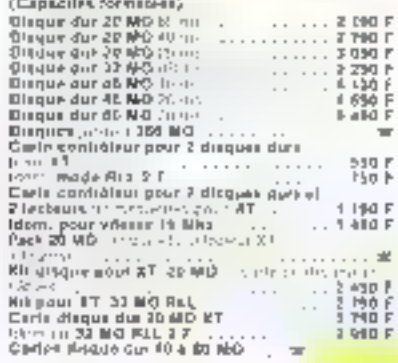

p

i i pr

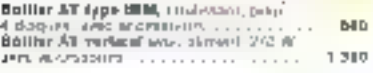

#### **TELESTIC LIST DISP**

Æ

 $\cdot$  .

**BÔITIERS** 

#### **ENTRÉE DE DONNÉES**

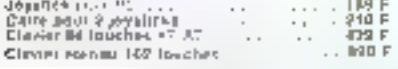

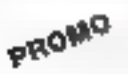

5.00 lb Note duality, sief. 2 bachens, seine kaset par ble Microsoft! PRIN SEBOIAL

### 349 F TTC

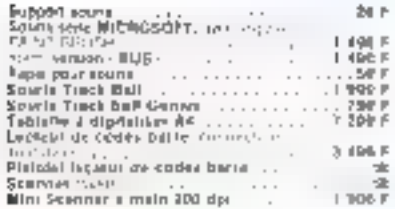

#### **CARTES GRAPHIQUES ET MONITEURS**

Adapteleur PERITEL pour sourizer anni TÉLE context on sube DOA:<br>That's application 

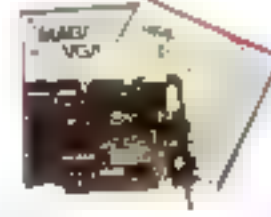

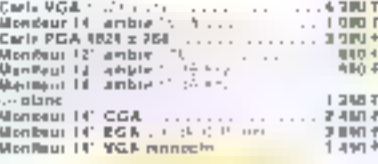

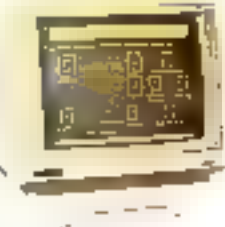

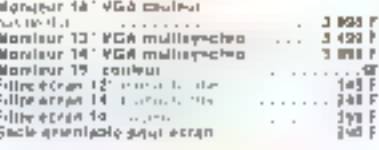

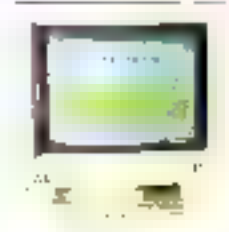

#### **LECTEURS DE DISQUETTES** Listing de disqualites 31.1 4.060 KG

THE P tetro d'un province del 1990 (2002)<br>Centre de Standard (2003)<br>Centre francés de la province<br>Centre de diagoglies d'Intério (20 330 6 03g F  $\frac{4 \text{ volume of } \mu}{1.14 \text{ m/s}}$ <br> $\frac{1.14 \text{ m/s}}{1.14 \text{ m/s}}$ <br> $\frac{1.14 \text{ m/s}}{1.11 \text{ m/s}}$ Articles marqués .................. Dang in limits the shorts the point do works

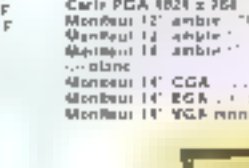

**References** 

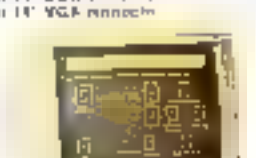

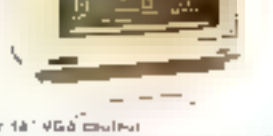

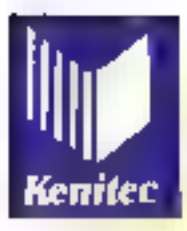

machines of desseus sont foutes yantoine uvac 115-005 et<br>11.001/6. Les 286 et 308 sont aussi<br>youtibles avec XIGNA et 05/2.

KENITEC 8068

 $\begin{array}{l} \text{Base} \rightarrow \text{Poisson} \rightarrow \text{Poisson} \$ 

麻然夜夜 KENITEC 60286

popular and providence in the popular of the second second the property of the second second second second second second second second second second second second second second second second second second second second sec

 $\begin{array}{cccccccccc} \text{BATE} & & & & & & & \text{BATE} \\ \text{BATE} & & & & & & & \text{FSTDE} \\ \text{BQ} & & & & & & & \text{FSTDE} \\ \text{BQ} & & & & & & & \text{FSTDE} \\ \end{array}$ 

pour demuna(elbes)<br>Claver PD2 locches français<br>MS DO3 3.3 climental d'utilisation

Δ

8 J J F

 $\mathbf{r}_i$ 

**KENITEC 8068**<br>Configuration plantation<br>Care can cannique liably 18 Mh<br>Index MORTON, 2,1<br>Index MORTON, 2,1<br>September 17980 of RESET<br>Methods and principals 236 K 129 ms,<br>24 Kehari de preciser<br>Note of Resetance 2, 1998 MO o

2010)<br>Statistics (1999)<br>The Germanics (1999) (1999)

n gregoriano (n. 1911)<br>Personal de Personal

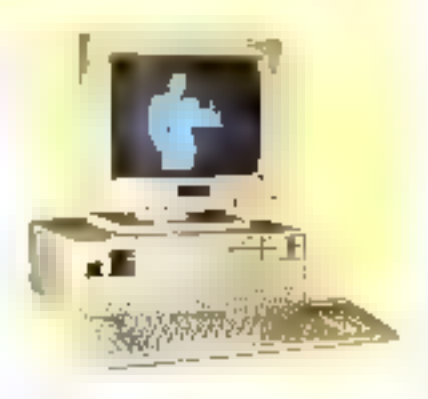

#### **KENITEC 80385**

т.

**T-AS** 

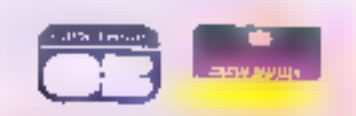

#### **CREDIT/FINANCEMENT**

Crash and particularly: Carlo Articleto (CTTL) in 'up print presented in order banque me in basis if are factors of property (CTTL) in the print property of printers of property and the printer of property of printers of

#### **TOUS NOS PRIX** SONT TTC [TVA 18,6% incluse) Vada en detero post tel espatistoria han de la CLI

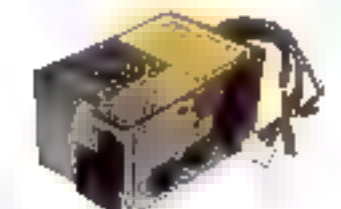

#### **ALIMENTATIONS**

**CARTES MÉRES.** 

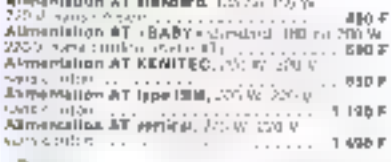

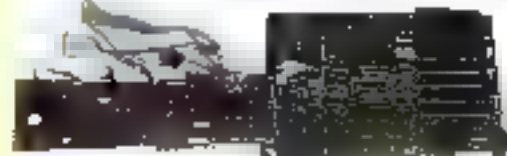

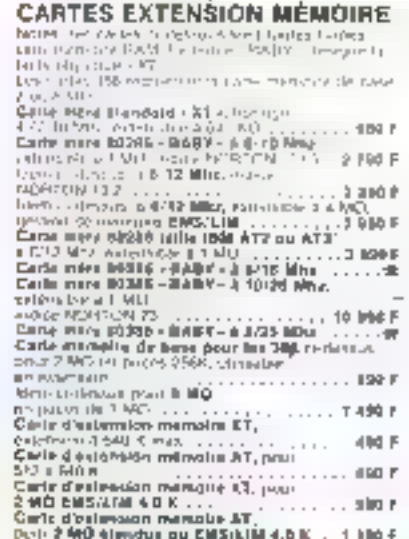

Certe division in minute 215 post

or high

**NEW FEC B9286**<br>
- Portugalization of antistration 17 Mins - Comfiguration planetic Carterium<br>
Cambridge Planetic Carterium (2019 4 10 Mins Indian Min Kit)<br>
- Carterium Min Kit)<br>
- Commissions Planetic Carterium (2019 4 1

#### **TOUS NOS PRIX** SONT TTC (TVA 18,6 % inclues) there are differentiate in a superintent handle in CEE

#### **INTERFACES/COMMUNICATION**

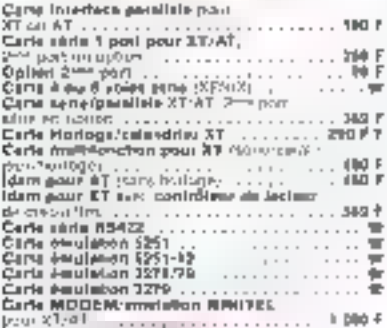

#### PROMOTION

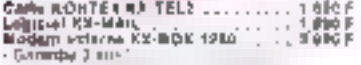

Earte: MDDEN: Empletion MINITZA.

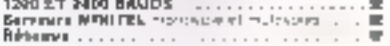

#### **CABLES ET BOITES** DE DÉRIVATION

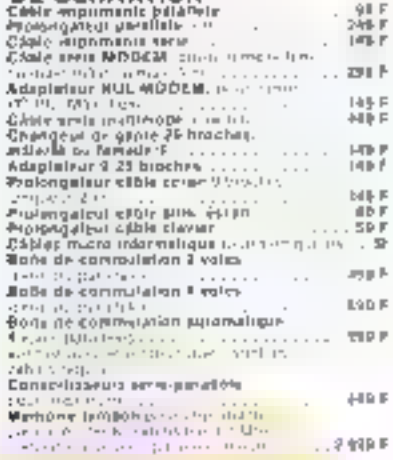

#### **CONDITIONS DE VENTE**

Titlet and pits a lost tradent year on regionated complaint is fanlingwer, een dieselstele.<br>Ny metastaka met uit Alije to be perset par in indiger av svilge pouzie et new parentil.<br>Net les statsids ten elle bis gangs maas qu'au passed regions makingament, competents recoverable **Real PC Warningers** 

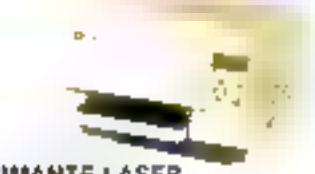

**IMPRIMANTE LASER** 

Arme Reger Districts till<br>Aging in Jahre HEWEET (PALE AUD) 

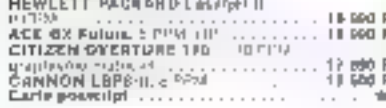

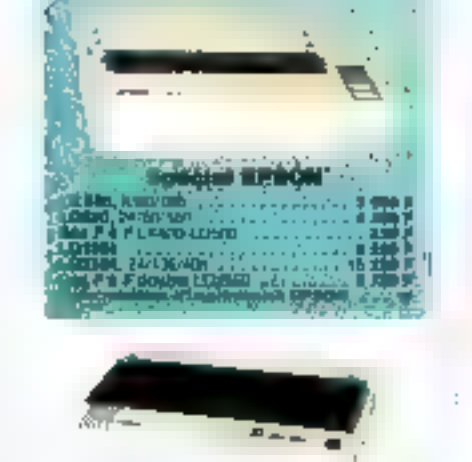

#### **IMPRIMANTES ET ACCESSQIRES**

Les característiques and redaprent camminuti<br>Jennifes d'aspulles lurgeri en caract<mark>erístiques m</mark>e<br>caractéris den esportaj

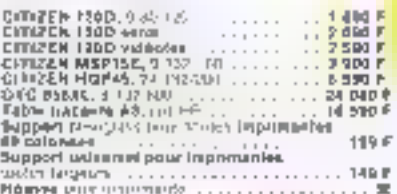

#### PHOMOTIONS DE LANCEMENT

Legicial «riègne 5 fonctions, commtal, en Buriçais -

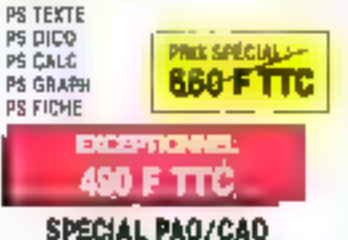

#### **DES LOGICIELS PROFESSIONNELS** ET ECONOMIQUES

TIMEWORKS LITE (PAD)<br>TIMEWORKS PUBLISHER (PAO) 410.5  $\frac{1250}{2400}$ TURIED CAD 30 (CAO) ...............<br>TURIED CAD 30 (CAO) ..............

#### LOGICIELS

The class traje we can as  $M$  detection):<br>positive process was noted and as  $20\, \mathrm{MHz}$  <br>  $\mu$  as  $10\, \mathrm{MHz}$  . Distribution des vientus-

BORLAND **LOTUS** PS BOFF WINNER SOFTWARE

UTILITAIRES USA<br>Versone environnen

**FRUST O:** Memoria Gauger of Francois Millet and Chicago Constitution of Chicago Constitution Constitution Constitution Constitution Constitution Constitution Constitution Constitution Constitution Constitution Constituti PET THERE IS IN THE RESIDENCE IN THE STATE OF THE RESIDENCE IN THE RESIDENCE IN THE RESIDENCE IN THE RESIDENCE IN THE RESIDENCE IN THE RESIDENCE IN THE RESIDENCE IN THE RESIDENCE IN THE RESIDENCE IN THE RESIDENCE IN THE RE 、前点 6 PdReid Motuphrides Typel chicken<br>Surrendo Motion - Louis Liberal Liberal Liberal Mild 子

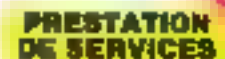

Des corrects de la ventiert, de mins en plaça pa logiciais, de divan preset of applications and alignalities per reus **Inflate** 

(Services los sans initiats paymet podelar intelessae) de de physic)

**DISCHERENT** 

#### **CONSOMMABLES**

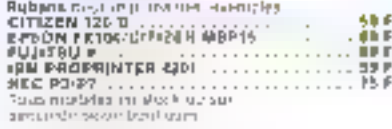

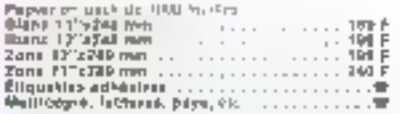

#### **PC WAREHOUSE FETE L'OUVERTURE DE CES NOUVEAUX MAGASINS.**

#### PARIS Seaubourg:

30, rue du grenier St. Lazare - 75003

#### TOULOUSE:

B/10, Granda rua St. Michel 31000

#### LE MANS :

6, rue Paul Ligneul - 72000

#### **RENNES:**

160, rue de Brest - 35000

**MARSEILLE:** 

3. av Delphes - 13006

#### **ANTIBES:**

14, bd Chancel - 05600

Dans tous ces magasins, PC Warehousa réserve une surprise à tous **SBS NOUVBAUX** clients. I

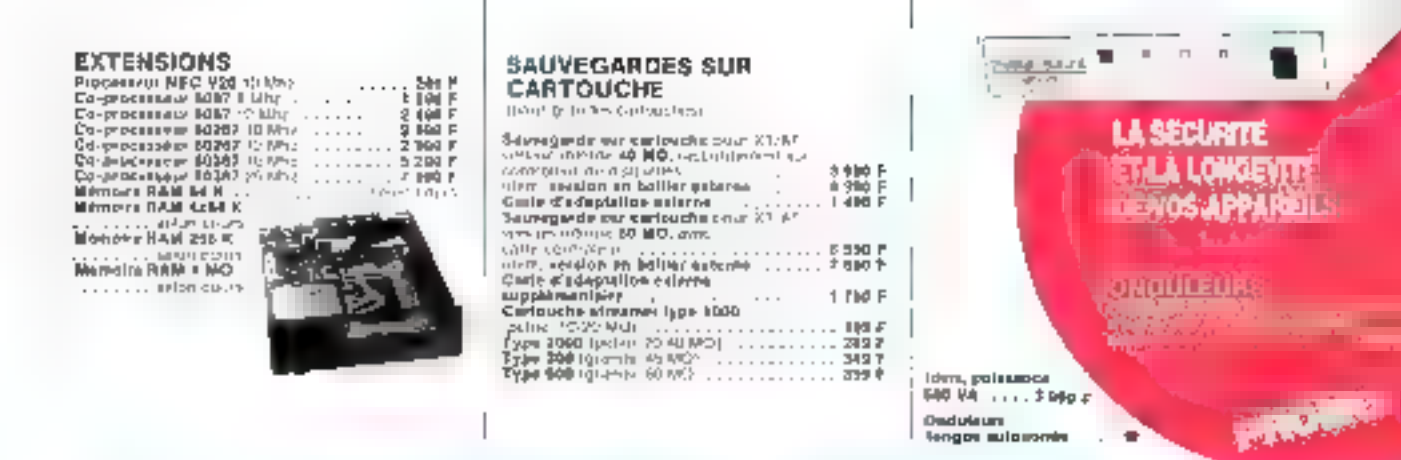

#### **LES MAGASINS PCW A VOTRE SERVICE**

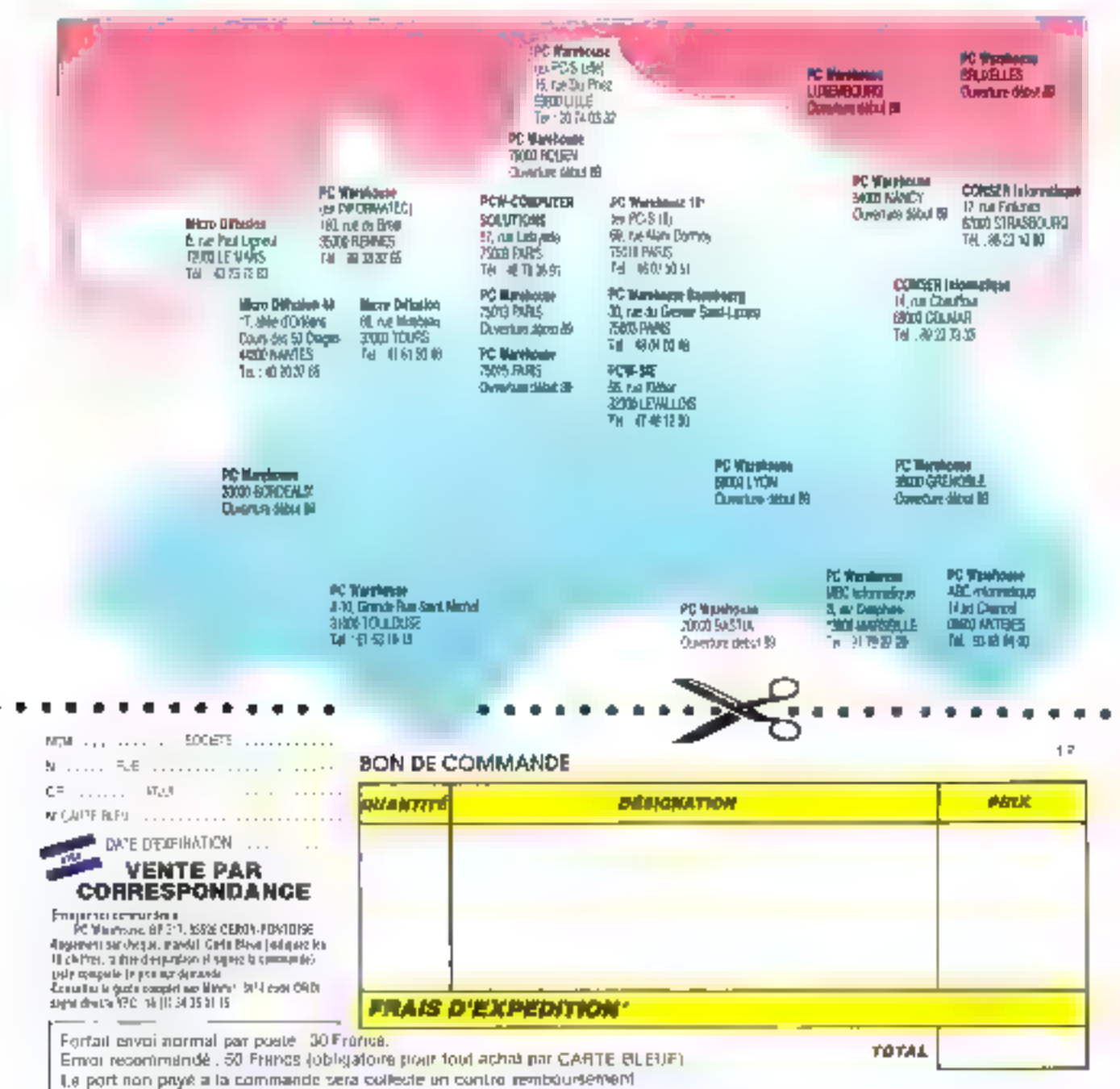

Prior los colis ancombrants ou de plus de 5 kilos. l'expédition una faise par roule en port dD (part paye pour les administrations)

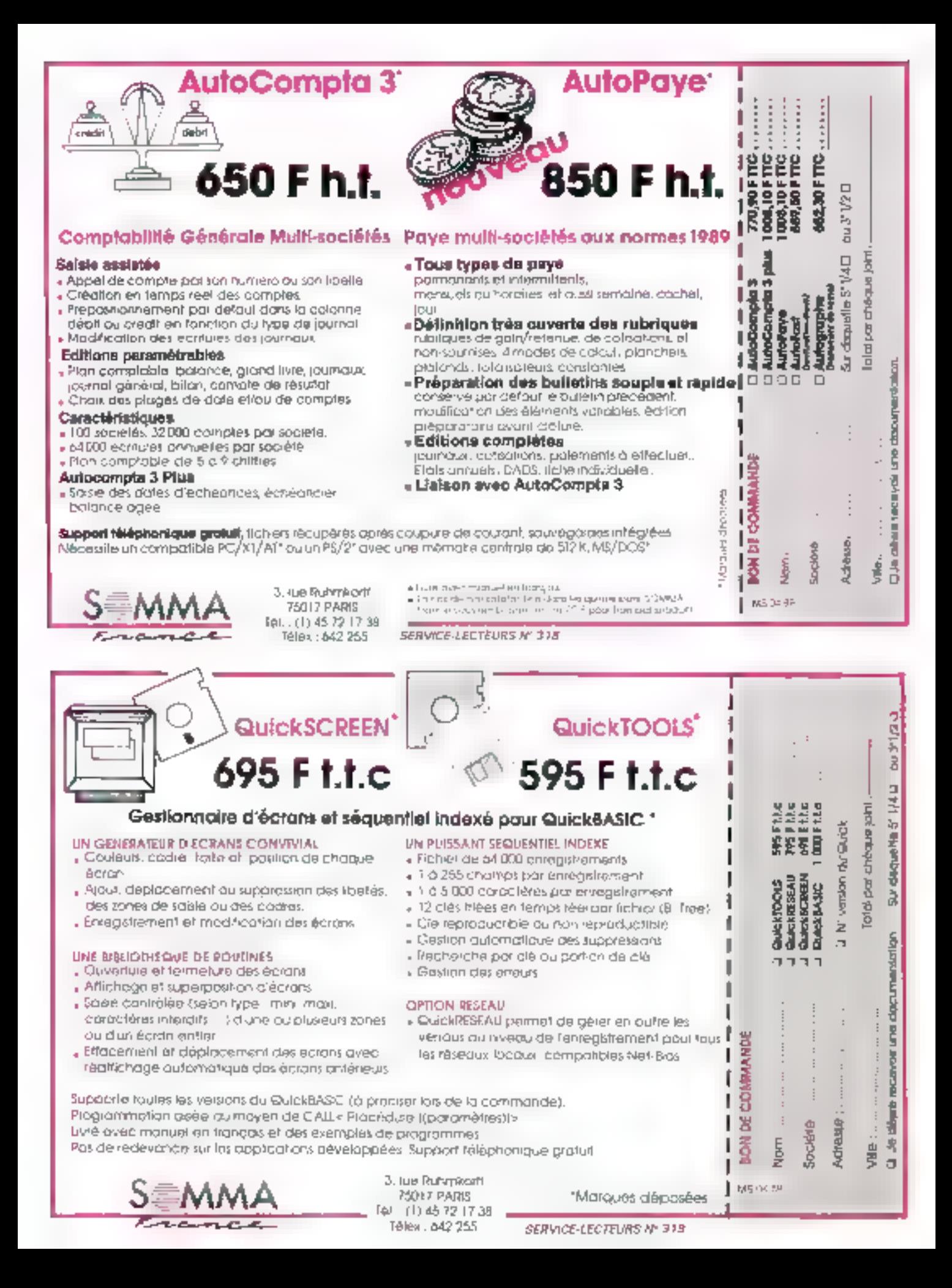

# MICR<sub>MOUVEAUTES</sub>GEST

## **TTILITAIRES OUVERTURE VERS L'EUROPE**

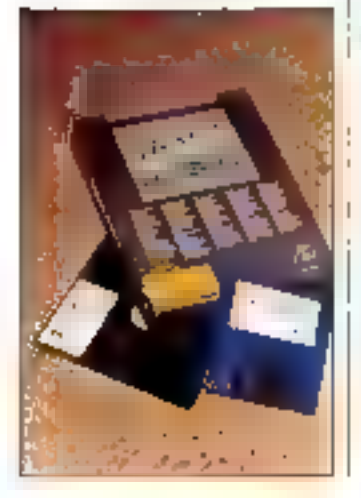

Trois nouveaux produits enrichissent désermais la gamme des locicies AB-Soft Graph in The Box Analytique (2450 F HT), pussart. razide, est un programme produisant instantanément de nombreuses courbes X-Y à partir de données d'autras legiciels. Il s'adresse spècalement aux spentifiques. Keep Track + Verson 2 (960 F HT), trais los plus rapide que la versión prédedente, apute deux nouvelles longlions : le lormatage pendant Féchiture et le Dual Processing. Enlin, la version du logicial Above Disc. 4.0 existe mantenard en multilingue. 11 280 Ft

A realer que le récent contrat entre IBM et AB-Solt permat désormais à batte societe de beneficier du reseau de revendeurs IBM à travers l'Europe entiere.

Pour plus d'informations cercles 46

**IJAISON MAC/DEC** 

**EMULATION DIGITAL** 

**POUR MACINTOSH** 

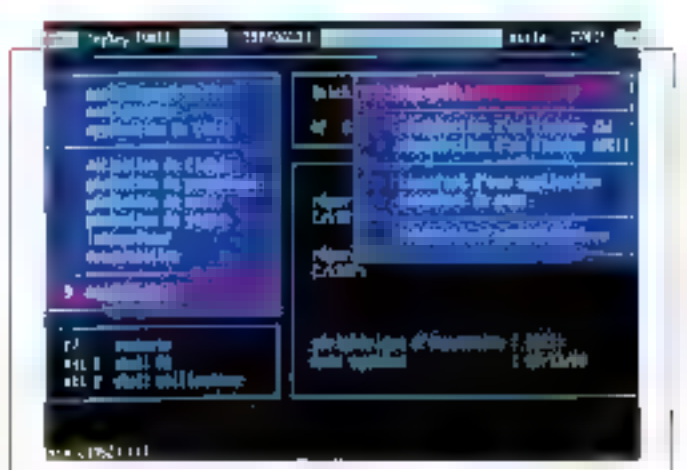

### **GENIE LOGICIEL UN PROGRAMME DE PROGRAMMES**

Toptools présente un nouveau logicies pour laire des programmes, Topkey Power, destine sur, PC, PS at compatibles, comma III aufres produits de cette gamme. Les programmes développés ont la caracteristique d'intégrer sans aucune programmation le l'enètrage, le paintage souris, le scrooling, le mode interrogation et de gestion. Les applications générées peuvent aussi ellectuer des appeis à des logiciels enternes sans interrompre le trailement. Pour un cour de 6 BM F HT (version reseau), il s'adresse aux devaloppeurs individuels, aux SSal qui peuvent y trauver une bonne procuptivité autant. qu'aux entreprises développent des applications.

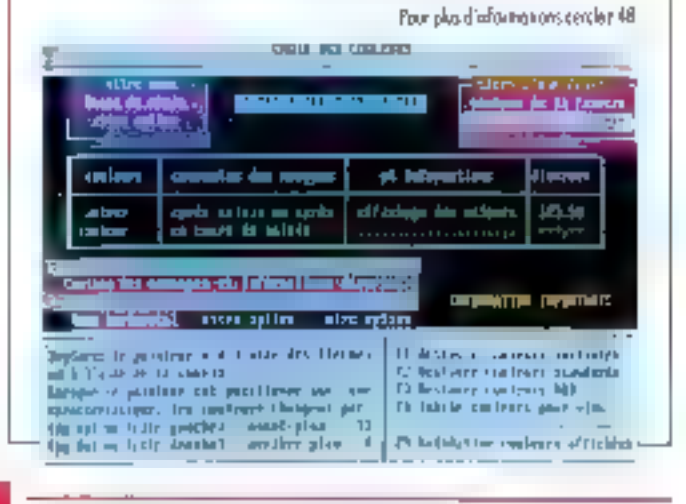

#### **GESTION LOGICIEL POUR PAIE EN EVOLUTION** 42 - MICRO-SYSTEMES

BR Publishing armonical la disponibi-

lile en France de Mac241, l'émula-

yeur (Ingital VT241 pour Macriticsh,

qui complete Mac240 Mac241 peut etre connecté à un DEC et a la piu-

part des systèmes de reseaux. Ou-

tre le VT241 il emule aussi les term-

naux V7340, VT220, VT125 et

d'autres de Digital, avria que des ter-

minaux graphiques de Tekbono. Le

da copier/coller d'informations sont egalament possibles. Entin. Mac241 offre 16 cousurs pour les émidations de terminaux Vex sur un Macintosh aguipe III la couleur, autorise plusieurs sessions et la modification in la faille d'une lenètre... agur un prix HT de 2 990 F. Pour plus d'informations percleur47

Demier na da la gamma de Micro-

land, Parcasia, logiciei de pale sur

Macintesh, repond aux nouvelles re-

glementations en matière de bulle-

lins, de salares, et de pour un nom-

Les knotomalités sont appréses-

bre iAmité de societes.

transfert de lichters et des lonctions.

oées d'una manère graphique, chaque lione du butebn élant définie par des rubriques apparaissant sous forma de fenètres.

Fantasia est aussi un cont d'analyse et autonse la personnalisation des butelins treprise d'un logo...). Microland le propose au prix de 6-450 F HT. A noter quicke version. PC. PS et comparibles sous Vilndows mit en préparation. Décidément. Finberface graphique gagne les outils de gestion. Pour blus d'informations cercles 69

## CAO/DAO<br>PROFESSIONNEL **SUR APOLLO**

Traditionnellement proposes sur FBM, tes logiciels Professional Cadam soni desormas msporibles sur las ON 3500 et DN 4500 d'Apollo Cadam eşt devenu depuis pau l'un des pierriers logiquels sur le marche mondial de la CAG. Particulièrement ublisé dens des domaines comme l'automobile, l'aétorsulique, il est destine aux rigéneurs dessinateurs et concepteurs. Cadam Inc., qui corroni el developpe des prograds de CAO, annonce Professional Cadam France, outil our solutionne les problemes liés a la conception en électronique et en mécariosie. Pour plys of informations condate 50.

#### **ELECTRONIQUE UN LOGICIEL SYNTHETISEUR**

L'accord de distribuccon signé antra Intercraph Corporation at Mine Corporated permetha à la première diexploiter le legent PLDesigner, oud synthetiseur de CAD électionque. L'intérêt du logiciel est lie au fait que sa conception est non tribulaire du lype o undé ulitises. Après la simulation de la conception, le logiciel selectionne automatiquement. un PLD présentant les fonctions nédessares, im ill choisissant dans una bibaconegua se plus de 2.500 unités. Rapoelons que la sociéte Intergraphe, numéro un mondal en CAO cles en main propose des solutions systèmes dans toute sorte de domaines : mecanique, électronique, aschilecture...

Post plus d'informations corcle z 51

**Avril 1989** 

## UN OUTIL POUR RECRUTER

Professionnels du recouvement at de 1 l'informatique se sont donné la mainpour créer Chleria, progratel de gestion des ressources humaines, présenté par la société NPI. La mission de recruter nietant pas toujours tapla, ca nouvel out i de travail facilita la constituzion des dossiers de candidats, leur choor pour une lenction. spécifique, la recherche de leurs potanbaldés, avec un souci d'aider à laire accepter le materiel informatique dans son ensemble. Cinteria est développé sous le sys-

teme d'exploitation Pick, définissant et perant de veritables bases de l'

## **ZODIAQUE ASTRONOMIE INFORMATIOUE**

Un lagicial qui fournit les éphemèrides du Soleil, de la tune el des planétés pour touté époque, les correspondances entre calendriers gregorier, et julien, qui fait apparaitre à l'ecran une porton de ciel, permet das simulations de positions reatmes au Soleil, a la Lune... Il s'appelle Astroplan et s'ublise avec taut ordinateur compatible PC. pay de 450 F TTC.

donnees. Il devrait, de clus, avoir

accès biantôt à la lélàmatique.

Comme le prouve le succes d'IRH.

les Ressources Humaines aiment

Pour plus d'informations cysphes 52

l'informatique. Pro .: en multiposte. de 29.000 à 96.000 F. Rour plus d'informations cerdes. 53  $CCP = \frac{1}{2} \mid T \mid T$ rral  $\begin{array}{l} \mathbf{b} = \begin{bmatrix} \mathbf{b} & \mathbf{c} \\ \mathbf{c} & \mathbf{c} \end{bmatrix} = \mathbf{c} \qquad \begin{array}{l} \mathbf{c} \mathbf{c} \times \mathbf{c} \times \mathbf{c} \end{array} \end{array}$ linearum - Theopaeu<br>na cjeran juni - Junegatina  $\label{eq:2} \begin{array}{ll} \displaystyle \lim_{x\rightarrow 0^+} \frac{1}{\log x} \log \frac{1}{\log x} \log \frac{1}{\log x} & \mbox{if} \quad \text{if} \quad \text{if}$  $\begin{array}{ll} \mathbf{V} \sqcup \mathbf{O} & \mathbf{P} \mathbf{O} \mathbf{P} \mathbf{O} \mathbf{A} \mathbf{O} & \mathbf{0} & \mathbf{0} & \mathbf{0} \\ \mathbf{1} \mathbf{A} \mathbf{I} & \mathbf{0} & \mathbf{0} & \mathbf{0} & \mathbf{0} & \mathbf{0} \\ \mathbf{0} \mathbf{A} \mathbf{I} & \mathbf{0} & \mathbf{0} & \mathbf{0} & \mathbf{0} & \mathbf{0} & \mathbf{0} \\ \mathbf{0} & \mathbf{0} & \mathbf{0} & \mathbf$  $\begin{array}{ll} \mbox{where} & \mbox{if } \alpha \in \mathbb{R}^n, \\ \mbox{if } \alpha \in \mathbb{R}^n, \\ \mbox{if } \alpha \in \mathbb{R}^n, \\ \mbox{if } \alpha \in \mathbb{R}^n, \\ \mbox{if } \alpha \in \mathbb{R}^n, \\ \mbox{if } \alpha \in \mathbb{R}^n, \\ \mbox{if } \alpha \in \mathbb{R}^n, \\ \mbox{if } \alpha \in \mathbb{R}^n, \\ \mbox{if } \alpha \in \mathbb{R}^n, \\ \mbox{if } \alpha \in \mathbb{R}^n, \\ \mbox{if }$  $\begin{array}{ll} \mathbf{I}_1 & \mathbf{v} \mathbf{u}_1 & \mathbf{v} \mathbf{v} + \mathbf{u}_1 \mathbf{u}_1 & \mathbf{v} \mathbf{v} + \mathbf{v} \mathbf{u}_2 \\ & = \mathbf{I}_1 + \mathbf{u}_1 & \mathbf{v}_1 + \mathbf{v}_2 \mathbf{u}_2 \\ & \mathbf{v}_2 + \mathbf{u}_2 & \mathbf{u}_2 \mathbf{u}_2 \mathbf{u}_2 & \mathbf{u}_2 \mathbf{u}_2 \\ & = \mathbf{u}_2 + \mathbf{u}_2 \mathbf{u}_2 & \mathbf{u}_2 \mathbf{u}_2 & \$  $\begin{array}{lll} \displaystyle 1\,e^{i\phi}\mathbf{e} & \displaystyle \rho\,e\,\mathbf{e}\,1\,e\,1 & \displaystyle 0\,1\,1\,h\,\mathbf{e}\\ \displaystyle 0\,\mid\,\mid\,\mid\,e\,1\,e\,1\,h\,1\,h\,1\,h\,\mathbf{e}\,1\,e\\ \end{array}$ Title Prestic ... ... PE 

### **INFOGRAPHIE LYDIS 1.3 VERSION AMELIOREE**

Le logiciel Lydis, développé el conviverciatisé par la société Citto +, était deja connu. Palette graphique, à le lois simole d'utilisation et puissante, fonctionnant sur PC 286 ou 386 muni d'une carte graphique haute définition, il permei la présentation rapide, la mise en couleur londtionnelle, l'incrustation de projets réalisés sur le plupart des logiciels de CAO grâce aux interfaces HPGL et PGL. La version 1.3 de Lydis oftre aujourd'hui de nouvelles fonctionnalités comme la colonimétrie, les tonctions de lignes courbes, la possibilité de charger une image en transparence sur une autre. Le point fort de cette nouvelle version étant le support du lormat de fichier TIFF, Prix : 19 000 F HT. Pour plus d'informations conclaz 54

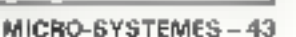

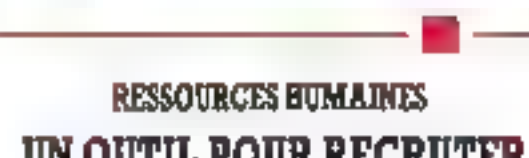

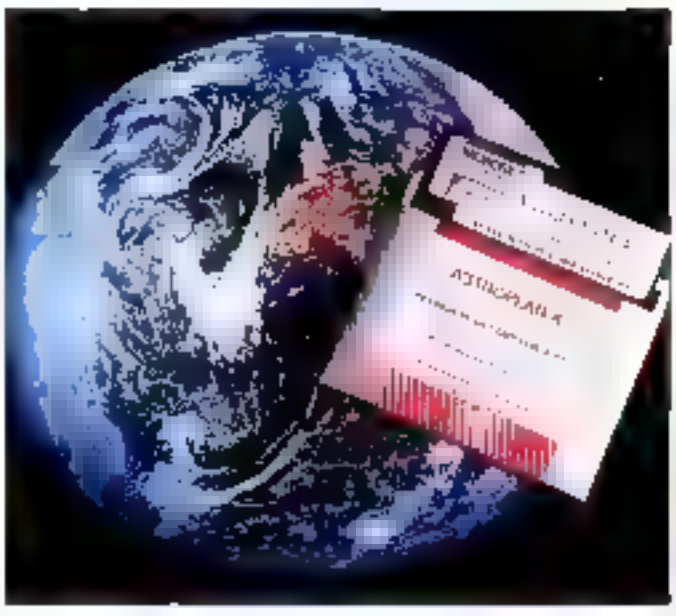

# MICR<sub>NOUVEAUTE</sub>ST

### PROGRAMMATION **TURBO PLUS PROFESSIONNEL**

Si yous programmez avec Turbo Pascal, Turbo Professionnel 5.0 offre de nouvelles fonctionnalités Cette bibliotheque da routines, eqbee par ATEA, propose plus de 600 solutions préfes à l'emploi, par exemple foutes les routines pour ecrire des programmes residants, gérar les interruptions, câliser la memore virtualle ou étendue. Ou eropre des systemes d'aide contextuelle, des listes de repertoires et des listes Pick. En somme, pour le developpeur, gain de temps et programmes plus pulssants, pour un brik de L995 FHT.

Pour plus d'informations cercles 53

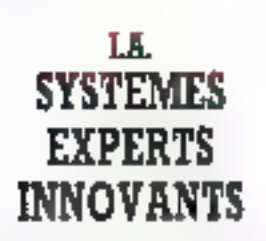

Societé spécialisée en MA Diagonal a conça Deuper pour le développement de systèmes experts nauvelle géneration. De produit comporte un certain combre d'innovations. li-nclui un modula de contrôte de cohérence explores ou implante, à tous les niveaux de protondeur Il permetaussi une expertisa portant directement sur le modèle simulé, integrant naturellement la connassance quasisbue du modele

Entir Tun de ses points forts est aussi la prise en comple el l'exploitabon de toutes les données quanttalives, qualitatives, homogènes qui helerogènes, gar le maleur d'inférence.

Pour plus d'Imbrinanceu cerchie 54 44 - MICRO SYSTEMES

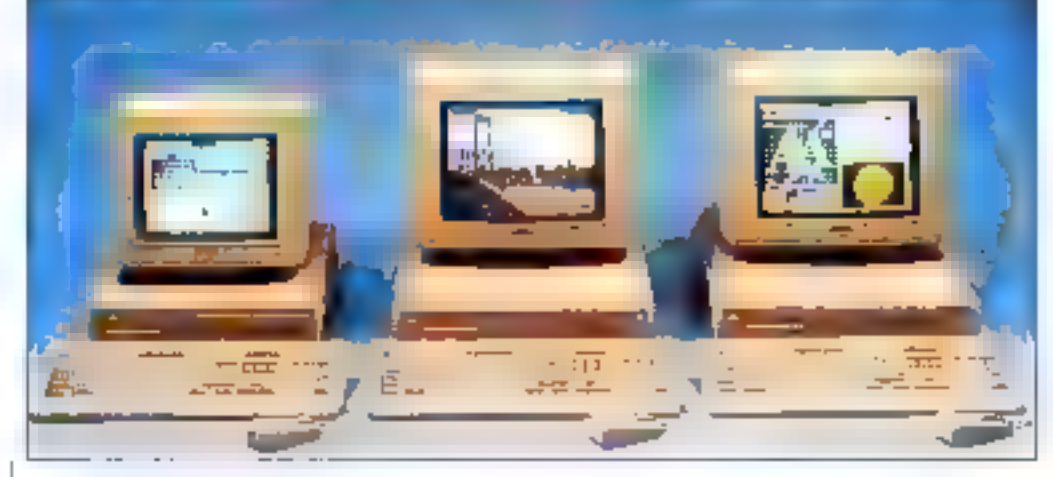

:00t

iet son

PAO 891

sionnelle.

**Contact Administration** 

and an architecture of the<br>White History Company

man are as a controller.

## **INTERFACE ENVIRONNEMENT GRAPHIQUE**

**Xaros** alle Segan

Exter that the

on français à

**Report Follows** 

received and the first star

No. 17

**Minds Planetary** 

entura

Evenement and

zie de Keiste Verman

**ROMANY (ALL PAIN 4)** 

plot accessor sur-

**PCM common air** 

Max anticutive

**La prima**lia

**JULIA MODERN HIS** 

en hard as de de décassion de

(Case of the

**NUMBER** 

**LOUISIANTRAZA** 

decases.

Englement Seybeld, Ma. Pelanvia

CONSTRUCT 4

Pour repondre aux besoms das cólisataurs de 386 d'un environnement ouvert, et alia de profiter des avantades de postes de travail graphiques tres performants, ding industriels de l'informatique - Santa Cruz Operation, Locus Computing Coap Digital Equipment Corp., Relational Technology Inc. et i Tandy Corp. - ont delin. Goen Desktop. Ce nouvel environnement graphique integré est dependant un produit Santa Cruz Operation. Il intègre plusieurs technologies comme Unix System V ou OSF/Mohl, une mierlace alitsateur graphique base sur VII. (Digital) ill Window Manager (Hewlett-Packard). Open Deskico ne néglige pas de satisfare aux normes pour la portabilite des applications (billes que les bases de données relationnelles). ou la connectivoé réséau.

Pour plus of informations center, 57

## **APPLICATION LOGICIEL** DE CREATION DE **FORMULAIRES**

Spécialement conculpaur creer foutes sortes de formulaires (notes de trais ifactures ... le togiciel Mac Form sladresse foot particulierement aux imprimeurs, photograveurs III photocompositeurs. Commercialise par SMO Bureaulique gars Tenurantement Macropsh, it respecte les normes hypographiques fonctionne rapidement et chre une prépaign m 1/10 000 de point Parm-ses autres caractéristiques dilons ia possibile dinserer craphiques et logos, de dupliques des leimes, das lijets, de crèer des trames. el une verrhoalion de la couseur par la superposition des formulaires à **Léoran** 

llac Form sera présente sur le stane SMO Bureaunque au Sicob (17-22 avnl 1969) ains, qu'à Graphi-1ec (18-23 mai)

Depuis Tannonce par Claris de la gamme SmartForm, il apparan que os type de loccies devrait être l'un des principator atouts du Macintash dans la course aux applications vedeltes, lace aux PC et comparities. Pour plus d'informations ouvelles 38

## P.A.O. **TREIZE NOUVELLES POLICES**

Adobe Systems Europe propose tregé nouvelles polices à se bibliothémue de caractères PostScript, cequi en portora le tous à 82. Si certaimes polices sont desbrées à la reproduction de textes, d'autres sont gius onentees vers la visualisation. Par exemple, la gamme SanSerd inclut désormais Frutigen Avenir Allet 2. Garamend a ete elendue avec Steme! Garamond el Garamond 3, très employée chez les concepteurs publicitares. Les rouvales polices de lexies sont le Century étendu, le Serifa et la Unotype Centennial, De plus. Adobe Systems proposa Acche Hustralor BB et Adobe Illustrator-librógas.

Four plus of informations rendez 57

## **PARTENAIRES ACCORD** POUR L'OS/2

Amstrad vient de conclure un accord de licence avec Microsoft gus permettra au systeme OS/2 d'être disponicie sur les Amstrad PC 2286 et 2386. Cette version 1.1 d'OS/2. qui sera mise en place à partir de mai 1989. родна де ег јузди а 4 Ме de RAM, D'apres Maicom Miller, directeur des verries et ou marketing du groupe, celte infiglive est excelente pour las grands comptes deja chents. Deux avantages sont desormais regins : le statisare international que représente OS(2 et le designi soigné des PC 2286 et 2386 Rounalist d'allomations ambée 60 Avril 1989

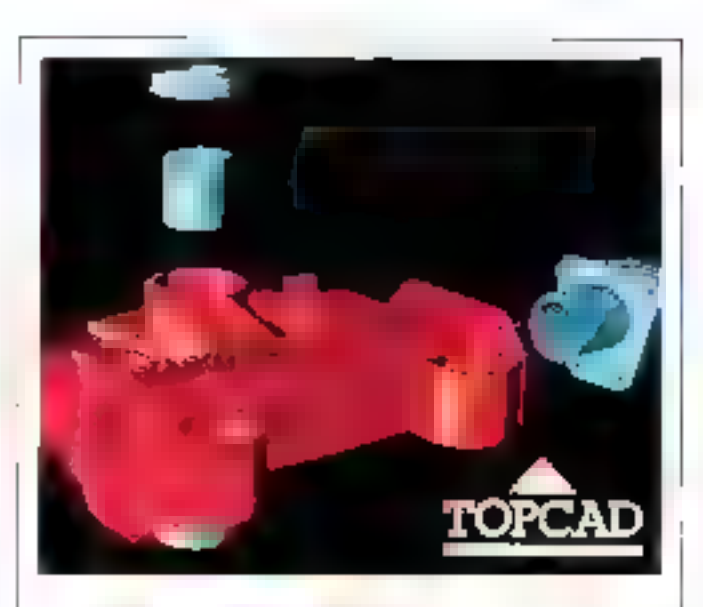

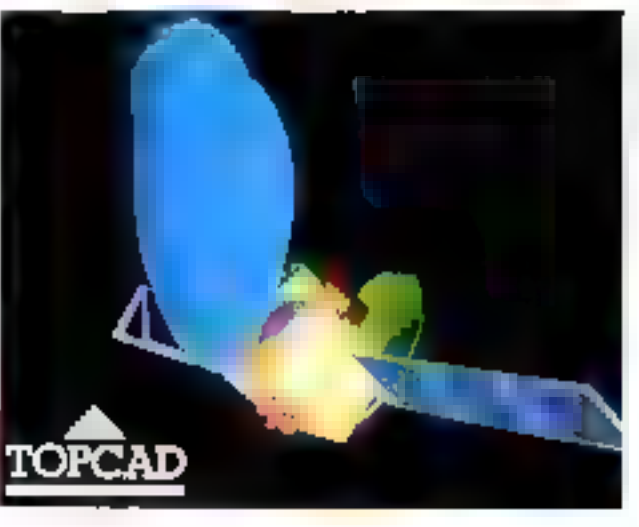

### **INFOGRAPHIE DAO EN 2D**

L'atelier lagicial de la sociète Toppad, aussi specialisée dans la venta da services all le développement d'applications de tres haut riveau, présente D2D, logiciel de Dessin Assisté par Ordinateur en deux dimersions. Ecrit en Cli limfecre de nouveaux développements relatils aux basses de données et a l'inforface homme-machine. Avec plus de 250 lencions, il propose vaus les classiques de la DAD relatifs aux metiers de la mecanique, de l'architecture schémalique. Qualques caracteristiques l'octation normalisée AFNOR l'onction « callace », modules dimtarfaces possibles sent au randez-vous. La version 3.1 de 520 offrad'autres avantages : colation associative, quyenture vers un système del gestion de bases da docraes. Filtre de selaction multicritère. On assiste, l cie plus en plus, ara cararation des quilis de CAO en 20 qui repondent è l de nombreux besoins pour un prix raisonnable.

## **MULTIPOSTE INTERFACE** DU SYSTEME MS  $OS/2$

Dispatcheur 1 est une interface s'ajautant au noyau d'OSj2 alia de cenerer un système multiposte bout en conservant la fonctionnalité multiläche d'OS/2. Sur le poste principal, une lenêtre présente une sélecbon de seal manus déroulants. cuatre geuvent être programmés, et permettans le lancement de vinglhuit logiciels. Les trois autres lanpent Speed Writer, Livia et l'accès au système DS/2. Dispatcheur # gère le multiposte sans alterer le noyau d'OS/2. les ecrans inriuais elant projetés sur des écrans physiques. ID-Soft en assure la promofion et la distribution.

Power plus d'informances cercles à 1

## **BUREAUTIQUE** X.DESKTOP **ET X.WINDOWS**

Unmlex, leader de logiciels bureautique intégres, a conclu un accerd avac IXI Limited (Royaume-Uni) pour le développement en commun de logiciels de l'environnement X.Desktop et X W ndows, se loquiel Éureautique Uniplex serà ainsi un des premiers prodiciels a mettre a profit toutes, es fonctions avancées de X.Windows, Linterface graphique X Desktop apporte un environnement facile a utiliser. Pour Graeme Youngs, directeur du markeling produts dillyplex, + KWmdans est en tran de devenir un standard bés important sur le marehe u

Pow plus d'edonecians cardiaz 62 MICRO-SYSTEMES-45

# MICR<sub>MOUVEAUTES</sub>GEST

### **MAL VOYANTS CLAVIER BRAILLE ET AUTRES FONCTIONS**

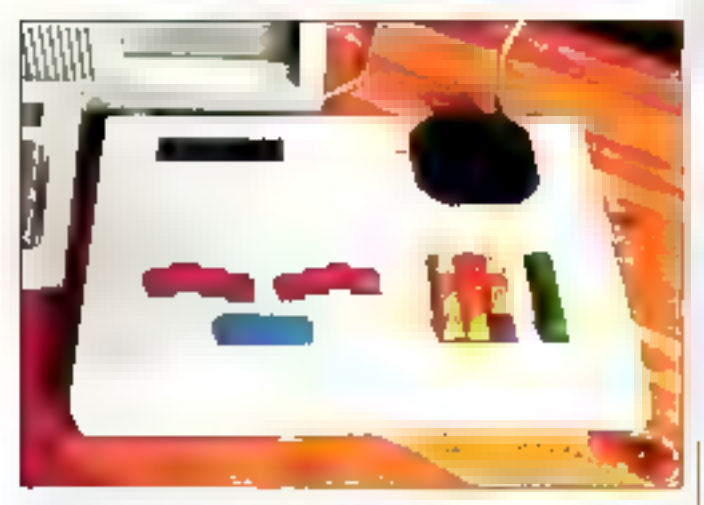

laboratores Milli SA, est le premerhtepperanten up elgaeve huogliansges regroupant plusieurs fonctions. I Dobé d'un synthetisaur de parole. Il germet de lire les informalions de son agenda personnel. Grâce a une interface Readmiw. Il peut lire i l'oviples d'internation cerdez 63

Mistel, produit developpe dans les » Técran d'un corroatiole PC sur MS-DOS, cont le clairer peut être remplace par un dawer braille. L'ulitisaleur peut deplacer III pointeur de lecture et memoriser des reperes. des fenètres de teclure, des mactocommanges, Pnx : 17 000 F HT.

### **BUREAUTIQUE EMULATIONS EN STANDARD POUR** IMPRIMANTE LASER

L'une des característiques de l'imprimante lasar II de Japy Hermés. outre sa vriesse de 8 pages moule. est d'affoir de nombreuses emulations en standard. HP Série II, Epson FXBB. Diable 630, Japy Hermes complète ains: manime. Avec ses

46 - MICRO-SYSTEMES

9 populas resisdentes el sa mémorie. vive de l'Mo geree par un algorilhme de compression, elle est utilisable par la plupart des logicies du marche. Pendant la pénigée de lancernent sont inclus 'e logiciel Ipenti (creation et edition de fond de page.) formulaire in et 20 polices telecherosables, Prix: 19 950 F HT

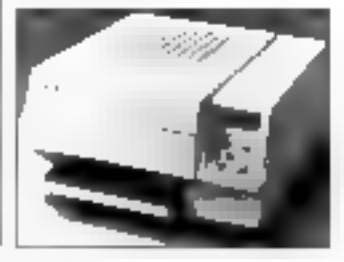

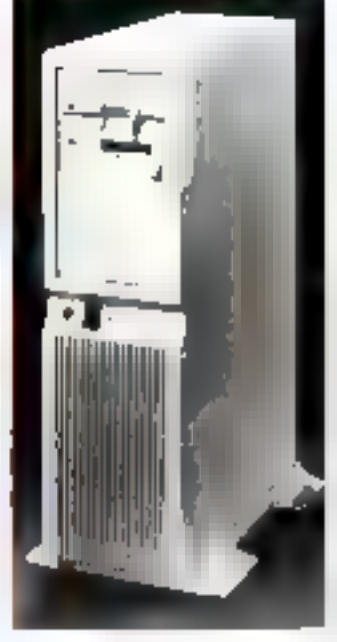

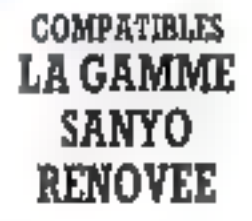

Sanyo, qui rencuvelle et étend sa gamme, présente en particulier deux nouveaux produits. Le Samo 17 LT, portable, est dote d'un processeur 802BB à B et B MHz L'écran, particulièrement soigné-(ectan LCD, délinison EGA), permetune bonne visualisation, Poids 1 7.5 kg. Prisi: 26 990 F. HT, avec uslecteur 3.5" et un disque dur de 20 Mo

Specialement conçu pour im usage. multi-alifisateur, le Samo 19 Plus est un micro-erdinateur elfrant des particularités crientees multipostes par exemple un processeur 80386 à 20 MHz. 1 024 Kb @ FIAM extensibies a 15 Ma, una capacita de stockage elendua. 9 slots disponibles un clavier pour une ublisation monoposte. Son prix varie entre 49 990 F 6:84 590 FHT.

Pow plus d'informations cenders 64

## **RESOLUTION GAMME DE NOUVEAUX MONITEURS**

La gamme des nouveaux moniteurs Mitsubishi a ète présentee au Micad par la société Yrel. Il s'agri du moniteur couleur FA 3415 multifrequence, auto-ajustable cans une damme de balavage de 15 a 35 kHz et dont Lécran offre une définition supéneure à 800 x 600 poets. Le moniteur couleur HA 3905 (19 pouaes) est daté c'un pitch de 0.31 mm et c'hie une résolution de 1 000 le onas entrelacees. Ce HJ 6905, haut de gamme, est équipe d'une nouvelle électronique de convergence dynamique: 1280 x 1 024 de resclution. Entire l'ecran XC 3720, de crès d'un mètre de ciagonale, presente une surface d'image visible trois fors plus grande que celle d'un ecran 19 courant.

Pour plus d'informations cerdes à S

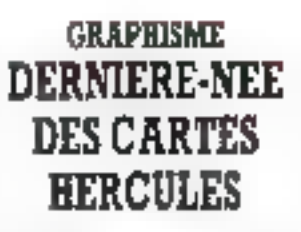

Hercules Computer Technology Inc. annonce la disponibilité de III carte Hercules VGA cui olire une compatiolite totale avec le standard VGA IBM à un prix deux fois «Peneur à celui d'IBM. Elle est concue pour fonctionner sur les compatibles PC/XT/AT ou les (BM PS/2 modele III. Les ogicies concus pour ladaolaleur VGA fonctionnem avec a carte Hercules, Prix 2,490 F.H.T. Rour plus d'arlomations centlez 66

Avril 1989

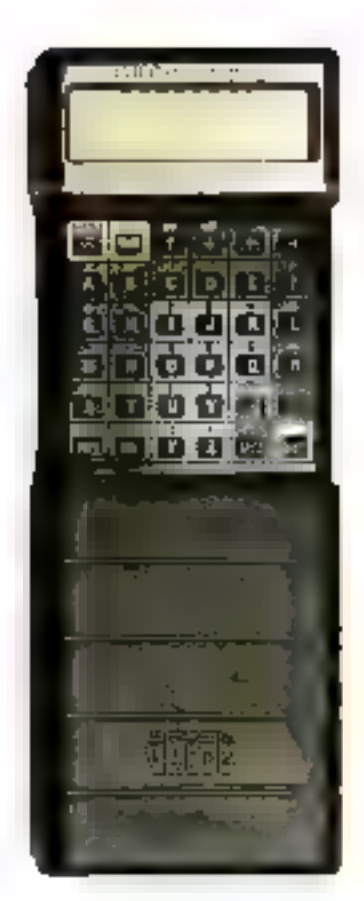

**LOrganiseur 1 mesure** I42 a 29 k 29 mmer nese 2021 g

## l'Organiseur Il Organiseur II<br>Un micro-ordinateur de poche d'une capacité

maximum de 304 Ko, dont 256 amovibles, **En avec Base de données relationnelle, Logiciel de** communications', Lecteur de codes barres et de cartes magnétiques', Langage de programmation, **co elete de cartes magnetiques**", Langage de programmation<br>La **co**mpagnetic Calepin électronique, Agenda, Alarmes, Calculatrice, Horloge et Calendrier.

> is beautiful La missele annumente Pour **Univertie des convictionnants** etomantes (3) 41, 60 et méner dimentation aux portunateleurs mi section pournal. Berman, Valve compade **Depictive en maentre fő** en guardies immes Reserver la vine maistenait.<br>Per : SIBD E M.

> > MOUVEAU !

**OP FINANC** 

fagolet de gradan le concessionare

calcula linguage

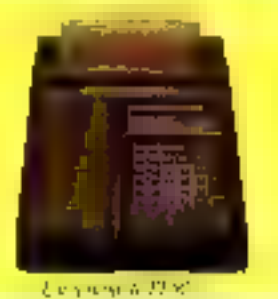

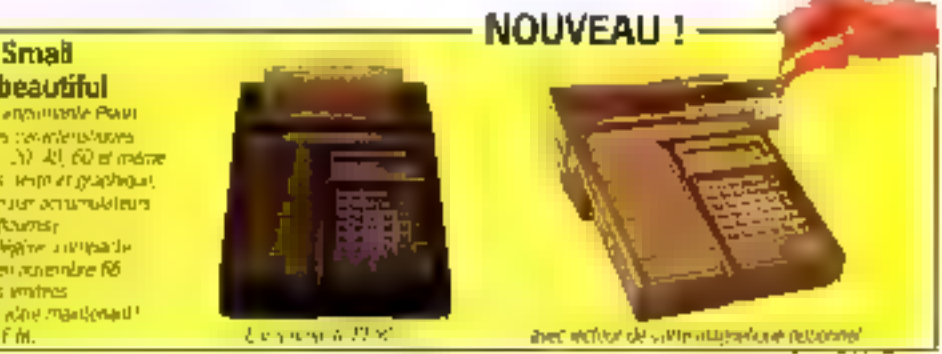

Avec ces fonctionnalités, l'Organiseur II permet de compléter

votre outil informatique en offrant un terminal de saisie et de consultation à un prix accessible par tous : 990 FF\*\*

**IBM PC** 

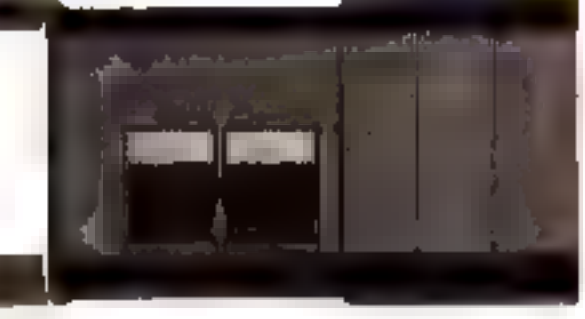

Direction for booking permet de le connector à d'autres perchanges.

Pour tout savoir sur l'Organiseur 11 appelez-nous ou renvoyez le coupon. Maintenant.

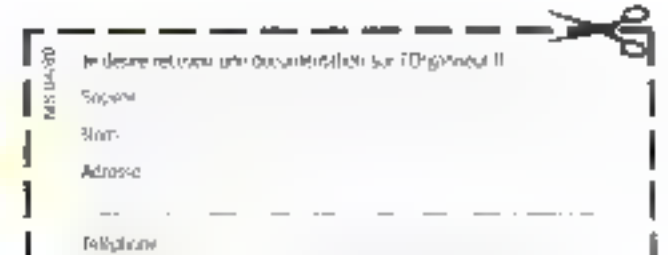

L'ENGINEER III Pat Ar module ale Macintost renders men. people to dynastic DOMESS JUST UP (Gå) PC og en Ataculad ency permediate d'acce auto valte pocte en concer studenci sur potentist

.<br>대한민국의 대학 전쟁<br>대한민국의 대학

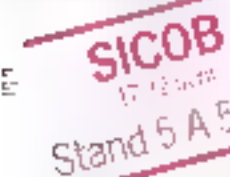

 $\frac{3}{2}$  Stand 5 A burnel<br>
Stand 5 A burnel<br>
7.9, rue des Petites Ecuries - 75010 Paris<br>
7.9, rue des Petites Ecuries - 75010 Paris<br>
Titl.: (1) 45.23.21.12 - Télex : 281941 F - Télécopie : 45.23.02.37

# $MICR<sub>novexorts</sub> GEST$

### PERIPHERIQUE **DISTRIBUTION** DE CLAVIERS **SOUPLES**

Le fabricant alemand de claviers souples Kundisch sera desormais represente en France par la sociata Técnic-Profil, La haula qualité de la bechnologie du fabricant est due a un film supplementaire servant de positionnement des paupelles par l'internediare d'une alieole de securvé. Xundisch a cependant dévelappe un clavier standard en trois. versions: PC-Alpha, un modèle avec claver membrane et adhest pour installation dans un apparedlage ; et un modele à clavier mambrane 3U, 59T.

Paur pleu d'orignment conclus à F

## DISQUE OPTIQUE **MILLIONS** D'INFORMA-**TIONS SUR CD-ROM**

Plus beson d'alier charcher lem linformation, de la classer, qui de la mendier même. Une banque de donnees personnelle est desormais dispowelle sur un seul compact disc, contenant 550 mitions de caractéres. Les banques de données dispombles sont multiples. Diocles raprend las points traités cans les principales revues juridiques : Le Monde en chifres regroupe les stabstigues III les résultats économiques de 39 pays ces do-huil demieres années : Arbres Experts dr. tout sur les espèces forestères...

Pour plus d'informations cercle z dé-49 - MICRO-SYSTEMES

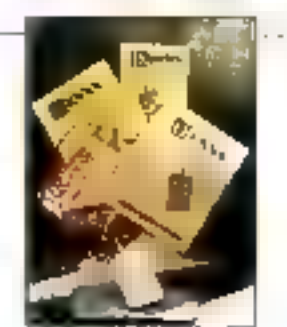

## SAISIE SOURIS **SOPHISTIQUEES**

Dexxa international annonce 1 une houvelle gamme de souris. Desinée aux uli-sateurs d'IBM PC, de XT, d'AT, de PS/2 ou compalities, la souris Daxita oftre des fonctions de haut de gamme. Parmi ses caracteristiques, notans Dexxa Menul, mehus deroulants prepregrammet

Rear playd informations conties 70

## **CONTROLEUR CARTE SIMPLE ET RAPIDE**

La Commandé Electronique annonce la lancement sur le marche de la carte graphique habte résolution ;

VGA Wonder, concue par la société ATI. Compalible avec les modes VGA, EGA, CGA, MDA, Pantronics et Hercules, elle est d'une mise en disorde simple pursque ne disposant d'aucun swilch, Automatique, ette est caracterisee par sa rapidité et longitionne sur bus B ou 15 bits Pour elux el afuntament ambier 71

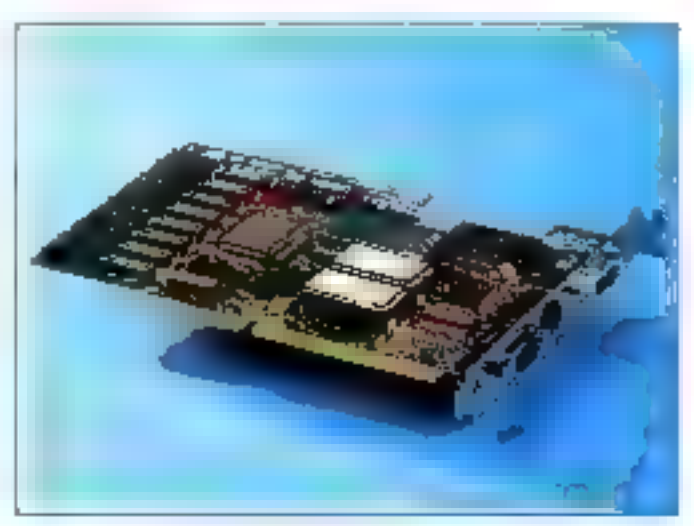

## **GRAPHISME MONITEUR** ULTRA-**POLYVALENT**

Destine aux présentations logiquelles at graphiques, aux conférences video el aux seminares de formation et de vertie. Ie moniteur QCM 2B46 Multicata de Barco offre MI beles performances. Quil de com-Hunication puissant pour petits aupilones, il possède des circuts d'auloveirouillage à large bande qui permettent de reprodune des images provenant des micro-ordinaleurs les plus couramment utilisas. Compatible avec plusiurs cartes graphiques, il reprend par exemple les normes Herculas, CGA. Port pips d'informations cercles 89

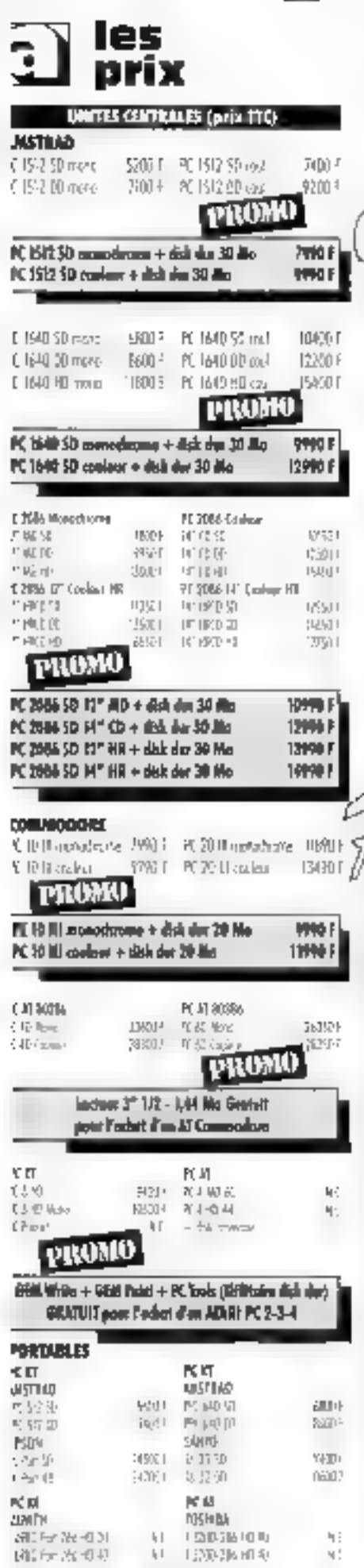

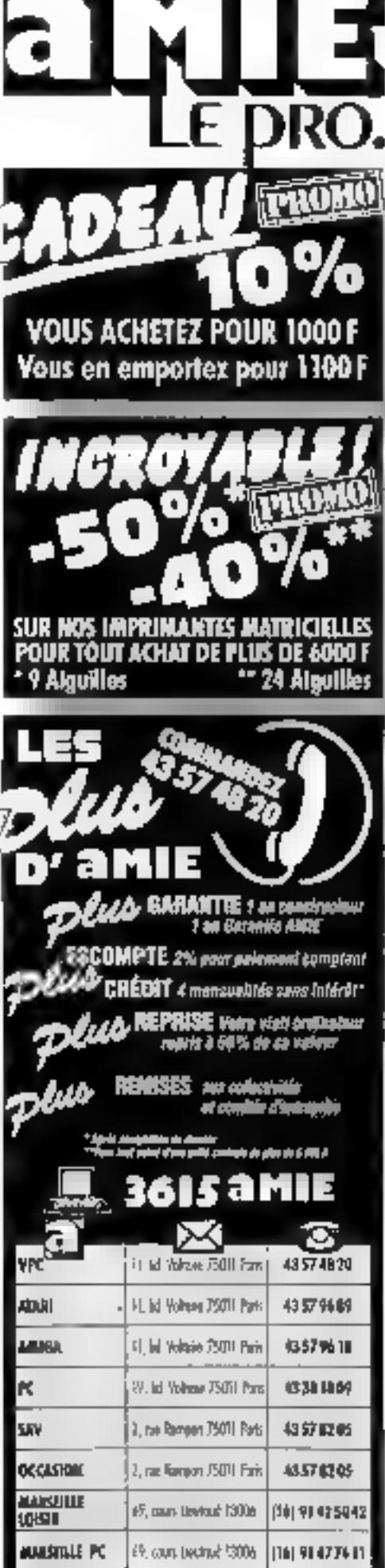

Ĩ  $\cdot$ 

П

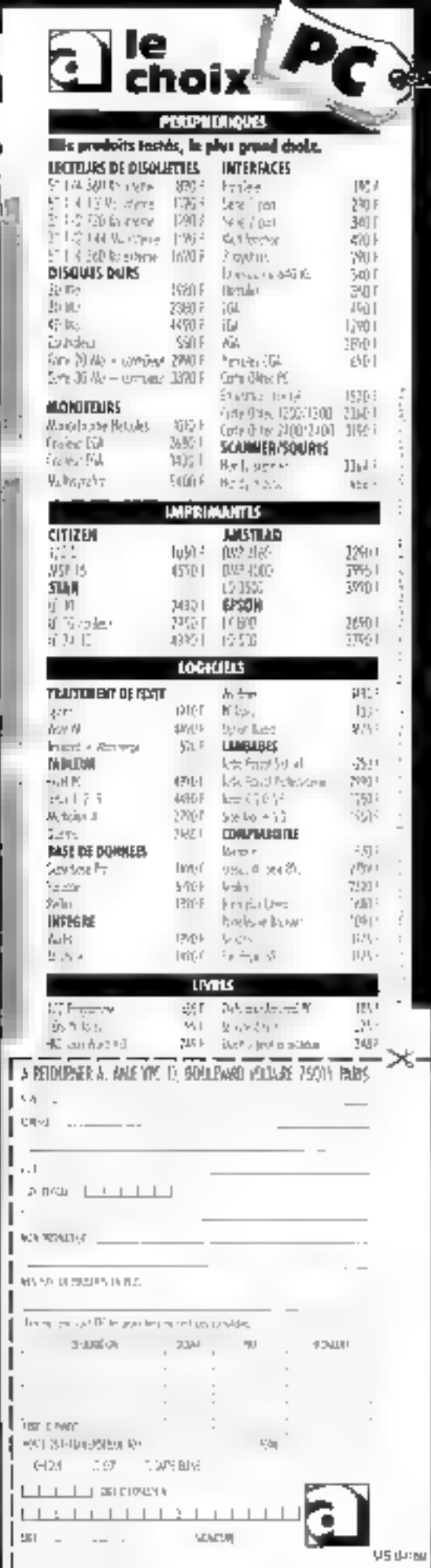

# MICR<sub>MOUVEAUTE</sub>ST

## **SCANNERS NUMERISEURS D'IMAGES A BON PRIX**

Suivant la sorte du B1 208 il y a quelques mors, daux nouveaux produits, te B: 251 et le BL 253, sont annoncés par Brookhee, distribue in France car Tekelec Artronic. Cas deux remergeurs d'images ont ésé conois pour faciliter la numérisation pour un cout faible, sur PC et stations de fraval. La Bf 251 est un convenisseur analogique numerique plus specialement destiné aux applications monochromes. Availages : il coute un tiers des produits du marché et demande beaucoup moins de place culume solution en composants discrets. Le Bt 253, plus specalemant destine aux applications couleurs, permet de choisir parmi deux sigraux vidéo présents sur lett entrées, alors que chaque pixel peut etre code en 24. 15 ou 8 bits. Pour glus d'informations cas des 72

#### **CONSTRUCTEUR SURTOUT DES ECRANS**

Sampo, à travers la société Francapi Technique, son distributeur en Europa, olire aujourd'hui une camme elendue de produits dans trois secteurs : marc-ordinateurs, per phanques, circuts imprimés. Sampo labricant a Taiwan, a l'objectif de se placer à moyen terme in tête sur le marche des grands constructeurs du Sud-Est asiatique. Citens parmi ses producs las series IPS 3600-IPS 5600, les monneurs couleurs mutisynchro KDS 1366, 13" et 19" Pour plus d'informations cercles 7.1 50 - MICRO-SYSTEMES

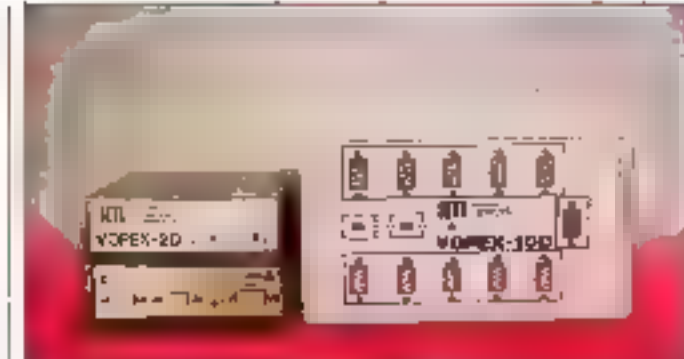

### PRE.A.O. **DISTRIBUTEUR D'IMAGES**

Pour les conférences, les salors, les foires puils publicité assistée par ordinateur la Société Générale de Technologie commercialise des distributeurs. d'images Vopex. Ils permettent de lier plusieurs moniteurs au même moroordinaleur, à des dislances altant jusqu'à 150 mètres. Una gamme atandue permet is compabiblite avec tous les micro-oronaleurs du marché (Appie-IBM, DEC. Apollo. J. De plus les moniteurs peuvent être coureur ou monochrome. Pour plus d'un provations pardes 74.

### **PERIPHERIQUES UN LOGICIEL A ARCHITECTURE OUVERTE**

Pour résoutre les problèmes posés : lors de liniagration de la norme SCSI dans les systèmes d'ordinabaurs personnels (puisqu'il n'eicste aucun jau de registras standard sur lequer les lournissaurs peuvent s'appuyer). Western Digital et Columbia Data Products lancent un loorciel à architecture ouverte, FASST. Il permet d'établir des tens entre les adaptateurs hâtes SCSI, les péri-

**SAUVEGARDE** 

**UNITES** 

**A BANDE** 

**A INTERFACE** 

SCSI-2

phériques, les systemes d'explotenon et les programmes d'applications. FASST est en lait la version developpen par Western Digeal du logicel SST de Columbia Dala Products in it's st probable selon Alan We'shi president de Calumbia, que Finierface SDLP (elément principal du logicieli devienne un standard de lacto dans le domaine SCSI »

**ADD-ON** PRAXIAI-MICRO: **PRODUITS EN EXTENSION** 

La société Praxis? Micro annonce le ancement d'ine gamme de houveaux produits. Tout d'abord, une messagene vocale, Voxial, qui, destinée aux morc-ordinaleurs et développee par Praxial Ingenierie Informalique, foncosime sur le principe d'une bobe aux lettres identifiées par un numero el dans lesquelles sont enregistrés les massages. Cordinateur servant de repondeur. la dilfusion du message se lait par consultation bulpar appel automatique. Emulmit est un boiller capable diempler completement une imprimante de type A2 sur une imprimarrie de type MP Laser Jel ou IBM Preprinter, sans modification du systeme. Entit, la gamme des produits Praime a été aussi un peu plus. etendue, avec par exemple Orlolan, extension à Pratine Réseau, qui permet l'intercontexion de réseaux foisaux. La société Praxial-Micro s'est fait une spécialité du devéloppemem en france (ce qui est suffisamment rare pour être mentionné) de Add-on et de péopheriques paur des applications frès pointues et notamment des communications, des reseaux locaux et des émulateurs. Pow pks dimformations cerclar 76

Pour physical canonic matter 7.5 ||

Cipiter présente cinq nouvelles unités à bandes 1/4" dotées de l'Interface SCSI-2. Elles permettrent de réduire les cours d'intégration et de llactiner les commexions entre les prités à bande et les unités à disque des IBM XV/AT qui compatibles et PS(2, Ces systèmes disque/bande (DST) sont basés sur les unities a bande our incorporent les utilitaires logiciers SY. TOS. Its peuvent en outra aba utilises pour la saureçarde de disques non SCSI. Les modèles 51130S et 51160S sont des modules externes bas profit concus pour être installés à l'exténeur des PC. Les unités PC60S et PC50Si sont intégrés dans le micro-ordinaleur. Pour plus d'impulsants de clara 77

Avril 1989

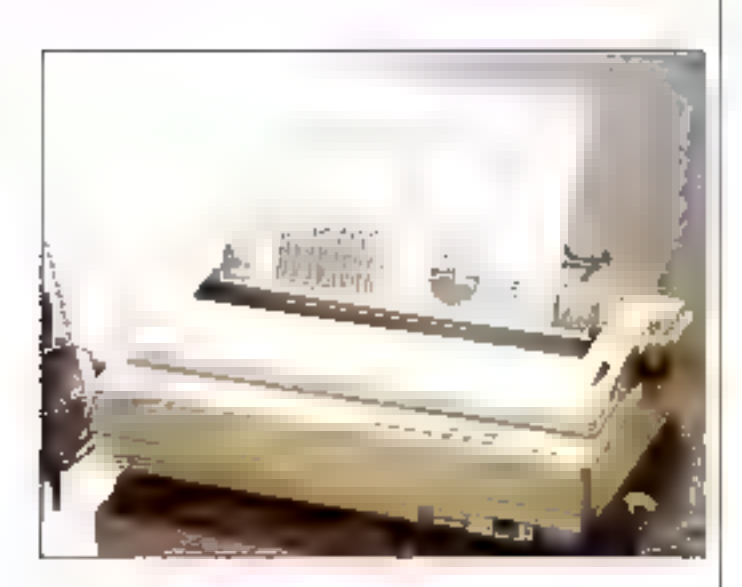

### **RAPIDITE IMPRIMANTE...** DE CARACTERE

La véasse de 432 cps mm mode lisling niest pas la seule caracténsiaue de la nouvelle imprimante matricielle M 3524 L de Brother. Elle offre aussi, im maliere de manipulation de papier, une decoupe produisant l

une économie de papier, une almentalion par-dessous, permettant l'introduction verticale du papier labrig, un double bac autorisant la selection de deux lypes de support. La configuration standard de cette imprimante comperte deux interfaces june parallèle et une serie RS-232-C) Catte Brother est proposer à un perside 14,750 F.

Pow playe" wigmations cerder 78

#### **SURPRENANT LA BIBLE SUR COMPACT DISK**

Le Centre Informations et Bible preserve de nouveaux outils sur CD-ROM pour Térude et la recherche bblique Le CD-AOM offre une mémoire de masse et des possibils les d'undexation acpèlérant la recherche d'information sur les ordinataurs personnels. Lindexation et la recherche se forn tràte au prooramme Findit. Ainsi, les dannees l

proposees sont entre autres, des bibles en langues modernes all des textes m angles, espagnol, allemand our peuvent être mis en parallele. La bible de rélérence de Fabs comporte, en plus, les textes originaux nébreux et grecs, la Vurgata laline, une analyse grammaticale, des lavioles el de précieuses aides... Pour plut d'ederniquent cerdes 70

### **ARCEIVAGE ARMOIRE ELECTRONIOUE**

Du nouveau dans l'archivage élecponique. Micatle, produit embèrement conculet realise par la société Mylra, est un système de gastion et de alfusion electronique de docu- il Aurli 1959

ments sur PC ou compatbles. Cette armoire électronique de bureau lonctionne sur la base des quals Kiladoc d'une camme existante. Ses principaux stouts: un scanner A4/A3, une imprimante /aser, un disque optique 5.1/4, un moniteur haute définition et une carte de compression-décompression. Pour plus d'informations cardina BO

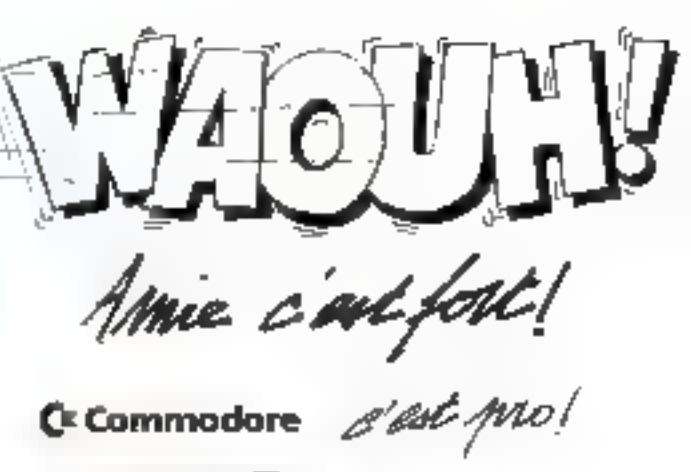

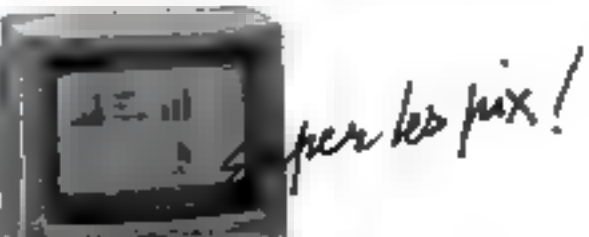

PC 10 Used Smarks Microphotocours "6 biss 1086.)<br>Periografi $\mathcal{F}(\cdot)$  (6 ) (at Mig. Perspect 50 to 2001<br>Mémore 540 to 2001<br>Sidio - MSA 1004, remains, 102 cm Philadelphia (1992)

.<br>PC 10<br>PC 10 Disgue Dan<br>Incline 371/2 Pria Proeso

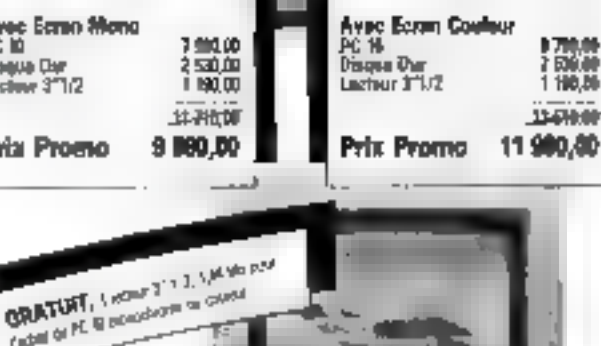

PC-49 used Cannas - Mexiginal  $-1096$ Notices E-IL19 MPJ VON THEN CONSOL PHONE **Renaises Coor Phil, 464** man Dun 46 Ms 29 vol

**Cadall** Of

PC W Varsion Monochrony 22406,031 **Coolbert VOA** 

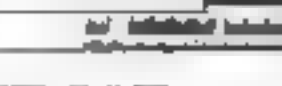

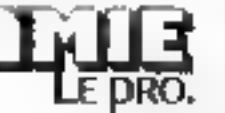

4645 AMIR 11 Bolton's Willem **NOTE FIRES** 阻 用吸氧毒的

**Bill** count underest **DOG SAMASSITE** T.M. 155 轮 段 铝 铝

SERVICE-LECTEURS Nº 322

# $MICR$  mouveautes  $GEST$

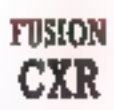

CXR Telecom Corp. USA annonce des resultats records pour les six premiers mols de son exercice 1988/1989. Le resultat nel pour la période allant du 1º juillet au 31 décembre 1988 s'est accru de 34 % et le chifre d'allaires, de 58 %. Jack Gerry, president de la société, déclare que « l'acquisition el la fusion p Anderson Japason avec CXR Telecam Corp, a fortement conliding a l'accroissament des résultats ». La pénétration accrue du marché européen et une derrande assez soutenue ont parmis à la societe d'entreprendre la labrication de pertains produts en France, notamment des modems.

four pland informations cardes 87

#### **DISTRIBUTION AGENA**

Agena, sopété de distribution et de services informaliques, annonce, pour l'exercice 1988, un chilfre d'affaires de 700 MF et prévoit, pour 1989. Im cadre de 1 050 MF. Avec 1

35 points de sercipe en France. celte société est spécialisée dans III. distribution des grandes marques. Premier distributeur IBM, Ned, Epson et MicroSoft, Agana posséda aussi un resegu assurant conseil, assistance et formalion. Pour plus of informations cardias 83

## **STATONS DE TRAVAIL** SYNERGIE APOLLO ET DIGITAL

Le togiciei NCS d'Apalio va être deveragine communement par Apacillo. et Digital. La resultat de celte collaboration sera intégre dans les preduits reseaux des deux construcfeurs qui seroist ensune proposes aux proarismes de normálisation. Rappelons que NCS permet de distribuer l'exécution d'un programme. Il en réparassant ses délerents modulas sur des systemes informatiques multiconstructeurs en réseau local. L'accord apportera principalement Telargissement des Torctionnalités de NCS a des réseaux etendus WANt, domains dans fequel Digital a un savor-lane.

Four plas d'informations etnicles 84

## **LOGICIEL** WORDPERFECT **CORPORATION EN HAUSSE**

De sont sans doute les 250 000 copies vendues du logiciel Word-Perlect version 5.0 cui ont fait propresser de 78 % le chilire d'allaires de l'édifieur de ce traitement de texte. WordParfect Corporation.

La sorie de toule une gamme de nouveaux produits a également contribus a ces resultats nour l'exercice 1988, comme DalaPerfect 2.0 (gestion de base de données relabonnetiei, WordPerfect saus Unix ou sur Macintosh, WordPerfect OF-Fine Integrateur et cubis bureauxquest. A signaler teutefois que cette entreprise est « el demaure, gráca a ses resultats - le quatrierre aditaur mondial de logiciels.

Pour plus d'imformations cancles B2 52-MICRO-SYSTEMES

### **CONSORTIUM AMELIORATION** DE LA NORME VGA

Nec annonce is creation du consortium Vesa dont le but est de promouvoir le nouveau standard super-VGA (56 fs de poxels en pius). Vesa regroupe avec Net sept grands constructeurs mondiaux de partes graphiques General Systems Corpu Orchid Technology, Renaissance

**CROISSANCE** 

TULIP

**COMPUTERS** 

**S'ETEND** 

GRX, STB Systems Inc., Tecmar, Video Seven Inc., Western Digital/Paradise Systems. Ce nouveau stancard parlamente supporté par le monteur multistandard Nec Multisync <sup>c</sup>, servira de plate-forme pour les futurs moniteurs de Nec-Roundly) d'informations perdins 85

## CONTRAT **CONTRATS HEWLETT-PACKARD SIGNE AVEC FORD**

Ford Aerospace a signé avec Hewlett-Packard, selectionne comme « ls » fournisseur des programmes UCS et NDI parmi ingt-ong aures sopeles, un contrat de sistions de traval et perphénques pour une valeur de 42 M. Ford Aerospace ublsera des équipements pour l'armée amençaire ainsi que pour re programme de développement logiciel paur les applicanons de défense. Par ailleurs, Hewlett-Packard, Canada, vient de signer un corvaza internahonsi pertant sur plus de 500 stations de traval, pour un montant de 11.5 MS avec Bell Northern Research a Dipowa

Pour plus d'informations cerdes 86

Le groupe hollandais Tulip Computers N.V. a créé, en 1988, pluieurs filales en Europe, et a introdut, sur le marche, de nouveaux produts. Tuilo AT Compact 2, Tulp AT 386sx. Tulip so Compact 2. Tulip (solam, présentés lors) du PC Forum. C'est cel ensemble de composant qui a permis au groupe une croissance de 97 % pour l'exercice 1988. En outre, il prévoit, pour 1989, > in-Boducson de nauveaux produits dont un portable et deux systèmes 386 à 25 MHz conformes au standard EISA. Pour plus d'aslaumation developé?

## INSTITUT CONTROL DATA

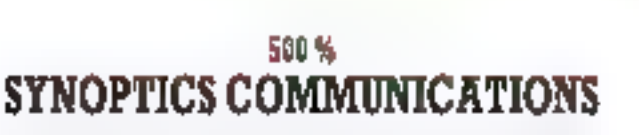

SynOphes Communications, fournisseur de produits pour le marché des reseaux locaux, arcionde une augmentation de pus 500 % de sen chilfre d'alfares pour l'année 1988. «Notre parlormance linanciera en l 1988, declare A. Ludwick, présidentdirecleur genéral, est la consepuence directe de nos capacites à

developper et a commercialisér les premiers produits permetiant au protocola de réseau haute performante Emerge: de fonchonner sur des systèmes de câblage structurés. > LattisNet, produit Ethernet à 10 Mbrisis, a sté connecté plus de 125 000 fois dans le monde Roa plus d'informesions confine 88

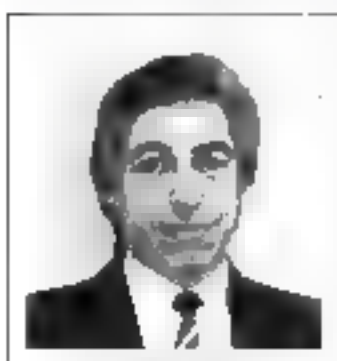

**COMMERCIAL** SYBASE

Sibase France, firale de Sybase Inc. qui développe et commercia-Isa la premier SGDB-R specialement conculpaut l'On-line Transaction Processmo, vient de nommer Jean-Pierre Le Lay direcleur commercial. Il sera charge de metre im place les structures de trois bianches d'acbytés auxquelles Sybase Francé a décide de se consacrer lindusfrie, services et administration. tout en améliorant les retabons avec les constructeurs sur le plan. mondial. Il faul rappeier que l'une cas applications mises en place. par Sybase en France est delle du College de France pour la techerche genetique de grande envercure, qui dont equiement être installée à l'échelle européenne.

Pour plus d'atlamatique des des 89

## **COMMITE AFCET INFORMATIQUE**

Le catiège AFCET-informatique a renouvelé les membres de son bureau, Gérard Foliguet a éle ésu pre- { sident Jean-Pierre Laurent, vicepresident. Claude Betourne, réétuvice-président, et Pascal Estraillen. elu tresoner. Sin themes ont eté definis pour les croupes de travail Poet plus d'informations der dieu 00 **Avril 1969** 

#### **DIRECTION AST**

Yyes Boreagst nomme arrecteur général d'AST Research France. Auparavant responsable des ventes secteur professionnel chez Amstrad depuis 1986. Yves Borel avan cree 1991 une societe spécialisée dans la distribution E producs du monde Univ. Rappalons quiAST, fondée en 1980 en Californie, est teader mondial dans le domaine des cartes die cension pour PC.

Pour plot d'allomations costituit?

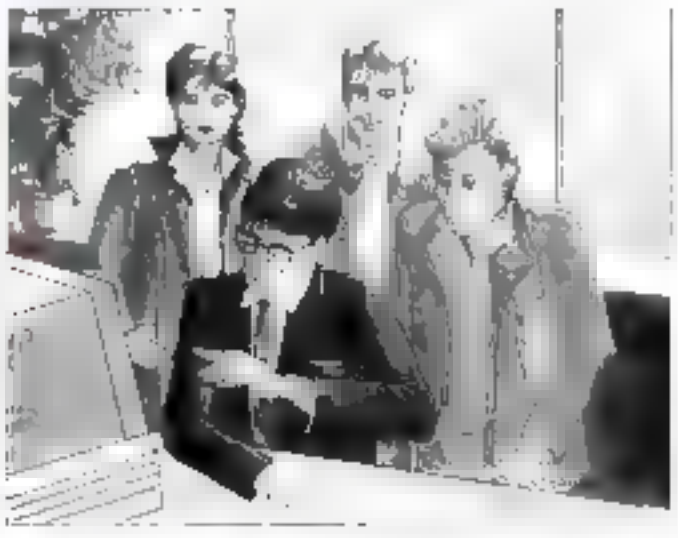

## Journée "portes ouvertes" dans tous nos instituts

Le mercredi 19 avril de 9h à 18h Pour les candidats de 18 à 30 ans de niveau bac à cycle supérieur

Informations et conseils sur :

· Les métiers de l'informatique et de la bureautique

■ Les carrières, les débouchés. les rémunérations, le placement

Les méthodes de formation d'un grand de l'informatique sur un matériel très performant

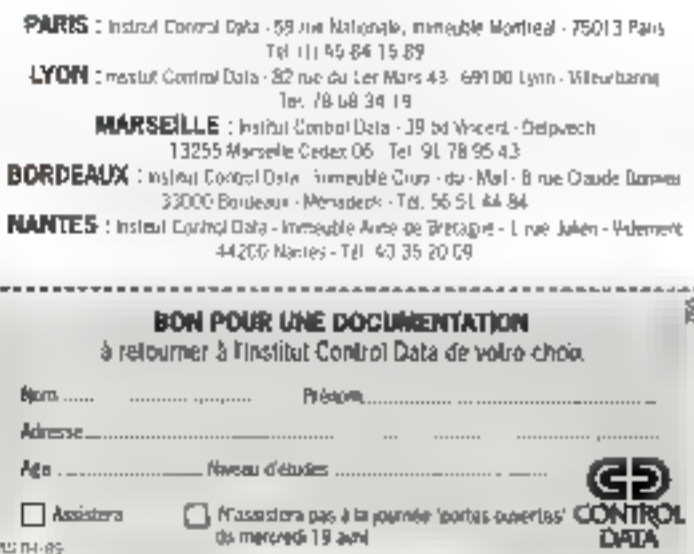

SERVICE-LECTEURS M 323

# MICR<sub>NOUVEAUTES</sub> GEST

#### MEGACOM DEUX CARTES POUR RESEAUX

Agrès la sorte de Tenñet Plus, logi- ji del de pestion de réseau local, la sopete Megacom grice sur le marthe deux nouvelles cartes. La carté DCA/Emernet (C Meg (un contrôeur Injel & 586, des connecteurs RG 11 et RG 59, RAM double port 16 Kollest commercialised a unions. de 6 (50 F MT, La carte DCA/Fbre Jind BUH nulusias peM 03 da de Jacoba

bra optique 10 Meg (contrôleur Intel) 82 586 RAM double port 64 Ko. connecteur SMA J sont commercalisés, avec Ten Net Pius, à un prix de 13 200 F.H.T. En outre, Megadom propose on repeted, StartANJlibre. opaque permettant de relier deux baliments distants au maximum de 3 km pour 8 800 F HT Pour plus direformations cereles 92

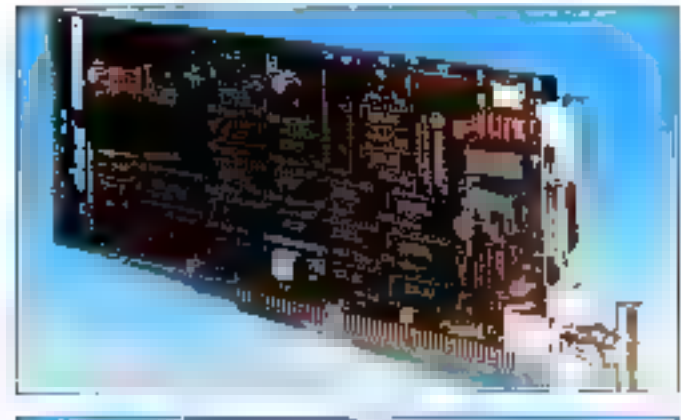

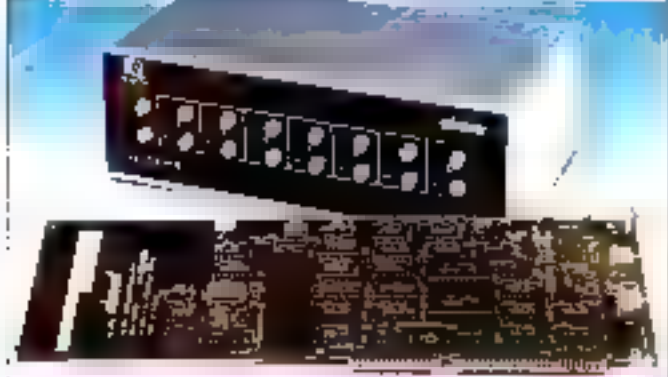

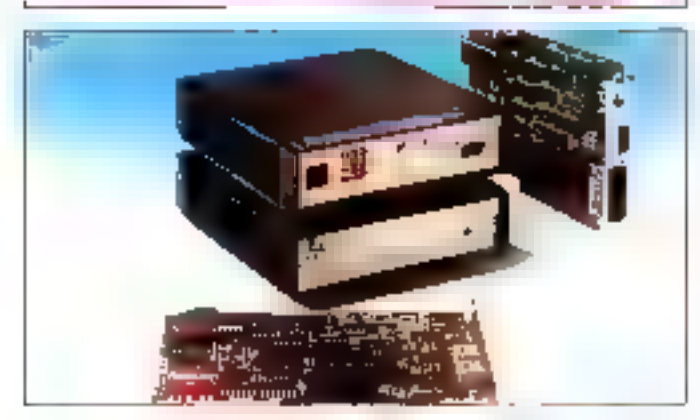

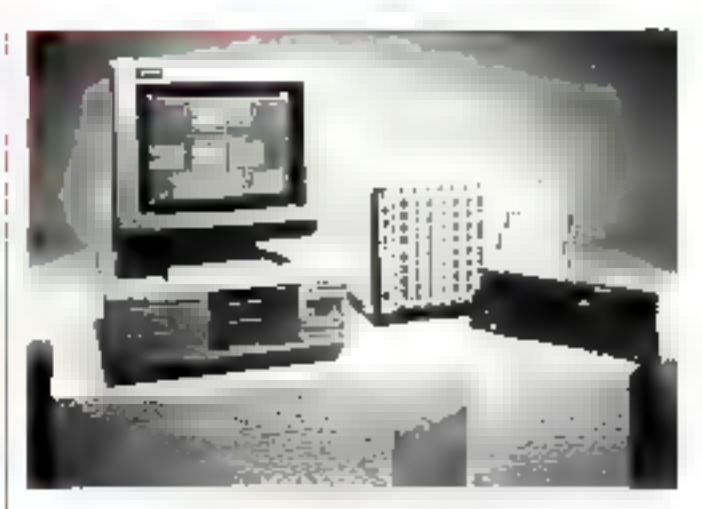

### **RESEAU LOCAL GESTION DE RESEAU ETHERNET AMELIOREE**

<sup>gi</sup>cur résoudre les difficultes qu'ont [ les directeurs microaliques a fraiter taus les aspects de leur réséau Ethernel. Synopbes Communications presente un systeme de destion de reseau Lattenet qui démuitalle le temps et les ressources numaries. Il peonet de definit et diatably tes parametres limités audes desques le trafic des données provoque une alarme, fonction our

en fas un quili précieux da maintahance preventive. It faul reppeler que Synoptics a eté la première a laaliter la gestion de l'aspect physique des réseaux Ethernet. Dès 1987, la société lournissail le profocole Ethernet 10 Mb/sloout une ulmsation sur les installations felectionsques le système de câbiage ISM et a libre colique.

Pour plot d'informations serdex 93

### **BASE DE DONNEES** FICHIER INFORMATIQUE **SUR MINITEL**

Une base de connees Atollides sies ji informationes dans les 10000 aremieras sociétés francaises est desomais ospenble sur mistel au sur micro-crénateur muni d'une carte diemutation minifel, sans abonnament, par un accesió reclisur 4 35 28 00.53.

Constatant que les entreprises unisalent da mains en moins les anhuaries papiers et que le minibilidevenan de plus en plus un terminal. Atollinet à disposition de <sup>e</sup>chier qui li

informé sur la signalégoue des societes, cibia homogene el large part du pouvoir clachar, sur ieurs decideurs aur parc informatique. De pus. les potentiels de oible sont calcules en tertos reel

On he peut que sa felicitar de cette initiative qui tend non seclement à fournir un support plus ellicade et plus immediatement exploitable. mais eggentent à donner au minoéses retries de noblesse

Journals d'informations rendes 94.

## INITIATIVE **APPEL AUX AUTEURS ET AUX EDITEURS**

Autours ou eqileurs de logiciels et de services télémátiques appliqués à l'anergatique des bâtments sont myntés a participer au projet de sa constitution d'une banque d'intermations. A l'initiative de l'Adence Irançaise pour la maimse de l'énergia et de l'Association des moémeurs an chauffage, conditionnement d'air et ventration de France. ce projet à pour bul de fournir à fous. es professionneis du bâtiment intétesses par le genie câmatique, une information fiable et actualisée Pour plus d'informations contles 95

## **EXTENSION NOUVEAUTES CHEZ NOVELL**

La société Novell annonce NetWare Portable, une neuvalie version de NellVare concue pour être portéa sur divers environmements systemes cervaux. Il est disponible sous une libence en cope source au offre. la possibilité aux constructeurs d'intégrer le noyau de NetWare au sem de leurs produits amsi qu'une solubon de connectivité réseau localsysteme central. A noter pue NCR is Corol et Prime Computer Corp. on: pałtogė au geveloppement.

Novel, par alleurs ia publié les spécilications OL: (Open Link Interface) qui permettra l'utilisation da profocoles multiples dans les reseaux locator DOS et OS/2. Les réseaux locaux yonlids sorbt du seul univers DOS<sup>9</sup>

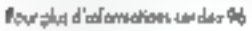

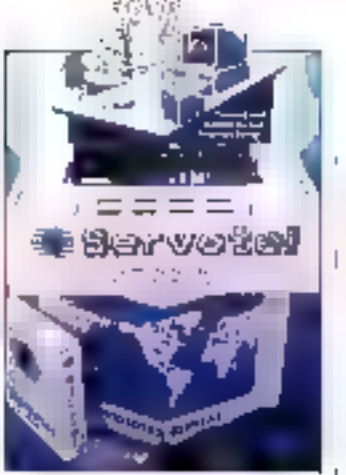

**EXPORTATION LE VIDEOTEX AUX ETATS-UNIS** 

En 1938, Servatel, société française dui a la première crée un microsenyeur vidéolex, s'implante aux Etats-

Unisi La hitale, Servolel Mdeotex System, s'installe même à Silicon Valley, en Californe, Aujourdinui, Servolel lance un nouvezu produit mationalocole et mublancue, qui fonctionne à la lois seton à norme francaise Teléfellet les deux normes nond-americaines NAPLPS et ASCII. Ce produit, qui permet de communiquer en plusieurs langues sur un même serveur, autorisant la connector simultanee de 72 ulissateurs, a doja ete installà dans plusieurs societés dont la compagne Bell La talématique constitue, grace à l'avance prise par les sociétés. francaises avec le minitel, un creneau d'exportation qui ne doit pasétre néplicé

Rour plus d'= l'ornotions cercles. 97

### TELEMATIQUE **UN BOITIER** DE SECURITE

Presente comme un complément de secunte précieux pour les miritels unlises par les entreprises. et d'un cout relativement fable. l'Aulhenhlieur Videolex germel le contrôle d'acces et la securisalion des transactions. Ce dispósibl a ele mig au point par le Service d'eludes communes des Postes et Télecommunications ISEPTI qui vent de signer un contrat de licence pour ce produl avec Irdis societas (Secra, Info Realte III. Telemplique EH nanciere).

Post plus of informations cordez 99

#### **ECONOMIE APPELS SOUS CONTROLE**

Finis les coups de lelèphone incontrólés. Atin de rédure le budget communications de l'entreprise (qualitieme poste des dépenses, en genéral), Fexicard France propose un système de contrôle et de gescon des communications : Phone Control

Ce systeme se connecta directement sur la prise leléphingue et se il

presente sous la forme d'un galif boilier. A chaque apgel, un certain. nombre d'informations sont à la fois edifiee et mentorisées : àsle des numeros composes, date et heuro das appels, nombro d'impulsions, coût de la communication. Ce systeme germettra aussi de ver/ler les factures de France Télécom ! Post pixs d'informations concle a 98

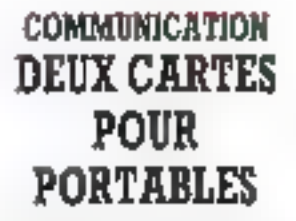

Afrid offer peu a peu aux portables. les mêmos possibilités que les ordinateurs da bureau, la societe Orbytes annonce le lancement de deça. nouveaux produits. La carte Laplanpour Testiloa, permet alla portables. diéte unlisés dans un environnement Etheinet. Compabble avec le Iddigel Netware de Novel lelle respects le protocole IEEE 802.3. Prix HT: 6 500 F. Oray T 3270 est legatement) une carte d'émulation pour portables Toshiba, qui supporte in loqueels disaplication, de transfert de licerers et d'émuission de chez IBM, arist que la gamme IRMA. Compainte avec les contrôleurs de la crappe 35M en mode CUT ou DFT, ele coùte 5,600 F.HT

# MICR<sub>NOUVEAUTE</sub>ST

۰ est tout d'interd la buréaufique : et Imformabque de deshon qui remporent la palme, survier, de pries par les solutions telematiques. Enfin sont proposés aux développeurs qualques outls de développement doct le pest nombre en diminue en nen alvaleur C'est pourquai ahn hous aussi de coller de plus près aux tendances de cette nouvelle ettion de ce grand salon international ROUS HOUS DRODOSORIS (FOR JAFOOUTS) au salon ves préoccupations mainvestivous permettrant de decouynn esserbel des nouveaufes proposses par les constructeurs et les li de dessin haubi définition qui inclus achieurs de logiciel

#### LE PARCOURS **DU CADRE**

Faisons tout de suite un sort aux produits the la gamme Asari. Dans ledomaine de l'informatique professionnelle debe marque ne représerie im eftet qu'une fable france de la cientéle

Sur e stand Human Technologies yous decouvering ZZ-IDEE to premer processeur d'idees amais rea-Ine sur pe matériel la parte oun-520 STI. D'un mode de fonctionnement fort proche d'IDEES- ou de MOPE il permet de structurer ses notes en les classant par indental. tion Chaque note principale redigée sous forme d'une phrase. mimo, peut être dévéloppée sous forme o un beare qui viendra 5 y aftache. Presenté sur « mema standi VIDI-ST est un diditaliseu: métotemps reel travailant soil int 320 » 200 coupls sof im 640 x 400 Combinant logicie: Et bodier de transmission ine package permet de constituer une bibliothèque d'imaairs au pourront notamment ette retravaillees à l'aide d'un riustrateur ou dun code de mae as pages. Toulelois, les images haute resouboe sort hes gourmandes an memoire et l'on ne peut mettre quère plus de 120 images sur un Moos ST4

## **SICOR 89: LA REVOLUTION TELECOM**

Au III dux ann, le Sicols évolue philipi bion. Agrés svoir banni la faug<br>mace lamifiale, recentre sa cibia son le micro-mformatique til les sociours annexes, phagocite TPS pour mour apprehender les mutations induces par l'esser des télécommunications, l'esseciation de la place de Valois (le Sicols n'est un effet pas une ontreprise commarciale) after un reflet fidels des proaccupations de l'antrapriso.

Augres d'Upgrade Editions, vous admnerez Image Partner, un logiciel un programme de scannage multitrame et un convertissaur de fichiers. Bulldiug scienti, icsup much top in , acceptant les tichiers MacPaint TIFF ILBM TNC GEM, ainsi one ceux proventeri de l'Amica, Complèlant la chaine de micro-edifion commencee avec Publishing Partner. citant est presentee une version aralessionnellet voici loudurs au meme endrori Reading Partner, unlogiciel de reconnaissance de caracleres permetlant or manistramer les documents imprimes by dactylographes an lichers ASCII Le document initial est une mage science a l'aide d'un scariner, image que Real cano. Partner analyse et equip de toutes les parties nerviente. Les caracieres sont examines, la posoe mémorisée puis sauvectrôté Dans le domaine III a CAO GFA DRAFT Plus, distribué par Mipro Appican to lest un outil 20 permettant. de travailler sur des plans pouvant. attenore il 300 k 1.300 mm. On dispose de 10 novigan de calque, d'un tracage de lignés automatique avec contrôle de l'égalisseur de 0.3 a 4.5 mm d'une grille di positionna. ment parametrable en by lonchons. avancies permettant notamment dedéfinit une perpendicaiere à une choite, d'imposer à une droite un angle précisi d'arrondri les angles seion un ray : hispecifique Passens ma menant au monde IBM

certainsment is plus lourn, an assi-

minant tout d'abord la situation malerelle, et jetors en premier beu un coup d'œl sur les portatifs.

Le Wakom, presente par TVF IIII un perlatif AT equipe d'un egran LCD paper-white. Defte rechnologie. permet une insibibé supeneure au plasma. La consommación redurle :. Walkom autorise la cohabitation dien pisque der de 20 du 40 Mg inf d'une battene lautonomie. E à 4 heurresil Le PC-5541 de Sharp est dote clur- Intel BDC286 ayant une vitesse c horloge programmable (6,8 e). 12 MHz) my emulativides mo-ORS MICA MCGA, EGA III VGA IN explorie 56 nuances de oris cráce à son actan refr., eclare el aroreflet. Sa membire de mas sel 640 801 peut eme istencius a 3,6 Mt el il dispose. an standard d'un disque dur de 40 Mg Enlin | Olyport 366-40 c AEG Olympia est un portabli 80386 a 12 MHz offrant 2 Mo de mémoire. un oncue duride 40 Molet un étran-LCD 640 x 400 paper-white

#### **L'affra** des portables

Signalons encore le compatible de poche Atan petit PC ayant a bille d'un friotax, toi, des cartes de memove format carte de credit remolacent les cisquettes et sons utilisées. cour les programmes el les donnies. Disposant d'une autonomede fonctionnement de 6 à 8 semaines ordice à trois piles crayon Hiest laum avec 5 colcieis, agenda car culation carnet discresses eclient

de texte et lableur compatible Lotus On he dispose toutefols sur lecten LCD que de 8 lignes de 40 caractéres. Un que cinxherision permet le caccordement de de « pocket » a un PC pour le transfert de données. Cuantiaux orchateurs de bureau, ils evoluent resolument vers ill comme AT 386 le processeur SX étart muen vedette. Airsi en est-il de la machine 16 MHz proposee par Fotum International, livree avec MS. DOS 3.3 Unix 386/IX et Profogue 3 Elle peut recevor jusqu'à 4 Mo de RAM sur a carle mere el est equipée d'un ectan 14 monochrome oucouleur compatible VGA. Bian aw demment. le même consbucteur propose the four 306 a 25 WHz dont la memore peut etre etendue al 8 MHz wir la darie mere

Le P90S5 de Triumph Adler qui fonctionne a une fréquence de 20 MHz, procysique les sociétés de moo memstation ino substance. pes l'interèt des 386 : est propose avec un ecran 14 let est destiné a être exploité sous CS/2 DOS 3 cc 4 et SCO Xena, Le V3863 de Victor Technologies a egalement une haquence or 20 MHz et dispose d'une memore vive de 2 Moi A noter le fourniture de MS-Windows en standard at un emplacement pour le coprocesseur arithmétique BOSB7.

Le l'ancy #000 LX est de la même R anée et dispose de 6 slots AT et 20T d'un compoesseur 00207 et d'un bus memore 32 bès. Lui aussi est vendu pour lourner sous OS(2 et SCO Unix M6 Quantiau 5000 MC R slage due congabble PS/2 chapsant de 2 slots 32 bits. 2 slots 16 bits et 1 s'ot graphque lous compilebies Micro Channel, Le NS 70 de Normanal est egalement un compatble PS/2. Pouvant cralocuer avec tros cartes periphériques de par son but MCA il tourne à 20 MHz et dispose d'une ironitabe SCSI » of the insalation on support pour less copycesseurs arrhmetoues. 0007 et Werkek WTL 3167

1-108 sins 1930 d Alton Corrosim

Systems forchome a 25 MHz dispose d'une RAM de 4 Moi extensible a 16. d'une memoire cache de 32 Ko d'un disque dur de 80 à 300 Molet d'un lecteur de carxquohe 125/350 Molival une interface SCSI. Utilisant Años System V (compatible) Unix/386 at Xenix) il peut garer susquiá 16 poshes de travall

Dirige onts, équipez-vous !

L'ADD-X 366-25 d'ADD-X Systemes offre la même fréquence d'horloge mais propose une RAM de 1 Moienlansible a 8 Mo sur la carte mère Inorme LBM 4.0) et des disques rapides de 71, 150 el 300 Mc. Ce micre peut être equipé de carses EGA ou VGA et se présentaisok en châs. sis à plat, son sous forme de tour Quant au G5007, de SMT-Goupil, il slags d'une tour 386 à 25 MHz disposant de 4 Moi d'une mémoire cache de 32 Kg et d'un contrôleur ESD intelligence permettant de pilo nerdes disgues de 150 a 600 Mo Entin, la machine la plus culieuse est pertainument | Jbec RX 32 d'Anrai UTEC qui costaine un 68030 et un 80386, ce qui permet de loumer simultanement sous DOS et sous Unix, Deux mémoires vives d'Airrenhes s'adaptent aux processaurs. l'une destinée à DOS offrait Molek. bersible à LE. l'autre destinee à Lino. offre 4 Mo en standard.

Mais gassons maintenant aux penphériques. Premier point à nobel : on voit se multipler les systèmes de disques durs amonbles. Clest le cas. de l'Atan AT qui propose une amonible de 44 Mo. C'est aussi le son de cloche que l'on peut entendre sur le stand ACT Belgium dont les modeles Carry Pack destrués aux PC/AT PS/2 offrent des capables s'echelomant de 2017o à 1001/to et se connectant volume interface ST 506 ou SCSI Le nouveau Disk Pack d'IEF est puarra lui non seciement rattachable à la gamme IBM mais aussi au Macintash II autorise

riachange de volumes de 21, 42, 85, 125 eu 200 Mc avec un temps d'acpes de 13 ms.

Dans le domaine des cartes d'extersion instoris les cartes multivoies; MCA be la garrime Hostess de Natis eui fonctionnerà sous Unix, Protoour -05(2, MOS -Concurrent DOS, Elles offrent 16 niveaux de memoire. bangon alle d'optimiser les performances. Quant aux cartes graphiques lales som dans l'orbite VGA. Ainsi que la carte VGA o'Heroules. Computer Technology presentes sur le stand Soltsel. Concue pour foretionner sur les AT et les PS/2 modèle 30, elle prins une boèle immuation des modes 1.04 d'IBM

On trouve également nombre de manneurs VGA sur le salon, detaillois-NEC et plus particulierement le Multisync. If D. ecran 14" antirellet possedant une résolution maismale de  $1$   $0.24 \times 768$ , de qui lui permet de supporter fe mode \$514A dilBM. being di Oceanic tel le CHC 361, moniteur moltifrequence compatible CGA/EGA/VGA ou entore celul de Mercure Informatique IIII Telemati-**UM** 

Dans le domaine de l'imbression le saion se partage entre matricelles 当 aiguillas er laser. Très rapide, pulsque quipperant a 432 cps - a Geragon 1040 offre de hes hambreases emulations. Le modèle SL230A D'Eurotec DATA INT Tonolionne a 231 cps en mode lisang et a 77 en mode LO. Sa résolution est de 360 « 360 dai supéreure donc à cete d'une laser. Dans en secteur. vaio la LZR 1260 de Databroducts capable dimprimer 12 bages/mn et disposant oune equiation Post-Scoot we le contrôleur Atlas 68020. d'Adobe. Elle dispose agalement dume implation HP LaserJet Plus La L24R d'Asap Perionénques fait

ou 24 pagas/mn er ablea la techno- [l logie LED. En revanche, elle n'offrepas d'interpreteur PustScript.

Dans les modèles moins rapides (6pp/m) on remarquera la Crystalorer Publisher de QUME Companble PostScript et disposant de 3 Mote RAM ainsi que 35 tontes résidant hes. Elle emploie un processeur Risc. Weltek et est compatible Map et PC/2S. Mais le modèle qui fera cerlamement cale ast proposé par SMD Bureaubque, En effet, a Printware est la premiere imprimante láser compatible PostScript offrant une délinition de 1200 x 600 dat. Ete i est donc largement a même dé qva- tsur avec les ghospoorocseuses ags de gamme.

#### Ung pléiade de logiciels

Passers mantenant aux logicies et leul d'abord aux produits de gestion. ALS-tuttilo d'Intermed Systémes est un prog-: el permettant del focaliser all de gerar ses mechines. meubles at autres immobilisations. Le produit se compose d'un sch anplanté sur les terminaux portables permetiant de saisir par codes-bar les les identification et locafisation. das biens immabilises. Un secondsolt tourrant sur PC permet de recupieter et de gerer ces informations, et d'editer «» etats necessares Distritel, de Oavel System, is adresse à la gestion de la grande. distribution, et de en temps réel. Ellerate l'activité du magasin et permetanalyse rapida de son évolution. Chez loop, reterioris le module de gestion des animabilisations du progicie: comptable Khranos qui pes--fed ab auphatein'i so summit and far ies-di- ainsi du une génération. automatique des ecritures. Dans un il

Les logiciels de gestion ne sont plus les parents paurres de l'ergonomie.

domaine plus vertical i puisqu'il slagt de gestion hospitaliene. ITBC presente Flo qui trane les entrées la facturation 615 bis. l'hebergement ill bers payant, les honoraires prahciens. A pale en al sestion du personnel, a comptat re génerale ans que les amorossaments hopial, Corabe, egalement chez ITBC se consacre a la gestion des compé-· ratives agricules

Sous Unior apres Simonsays prillmer integre multifenetre dans bet envronnement, voic- Simongraph proposa par Newlog, un logicial de maphique de gestion qui s'apprend avec la même lacrite quiuse application Materitos: Au niveau gestorits personnel noters le systeme Kodak » VID permettant ia reaksabon de padoas d'identité et de sécuгде элег дие Тепчроле' семекорре dar Bodet dui, ublisé avec l'horoda hear BT 10-000, constitue an systèrne de gestion des temps de proserce pouvam gerer jusqu'a 1.200 personnes selon des horaires (thres-Fixes, multiples ou adstes 2 x B ou 3. kill Pour la résission de devis. Devis-IA d'Informatique Aboliquee siacresse à l'artisan ou a l'entreprise de bâtment.

Plestant dans le secteur liberal, infinmieres IA s'adresse aux paramedicaux exercant en kbéral en desireux diogerer un sunt de leurs activités. I gere en actes le suivi des bariements des patients et defui des riigiernervs + obtention des leuilles de sons les tourrees - Calipso du Prologue SA est une leuile de calcul électronique multilonation qu boume saus 图 systems d'exploitation multifache Prologue et qui offre tous les elements nécessaires à l'oglimisation d'une analyse chilfrie. Gestion commerciale integree. ISB distribué par Eisi francé les commandes les stocks les tacits, les achais, la facturation en es statest ques commerciales

SI YOUS YOUS OUVENT BUX MINICENE arabes, voici Acilide Cimos, logicial multilingue permettant de travailler

## MICR<sub>MOUVEAUTE</sub>ST

en arabe, kino ou hans en francais, ze seec les logicies du manché et sans modification d'aucune sorée de blue-ci Un nen salarvque non? Encore que nous ne soyons quere worses dans be domaine. Enter, terminons are rapide tour dihonzon par qualques produits financies.

La Moniteur de Communication Glebaie Banque Entratave de CERG Finances, ningre les informations. dulivrets par les banques dans un propiciel de oestion de tresonene. Par ailleurs, la telebransmissionduns = sens client/banque des vire ments de masse, des remises et damain, pes virements de banque a banque went completer cette relation. Etab Audit, or Servant Soft est. un outilide revision assistee par or dinateur permettant relaboration de catalogues de contrôle et ouvrant le sournal des ecolutes audit, la balance avant-acres ecrdures arts que des vues sur sdequation entre li budget negocie et le programme de trava- seion modèles IFEC).

Enfin, auprès de Sybel·Informatique. relevons deux produits: toul e abora Rybel Trescriene, logicie, de directement avec @ - croel twicommunication baccaire Subel-Bank, et ensurie SYBCM une carte de communication integree fonctionnant aux normes bancaires en asyrchrone e supportant deja il nomie Etabac 5. Ceci nous amène directe more a aborder notre second par cours portant sur les produits de communication

#### **LE PARCOURS DU COMMUNICANT**

Commencerts de second tour d'horizon par queques nouveaux mcdams. La carte OTL 4000 de Dignelec Elactronique pour PC est conforme aux normes V21 V22. V22bis, V23 Bell 212A et Bell 103 Elia affre une reconnaissance automabque du mode de transmission du modern destant et biermet arrai **60 - MICRO EVETEMES** 

une frankmission aussi bien en mode synchrone ou asynchrone. Elle dispose de plus d'un systeme integre de protection d'accès en reponse automatique par mot de passe. Enfini un systeme de correction d'inteurs et de compression des données permet des transmissions falbilisées à 100 % et un débrimoven a la jonction pouvant aller justicial double du debit nominal 14 BOC bos en V22ps).

Sur le stand Timatio, il faut aller von is carte modem multivitesse at lete. copie DCS 9600S. Elle offre taus les modes courants CCITT et notat un mode tálécopie groupe (II a 9,600 aps grâce au logique. Tifax lenctionnant en tacne de fond. Un coupleur synchrone y a ere integrealm de pouvoir érauler les berminaux BM et Bull, En aplion on peut égale. ment disposer de propietures de compression et de correchor d'en nisses

Paisove nous en sommes à la transmission de documents l'april Tital-Masser 1000 de JA Telematic Unimierlage felex exploitable sur 2 PC smultanément. Elle dispose de quatresonene provisionnalie, interface ... » « priorites de transmission et d'un mode recomposition automalique des numéros selon des intervalles programmables Agoris PC 10 d'EGT est également une carte des linge a l'emission/reception or lele. copes en fache de fond. Elle fountit une page de garde personnaisse el siouvre sur la paugari des trasements de rexte initi en etant directe. ment-interfacable avea ws acanners. du marche

> Tous autre est « Multicom de IIII Communication < illslags d'un enveonnement a passi de PC pouvaits être configure en lonction des besons en leiex Micconeur miener tradement be texte et minital. La solution reteriue est voit mono soit multiposte. Sit! propose par ailleurs. as avstème informatisé assurant ill. mise en memore el la distribution de messages vocaux par l'internédare de reseau leisphonique au

o.) permet a en utilisateur de dicter des messages a une personne de son those out a set troupe de persomes

Abordons marrier antiles nees dure décles. Transauc presente la dernere moulure : Atlas 400, messa berie multimedia qui est enfinaccessible me minitel. Dans le domaine du trafic visigote). Teimi procose Telm: 6530 un automate by surveillance simulateur de tratic yn cooler sur PC Fights are capacter 19 500 yours et 400 paguers par se conde sur 1 a 4 liaisons X25 a 64 Kbs 1 dispose de plus, de foncbons de léléalarme et est mès facile. a metre en œuvré buisqu'il ne népassite aucun angage de programmation, Inicites Mide TVF ast un difluseur de pages viceotex presiablement télechargees par un serveur. De produit assume les fonchoris de gestion de la figne teléphomaue de modern V23 de contrôleur videotex ainsi que les fonchons classiques de stockage et illi restih-tion des mages

#### **Cartes et réseaux DOAT 105 + 070 >** de la communication

La nouvelle carte Cocide de Metavideches constitue un serve zi iniciali associarà l'image el le texte avec le son in a partir d'une architecture. smale composee d'un minitel et d'un poste téléphonique decimal Sur = stand 4ID, Tolem Bistandard constitue un systeme interactif per mettant to transformer PC air PS/2 an pentre serveur bistandard 40.40 colonnés III 4 a 128 voles. Les imcrocommandes de Totem Plus, al sees aux possibilites c. Minoe-1B sermelling on constructs on apply cations brotestronnelles specifi-**Gues** 

Entin, crions l'Olisien : Clifec, une valise comportant carte modem. 1209/1200 et logiciel pour serveur 2. a 4 yours capable de gêner un emaconnerted multiple at offrant tou-

me he forctions and (on met an -paber tueste hujib arbradeli junio tex (arborescentos compléxes istavalouses masques de saisiel. Howa jour a distance par minitel gestion. de base de données...)

Dans le domaine des reseaux locaux retenons tout d'abord le Bridge 8100 d'Experdata du par met d'interconnecter avec filtraga automatique deux reseaux de mois Elbergh ou Station, Par alleges, in Network Manager pour reseaux Latcannet premies à partir d'un PC, sous forme inspelle ill graphique de illirer et d'administrer le reseau. Pour memoire, rappelons que le reseau Latishet est en fait construe d'un ensemble de dioduits (concentrabeurs, transceivers) permellant dim becognecter pes materials Ethernet IPC, stations de bayaili au travers. d'un systeme de câblage en parre torsagee ou have optious (our stoils optique activel

Actantes de Data Micro Systèmes. est quant a un reseau local de PC, construit autour d'une machine Unix, sarveur departemental per mettant = partage des ressources un produit paraculier, Apex, environnement de type Windows sous DOS Pl Linu.permettant le couper-collar entre les lichiers des deux systèmes. d'exploitation : BIT propose una foute de produits interessants Parmi citux-ci nous avens reteru le driver F DOM 3- qui permet de faire fonctionner le programme 3+ SHARE sur loute a gammy design besineseau D-LINK et ACS, un sen vitual tellemmuneation asynchrone. permettant de partager un cu plusièurs moderns sui le réseau at de transferer des fichiers de PC a VAIC secs Unicet VMS

Entiry sour concluse be beef tour d'horizon, pursque nous sommes dans e domaine de la conneuire enthe environmements intitro et internotons in PiningxTel > Data Print, logiciel iddion de Twintel (logiciel d'exploitation du PC à partir d'un mias ab letton's nu a lettosi kas člavn **Auto 1,000** 

connecter sur un 市产 34(35)36 ou AS/400 par Lintermédia te d'un PC/AT to PS. Le moro est utilisé en passergie entre rénitel et systeme. Rest matroenant cranditerros diexamoner les aublis de développement ? proposes aux programmeurs

#### LE PARCOURS DU DEVELOPPEUR

Pour ceux qui n'ont pas peur du Forstan. IMSL propose ses nouveles bibliothèques offrare des routines. au nom logique, une attribution automatique de l'are de travail, un fraimement sephistiqué des erreurs et une unlisation de sous-programmes d'aigèbre linéaire. Si vous preferez-In C voic TransIDAIS de Cosmic Compilateurs of Unit Like e un norme Posix solicialement etudie dour fonctionner sur un réseau de fransputers. Tougurs an C. mais chez Ecosoff, notaris C-Worthy Liorary, une bibliothèque de 250 fonctions pour developper rapidement. en D. Parmi cefes-ci, relevons la destion d'ecrans couleurs avec fenames (50 actives en même temps). la création de menus derivolants let des hélos pour l'apran, les manus et les chamos.

Chez le même exposant, Link à Locate esi un ubilitare de programmation de Prom genérant les lormats briakes, hexatecrisci, Intel 80066. el Tektronic. Il fonctionne avec le C. de Microsoft Cuant aux bibliotheque GSS\*GKS, elles fournissent un envischement graphique conformeny standard ANSI Graphical Kernel-System. Rappelons que les applicabons développees sous de standard sont independantes des péripheri ques de sorge unisés. Les drivers sont sélectionnes comme un runbme, de qui évite d'avoir à combgume Capplication La portabilité s'en trouve conclusionalise d'astant. A noter que GSS\*GKS est le seul sysbime qui permette de creer des graphiques GKS et de les stocker en formal CGM (Computer Graphics

Metafie) pour être lus par d'autres. systemes GKS. Plus de 250 drivers sont livres en standard ains-que les imterlaces pour le C Microsoft et Lathca

Restons dans le multitâche avec Hannony, afeter de genie logiciel diveloppe sous MDS 1'Interlogicial. Harmony permet une personnalisafor presque sans limites, car les données, les masques d'ecran, les étais de sorbe sont enferement parametrables. Clest en fait un ensemble d'eut-s puissants venant compléter Microbol le langage de developpement gestion de MOS Toubels is it me faint pais partier ion depenetateur de fichiers 4 de SGBC 4 en comprend les quils et sera completé ultérieurement par une base de données (XBase).

Sur Mad comme sur PC, Q2 de Aware est un SGBD offrant le même. environnemere de développement. Il est compatible MultiFrider et DDE sous Windows - I bentier un acces SQL en vitemogation de bases de dossives mini via l'interface CLII. Il est possible de faire apper à des rouhnes externes en Pascal ou en C 2000 formats sont disponibles avec le produit

Dans le domaine de la programmacon de systemes d'exploitation réseaux locaux. Union de Socotim constitue un langage nature, disporible sous Unix, DOS at pour réseau. XCom : dispose d'un gestionnaire. de hohiers alse à un langage d'interragation de la base de données. : us langage de programmation bâtisalon une structura arborescente deverbes et de possibilités d'importahen-suportation de tous fichiers au formal ASCII squs MS-DOS et Uno-Le serveur 12/10 PC di Copernaue est un serveur bases de dormées relationnelles SQL pour PC II est accessible car 1 à 120 PC en emmonnement DOS selon un pratocole client/serveur offrant une lision iccale d'une cu plusieurs bases de connees distantes et communes ator differents PC - Lest extensible à des configurations Ethernet ou vi-**DEOTEL** 

Pour rester dans le monde des OS. veksi Diarog System de Micro Focus. De prograe, permet la création sous. DOS et OS/2 d'apolications types Presentation Marager, Par ailleurs, si vous programmez en Googl sur micro, yous frouvered sur le meme. stand Go-Writer, qui fonctionne avec des applications creess a l'aide de Cobolf2 scus DOS, DS/2, Xenu, et Unio, et qui permel d'atteider à loubes sas données et d'en préparer. des états romares sur ecrani imprimarrellou disquel Dans le domaine. des systemes experts, decouvrez Sextyli sur le stand CR2A. Toolbox. concue pour être ubisee en amonide Neupert Objet. Elle assiste le cocribean dans la zévol d'oxpertise et a maintenance des pases ce **CDRIFULSSIBICIES** 

#### Langago el systèmes axportà sour professionnels

GE-Cegos preserve par aileurs Soleast un program in oest pour le diaanastic des parmes et leurs remitdes. Le spéciaiste de requipement a départner transfère dans le progibei une partie de son expérience. par un jau de menus simples concus. pour attre utilisés par des agri-informaticiens, il décrit les incidents ours causes et leurs remedes soit de mémoire, soit en reprétant les rapports des interventions passeus. Face a une panne l'utilisateur consulte l'éxperience ansi engrani-

Les outils de développement tournent désormais dans plusieurs environnements. meel gráce aux merus clars qui lui soni proposés, il précise l'incident rencontré Solveur contalète dette apprache en posant quelqués quesbons complémentaires afin de bien perner le problème. Si le logiciel indique des remedes efficaces. l'ublisiebeur validera een cas, de qui rannettra a jour l'historique et les fichers statistiques de Solveur

Chezie même exposant, Mough developpé par linstyut français de pestion, est un système expert du conduite des investissements bechnologiques. Mougi repose sur quathe principles : tend complete de tous les enjaux et de leurs interactions au moment de la conception d'un siniteme, choisr parm le plus grand nombre possible de «anantes sociocroanisationnelles, infégrer les étéments quantitatits et qualitabls pour avaluer les impacts du système et enhn breamser le participation du **hus** 

Dans le domaine de la CAO/CFAO relenons tout clabord Picador/Magics de Sel-g, logicial da CFAD univsable par la patole, explore geniralement en CAO mécapique, schemzique électrique industrielle carbonnage et emballage. Iuyaubina industrielle et dans tout projet implimant un calcul par éléments bris. Sur in stand ISTC, Designmew constitue un logicuel de CAD destine aux ingénieurs mécaniciens. Il assode des l'enchons se calcul peomètrisue à la création de dessins. Il peut atre utiksé en amont d'AutoCad avant la phasa de sevekoppement proprement dite d'un projet.

E-the learninging de survoi par une note musicale práce à Sequence 1000 de Fretless, li slage d'un jogdel deshre a creer des sequences musicales à partir d'un synthétiseur ou du PC wa une interface midi. Dirist un sequenceur 1000 pistes drecerc-cise in durect-from-disk. See passibilités d'édition graphique concernent tant les notes que les autres eléments Mo IIII

Quand il a une idée dans la tête, rien ne l'arrête.

#### Micro portable PC 4600 \*

Arrâlar un pielo élan le PC 4641 de Shorp... Imposible Chartson tener de 10 MM c, son ditqua dur 40 Ma, so ménigles et pedard 640 Kg barenszelt-à 1,6 Mp son écran LCD rétrudulairà (640x400 paints) et son pove numérlage, povářiňshes. + et -- séparsis, ca estadológar, tomport tuper ergostemi que, n'iustà l'aise quid dans le mouvement et dons la performance. On dil meme que lorsqu'il o une idoe dons le tăto, cien na l'accòto.

. We state 4000  $\pm$  Comptanishe PC JJ  $\cdot$  for late  $np$  seen to the Hermitian property from py [PC 4pH2]

Ì

地名

Is assessing A at this project what premium even photographer. le volonitate si un porte si medicine la computativa computatibute

Bor juven four  $\left\{ \mathcal{D}_{\mathcal{A}}\right\}$ Nether discipline As presidence was 039.357  $\mathbf{L}$ Y4: Integrate or hundrights SIM Symphoty Characters (1995) 24-24-24-25 (1997) 34-36-36 (1997)

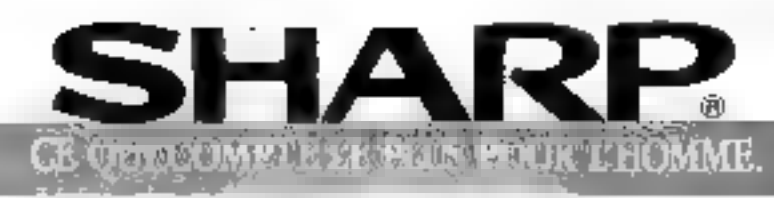

SERVICE-LECTFURS N. 324

## MICRO-DIGEST

## **MONITEURS IDEK** ET CARTES VGA

La multiplication des logiclels de conception et de publication assislees par ordinateur s'accompagne d'un ecoroissement des exigeances. Conçus pour répondre à de tels besoins, les moniteurs tilet et les cartes graphiques Prographics, importes et distribués par la socièle Multicom International, constituent une offre globale résolument prientée rers les traitements de l'image les plus pointus.

e passage du mode texte au mode graphique est une fendance du marche logiciel qui illi confirme in salaris en lorums. Qu'il siagisse dimingrateurs (Windows, Berrit, de tradements de texte (menhannons l'excellent Chiwriter édite par Hertsmann Software) ou de bien d'autres applications fonctionnant auparavant en mode texte. les ecrans de saisie ou d'états sont de plus en plus trailes comme des mabices de points dent les dimensions. ne cessent de croître.

Parailèlement, des logiciels comme Ventura = Generic Caddi sont appares ser le mercha et permettent a liufilisateur de réaliser sur son ordinateur bersonnel dés fràvaux pour lesquels une staton de traval graphique dédice constituat encera fout recemment une nécessdé impérieuse

Les constructeurs de perighènques ont reag assez rapidement a la demande et l'on trouve auraurd'hui sur le marché un certain nombre de produts capables d'exploiter a mieux les passibilités des logiciels les plus exigeants. C'est notamment la cas des moniteurs ldek muzikeguences, qui jouissent t/un rapport grot/performances tresmining said.

Nous arons du disposar de deux modètes garm les plus representalifs a gamme la premier tref MF-5121) apporte un confort diuteisabon ou le destine particulièremem aux applications de CAO et PAD. Dale d'un ecran plat a cons. carres (21 pouces de diagonale) maile antzellel. I intigre un ensemble de prouts de modulation du balayage uni permet de beneficier de toute la surface d'affichage de l'ecranisatis perle de contraste til de resolution (1.024 x 768 points pour un pique de 0.31 mm), a quoi siaquie un crout ill demagnet-

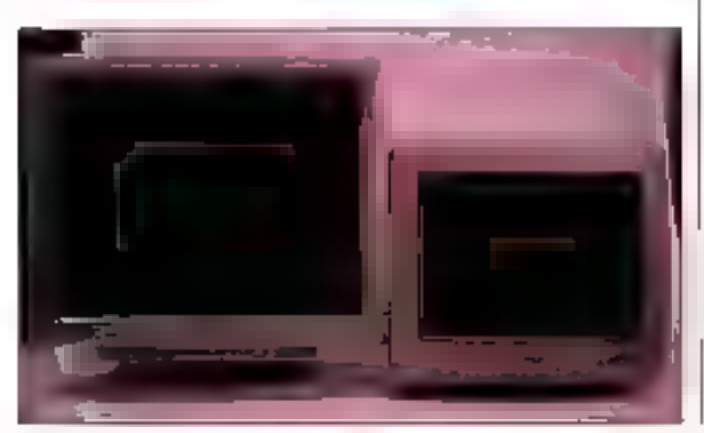

sahon de l'étran, indispansable Sa conception électronique le tend à peu pres universe i nous avons apprecé, d'une part, les possibilités de reglage de l'image (posilians, dimensions, annihilation dechacune des fondamentales) ; d'autre part, les possibilités de connexiers (12 fiches video  $\sim$  2 connecteurs femelles 9/15 broches). associees au commutateur analogique TTL et le selecteur de voltage pour l'entrée BNC (0.7/1 V) 484 x 455 x 525 mm. 33 kg. 150 W. ie MF-5#21 est un mondeur impréss-onnant à sien des égards.

Le modèle MF-5015, construn à partir de la même technologie, posnga so antisus ado eineaseal abéa prand frere : même piqué d'Image. mèmes circuits de modulation du balayage, même connectique d'entree. L'ecran de 图 pouces ramère la resolution maximale à 300 x 600. points. Ia consommation movenne à 100 W et les dimensions de l'ensemble à das valeurs moins inhabilitielвъ: 372 к 366 х 401 п/п роцт 15,5 kg. It faul ajouter guildek stiaule la compatibilité du MF-5015 avec les PC de base (PC/AT/PS/) MacI, alors que la fiche lechnique du 5021 mentionne una compatibilité à sartir des machines AT (80286) seulement

Nous avons essaye les deux moniteurs avec les cartes graphiques Prographics EGA IV at VGA III, ainsi a avec une troisieme carte VGA. prototype, bapbsée TS Toutes me connactery dans un slot 8 bits mais. alors que les premières sont au formar dem-chqueur, la carte profotype TB, bien quielle ne mesure que 19 cm, ne peul être insérée à côté dune carte voluntmeuse, une filecard par exemple.

Chaque carte possède bien inlandu sa propre résolution maximale, tool en offiant la compatibilité. avec les standards inférieurs IMDA. CGA, Haroues). La carte CGA IV offre ams: 640 x 480 boints en 16 cotaleurs, la VGA III, 640 x 350 points en

256 couleurs et a TB, 800 x 600 en 16 couleurs (extensible à 1.024 k 768 par l'adjonction de 524 Kg de mémoire sur la carte). L'utilisateur appreciera les possibilitas de connexions externes 1 la carte EGA. ritische un connecteur TFL et detailtiches RCA lemelles, et les data modèles VGA en plus du connectaur TTL 9 broches, permettent les laisons analogiques wa leur comecteur 15 broches

#### Une solution d'expansion

Le rendu de chaoun des combinaisons mon*teurs/cartes* est à la haideln de la technologie mise en œuvre. Dutre la precisión et la qua-Iné de Fimage, il laut souligner le confort insuel que procurent les morateurs, au point que le rélour aux monitaurs, classiques necessite une periode all readaptation. Par allaurs, chaque carte est ivrée avec the pleade de crivers specifiques à de nombreux logiciels du commerca-(Windows, PageMaker Autocad...), de qui permet d'en trer parti au maximum. Il faul enfin souligner sur les cartes VGA la presence d'un acceierateur de vilesse d'affichage, remarquable d'efficaché.

Si le monneur 21 pouces resta un produit specifique à certains types diapplications professionnelles, notammanlipar ser prix (27 950 F HT). la modele 15 pouces (7 950 F HT). les cartes (2 000 FHT pour l'EGAIV, 2990 F HT gour la VGA III) Tansambie mérite d'être considére comme une solution d'expansion unvietselle, pour les systèmes personnésde hauf de gamme notammem. **Frédéric Millot** 

Pour plus di véoring leurs cardiae 103

ECRAN IDEK MF-5015 Prbi : 7 950 F HT **PCIATIPS/Map** ECRAN IDEX MF-5121 Priz: 27 050 F HT AT

MICRO-SYSTEMES-61

**Avril 1989** 

# MICR<sub>PRESENTATION</sub>SEST

## **MANNESMANN TALLY** MT 81 : LE RETOUR **DES NEUF AIGUILLES**

Toutes les analyses concernant l'évolution des imprimentes matricielles semblaient s'accorder sur l'augmentation de la résolution el donc du nombre d'aiguilles : 18, 24, voire plus. Avec un prix aussi attractif. l'imprimante MT 81 réhabilitera-t-elle le bas de gamme ?

n peut s'etonner qu'aujourd'hui un constructeur important se lance dans pe qui paut paraître un retour en arriera : annoncer en 1989 une imprimante 9 aiguilles, n'est-ce pas se retrouver aux plus belies heures de l'Egson FX 80 et auves Centronics, il y a quesque ang ou six ans ? En fail, le marketing de Mannesmann Taily. haurausement plus fin, se basa sur deux halls importants.

Le prémièr, c'ést l'énterpance. avec des machines comma les Atan-520 ST, Amstrad PC 15:2 et autres compabbles tawanais, d'une veritable micro-informatique aersonnelle. que bon nombre d'experts avaient enlerre avec les derniers cronsteurs familiaux. On concor ou'un Wilsalaut e depensant que quelques 8,000 F dans son micro repuone à mettre la même somma dans une improvante.

Deuxième point, et non des mon-

Pourmoins de 1800 F. la MT 81 ne manque pas d'atouts pour séduire les atilisateurs individuels et faire oublier quelques défauts.

dres : les constructeurs japonais qui trustent les premières places du marche des imprimantes, se sont vu récemment accuser, par un instancas auropéennes, pour dumping in lourdement taxés. Condamnés à augmenter leurs prix. de gre ou de force tes Epson, Nec et autres Citizen sielognem donc du bas de gamme, iaissant airsi la place aux constructeurs europééns

#### Pas de taxes pour une imprimente européenne

Si les raisons qui onl pousse Mannesmann Tally à lancer une imtrimante à moins de 1800 F sont evidentes, on pativall s'attendre a tout, même au pire. Il n'en est rien. La MT 81 n'est évidemment pas capable de rivaliser avec les Nec P2200 et autres 24 aiguilles. mais elle offre d'assez bonnes perlormances et quelques fonctionnaltes intéréssantés.

Exténeurement, la MT 81 fait un peu l'effet à un jouel : boïcet piasbque peste table, couvercies assément : amovibles » (!), commandes et pranchements lantées au moumum (täble paraféle, almentabon, interrupteur et trais touches mêmbranes paur sélection/dasélection. avance papier et « near letter quality i). Le papier peut être de type continu-listina avec bendes Caroll ou l'aute à fauille. Un introductaur cationnel est vendu pour mons de 900 F TTC

La misé en œuvre est immediate. et la MT 81 fonctionne avec la plupart des ordinateurs actuels. Alan-Commodora, PC, et même sur cerlains imm-comparintes sous MS-DOS, du type Apricot F1, La vitesse dimpression est de 155 cos en mode isling et de 32 cps en qualité a pounier s. Celle-ca restel tout de même limitee, même și la fiche sechrugue indique une résolution de 240 points par pouce.

Deux remarques regalmes toutefais. Soumse à j'un des tests dassleve una patila trappe d'accès. Ces switches permeteri inclamment de chosir la comeato lite. IBM ProPrinter ou Epsan FX 190 | aura*t* été preferable de les placer plus classiquament sur la face amere de l'imprimarse. La voltante de simplification apparente (certains dirent de simplisme) du constructeur va peutêtre un peu loux.

Deux petris problèmes qui na sent certes pas réditionaire, pour une machine ¿ 1790 F TTC, 5m MT 31 niest ni pre zvimeiteure que

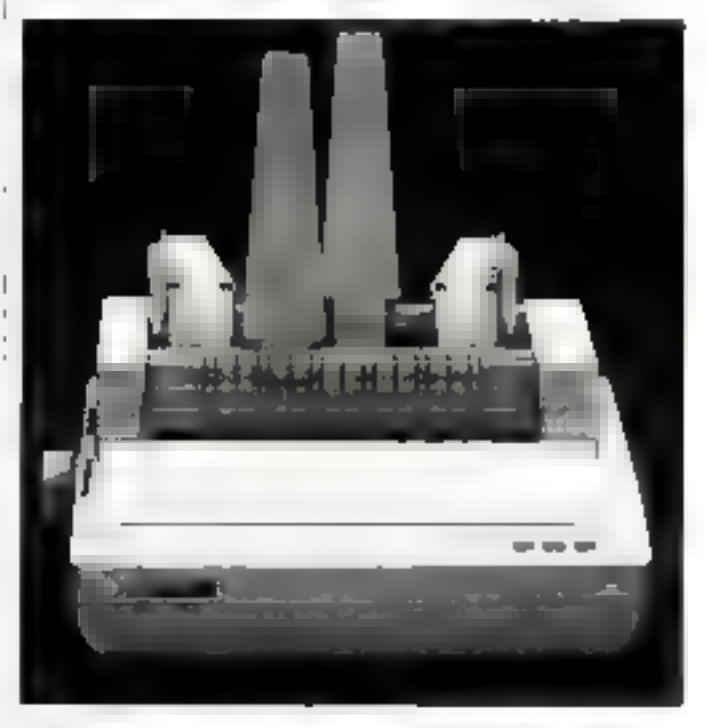

ques pour les imprimantes bas de gamme, a savoir l'impression d'un l' lableau reakse avec les caracteres i ASCII sem-graphiques, elle ne rendqu'un trace « tremblé » qui ne laisse. quare augurer de la predision avec laqueile la lèle d'impression revietti en place. Notons que ce péfaulin est pas caractéristique de la MT 81. pusique la plupart des modèles a moins de 2 000 Filont de même.

Ensura. Il n'est guare facie de modifier le parametrage initial par les invoro-interrupteurs des sinnches), qui mi sont accessibles quiabrés avoir retiré le rupan et sou-

las impomantes matriciates 9 aguilles du marché (Sekosha SP 130 Al. Easan LX 800 ii Salarincipale puslite ast platra européenne et donc d'echacoer aux loudres des faxes aratectionnistes. Seul sur un mar-.<br>ché estrne à 170.000 unités en 1989. un rève... ...

**Pascal Rosier** 

Pour plus d'informations parcier 102

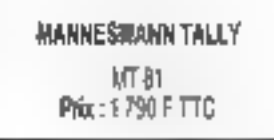

**AVEC QUICKTEL PLUS DE** 2 000 LOGICIELS 24 H SUR 24 !

**QUICKTE** 

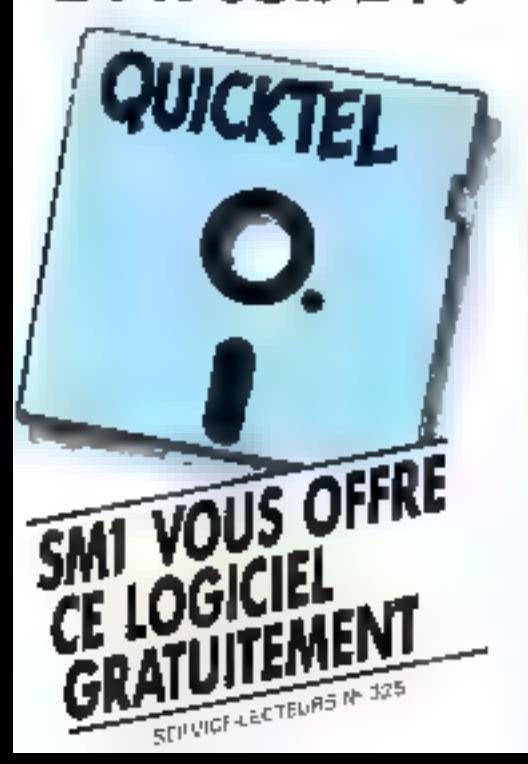

# CHARGE7 UN PROCEDE REVOLUTIONNAIRE. 1.

logiciel **QUICKTEL** permet 6 volte microordinatour de communiquer avec les ardinaleurs de notre service télémotique SMI et de charger, grâce au minitel, les milliars de programmes qui y sont stockes. Ce procédé s'oppelle le TELECHARGEMENT, Pour téléchargez, il suffit d'un câble qui reăe votre microprobrateur à votre minitel (vair offre ci-dessaus) ou d'une carte inadem.

Réalisez cette ligison merro-ordinateur/minitel, faites la 36.15 cade SM1, sélectionnez les logicrefs qui vous intéressent et transférez-les en quelques mitutes directement dans votre micro-ordinoteur.

DECOUVREZ NOTRE CARALOGUE DE PLUS DE 2 000 LOGICIELS SUR 36 15 codo SM1 : jeux, graphismes, fraitements de

texte. langages, otilitaires, SGBD, tobleurs etc... ant été rigaureusement sélectionnés dans le mande entier. Taus ces fogiciels appartiennent au dartiaitre public et resterant votre propriété une Inis charges. Unique en son genre, SMI vous présente chaque mois les tautes derniéres nouveautés.

**SIMPLE ET ECONOMIQUE, la télécharga**ment yous offre to possibilité chez vous, 24 H sur 24, de disposer de la plus exceptionnelle. gamme de logiciels. Quelques exemples, pour rélécharger un jau type PACMANE 30, compred 9 F ou bien encora pour un axcallent logiciel SGBD, WAMPUM, entierement compotible avec le standard du morche, comptez mains de 70 F. Vous voiri propriétaire de ces logiciels, seul le coût de la communication téléphonique vous est facturé.

Nunière T du téléchargement SMI est le seul service à vous propaser des lagiciels pour contpotible PC, ATARI ST, COMMODORE **AMIGA, APPLE MACINTOSH.** Attention, le nombre de disquettes est limité, remplissez wite notre coupon-reportse.

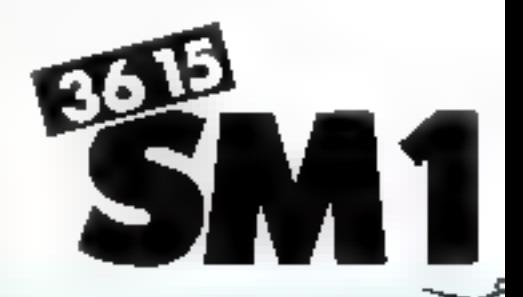

#### MSS-MS Coupon-réponse à retourner à : SMT - 24 rue des Eccles 75003 PARIS

OUI je désire recevoir GRATUITEMENT (et sans abligation), le logiciel de relediorgement QUICKTEL.

**IMAG** 

COMMUNICATION,

MUSIQUE

**EDUCATION** 

**DY EUP!** 

**SGBI** 

**UTILITAIRE** 

捯

MAILING

TABLEUR

TRAFF.TEXTE

**OLIGIE** 

LINGAGE

SGBP

SON

DEMO

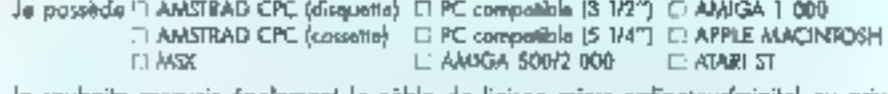

...) la souhoita recevoir également la côble de ligison micro-ordinatour/minitel au prix<br>exceptionnel de 149 F (je joins un chéque bancaire ou pastal à l'ordre de SM)). Cochez les coses de volte choix

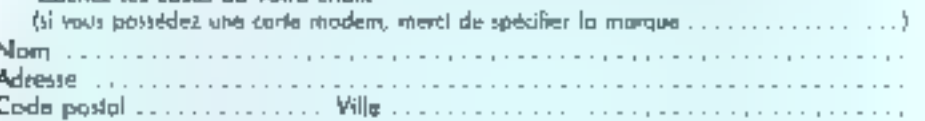

# MICR<sub>PRESENTATION</sub>GEST

## **CARTES LASERMASTER : AMELIORER L'IMPRESSION PAO**

Depuis le succès de PageMaker, Ise-Cegos n'a pas cessé d'agrandir la gamme de ses produits en matière de PAO. Grâce à un accord passe avec la société américaine LaserMaster, elle mel sur le marché un ensemble de cartes controleurs imprimanles et écrans pour PC aux performances étonnantes.

oute la philosophe des produns LaserMaster se résume en un concept, le Font Channel Architecture, dont les deux princpes de base sont d'assimier systèmes d'affichage et systèmes dimpression en termes de productivée et de quàlite let d'exiger une evaluafrom et un castvrage intelligents des polices de caracteres, que ce soit sur liecran ou sur limprimante. Actuellement, religitiable Wysiwyd sur PC, design in document attem une certaine complexité, est fotalement *imposside* 

L'arrivée de PostScript a resolude nomareux problemes au niveau de l'intéression. Mas l'équivalent sur écran. Display PostSchpt, est lend et ne conna quere de resultats msibles sur une configuration nonmaie. Les cartes LaserMaster permettent de ne pas trep investir dans le majeriel en cherchant à resoudre un maximum de problemes de facco. locacelle et en ubisant autant que possible les possibilités des monmarkés et écrans standards du marche. Ise-Cegos positionne cette offre comme une alternative mons in prereuse a la solubon imprimante. VaryTyper (600 x 600) pius écran 19 pouces haute resolution.

En effet, lorsque l'on veut « typpoher visit document issued une station de PAO de type PC, a seule cpfrom neside dans une some sur une

imprimante laser 600 dpi, les modèles plus classiques n'offrant pas une resolution suffisante. Une visualisation correcte atilide las cartes EGA. et VGA d'une lemaur eprouvante à Fallichage. Avec controleurs Laser-Master on cottent (presque) la même chose qu'avec une configuralion sophistiquee sur un equipement. moms couteux. D'une part, l'impression paut se laire en 600 x 300 sur une imprimante a pœur Canco SX. dizulte parli n'importe quel ecrani EGA voit ses performances accrues de façon spectaculaire. La carta ecran coute 12 900 F. la carte imprimarke 39,000 Filen version 4 Mollet 59 GOO Floatin B Mo

#### Un produit logiciel avant lout

En de qui concerne la parce logipalle lires mognante sur ces pioduits, la stracture de l'interface DD/PI est la même cour l'imprmante que pour l'ecrani De ce fait la compatibilité das deux representaconsidu pocurrent est parfate. Sa tâche principae consiste à recarculer ies polices Bistraam vectorisées. lorsqu'un coros demandé n'est pas stocke en memoire, de maniere ales mettre all'echelle en un minimum de temps. Ce langage sert aussi a configurer. El carte comme drivér pour Vindows, PageMaker, Gem et

Ventura. Il peut entin constituer une bolte à cuals graphique interessante. pour des déneloppeurs ne souhaifant pas passer par Windows.

Las produits bases sur ce conosal peuvent cérer plusieurs résoupons à la fois. Les cartes acrans fonctionnent avec des monteurs compatibles EGA cu Multisynch, les carles monmantes avec les cases-Jet de Hewlett Packard et les Canon. SX. Toutes les transmissions s'elfectuent en mode indégregar accroître la rapidité d'execution. Le contrôleur diecran DPS1 est une darte si inserant dans un port 8 ou 56. bits, comportent un processeur araphique traitant jusquia. 20 BBI vecleurs ou 200 000 oikels par seconder 1 Mc de RAM et une connexion directe a Fedran, Uni loemedoana séra las launis racepar togiciel pour accelerer le translert des données

La carte impomanta LX6 a la même lormat, un processeur graphique similare, 4 ou 6 Mg daimemove et une interface indoo ou permet un transfert de 1.8 du 2.5 Mo par seconde suivant le mode de l'illvaluehois. Il est en effet possible diopter pour deux resolutions drierentes 600 x 1 progre de la photocomposison, et 300 x 300 où la carte longtionne alors en doubis culferisation diest-a-dire que la composition diune page se lait pendant I moression d'une quire.

Même en mode 600 x 300, te gan de wbesse est impressionnant, en damorstration, prodocument de 10 pages A4 comportant des images Tilf. el du faute a ele imprimée en 22 mn en mode HP normal et en seulement 3 mm 20 s avec la carte. LX6 oarmes d'obtenir des effets speciaux a l'impliession, tels que la rotation individuale de caracteres, la rotation de nones de texte. la mise en objique, l'elirement, la reduction, le choix de trames el de contours.

Les contròleurs LaserMaster vernent combler un vide entre la PAQ bas de camme el l'ublisation trelativement raret du PC comme element d'un atelier d'intitréssion Elles permettent à un cold raisonnable d'aller plus loin dans la microédaion sur PC, Avec AT-386, une imprimante laser 300 dpi et les contrôleur LaserVlaster, las produits de micro-edition sous Windows peuvent concurrence: les solutions tournant ser un Maontosh II. Lion des pancipaux bastions d'Apble se von ainsi directement concurratica. In

#### Véronique Reynier

#### Four plus divilomations cerdae 103

**ISE-CEGOS** Cartes contrôleurs : LaserMaster DPS1 et LK6 Prix: £2,900 F et 39,000 F TTC

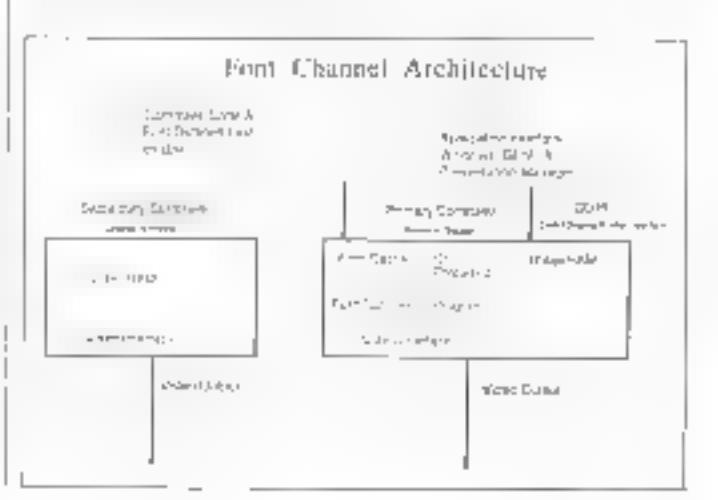

## **CODEXIM** fait l'ouverture sur la performance-prix: un PC 710 NCR pour 9.990 F HT!\*

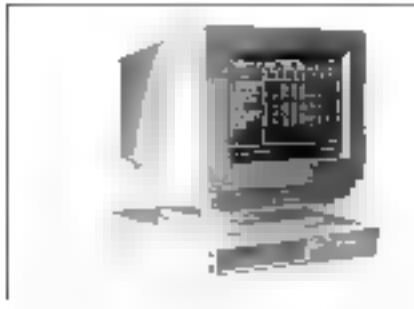

Toutes les possibilités qu'ouvrent la conception modulaire. l'architecture incrémentale et les standards MS DOS<sup>3</sup> et OS2<sup>5</sup>, nous vous les offrons pour 9.990 F HT avec le PC 710 de NCR.

Ce micro-ordinateur qui évoluera avec vos hesoins futurs, yous le trouvez

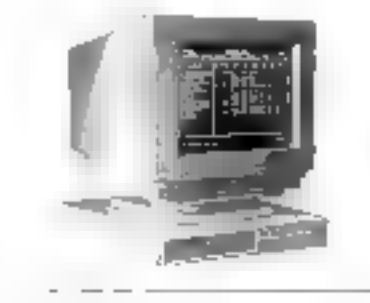

aujourd'hui chez les meilleurs distributeurs.

Avec NCR, CODEXIM mise sur Pinnovation et la qualité.

Avec CODEXIM, NCR opte pour la compétence réseau  $MS$  DOS, le savoir-faire UNIX\* et la proximité des services. Vous aussi, choisissez

le bon partenaire. Contactez-nous. CODEXIM 39, rue Apperc 91300 MASSY TEL: (1) 60.13.31.00 Tbc: 601358 F

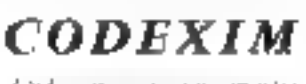

Littlemathyon yw rator draddes, di në emerituarmike

6 avec éceno et classier dans la fimite des stucks dispunibles.

 $\boxdot$ ]e sovihaste prafiter de cesce offre excrptionnelle. 11e souhoite en savoir plus.

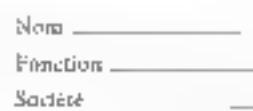

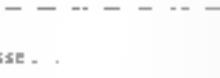

àdre

'Cel

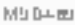

# MICRO-DIGEST

## **LEXICOMETRIE, LE COMPTEUR** DE MOTS INTELLIGENT

Prásente sous l'appellation i outil de mesures lexicales » par son editeur, Larousse, Lezicométrie se veut logiciel pédagogique destine aux classes de seconde, première et terminale. Pourtant, très complet et relativement difficile à mettre en aiuvre, ca logiciel sur PC et compatibles intéresse surtout les professions qui travaillent sur le texte dans lous ses etats, journalistes, écrivains, universitaires ou bibliothécaires.

a leucometre consiste a compter les occurrences de chaque mot que lexte afin de pouvoir. a l'aide des connees ainsi obtenues. effectuer une analyse scientifique illi vocabulare de son auteur.

Cette discipline. fort prisee des uraversilaires n'a lui jusqu'ic que peu de regeroussions dans le domaine de l'equeation. Frog austere trop ande, elle enleve le peu de poesie au reste encore dans lenseenement du Mandais. En revanche, clest am ount fort imeressant pour Qui veul analyser ses bextes ou ceux des autres et principalement dans le cas ou la reansabon d'une base de donnees à récherché par mois clès est envisagee. Lexicometrie posicant line numparte quel texte au Igraat ASCII il suffil de saisrile tente manuellement ou par stänner. et logicie de reconnaissance de catactetes et le tour est joyé. On peut penser qu'avec l'arrivée des CD-ROM un ill outil trouvera de combraux debouches

#### La lecture assistée par ordinateur

Lerocometrie est Iniré avéc plusieurs lextes alteraires et mistonques comme Colomba et La Verus d'ille de Menniee ou la Declaration des droits de l'homme et du crimen. Il est possible IIII saise son prapre-**66 - MICRO SYSTEMES** 

lexte, ou de charger un fexte ASCII. a conciden que les paragraphes ne depassent pas 1.440 caracteres L'éditeur a la particularité desagréaa dielfacer de l'ecran le paragraphe eoni des que l'on tape Retour : il mattent de disbitiquer les formes crichariot. Ses autres fonctionnailes. som des plus classiques. Une fols un texte charge, il faul cemander son impression all écráit si on véulle vor. On peut alors le modifier pu le convettit en majuscu'es

Indexer un caraus créé un fichier index de tous les mots contenus dans le fexte. On peut uliiser un filfre pour ôter les mots les plus communs tels que clem i de mou » dans « quin ont aucun interêt ana» Ivitate. L'index peut être de fypa alphabétique ou de type hiérarchique. clesba-dre dasse en fonction du nombre d'occurrences de chaque mot line fois in texte charge, or -

peut en fixer las borres, en complant par paragraphe. Les occurrencas peuvant être visualisées avec leur conterte de oui est uble dans E cas d'une recherche litterare. La distinction entre majuscules et minuscules est ophornélle. Le moi est il recherche son dans son intégralité. e luez un - shorb student na hoa debut est pris en comple paur obtenir les occurrences des differentes. lormes - son en troncature gauche - pour faire une etude de nimes ou de modes de conjugaison - lsoit par encadrement - au cu permet une folerance orthographique. Il est auss passble, et dess une fanction interessante, produit, de racharcher des « concourrences » a sayoir lappark on simultanee dans une phrase. de deux tennes.

Les lonctions slatisfiques peronales des lormes communes lou dien eluder les variations. L'objectif est de Santir și la Iréquance observee d'une forme est probable du rara. Les recharches sont obssibles sur plusieurs mdex, a condition que ces demers solent de même lype (alonabelique en herarchque). Les resultats sont all'offes a l'epransous forme de craphiques barre àssez frustes lou pien en tableaux dont la comprehension est relativement ardue. Pour chaque lorme sont affiches la fréquence totale et l'indice de repartition a travers le texte el pour châtque parcel sont indiquees la fréquence observee et la

тедиалов espèree. Les « specific» tés « foumissent des resultats interprefes supplémentaires en faisant ntervenir un nouveau parametre de seuil, calcule par le programme.

#### Encore un affort...

L'installation de cellocaciet est lom d'âtre une parte de plaisir pour queiquiun qui mi connais que tres movennement le DOS. La premiere operation consiste a modifier le % chier CONFIG.SYS, et a espèrer ne pas avoir lan d'emeurs. Ensurle, si on possède un disque dur il l'aut sout cooler. Reste a redemainer et a ancer adplication L'ennui, d'est quicn se ratrouve imemediablement plante, jusquia de quion comprenhei ou'll faul laisser le disque d'origine dans le lecteur Al

Et altention : me disque n'etanc pas systeme, pas queshon de booter dessus. Sur une configuration a deux lecleurs in disquettes, calaparail plus lacie. On met le disque programme en A - diorigine et nonverrounte, tantipes pour les virus - et les tentes en B. Et le DOS ? En fait. les maniquiations sont plus complexes. If fault coder avec le DOS en A modifier CONFIG SYS, redemarrer, changer de disquette Lorsque lien sait que les enseignants, citie d'origine de ce produit lon quimal à derer des commandes simples, prifremvlic avance, diastrantiplus que la notice n'est quère explicite !

Levicométrie est un produk qui lasse l'utifisateur sur une impression contradictore presque trop pulssant pour une utilisation scoaire. Difficile d'acces, on au pressent nearmoins liutilité lorsque le CD-ROM lera son appanhon, mais dans un tout autre contexte. Ill

Véronique Reyness

Associated informations cardier 104

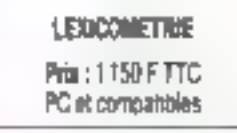

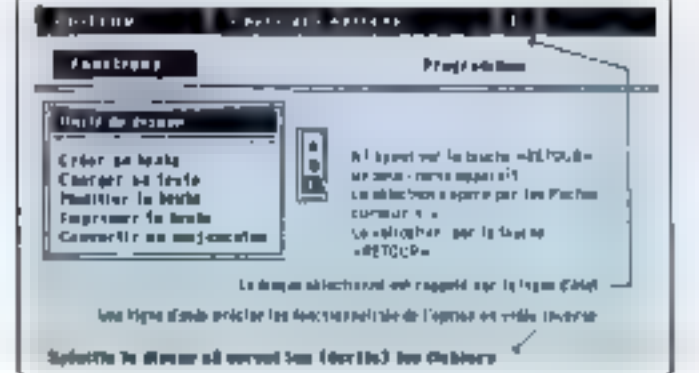

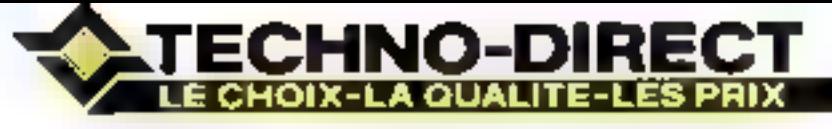

## a sélectionné pour vos développements,<br>plusieurs centaines de produits<br>a des prix imbattables !

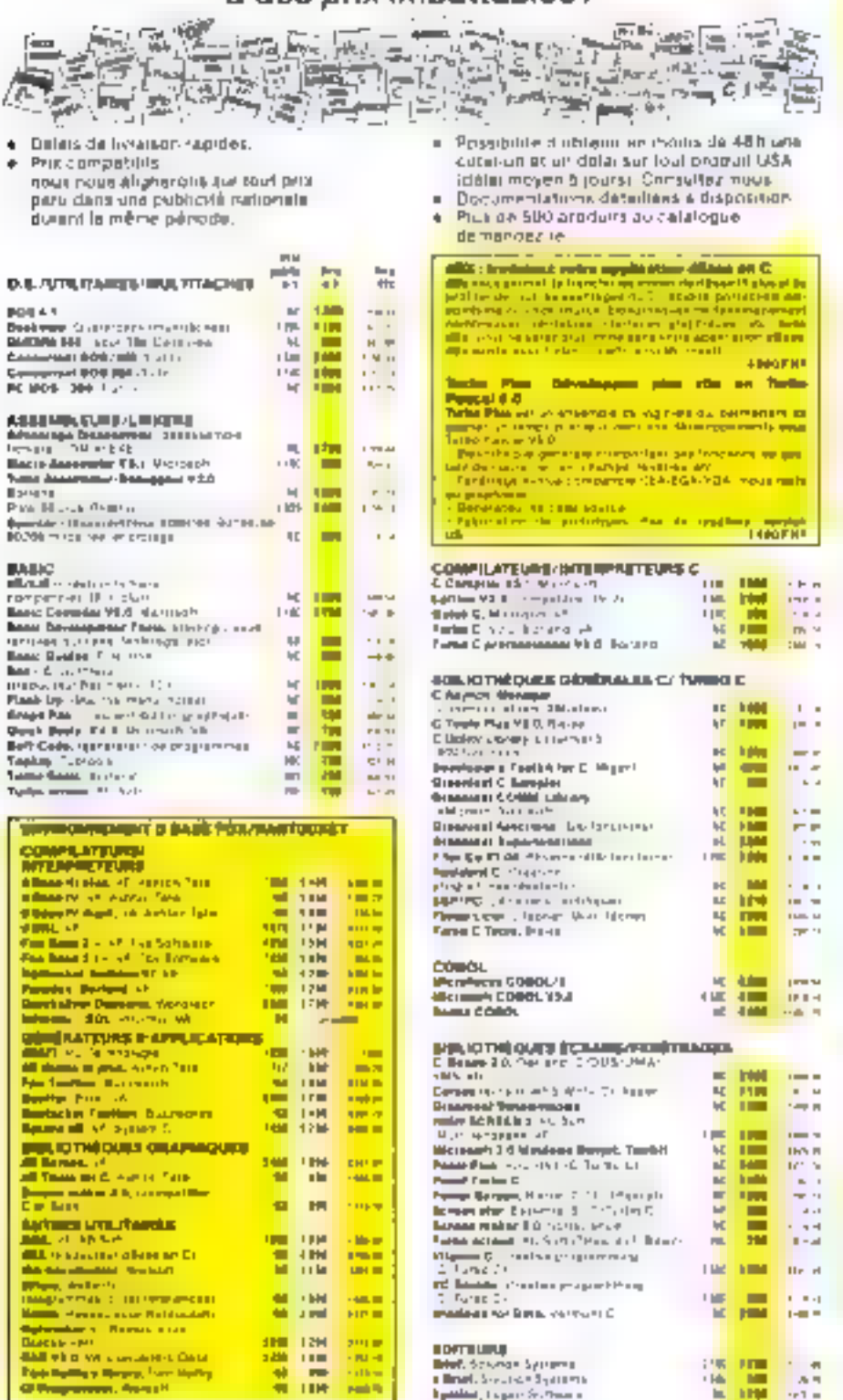

#### CROSS ASSEMBLE MAIL COMPA ATTACK

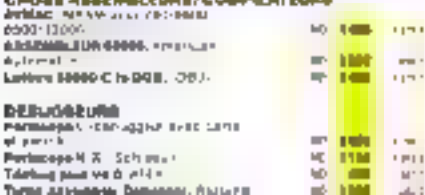

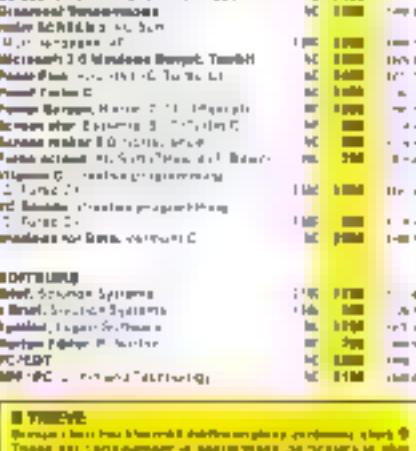

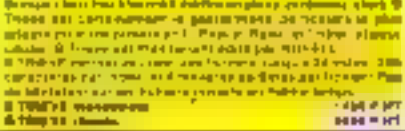

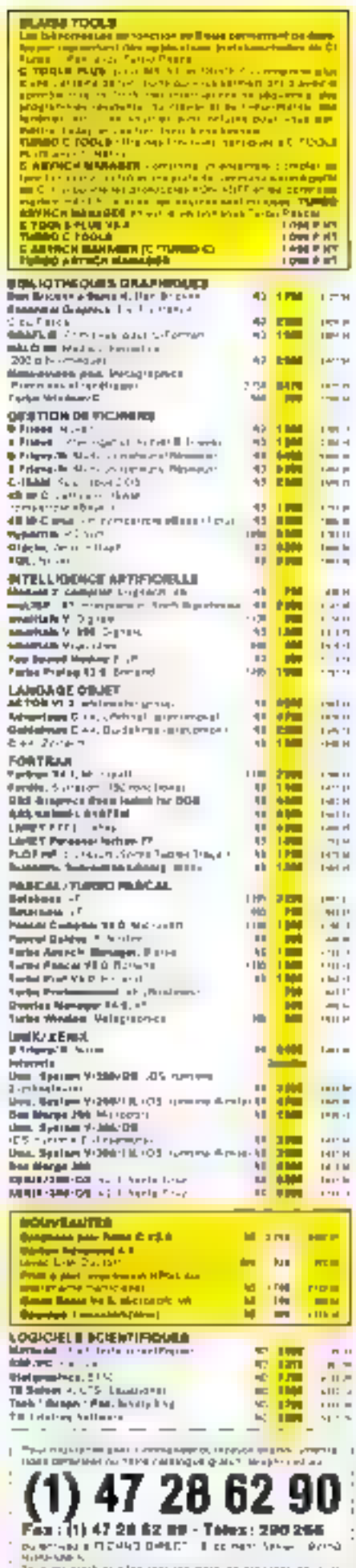

en mente estas el<br>Posta em 1999 de funda la final de 2000 en la marca de las postas la calca de la ser<br>Postas fostas de 2000 en la final de la marca prenguenta postas de Santagosas el

RVICE LECTEURS Nº 327

## MICRO-DIGEST

## **NATHALIE 3: SOUPLESSE** ET POLYVALENCE

La demière version du traitement de lexte Mathalie, édité par E.B.P., intègre un certain nombre de tonctionnalités intéressantes, qui le mettent à jour par rapport à l'évolution technique des matériels existants sur le marché. Dans sa nouvelle mouture, Nathaile s'est montré à la bauteur de la concurrence la plus céfèbre.

e package. Nathate 3 se presenle sous la forme d'un maruel tellé de 300 pages, antérement en français, et de quatre disquettes : les procrammes de base se trouvent sur la première, les tros autres incluant les polices et divers offitares, notamment les gesconnaires d'imprimentes laser et les debenhares firançais et américant. On appréciera a cel égaró quivre disquetta suffise pour la grande maiorile das appacations, on pourraartsi trävarler confortablement sans dsque dur.

L'installation et la configuration du logicial réservent d'emblée de bonnes surprises i régeriblire de drivers. pour plus de 400 imprimantes, gestion colomisée du graphisme VGA (affichage en mode 50 lignes) el des monneurs speciaux (Genus MDS par exemple), paramétrage prevu pour certains écarts de compatibilité FBM PC (Tandy 1000 ... ), 10uches redefinissables (macros), choix in mode de protection pour installabon en reseau. Rien im presousn'y manque. L'utilisateur néophyte : ou presse pourra toutaleis passer ouire, le loppel élam configuré par défaux aux standards PC.

Una fois le logicial installa, sa prise en mam jiil déroule sans trop de problèmes. L'éditeur pleint page, dans lequel s'effectuent la plupart des tratements de documents, possècle une barré minimale de menus qui constitue l'aigu-llage principal du programme. La qualife de la fonc-

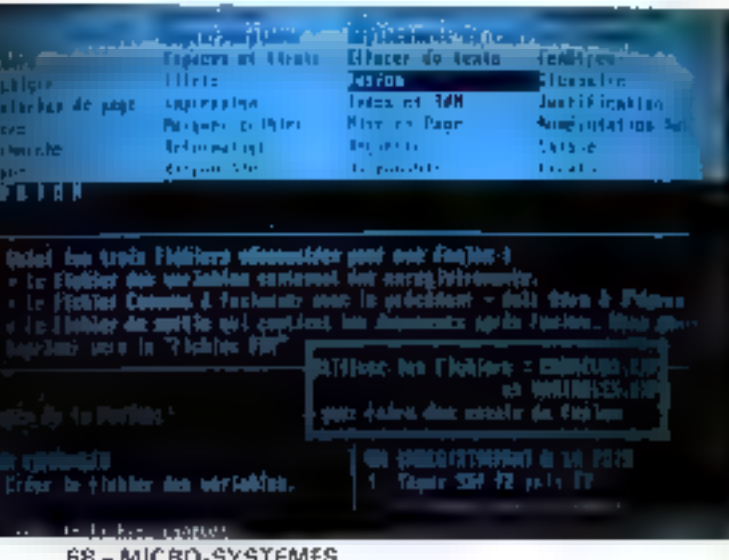

tion d'aide ménte d'être mention- | née : plus prasque que l'aide en ligne sur un logicial puissant comme l'est Nathalie 3 - elle consiste en un index de termes cles. accessibles via les touches de curseur. Chaqua terme del possède son ou ses etzans d'aide qui résument a syntaxe des commandes asscoiees. On a alors sous talmain (touche F1) l'explication de fout eu partie du fonctionnement du logiciel ; les utifisateurs de portablés hiauront conci pas beson diemporter le manuel

#### Une rapidité qui devrait faire école

La plaquerte publicitare il Malharie 3 vantant ses qualites de rapidité. (utilisation de toute la mamoire présenie sur la machine), nous avons voulu verher : nous avons déplacé. trois paragraphes ou début a la fin d'un texte de plus de 100 Ko en moins d'une seconde ! De même lié dealacement dans le texte, la recherche d'accurrences (letiras, mols, groupes de mots) le befayage. statsboue, et en general lout frañament a l'interieur du baute est imméorat, au point que l'on se demandepourquoi certains produits concurrents, et nua des maindres, sont souvent silents.

En revancho, nous avons ete decus Ityscue nous avoits voulu mootlet. un fichier formate par un autre tratement de toxie. I faut chercher al - interieur du manue! l'explication de la procedure à suivre les d'une part, le sommaire ne menborne pas |

les lanchons import-export et d'authe part. Is motive reportation a nelfgure n dans linge» du manuel ni dans celui de Jaioe. Par aulaurs. nous regretions que Nalhalie 3 nesoit pas Wys-wyg (What You Sae Is What You Gett alors que d'autres ogicies proposés pour un prix sensiblement equivalent te sent, sous Windows, sous Gam, culnon.

En concesion, Nathale 3 offre un bon rapport qualké-pnx. L'utilisateur peu tamifer du tratement de texte, même s'il se sent un peu dérousé au depart vuile profusion des commandes, gourra produire des documents de qualité en un minimum de temas. L'utilisateur confirme, il appréciera Nathalie 3 pour sa rapidile, son côté prahque et ses possibilités de configuration.

Proposé a 799 F HT dans sa version la base, à quoi il laugra éventuellement rajouter \$50 F HF pour le kit » réseau » (biocste) comprenant logioal et câble, et 590 F HT pour un isun de polices lases. Nathalie 3 se pose en concurrent sérieux pour das foglosis parteis pien glus onérecor. Cependario, polipisal se demandar sil édition du maruel et la francisation du logiciel just fiers le surcroit pecunaire par lapport à la version freeware ou produit in ême si cette demiere ne possede pas toutes les fonctionnalités de Nathalie.

Frederic Million

Pour plas d'informations perdez 105

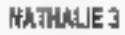

**PRIX: 799 FHT** PC, AT, PS et corrigalibles

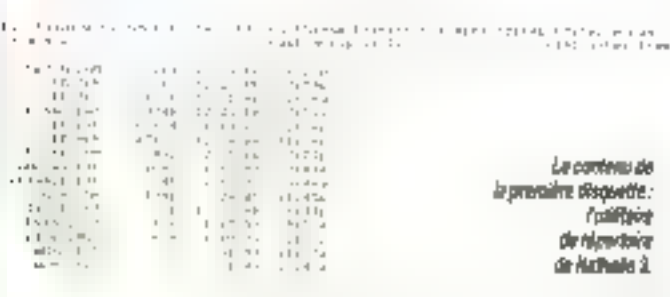

## 0-HO

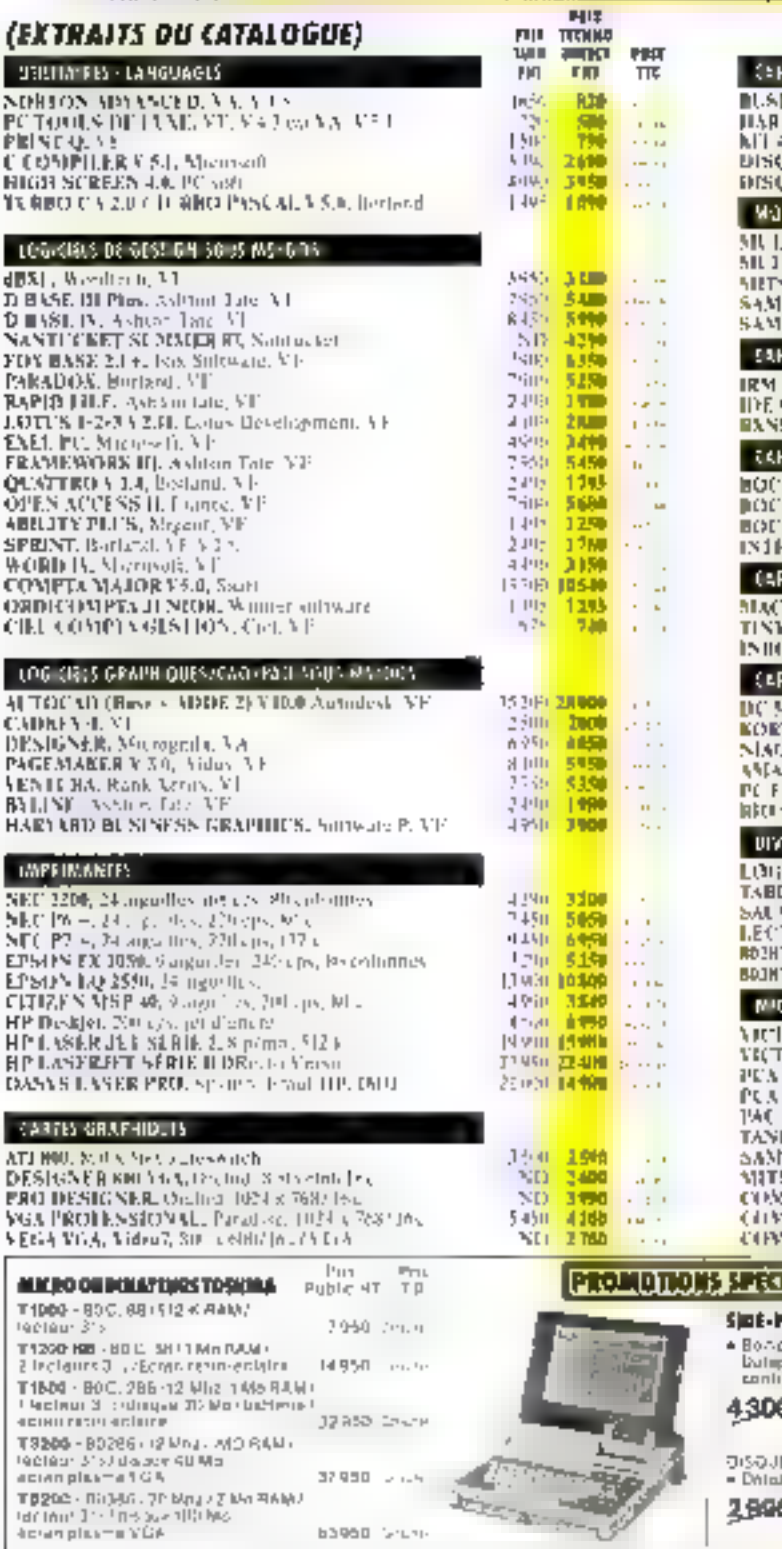

#### FILE TECHNO **DUTH MIK?** 同時 tes pragocs quas triorsques buys  $\blacksquare$ **TH TK** STSS CONTROL Met TANDING ND. 3194  $1.111$ **10-951** 6900 D. CARD PLUS 40 Me. Phy Development and an 5950 3964 mm-址 Ma, JA ms, Se, gaje ST 150 )4 F 65 Mn. I8 ms, Seagon: S f 277 H 33.00 (1000) 5750 JUE BIOMO, 28 ms. Seagure St. 1996. 1240 57号 -- 0 AITE URS TISYNCH, SPC, BC 1654, VGA, 1978. 1900 #654 . .. TISANC MI, NEC. 20, FOLLOW 26 850 LE990 (mm) 5990 4250 mm 60 BESTIT ME 2.118A NC. 1.1(A/AGA, 0.2) picch. 14° S) NG MP 567 (C, 34 metar - 2005 February 1818)<br>ISUNG 431 4881, 141 VG 3, 720 (c400) 10-950 8390 (p. n. 1291 3990 PM at (1863 D) COMMUNICAL GN-RISSAUX 2500 7200 (nm) C. 2. 200 A. Lemailla, on 3270 լյան 251, անվ EF. Noode **CREW WEINGTON MULTIPONY CHICKS** CHANTAIL OR CM (12 Me)<br>CHANTES Stand, Or est (12 Me) ND 14秒 300 2200 (1988) ND 1750 (n) ARAM, Serie et Paulilghe pour Pa 3000. ki, Agitiki, PDCS, Serie Kicy, a z Sto, Intel 2000 - 121 5490 RTLS TURBO II M. Museyski, merik Sv. (187) ND 3499 (cm) CITERISTES MILLANDER IN SCIENCE CRUSHI)<br>DARD DRIVIUS - Medicine pour PS-CAT 1054 2000 (p. ). ND. **ESDO** ------RIAS MOUEMS ET 198 kan, Tursat z 954 **RPR** 2009 **TEM FOOT** TEA 1200 + KXCDM 2. Kortes 1720 4450 зана і гіф + бітусубург, Рэф 2490 - - -MKE JARLE MYCOMMI, Synchon Assembly PNB **PART** 5360 .... -14100 11900 TOTAL AA, Sonart, Lee (Medeir) faRANTIL, Ushta e 23 - Moderns PS, PNB 11500 9200 ... LRS. (Pyrupshi, Parkicze Parki)<br>CE w Digi i vlastije, Ark Paj Summapaginky 195 (n. n. 1294 4990 - 0.00 6450 EGARDE ARUFIVE IN LAT. **JHDO 2998** ..... 2499 (1979) TEL RA INISQUETTRA EXTERNE 5 % PS 10 % BP ND.  $T.14$ 1450 1700 cm  $T-2d$ 9892 **AG CADINAHUR:** 1998, Vizzo C. 10 Mary, Jr. Moud Cran Le Mono.<br>1998, Vizzo P. 10 Miles, 1996 - S. eMetric Stable 19491 18900 a.m.s. 24990 [9900 + + + 20 - Landon 1899: 11995 (me) (0 -, 40 550, 8750, Euran G. Mono, Tandon, 21995 13328 (col.) 21245 13590 .... 266 e, 3 (34) / 10 Mb22eccumments, Fasilim **DIPS 506, 16 MILL 40 MK** 29995 22195 ..... SL NG \$80092, 43 Mo/20 Mhz/30130 58.490 **Consuelri** SUBLAIN PORTABLE (12 Mb/726/20 Mb) 298b0 23-499 . h . OPAQ DESIGNO ARI S - 20 No - 16 Minz<br>Opaq designo ari S - 20 No - 16 Minz<br>Opaq designo ari E - 40 No - 30 Minz 20950 Consulter 41930 Consulto:

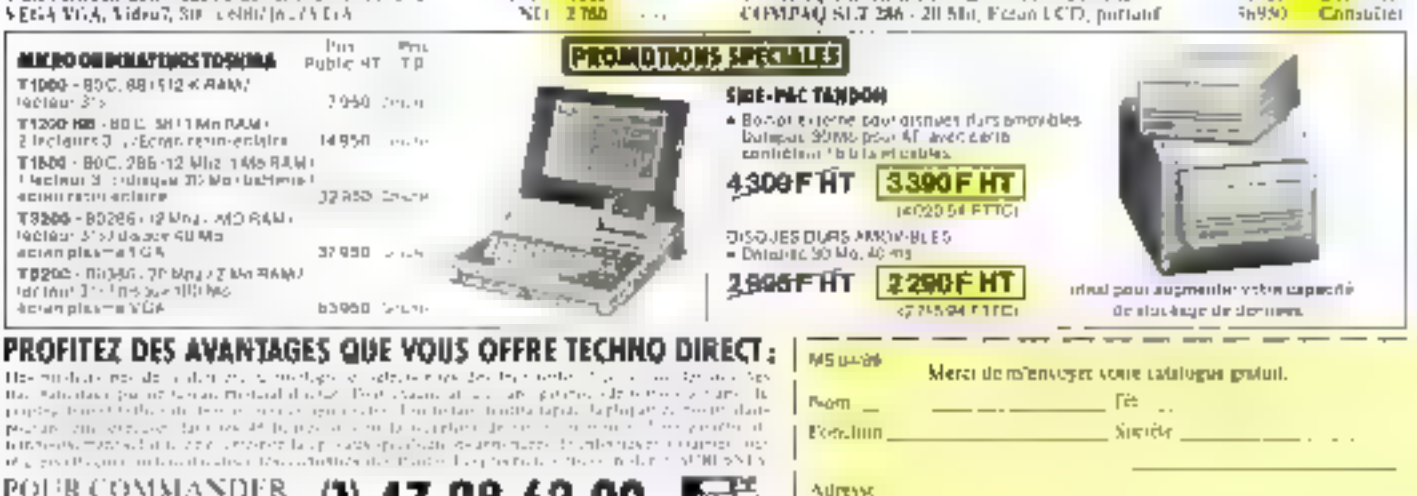

Lote Pasal

POUR COMMANDER (1) 47 28 62 90 Protection), machine consigners;<br>Protection Policie

SERVICE-LECTEURS # 328

ĺ Refsered Computer FLUISO HRUCE A, Bellem Seller (205-54) on-

 $\mathbb{L}^{\mathrm{Vallp}}$  .

56950

Constitute

## MICR<sub>PRESENTATION</sub>GEST

## **DATABOSS: L'ALTERNATIVE** A LA QUATRIEME **GENERATION**

Alors que le marché des SOBD traditionnels ne cesse de croître, de nouveaux produits de développement de bases de données apparaissent, qui allient la puissance des langages de quatrième génération à la souplesse des langages traditionnels comme Pascal et C. Detaboss, générateur d'applications pour Turbo C, possède un certain nombre d'atouts propres à séduire le développeur professionnel.

ataboss se pose d'ambiée en | concurrent direct des tradtionnals Systèmes de Gestion de Bases de Donnees relationnelles. En apparence, il s'unlise de la mime manéra que ses aines cils plas évolués : le développeur dont passer par la succession d'étapes dassigues allant de la delinition des écrans de saisie a pale dés menus. en passant par le calibrage des champs de tubriques et des fonctions d'indexabon.

La différence, rasen d'être du pro-

 $Eq11$ 

administrary and delighteral at a

 $10220 - 1251$ 

File.

יופס - פורה<br>ב: 197 שמו!<br>"Dunsivde "FREDLECT"

duit, réside en ite que le code génére au terme de cas différentes marcoulations ne constitue pas une application autonome mais un véritable programme source, ici en lanдаце С.

Les avantages sont nombreux : d'una part, la développeur profassonnel appréciera d'ése assuré de la probabilie de son produit, cui, en Foccurrenca, pant plus à la nature I l'objet géneré par Databoss qu'aux verlus intrinséques du langage C ; disuze part, il pourca dis-

..............................

tore processure to septed them the emit couldness when an undefines text is<br>number and time that the construction of the company of the company FLD capacity the region<br>for best for timetime the introduction of the set was This procedure is called from the enit couting when an undefined featur

BEFORD " "This Principle audient and different Actriculate age for the and

FINDINES

Don Lonal

Сонд Ни

Ent to themest trained the CIFRED.C

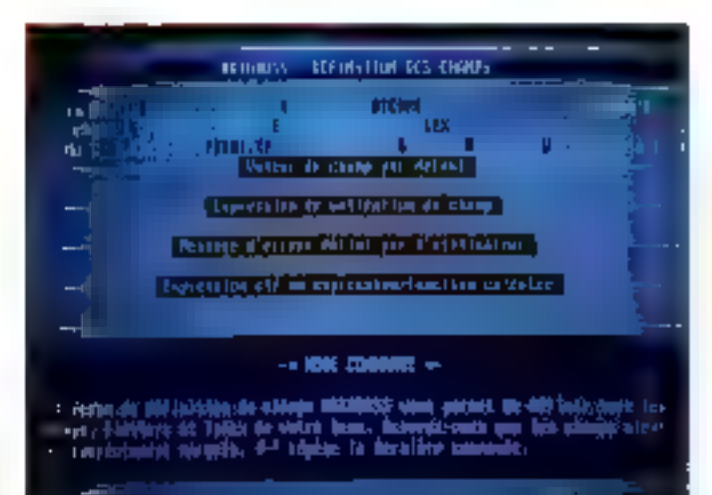

in the first of this quarter lights define up for question fair-

poser de code squice de Databoss. qui se présente sous la forme de queze disquettes, dont la première est profégée, et d'un classeur prafique et agréable

Ca demer se composa en laij de deux parties onnoipales : un quide de l'utilisateur et un manuel de reférence. Nous avons en outre remarque la quaide de l'index, hierarchisé. sur les termes clès

Une fois installé lles procedures sont automatisées). Databoss allicha all ècran qui ressemble à ceux.

hpb.m

Last G

des compuateurs Borland. Les menus dévoutants donnent accès à toutes les fonctions du programme, et pour peu cu on soa lamilier de pette nouvelle normé de l'at on six sent immédiatement à l'aise.

Nous avons by realiser un pehl système de bases de données assez rapidament

#### The mise en cervire rapide et efficace

Sans avoir elè familiansé au lonctionnement interne de Databoss, il nous a faily deux pehles heures cour détour la sinucture des fichiers. les procédures d'état et les menus. Apres la deinière phase de concention. Databoss erait le code source directement (moins de 30 secondes) pour notre agolications, de taille assez modeste). On peut alors passer directement à la compilation, pour pau que l'on at de copier dans le ràparlore ou Turbo Clies lichers de routine («muicink »» &c.) et que l'anait parametré de dermer saion fesprécorvealions de Datadoss.

Pour plus d'informations aurère 106

DATABOSS (v1.0) PRIX:3996 F.HT PC, XT, AT, PS (512 K min.)

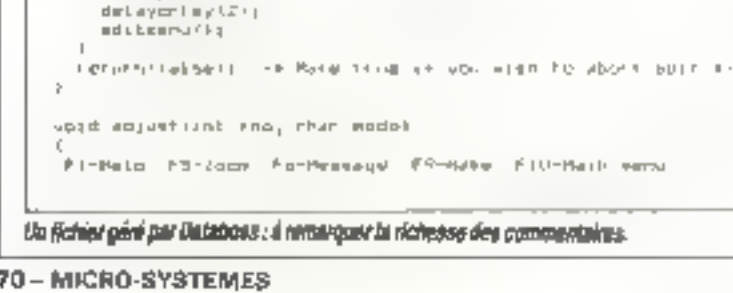

**For** 

Dit classes, reversion services from any eleganted and start

## PREVISIONS POUR LES MOIS A VENIR : **EMBELLIE SUR LES PRODUITS CIEL**

Premier à lancer, en 86, un logiciel de compto-gestion, performant, convivial, à moins de<br>1.000 F, CIEL auvait-il un grain ?

Non, CIEL joue simplement<br>Io loi du plus grand nombre : quolité des produits, compétitvité des prixi∟ une écloircie sur<br>Ta réalité l

89-; beau fixe persistant pour CIEL qui devonce sons cesse les évolutions du marché et, offre cux PME/PMI comme quite<br>professions libérales, une boutião d'air pur dans la gestion de laur antraprise avec des logiciels multisociátés, simples, puissants, évalutifs, au plus juste prix.

Ce mois-ci, ambaltie sur CIEL: COMPTA-GESTION, CIEL PAYE at CIEL IMMOBILISATIONS dveča

> ∗ l'intégration de la fonction graphique (histogrammes, carmemberts o plot ou en volumeh.

> - de nouvelles fonctionnatités permettant de chaisir les<br>champs à éditer;<br>comptabilité saisses paramé-<br>trèss (m<sup>2</sup>, risez et rappeleix<br>en spisie : ... modèles d'écritures en nombre illimité).

Blen sûr, chez CIEL, d'auires soluikans informatiques sont en prevision pour les mois à venir.

# MICRO-DIGEST

## VP-EXPERT 2.0: **HYPERTEXTE AU MENU**

La nouvelle version de ce générataux de systèmes experts intègre maintenant des fonctions originales : images dynamiques, hypermols et formulaires « intelligents » en sont les trois ressorts fondamentaux.

as mois passant et la genéraleur de systèmes experts VP--Expert nia toujours aucun concurrent dans le segment de maiché qu'il occupe. Sans doute parce qual a su trouver un juste prix pour des qualités quasiment professionnalles. Sa demiere version offre desurcroit, de nouvelles possibilités gulaémement intéressantes du semblem avoir eté quidees par imsouci équine in matère diritels. genca Amligelle : una plus lorle interactivite entre l'ublisateur et les systèmes experts que detaildi est amene à upliser, ou, ciraz-on enpore, una crieriada hommé-machine plus naturelle. Mais, plest au cieafeur du SE ce fixer part des nouvelles lonctions disponibles.

Fonctions d'ordre graphique d'abord at essentiellement, avec lintroduction dimages « dynamiques a, au sens ou elles sont liées a Il valaur da variables. Le programme olfre in concepteur plusieurs types d'objets graphiques manipulables avec une souris. Certams sont prédélinis comme ngauge ou voaute (allichage de jauges de type thermometricue, nor zontales qui verticates), meter (affichage d'un cadran de lybe vollmeire analogique), button (bouton sur 'equel tin pourra cliquer) hotragion (créason d'une zone rectanguiaire sensible el awishle gu'il sulfira de cliquer pour commuter une variable) frack (pour creer une -mage graphique visualisant les 50 deméres valeurs d'une variable. Labscisse étant alors d'ordre chronolocique).

Hors ces predelinis, das primoves graphigues permettent egalement de 72 - MICRO-SYSTEMES

construiresci-même una mage, morceau par morpeau, voire point par point lie lesse toour tracer des elleses, avisers large), line to (tracage do fignes], li1 (remplissage a une zone avec une costeur), rectangle pset (frace d'un point graphique).

Volá donc pour les nouvelles lanctions graphiques qui necessitent la déclaraion preatable Gmodalet peuvent siercommoder au mode Hercules à condition d'avoir lance le driver. Voxhere. Oss fonctions sont a replacer, in lan dans une conception « hypertexta » du produit qui englobe images dynamiques, hypermots at formulares intelligents. Enconsultation it sulfire, par exemple. de chquer sur un mot defini comme mperword pour faire apparaîne le : texte ou l'hypertexte associé. En praisaue, queique 2 000 hypermots DRIVER ANA MAISING

#### L'utilisation des règles 41 déclaration Whenever

Traisieme volet du Gmode, lès fonccons formulares dont les gestornaires de basa de données s'insoreront un jour ou l'autre. Chacun connaît les masques de saise dimformations lights solent and range giciel ou papier, ils presentent une certaine nodite tous RIII champs sont en général presents mais = s'utilisent pas tous. Qu'est-ce qui randras un lermalare intelligent? Il faudrait simplement que, en londion. d une reporse, certains champs disparaissent et que d'autres s'ouvrent. Ou bien qu'il y ait toujours anepossibillé de ravent en arrère, ain de modifier un champ, el que cas

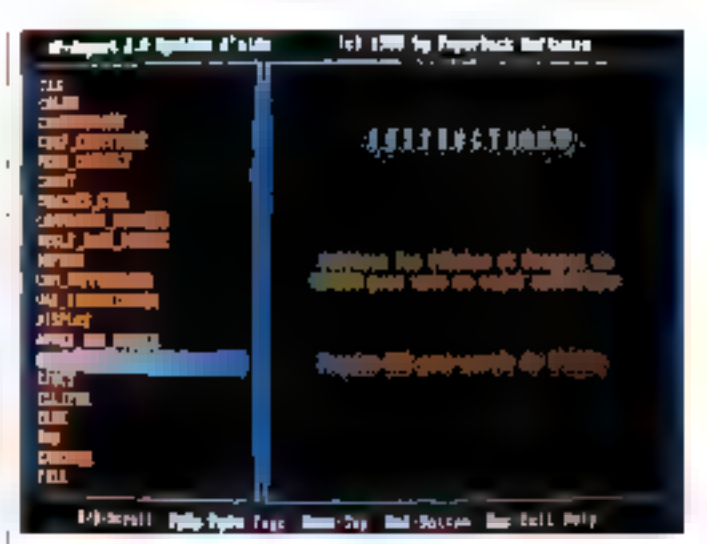

corrections receivinssent la suite des opérations.

En bien, d'est enactement de qué VP-Expert propose, dela gràpe à I unisaben des régles de deciaration whenever lestées chaque lois оц иле valaur realfecto une variable. Ces regles permettent d'ouvrir de Haup hu aras abreido xusasvuon tionnaire, de fermer deux qui devienhem mubles, de fournir une aide onconstanciée à l'uliusaleur lune ráponsa experte, txen súr ") cullencora, de vérifier la conerence interchamps. If ie oftre un moyen smolede faire du chainage anach. Une instruction whenever he différe pasbeaucoup, dans sa forme idiune rede traditorinelle (ride) Mais ia la différence quine regle standard. whenever nioblige pas, en conclusion, a alfecter and valeur a une vanable. Ains peut-on trouver en Nude regle whenever une conclusion ou une clause (n'importe laquelle saul findi. Le developpéur ulriséra indifféremment tune de lauve de ces facilités d'interfaçage, mais pourra aussi pien mèler miperlexie. images cynamiques et formalares. Quelques autres nouveautés interessantes más moins speciaculaires sont à signaler :

- un classement alphabetique des hchiers :

- la simple traggé de Ctrl C pour en-

réfer une consultation en mages dynarvioues :

- Lervoi de parametres supplémentaires quard on lance des proprámmés elrévéurs :

- la clause Pwits (fichiers Lotus) qui peut maintenant, charger des donnees dans des cellules qui n'en contenarent pasi:

- Finalruction For paur incrementer une boucle, de la valeur mitiale d'une variable à une valeur finale ;

- dans la perspective das descriptions de boucles, la clause whitetrue unisee ainsi whietiae -cooditions  $\approx$  then  $\sim$  clauses  $\approx$  end. Tant que les conditions restent vraies il y a bouclage. Stron la boude siaréte.

Mume de touses des facilités et de celte nouvelle nigriage, patte version de VP-Eidert marque au real accroissement de puissance. Ajoutons, enfin, une mention particulière pour le systeme d'aice très bien realise et pour les exemples qui permettent de demarrer rapidement ses propres applications.

Jean-Claude Hangs

Pour plus d'informations cardine 107

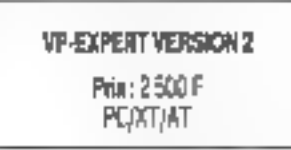
# Ciel! Le temps se couvre pour les concurrents

### **COMPTABILITE**

Comptobilité générole (avec<br>biouillard de seiste modifiable jusqu'à volidation), auxiliaire,<br>analytique, et budgétaire. Interrogation et création de comples on cours de saisfe. \$pisies guidèes (factures clients et lournisseurs, réglements clients et fournisseurs). Lettrage outomorique et manuel. Wultiples possibilités d'éditions à l'écron ou à l'imprimante. Bijan et compte de résultat fliosse fiscale 2050 à 2053 et 2035). Ciclum et récuverture automatique. Interlaçage tobleur et DRase III+ (Marque déposée Ashton Totel

## PAYE

Toutes les cotisations vsvelles sonf déjà créées. (URSSAF...). Mais bien entendu faut est paramétroble. CIEL PAYE peut géner les cois les plus complexes tels que los spécificités batiment (intemperies...). Conforme oux nouvalles normes da bullatin de paya. Colcul et édition des bulletins de paye. Etals de paye (journal des sa-

laires. Jivre de paye, DAS,...). Conges payes. Paye onalytique.

COMPTABI

## **GESTION**

Voloble pour tous types de PME-PMI, negoces, services commerçonis...

foclures, BL, commandes clients et fournissaurs, devis, traitos... toutes ces pièces peuvent âtre redessinées en paramétrage. Gestion des religuais. de commonde.

Recherches multicritères. Gestion complète des stocks; Sigilatiques<br>bord : CA : morge brute por orticle, client, representont,... Gestion de la coisse. Eliquattes.

Liaisan avec la complabilité journal des ventes) et la ges? tion de production,

## **IMMOBILISATIONS**

Gostion das immobilisations, fichior des localisations (ulifepour inventaire physique). Amortissements linéoires, dés gressifs, exceptionnels, ...<br>Valeurs brutes, résiduelles, de tations mensuelles et de l'exarcice, amortissements cumulés. Simulations des voleurs à une date donnée. Plan d'amorfissements.

For de son Multiplos possibilités d'éditions selectives. Calcul des plus ou moins volues, TVA SOTA DEGREGATE & R. W. W. OXING One of the Highland Control of the Highland Street Cada Paina

FAIT LA PLUIE ET J.I. BEAU TEMPS C.Compression Wicheles

Ashelano where

POUR VOTRE GESTION: sur **COMPATIBLE** ር, AT**, XT, PS,** 512 Ko min. DISQUE DUR OU DOUBLE DINVE

# MICRO-DIGEST

# **SUPERDB 2.20: RESEAU EN TETE**

L'arrivée de la version 2.20 de ce gestionnaire multifichier s'accompagne de quelques agréments non négligeables el, surboit, d'une option réseau sans complexité aucune, pour un prix attractif.

If you can an energy. Computer Associates sortait SuperDB, un denérateur d'applications multifichier, herner de SuperBasa august manqualeri, sustement, las fonctions de programmation. Aujourd'hui, la version 2.20 arrive, a-risi quigne version reseau emberement · transparente · pour l'utilisateur La forme clobale reste la même, sobre mais non point austere et. im fout cas loujoizes extrâmement claire parlante Rappelons que SuperDB permet de ter pluseurs fchiers III d'auploiter des relations jusque dans les echons (enquettes, mailings, etats récapitulatils de tous ordres). La mouture 2.20 ap--aug so ligroup au colisial a shog sance avec notamment la récupérabon, pour des calcula, des valeurs ! de compteurs (sous-lotaux, sousmayernes, denombrements I et de toute valeur de nariable puide rubnque quel qu'en soit le fictuer source. Cas edgons mutrichiers autorisant rusquá 11 milleaux de ruptura et larssant acces a quasiment toute a panople des fonctions et des calculs, construent sans doute on des points forts par rapport à la concurrence. En brant le maximum de ces potentialités editoriales. Il devent alors possible de concertor des lichiers aux structures allegees, aux informations non redondantes . on y gagne enormément en volume et en berios réel d'exploitation

Quant au temps differe de fraitement, on le gerera facilement par les macrocommandes, les machoes havailent aussita nurli

Macrocommandes out sienrichissent, avec cette version 2.20, dequelques fonctions cruellament. manquantes dans la precedente. Ainsi, l'automatsation des tâches se trouvait parfos bloquée par des demandes de confirmation ou des messages (fiche non trouvee | La macro message permet mandetant. de lancer des processus inimierrompus. Parmi les autres aieuts, signalons les macros.

- claver oour reniger des sequences de touches, elle condura, par exemple. Futbrateur à la point donné d'ill masque, d'ill lableau de definition de selection :

- errent pour recuperer III code dierreur loerniere fiche d'une selection, selection voe 11.

- modification qui accompagnee de selection, "chesuivante, ecritiche permet de modifier sélectivement des fiches sans passer par une mise a join automatique ;

superession pour détruire une selection de fiches Du côte graphique, les cartes VGA

sont maintenant supportises. If dewant possible de sauvegarder, sous to lormat propre à SDB, les graphes crees et de les imprimer sur mormantes laser ou matricielles N&B millionaleurs. Seule manque la laculte de créer un graphe sous un formal recuperable par les grands logicies de PAC Dommage, mais l'absence de ventable standard i mabere pose evidemment de se- : neux problemes aux éditeurs.

Les fransachons possibles entre SDB et d'autres logiciels se sont pourtant accrues avec, potamment. les importations directes des fichiers Drl, Sylk, Wk1 et les exportabons Wk1 et SDB (format specifique à SuperDBI. Toutes es autres formes della existantes etanti maintenues Itous formats Ascii, DBF...).

#### L'enrichissement des macroconmandes.

Pour les calculs, en rebandra l'ocportune transformation ou simple Si... Alors. . en Sl. Alors .. Sinon . pouvant agnisur plusieurs rubriques. ou variables (separées par l. Exemple: S = N > 5 Afors = RE-MISE=10  $\neq$  PORT=0 Since  $\neq$  RE-MISE=0 = PORT=75) Onl egalement ete arcusées les principales fonctions suivantes

- SUDDYBSSION CBS @5Dages dans

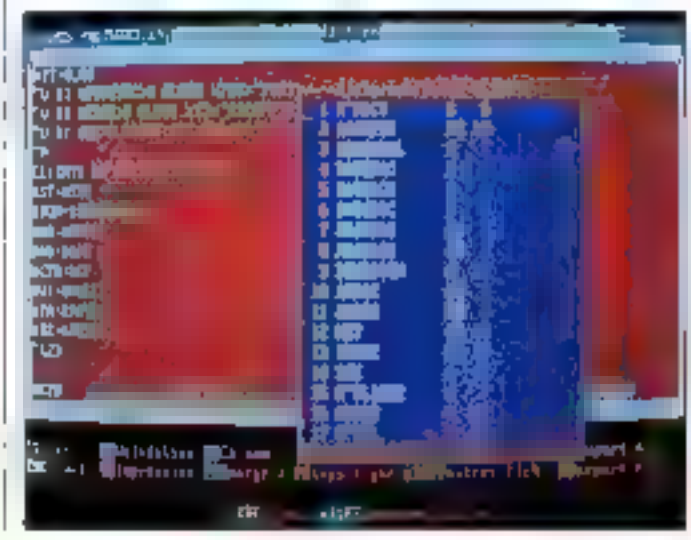

une chaine:

- extraction de la partie entière d'un nombre.
- recuperation du rumero physique d'une hche :
- concatenation de trois nombrés de deux chiffres gout en préer en troiseme au formal date
- comptage des fiches dans une seiechon

On he regrettera, somme toute que l'atisence d'une fonction valeur absalve interessarie quand on souhaile, par exemple pour de simples puesbons de présentation, produire des étate à valeurs pos-tives isoldes, cebits. ) à partir de rubriques necatives. De même, si l'extraction de chaînes de longueur que/conque, a partir d'une position donnée lait partie de l'offre SuperDB, il n'en est pas de même d'une extraction qui se foncerait sur des codes senarataurs (le banc le tiret i) a position variable.

Ceux qui choisirant SuperDB auront mains la certitude d'arriver à menter des applications, sincies ou complexes, dans un temps record teheliciani d'une ergonomia sans pareille. A cet egard, la mise en place de Feris entre fichiers ne pose quête de proplèmes avec SuperDB : I suffit simplement de rémplir un taoleau descriptif des actions déclenchées à la saisie d'une rubrique. Diautres utilisateurs, enfin, apprécierant la «robotisation» complète des tâches que SuperDB parmat avec, en complement, une excel-Tente puvertura sur l'extérieur racuperer toutes sortes de connées, les parter et les renvoyer au format qui cornient sans slamatier les che-

veux, volà qui ne manque pas d'intêrêt à une époque où la « communication is faced e. Ill

Jaan-Claude Hamm Pour plus d'informationn centles 208

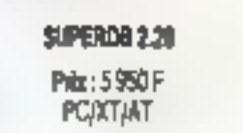

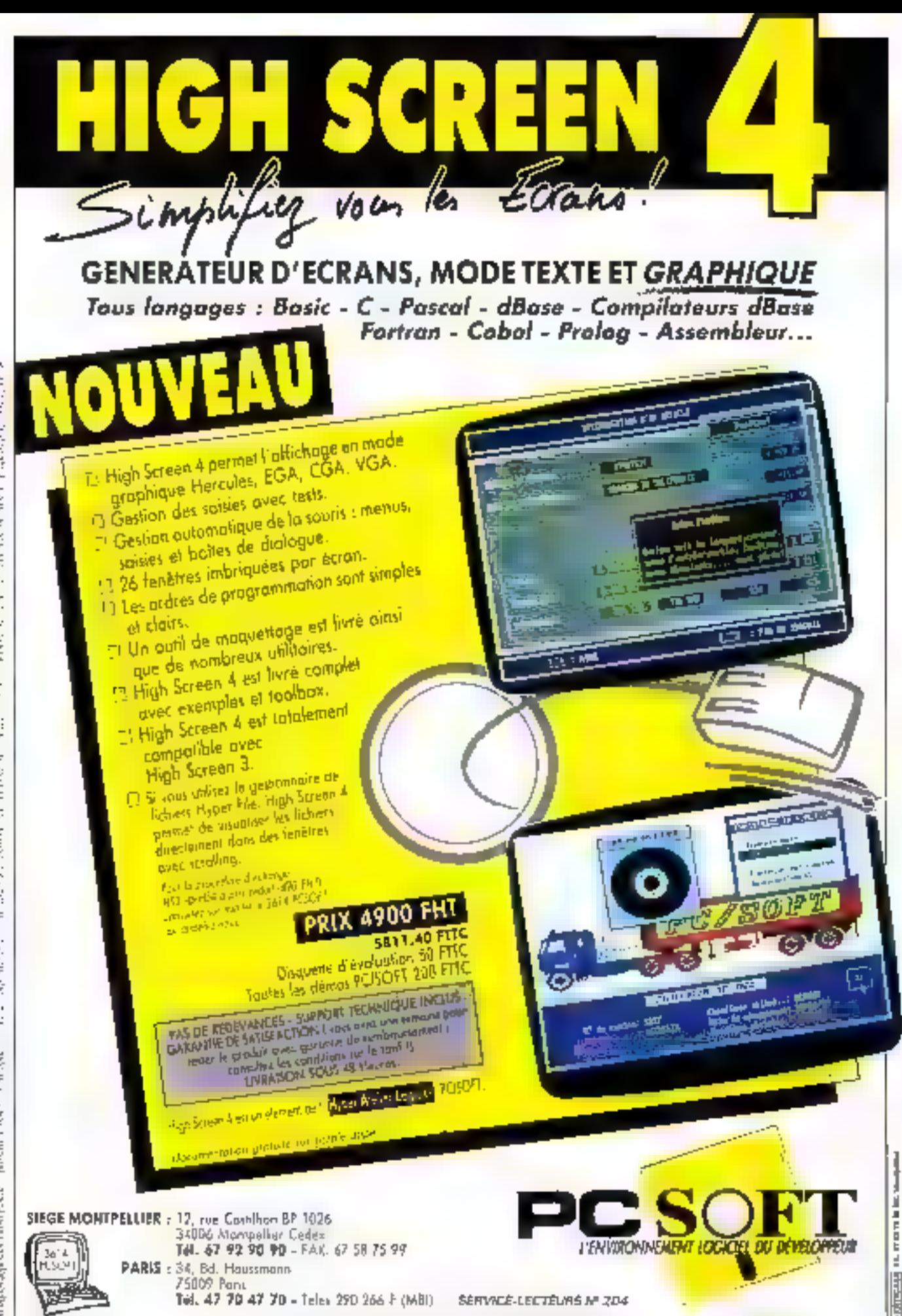

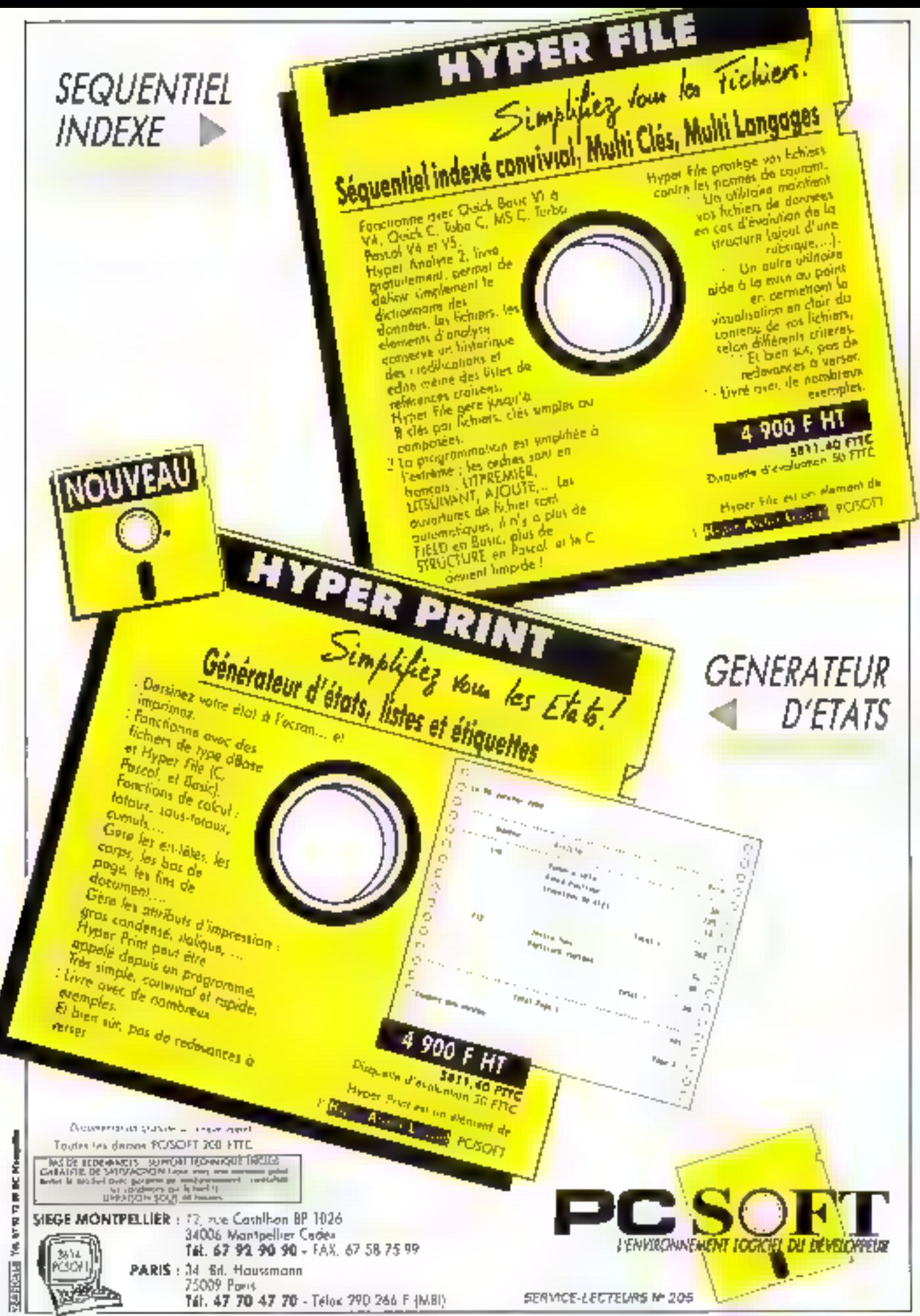

PC Icil T - Proton deed pp is a trace 十二 FaSe 5, MP65, Turits Across tT-47JM digi Smm<sup>3</sup> 一起 = Journey, Mahyden = Marront ba Manyazon députén Jambi Pascal - Burbadi Turur (19, Syngrimm)

# MICR<sub>PRESENTATION</sub>SEST

# **ONE VIEW:** EN UN CLIN D'ŒIL

Le principal reproche fait aux PC et compatibles concerne le manque de commisité il système d'exploitation MS-DOS. Avec One-View, produit trançais, il est possible de remplacer in indigentes commandes par une interface plus moderne.

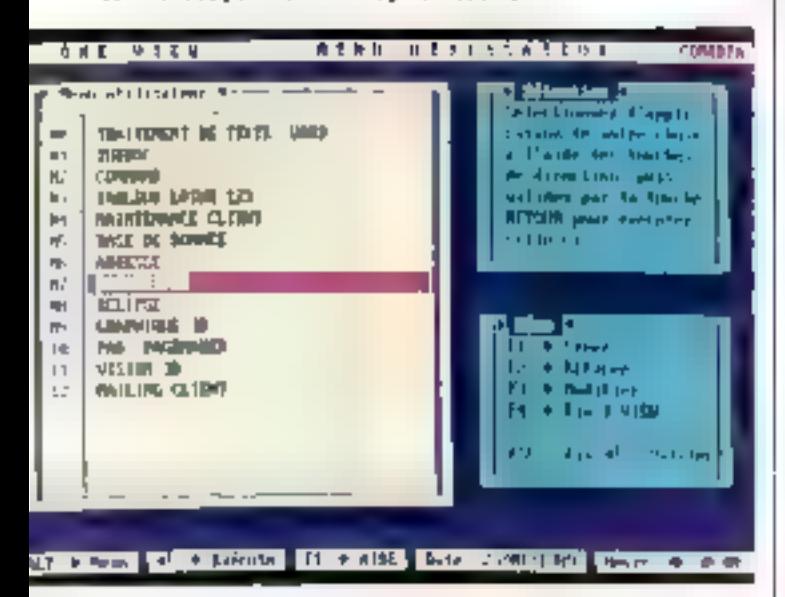

ricore un gestionnaire du DOS de plus, diront certains, ce en guei ils auront à la lois tort et raison. One-View, mis as point parla société Comedia, est haureusement plus que cela. Certes, l'approche du DOS par le tiers de menus dérouisails sours el fouches de fonctions, accompagnée d'une aide en ligne, ast bien entendu, la première fanctonnairlé de ce produit. Mais, deja à ce stade, on note quelques différences par rapport aux nombreux produits concurrents eustant sur la marché

En premier lieu, on dispose d'un accès permanent aux écrans DOS. ce qui permat d'avoir rapidament tille bonne notion de la facce dont est architecture in fichier DOS Ensacond lieu. Torsque l'on doit sélecfionner am chemin, executer une instruction, effacer un fichier ou le co-

pier. One-View offre toujours. l'option la plus performante. Ainsi, nul besoin de s'empêter à laper un <CD-Word + lorsque l'on desire aller dans le répertoire de son traitement. de texte. Le menu déroulant des applications présentes sur le disqué dur est la pour permettre d'accéder dreclement au programme choisi.

#### La création de chemins auasi automatique

Par ailleurs, on dispose d'une cotion de visualisation de l'arborescence selon laquelle sont orchestrès les repertoires. Petit avantage. plotet que de présenter l'arbre sous forme descendante. One-View le représente de gauche à droite, le resmad B haddens aricle signals. verboate la plus à gauche, incontestablement, c est beaucoup plus lisible, d'autant plus que seuls les réperforres sont ainsi catalogués. Il sualh alors de pointer, à l'aide de la sourts ou d'un curseur, l'un de caus-ci pour voir aboaraître dans une fenêtre placee sur le pâte droit. de l'écran les fichiers au's contient.

Rien n'empêche l'ulissateur de créer les chemins qui lui permettront d'acceder à ses appications puis, une fois sa session de travail terminee, de retournér sous Orie-View, La création de chemins sa fait en realité de facon quasi automatique. Il suffit en effet, pour ce faire, d'indiquer l'unite sur laquelle se trouve le programme recherché, puis de taper le nom du repertoire, d'indiquer si (on désire accéder à tous les fichiers de ca repectors, anfin, de creer un Irbelle, généralement le nom complet du programme. Ainsi pourra-t-on installer ces applicabons afin de les lancer en pointant dessus et en appuvant sur Return.

#### One-View: un gestionnaire système

Partant du constat que, dans les entreprisas, il y a souvent plusievrs personnes consultsent le même PC. .<br>One-View fournt un environnement carmetiant l'accès du more aux seuls diffisateurs autorises, Le sysféme accepte un « manager » et neul' otilisateurs. Le manager attribuera à chacun d'entre eux un mot de passepersonnaisé qu'ils devrant rentrer avant d'accéder à FacoReabon. Illi catte manière, les accès aux diverses applications seront emegistrés dans un licher separé, ce qui permettra d'établir des statisbques sur l'usage fait des programmes a leur disposition.

Ces rapports et staastiques peuverk être faits ublisateur par utilisafeur ou pour chaque application. Comme. per ailleurs, il est possible de recomiqurer intégralement les menus utilisateurs de One-View, il sera de la sorte possible de limiter l'acces par utilisateur aux seules applications reeligment aupipides par ces demiers. D'alleurs, si, une lois les appâçations profégées par le biais de l'option Maintenance sous One-Vew, on revient as DDS et gue l'on fente de lancer une approaboni protegee on se retrouvers face à un message signalant l'impossibilité de lancer celle-ci.

#### Cryptage in décryptage

Bar calleurs, catte lecalite d'audit offre un autre avantage. On peut parlanement imaginer installation de diverses applications sur una machine, applications gui secont ensuba i testegs il par le parsonnel, le ratio d'ublisation permetiant alors de déterminer quels produits acheter en pronté. Dernière cotion dans patte administration systeme, a laquelle seront sensibles certains sectaurs où la confidentalité pes informátions est de regle : la possibilité de crypter et de decrypter un fichier, friskude aézirohus emozyer si alust loutefois obsenir le transcodage de ce dereser en clair.

Cra-View est l'un da pas nombreux utilitances was populares aux Etats-Unis, où on les trouve principalement dans le domaine public. Plutôt que de se cantonner à la seule gestion de l'interface ublisateur, ses concepteurs ant préfaré lu adjoindre das nombreuses londichmatites simplementaires. Seront-elles suffisantes pour la permètre de concurrencer à terme la version 4.0 de MS-DOS ? One-View est une altemative sedusante, em peut surtout sedure les « groupes de trarail» gráca a l'uniformisation des applications.

#### **Nichel Rousseau**

Pour play d'informations centius 109

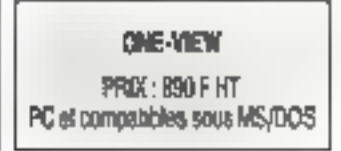

# MICRO-DIGEST

## **PC TOOLS FOR THE MAC: BOITE A OUTILS!**

PC Tools ast un utilitaire célèbre dans l'anvironnement PC. Il est désortesis disponible sur le Macintosh, offrant les mêmes fonctionnalités mais spécialement adaptées aux caractéristiques du micro-ordinateur d'Ancie.

 $\bigcap$ C Tools est un ensemble de sept outils destinés au maintien de l'intégrée des données enregistrées sur disqueste ou disque dur, Le premier, FAST COPY est un utilitaire de copie da disqualte, assez proche de MAC COPY au offre toutelos certaines caracteristiques le rendant plus attrayant que son aine. D'une part, la copie des disquélités s'operé en une seule passe, de l'autre, il est dote d'un éditeur de secteur permettant In reparation des pistes endommagees el donc la recuperation des données qui y sont implantees

Gräce a lui, on peut comper une enraur de verrlication de sommatien. das données d'un bloc avai au une erreur d'adressage. C'est aussi imexcellent moven pour comprenare comment fonctionnent la plupart des profections ublisant une delormation de la structure cu disque Moyen didactique qu'il ne faudrait pas confondre avec un vulgaire puilă de « déplombage » da

logiciels vendus dans le commerce. MacTools permet de copier, renommer des lichiers ou des disques II verifie aussi que ceux-o na comportem pas d'erreurs. Il formate un disque, elface des fichiers les verrotate ou deverroutle, rend visible. au invisione un fichier pour le Finder. protège les données d'une opération de copie par des moyens normaux change fagplication de démarrage d'un disque pour permettre de partir d'autre chose que du Finder, permet de recouvrer des fichiers ellabés lirétifie s'il y a eu des modifications fartes a un fichier et sert enfin a imprimer la liste des fichiers contenus dans un disque.

D'un entoloi extrêmement simple là de proposi signatoris ill'invenimenti doe ou manuell. MacTock offre and certain nombre de pais par rapport aux qualques programmés comparables lais que la visualisation arborescente des cossiers et fichiers cordenus dans ceua-ci, ou encore le Isstage extraustil des paramètres

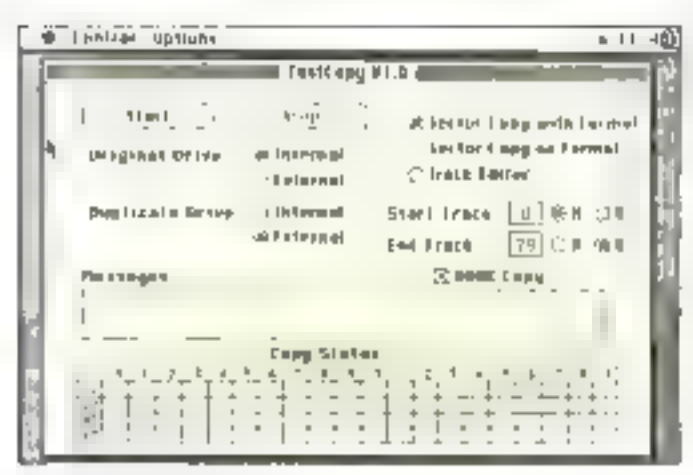

d'un fichier (attributs, adresse de départ du répertoire, adresse de depart des blocs d'allocation...} Les fonosonnalités sont exactement les mêmes que calles du produit PC MIRROR est cartainament l'un des outils les pius intéressants de ca PC. Tools. En effet il permet d'éviter nombre de serieux problemes tals que la defaillance qui disque dur, son intialisation per emetri, "intection du régertoire par un virus pu l'effingement accidental de fichiers at de dossiers. Pour ce faire, cutilise l'information cachee accompagnant lesfichers afin de les localiser al de les puynr. Habituellement, cette informahon est placee dans une zone réservée du disque. Aussi, si celle-ci est abimée, c'est tout le disque qui devient illisible, et ce même si les fichiers sont intacts

#### Des utilitaires à la pelle

Clest pourquoi un virus paut être auss dévastageur même si les fichiers n'en sont pas affectés, de sont les liers vitaux qui es relient astructure du sépartoire qui en southent. Aussi, I'un des calitaires. de MIRROR copie-t-il cette prepeuse information à un mitre illidroit du disque. En cas de crash, il sera alors possible de restaurer ces iens im les replacant au pon endroit il s'agri là de l'une des profections preventives les plus efficaces contre les epidémes au sevissent actuellement dans Lunners Mac.

L'OPTIMIZER est au ubitaire qucomme son nom l'indique, cotimise la vitesse d'acces aux fichiers d'un disque au d'une disquette. De pius - permet la défragmentation de peuv-p, et de lout en étant lui-même sur le disque, alors que la plupart des colitaires de de type necessitent im ancement separe. Il permel egaement dietlacer délintivement les lichers en les recouvrant successivement d'une seguence de 0 et de 1. PC BACKUP va, quant a lui permettra d'effectuer une sauvegarde soit totale, sort quotidienne du disque dus. Dans de dernier cas, seus les homers avoides ou modifies seront pris en compte. Une option de reatauration autorise ensuite cele-cson globalement, soit selectivement. Il faul remarquer a ce propos que, contrasrement a la plupart des utilitaves de ca type. PC BACKUP ne i dorge i pas las disqueltes de sauvegande jusqu'à l'extrême limite, caqui généralement occasionne des orgiolernes de relecture notamment forsaulur répertéire est scindé en plusieurs morpeaux, faute de placa sur una seide disquesta.

L'un des deux « accessaires de bumau - fourns avec PC Tools s'apbelle LOCATE Il permet lorsque l'on est dans une application, de recharcher un mot de ou la nom d'un fictive, voire es deux. On peut ainsiacceder au contenu d'un hchier sans avoir a l'ouvrir veritablement. De la sorte lon pourra en copier tout culune pame dans l'application in cours. Il fonctionne avec la plupart des traitements de texte, des processeurs digages et des prograits de mise en gage. Bien emalgyé, il lait gagner un temps prépeux

PC SECURE est le derner outil de PC Tools. Fenctionnant son sous. lome de programme à part entière. solt sous forme d'accessoire de bureau il encrypte et compresse les donnees sensibles, permettant airsi de les protecer contre ane lecture. par une personne non autonsee. Il faul louseleis remarquer que del cusi est d'un maniement deficat et qu'il convierti de s'en servir avec précauson. En effet, si par malheur on oublie son môt de passe, autant consigarer Linformation encrypted comme definitivement perdue.

Michai Roussaus

Pour played informations paided 170. **PC TOOLS FOR THE MAC** PRIX: 710 F HT (850 F TTC) Macintosh

# LA REVOLUTION **BURERUTIQUE**

# TCS WORKSTATION<br>Ordinateur 80286 TCS 4000 - Moniteur pleine page MMV 15

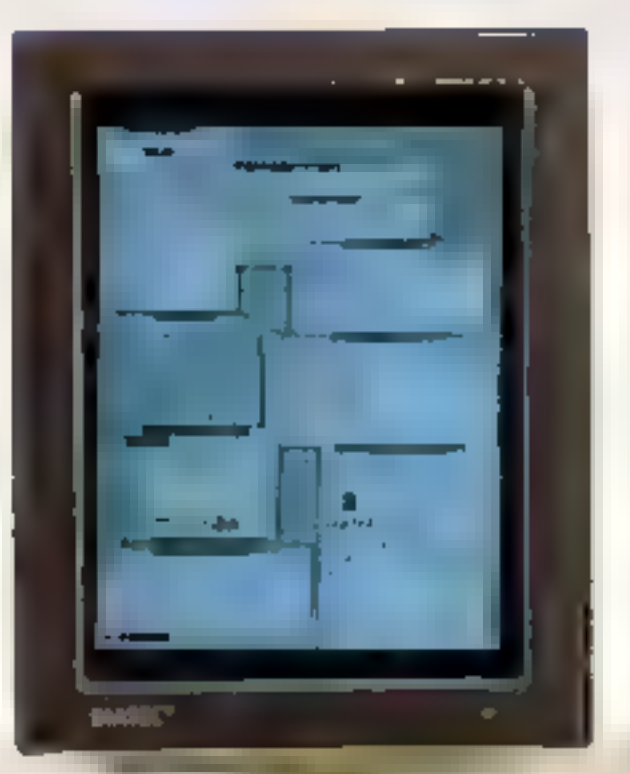

**MENTION** 

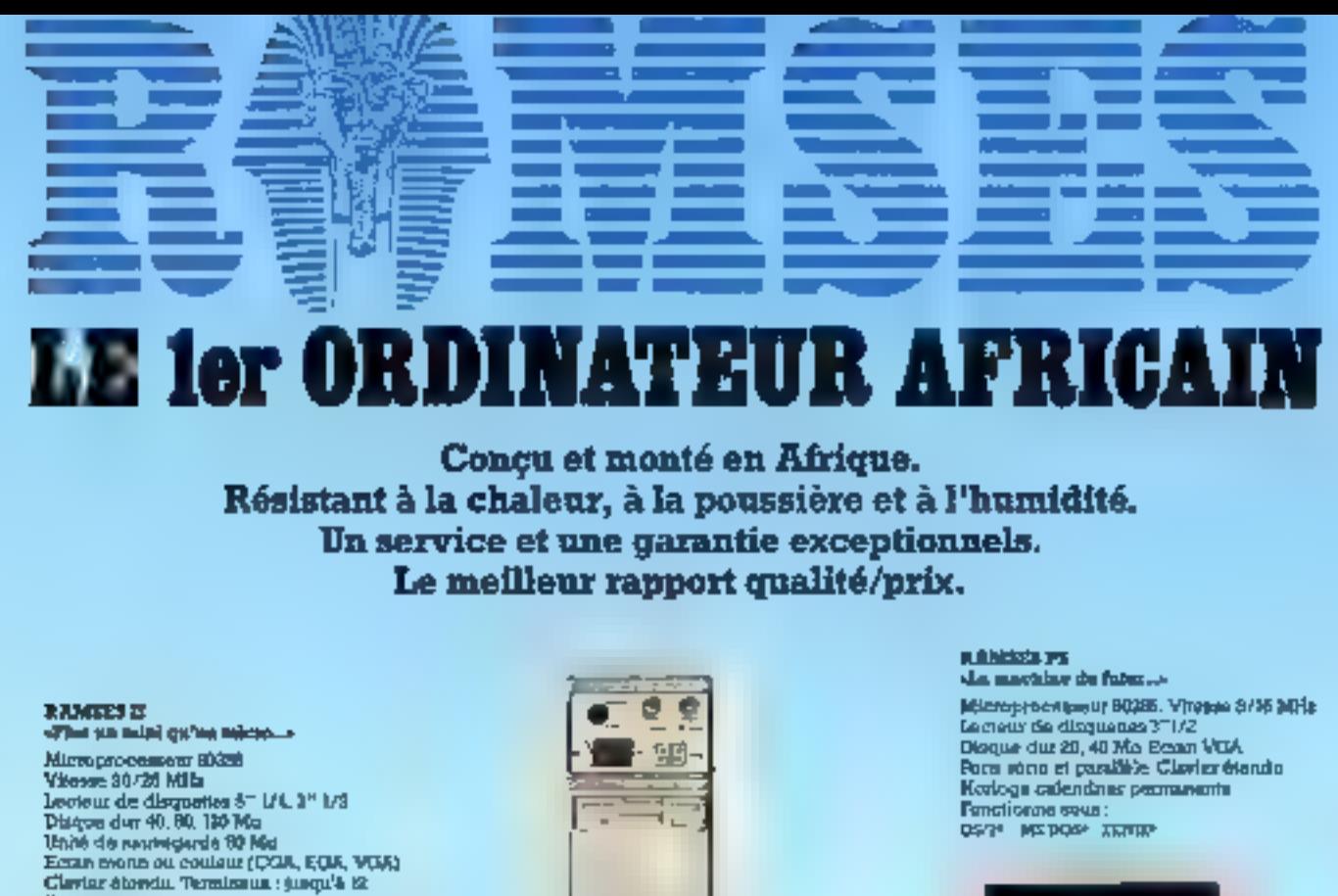

Fonctionne sous : CONCURRENT DOG\* REFUZ\* DE DOG\* MESOS/24 PROTE PROLOGIJEA.

> **RAMBES Imm** dilmdispenishie...

Procosseur 91266 Vhance 12 MHz bectour de darguettes 5"1/4 Disigne dus 20 40 Mo Ection graphique motio ou conjaur Ports séne et pamilàle Horloge calendrer percurrents Роскобоппе мачь: MARINA PART RECEIVED

<sup>6</sup> Margaret de positio

C'est le leader Africain de la laste technologie. Contactez-nous pour tous was problemes informatiques. Logiciels : hureautique, gestion, PRO, systèmes arpezts. Ingénieris informatique : réseaux locaux. transfert de fichiers, acquisition de données. Cúmells et formation de haut aiyoun. Recherctions distributeurs en Afrique SERVICE-LECTEURS Nº 207

Nyms ap

**MAINTENANCE SUR SITE** 

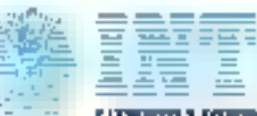

 $1 + 1 + 1$ 

dia anch

**DEPARTMENT** 

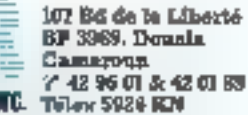

**GINTELLIGENCE ARTIFICIELLE INC. Telev 5924 RM** 

**Justice and School** 

有中国

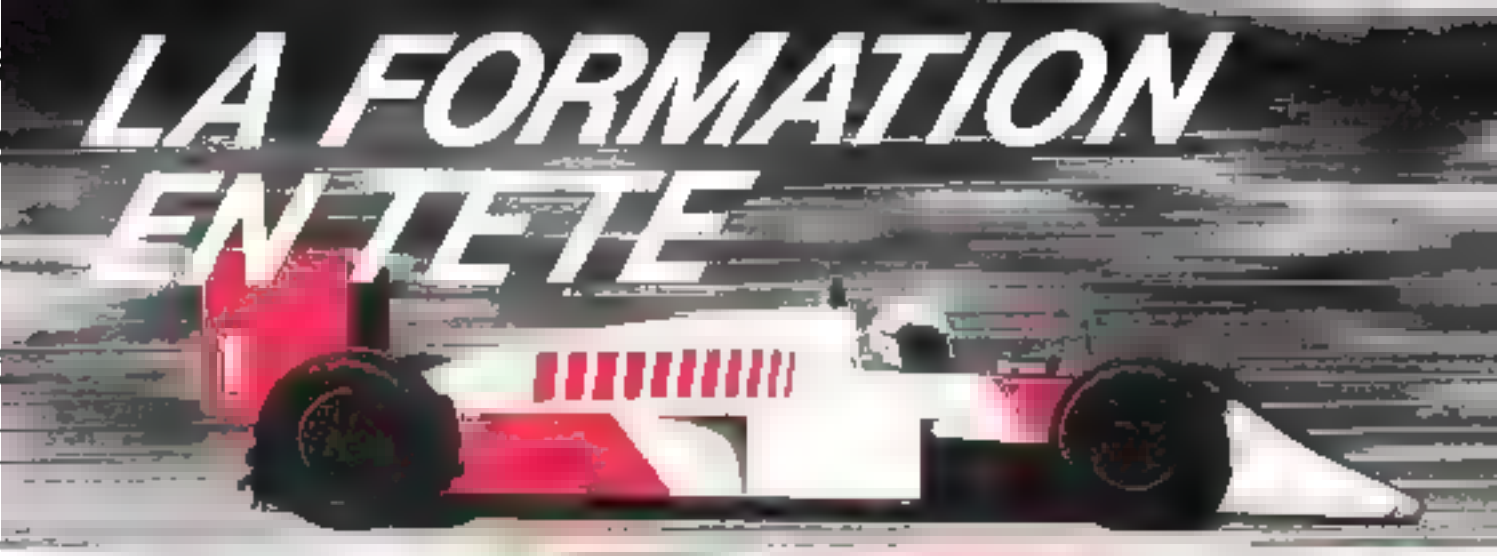

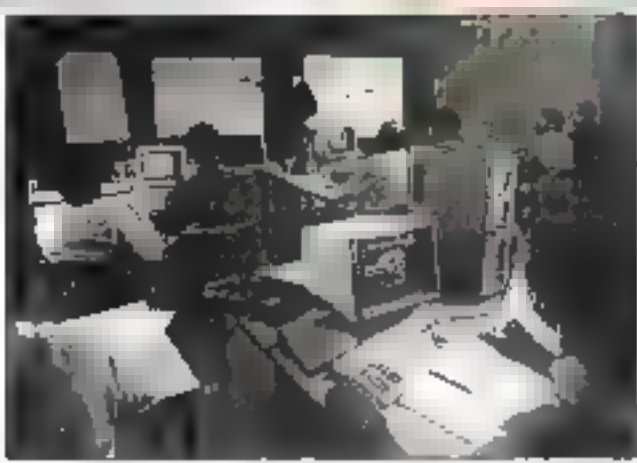

UIT années d'expérience et de pratique, la pédagogie et le dynamisme avec de réels animateurs, une documentation en français toujours réactualisée, la compétence avec le support technique de MICROPROCESS. SYSTEMES, leader français en micro-informatique industrielle, c'est tout cela MICROPROCESS FORMATION

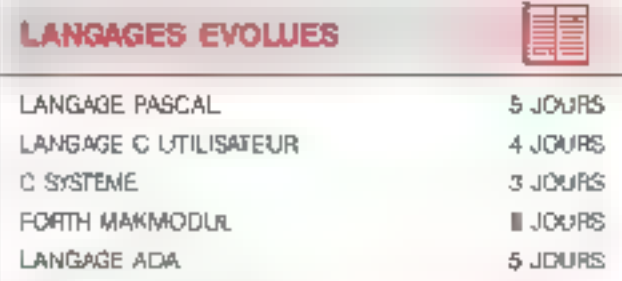

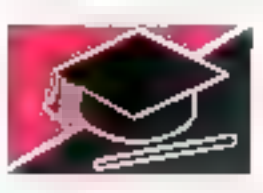

microprocess formation

19, rue Pierre Curie 92400 COURBEVOIE Tél. (1) 47 68 80 80 - Télécopieur (1) 47 88 97 85 Telex 6t5 405 F MINITEL 36 16 MPS

AGENCES.

Saint-Etienne 77 74 79 11 **Kyulciuse** 61 75 94 14

#### **MICROPROCESSEURS** ET INTERFACES

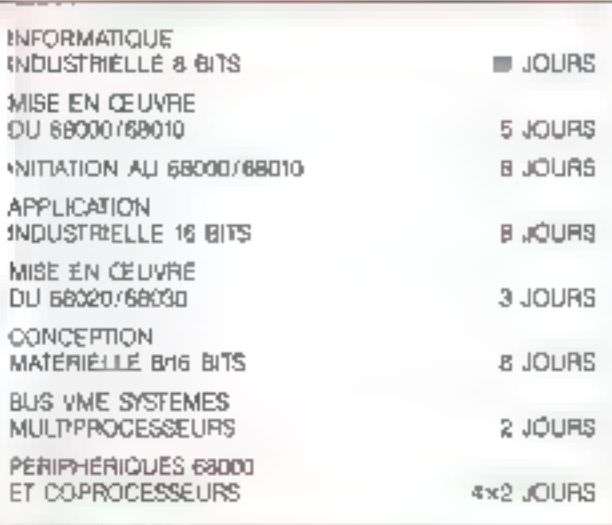

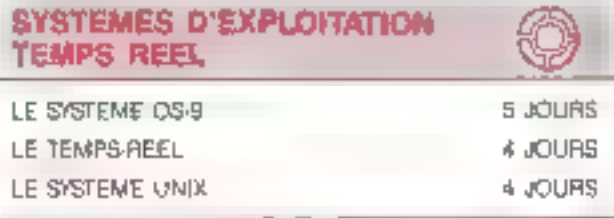

Arabese

**PARKE** 

**TECHNIQUES NOUVELLES** 

Containing

Je design recepted B BOOM ASSESSED

**BUT A RECOVERED COMPANY AND COMPANY AND** LES RESEAUX LOCAUX LES PROCESSEURS DE SIGNAUX ARCHITECTURE FIISC

microproces

**SHUGL >** 

# $MICF_{\textit{RWUEDEPRESSE}}^{G}$  EST

#### SPECIAL OS/2 **POUR TECH PC**

La puzzle OS/2 prend Forme. Ainsi debute de numéro spécial consacre a l'environnement OSI2, à ses normes, à ses outis et à ses performances comparées avec celhiji de ses concurrents. Le gestionnaire de données, baptisé Database Manager, ressemble fort à ses cousins DB2 et SQL/D5 Tech PC enprésente les spècifications actuelles, en altendart quietes évoluent... Le GUI (Graphic User Interface) d OS/2 at calui d'Unix sent compares, característique par característique Enfin, le Communications Manageriest à son tour passé au cribie. Ce numero, lavorable à OS/2, sara à mettre en paraîéle avec d'autres atboles de la presse améndaine récanta our affirmaient dans leurs titres in Oites non a OS/2... i

Toujours dans Tech PC, en page 137, una publické propose Farmée 1988 de dix magazinas informasques en... CO/ROM. PC Magazine. PC Week, MacUser, Government Computer News, Lobs Magazine, Dovial Review. Microsoft Systems Journal, Communications of the ACM at A+ sont ains, indexes en vue d'un acces facie par steme. Catte Computer Library est en vérite au provide 5,696. Elle regroupe im outre des résumés d'articles parus sur les douze demers mois. Seule bondrkon : possader un CD/RCM

#### **L'ORDINATEUR** LE PLUS RAPIDE

Popular Science de levrer annonce (linstatlation a la NASA de l'ordinateur le plus puissant du monde, le Cray Y-MP, cans le tépartement du NAS (Numerical Aerodynamic Simulation Facility) du Ames Research Center de Mountain View, Le Y-MP depasse en miliaro d'opérations par seconde de l'acorsocianue il 2.37 miliards d'opéra-

# **INFOGRAPHIE ET CD/ROM LA PRESSE SE MODERNISE**

Dessine-moi un mouton, une démo, un graphique de gestion, un cadavre électronique... A part le mouton de Saint-Exupéry, on trouve toute la gamme des réalisations visuelles dans la presse internationale de février. Et puis, la presse informatique américaine se trouve désormais disponible sur CD/ROM.

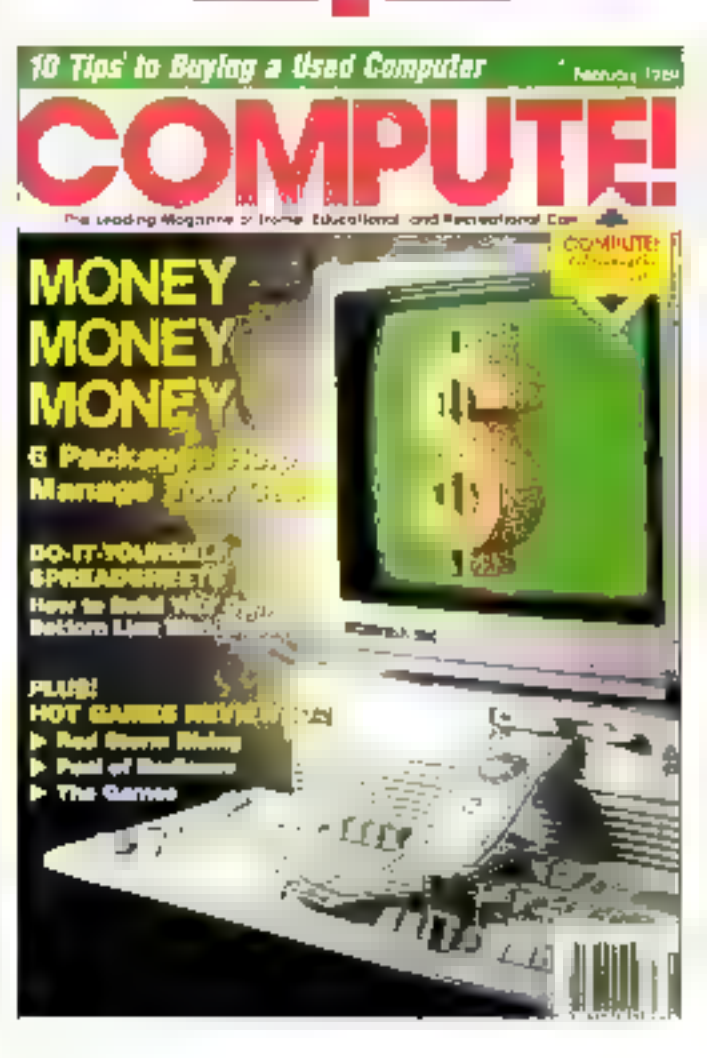

tions en puissance de pointe. Il combine trois caractéristiques : procassours utra rapides (8). RAM rapide et anchéecture paralièle.

Le nouveau Cray permettra au AIAS de reproduire en temps réel un ensemble de contraintes liées indáveloppement des differents engins de l'Aérospabale. Dans l'avenir, les criciels de la lliASA espérent monter à 1 F rollards d'opérations par seconde, co qui permetbart d'ameliorer sensiblement la vitesse de modélisation des appareils.

Dans le même numéro. Popular Science présente les plus pebbs codes barres du monde, qui marqueril les abeites de minuscules eliquettes, lues en vol par laser. Les apiculteurs beuvent ainst marquer, suiyre at dentitier las apeilles dans am rayon de 4 a 6 km de leur ruche. Le diffuseur du système, le Dr Stephen

L. Buchmann, entamologiste l'Agnouttural Research Service, au Carl Hayden Bee Research Institute de Tucsen (Arizona), en a eu l'idée re apprenant can la société Intermed avait développe un code barre de forte densité, de deux milimètres de large. Les etiquelles sont collées sur la partie intérieure du thorax des abeillas. L'importance de ces étuces concerne lout le phénomène de pollinisation dont depend l'agriculture américaine.

#### \$400 MILLIONS POUR **LES ARCHITECTURES NEURONALES**

La DARPA (Defense Advanced Research Project Agency) a recommangé une dotabon im \$ 400 mPlions pour la rechercha sur les architectures neuronales. Pour les militaries, la daveloppement et cas raşeaux neuronaux signifie une performance accrue dans les systèmes de recordre ssance de cible, d'eutonome des vehaules sans pioles. dans l'infeligence des missies. Terrance Sainovski, biophysician a l'università John Hopkins, a par

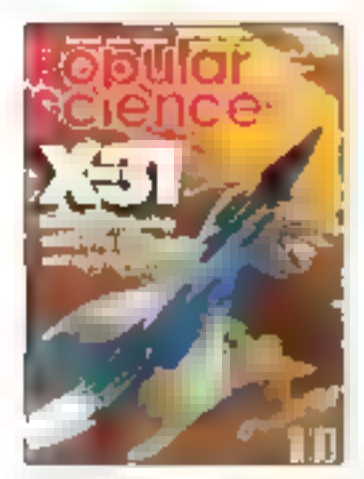

exemple réalisé un système capable d'auto-apprentissage de la prononcrition de la langue anglaise. D'autres travaux incluentia lecture, la reconnaissance de visages et un ensemble de tâches que réalise faclement un enfant de six ans. Pour las industries, ce sont les qualités de la vision des robots le contrôle des pièces et le travail en temps reel qui soro insus. Mas rieri n'égale vi mime n'approche la complexité phénoménale de l'aire visuale humana

#### **LE REVEIL** APRES THE ANS DE SCHMIEFL

Depuis E Perceptron, realise en 1958 par Frank Rosenblaft beaucoup d'eau a coule sous les ponts. Pour reprendre une citation deja menjonnée dans celte rubnque il s agri désormais lecur les militaires. d'obtenir des véhoules mielligents sans pilotes des avons auss intelogents que des autoes, des tanks aussi intelligents que des fournis et des sous-marrs auss viteligents que des requirs.

Voici da ans les recherches sur les reseaux neuronaux durmaient audique peu à norme qui les airereilees slappelie John J. Hopfield Dans un article de 1982 il dectivant de quella facon les neurones pouraent agir collectivement de façon a stagger et fracter limformation. A ctre d'illustration « demontrait comment un réseau neuronal résolvait le

problems in voyageur in commerca. Mais le développement inlens.<sup>4</sup> de cette branche IIII la recherche a ele stimulee egalement par la disportbilité de mémoires a bas prix. gar la mentee en puissance des ondinateurs et par l'apparition de nouvelles tors d'apprentisaage. Les enreurs sont calculées et analysées mathemabquement les règles d'apprentissage correspondent elles aussi a des lormules mathémati ques qui comigent les eneins en Elcalisary les endroits responsables et en modifiant les parametres de connector incrimines en les rendant mains neides

Ces systemes s'efforcent de generaliser. La culun systeme de décision a base d'arbre seran bloque pour reconnaître un obus à derni-ensemili cachant ainsi des informations. essentielles pour aller plus loir), un systeme neuronal niaura besein que de dix informations sur treme pour opteny la réponse. Afin de populariser ces récherches et d'en realisée des applications, la societe Neurocomputer Gorg Synaptics Inc. III Nicious Electric Colvendent des cartes spécialement câblées, destrices ain. PC et compabbles permettant de réáliser des réseaux reuronaux.

Parmilles applications déjà commercalisees on remarque des programmés la venhçalion des signatimes destines aux banques, des logicals medicaux reperant les battements anormaux du coeur et des

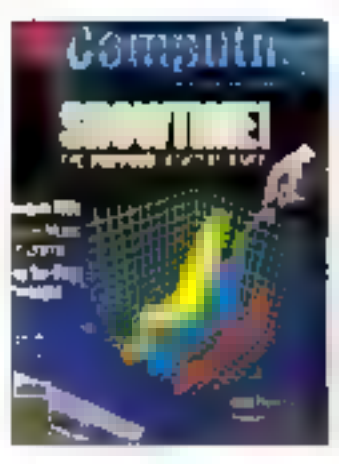

logicials de reconnaissance de forme. Ell plus interessant dans son principe est paut-être celui developpé aux laboratores Bell et qui contient 14 400 neutones artificies. faits de silicone amorona photosensible dépose sur une fine plaque de vere

Lorsqu'une diapositive est projetee blusieurs fois. I mage est stocidee dans le reseau neuronal. Si on montre alors a de dernier une piritiu portion de l'image il est capable del la réconstituer éntierement. C'ést ainsi que propede le cerveau humain. pour nous permettre d'induire le prolongement des objets parbellement caches dans leur environnement. Pour l'homme préhistorique. un raflet de tourrure fauve dans la savare symbolisan beut-être amsi le prédateur dont il fallait se carder (Papular Science, lévrier 1989).

#### MIAO : ON ME TOLE MES EMPLOYES CHINOIS

La Chine communiste vit-ella une revolution capitaliste avec les estreposas informatiques à la chinoise ? Actuellement. la Chine semble sousequipee avec des PC/AF ou AT vendus 30 000 yuans i\$ 10 000). alors que ill revenu moyen annual niest que de 1.000 yuans par personne (chilthes PC Computino). Noblesse oblige ! la série de PC chinois la plus venduels appelle Grande Muraille 0520 Moid peu de temps, de ieures diolômés de l'Académie des Sciences ont decide de creer une societe destinée a creer une valeur ajoutee sur des imprinantes appnaises matricelles achetees \$ 500 et revendues le puple après adjoitction diune ROM comportant des caraciares chings.

Quelque peu « revolutionnaire » le forstateur de la compagnie Stone Wan Runnan, oppose les philosophies du bo de ter et du bol de berre » Les Chinois crorènt que les compagnies d'Etat leur fourniront plema@emery lear bol de nz quosdien, aussi solide au un bol de ler Les entreprises socialistes de fort tamans failife. Elles he metters almais personne à la porte, Las employes n'oni donc pas besoin de fravailler our Onez nous on trainante constamment sous pression, Les contrats sont d'un an renouvelables Mais les salaves y sont couramment cing fois plus eleves qu'ailleurs (\$200 par mos au leu de \$40) +

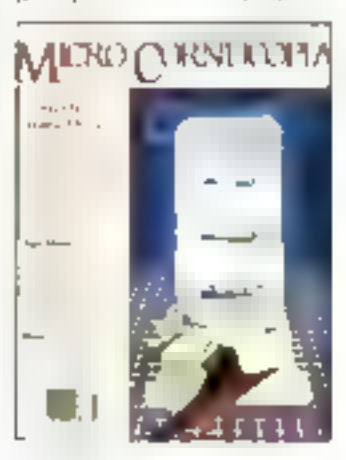

Gela ne va pas sans des plaintes ameres et des pressions contra la compagnie Stone: Miao Yumpu, directeur de la Beung Xinhua Printing House, se placrait un reporter du Otina Daily que la société Stone luianail voie in de ses meilleurs junployés en lui offrant \$ 60 par mois . Shie halavais, mollaussi, offert davantage, tous les autres salaries se seraient plaint »

Si la Chine a abandonné le considé des praiiil avrir 1988 dans la plupari des domaines, il n'en demeure pas moins qu'une puissant tendance politique va dans un sens tout a fait opposé a la création d'entraprises du type de Stone. L'initiabee privae nii sara probablement pas encouragee fortement dans les Bridges a venir

Néanmoins si alla devari continuer a penetrer en Chine aussi réquherement, ! industrie informabque an sara apparemment un vecteur privilegie. Le bgre dans le micro-ordinabeur vault-rise réveiller 7 million

> **Jacques de Schryver MICRO-SYSTEMES - NJ**

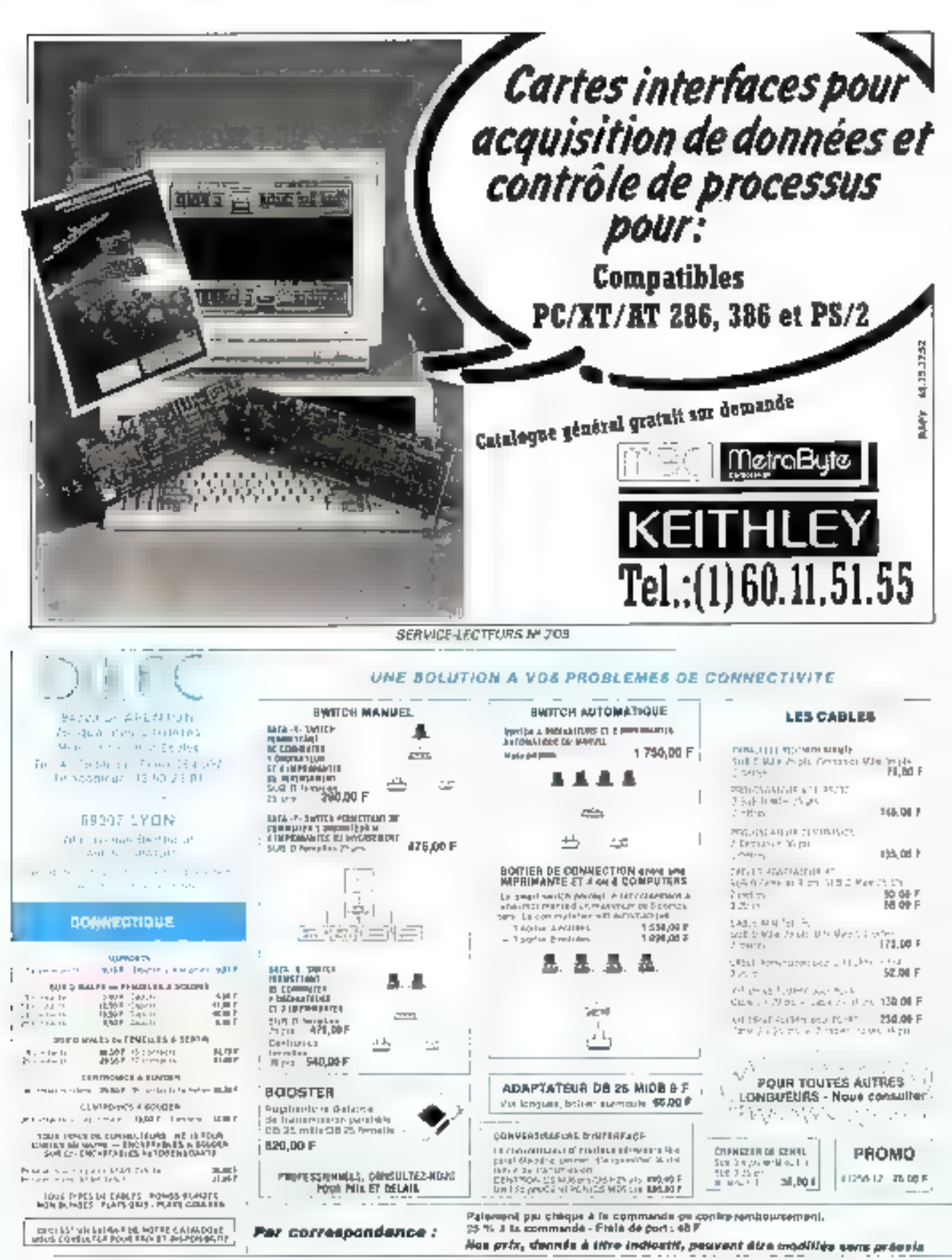

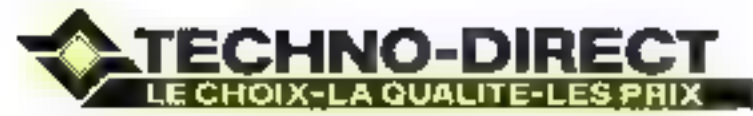

#### a sélectionné pour vos développements, plusieurs centaines de produits à des prix imbattables!

- **B. Desis de Gracia son reproes** Pro competitiv
- Liig case van annimme as a pila patu dans ufer poblicitii nationale durant-a milimo be-che

#### RUMBER 100 RE

#### Poet page et justiciti 60% de motos de programmanos, Navidade/Tapãos de Surrege de 944 um dúmplitota el indispensable as pomplexes: Nargacket

il anticipal de .<br>Anticipal de .<br>Anticipal de .<br>Anticipal de .<br>Anticipal de .<br>Anticipal de .<br>Anticipal de .<br>Anticipal de .<br>Anticipal de .<br>Anticipal de .<br>Anticipal de .<br>Anticipal de .<br>Anticipal de .<br>Anticipal de .<br>Anticipa

Paper ...<br>The data is and a model to contact part models of the second comment of the contact of the contact of the second<br>The second contact of the contact of the second contact of the second contact of the contact of the  $=$  pixel

.<br>Англий Городов (1964), бор у другим (1964) и 1976), они население доступников.<br>Англий Городов (1964), бор у другим (1964) и 1976 года население доступников.

HH-1 and the complement part of the first 2.1 and

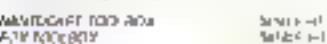

#### THE COCUMENTOR

Post panilly assimates them its patiennalisms

find bootung whose energy has determined become the starts held and the fill port to be

 $\begin{split} &\text{Poisson} \rightarrow \text{Poisson} \rightarrow \text{Poisson}$ 

2/501.0

**ZHE OCCURRENTED** 

#### $ABC$ **dTAST 4 parts of C**

 $\mathcal{O}_\mathcal{D}(p,q,q)/p^2$  is given  $\mathcal{O}_\mathcal{D}(p)$  and  $p$  is a simplified to property the state of  $p^2$  and  $p^2$  is a simplified of the state of  $p^2$  is a simplified of the state of  $p^2$  is a simplified of the state of

 $\begin{tabular}{l|p{0.5em}|p{0.5em}|} \hline \textbf{a} & \textbf{a} & \textbf{a$ LEAST MAIN CONTRACTOR CONTRACTOR CONTRACTOR

dettyk visensynter (1945), 14 j<br>1900 Sternardse dit 451 ster rak IP 1 mm 佐田 ! !!!

#### 1も用です!

EVERLOCK automation will be started that 4th day systèmes de protection des topicies.

The final function of the Book control of the Southern control and the set of the set of the control of the set of the set of the control of the set of the set of the control of the set of the set of the set of the set of of this property

**DRUG SON** 

\$4,000,000

#### dease foots for cathe pupiles threy Du Grephry er en ar di 1451

 $\mathcal{O}(mN)$  in the L  $\mathcal{O}(1)$  is the group  $\mathcal{O}(m)$  process of comparison as propagation of the state of the solution of the state of the state of the state of the state of the state of the state of the state of the s

 $\ln \sigma \in \mathbb{R}$ **PRASE TOOLS FOR C** 

#### **CRASE PROCESSARI FOR UNLIMES.** Eine gazels prour arguillayers young products and

gjel (d. 1983). Geography II in ger in 1983 de seus parameters de la commune de l'articulation.<br>Littés faces administrative de la production de la collective de la facture a commune après<br>au fabre de décarge par et des la

**ALCE PROGRAMMER \$170 (20%) AGN FILE** 

SERVICE-LECTEURS & 2 LT

- engen des la commerciales de la production ×.
- igens as des grunds pour fourier une<br>1922 : Comme de la principalité de la Sancte<br>1923 : Comme de Arabic de Localité de San Documentations detaileres architection
- dealaintes al.<br>Entre 200 crecero de musicións

#### **TERRIFERENCE SERVICE**

Als are conserved cut was only divelopped able (\$4.95)

<u>in provincia a popo den tradica provincia</u>  $\begin{array}{ll} \mbox{The example, if $x$ is a number of times, $x$ is a number of times, $x$ is a number of$ 

When a small  $\mathcal{C}=\mathcal{C}$  and  $\mathcal{C}=\mathcal{C}$  and  $\mathcal{C}=\mathcal{C}$  are small that is a small of the property of the set of the set of the set of the set of the set of the set of the set of the set of the set of the set of

rpma

романны в консультуют на поль-

 $\begin{minipage}[t]{0.9\textwidth} {\small \textbf{0.9\textwidth} {\small \textbf{0.9$ de scher den verbrichte er aufgrunden.<br>De scher den betreng er van Letzers onder al spyress af Griffeld in de Ald (1941-1971) de

**Inspires one spree or not security on** 

m Middel 1.22 m panel, Milk an disspection resume and the

RHI D **ITING FILET**  $AB = FT$ **ISPACC** 

#### **BEASE OF CAR**

Lundes sech Spielen diado en Ages competit

eful SI (arte a marror an comanda de difeita a collabol e i difal<br>1987: An IV (an hasa a mar anno 1) is dipendipendipendipendia anno 1111, 1999

ha aikin an galaw

ages) can use our analysis will be proportional person the

2001/01/ children and

**distic** 

**THOUSIN'S CURRENT FOR ALMOSTERIES** 

 $\begin{split} \mathcal{C}^{k+1} & \equiv \left\{ \begin{array}{ll} \mathcal{C}^{k+1} & \equiv \mathcal{C}^{k+1} \mathcal{C}^{k+1} \mathcal{C}^{k+1} \mathcal{C}^{k+1} \mathcal{C}^{k+1} \mathcal{C}^{k+1} \mathcal{C}^{k+1} \mathcal{C}^{k+1} \mathcal{C}^{k+1} \mathcal{C}^{k+1} \mathcal{C}^{k+1} \mathcal{C}^{k+1} \mathcal{C}^{k+1} \mathcal{C}^{k+1} \mathcal{C}^{k+1} \mathcal{C}^{k+1}$ 

н

en<br>ar bass cornast sur morseum incomerce et stillatif surmenes béreau<br>en prosecuent ar popular popular port sur port top sur aspecte<br>top sur come ar popular popular in the state interview of the company<br>top sure in the fac

company's stated to a substantial (1 in the Santa can become act

 $11.46 \pm 1.11$ 

创想的

iarRL

Showinters downed - be timelarius

 $1.0 \times 1.1$  is order symbolically in approve at different  $1.1 \times 10^5$  M (a could a non-zero super-section and comparison in the sympathy of the symbolic symbolic symbolic sympathy in the symbolic symbolic symbolic symbol

经加工标准的 **ZRADE HT** the real of the experiment of the control of the first field for the

#### .<br>Рамп урыв галандлег ра фолтпански, уверальных вы  $(1)$  47 28 62 90

FAX: (1) 47 28 62 38 - TELEX: 290 255 years **WASHINGT & By Here Lake 2014 Bay** 

tan geplade anja panj biji angapang dibending diploma nganggalawa. Pag<br>Kadas sang anjaran - Pra saasaa pasa angapangan angangang ang pang --------------

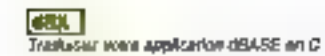

.<br>Process plus first abilitate materials and construct are allowed in a simple plus that the transformation of<br>Process and the company company are applied that the continuum material infinite.

Let the a composite the IRC and we be<br>the last set of the set of the set of the set of the last set of<br> $\mathcal{N}$  and  $\mathcal{N}$  are not more than the set of<br> $\mathcal{N}$  and  $\mathcal{N}$  are as a composite the set of<br> $\mathcal{N}$  and  $\$ 

dill and role opposite distinct contains problem information with the fit of the problem in the container.

AND FILM dill'avec code acuros **NTED 1 147** 

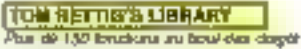

**MOV** 

Note 1977 to 1978 the West Proposition of the maximum space of dependence on the control of the control of the state of the control of the control of the control of the control of the control of the control of the control

the minimum company was an expected a mode was more expli-

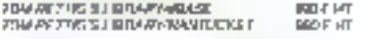

#### **FLOW CHARTING R**

Desphas rapdament vos orpeagrammer

FUNCTION CONTRACT from the configuration partners are assisted on a family for r generaal van 'n programme van gewone vergiewen.<br>In sprak vrag van 'programme van de voet vergiewen.

зірді Рінії

Futherprise Feet is

**ET AUSSI** 

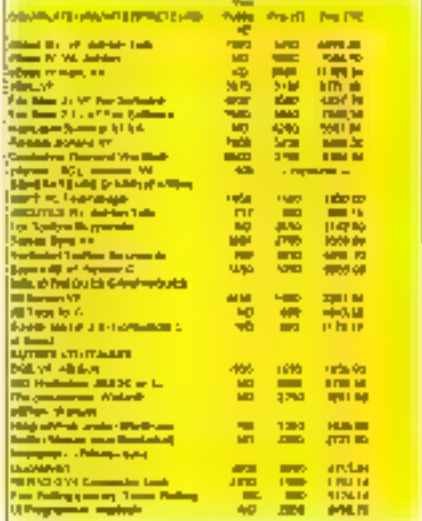

#### 中国中国 **GTASI 4 parts du CLACK RASIC**

off E

 $\delta$  in  $\Phi$  partner in order  $\delta$  parks at<br> $0.0125$  forms, and single interior equations of the Gaussian<br>spectrum parameters are mainly simplicity and the control parameters<br> $\phi$  and  $\delta$  are mainly simplicity and the<br>sp

**630 9 MT** 

Marci de m'envoyer voire catalogue gratuit L<sub>oop</sub><br>| design<br>| design z **Ta** Đ **PULL Investigate division that a more bearing verse** 

# MICRO-DIGEST

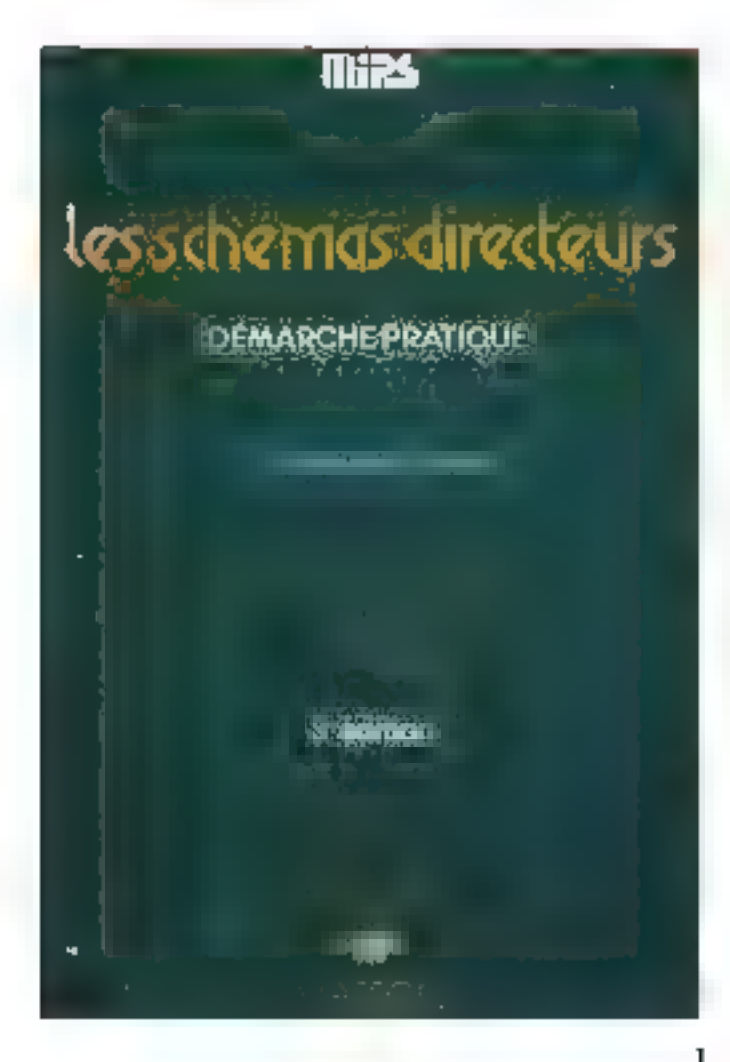

#### LES SCHEMAS DIRECTEURS : DEMARCHE PRATIOUÉ

information, la communication et Lies technologies associées ont un caractère stratégique incontesteble dans l'encreprise. Aussi, la mise en place d'un système d'information. devrait-elle toujours commencer par elaboration d'un schema directeur. Clest le meilleur moyen pour rester. maitre de l'informatisation criculant su sen da l'entraprise, « Le scheme directeur pennet de genser dans le futur, mais avec mélhode», annonce G. Batantzian.

la schema directeur est destiné à organiser et à controviér dans un meme ensemble in nombrauses questions on se posent aux directions informaliques, managers, ingénieurs-conseils, architectes de systèmes, concepteurs, et autres responsables :

- Comment repondre aux besoins évolutifs des atilisateurs ?

- Quand faus-il investir ?

- Doc-on spécialiser le personnel ?

- Comment maibiser is maintemanbe croissante?

- Comment Justiller la rentabilité de Fould intermatique?

- Comment protéger les investissements souvent fort lourds 7

- Ne vaut-I pas mieux acheter des progiciels plutôt que d'élaborar un schema directeur des systèmes d'information (SDSI) ?

L'ouvrage de G. Balantzian apporte una réponse à loutes ces interrogations. La première édition, parue su début des années 1980, décrivait surtout l'informatisation de l'entreprise. Dans cette troisième edition. révisée et amalores, l'auteur a progressvement integré dans la démarche pratique SDSI ·

- le concapt de système d'information et de communication,

- la systèmique d'entreprise inté-

grant non-seulement liave technolocique organisationnel et lingnoier, mis également l'axe social et les différents concepts les à la gestion de la nuclité.

En effet, la qualité, maîtré moit de nos jours, doit être promue à lous les hiveaux de la hierarche de l'entreanse. Essentelle pour fimiler les dépenses de maintenance, elle passe souvent par l'aspect sécurité lchap, 1, 7) et l'ulilisabon de méthodes adaptées (chap M.

Touse ta seconde partie du volume est consacrée à la démarche pratique SCSI et s'appuie sur de nornbreux cas concrets, tirés ille duc annees d'expérience sur ce sujet. dans les entrecrises nationales di ntenationales. Les arrexes analysent plusieurs cas concrets :

- un sennoe de complabilité căenis.

- un fabricant de composants de mateurs,

- une entregrisa commerciale et industrialte.

- un cas bancare.

Exclusion tout jargen technique et taut dogmatisme, ce document de seférence, indispensable à tous lill managers, s'adresse aussi aux spécialistes et techniciens de l'informatopue III, de l'organisation, confranles directement ou indrectement à une réflexion prospective at a une planification à moven terme du systeme d'information de l'entreprise. Avec ce libre. Masson confirme sa position de leader sur le marché des contages informatiques destinés au monde de l'entreprise. Il intéressera également les étudiants des écoles de commerce.

Par G. Balanhan 260 радев. Алта! 16 х 24 Prix : 227 F Masson

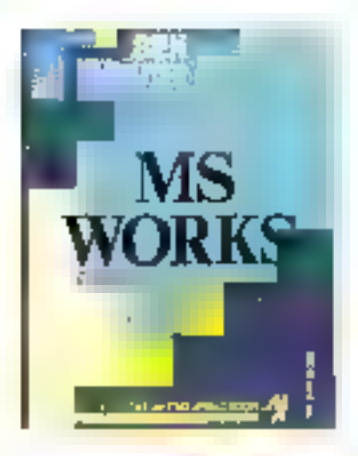

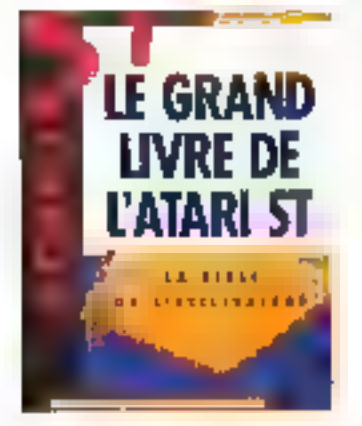

LE GUIDE PRODUCTIQUE **IMI** 

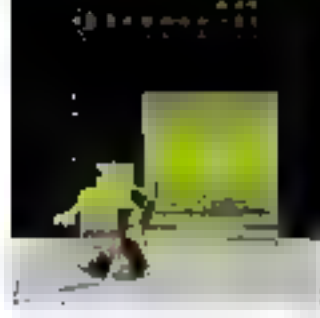

#### **BIEN DEBITTER MS-WORKS**

MS-Works integre lessential des locicials les plus plilises en micro-mformatique : base de donnees, traitement de texte, tableur... sous une forme compacte, pratique à ubliser et répondant simplement aux besons de l'utilisateur.

Après une introduction au PC, camanuel tres didactique étudie progresswement les modules de MS-Works Joeshon de Ticher, publipostage, tableur, praphiques, fragement de taxte, communication) an se plaçant du point de vue de l'utilisateur, en l'occurrence un éditeur de revue informatione.

Par Schuchard 220 pages, loonal 14.5 x 21 Por: 129 F Micro Application

#### LE GRAND LIVRE DE L'ATARI ST

Ce manuel de l'utilisateur n'est conculque pour vous aider à retrouver l'acilement des informations préosas et pour répondre a des queslions ponclueles concernant votre ST. Charace crand domaine lait liobjet d'un chapitre particulier, articule en daux parties : le «comment » at を I pouroucis. Par exemple, ure panne survient lors du formatage. L'index vous renvoie à la page 96 explicitism concrétement et l'Astrant. ce qu'est le formatage, les problemas at solutions le concernant. Aufres sujets trazés : le Dasfeog (enviromement GEMI, is memore demasse. les imprimantes, les entrées/sort-es, l'émusation d'un PC... Des pictogrammes, en marge du texte, facilitent la recherche d'informations. Des programmes, dennés dans le taxte sous forme de lisbines

en Basic GFA et en version 3.0, permettent de résoudre des problèmes particuliers, dont on he bent se surla par un simple diò de la souris ou en apparant sur une kouche.

Micro Application, egalement ediseur de logiciels, s'est fait une spèciante des conrages de programmation sur Atan. Celui-ci est heureusament plus abordable pour les néaphytes.

Par Liesert 420 pages, tormat 17,5 x 24,5, relief Prix: 199 F Micro Application

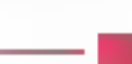

#### LE GUIDE PRODUCTIOUR 1989

Pour sa bioisième édition annuelle, m quide bilingus (Irançais/anglais). rassemble plus de 3.500 sociétés actives en informatique industrielle. rabotique, vision, productique, Tous les aspects matèriels et togiciels re--ni uelan rej suptamohal à zhtal dustriel sont traités, depuis les alehers Bexibles jusqu'aux capteurs, en passant par & CAO, les machinesputils. l'optgelectronique, les maténaux nouveaux. Ses assurances, la lo-mation... It contient egalement des informations sur le marché actual de la productique.

Un index general permet de signienter facilement a traners les 260 sectaurs d'activéé repensés, repartis en 18 chapitres. Il lournil des renseignements sur les sociétés, leurs etlectifs, chiltre d'affaires, dirigeants, secteur d'activité, toutes informations entièrement mises à jour pour la présenté édition

En<sup>c</sup>n, deux chapitres supplémentaires rassemblent tous les robots at systèmes de vision disponibles sur le marché francais. On y trouve les pandipales caractéristiques de plus. de 300 robots el leurs applicabons. 800 pages, formal 21 x 30 ova 495 F.HT G2H Publications

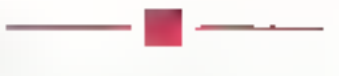

#### LA MACHINE A CONNEXIONS

La Connection Machine, c'est la nouvelle architecture d'ordinateur destinée à succitanter, pour certaines applications très complèxes, la conception classique de von Naumann. Cet ardmateur multiprocesseur à fonctionnement hautement paratèle, est presente par le fondataur de la société qui l'a conçue : Thinking Machines Corp.

L'auteur. Daniel Hillis, expose les ralsons qui l'ont poussé dans cette yoie de recherche vers une imachine pensante », inspirée du tonctionnement du cervaau, et les applications types de ce paradélisme : la vision et le tratement d'image, la conception de VLSI, l'intelligence artricialle. L'idée consiste à associer à chaque processeur un élément ou objet du problème à traiter (un pixel, pour le traitement d'image ; un fransister, pour la conception de VLSI; LATE CONTAISSANCE, DOLIT I'IA...). L'auteur décrit le prototype d'une telle machine.

Il s'agit ensuite de programmer pet ersemble. Des outils de programmation, notamment use version particulière de Lisa, ont été développés dar D. Hillis. En presentant les souhors matérielles el logicielles, l'auteur met en évidence tes différentes las allernatives auxqualles il s'est trouvé contronté et les raisons des choix qu'il a effectués pour la mise. an cauvre, Le darner chapitre ouvre de nouvelles voies de recherche, où i ast quastion de substanct la chysique à l'intermatique. Il s'agit, en fait. de modeles neuromiméboues fondes sur les lois de la litermodynamme. Mais ne reidint-on pas la les bors were calculateurs analogiques des années cinquante ? Par Daniel Hillis 200 pages, kurmat 16,5 x 24,5, relié Prix: 250 F

**Massan** 

# MICRO-DIGEST

#### the CONNECTION makeling

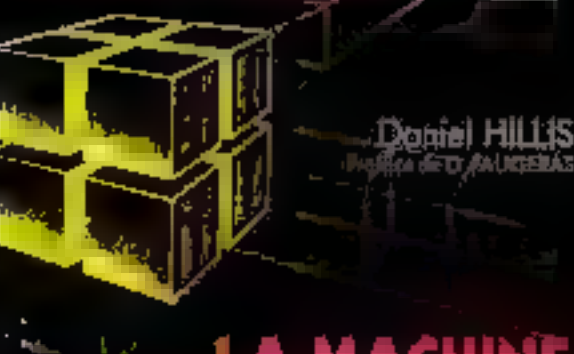

## **LA MACHINE ACONNEXIONS**

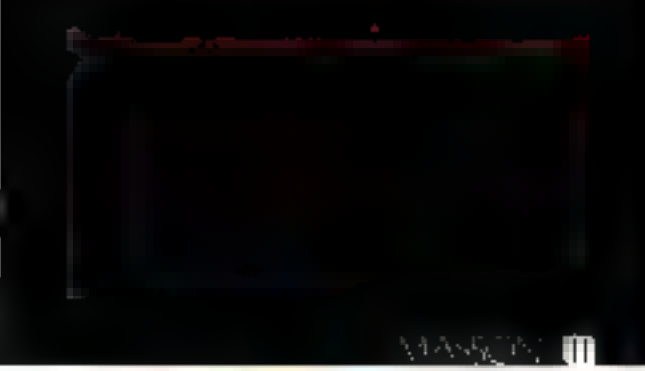

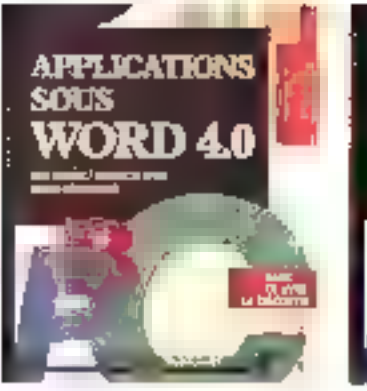

# **.e grand IVRE DES** NORTUN UTILTITES

#### THEORIE **THEATIOUE DU LANGAGE PASCAL** ET GUIDE DE **FORTABILITE** pour TURBO-PASCAL

Prés de vingt ans après la naissance du langage Pascal, calui-ci fait encore reference, dans l'enseignement comme dans l'industrie. D'autant plus qu'il bénéficie désormais d'une norma (ISO). La présenta réédition lla première parution dale 1980) tient donc compte de cette noame, et infégre en annexe l'une des versions les plus populaires de ca langage pour PC : Turbo-Pascal Nerson 4 de 1988).

A la lois initiation au Pascal et maruel d'utilisation, l'ouvrage est orgarasé de telle sorte que le lecteur peut. construire un large évantail de procrammes des le chapitre 2. De nombraux exemples de programmes jalanners l'encosé ul des exercices (corrigés à la fin du livre) sont proposes à la fin de chaque chaptre. Par Jean-Louis Nebut 300 pages, format 17 x 24 Prix: 195 F Editions Technic

#### **APPLICATIONS** SOUS WORD 4.0

Ad moment où tout le monde parle de Publication Assistée par Crolinafeur IPAO), voici un ouvrage proposant, a partir d'exemples concrets tirés de la vie professionnelle qui privée, une description des fancbons importantes de Word, riptamment la notion de teuille de style. Les cas traités illustrent les principales applications de Word 4.0 : lettres personnalisées, organisation de dopuments volumineux inumérotation des pages, glossaire, notes, taxtes |

marge...), graphiques, formulalres et tableaux, recettes du maquettistes, tructs et astuces. De nombrauses copies d'écran sont destriées à facilité la reconnaissanca rapida d'un contexte de travail particulier, Enfin, une cisqueste d'accompagnement, contenant les listings correspondant allot cas tratés dans l'ouvrage, permet de juger o'emblée les résultats à obtenir. Par Strassenburg 220 pages. Janual 22 x 28.5 relid Pra: 299 F Micro Application

#### LE GRAND LIVRE **DES NORTON** UTILITIES

Pour ushser plus surement at plus efficacement on PC, une solution : las Norton Utilities. De quoi s'agit-il exactement at comment en tirer le meilleur parti? La réponse se trouvé dans ce « grand lwré ». Pater Norton, le « pape des PC ». est, depuis plusieurs années, le fournisseur affice des PC en glötairas. L'ensemble qui parte son nom comprend qualque 25 programmes d'aide, apportant des solutions pour las problèmes qui pauvent surgir dans l'utilisation quotidienne d'un PC, la cu les commandes du DOS sont dépassées. Grâce à ces utilitaires, plus d'aftraux messages tels que « Emeur de lecture sur le lecteur. A nauk Secteur nan trouvé n...

Ce manuel propose l'étude, pas à pas, des différentes possibilités des Norton Utilities Le premie: chapitre, initiation et mode d'empfor, sera apprécié de ceux qui saraient découreges par la documentation anglasse accompannant le programme. Après un exposé tachnique sur les dusters, secteurs, octats, Bios, disques durs el fichiers, le livre aborde les différents utilitaires : recherche de fichiers perdus, test de l'ordina-

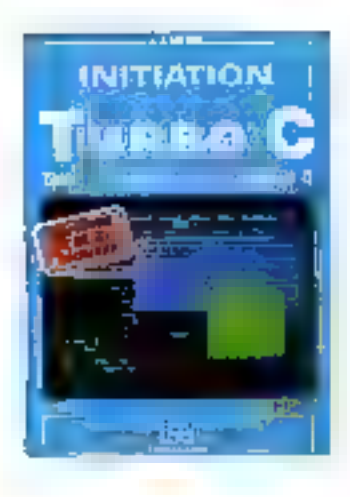

teur et des peripheriques, classement de répertoires, accélération de l'accés au disque dur ou aux disquattes, fichiers batch, profection des données, trucs et asiuces... Le tout, illustre par la résolution de problamas types. Sans cubiter le procramme principal das Norton Utilties, NU (version 4), qui permet un accès direct aux movens de mêmorisation sans pour cala avoir à sa conformer à l'organisation des fichiers sur le cisque.

Rappalons que les logiciels de Peter Norron sont desormais edites par la société Frame Informatique avec une documentation en français. Pour lilis unitsateurs de la version originalle, reste la livre. Par Schumann 260 pages, format 15 x 21,5, rails Prix: 199 F Macro Aspécation

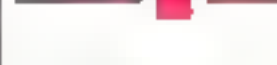

#### **INITIATION TURBO C**

Après une présentation succincte du système et du C, cette mitiationlournit progressivement des explications completes el précises du langage, illustrees d'exemples. La version de Borland a été choisie pour sa simplicité de mise en œuvre. mais les concepts introduits dates cet cuvrage sont agalament valables pour d'autres compitateurs C. exception laite de l'ublisation du langage machine dans les programmes sources. Par J.-J. Meyer

190 pages, format 21 x 29,5 Pox: 160 F Editions Radio

Claire Rémr

#### **ADRESSES**

Editions Micro-Applications. 13, rue Sainte-Cécile, 75009 Paris, Tel: (1) 47.70.32.44. Editions Rodio. 189, rue Sant-Jacques. 75005 Paris. Tel: : (1) 43.29.63.70. Editions Technic. 27. rue Giroux. 75737 Paris Cadax 15. Tél.: (1) 46.77.11.08. G2H Publications. 1. rue Saint-Hubert. 750 FL Paris. Tel: (1) 43 38 50 43. hlasson, 120, boulevard Saint-German. 75280 Paris Cedex 06. Tél : (1148.34.21.60)

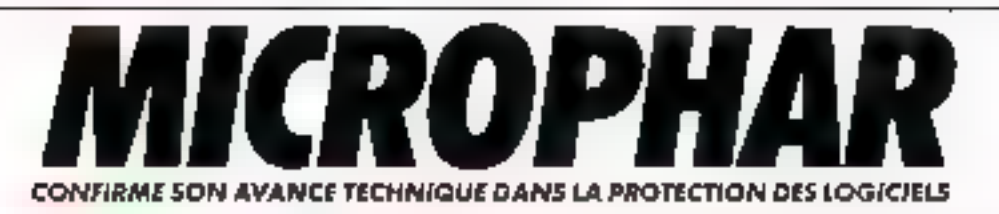

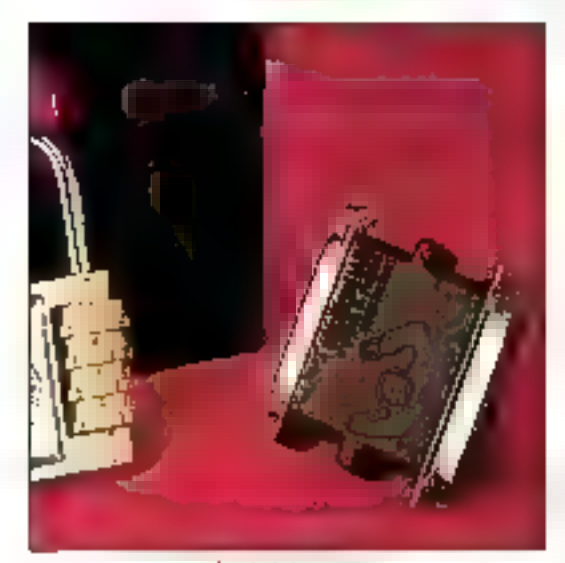

## **CLE A MEMOIRE**

#### University

- Mémorisation de dates (fabrication, mise en service, etc..)
- Protection simultanée de plusieurs logicials complémentaires
- Location de prograials (contrôle de la durãa ou du nombra d'utilisations).
- Contrôle du niveau d'utilisation de l'application (démonstrations, options.)
- Compteurs : mois de passe

#### Avantages techniques.

- Distinction Hardware specifique à chaque client
- Interfaces logicielles disponibles dans la plupart des langages
- 31 mots de 16 bi1s disponibles en lecture et ecriture
- 31 mots de 16 bits réservés au contrôle des opérations d'écrituté
- Pérennalé et permanence de l'assistance technique.

- Depuis 6 ans le standard en matière de protection contre le piratage. das logiciais (900 cilents/210.000 clás venduas à ca jour).

**Prestors** (Progress)

AICROPHAR, leader mondial des protections matérielles sur micro-ordinateurs, est distribue dans II pays d'Europe et d'Amérique.

42, avenue Sainte-Foy - 92200 Neully-sur-Seine - Tel. : (1) 47 38 21 21

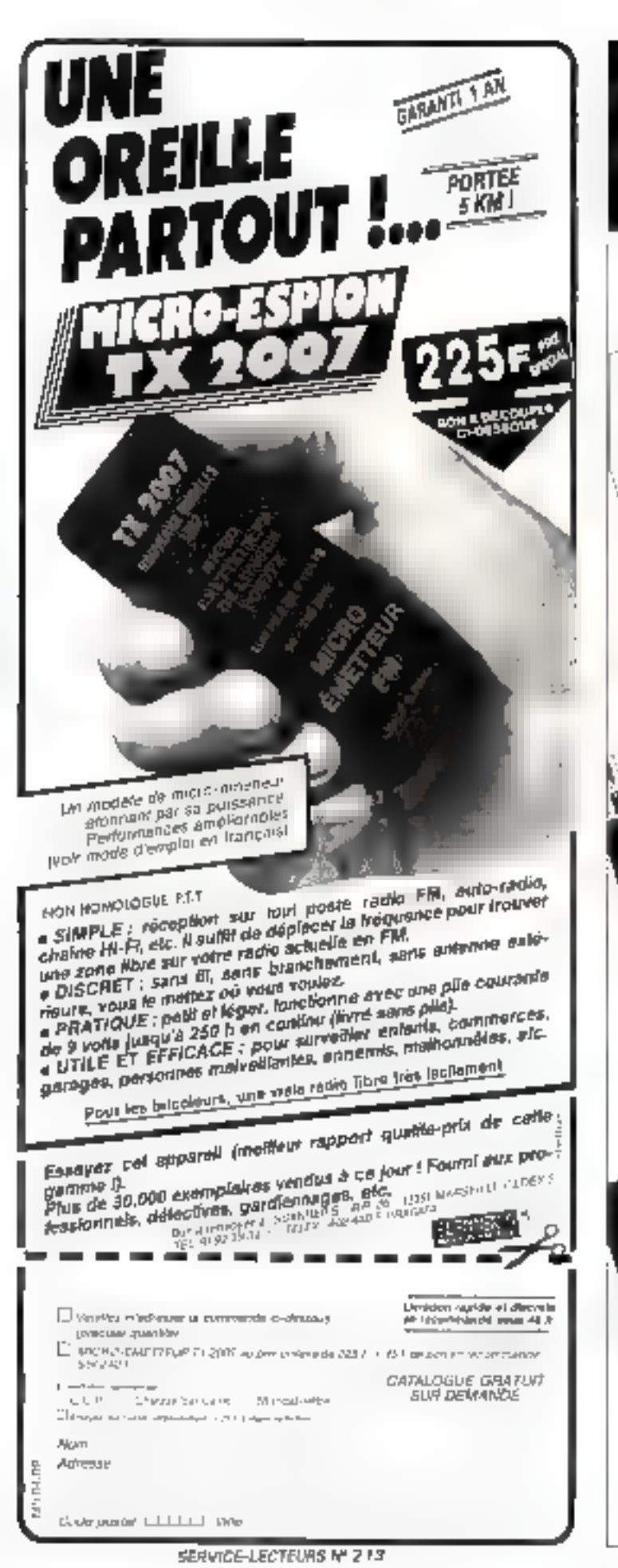

# **TOUTES LES DONNÉES<br>INFORMATIQUES**

SYSTEMES D'EXPLOITATION **DU PE AU PS/2** Mise en arvive por l'utilisateur des DOS 1.1 à 3.3, Unix, OS/2 G. Fodor, D. Bonifas, G. Tungvy.

Présentation diductique et claire, couvernt loute la gamme des micros JBM et leurs systèmes d'exploitation respectifs, qui permet aux villisateurs de comprendre et da maîtriser totalament leur matériel.

Mitro-Informatique professionnelle 336 p. - 160 P

#### **INFORMATIQUE INDUSTRIELLE** Etudes de cas dans un environnement de production J. Druguet, C. Panelto, M. Perri, M. Renard.

Présentation des méthodes d'analyse et de conception en informatique adustrielle à partir de quatte études de cas : commande d'une cellule de production flexible, transmission de Fchiere par lialson série, élude Committee and and black education

sortia ou bus VME (famille 68000 de Motorolal, problèmes posés per les bus de communication a haute vitesse.

 $256p - 130F$ 

Structurat

المسرح

**STATISTICS D'ERAGENERER** 

DU PC AU PS/3 Now you will be put I didn't

Antick I In the Unit Can

**AND REPAIR** 

.. Dunch

#### **STRUCTURATION DES DONNÉES INFORMATIQUES** Initiation et applications B. Ibrahim, C. Pellegrini

Description complète des structures de données les plus utilisées an informatique ainsi que des primitives de monipulation de ces structures. Ouvrage abondamment illustre

d'exemples couronts, ácrits -n Pascal,

**Dunad Informatique** 264 p. - 140 F

POUR ALLER PLUS LOIN

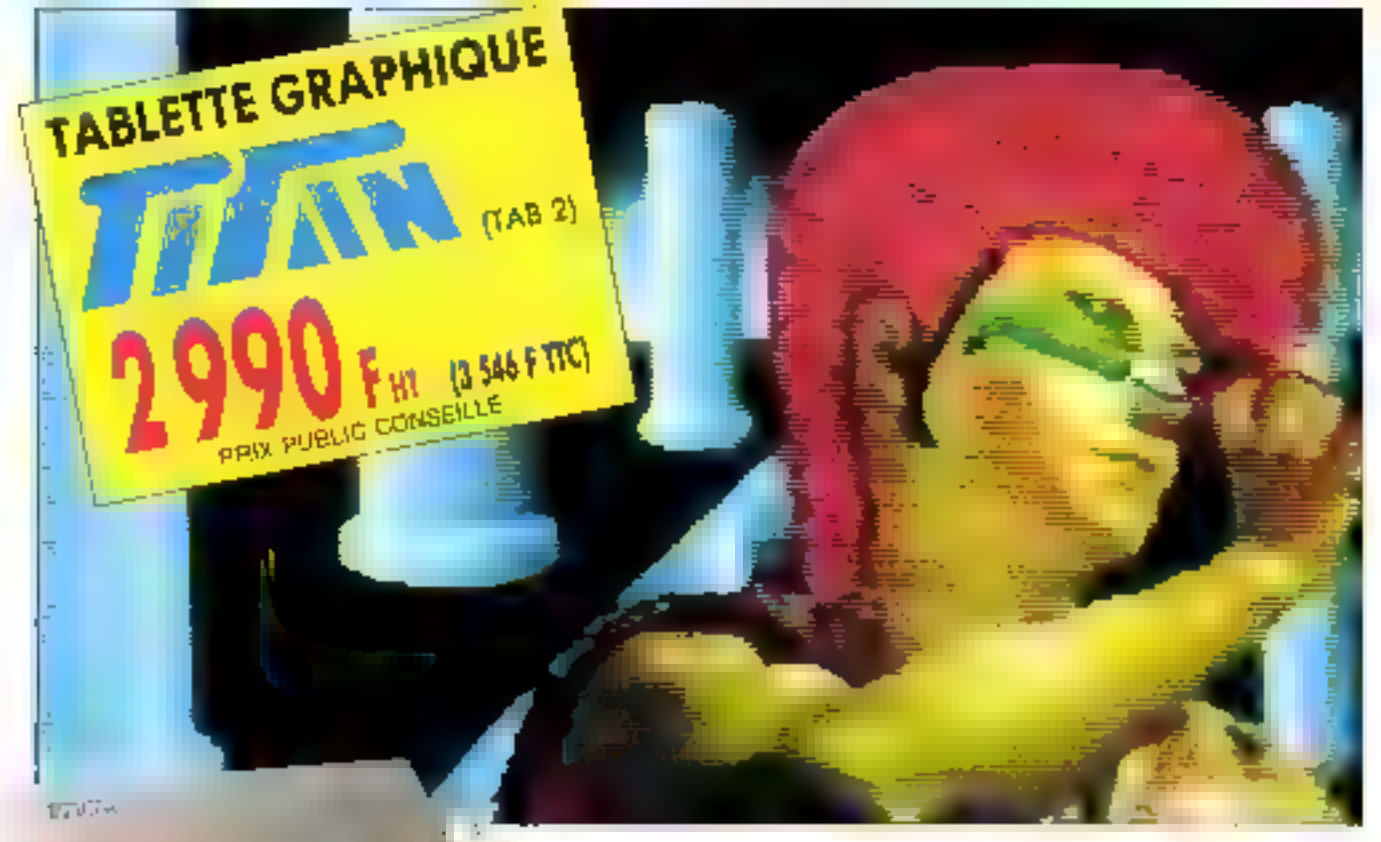

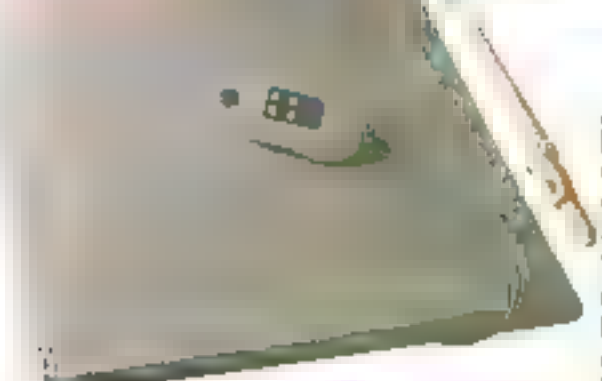

## L'IMAGINATION A L'ECRAN

Avec les outils graphiques IEEE. l'écran de votre ordinateur est la seule limite à votre imagination. De qualité professionnelle, ces matériels mettent à votre disposition la précision de la Haute-Résolution paur tous vos travaux de mise-en-page, CAO, DAO, etc...

Des souris multi-compatibles (vous pouyez les utiliser en mode Microsoft 2 boutons ou Mouse System {PC Mouse} 3 boutons} à la souris scanner qui digitalise directement à l'écran vas lagos, photos, dessins ou textes, la puissance graphique se dirige du baut des doigts. Les tablettes graphiques IEEE vous offrent un champ d'oction idéal pour exploiter à fand vos loascels de CAO/DAO.

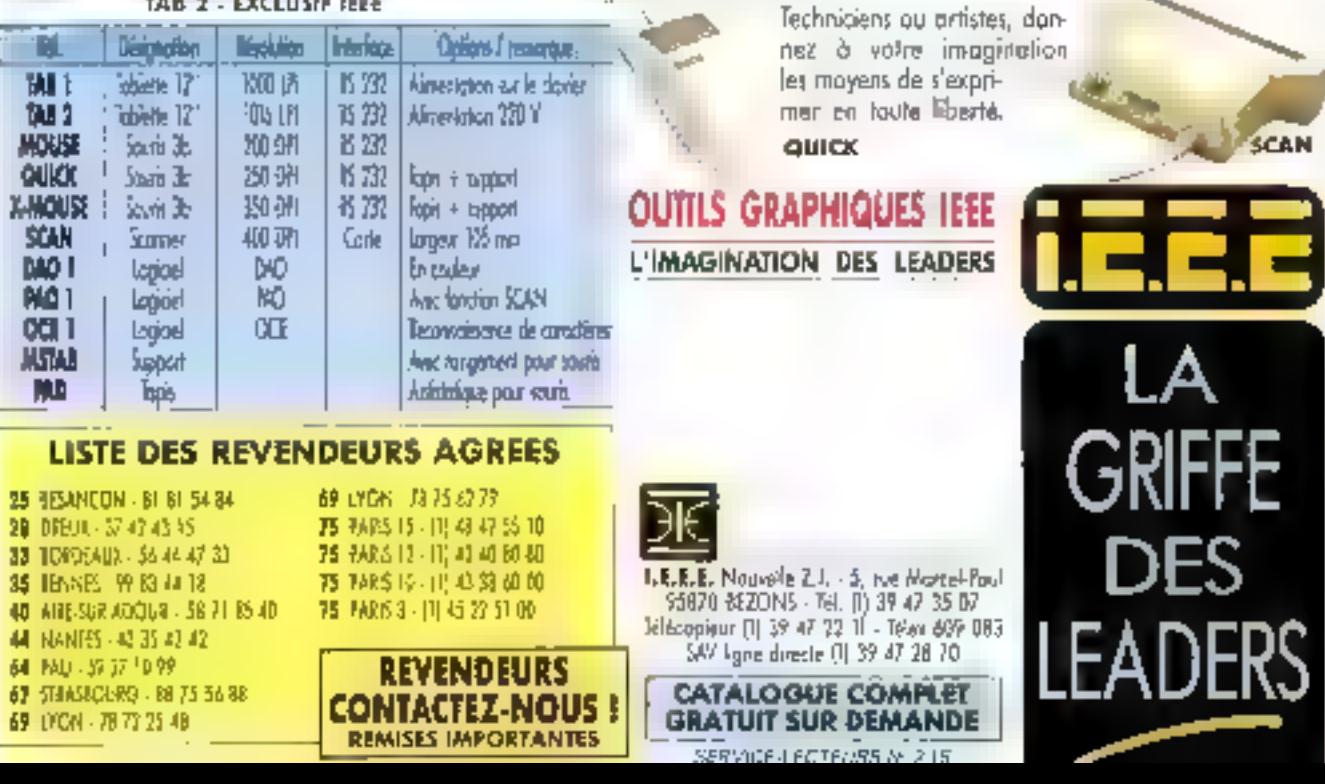

# MICRO-DIGEST

# SICOB: **LE SECOND SOUFFLE?**

הכ

Ō.

ΞT,

Ξī.

D.

Ñ

Ξŧ

71

Ξū

垣

Ξŧ

54

頭

그리

洞

59

詞

論

詞 হে

的词

وداجا

n micro-informatique, le Sicob, qui<br>convrira ses portes le 17 avril à<br>Villepinte, a quelque mal à trouver sa position. Nettement concurrence par le PC Forum, dont l'édition 1989 a été un succès, le plus ancien des salons informatiques souffre de deux défauts importants. Tout d'abord, il est situé tardivement dans l'année, alors que l'ensemble de la profession souhaite une importante manifestation en début d'armée, pour permettre la reprise de l'activité commerciale des que possible. Un positionnement que Capric a su donner au PC Forum.

Ensuite, le Sicob reste un salon pluridisciplinaire, où les constructeurs de micro-ordinateurs côtojent les fabricants de mobilier et où les éditeurs de logiciels voisinnent avec les entreprises du monde de la télécommunication, Mais ce qui peut sembler an défaut aujourd'hui peut être un atout demain. Le CeBit de Hanovre, dont nul ne songe à contester la suprématie sur le marché européen, fait cohabiter, avec succès, la bureautique avec l'informatique et la téléphonie avec les réseaux locaux.

**PARIS ANNEE 1989** 

Plus de 18 atalers informatiques. implantés dans divers amondissements de Paris, sont desormais à la disposition de ceux qui veulent en savgir plus sur les competibles PC. les Atari et les Thomson, Quyert à tout type de public - indépendants ou entrepress -. ces stages couwent en totalité les différents secteurs de la micro-informatique, y compris les secleurs de pointe tels que la PAO, les systemes d'exploitation ou (1 A.

Rens.: Paus pour les jaunes f få rue des Amandiers 75020 Paris Tel: (1) 好所,呢!?

#### **PARIS MARS-DECEMBRE 1989**

Espace Micro Formation vient de taire paraître son planning de stages pour l'année 1989. Né de l'association de Cap Sesa (filiale de Cap Gemm Sagalil et de Sari. Espaço IIIcro olfre sui du mos une gamme contalété de services, allant du conseil aux études, en passant par l'assistance et la formalion. Ces stages vanent de deux à quatre jours pour un prix tout aussi variable : de 3 000 à 5 700 F HT. Qu'il son queslico il lableurs de traitements de texte, de SGBD... sar PC, PS, conspabbles ou Macmicsh, EMF prakque aussi bien des slages « entra » qu'« intra-entreprises ». Rens. . Espaca Micro 7, place de La Défense 92090 Paris La Défense Tel: (1) 47.74.73.26

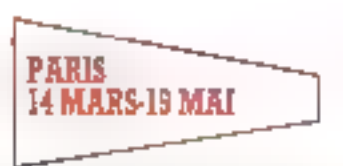

Sensibilider le public aux matations liées à l'introduction de l'informatique dans les entreprises. C'est sur ce thème qu'est organisé un atelierexposition (illuformatique transforme las máters », coprodud par l'association Adecum, et qui se tiendra três prochamement a l'Espace des Métiers de la Cité des Sciences et de l'Industrie. Un distogue permament s'instituera gràce aux presenfations de nombreux logicies bestés ensuite par les visileurs. Des exemples de situations professionnelles. eq aupitemobilities agentsman ront exposées. Enfin, plusieurs débals seront organisés avec III conceurs de professionnels de l'entrepose. Une documentation sur les metiers IIII les vormations, sera mise ála disposition du public. Rens. : Oue des Sciences at de l'Industria 30, аувгыв Солятол-Салду 79019 Pans Til : (1) 40.05.72.58

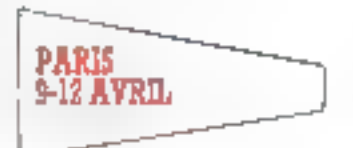

Le quainéme randez-vous européen des professionnels de la commune cation audiovsualle se benora prochainement au Parc des Érgositions de la porte de viersailles, Mediavec Il il consacrera cetta année aux Cáble, Satellite, Broaccast et à la Vidépcommunication. Un ensemble de conférences sara organisé le 10 avril. A noter qu'un de nos pélèbres ranistres, . Paul Quilis, inaugurera, avec tout le faste népessaire, ce salpn.

Rens. : Bernard Backer Communication 181. boulevard Lefebire 75015 Paris Ial: (1) 标题双题

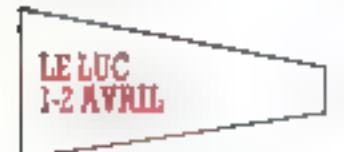

Cette manifestation articulee autour du système Alari permettra atoutilisatieurs de se retouver avec les éditeurs at las distributeurs de ce systame. Elle se déroutera sur la base de krisirs du Centre Var, qui permet notamment de nombreuses activités. sportives, et ne concernera donc que des amateurs et professionnels de la région Provence-Alpes-Côte d'Azu.

Rens : Club public et informatique Collège du Luc Avenue Pierre-de-Coubertin **BBANTALuc** 

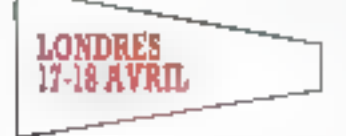

Les deux derniers jours de l'European Computer Trade Show, se hendra une serie de seminaires réunissant developpears et programmaurs afin da les informer des dernières nouveaulés en maliere de developpement et des différentes landances actuelles, La première session sera plus spécifiquement dédiée à Amiga - atimée par les représentants des societes Commodore, Adnane, Argonaut, ASAP es Precision Software - el au ST - presidée par Alari, Microsoft et Argonaul. La seconde session se consacrera decous les croinaleurs BBC Micro jusqu'à Archimède, Enfin, le grand final fera le tour des daveloppements sur IBM el compatibles.

ared in presence des plus prestigieux développeurs d'IBM. A noter loutefois que la participation ne pourra se faire que sur présentation d'une motation en bonne et due forma. A vos táléphones!

Rens.: The European Computer Trade Show Europa Housa, Adlimpton Park Advagion

Macatestiekt SK 10 4NP

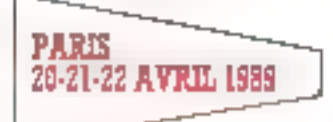

Les sept salens Pro Search qui cerl deia au lieu à Paris depuis 1987 cert permis a 122 entreprises de recruier movenne sept informatioiens de haut rayeau per salon. La prochaine édition auta lieu les 21 el 22 avril. Le 20-avril, debutera parallélement un cycle de réflexion strategique de treis jours destmé aux responsables. informatiques et des ressourcés humaines confrontés aux problèmes de recrutement. Rens Pro Search Swisto Ellot 砲:硫硫1700

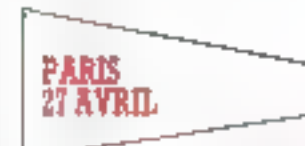

Alm de mettre en contact entreprisas III éludiants, l'association Arpega organise une tournée forum à la porta de Versailles. Cette manifestation coorganisée par deux écoles, l'ESIEA el FISUP, à vocations diverses, se terminera par un débat sur la thème « la préation d'entre-DFISE 3.

Rens.: Association Argege/ESIEA 9 nue Vesale 75005 Paris 职 消极的激酶

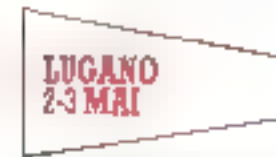

Seconde édition du salon « Les sistèmes experts commerciaux pour les banques et les assurances ». Coorganisé par SGAICO et IDSIA, ce salon se tiendra à Lugano, en Suisse, et comprendra de nombreux séminaires dont le plus marquard sera sans doute consacré aux applicabons spécifiques dans les assurances.

Bens: IDSM Corso Evazia 36 CH-6900 Lugano Tél.: (41) 91.51.86.60

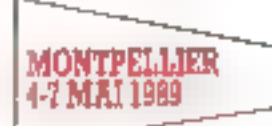

L'Association des Enseignants d'Activités Technologiques (A.E.A.T.) flendra ses prochaines assises rationales dans les locaux du C.R.D.P. de Montpelier, Cette manifestation, conque comme an « carrefour d'echanges », est l'occasion pour les enseignants de méthé en commun leurs connaissances et leurs experiences. Rens.: A.E.A.T. **Robert Graud** 

#### marseille 5 **furn** 1989

L'IBRIAM organise un séminaire sur la ciphysique qualitative » pour tous les passionnés - et les autres - de l'Intelligence Artificielle et des systèmes Experts. Rens.: IIRIAN/V. Bamadac 14. 1109.9136.72

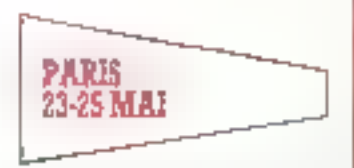

ASIC 1989, le salon du circuit spécilique, ouvre ses portes in Palais das Congrès. Plus spécifiquement destrié aux industriels et aux labricants d'ASCI, ce salon intéressera de nambreux chefs d'estireprise. Rens. : Birp Comtec 1a. 111 43 51 75 57

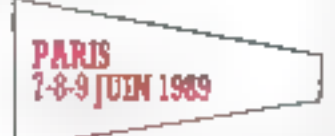

La deuxultime édition du Forum PAO. saton spécifiquement consacré à la micro-édition, se liencra au mois de jun prochain, à la porte de Versailles. La Publication Assistée par Ordinateur confirme decidement son succès médiatique : 15 DCC visiteurs ont visità le Forum 1988 et 150 exposants y ont été représentes. Gageons que l'edition de 1989 séra... revolutionnaire. Rens.: Capno France

**Brune Berther** 耐:422541.38

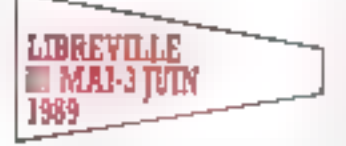

L'informatique africaine décolla. Après l'Atrique de l'Ouest et Abrilgen, c'est un tour de la capitale gabonsise d'être le siège d'un salon spécialisé Sigma 1989 deurait accuartir una cinquantame d'exposams sur 1 000 m<sup>2</sup> et metre en evidence l'éssor des nouvelles 1echnologies. Rens BJRP Didler Dereix Tél : 47.42.20.21

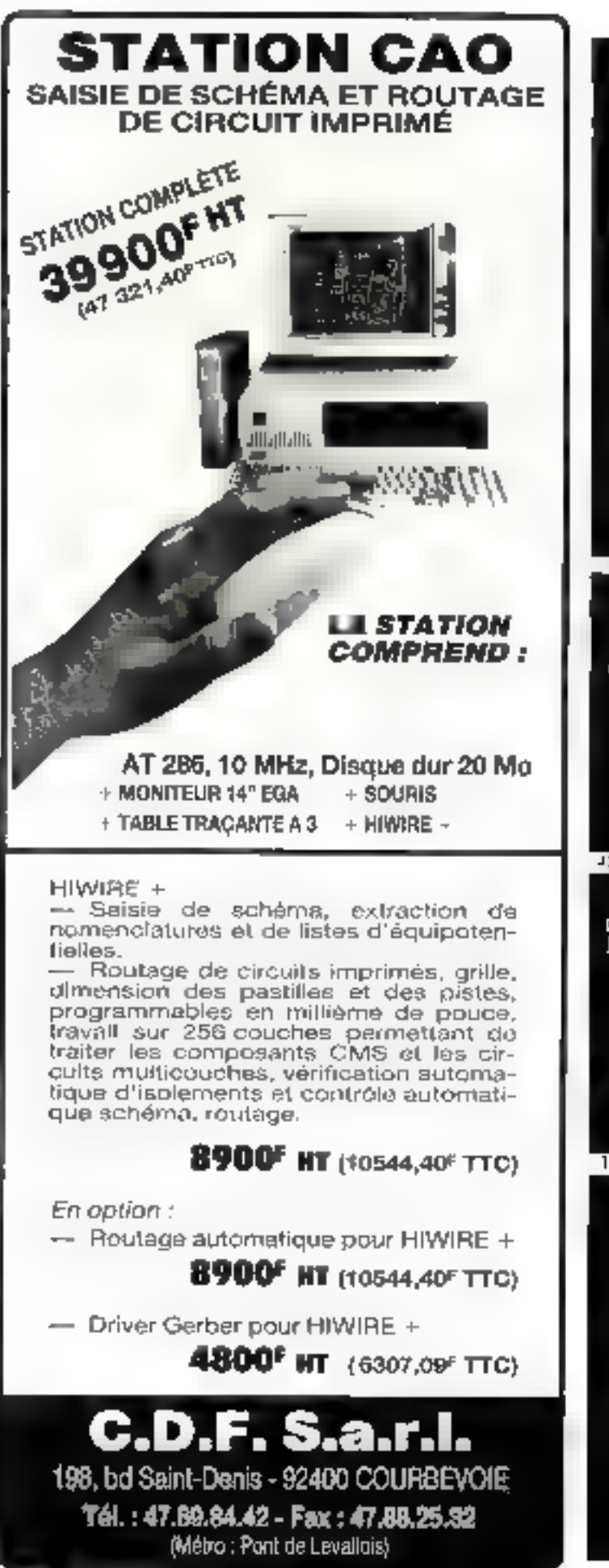

Service and 2020 Blue 2018

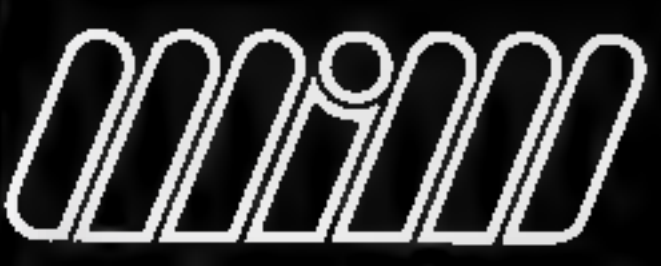

MANUELS INFORMATIOUES MASSON

## le tour de l'informatique en 80 titres

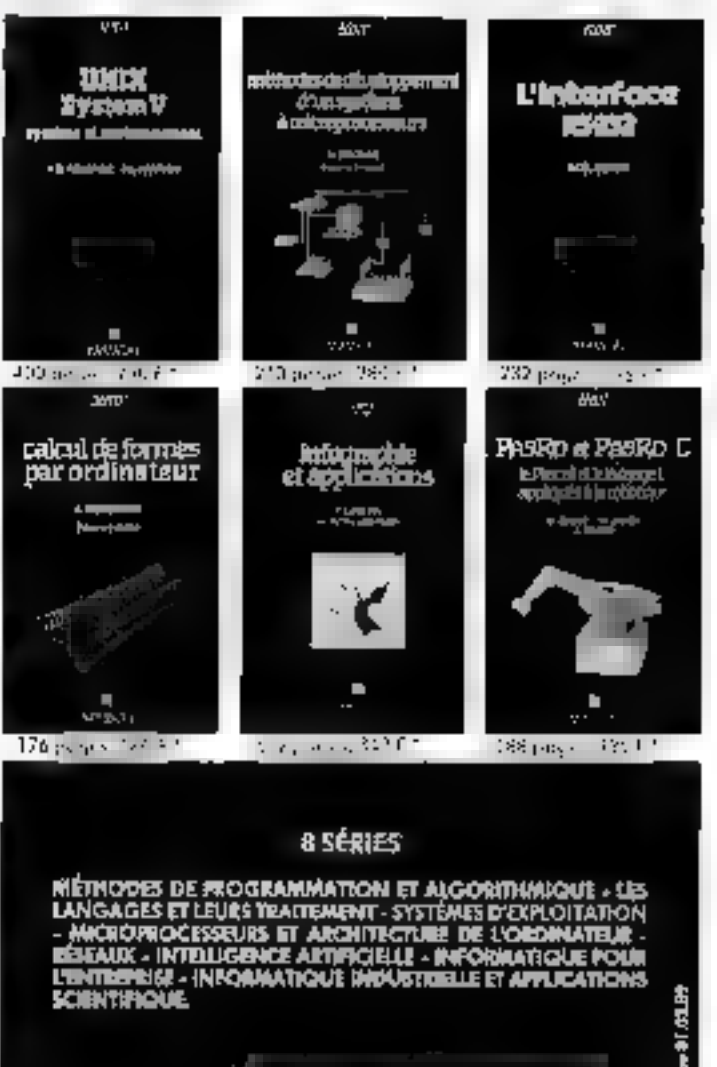

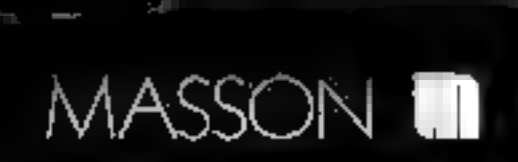

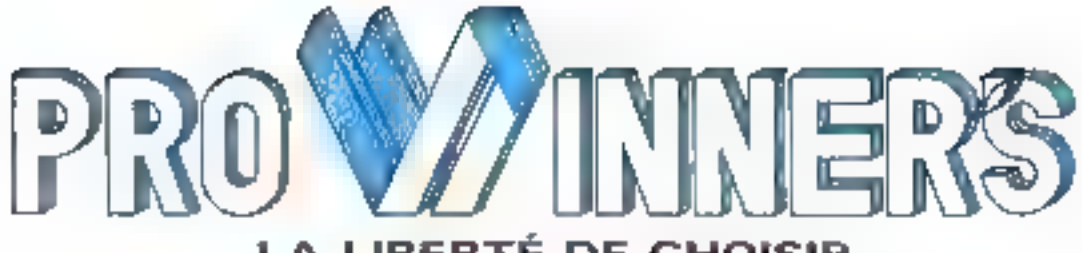

A LIBERTÉ DE CHOISIR

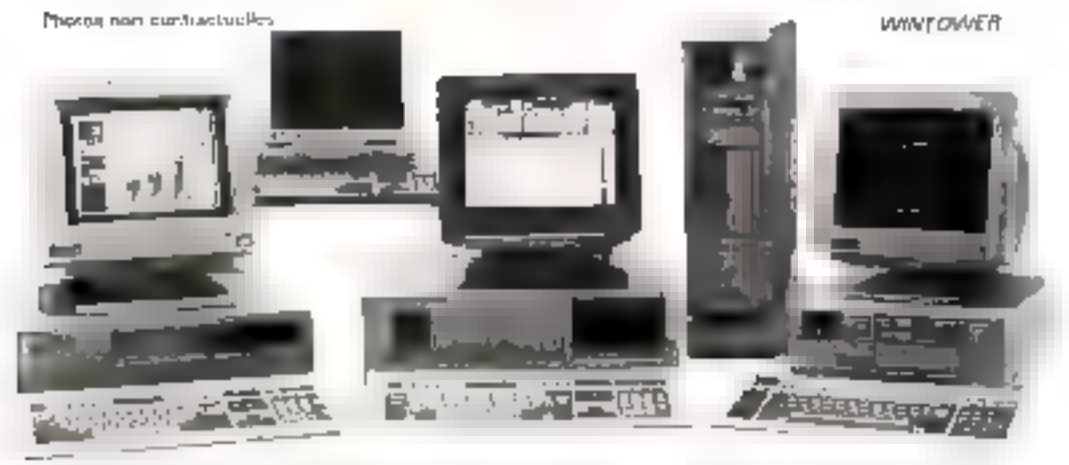

PC, PC XT, PC AT sunt due normee doposées de la Sie 에어 International Busness Machines?

#### PROWINNER'S AT TURBO Figure manifeur monochrome 14"

· Earne mont therefore criticle B0286-SPEED Coupline 2 ans

- -512 K RAW-6wensilve
- -2 Parts sére in thout panelée.
- Convincia 2 degree cuis / 2 lacatus de 7 deguns quis / 1 lacació 1 Stinsman
- Hacteur 19 MO
- -Claver 107 Toucher, Aren't
- Microsoft DOS 3.3 GW BASIC et Manuels
- Cotto video munuchiture Isaute reselutati

BROISEN 500 1M

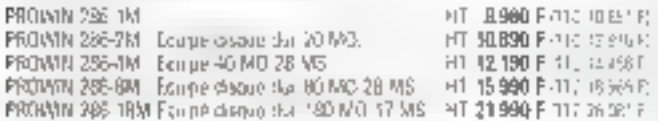

#### PROWINNER'S AT TURBO EGA

Version de base klentapes au PROVATH 285 lild mais avec monitous et certe neuksische strand 3-33

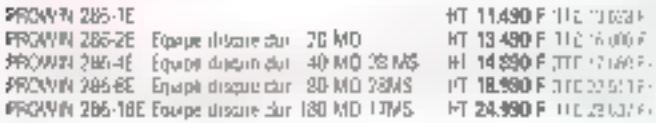

#### PROWINNER'S AT TURBO VGA

Version de base identique au PROWIN 288-1M, mais avec moniteur couleur professionnal multiprichro très hauta réachition de 0,28 + carte VGA couleur

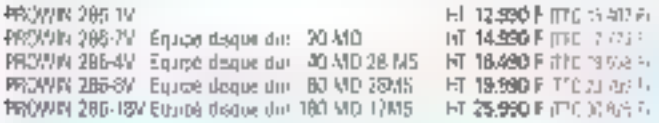

#### Partenaires agrees **PROWINNER'S**

AZ COMPUTER PARIS 18, Art Balai ( - 75015 PARS TH 45 E4 29 52/24 13

MTS Fine des Filles du Calvinn - 25003 PARS 喧 电预频拉

58, Ave de Parme TSCOM PANIS Tel: 42.93.24.67 **AS-PRONCILAPH** 

## 35 Bz Soution 75004 PARS

甲基

read<br>20. Lee Hartesco - 20 sue Denis Papis<br>81240 ST MAGISLI SUR ORCE H 00 '6 9! 92

#### PROWINNER'S 80386 акастномими интесредним реавдевами 14...

Came their 80038 stight Tives 1 MO RAM extensive Pint serve of pora lefe European assign that is leasing Limon 12 MD Cleary 102 Indities AZIRTY Merosoft DOS 3.3 - GW DASC et marcos Codo «dóc-intriochome ligito resolation

#### PROJECT 386 151

PROWN 335-4M Equipe osque du 40 MG 28VS. (PPCW-N 356-BM) Emilyé osque dur 50 MG 28 MS PROVINTS60-15M/Equine organistic 160-MD 11 MS.

#### PROWINNER'S B0836 EGA

over musicar coulour EGA 14" haute réablation Version de base «fentique au PROVIN 388-IM, mais avac moniteur et carte ĒФA

#### PROMAIN 385 IF

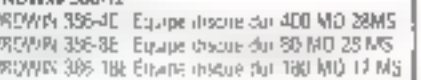

Nous Compultity

Nous

Consultan

#### PROWINNER'S 80386 VGA

avec manager couleur VGA Nº très haute résolution pas de 0.78 Version de base elentrave au PROWAN 386-MR, mais avec mondeur et carte VGA couleur

#### PROWNV 386-1V

PROWN 386-49 Equite disube dui 40 MD 280/5 PROWIN 08: 3V Europe district out 80 MO 28 MS PROVINCES 189 Force it spirit por 180 MOLD MS.

Nous. Consulter

TOUS HOS DROMATEURA NAVT THAT IS THE ET.<br>BAMERCHENT DE LA HARAVELE ET UNIVER PROVINCIA

#### **AZAC AQUITABLE**

15 rue 3: Rem - 33000 BORDEAUX TWI 56.5° DO 25

AZ COMPUTER LYON 39 бл. л. Елекевария - 130001 1 VOM<br>1 л. 12 00 00 48

TVT INFORMATIQUE

51 Yasında unasının 340 10 MOM PIELAER Tar: 67.69.20-89

ABC MEANGAN 46 Bd A. Brand - 66000 PERPIGNAN EN 68 67 36 17

**GUYANNE TECHNOLDO ES SYSTEM FIFST** Sine Junie Comee BP 1162 97343 EAYENNE DEJEX Tél EHG 3154 34

#### GENTIL RS/ALIMENTATIONS CARTES MERES/ CLAVIERS ET DERIVES

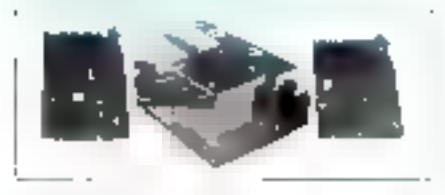

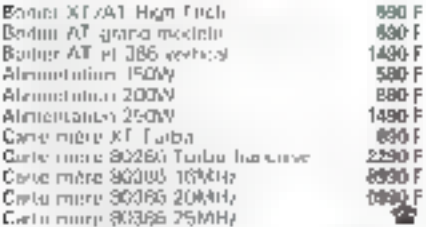

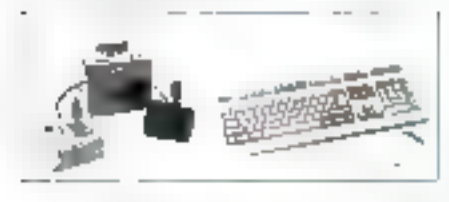

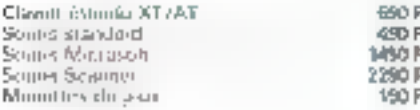

#### CARTES

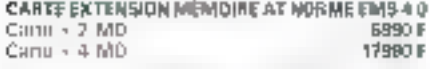

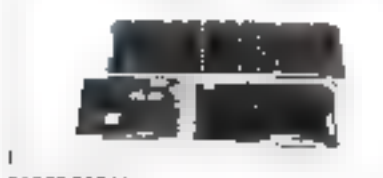

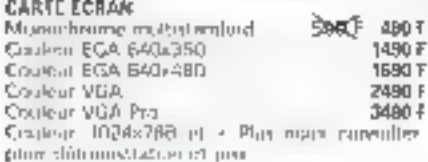

#### **CARTES INTERFACES**

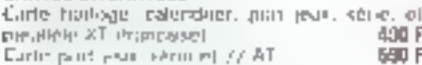

#### COMMUNICATIONS LT *HESEAUX*

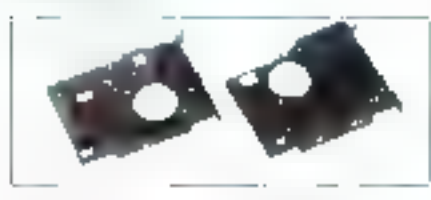

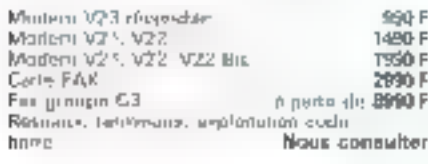

#### LECTEUR DE DISQUETTÉS. DISQUES DURS ET INTERFACES

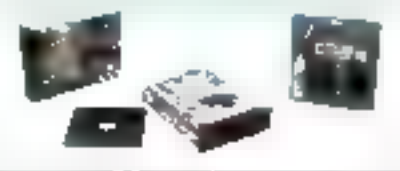

Lecture 350 KB Gaunti 2 ets<br>Lecture 1.2 MB Gaunti 2 ani Lomber 720 KG Garann 2 ans Lecteur, 1.4 MC Garanti 2 ans

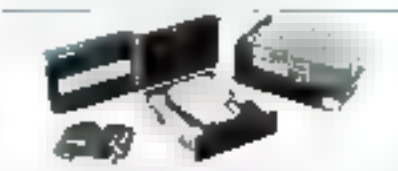

Distance (but 2G MO Gatarta Z ans Z190 F 40 MS Garanni Z ims 4190 + 3990 F Disapre due Dispot der BO MG/28 MS Galarzi 2 ans@80 F Disease don 170 Me/ 18 MS Corano 2 ans 9990 F Warm of ROM Neus consulter

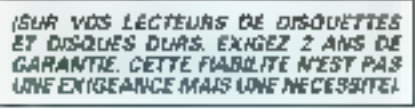

#### SAUVEGARDE

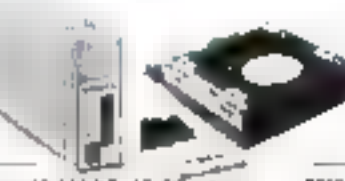

Stevenul 40 MD 3T/AT 85 a cere 3690 F Streamin 40 Mill XT/AT/PS civiline 4990 F Streamer DO MD X1/AT7PS manner 3930 F Sireamer 00 MO XT/AT/PS externe 5480 F **BNDULEURS FRANCAIS A CONIMUTATION** 300 VA 2990 F AV 004 369D F 500 VA 43000F 3990 F F200 VA BORG F ONDULEURS FRAACAIS IN MTERRUPTIBLES 330 V.A 7950 F 500 VA 12950 F 1000 V.A. 18900 F

#### MONNELURS

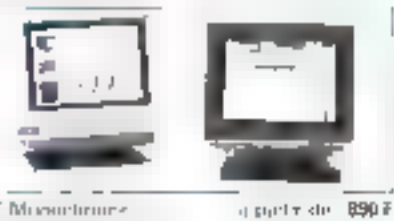

a partir do 1190 F diputer the 2490 F

a pame de 2990 f

19390 F

- Mosentmore 14" Muncultures
- 14° Craicar CBA

171

- 141 Couleur EGA
- 14. Couleur Mullisandria CGA, EGA, VGA, a ponte do 4890 F
- produsivement 20 Cooken Mutteges

#### IMPRIMANTES ET SCANNERS

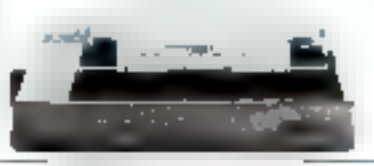

SERVICE LECTFURS N 219

#### **MATRICIEL 9 AIGUILLES**

Parsioanints, Ensign, NEC. Citizen, Carlott, Figu, Ohi Dhison a pater de IBSO<sup>F</sup>

MA1RICIEL A 24 AIGUILLES Pariassinia, Epson, NEC, Citizen, Canon, Fugi, 3960<sup>F</sup> Ohr is participle

#### A BIALLE OU A JET D'ENCRE

Canon Mitsubish, Drinon Mitsugaya Haroasu. à parte de **BBBO F** 

#### LASER

790 F

990 F

990 F

1090.6

Candri, Oki, Clamet, Bicoli, Panasonic, Cilizen, Headert Packetill, 6 particibe 13550 F

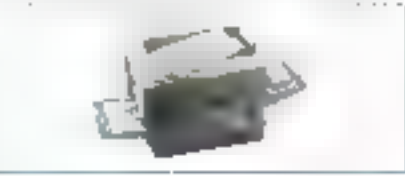

#### **SCANNER**

Dénadement cu à plit, à poute du

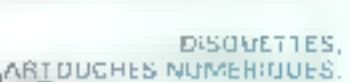

4950 F

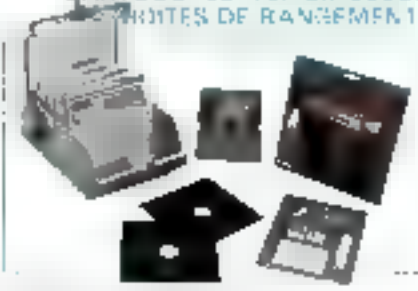

#### DISQUEFTES GRANDE MATIQUE

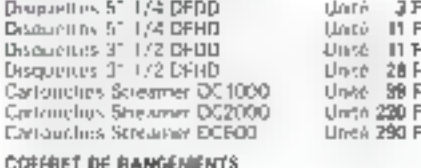

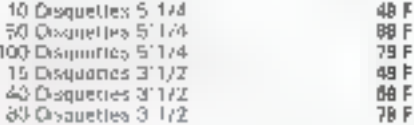

(Contenendit), questiquitives, nous controlar).

#### CABLES, BOITES DE MIXAGE. COMPOSAN19 PLUS DE 240 ARTICLES

Disposibles exclusivement dates les magazines

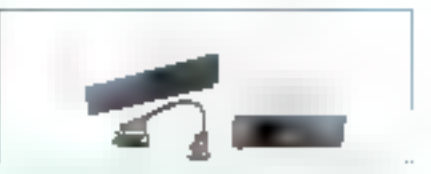

LOGICIELS, LIBRAIME, PAPETERIE PLUS DE 290 ARTICUES Dependika exclusement dans las magazias.

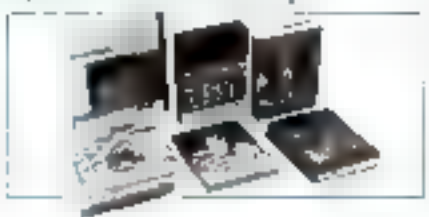

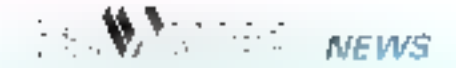

#### Bonjour, Bonnes Phgues,

Comme lous les 2 nios, nous vous entretenans. à travers les rubriques de PROWINNER'S NEWS, da ce matier merveilleux et évolulif qu'est l'informatique.

C'est définiti PROWINNER'S accupe ses nouveaux locaux au 30 que Danis Papin, 2A Los Montalens, 91240 St Michel-sur-Orge. Tél.<br>60.18-10-18 et 60.16 91 92, Fax. 69.01.71.88 et bientót 60.16.81 94-Th. 602169. . Sechez que de agróés PROWINNER'S qui sont vos interfocuteurs privilégiés.

#### **LA VIE DES MAGASINS**

C'est extraordinava, il croire que le langage des sciences repproche les peuples… dans les megesins PROWINNER'S. Ioulaé les rationalités pour vous servir. Français, Africains, Drientaux, Extrême-Orientaux, Liberteie, Russes, Polonais, Irerwins, Carnerourinis, Congolais...

Puces Informatiques,.. gratte aus puces. » avait donni tout l'hiver sur ses Roms . pour secouur le pauvre particulier qui érrait de boutique en boutique à la recherche de puces... le magnain n'a jemes manqué de Rams et continué très valitamment à vous otim las malleurs prix du marché.

AZ Computer Lyon... 350 m<sup>r</sup> d'informatique. Un neuveau gérant pour yous serve… n'hésiter pas à demander personn<del>alle</del>ment Monsieur COMVERS, sa compétence sera votre sécurité.

**IFIS**... lle-de-France Informangue Servicas . Paris étant très difficilement accessible par les automobilistes . un nouveau point de<br>Veine dens l'Éssonne est actuellement à votre service sur 1000 m<sup>3</sup> . Se compétance tach A site air lieu de gaspiler son temps dans les ambouteillages.

TVT Informatique... Si la SNCF protonge sa ligne piaqu'à Montpallier on la nominaia la TGV INFORMATIQUE... Il atau hautant d repaining PROWONER'S, if a fait to bon choix at nous sommes contents de travailler artsemble.

ABC Informatique Perpignan... Un nouveau... l'accent chantent de Monsieur HERNANDEZ veut le déplacement.

Guyane Technologies Systemes ... Ofte tous les services informatiques .. même des parteurs autonomes pour la brousse (veuille/ ractifier to coquille d'imprimeria et inc. portables" au lieu de "portaurs").

#### ENTENDU ET VU CHEZ LES PARTENAIRES PROWINNER'S

Pour les piqués du bon travail donc de la 24 aiguilles

- 2 inglumation (grundes marques). . sont offertes en 80 colonnes à 3990 F TTC et 132 colonnes à 4990 F TTC ... c'est lou l'Non, c'est PHOWINNER'S.

1 onduleur 500 VA français - out français - la WINPOWERS - 3990 F TTC.... Ca sergit fou à co prix de na pas sócuriser son labaur tina garantie d'un an bion silv. Die sait garantie le bon travail français...

- 1 disque dur rapide 40 MC... grande marque... une garantie de 2 ans (1 an constructeur + 1 an PROVINVINCR'S)... prix 3990 FTTC.

#### LES NOUVEAUX PRODUITS

PANASONIC: une toute nouvalle 24 alguilles. Offi: de nouvalles intomnantes Laser.. MITSUBISHI et EPSON: 2 nouveaux pertables 80285... MICROPDLIS: un super 80 et 180 MD... NEC. un nouveau noniteur VGA.

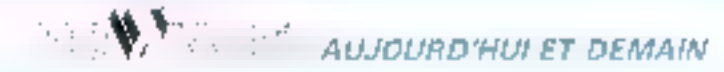

Si vous ôtes un professionnal isoló de l'informatique at a voua désirez entrei dans le nouveau groupe PROWINNER'S et bénéficier de ses evaluages, contacter la siège de PROWINNER'S ZA Les Montaigns, 30 me Derie Papin, 91240 St Michal-sur-Orge,

De nombreuses sociétés nous ont solicitées et seroill associées à la prochaine publicité PROWINNER'S...

Lu pl approuve

phistorenes de portables est un train de se crear parmy to groups PROWUNNER'S. C'est la famouse association PCW ou Portable Computer World, Association ragroupart dejá 220.000 universeurs á l'étranger... Les avantages sont EXTRA . OR. Si vous désirez en savoir plus éprivez-nous.

A bientät.

Swatchens informatiques.

André ODRNOT **PROWNWER'S** 

A toutu commande don étre joint un réglement du montant total TTC (TVA 18.50%). Les niarchandises seront expé- Villa divides puts restauen an printis de l'incheraur.

Pour être volable, toute réclamation don Polis perverir sous huitaine oprés inraison

#### VENTE PAR CORRESPONDANCE - BON DE COMMANDE A resourner accompagné de vous reglement à

VPC PROWINNER'S - ZA Lvs Montatons - 91240 SAINT MICHEL SUR DRGE

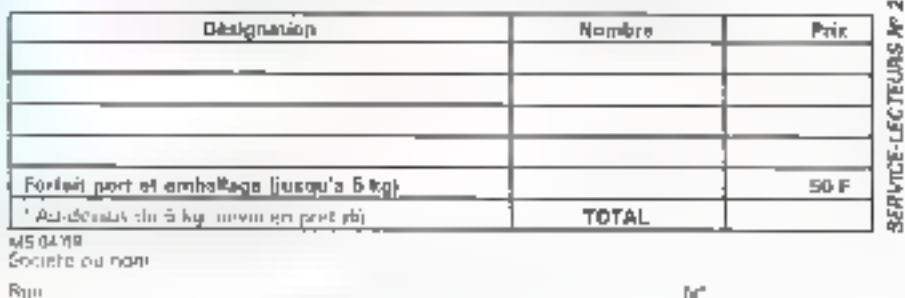

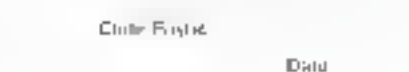

DC.

Telephone

Sumature

- 지

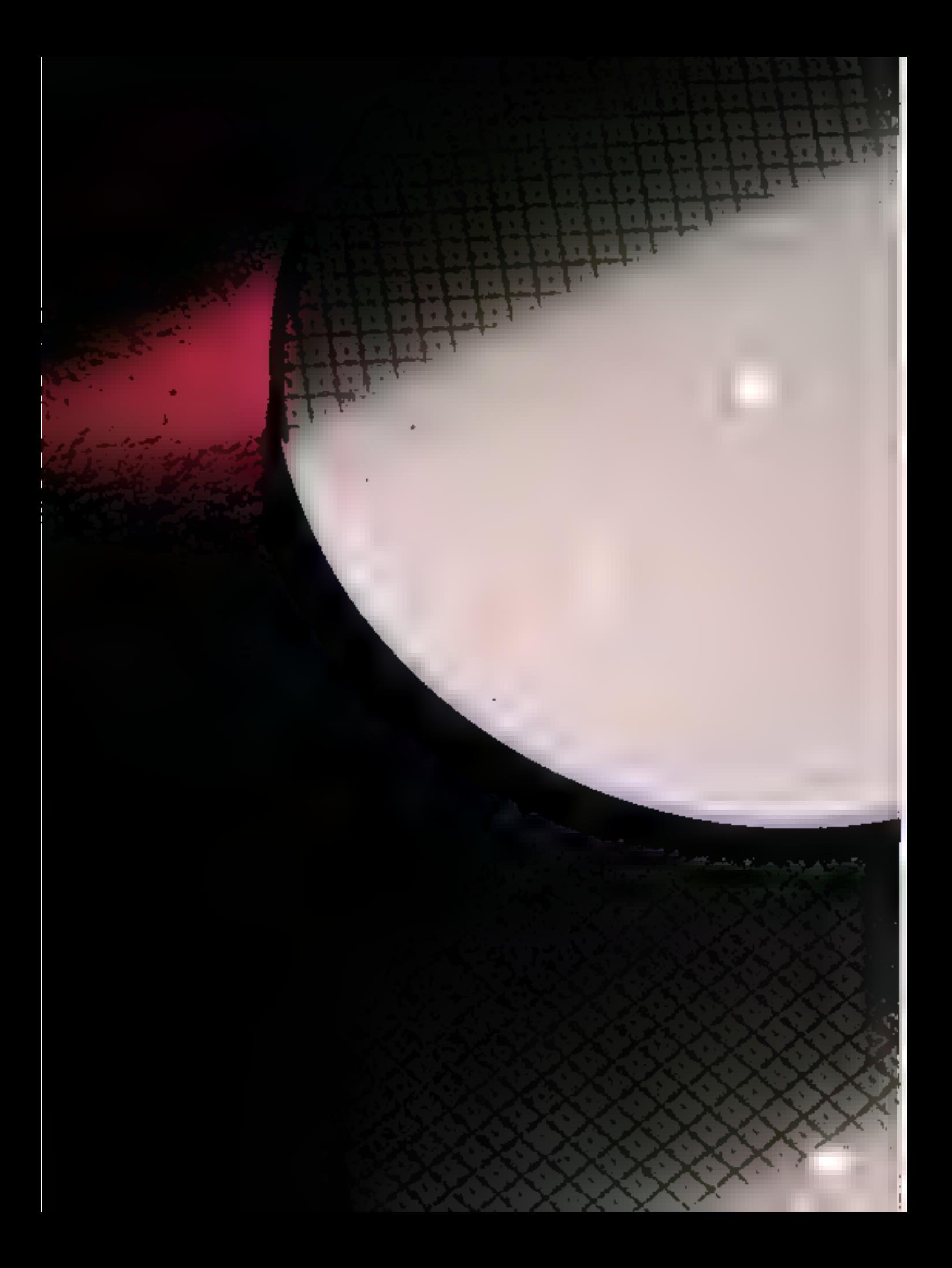

# DOSSIER

# LA MICRO O

one, les composants électroniques d'annuncier<br>de le cœur des machines d'annuncier<br>de point sur la technologie, les ordinaires<br>de la les primeres des annous 90

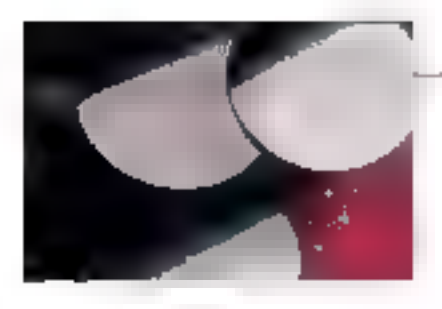

# LES COMPOSANTS DE L'AVENIR

Les processeurs deviennent plus puissants, les circuits plus<br>intégrés, les mémoires plus importantes... Le micro-ordinateur se<br>rapproche, par ses performances, des gros systèmes des années<br>passées. Déjà, depuis l'apparitio

iafaix d'ethe cathésainde condunue, dont il ust possible delarm une projection sur qui eller sunt time éveltifinat à l peu près exponentielle. dega mutatickog apparaigdent. dana la structure des ordinateurs D abord structurelles, avec le parallé Teather region energy to the doubt densities surpersalculateara de la decennie précèdente et qui fait son apparition dans les micros, arôthe à des composants d'architecture particulière, notambean RISC ou Transpuler

- Ensure physiques, avec de num<br>Veaux maleriaix, comme l'aiséniure the quilingm car les supraconducteurs. qui se substituent au silicium. Enfini en se dotant d'écretis à hause resolution

bill maple. Ses snicro-érisinateurs joueni les stations de travail graphimars et satisfont aux besonts dé la PAC) CAO, IAO et autres X assistés par croitaateur.

#### L'évolution des composants classiques

If y a une quintaine d'améses nats sait le promier morri-ordinateur. Basé sur un nachapt acasseur B bus. il disposait de possibilités de traitement ré<br>distres Quelques années plus tard дугс Барразана dis microproces seurs 16 bits inclamment do la famille adBBy8088 d'Intel, et l'entree d'IBM dass la micro-informatique en 1981 les orquiateurs personnels devenaient professionnels<br>- Dévolution de la famille 68000 de

Moloreia est exemplaire dans l'histoire

des microprocesseurs Introduit en 1979, ce composent a permis de rédirent d'un tacteur. 10 le cour des miniordinatellits. Avec to 68010 est apperile la memorre virtuelle. Le 68020 marque le passage de 16 à 32 bits. Son arcturecture demente classique, mais who renderme une antememoire instructions. Uprobitective da B4030 com. porte plus de parallélisme, elle intègre vita untiù de gestion de la mémoire qui utilise des caches instructions et doorlees. Enlin, pour te 66040, don't il est questina depuis prés d'un an maintenant et qui n'est pas encore annoucé officiallaisent, l'imégration aera plua poussée et l'architecture vincuale armstores.

Parallélement à cette évolution, la villesse de baitement à été accrue grãos a tios fréquences d'horibge superio n'es. On est passé d'une décon ine de 4-8 MHz, pour la prennére production de 68000, e 33 MHz pous les circuits actuels les plus avancés. D'autres technologies perinettroni d'allemdre et de depasser las 100 MHz

Si le premier de ces microproces-<br>sourc 32 bits le 32032 du National Semsconductor la ôté /ancé sur le mar-<br>chè en 1083 Motorcla et lutel l'ont ασφαρίβμα laγαγπρας dégessé avec Jes 68020, ISB030 et Intel 30386. Mais Pévolution de s'autéle pas la Tas deux grands constructeurs ont dans leurs éarnins d'autres direu is qui serunt à la has des mismondanters des années quatre-vingt-dix. Leurs performandes se bresurent en Mips (iniboris d'onstructions, par l'acconcto) 5 ou<br>6 Mips pour le 68030 et le 60386 dedenrees à 30 Maz - plusceurs straignes ric-Mips pour les nouvelles architectures de processeurs Clipper, Transpoter e) autres स्थित

Pour l'heure la liste des machines tiblisatif des processeurs ne desse de s accretire et la production doit donc survice I de 2 mittions de précesien 1988 pour les metoproposseurs RSGES. «Bu passera à 4 millions en 1990, selon Batactues)

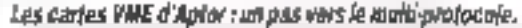

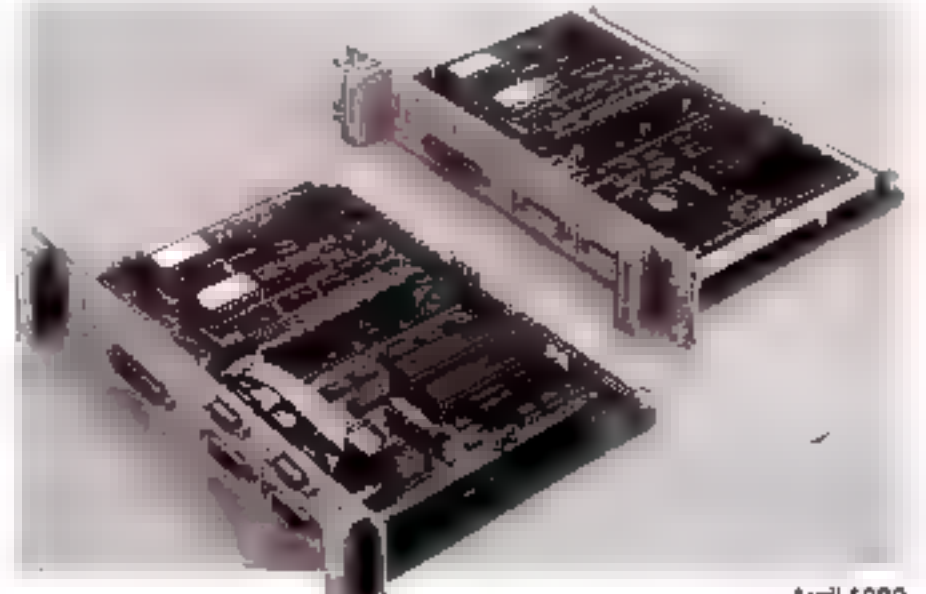

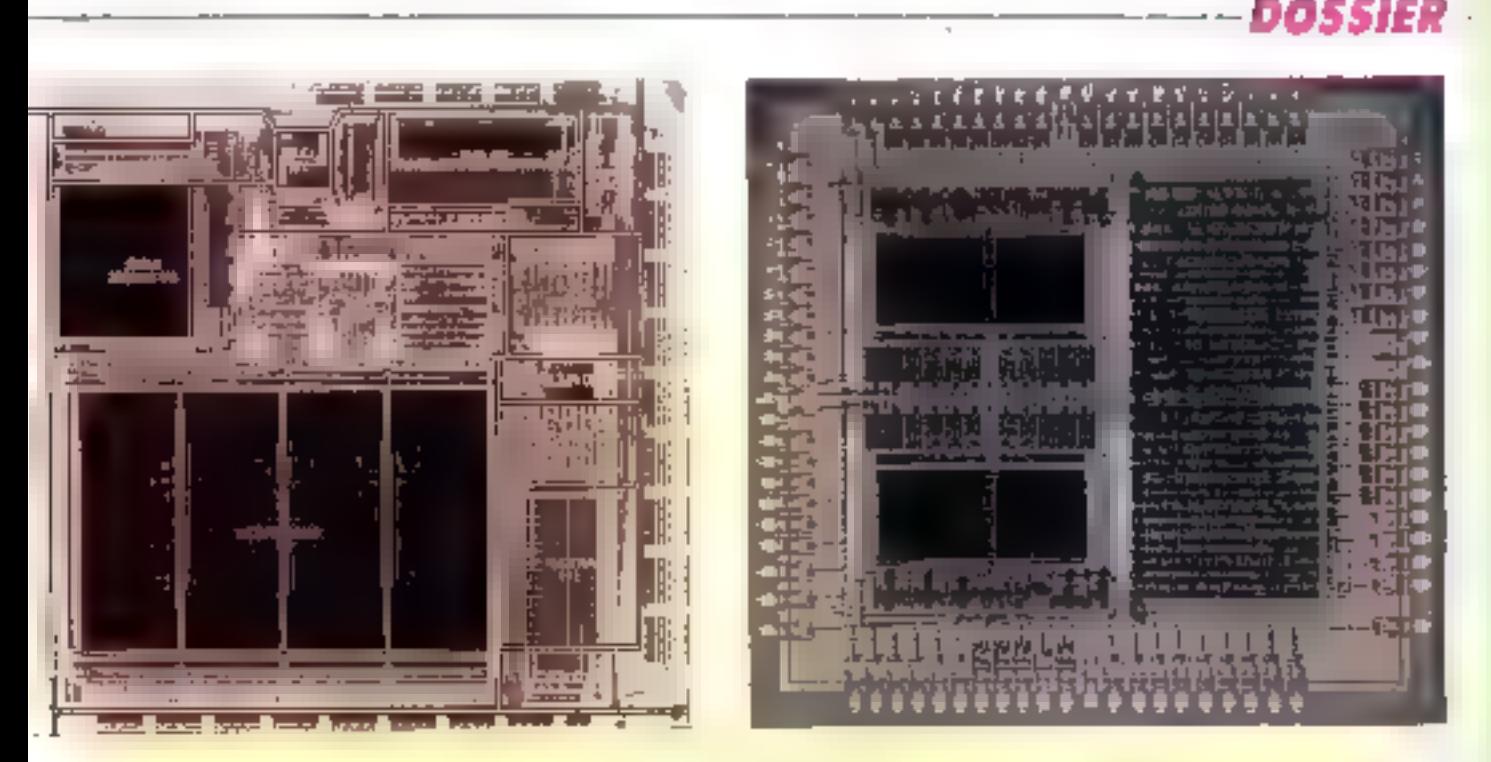

De plus en plus de compoenats étémentaires sont désarmais intégres sur une sesée pute electronique.

#### **NOUVELLES TECHNOLOGIES ET MATERIAUX « AVANCES »**

l'évolution de lous les composants, qu'il s quisse de processeurs ou de mémoire, va dans le sens d'une plus gronde intégration. En lechnologia C-MOS, la plus unisée actualisment, les dimensions des éléments de pravits se rapprochent du micron, et les circuits submicroniques seront fabriqués industriallement dans les années guatre-vingtdix. Tel est d'ailleurs Fobjet de l'initiative européen de JESSI (Joint European Submicron Shoot!

Towerlos, si elle putorise octualisment for plus forte intégration, la rechnologie C-MOS céde le pas à l'ICI (Emitter Coupled Logic). Ces demiers crown conspiring thus d'anergie. sont plus coureux à fabriquer, mais appartent one plus grande vitesse. C'est pourquai la plupart des gros systèmes et supercolcultatews sont bases sur la technologie ECt. Or, Matorolas'est albé avec le sodcichiste de catte technologia, Data-General, afin de produire une version du MC 88000 en ECL Ce processeur, dont la dispanibilité est annoncée pour 1991, attemáro das performances de 100 Mias au lieu des 14 à 17 Mas actuels. l'ofternative se pose aussi pour les matériaux.

l'arsemure de galliom, par exemple, présente l'avantago d'admettro des vitosses d'horloge

plus dievaes, tout en réduisant la dissipation d'energie, ce goi autorise une pronde comprove. Aussi le Cray 3, annoncé pour celle année, fera-t-il appel à des composants Galls - les seite processeurs de calte madrine, déployant une puissance du fais supérieure à calle du Cray 2, de maient, selon le constructeur, « tenir dans une boite à choussure + 1

Une nouvelle tachnologie, à base de couches ulirominces d'arséniure de oallum et alliages, le transistor à effet guantique, permet de réduire les dimensions des transistors d'un facteur 100. Ce « transistar biodinaire resonnont », recemment réolité par l'exas Instruments, présenterait des temps de transit 1 000 lais inférieurs à ceux obtenus par les kansistars vavos.

Par ailleurs, l'orsénure de gollum présente des propriétés optiques qui en lont un composant de chois pour les circuits patpelectromouss. neces saves novamment dans les réseaux de libres optiques, ou bien pour réaliser das connexions pariques à l'intérieur des ordinateurs. Celles-a. à l'abri de toute perturbation electromagnétique, pourraient aire plus nombreuses et plus densas que les come you electricuss clossiques. Quant aux supraconducteurs, ils résolvent totolement le problème de la dissipation d'énergie, danc de la compacité des circuits thectroniques. Depuis la découverte des

suproconducteurs à « haute température » l'unisation de ces matériaux est envisagée à la olace des semiconducteurs. Dévà au Jamon, des circuits supraconducteurs commencent à apportant (chez Fujitsa el Nec, notamment), tandis que, dans son programme de recherche et développement « SP3 ». IBM envisage la construction d'un ordinateur supracomounter.

Mais ces matérique « exprigues », au VI s'agisse d'arséniure de gallium ou de supraconductours, sont origine couldant, et leur technologie moins avancée que le silicium Aussi, le moteriou de base des prochaines années resterant de sitaux Pour assembler des composants aussi fau, inicarani olosieurs centaines de milions de pansistors sur una surface d'un ou daux centimètres carrés, il fout laire appel à des souvelles lechnologies de montage, en oprintmente CMS.

le montage de composants en turfore, en obrégé CMS, se substitue de plus en plus souvent au soudope classique des composants sur une corte. Cette technique consistant à caller les composants directement sur la support est mieux adoptée aux circuits de pelos dimension. De plus, elle permet de réduire la surface du circuit imprimé de 30 à 50 %. En Europe, la maine des cartes seront équipées de CMS d'ici à 1990, prévoient la plupart des sociétés d'études de morchés.

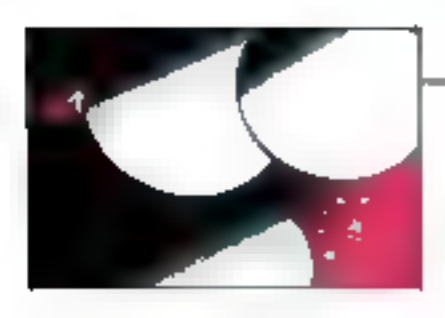

La tendance genérale en aucroatectronique est à l'avgittentation de la dimension des paeses, qui dépassé deiénavant le centimétre corré, et a l'antelioration de la résolution du tracé des circuits. Il simpaut que chaque pace contient de plus en plus de compositnts elémentus és

» Il est probable que la majoritó des nteans VLS! hänngaes es 1995 serant à base de MCS et C MDS subpactione ques (avec le mélange de circuits bipolaires satimicioniques, aux d'assurer des fonctions rapidos ou des furjetums de sostiéri -, prevoit le raport ian no ventenpótal abude La Telagas Alexandr crnelectronique» (OPTAT mars 1987)

#### Les mémoires grandissent et de nouvelles architectures apparaissent

Cette evolution concerne potamment les raèmoiens dont la impacité. comait une croissance exp. conteilleeller se compte aujuurd'hur en mégabits, de qui correspond au contenu de plusieurs dicaines de pages de machine a erreiro. Stemens a amia realiste un composant mémoire de l'inégabit. trifégeant 8,3 millions d'élements sur 45 mm<sup>2</sup> et capabio du gregureser le contenu de 64 pages de machine à 的CS制合

Désigotte aanée, un compossiblemmoire de 4 mègabits sera mis en fabrimitjon. Des protutgare de 16 Mhits cat dejà ete presentés par des construci tevija japobeis (Matsushila, Toshiba el Hitachi) au congrès 33300 1988 de San Pragmedo ler les futures mémoides 64 Mbrts annt capità l'eliste

Très peu de constructeurs sopt restes présents sur le marché des processears classiques les Américans intel. Motorolài, National Semiconductor et Se Japonaus NERC Les autres ont prédené se lagroer sur d'autres cremeleux plus chovents, niettant en cause la structure des processeurs. Ce aunt Tarchitecture PISC (Reducted Instruction Set Compider) qui s'appose au GISC (Consplex Instruction Set Contpurer), ou le paralléhame qui se dé mangue des principes de Vést Neumann och Micro-Systèmes n°66 of tr<sup>a</sup> 78). Ces nouvelles architectures, en pormettant lo tradement sinudiand de plusieurs opérations loqiqiiva, aud mentem senaddement les performantion files for any announcement and con-

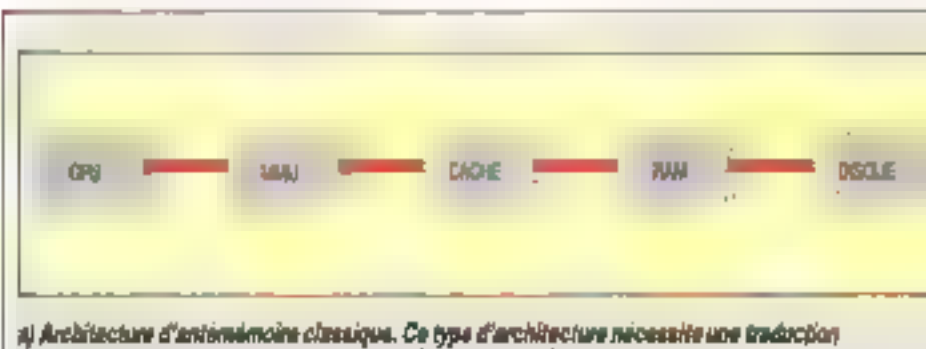

d'adresse virtualla-physique, effectuée par l'unite de gestion de mamoire. (MMFU = Memory Management Unit), poor chaque recherche d'instruction CPU nu opération de actura/acriture de données. Celte traduction d'adresse est lente. Elle est fon des principaux factuurs de timitation des parformances des stations de travail.

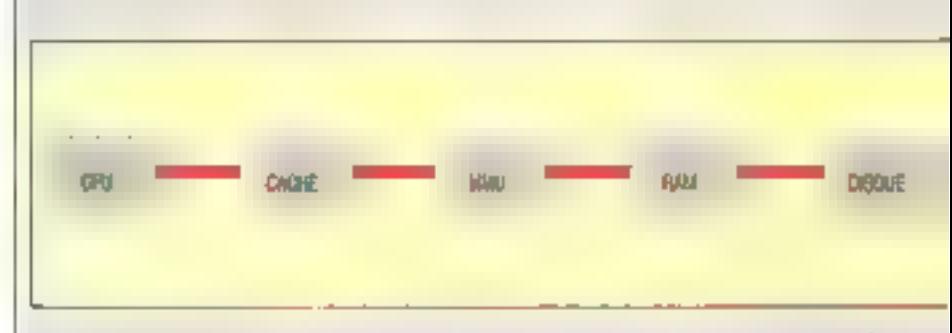

bi Architecture d'antiemémoire de la série 4500 d'Apollo. Cette architecture charge l'antémémoire ayac les instructions et las données résident dans l'espace d'adressage virtuel. Par conséquent, la CPU (unite centrale) peut travailler à partir de l'antémeineure sans aucun temps de traduction d'adresse pour la physait des opérations. La traduction d'adresse virtuelle-physique n'est nécessaire que lorsque la CPU demande des instructions ou des données ne se trouvent pas dens l'antémèmoire (une « lacune » de l'antémémoire). Cette fachnique sans vol de cycle fournit des niveaux de performances remarquables, et de plus sa misa an œuvre est moins coûteuse grâce à le technologie MNU economique disponible.

ramment de 5 a 15 Mips, voite plus

RISC et paratiéleme vont d'attleurs. tasswent de patr. En offet, pour réduire. le nombre de cycles d'harloge neces-Bàrnes a mun bistiluctum – l'ith des pron cipes essenhels du concept RSC  $\mathbf{a}$ tochlaque du minipelide - est desiècidement utilisée, par exemple par le 88000 de Motorola, Quant à l'architecture PRISM (<Parally) Redisced Instruction Set Multiprocessing of adaptee pas Apollo Computer poet son « Personal Supercomputer » (cle good ere oxpressément RISC et paraîlelisme, ve qui permet à de composain. d'attracted les 100 Mins.

La technique du pipeline permet a plusieurs commandes d'étre exécutees simultanément par l'unic dentrale, claisture à un plade d'exécution different. Alnst, pendant quiude insrependo et une dormise sont recherchèca ca ménioda le processeur elfoctue le dépodage de la dernière патисток et Japeranan согладить dente, fout en stockant dans un registre métobule le résultat de l'avant dennière matrictique Avec frois du guatic. niveaux de pipeline, il est possible de reasted des idistrictions ed un ovale d hurloge. Shots guillyn faut ning pour an properties CISC

102 - MICRO-SYSTEMES

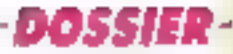

Sals emperatured contains concepts RISC. Is a Transpoliula constituent dependant une catégorie à part. Ces processents, conços et fabriquês par la limpor lumins, rendersment sus one même puce l'unité centrale de trailepront, une infemative labelle et des lostotionnalités de communication intécrivics, adaptees à un fonctionnement en réseau

#### **CISC, RISC on Transpater?** lin choir réfléchi

Le Transpuler paut être maiore sous Jorme de carte, dans un micro-ordinaleur pour augmenter sus parformase ces dans certains types de traitement très goutmands en temps de calcul notamment le traitement d'images Amar, Microport Inc. propose une<br>carte enfichable duns un PC AT le System V/TP, comprenent quatre<br>Transpuler DSS 7000 Aracter Commo dore ont annoncé das versions de lents machines Intégrant une carte Transpaties, mais celles-ct he seat pasencore commercialisees. D'autres, comme l'Antérscala Leved, Itvrent des carles comprenant jusqu'à 16 Transputera, qui transforment un Macintosh en machine parallelis Sans parler des Hypercebes el T-Node, des supercalculafenes à paratfolisme massit. fondés sur des seseaux de Tropapoless

L'architecture RISC et le parallé Issmo à baso de Transputet, jusqu'ici réservés aux stations de travail, voiro aux gros systèmes louvrent de nouvelles perspectives d'applications aux micro-ordinaleurs le trailement mulritáche. le paralletistice (juaqu'a poze opérations différentes traités samultanement par le 88000), la tolérance de pannos. Cos processeura aunt à le base de « super-mini-ordinatours » el stations de trêvail graphiques ladaptes aux calculs scientifiques complexes au graptisme 3D, à l'intelligence Artifinible et autres XAO, beurs applica-Dons peuvent s'étondre à Tous luis des maines de l'informatique, voire en cróm de nos reaux, conspie la simpletion de réseaux de nourones

la plupart des fabricants de composants électroniques, tels Intel et Innins. annoncent aujourd'huil des proces.<br>saura RISC ou des Transporers dont la production en masse devrait perinciire l'apparation d'une nouvelle généLA MEMOIRE, UN ROLE **STRATEGIQUE** 

les processours ant beau <del>litre de pl</del>us en plus rapides el performants, un goulat d'étronglement se crée lorsque l'unité de irailement dont occéder à une trop grande mémoire. Pour pallier ce rolentissement du oux entrées/sorties, J'existe différentes techniques élaborées d'accès à la mémoire : registres, antementoire, mémoire locale, adressage virtuel... les nouveaux processeurs de traitement sont souvent associés à des processeurs spécialisés dans la gention de mémoire, les Tronsputers d'Inmas assacient, sur una saula puca, una memoira focala à choque unité de traitement (4 % de RAM pour le T 890). Une interface mémoire parmet d'accéder à la mémoire extérieure, plus spacieuse mais plus lente, via un bus 32 bits. L'omlémémoire, ou memoire cache, est de plus en plus unilisée. Elle consiste à placer un lampon à accès très rapide entre le processore et la mémoire principale. Les données et instructions la plus récentment whisees sont chargees dans ce tampon. Taxs d'un accès mémoire, l'unité centrale cherche d'abord la dannée ou l'instruction dans l'ontémémoire. Dans le cas où elles ne s'y Irouvent pas, l'unité de gestion de mémoire va chercher ces nouvelles données dans la messaire principale pour les omener dans l'ontémentoire.

l'adressage virtuel permet à l'unité centrale. d'accéder, pour la plupart des opérations, à l'antémémoire sons avoir à posser de lemps à calcular las adressos. Sevies les apérations demandant des instructions ou des données ne se trouvoni pas dans l'antémémoire nécessitent la troduction d'adresses virtuelles en adrosses ahysiques. La mode vinuel, utilisé par le 80286 et ses successeurs, permet oussi l'exécution simultanou de plusieurs applications 8086, en doanami l'impression que chaqune d'entre elles dispose d'une machine indépendante datée de sa propre mémoire. Les registres mémoire permettent des transferts d'instruction bies rapides et autorisent la porabelisma d'axáccion entre la mémoire et l'unité centrale. Toules ces <del>mém</del>oires sont angalitsées hidrovchiquemont, surront leur rapidité d'accès, les plus rapides, mais les plus réduiles en copocilé, sont les registres grande ritesse. Lo rividou suivant est constitué par les antémémoires, suivies par la mémoire centrale, falin, un nouveou type de memoire commence a émorger paux répondre à une demande croissante : les mémoires adressables.par le contenu, ou CAM (« Content Adressable Memory »), whisplates nomment pour la reconnaissance d'image, la gestion de boses de données irés importantas, las réseaux, l'intelligence Artificialla

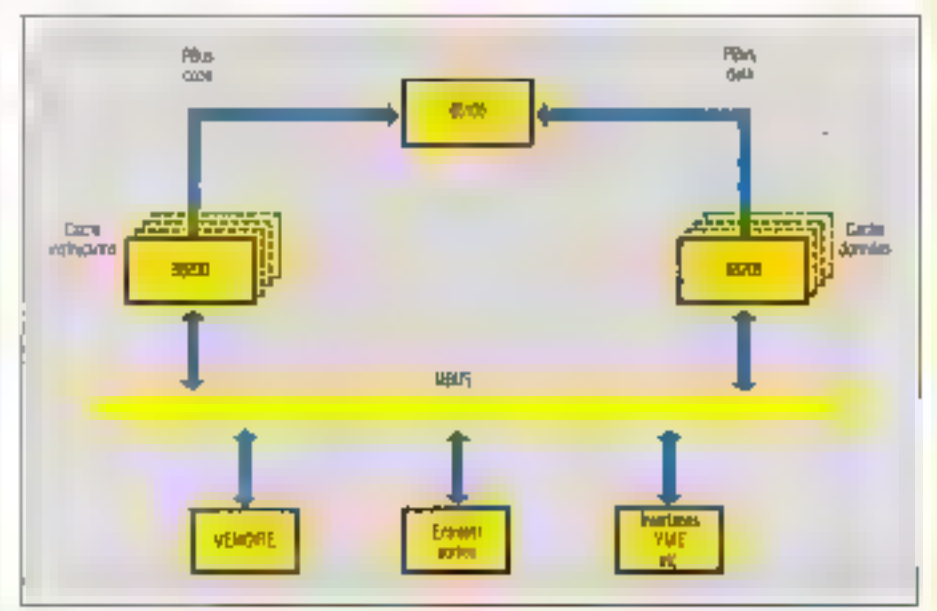

Configuration de base de la Jamille Molorale BiRIOL L'unité de traitement 88100 est reliée à deux omités de gestign de mêmoire 18200, une pour les instructions, une pour les données. Pour accélèrer les accès à la mémoire, le nombre de processeurs 88200 peut être porté à truit.

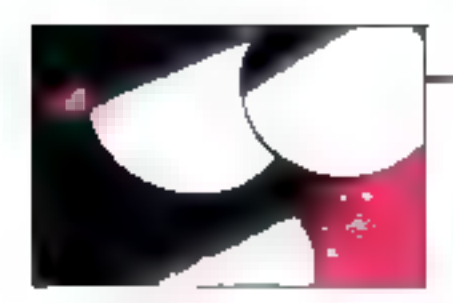

ration de micro-ordinaleurs dés 1990

Selon Dataguest. la part du marché des 32 bils à base illurantectures ld'Standevian atteindre plus de 9 % du mandar en 1990. La consultant prévoit ains, qu'en 1993 en vendra un microprocesseur BISC pour grois CISC, Déjà<br>les ideas, grands, constructions, sont présents sur le masché. Motorola uvecle RISCOP en Impel qui vieux d'anissences. da mieroprozesseur RISC constitué die trois unités de calcui. Connu sous le tion de riode N 12 rodin-ci serati 30 fois plus rapide que la 603PG, of dépuis sciail considerablianeal les performatices des autres RISC du marcipa-M Jozela, Pajitsu, Clipper, AMD

#### Negreifes architectures ou nouveaux matériaux

Jas processauss RISC geuvent étre ptilisés suit comme unité centrale ciest le pas du R9000 de Meterola ant compressorieesseur, permettant d'acollerer certaire tradements (applicanos graphiques et calcul scienti. fiction). Annot le N-10 a été concu à Engine pour seconder le processeur. nonte proctamement mis sur le mer che par Intel

Si la structure don processi ura peut erte) priditsée pour un tradement plus performant, to veresse du signal dans le composants teste limitéri par les cal·<br>saciénanques limitimeques du limaté mau, en l'occurrence le sipérion En aubstituant a ce dernier d'autres semiengritorieurs, il est possible de dépas ser des performandes. Clest le cas de Parsénuée de gallom (GaAs) et des<br>somicorducteurs de type III-VI (AIAa, this is compatibles avec des cycles. ritionioge been plus élevés

C est pourquer Téxas Instruments a ittluse og materiali politi realiser un nu-<br>Freprocessigir, RISC 18 bils, dont 1 olic jecht vise est 200 Mips. Une telle per formance no peut étre attentre qu'avec the vitesse dibarloge superieure à ITO MHZ Isou mois lets phis que les plus hautes vitesges antijelies

#### Le seus de l'histoire

Les micropropaseurs sont conçus et réalisées de glus en plus rapidement cents qui apparaissent au jourel hut sun le marche ont necessité moins de deux années de devoloppement Pour les ASIC oneiques mois

suffisent pour réaliser une petile sène. de ou quis spécifiques

Mais il faut toujours complet un certain délai avant le développement des functionaalijes eerrevipendaat a cette augmentation de puissance du matepel. Le loquitel active toepons avec retard Ainsi, la paralléhisatica du logi ctel en est à ses balburiements. Que ritre alors des programmes pour ma chines RISC, dont le code dépend esseptiellement de l'architecture du processour<sup>2</sup>

A la question « Quels consetls pouviez viius dripnes, aux utdigateurs perplexes devant ces innovations technolagiques). Pailippe d'Argent directeur genéral de lotus France, a répondu : « Une chose est sûre, an ne peut pas aller contre le sens de l'his ioure Le sens de l'histoire c'est au jojitd'hui des microprocesseurs plus puissants, des systèmes d'exploitation multilàches alin de répondre à cel inno rice. becom de communication des entreprises de toute faille -

Finalement, recommande john Culter, chef de produits à NCR France, il faut « considérer soigneusement les dapadtémes d'évolutions des systemes que vous achetez, non seulement en rexmes de capacités disques ou cartes illextenbuin, mais aussi en hermied'évolution du microprocesseur : Cain afin de pouvoir otifiser ao mesux leurs cupacités, mais également de les amortii pleinement in

#### Claire Remr

1. OFTA (Clear valuate Tradiçõis des techpagues assuméeal est abé associétion la de 14th creek ed idir) 1983 par des admedis chever an Ferrain Parytechnique, Son ach the procedule est a organizer designinges de refieuros frenzes de specialistes de llaut navant. Cos differents buyaux débouchent nui des cappoins de systhène baptisés - Aragon

#### **LES ECRANS PLATS A MATRICE ACTIVE**

tes écrans cathodiques cèdent la place à d'autres le chinologies plus odoptées à la peña talle des ordinateurs : les écrons plats. Siles premers modèles araient une assez faible résolution, les écrons plats octuels, nomment à cristour tiquides, présentant une qualité d'image comparable à celle des ecrons traditionnels, low en offrant les mantoges de la technique matricielle. Aliosi, le Centre national d'études et félécommunications et Sagem ont récemment signé un accord de caogération pour le . developpement et l'industrialischen d'écrais plais à cristoux bquides à moirice active. Cet deron couleur de B x 8 cm de surface utile, et 320 lignes sur 320 colonnes, est animé par une motrice de 102 400 transistors, soit 32 400 mades colorèes permenent des gradations de coulour. So réalisation lait appel à une technologie originale mise au c point par le CNET (lannian) - la matrice de bansistors on coucho minos (TFT : Thin Film Transstors) qui commande l'écran est réalisée à partir des mêmes quils que les filtres talarés, ca qui rond ces ócrans porticulièrement frobles et économiques. Le procédé est extensible à la réalisation de grande surface, sons occroissement sensible das raúb.

Outre les applications que écrens d'ordinateur, l'écron plat à matrice active paut être utilisé dons lous les secteurs. professionnels et domestiques, de la visualisation, ecran minitel, violeo-projection sur grand écran, télé-éarthre...

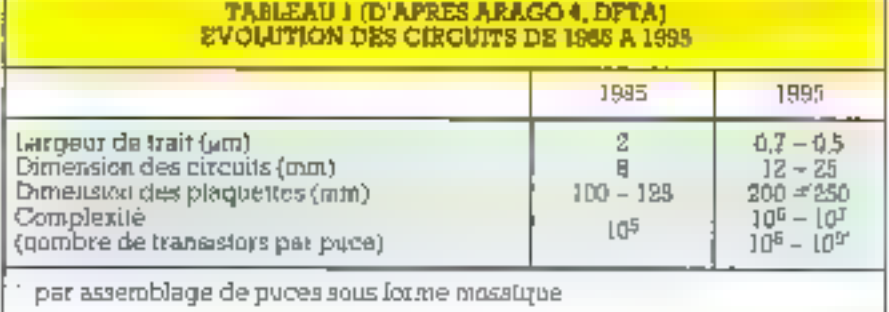

# Géant! Multitäche - multiposte. L'interface utilisateur du système d'exploitation MS-OS/2.

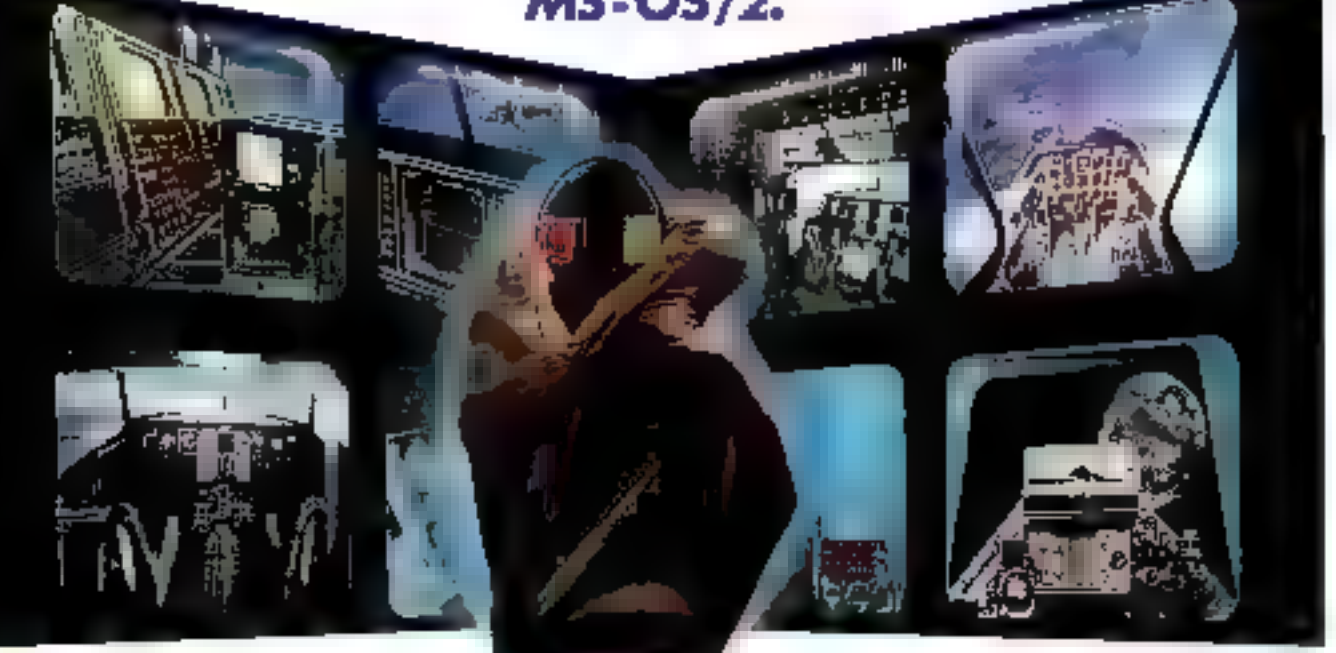

16-22, rue Castagnary, 75015 PARIS \- (1) 45.33.59.71

SERVICE-LECTEURS Nº 221

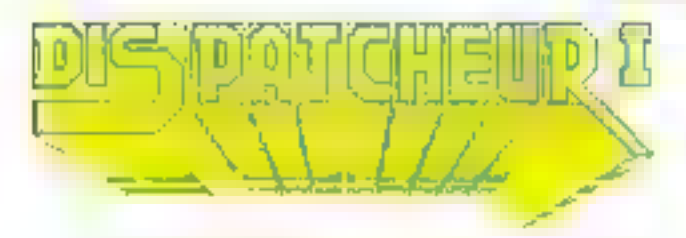

Véntable "bombe" dans le monde informatique, DISPATCHEUR I est le soul viterface multitàche, multiposte, complémentaire à OS/2 II permet la connexian de 8 pettes de travail supplémentaires sur un poste AT ou PS/2 gérables a havers une fenêtre représentée sur ce poste moltre.

A lout moment, il est possible d'orrèler, de revisioliser, de mettre en sammellou de détrove les tâches assocrées à chaque le travail celuioi pouvant être utilisé en made menu ou en mode prompl. Sous le mode menu, dos louches permetiant d'accéder au reportaire et oux differents fogicials du systeme. Sous le mode prompt, l'utilisateur avec un ntal de passe et son nom, accède qui commandes d'OS/2, parlaitement exécutées sur le terminal. L'écran clairer peut être du Jupe ASCT ou ANSI.

Avoc DISPAPCHELIR I tout devicet un jeu d'enfant. En assurant la gestion des ressources systeme, il rand possible la gestion des unités de disque et la procédure d'oppel de programme et des sessions sous MS-OS2 Aussi, creer, defruite, copier et recommer des lichien, prése, capiter, sélectionnes, appeller et gêrer des répertours ne seva.<br>plus le "casse-tête" habituel et en plus l'utilisateur pourra paramètrer 4 menus déroulants, compasés chacun de 7 Jonchans. Les menus lanrerord les fóches ou les programmes sous QSI2, les paramètres parterant sur le mode de sélection de la toche et le mpertaire d'exècuhovi. Gèrer les screen-groups à travers faifenétre des sessions, ortéter,

DISPATCHELIR L.AI. PS/2, MS.OS/2, OS/2 sont des moraires dépoteses

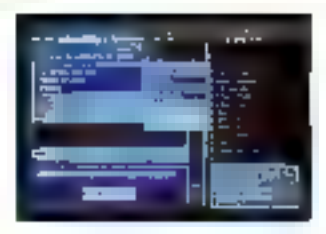

methie en summer, gelen une Jáché ou refourner dans une tâche quittée précédammant, o DISPATCHEUR I nich d'imposubley when the mean that's selecteur de programme

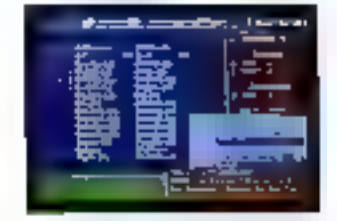

MS.OS/2 on assurant data cacas lo fonction SHELL d'OS/2 permetfant anni d'accéder à tautos les ressaurces du noyau (gestian du mode réel, contrôle hital de toutes les táches de la mochine).

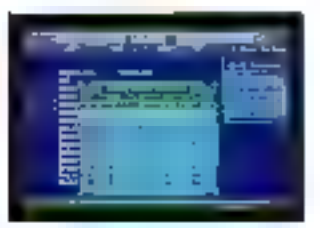

Fourni avec DISPATCHELR I, un equival da configuration parmet de paramètrer les ecrons (vilesse, utilisadeurs, état, les menus. déroulants) et de chasir le mode de fanchonnement (made SHELL au applicatif).

#### PRIX TTC,

#### TORBO AT

Processeus B02(6 à 10 MHz)<br>512 Mai RAAL Process B205 Port serve in parallele Canoquerapa UGA a. COA **Canadian Canadian L2 Mo<br>Clarent clarou 102 Tournes**<br>MS-DDS 4 01 + GMBASE 7.440.6

٠

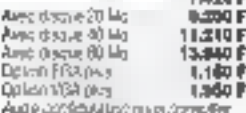

#### **MONTIGUR**

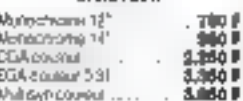

#### ПАРЯЖАНТЕ

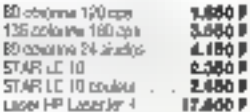

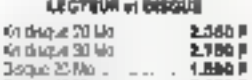

**Jst** 

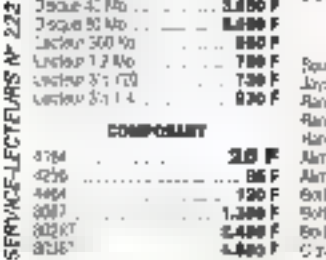

## TOWAR 368 Processeur & 20186 a 2018/04<br>1924 192 BAM Processeur (2008)<br>Frantsjerne en paragelijk Forty payments (ACA ou COA)<br>Lective displays (ACA ou COA)<br>Carlos display (aC inscript)<br>MS-306 (101 + GA18ASC)

18.260 P AND 01934 25:56 1. . . . 20.050 P<br>AND 01930 42:56 . . . . 20.050 P<br>AND 01930 10:56 ....... 34.700 P

#### **CARTIS**

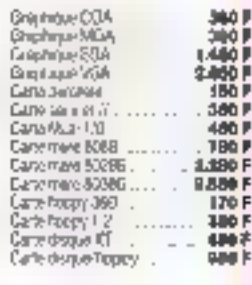

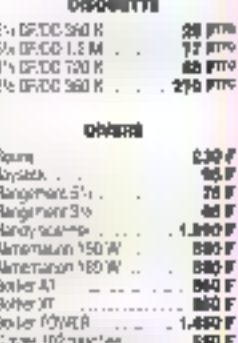

F

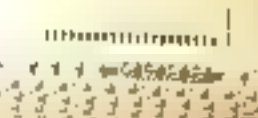

ă

 $E = 1.42.4$ 

Ĵ ÷

٠ ۰

£

#### **OEM-WELCOME** TEL.: 45.22.48.55

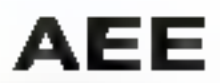

24.47

T.

235, rue Marcediel<br>78419 PARS<br>Métro : GUY NACQUET<br>Tél : 42,28,61,31

washee

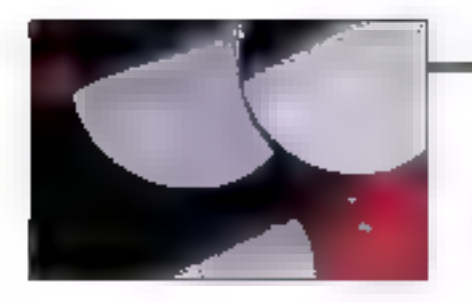

# **MICRO-ORDINATEURS:** DEMAIN, C'EST **AUJOURD'HUI**

Le temps où chaque édition in Sicob apportait sa moisson innouveautés est revolu. La plupart des constructeurs annoncent les mêmes produits en même temps, à quelques semaines près. El pour savoir ce que l'avenir résorve, mieux vaul regarder dans les laboratoires que dans le marc de café... Un portrait de l'ordinateur qui trônera sur votre bureau, d'ici trois ans.

upundibut, l'ensemble de la profession informatique propose, peu nu prou, la ntaiti= gainme de matériel. dir PC an 386, en passant par l'AT et le tou les) portables L'agprince d'IBM, en aveil 1987, puis cello do consortumi FIRA quelques mois plus tard, n'ont pas modifié la réalité du marché<br>Même si l'architecture MCA quepe aujourd but des points. È s'agit plus d'un succès marketing que technolotrigue. Jes cartes d'extension « compatiblus P5/2+ mottrear pas suffisamment de fonctionnalitée seuvelles pour jusniser te changement

Or. à mieux y regarder, cette systemse diexplottation MS DOS of los processents buet BOXXX sont utilisés depuis plus de six ons Trannouce du Compag 386 remonte au debut de l'annéo 1987, el les nouvelles machines n'ont pas entrainé de modifications profondes dans l'architecturo. A prouve beapoid a prouvé que. th showstand and situ thenosyons tectioningle des bus on pouvait passer sans mat d'ans machine Budh à un sys téme BC3B5 en changeant simplement dis carte processeur, sans nen modifier de la structure de Fordsnateur

La principale caison de cel immulie jismie Vient du système d'explititation MS-DOS à goni bon afiliaet toute la capacité d'adressage d'un processout 32 bits pour ne se servir directoment que de 640 ko? L'ublisation d'un processeur plus puesant en mudis viztuel.<br>qu'il s'agisse d'un 60286 ou d'un 80386. n'est que le pretexe à augmenter la vitesse d'horloge pour accentré les performances. Ainsi, on pouvait voir à la Fouri de Hanevie us compatible Aff à 32.5 MHz. quasiment aussi rapide rauf ich 386 h

#### La montée en puissance

Si OS/2 a fait tasit de bruit (auyourd'hus encore. les ventes de sont gue i fréthissaitles (), d'est binti parcequ'il s'agissait - enfin, pourrait on dize. – d'un aystème d'exploitation capable. rbo tracer para turdies possailui latérs des cresinposants électioniques. Ou presque 06/2 n'est concu que pour lés crachi

nes à base de 286, et il faudra affendre. ua prochain OS/3 pour quo les 386<br>puissent donner toute leur mesure. Dans le même tojops, le renuuvaau difficis sur micro-ordinatour, interface conviviale et puissance obligent, permas d'ospèrer dans l'apparttura de nouveaux systèmes, sans limitation cubcuphiethe

La micro informalique a réellement volle jour avec les précessours 8 Jula. ZBO et autres 6902. Aspourd'hui, la dé breration das 32 būts (Intel 80386 et Motorola 68030, pour no reprendre que les plus répandus) est présente il faudizi sano dinate phistoate antiessa pour « digèrer » les possibilités de per pix cess imisme si la genération surviciele (les 80466 et 68040) personni théorogiument d'aller plus kin. En effet les capambes chadrossage though jue slexing mant en Giga-octels de concernent pas grand monde, d'autant que tes dit frepents importe do steckago, inaupléaques ou optiques les temps d'accès vitrile pas que la reste.

De plus. Liedustre alemaist au jourid'hui qu'à ses premiers pas en de qui concerne la staitrice des bus 32 bits. Qu'il c'agusse de NeBas (Appila), de MCA (18Ř) ou de ElbiA (les re fractaires. Compagnon Preude proda bindasusun al seres de soneixa din flut de durancies nettenaent plus inspiritant. Le plus souvent, ce rifest que la capacité d'adressage qui est mise en avant, alors que les 9 Mn articisadides avec an bus de 10 bits correspondent à de que la plupart des constitucteurs colliment recognitions of sufficient. Mater le principal intérêt de ces bus est de permentre un frachesmeinent muni-THE GRITCHER

Es effot, l'architecture actuello des

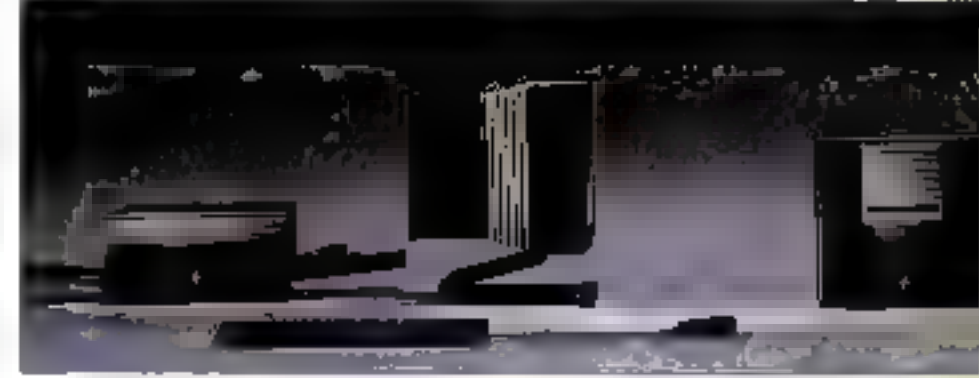

**MICRO-SYSTEMES - 107** 

**Awll 1989** 

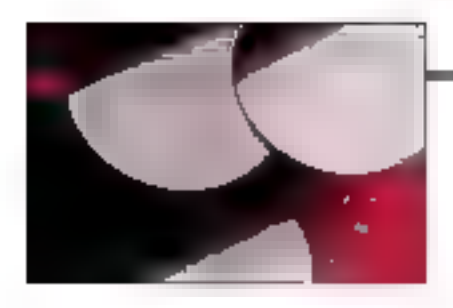

micro ordinateurs repose presque toujours sur us seal processeur assurija) à la fuis le tradement, les calculs, la gestion des entrées sorties Dans te thélileet des cas, un coprocossolit ma tendéme's former unparmitism peu les performances. Mais le vraisasti gualilatif vieddra de la presibilité. de déduit un processeur à l'affichage, un autre aux communications - Dans matte optique, le bus 32 bils représente à terme la véritable révolution, dernére la querre des standurds fIISA. et MCA, qui concerne plus les servieas marketner des constructeurs que tes utilidalents

be protacted de bizan dos gare houres. annees dovier the le microprocesseus Intel 386. La version 3950x, Jone nn fairle àisannaga gunard'hog de vuondra alors teellenient intetessame, placitau elle perdirei dei gradiser ches opmentalipateurs pagaine obliser le trième quile maghine (et d no foncfloater adjudad'har sous ilse environnements engine Windows ou Kenix 386 et demais sous CS/3, cv que de andread past figure less AT lifeot que les - vrais - 386. Ce in-est d'ailleurs pas une surprise si les constructeurs de starjons de travadi comme Sun iscoro Tent à utiliser de composant de base

En letmes de performances. la vitesse du processour proproment dit<br>dépend notamment de la viresse d'horloge. On attenu dans les prochanes semaines les premiers 386 à 33 MHz lators que le premier 286 al 32.6 MBs a closi vulle just 1 la montée. en puissance va certainement contisider, mais on peut a'attendre à de liou velles annonces au cours de l'année. 1989. Arrivé à un certain niveau de vitresse die Tratchysister 50 Millio, il servi unipérabli de chyser pour régner et danc d'adjoindre d'autres réssources à l'undé contrale

Malga» teurs succes médiatiques, les architectures de type RISC ou Promeganted the dievelatedn' gras riconnerlaru a la commercialization de stations. de travail avant plusieurs aanois. Hij produit comme les misis ordinateur PIRC Archiméde fait plus tiquite de style que sivai potentiel pour les maclunes à trade de curants frite) ou Motombi En revanche l'utilisation de car fes compatibles MCA llasen sur le procession REVI (860 d'Inte) et permostant d'accélerer les performances. des 1878 est Suis- des Ispars de la stra-Premi d'Intrel ille produit devant être disponible prochainement.

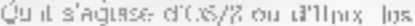

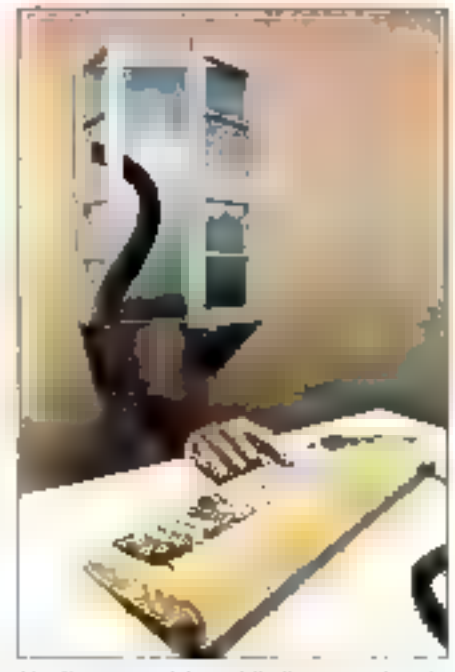

L'ordinateur au doigt et à l'œil ast pour demain.

systemes d'exploitaithi inodernes. avec leurs interfaces graphiques et lour fonetionnentent iaulitäche sont très quarmands un placo mémoire 'Fratefors' en raison désitenips d'accès. -et du coût: des carculis is a l'6 Mp. pembleid étre les ignositum qui de viendra sans doute le standard dans les annos 1990. La pientec en grimme conference aussi, bies exidemment. les unirés de stockage. Les disques

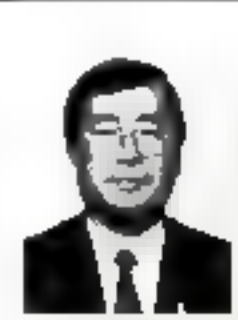

#### TOSHIBA SUR UN **CREATEAU PORTEUR**

Atsutoshi Nishida est on homme heureux : le responsable inlarmahque de Toshba voiren effei sa stratógie covronnée de

succès, puisque l'ashiba détient environ 35 % du morche mondial des partables fet 50 % en France II, Le fait que souls les Japonois saient présents sur le marche des araimateurs portables n'est pas la seule explication de cette réussite. Selon M. Nishida, i Toshiba a que tauto sa stratógio sur la partabilide des ordinateurs compatibles. Naus sammes en avonce sur les plans technologiques. commercious, marketing or strasegiques. Il est trop (and pour que las constructeurs oméricains puissent prendre des parts

#### significatives sur ca crànaeu ». Mais cette avance, il faiit la conservier. Avec

une certifude : le portoble ne peut que gogner des parts de marché : « En 1982, les partables ne representaient que 3 % des ventes das nicro-ordinateurs alors qu'ils pèsent oujourd'hui 8 %. Notre comiction est qu'un quart des unités centrales en 1992 serant des portables et que l'on vendra plus de portables que d'ordinateurs de bureou en 1999. • Cette conviction moose sur dos données tachnologiques précises. a Avjourd'hui, *déclare M. Núshida, 9*0 % des völispteurs de portables considérent que les portables sont aussi performants que les ordinateurs de bureau. La dernière barrière à iranchir est celle des portables couleur. Aujourd'hui, cette barrière ne fient que por un H : en 1989, les premiers ócrans LCD cooleur à technologie STN feront leur apporition, avec une resolution de 640 x 480 pinels. Mois d'autres technologies, camvie les écrois

cauleur plasma au les écrons (CD lerraélecinques à maince active, permettroni d'attendre une havte définition de l'ordre de 1028 x 768", dons les années 1991-1992. » Mais, pour l'ostriba, il n'existe pas un mais phorieurs portables, « le modéle d'entrée de l gemme, le portoble eu formot 44 et pesant moins de 2 kg. lero son epparition avant la lin de l'onnée. Mais taus les vilisateurs n'ont pas besain de légèreté et d'autonomie. En fait, les portables doment couvrir toures las applications, du PC au 386. » Une réalité actuelle, puisque les ventes se répartissent equitablement entre les machines « blanches », autonomes et alimentées par baienes, et les machines « naves », destinées à une utilisation en poste fixe. Car, comme le l conclui le responsable de Taskiba ; « Pounquoi acheter un ordinateur de boneau si un portable peut foire la même chase en étant mains encombrant? »

Pascal Rosier
durs magnétiques dont la plumeri sont actuellement de la paracité safe rienco à 100 Mo, devrais in una arque.<br>En l'prix l'equivalent d'altre l'antarche de domine on node graptugue occupeur lout de non conte place importante.

Le stockage optique dont on fait aroniticas impellement d'est pas non. lettre of un concurrent kureel plan ledisque magnétique. En effet, les super ested de l'Element – Amt d'attamén i plus.<br>Aperile – L'element appel de pessi educa ment to must at let les temps d'accès plas trags. Pe plus le principa lavatital) – du stockaga oplique résulte dans la permanenze les infrantants du Check and the contract of Bighteepfloos sons to prime anything resolutions designed<br>besive the contract that données the CD-Rt Miligaric run dié internant prossage insque that do force les frais 1l'arrivine massive de disquiri. WORM at singler in Entique, location nualitible) qui permedient il fout utilisate il del 1o air sor propre colleur. Enfin, il infaugran pas oublier in increar del fisquesto, no socali de que pour le char gement des logiciels!

### Vons avec dit ergonomie ?

short collidade triposation de longuer hearers devant search analege from opfant n'est pas ce qui est dan la mitmans inten de qui est extérie :r la ... sic. l'alfichage et l'impression des informations Nullae linge a multipliers cause in Fight strates. This interfaces usulisateirs de rype graphique-socias dans la agnée du Star at autre : Macial jush Les X Windows Open Look et Presentation Manager representant deputation to a contemplor spirit sous-entend into modification des capacités d affichage

A a settling, clear sups do its Polk ipar est au norme de base ( - st -s uncro ordinatesi i haut de gamme. Mais elle ne permer pas rèntiement d'aupmenter la faille de Festan, d'afficher the production decision and bluriant less que all'assistance d'art proprimenwe participate that is not continually be OTE 4008 1340 - ON founds April let que de telle mais experience procities hant de gamme, en missis<br>chrome pour la PAO et en cous-inreplus quand nombre resol qu'un pretik mer der markehnig er der laboreation. Industrialle

### INTEL MIG, UN IESC D'AVANCE

Avec le 80860, puisque tel est son noir, liniul pose resolvinent set marques clans le domorre de la micro à base de technologie RISC. Milme is ce nouveau processeur n'est pas destiné à remplacer la fomille 186, il est consé mettre sur le borgou des utilisateurs e la poisonce d'un Crav-l'+

Et l'ambiguite demeure. En effet, le durnier meton d'intel est officiellement intituli 80660, suivant en cola le préfixe de la gimination principlents. Toutefois, les stratéges préférent l'appeler plus courainment BEO, une facen al indiguar une rupture. Une rupture qui est de taille. Ce n'est pos la première lois qu'intel met sur le morché un processeur IISC, mais c'est pour la finite otherscore une grande première, dans ce sens que ce novmau cha dispose deià d'une série de marraines grastiqueuses. Certes, le processeur est annoncé comme domant plus de pussancs ave utilisateurs micro, gros consommateurs de Migs, mais an essented un fonctionmement select les estandards de l'industrie i et avec les responsables d'intel asistent bien sur ce point la possibilité d'effectuer des transitions en portant de la base installée de micro. Le 1860 se positionne d'entree de jeu comme un produit de rupture par-dela le fait qu'il recourt à l'architecture IISC : il intègre sur une seule puce plus d'un million de transistors, ce au multiplie par 4 les records qui exutaitent jusqu'à présent. Cette comparire est mise au service de l'intégration puisque le processeur comporte une unité de calcul en virgule flottante, une unité graphique une unité de colcul, auxquels if four asouler une mémoirecache rutruction de 4 Ka ainsi au une mimore cache données de 8 Ko. Cas deux mémoires-caches se justifieur amplement par les vitesses de transfert au soin du processeur - les données transitent sur 128 bits alors que les instructions disposant. pour leur part, d'un bus sur 64 bits. Ce qui parmei ou idó0 d'oileadhe des vitesses de transfert interne de l'ordre de l'Gals. On comprend mieux que dans de Jelles conditions de transfert il était préférable d'intégrer directement sur la même puce l'essential d'une signon de travail, de façon à éviter les goulées d'exanglement ave entrées/sonnes. ias mémoires-caches autorisent donc un fonctionnament quosi « putonome » sur un certoin interfere d'aparations. Elles parmettent

aine d'apèrer 2 colculs en vegule llottants sur un même cycle d'Aorlape.

Actuellement, le i860 peut être codence à 33 MHz une prochoine version prévue dour la troisième trimestre de cette ponda portara celle limite a 40 MHz. En presencant ca processeur début mors, interpouvoit déjà se prévolov d'un certain nombre de parties premantes autour du produit. Obverts, qu'on a dijià évagué, s'est engage guprès d'AT&T. Convergent Technologies et Prime dans un travoi de développement d'une « version multitraitement d'Unix version 4.0 » De son côté, lâni a entrepris un développement quec latel pour mettre au point une corte à base de **1860 fonctionnoni sur MCA.** 

Ce début devrait connaître de belles relombées et le processus d'évangélisation, commencé par intel et par les constructions. connaîta dons les mois à venir de acurreaux développements. C'est en tout cas ce que confirme Bill Gates en précisont que « bign que les prévisions placent l'utilisation de l'intel 860 dans le domaine des calculateurs. nous devons nous attendre à rencontrer ce processeur sur le monché des PC n. Ce gen ne demoit pas, semble-t-il, mettre à mai les processors de la famille XBà. Concernant le ditsim de cas processeurs, leon-Cloude Cornet, vice-president d'Intel, précise que, par exemple, « le 486 n'est pas la dernier rejeton d'une lignée. Les morthés des XBo et de FiB00 se distinguent par des besons differents. Ainsi, le multiprocessing n'est pos. una exclusività du 860 ; tout singlement parceque la multiprocessing n'est pos limité quot marchés de l'ingénierie ou des applications graphiques, il y en a d'autres » Quant à savor si on disposera bientót de portables à base de 860 il ne fait pas de doute qu'il an en verro sons doute un jour, mais ce n'est pas. la préoccupation prioritare, l'Intel 860, c'est deid un Cray sur le bureau ».

Frédéric La rescuési

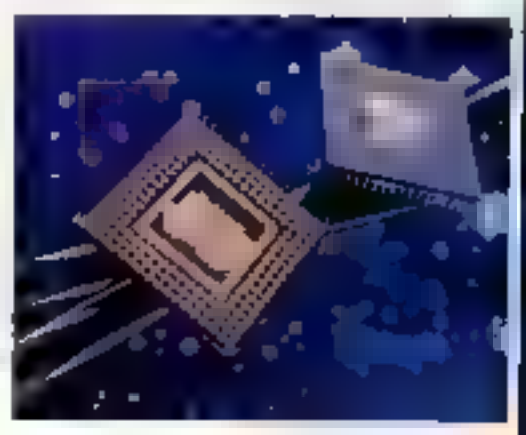

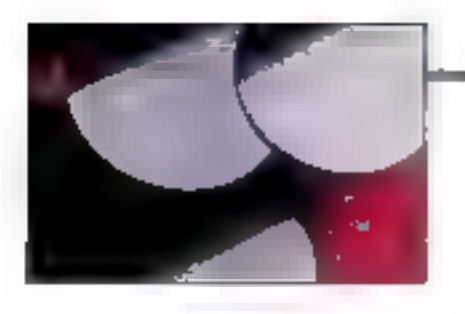

La nécessité de traner des « ducumunis - infégrant non seulement les données, mais également leur niise eit forme a popuštnisé le Wysovyg. En matière d'écrani cela n'est pas encore. le cas, simplement parce gu'il est prampedient impossible d'obtenir la même définition à l'affichage (une cinquantame de points par poirce) en à t'impression (300 dpt abjuurd'hui, bientót le double). La solution passe par un langage de description de page de type Display PostScript sur l'écran et PustScarpt à l'impression, solubon adoptée par des sociélés aussi trupinvärites gue UEC2 ou Ne-XIE

La conteur pose en problème. Elle n'est en men necessaire pour la plupart des applicatures, bulanument la bareautique. Elle est aujourd'hui imparlattement gérée, puisqu'il est entpossible de réaliser une numer par companeisan directe des cauleurs fondamentales. Aujourd hui, jiour eclasioir une leinte, on n' allume gru'un point sur deux ! Elle nécessite des pèhigheriques d'impression couteux et imparfails. Pourtant, les utilisaleurs en soist très friands, et il est unpersable de conjuntercastase pro estatesi quono chrome avec quelques chances de SISCONS!

En matches de saisie d'inhemation, le tandem souris-clavier n'est pas près de céder la place. Dans l'inconscient

coltectif des cadres, le fait de parler à sa machine comme à sa secrétaire revient souvent. Mais, dans la pratique, la reconnaissance de la parole pien calqu'à ses balbutroments (si l'on ose dire). De plus, les problèmes concrets sont nombreux, contrate le révélent les enquêtes menées par la plupart des constructeurs confidentialité des données, difficultés psychologiques Copendant, la notion de « cominentaire vocal » (possibilité d'inclure un ajout ou une modification dans us do cument existant) devean lout de même laire son chemin

### Qu'en est-li des portables ?

tr'une dres pettedpalles éventuains de celle fin des années 1980 est venue des ordinateurs portables. Si l'on peul penser, comme le patrim de Trishbaque les portables vont à terme détro ner les ordinateurs de bureau, les ntitisalesirs offendent notamment la cmaclane de terrain · qui leur fait défaut ampured http://badabade.com/purelears japonais ont d'ores et déjà un portable de formal A4 (une feutlie de papier), ils seroar prochamement commercializés, seps doute dés le début des années 1930 Ne pesant que un à deux kilos, fenant aisément datis un attaché-case, ils représentent la soluhob idéale pour loutes les professions

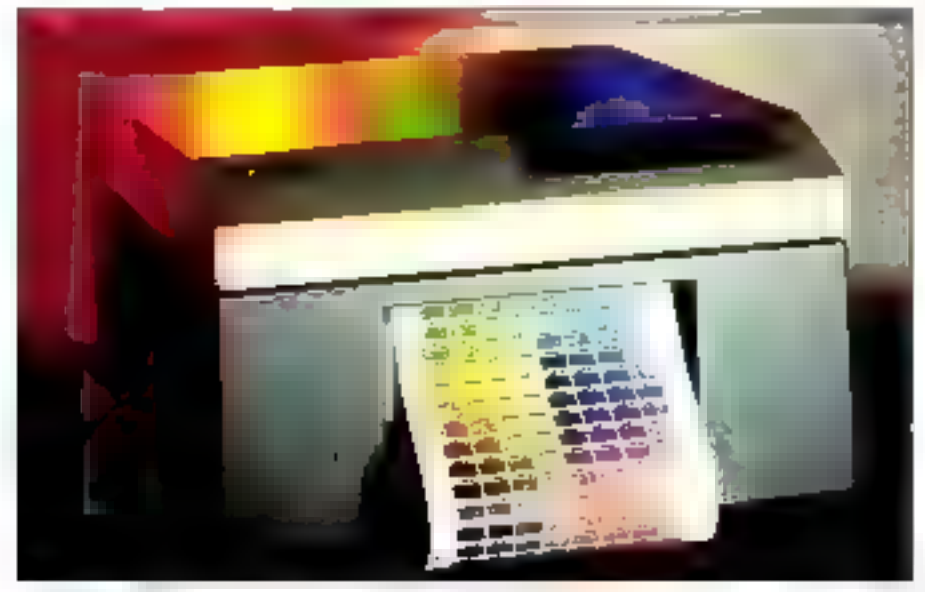

La couleur, un imperatif marketing, qui n'attand que ses périphériques. 110-MICRO-SYSTEMES

amenées à se déplacer cadres, com merciaux... ou jout natisfes.

Réalisés en lechnologie C MOS, ces portables petit format offrent un vrai clavier et un veal écran. Ils ne disposent pas de mémoire de masse, diaquettes ou disques dura de qui leur permel une aptoponije de 24 lujuares. ha sauvegarde das informations sa fait en mêmoiro vive (sauvegardées par pile). Les logiciels peuvent être chasgés en niemaire vive ou se présenter sous la forme de cartes mémoires anfichables Les interfaces standards sétie ot purallèle anea galancesorte pour écran classique et un modem Pax seront uitégrés sur la carte mére

tio problème du rapatriement dus dorutées sur la machine de bureau tradetroque l'1e (tout le niomité n'a pas envie de jouer les « branchés » de port sárie en port série) peut être résolud'une mantère astacieuse. Attist, Suoger arrestructures construction arant over nais disposent très certainement de produits semblables) devrait annoncer prochamement un produit concihani les deux avantages. Il ressemble dans sa conception an Company St/P 286, à une notable différence près : la partie amovible est « diskless », sans inémaire de sauvenarde.

Cette conception parmat de disposer d'un véritable Desktop, avec les caractéristiques qui lui sont propres, el notamment la présence de nom breux connecteurs d'exiension, la possibilité d'intégres une inipertante niemotre de masse, un « vrai » clavier un montient couleur VGA - La partie amovible comporte dora: l'unité centrale avec de l'à 4 Mo de RAM non vojatján, un clávieř compact et un écran-25 × 60 caractóres de type LCD supertwist, avec une autonomie de l'orright die 24 beratios (pasi d'accès disque). Co produit est exactement l'inverse des disques amovibles de type Data. Pacilità, carattest pas les données, mais i unité centrale qui se déplace

triustoare de la nucro-informasique es) plenie de machines géniales dont los idões de base sont devenues de véritables standards parfois sous d'autres spartgates. Appar en cat-al d'o-Star, de l'Apple II, du Lisa, du premier-PapMan, entre autres. Aujourd'hui. certains constructeurs teatent, le plus souvent en dehors des normes de fait iniposees par le marché, de jouer la carto de l'innovatico. Parmi deux-ci, le

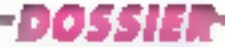

### **LES PC VAIS BOIN HALF**

Pour Bernard Méric, directeur européen des développements more-informatiques sur le site de Granable de Hewlett-Pockard, la montée de pursance des PC et leur conference cu sem de réseau de communication ne fait plas de doute dupunt fongtenps. Vision légitime pour un construction don't activité première fut Finkomatique départementale. « Le PC doit être une fenêtre sur le système d'imformation putrement del taus les elements du système dorrent pouvoir communiquer entre eux et, dans ca sens, il est indispensable de recourir aux standards de l'industrie. Il est cloir que plus personné n'o o gogner à réimenter la même chose dans son coin. Il est profitable pour tout le monde, uninateurs comme constructeurs, que nous cimenons à litar a en sorte que les équipements se connecteri facilement sans prior a passer por des phases de mise au poeti et de tentatives laborieuses, » Standards de Fiedustrie, communication, concertation entre les constructions, et entre ces demiers et les whisprease, les maîtres mots sont láchás. Si le FC connoit ben une montée en puissance. continue, il est souhaitable que cette dernière so lasse dons les meilleurs conditions

- A Grenoble, au faitportie avec Summalle en Californie des sites de recherche et de
- diveloppement mondiave d'HP, le PC est un

Tapenais Canon of NoXT, la societé de teve Jobs, donnent dans deux direc-Hous radicatement différentes des idées de ce que peuvent etre prochainement les machine - de demain

#### De concept su produkt

as NeX leads and a children in the most dinateur dont on aura le pius patte au cours de l'année 1988. Que Stève Jobs process control in the state of the state<br>measure control in the state of the state of the<br>process control improvements of the state of the Ел темассие NuXT пиндге он popular a bottom the change in the position of the  $1.101$ siagil que la considerata « du commerce i) Au niveau de l'architecture  $\alpha$  and  $\alpha$  be a finite section of  $\alpha$  . Such limiting allows to the property of  $\beta$  ,  $\beta$ 

i de presidente del Pierre deponest les bases homes de la partie de ben den deraie-se establication premier

phanomera qui est sum de très prés. La place de Grenoble dans la stratégie de recherche du constructeur européen s'explique par l'importance du marche européen au niveau de la micro. En effet, quand HP sort son Yecho 286 en 1986, la madune cannoù plus de succès en Europe qu'aux Etats-Unix, finait de cet état de fait, la ligne PC est sasenicilement poreo de ce sée. En revanche, les « nouvelles technologies », processeurs et architectures, sont gérées en Californie, singlement porce que « les fournisseurs sont quar Enots-Dhis ».

Quoi qu'il en soit, les PC restent intimement dépendants d'une conception alobale de l'informatique. Outre la nécessité de faire communiquer entre elles les machines. Il laut compler avec la stratégie des utilisateurs qui s'amentent de plus en plus vers une politique d'équipement « multivendeur », « il s'agit de gorder le maximum de portes ouvertes et de pouvoir, pour un gros consommateur d'informatique, évoluer en lonction des mouvances des standards. « De son câté, Bernard Méric n'hésile pas à avouer que le stratégue et l'objectif de HP est « de suevre la nontée en puissance d'Intel. Noire ingagement se situe actuellement sur une prohibitive compatible. El si vous mudemandez quels sont nos proyets concernant le IIISC 1860 d'Insel, la réponse est claire - si re processous devient us slandard, nous

pas dans colle architecture multiprocesseurs que prònent lous le. constructeurs Notons que No.XC atuse commo le Macintosh E NuBus pour assurez : loughlation des infordes performances, un passage de 10 a 25 MHz et le développement d'une n' terfact NGXT springfagur

be choix d'un disque aptiq. ... tiple to the second the committee that discuss tria), mats NeX'l dispose longours bien bysd- Tin. nt. d in disque m gretique de 380 ou 760 Mo. En termes de temps d'acces, la victoire va à communité. 16 ms contre 96 ms pour la ~ hnologie laser ! La capacite des dioisues ratiquos est de 256 Mp. Enfin. Steve Jobs a adap<sup>1</sup> Display PostScript à sois eculair monocutorile paper vitire di un ar-<br>solution de : 180 × 632 posels Une lution qui permet un véritais » W z » wyg avec Ludgmobante loser there résolution de 400 doi.

Le Navy de Canoni qui excertin de pan terms and controlled the about range and reasonable the facts are to hureautique des année. 1990-Se prol'adapterons Nous travaillons d'ores et déjà alle maitriser ». Une déclaration qui pourroit loisser troire que HP a une stratégie de surreur en matière de micro et cu'il ne se sent pos concerne por Hitabhissement des famour e standards de l'industrie ».

Mais le débot n'est peut-être pas de sovair. queñe componibilité chaisir quiquid hui. Il s'agit plutôt d'offrir ous utilisateurs des a systèmes ouverts ». «On rencontre plusieurs cas de figure. A côté des PC, qui ont une utilisation très specifique orconscrite à un chama applicatiflimité on rencontre les machines qui forichonnent dans ce qu'on paut appeler le " branch office " Dans ce cas loe qui prevout est le partage des ressources et des données el quissi, dons une moindre mesure le temps réel. Chez HP, cette ne ezin al tog algman tog sorta avg augustica place d'outils tels que New Wove, pui ant paur vocation de donner à l'utilisateur un accès quié à l'ensemble des ressources et des informations.

Un scénario d'avenir donc, où l'univateur a var son bureau une machine doitée de sa propre puissance de colcul et qui brinéficie. comme ou meilleur temps de l'informatique departementale, d'informations « pseudocentralisées » par « pseudo-décentralisées ». la distinction il ouro bientot plus d'umparforce. 圖.

Fridinic Lomanici

sentent sous la furror d'impositivation 40 cm diaréte il dopuise rilitat et emble d'outils autéphons, téle opte. scanner moniteur monochronie deux drip) doubles a trabsfert theriopign: [L or sagu ni d'un micre redinateur nu d'un portable La définition de Canon comment of the first product and any

Au aiveau rechnique repose sur en processeur conipatible MOZBB i In Milly, de Filler J - mémoire vive el de 3 Mo de memoire morte " En effet li Navy compatible svec homersin a accepte pas de aysième (l'exploita)<br>tion standard : Le stuckage s'effectue aoit sur disqueste 3°5 soil sur un it. que dur de 層 Mo à interface SCSI

Pour Canon - n'est pas juestion de соордерські градт Гілестат — рос duit en Europe. Sa filiation le rapproche des machines de traitentent de 4 Ktc 60 designation Pourlant Link and s-rocosseur de la famille Intel comme trase, on se prend la réver du meitsi type de machini sinus compatible 06/3 of intégrant dans 48 du <sup>3</sup> fous l--. buttl de product ... ... individuels in

> **Paecal Region** NUCRO-SYSTEMES - 111

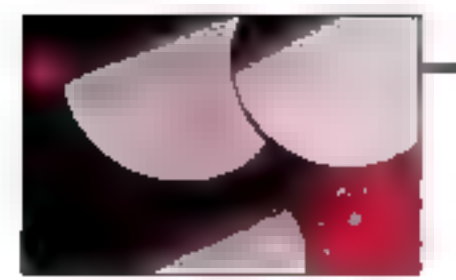

### **RANK JEROX:** AUJOURD'HUL C'EST DEMAIN

Pour Michel Politis, directeur Recherche et Développement du secieur informatique et : bureaulique de Rank Xerox, l'avenir est commin. Dans los laboramines de recherches du PARC, les ingénieurs travaillent d'oves et déjà sur les machines de demain, entre stations de travail et micro-ardinations. Des machines plus e évolutionnaires y que révolutionnaires.

» La principale mutation dans les années 1990. sera l'avénament des architectures parallèles. déclare Michel Politis, qui, sede, permettra de lirer com de la puissance des unités. centrales. Aujourd'hui, cette technologie n'est pos porlaitement mailrisée ! » N'est-ce pas d'alleurs le principe de bose des micropromoteurs actuals?

a Xerox travelle sur le multiprocessing depuis trais ans. Nous avans developpé dons nos laborataires de recherches une architectura de bus 32 bas a multi-flua a, ce qui signifia que nous sommes copobles de foire réellement du multiprocessing as d'ossurer la compatibilité avec toutes les cartes 32 bits, qu'elles soient MCA, IISA ou gutres. Aujourd'hui, on a donc technologiquement toute la puissance requise, même si elle est parlois gâchée. Il De ce point de vue, Windows sur un PC 8086 est. une oberration en voleur absolve.

### VOUS AVEZ DIT CONVINUEITÉ ?

Michel Politis est, bien avont III Gates Ises promitres déclarations sur le sujet remontent  $\hat{a}$  1974), I'un des zéloteurs d'une interface hamne-machine plus convivale : graphisme, mubienêtroge ei multitarhe, « De telles interfeces existent, sur des nochines comme la Star, le Lisa ou las stations Documentor de Xerax, mois la puissance nécessaire en fait des mochines ou-dessus des prix du morché. Souls qualquas unlisateurs dont les besoins sont réels peuvent consentir de tels inneslissements. »

Mais, av-delò de la seule interlace, les mutations doivent concerner les applications proprement dites et l'implication du

grophisme, « Lo mutation viendra d'un changement das comportements lorsque, en bureautique, on passera du traitement de données qui traitements de documents, pour lesguels l'utilisateur demandera nan saulement de la poissance de cakul, mois oussi de la définition graphique et de la couleur, a Couleur per, pour Michel Politis, n'est pos encore maitrisée : « Aujourd'hui, la gestion de la couleur ne permet pas de reprodure sur l'écran la délinition d'une nuonte à partir des couleurs fondamentales. Il faudra dix ans gour tai an sache reproduire la quadrichromie sur un ordinateur l'» Mais, même si la kuthnatagie n'est pas parlaitement maitrisée, vendre des opplications coview est un imperatif markeling. Au niveau des applicatifs, les nouveaux systemes d'exploitation vont intraduite deux évolutions. « En premier lieu, les applications vont réallament firer parti du graphisms. Il no s'agit pas des lograels spécifiques comme la Publication ou la Présentation Assistée par Ordinateur, mais d'une intégration réelle du graphisme, comme sor le Macrossh. Ensurie, la transmission de Finlormation, télécommunication, télécopie, RNIS, vont prendre leur essor prôce aux contromements multipates.

### LES MACHINES DE 1992

les grandes orientations qui ront, à terme, modifier le paysage informatique, sont à peu près commes. A l'horizan de l'an 2000, des ordinateurs technologiquement copobles de fonctionner salan to conception de r navigotion de la connaissance i pràné par Apple verrant sivement le jour, Mais, pour l'imbsateur, la question est de savoir ce qui trônora sur son burgau dans trais ans. Une question à laquelle Michel Politis apporte une répanse grénise.

« Dians Intés ans, pour un prix avoisinant 35 à . 50 000 fronts (le prix actual d'un PC 3861, les grands constructeurs proposeroni un poste detravail disposant des coroctéristiques suwantes : écron monochrome de 1 024 x 1024 paints, 4 à B Mo de némoire vive et un

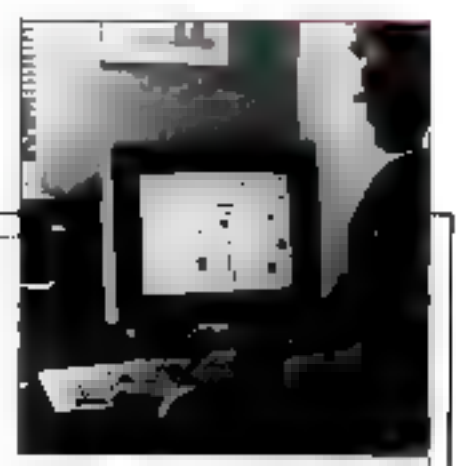

disque magnétique de 300 Mo. Les processeurs de base seron) les 32 bits que l'an connait aujourd'hui ou la génération suivante : Motorolo 68030 el 68040, Intel-80386 of 80486. Il serait improbable que les architectures paralleles soient apéretionnelles, en dators des coprocessaurs crithmétiques déjà utilisés actuellement. En revanche, les possibilités d'optimisotion des performances, talles les antememaires, vant se généraliser dans on premier temps. Sous trois ans, il ne faut pos penser à des changements radicaux des technologies octualies.

Chez Rank Xerax, la division des systèmes informatiques n'a toujours pas dépassé cella des praduits qureautiques iroditermels, nolamment les photocopieurs, invite de dire que le monde du bureau reste au cœur des aréoccupations de Michel Politis : « la dimension communication est sons daute la plus importante différence entre le microordinateur et le poste de travail. Rank Kerok a fail du " Grouphlate " bien avant ave le terme existe avec Ethernet. En 1992, les stations de travail devrant intégrer modem, télécopie, Iélèren, RNIS...

51 Fan en crait le dirocteur R&D de Ramb Xerox, ceux qui annon colent une stabilisation des matériels micro-informatiques pour des roisons de sogesse industrialle se trompaient. L'évolution des machines n'en est encore qu'à son premier stade. Même sans remettre en couse les architectures (à l'honizon 1992, an ne parie pos vroiment de RISC ou da Transputórs! al en se contentant de suivre la montée en gomme des composonts, la puissonce exploitable permettra de mettre en place vito manistro difforente de viera Fordinateur.

**Pascal Rosier** 

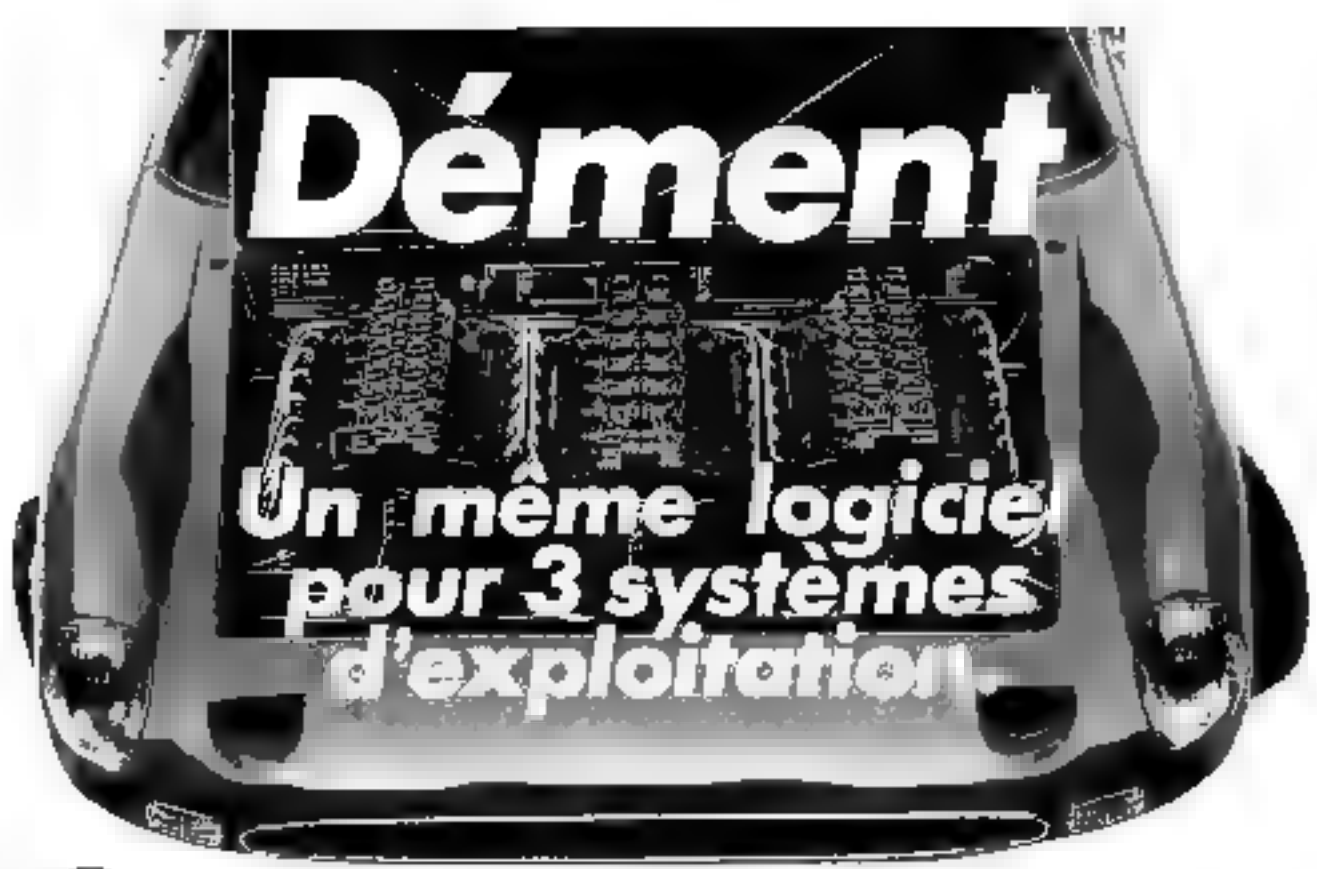

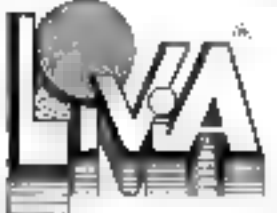

Joli nom pour une tarnade l SGBD travaillant sous MS.OS/2, UNIX, MS-DOS, IMA introduit, en plus, des nations comme la séparation conceptualle des sché-

mas internes et externes d'une base de données. Pour décrire et générer un système d'information cohèrent, LIVIA dispose du LDD (Langage de Description des Données) III du LDS (Langage de Description du Stockage).

Le LDD regroupe la structure sémantique qu'offre LIVIA et permet la génération topopraphique de la base.

Décrire les phénomènes qui vont se produire dans la réalité, créer des relations entre les objets de la base (systèmes relationnels, hiérarchiques et en réseau), définir les utilisateurs devant accéder it la base et ceux qui seront considérés comme les odministrateurs du SGBD, telles sont les fanctions du LDD LIVIA.

Le LDS définit les fichiers devant recevair les réalisations. fla base de données peut atteindre 131.072 Mol, le mode d'imprantation physique des abjets-articles selon 3 méthodes (séquentielle, hosh-code, clustered via set), le mode de représentation des objets-relations faisant l'objet de représentations physiques. Pour écrire les sources LDD et LDS, LIVIA dispose de l'éditeur de texte SPEED-WRITER. UVIA permet de manipuler la base de données à travers

UMA, SPPED-WAYTER, M&DOS, M&OS/2, UMX, sont des monques dépasses

### 2 principes : le SQL UVIA, longage de requête qui dispose de MACROS (plus de 80) el l'interface LMD LMA qui peut être relogé dans l'application. Le programme est écrit en Iangage évolvé, COBOL, PASCAL, C, alc., et posse

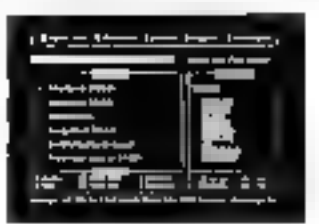

par cel interface pour accéder à la base de données. Recenser les occès à la base, effectuer des sauvegardes, restaurer la bose, établir les ponts de reprisos, telles soni, povmi fant d'autres, les utilitaires dont dispose UVIA.

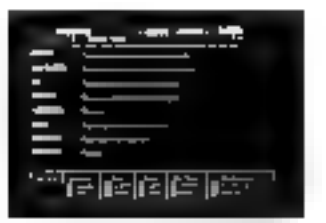

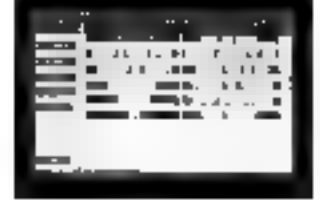

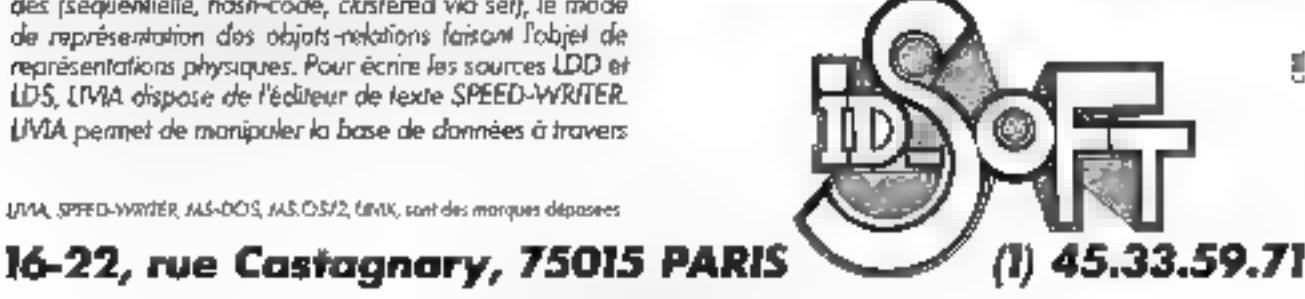

SERVICE-LECTEURS Nº 223

### Imaginez...

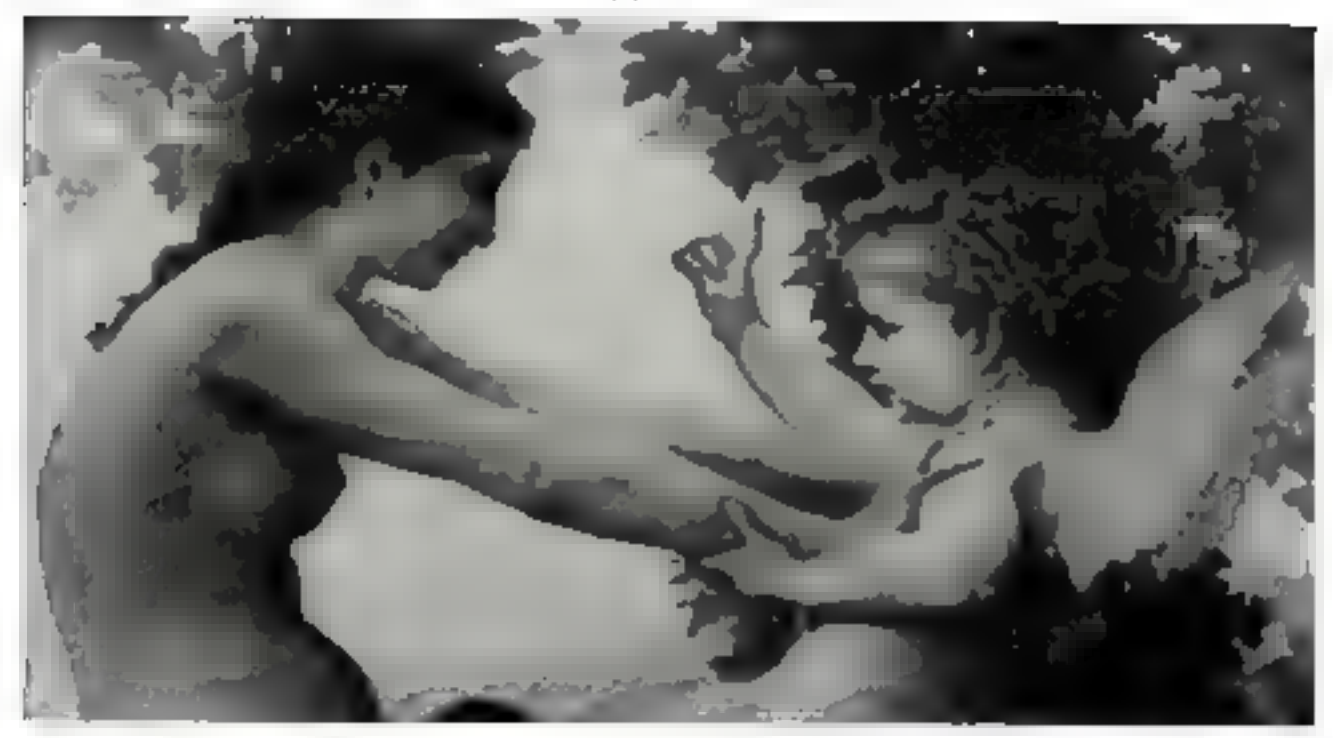

### Un système d'imagerie sur votre PC! PC MAPP : carte et logiciel 7500F н.т

Applications : édition personnelle, banques d'images, transmission d'images, enseignement, médecine, survelllance, instrumentation, vision industrielle, astronomie.

PC MAPP est une carte d'acquisition et de digitalisation d'images en temps réel associée à un puissant logiciel d'exploitation. La carte s'enfiche dans un seul situ des micro-ordinateurs IBM/PC ® AT, XT et compatibles. quelque soit leur vitesse d'horloge. Ses performances en font un outil adapté à toutes les upplications nécessitant des images de qualité, de dimensions variées, exploitables rapidement et efficacement. PC MAPP supporte les Sources vidéo standards les plus courantes et utilise un écran-monochrome distanct de l'écran du PC hôre, pour une grande souplesse d'utilisation.

### LA CARTE:

- digitalization de trames vidéo en temps réel.
- accepte les signaux vidéo RS-170, NTSC, RS-330, CCIR, SECAM et PAL des caméras. magnétoscopes.TV...
- 3 vitesses d'échantillonnage : 256, 384 ou \$12 points par ligne,
- capacité de la mémoire image :  $512 \times 512$  a 8 bits.
- $-$  2 modes de fonctionnement : 1 image de 512 x 512 ou 4 images de 256 x 256.
- 8 "look up tables " de 256 octots chaqune,
- fournit un signal vidéo composite de 256 niveaux de grps.

### **LE LOGICIEL:**

### Version intégrée gérée par menu interactif ;

- contrôle intriclavier et souris.
- fonctionne sous DOS 2.0 @ et versions ultérieures.
- plus de 40 commandes : gestion des fichers images, impression sur imprimantes matricialles et laser, compositions, filtrages namériques et traitements temps réel, contrôle des modes (acquistion, séquencoment, format des images, entrelacement.

Librairies complètes en langage C (Microsoft C@ et Borland Turbo C®) pour ves propres applications : incluent toutes les commandes disponibles sous le rnenu.

Exploitation des fichiers images sous heticiels de P.A.O.

Livré avec documentation détaillée PC MAPP cat conçu el produit en France par SYNAPS SERVICE-LECTEVAS Nº 224 Tel : (1) 69 07 50 00

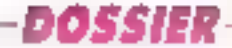

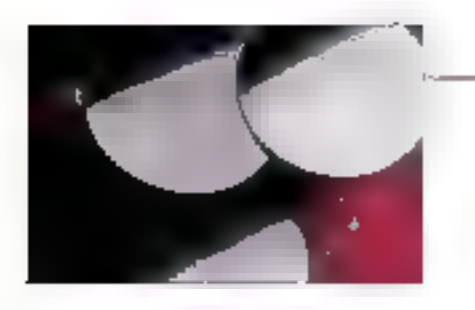

### PHILIPPE KAHN LE LOGICIEL DEPEND DU MATERIEL

De Philippe Kahn, on connaît surtout la « sucess story », celle d'un<br>jeune professeur parti faire fortune dans la Silicon Valley. Mais,<br>derrière le personnage haut en couleur, on oublie souvent la<br>visionnaire qui a imposé

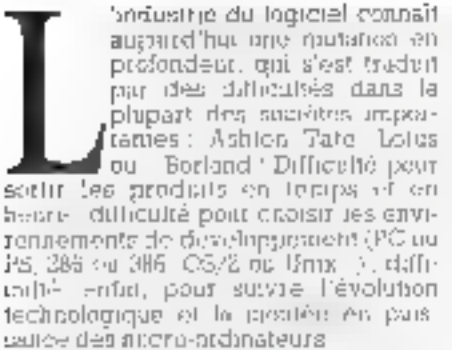

Puus Rorbiad biteritational, comme pour beaucoup d'éditours de logisiels. PO, le choa, du aystème d'exploitation yst samples on theories du moins. MS-DOS el OS/2 sous Presentation. Maria. ger Mais, comme le déplare Philippe Xaha → Les acteurs sunt controalés à un challenge - l'évolution dus muclui les va datis deux directions iplus de pussioner et phe de juiciabilité. Le paradoxe est que les utilisateurs n'ont pas envie d'apprendre deux logiquels dans charge categorie. Il taut donc réussir à concilier les deux »

Une cottoillation qui n'est certes pasöyidente. Ca fin die Fannée 1989 verra apparaitre les premiers portables auformal A4, avec un ecran inonochi ame compatible VGA, mais sans lecteur de disquestes ni disque dur. L'autonomie sera nenement plus importante que celle des portables achiels, et le sauvegarde des données s'effectuera sur des carres RAM C-MOS.

Stratégiquement, les éditeurs des veni posseder deux versions parfaitetrient compatibles de leurs produits, l'une pour stations de travail sous CS/2, et l'autre pour portables, probablymont sous MS-0005

Mais leette dualité d'équipement prise en ar-colad problème » Si l'ob travaille simultanément sur deux machines de qui est mon cas. l'un des deix nschnareute vir allee sociatioisaleux et Paulic devical sachingstant [] both done que les éditeurs travaillent sur la presibilité de récinectes, par exemple, itae image des draisées du portable. dans le poste fixe « Aujourdinair d'est praticipational implicable, milbe s'il existe pourtant de petits utilitaires porquetiont de sur readquire specifies to chters modtfiés ou coux portant la date. la plus récente

### La course à la puissance

Pour Philippo Kaha, il ne faut durfacnement pas s'attendre à une révoluhoit condeptuelle équivalente à delle du pijinguler tablenir ou de la premiere. base de données relationnelle sur micro-ordinaless. - Les activités fondamentales av chaasjent pas Dris otilisareurs ont loujours becom de trailer des Textes, des informations, des fiches ou du graphieme. Mais le contexte.

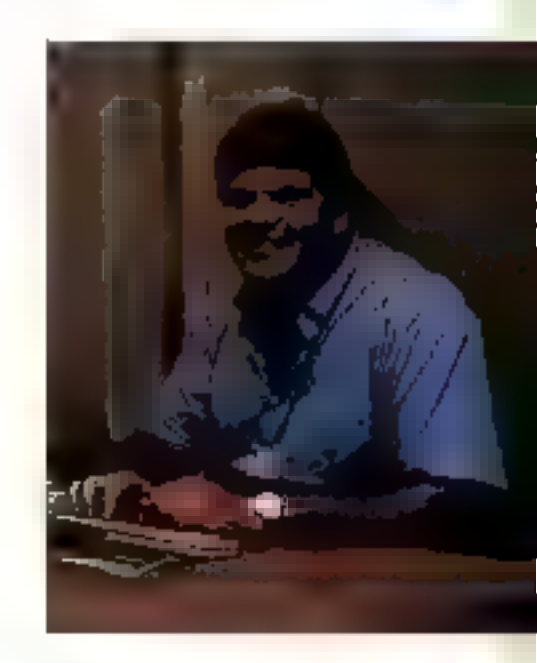

change car les machines sont plus putsantes et les utilisateurs plus extgeants. On infastend plus de grande idee lechnologique, mais une proratamination astriciense ·

Les micro-ordinateurs actuels peu vent prvalmer avec les municipiuse tears (Filly a quelques annees Their machines multipostes reposant sur un internationalsseur 8 bas pouvatent supportor people cent attentence. Collecourse à la puissance s'explique pour tant in Illiest vearigue les machines foid tompars la môme clesse. Traitement de texte. Tableur ou gestion de fichters, ba plapert des applications pourraient être tradégs sur des micro ordenations ZBD sous CIP/M +

Circuia presentation de vuluates de castene vient pas du contr de l'application proprement due. Ableard full, della cheses sont reellement consommate des de mémoire la gestion du graplatante el timentado utilisalem o li est vrai qu'un traitement du texte tel que Wordstar ne coúrait pas cher en ce do. maine, avec ses coinmandes Cirl La généralisabon des écrans graphiques haute résolution couleur des imprimantes laser multipolices, des menus déroulants, du la souris - sont évidemment consominateurs de diémoite et die publisance die calciul. Saus mandifusie tion rèclie des fenctannatités »

«Cerle évolution devrait continuer on qui justifie l'augmentation de puis-

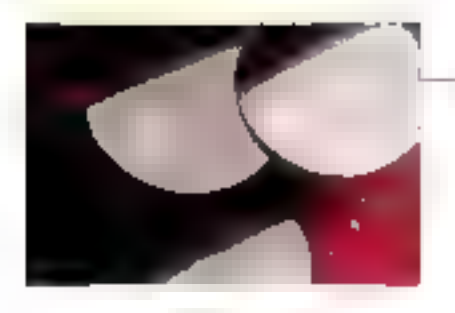

sance 赋 de capacité mémoire la reelle gestion des environnements multitáches suppose que la communication locale où à distance et la gestion rina pérsphésiques an fiese es tâche de fond. On dovrait assister à la gênéralisation des standards de description de page. tel PostScript, el de Ruirs. équivalents pour la gestion des ectures, rel Display PostScript Detnère l'interface utilisateur, qui ne constitue que la couche supérieure du loquided, illiy a beaucoup de chinaes a remailler :

#### Une évolution en profondeur

« hos muteurs de basé d'un tableur ou d'un traitement de texte ne de vrasent pas évoluer réellement. En revanche un va vers un suvuau d'abs traction plus grand. Le but est de reatiser ties togiciels de plus en plus complexes et suphistiques mais access:bles à des « utilisateurs naifs · Len un milt, d'écrire des programmes intellsgemment artificiels plutôt qu'arlificiot fement intelligents ! Ce qu'il faut-c'est gione las lengicorell drangstreibile les intern aran de l'utilisateur - La generalisa tion de l'interrogation par l'exemple (b) fittateur OBE de Pasadox - epris pas de nombreux SGBD) un est un très bon--xemple

Contrarrement à une opumen largement répandulit n'est pas necessaire que chacito développe une double compétence: su propre juillesses plus l'informatique « Aujourd hui, tous as romade ne patie que de l'inserface. utilisateur. Ce n'est pourtant pas utte tinalité les environnements graphiques souris du type. Windows ou Precentation Manager sont gourmands en thelitente est published et en place (å) mappe de trocarria. Il suffit del cantien difficultés sencentrées par Apple pour ia conception d'un pottable Macin todi tila izmenoalité vient de l'orite ateur « du logiciel bies plus que de ponunter familie

Si la genéralization de Presentation Manager ne consittuera pas une révo-Sutton Taut il pour autan) en conclure qu'il ne faut plus attendre d'inpovation. dans le monde du logarie)? La reponse in tarde pas i - Ceux qui delent quion an proti plus inventer sont deux qui n'oni pas d'imagination. Il roste du nombreux concepts plus profonds et plus mportants à trouver Amail qui

sait anjourd'hui tirer réellement pari. des possibilités moliitáches d'ÖS/2 don't on a powrtant beaucoup parté ? »

«Pour Borland notre direction de travaillest claire de que nous voulons. clest faire fonctionner ensemble des applications spécifiques L'approche actuelle de logiciels programmables va dans de sens. Il faut pouvoir programmer non seulement à l'inférieur dies applications, more augst entre les appkoahota · Ce concept baphsé Amerprogrammationé utilise chez Builand his hampaper de type Turbo pour le contrôle des flux d'informations, par exemple entre le tablent et la base de données.

dusined but it exists uno trup grande différence entre les macroconunandes et la programmation da ditionnaille. Le méme cadre qui se dit<br>réfractaire au Pascal ou au C réalise do va dables developpements en vido san le langage de d'Ense ou les macros de 1-2-3 <sup>7</sup> 2. les instructions et la syntaxe étaiguilles mêmes, il buitaérait pissible dialter beaucoup plus ioin et d'unitaes un langage de programmahrighten du litting maintains and the control nalisation +

« Noirs (ravaillons également beaucoup sur la programmation objet. Ce concept n'est jamais réellement sorti des laboralments, parco que sos promoleurs n'en voyaient qu'une applice. tion glubale, comme peux de l'Intellimento Artificielle Mais les principes de base pouvent être repris dans des auphrations tradthoonelles. Par exemple, dand Paradox en rósean, la labhd'altocation des ressources (quel fi-

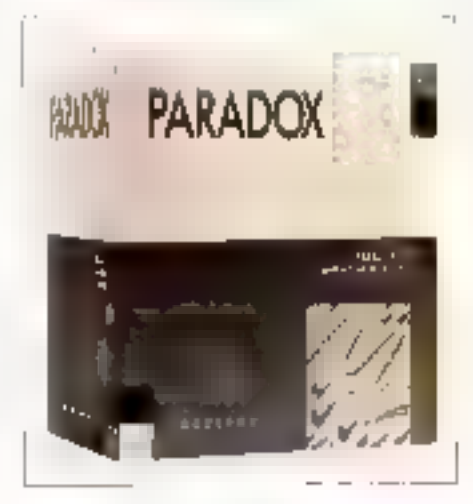

chier est set quelle machine ? Quel utilisateur offectuo quelle requête ?). se présente sous la forme d'une table. ili- rsnnnées Paradox classique, sono que l'utilisateur n'ait à se demander s'il travaille sui des données ou sur des informations systémes »

43881142

#### Das parts de marché restreintes

«Un produit conime NewWave de Helweri-Packard (environment ubjet sojis Windows) va dans la bonne du recrical be probleme est qu'il s'agir d'une couché superieuse après le sysléme d'exploitation MS-DOS et l'interlace utilisateur. La solution est d'intégree one concepts de manipulation d'objets dans celui d'interprogramma-Inbré des applications. Mais il s'agudés iots de recherche plus que de développement de qui suppose d'importimus annyeas. Interterere gue hen les tenplus grusses sociétés de loquiels nnt à l leur dispoarhon -

Done conte optique, le masché du locgicial va oznaděrabloment changer d'aspect dans les années 1990 - On trouve beniotsiap trop du proitotis différents sur le marché, ce qui de aimplifie pas la tâche pour les acheteurs. D'ici à quelques stutées, il y aunu forcément moins de sociétés eortrices de luminels +

. L'évolution est comparable à cellede la grosse informatique dans les an-<br>péris 1970 : il y a 16M et les autres, comme en softi, il y a Microsoft et Insautres Pour nous, la question esi de savoir qui sera le Dec du logiciel, capable de prendre des paris de mar ché en jouant l'intelligence. Mais u est vitin de penser qu'avec les investissements nécessaires n'importe quelicpetne société pourra se préfendre edilmus +

En revanche, les société de servicos Inavaillem sur des motours standards. de trastemants de texte, de tableurs ou de SGBD, afin de proposer des applicanons vernicalisées accussibles a n'auront qu'à stitisier dette application comme un produit ferme, alors que les · power user > aurost toute latitude pour la faire évoluer « pour l'adapier im fanchon de besoin specifiques. Une: architecture modularis qui correa-<br>pont incontestablement au souhait des grandus optroprises ■

**Pascal Rosier Avril 1989** 

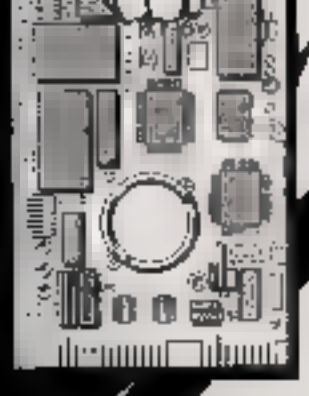

**TILLE** 

# IS DURS N

"... et question mémoires de masse, les hommes d'INFODIP<br>connues en la musique!" Pour adopter un style plus chatié, il est<br>aujourd'fuit champitre qu'INFODIP ne baciline pas avec la ngueur<br>de stressionnais Contribuent à cet

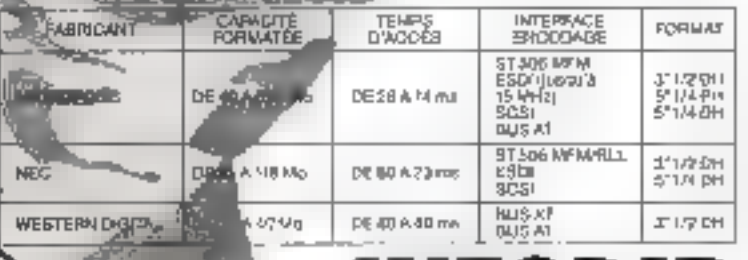

154, rue Jean-Jaures 92800 Puteaux<br>(1) 47 28 47 00 - Télex INFODIP 615 671 Télécople (1) 42 04 22 25

# ORDINATEURS « ABACUS » LA RENTABILITÉ ASSURÉE

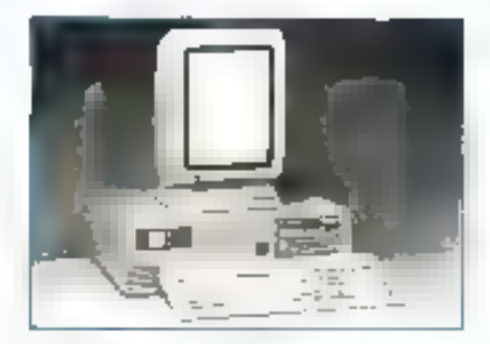

### ABACUS AT 20/40-80<br>**Un AT surpulasant, super-rapide.** Finlesses BB (216 MHz)

1 Imperio 1943 2010 S. Checheur 1,2 MB 6 Tu.<br>(Control 1943 2010 S. Checheur 1,2 MB 6 Tu. Paints service ports paraleles, deian 140 membatu. bland gallarian file) david AZERTY 102 southus -1815 September 2014 - 1924 - 1936 - 1937<br>- Opings - chuleur 2014 - pouleur VGA avec candi el sarte d'attoribage pour la sentiguration PAD.

PUISSANCE

+

ROBUSTESSE

+

RAPIDITÉ

+

LISIBILITÉ

#&

PRIX

ABACUS **COMPUTERS** 

Nous recherchons des Nous recherchons des

BOINATEUR OUL VE

DATIEN

# and pelamentulla puringalis<br>avec "DSTSORPT] et la mora chère<br>ABACUS IAT-20/40/80 P : "BAROUDEUR"<br>**Un portable classique à moniteur intégré.**

Existe avec itemin EGA intégré, phot 0.28 Ties inpins, legacit A1, it is based 600 (2010 MHz, 4 siglo (1945) 2 pens sário, 2 ports paralleles Recordenied e moneeur oriente coueur CGA/HERCENES Clavely AZERTY 24 Youches, tooche RESET En dancine il febreur 1.2 MB 30 ecocio ogonnent on 150 KB; 1 veter: 3-5 1 4a MB. Disque dur 20:40/80 MB autopark. Dimensions en mai 460 x 440 x 190. Poids 14 kg Excavarily ensure (1)

### ABACUS AT-20/40 LPL "ALLEGRO"<br>**Portable et autonom**e.

AT WE CALL HELP MUZ, LIMB-DMS, de 1.6 A ND.

Cover AZEPTY 15 los hes 1 per paraldic, 1 port sere Frederic D'En 44 VSI is dissue du 20 mil 40 MB eresponk estips d'acces 36 mai é contration secteur el astational IP V were charged in taillence argumn. Bacula letterd à monitor electric EGA CGA-HURSDELS el Multigriene (B00 × B00). 2 such Green. Prise prior raccondemned à letteur diverne Sinkin 2 MB. Diminsions en mm 360 x 340 x 140 (QCFT) og JRS x 340 x 00 jFCD). Posts 6.5 kg sans balleno

### ABACUS AT-20/50 LP "SYMPHONIE"<br>**Un portable étonnant**

Haulde 6-10112-18 MTIz, purssant 1 n 4 MB LINSENS megin Ledeur 1,44 MB 3.6 199 De los 120 de 20 de 20 de 20 consumer and

. Interactional LUD 640 x 400 FED COLES COA Raccardonem à otran (winteur HERCULES/CGA et ecleur exeme 5 (v. Caver PR souches Sat manpon loade

Pnx les plus bas sur imprimantes CITIZEN Remote our place

Garantie dans foute la France par CGEE-ALSTHOM (option retour steller, option sur 84e)<br>ABACUS COMPUTERS va encore plus loin en proposant de nouveaux ordinateurs qui font la différence.<br>Enlièrement competables, robustes, éc

de 100 nanosecondes et garantissent une rentabilité maximum. Entièrement compatables, robustes, économiques et rapides, ils sont équipés en RAM

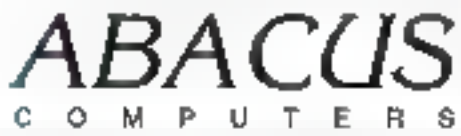

16, rue Erard 75012 PARIS 'Téléphone : (1) 43-42-58-70 FAX: (1) 43-4258.70

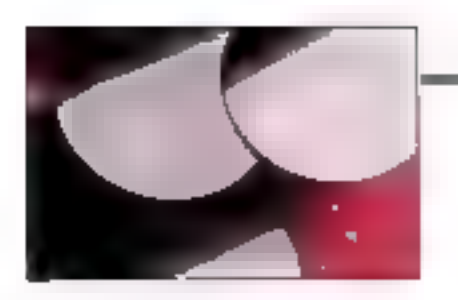

### **LES ATTENTES DES UTILISATEURS: REVES ET DESILLUSIONS**

Manque d'imagination, les utilisateurs de micro-informatique ont des rêves d'avenir bien peu delirants. Tout au moins pour ce qui concerne leurs machines. Plus performantes, plus design, éventuellement à commandes vocales, rien de bien original. Si la culture informatique menace d'entrer enfin dans les mœurs, rares sont quand même ceux qui arrivent à dépasser le stade « amélioration de la boîte » pour en arriver à une notion E concept plus élaborée.

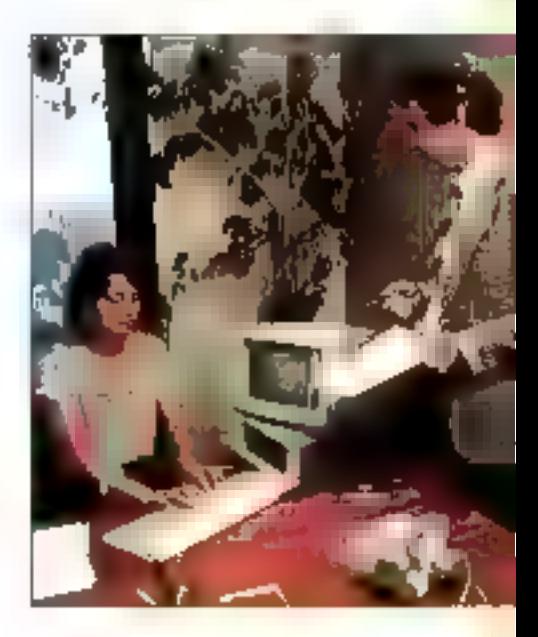

n ssee

es constructeurs peuvent se rassurer. Jes besoins de réelles introvations ne se tont pas. sentir ches his utilisateurs. qui se contenterant blen quelques antiées encore des propositions passablement hanakıs gür leur sesti reguliérement destinées la culture informatique elant de quielle est » à savoir appelée. á se développer dans les drog prochaines années, cela en fait d'éjà une. bonne dizaine qu'elle est ainsi ligée les utilisateira briaux appartiennent à deux catégories ceux qui vivent la musto informatique comme un outil géniel, on presque, dans leur socteurd'activité, et ceux qui travaillent dans S'enfrantautrique avec l'informatique.

La différence est bien minée. Tous savent verlement exprimer leur mécrante-information sustitively no traffet autres machine, mois quasiment personnen'arrive a réellement décrire ses atfeatus et encore mutus ses espaces dedendemains medleurs Attitude habifuellement qualifiée de «franchousl iardo - F On n'est pas vraiment très<br>content de ce que l'on a mais un ne sait pas viaiment ce que l'on voucircul - Faut fauto avec, mais cela nefait pas vraiment évoluer le contexte ! Il en est quastment de même en ce qui concerne he softs les ordisateurs font chieur ils doivent pouvoir manipuler. lives date qualité bien supérieure à celle qui les caractérise aujourd'bui -

doc, graphiques el images -, le tout simaltanément. Ils decenat tempors présenter un plus par rapport à lour ver sion antérteure, mais personne n'accive à les concevoir quirément

Quoi qu'on en dise, ne soyons pas pressimiding titlest clair que les micros prennent possession des lieux de travast, te iaux d'equipement des PME/PMI attent evite amage entrop 79 %, que la microdomestique se porte. à merveille et qu'il y a bon temps que les grando comples unt mèrue léux appellation. Fort de ce constat encouragrynt, tentoos de dégager les grandes lignes des souhaits du ces utilisateurs. qui, pour ne pas avoir un miveau de compaissunce suffisant, nú tout au moins prêt à rivaliser avec color des prufessionnels, niosent pas encore téver ni exager d'est des machines à leur entière convenance. On compétenen d'astleurs

### Un peu pins ceci, un den moins cela

Dares un ett ustanime fous revendigriecht und stande convivialité des machines in Allimage du Macintosh et inême encore plus, si possible » Il rest intérressant de goter l'excessive pudeur avec laquelle les « su possible i poncluent la moindre des revendanations.

St posable aussi, et là, les villisatours do base ont presigned unpersonn d'être impudiques « A commandes vonafes > A croare que permitius n'imagine un bureau avec cing ou aix persolines en Itaus de parler a leur micro, ni les crises du norés qui en décoaleratent. Encore moins le genre d'interpretation que peut lans apé machine de la moindre communicahod relephonique, Jorsqu'on auca felalement oublis d'arrêter la commande. vocale. El inutile d'alarmer ceux qui nicert pas periodi à fairre répondire leur maclaine grâne aux voix synthétiques, douces el decontractantes, en ieur probability mortains appropriated ce type de fonction. Il est vrai que seulun petit nombre - Tous carkfidats à une cure de Valuari - a émis celle hypo-These

Mons chéra et plus performante »<br>Pourquoi pas <sup>9</sup> Ça, les constructeurs saved faire, du moins pour la perfecmannis has mutana and tous less jugas plus ragides, plus priesents, cat plus de mémoire : Personne ne s'inquiete des periphèragues qui réstant rai mob bien loin derrière les imprimantes qui miposent la steste (avec boule Qures) "paree que les machines multi"<br>Tàches, faut pas rèver, ça n'extste que dans les livres l'es scanners qui réitivontest le pointifisme un inaturre de résolution graphique, ou encote les écrans lop invitair qui, dorém-ryuht, n'imposent plus le port impératif des Rusettes qu'au bout d'un mois d'uhilisation assidue. Personne non plus ne

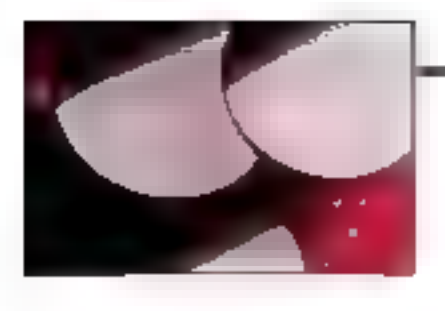

semble réaliser que la pussance des machines n'avgmente que pour multiplier le nombre de périphériques. sans pour autant amélioter le procesaus de l'application, voiro l'application. elle méme

### Design, c'est possible ?

« Puzzable - petit, de la taille d'un classeur > On y accive Certains portables ne necessited! plus lordenient un abonnement annuel au centre de teody-bijstrag vinsm. Die hitaille d'un classeur, bon' grand format alors Mais bizarrement absolument perisonné d'a soulevé às problème de l'autonomie. Faisant preuve seit d'un optiin Bane del mant la iumento dable a ca nepeut être autrement qu'autonome !». sois d'une résolidion foirmille à sie ja. mais travailler dans les trains les avions ou sur le terrain du moins plus de stuto seures. Ils sont dinno manbreuk à être peu concernés par ce r défad i

- Dosgo 7

- A bon' Pourquoi? on peut avoir ritus beau ?

- Our

- A bon ralors our, plus beau r

One tapes such an elayer, en sies guintant les youx sur des écrans mi rijescutes et d'une quatité faitlastique pour les progrès réalisés mats franchement mauvaise dans l'absolu no doveloppe pas I esthéte qui commeule en chacun de nous, d'accord ! Mais que personne n'ait envie d'hurler à la mort on voyant huit heures par jour uncube beigeasse posé sur un pied · bal · au délié des courbes défiant sans cesso les luis élémentaires de l'équilibre, el occupant, à grand renfort de petites anites aspexes les 9/10 d'un burean, semble relever d'un as certame trails du commun.

Ces préconquisons and celles de I utilisateur final moyon, qui de prend di: l'informatique que de que les professionnels wouldn't bien har durinter, et sans même réabset qu'il pourrait avour modifiues exagences comme il est capable d'en avoir à propos de son lavel linge. On aurait pu attendre des utils satustrs qui pratiquent l'informatique de façon un peu plus pointue, des tevendications un peu plus - poinfues. A peine – Das derans plus grands pour les Mac qui ne sont pas If x + des mo dons miègrés i mais difficile de précases lesquels, « des corres mreyfaces à des prix accessibles aux potitios el moyennes sociétés »

Les tensarques de cette catégorie d'attilisateurs commencent malgré tout. à révèler un intérêt aux softs plus profinal. Nutambient en matiere (l'incunipatibilite (volontaire ?) des formats de données (de l'utilité des programmes sorvant de traducteur), ou encore l'espoer prochain de pouvoir utiliser de vértiables associations de développentent, même au sumple stade tableuriranimant de legle figh revendicafions affeignent aussi la qualité ou plurůl la tamlesse des persphériques, particulierement cwax concernant la restitution d'unages et même de rextes. Copinte une manifere de consolencer à décelet une faille de la part des constructeurs nu nies développents. qui peut ôtro n'oplimiseraient pas suf fisaniment l'informabque et ses incontograables passerelies t

Si jusque-là les revendications restesi + bon ediani + arrivent les pists et l durs qui utilisent les micros dans dos structures très complexes, hautement technologiques el aux desiderata nertement plus élaborbs.

Michel Angélis est reaponsable du députionnent Qualité Méthode de Morpho Système sociéte qui travaille sur la reconnaissance d'empreintes digitales, notamment pour le ministére. de l'Intérieur. Ses attentes sont bien súr les mêntes que celles ci-dessus décrites, mais enrichies de nombreuses autres suggestions comme, par exemple, l'extension des parts série la possibilité réelle de mettre les mi cros sur des bancs de travail, les connexions à d'autres systemes y compris les bus internes « Et purs si. pant une lois, d'est permis de rèver,

pourquoi pas inje macline qui accepferait plusieurs langages DOS OS/2 Unix, pour imbser tous les solls du marché, giré l'on n'aurait du reste plus. besoin de charger » Effectivement ce n'est qu'un réve

ll est évident que, vo l'activité de sa société. la notion de sécurité prend. pour Michel Angélis une dimension consatérable. Notons qu'il faut guand même arriver à un certain niveau de rechnologie available pour voir pourdre quekques idées sur la sécurité. Et comme il alexiste pas grand chose dans ce domaine, tous les fantasmes sont permis. L'authentfication de la machine par la personne qui s'en sert est le support de nombreux rèves et los moyons díy arriver sont variés.

Bien súr, la reconnaissance de la pupille de l'utilisateur est en coles d'expérimentation, mais il est évident que. chez Morpho Système, il est plus sémany d'envisiger une identification pour les empreintes digitales. On ne peut pas leur en vouloir. Ca ouvre un sgórð mareful: en popsanidive el, en plus, ça a l'air plus sur, offrant le droit à tout le monde ife se payer le luxe d'avoir une conjopotivité. Mais pas de se faire platrer un doig: ' Sien qu'hormis l'adentification de l'atthsateur, les mains in secont plus fount de base. puisque Michel Angélis prévoit la suppresson de clavier (el pourquoi pas ciera au blide la lecture ?) sur des machinres qui autont les dimensions d'une feuille de papier

Enfin, les dernières volontes portent sur les mémoires dent le support sera fort probablement les disques opiiques numertques réflectibles, permetlant d'atteindre 2 ou 3 Gioa-Ests. Encore un peu et chacua pourra faire

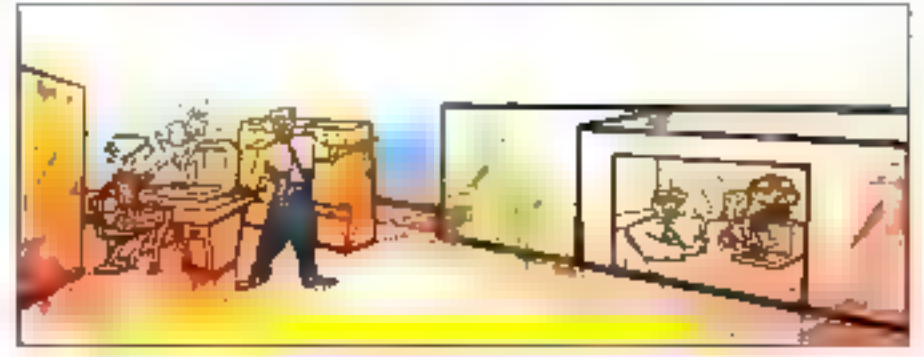

Selon las utilizatours, la bureau de feter n'est pas pour apjourd'hui,

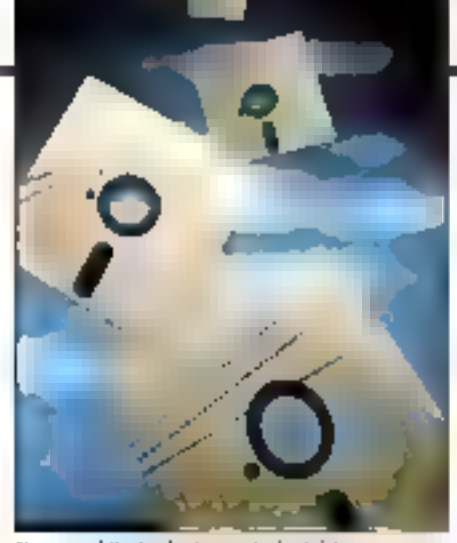

He pas auditor las lagiciais at pérphartiques :

déculier Ariane de son tropro bureau L'opiunusme n'ayant plus de limite au tant rever tout do suite d'un systeme expert de la taille d'une coloulette. avec reconnaissance de synthèse vo cale, scanner - I gui bien sur reginuper a informatique poussee, relephonie et télépsangue. Jaiordement, Michel Angélis reconnait que « Le cahier des charges he sera peut être pas évident a mattre en place +

### Quand le concept évolte, le micro deviant suil de communication

Pour Georges Ketcle responsible du groupement communication de l'écrit 1- l'initie l'élécom le problénie de base est simpli la poder la Do miero est un terminal qui sugnore -Evidiominent, de genre de consignation tre peut que le meinne en cause la potridi, mêdie de micro-saformatique Quand il poursuit en affirmant que le DOS ressembl- a une vieille voiture qui obliqui, avant de potivoir partir, a soulever le capot americer la pomperebrancher Iros fils retourner mettre le starter, et devoir esfouatfaquer à la nianivelle la mise en marche dir mo-Territorio vi sastri étrangement soulagé que quelquos uns, sans pour antant renterbie en cause le principe du militeur à explosion, envisagent les micros de demain comme des voturts prêks a dématter

Une fois posse cette réactualisation des bases élémentaires, et dont pourlabi nontire d'utilisateurs semblent se contunier il est clair qu'au sein des l'élécom les machines de demain sont de véritables ounis d'une communicahan facile нторполидия quis integre dans l'utilisation terminale. Iant dans les entreprises que pour les particul hers. Onlit gui partie-t, de plu i sino to tale disponibilité 24 heures sur 24 pour émettre on juiur recevoir des messages sans interruption die l'application en cours bien entendu. El fant multa farro poesipio les machines aug mentent en puissance sans pour autant

que suivent les sons pourques par dédies le potenti-l'égalité puissance au bien être de Fritilisateur P

Mais la grapde nouveaute en terme d'innovation de machine concerne la modularité. Un moromodulaire composé d'une partie portable, pelite, lègere et muracle autonome; et d'une autre slationnée au bureau, stahon ріва сопресризате амес вихоба тебели loca) el périphénques lourds. Un troisience modifile peur être laisse au domictle, pror les courageux qui auront de plus la faculté de travailler dans leur antore grâne à un bostier de mitter on the facon leger nunt opjentée d'optimiser le temps de tra vail. Mais par la vicente on victure !-

Lindus pour Georges Ketele » plus grande promesse a venir concerne la numerisation du son révolution technologique en passe l'aboutir, qui per mettra une diminution sensible du nombre de caracteres a transmeltre (toujours italis le cadre de la communicabon a culrance a iaquelle nous semblons être vaues). Gairi de temps qam de memotre - i decimabilis muitimédias, visue) el audio la talelefícatal. Member: Georges Ketele envisage aussi un brillant développement de l'ultitsabon des infrarouges qui oni si bon an séduire les zappears TV la manipulation a distance de la machiste, sidée plaisante el prometteuse. qui demandura d'autrics prouesses. lechniques pour faire tenir toutes les fogictions becessaires sur des « microcommandes qui ne soient pas de la taslie d'un ordinateur. Dels ferait un pont a refout à la source » !!

### Dogs types d'attiliaateurs, deux sévolus de calitare

Excellent light issued basis from a quelsun kuuli ki saart ta sun ka aan ka jirjik. et très ékoanée l'ime de l'autre, une partjouberement bas et l'autre au sommet, it paraît difficile d'étublir des passeretles (un comble dans ce milieu"). ll cet clair qu'un micro mague: par Georges Kelele ne serait pas maitrisa ble par 86 % des ublisateurs finaux actuels. Pourrant, cela semble then êtrele seul moven de pousser un peu plus. lute l'embryon de culture informatique. qui commo i la poindre la nocessite de proposer des produits surde alop pos a toujours été de mise pour licer vors le baut. Tout le monde a au

jourd hus son permis de conduire ou a appris à utiliser un minitol

Feste que le problème est entier et que les viblisateurs peuvept leginine. ment se poser quelques juestions. On n en est plus au temps où les machines rent est toos campping cod thunk ces Elle: offren: 403091 > hoi sinos tou plus une invirtación servivido extracile d'accès au moins une plus grande facturé d'utilisation. Ne serait de que grăce s ene meilleurs piatrice du systeme qui génére moins d'errettrs

Plus profondément i apparait lots des de aussions quo los utilisatours ont adquis une dulture sessore plus importante qu'il ne l'inigianni mus dont ils n'ont surtout pas conscience Au cours des experiences pas touyours sans douleur, ils ont aggres a connaître. precisément leurs riachines et de la çön şilus götürcakı, Friutil informational dans son ensemble.

En revanche il semble être plus dif ficile Tingèret le flat ambrir (Tinfor mations qui emane des medias. D'au tant que les standards évoluent sais. reliche qui faut toujours se tenir » jour jour resler competities que toutes cos nouvelles office contantonllent i ta fois le marchi let les têtes, et qu'il -i-vient de fait difficile de preodre on ben ge techt bont eunredet nue conception plu veste - plus élaborée de l'enseint le arforteau enu

La question d'evenant aurs, non plus de connaître sa machine, mais de pou-7 41 : Control dans un universite like e Julaf Difficule Dans - contexte les as tentes des pratiquabiliont parfois de mal à s'exprimer Eure () and any successives de Windows et les promesses de Windows Presontation Manager, il n'esi déjà pas facile de s'y retrouver aller voir plus loin demande un est et qu'en fait peu sont capables de fournir

Si - utilisateurs contaissetti fes li mites et les points faible du lour outil anformatique actuel in a lera est pas toujours facile de friemaliser claire ment la façon de dépasser des dernières. Gageons que la notion d'évolution. du concept informatique ne tardera pas à les frapper de plein fouct et que les constructeurs et dévelop: , ... l'ar téfezont enx mussi à ce développement d'ensemble " «si grand lemps de transformer le DOS en conture de martin III

**Danislave Schmak** 

### **FORMATECH**

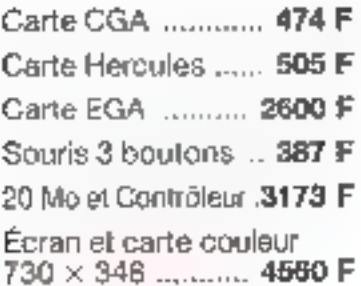

### **IMPRIMANTES**

Gamme: NEC PANASONIC OKI **GAMME ATARI PRO DISPONIBLE** Consultez-nous

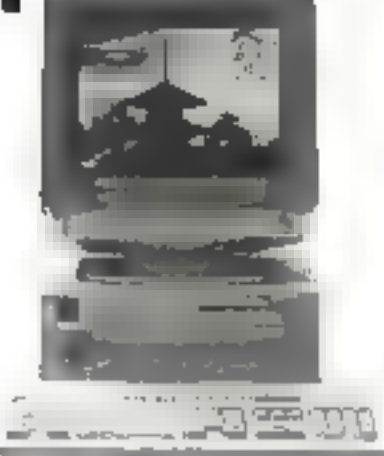

PC 258 K RAM EXT 640 K 1 DRIVE 360 K **1 MULTI I/O** 1 EGRAN 12" blfrequence Souris Joystick

SERVICE-LECTEURS Nº 227

### Quvert du jundi au samedi

**LA MICRO POUR TOUS** 

### AT TURBO

172, Av. de Choisy 75013 PARIS Tél. 45.82.12.29

6/10/12 MHz, 1 lecteur 1,2 Mp - CAISSE BABY DISOUE DUR III Mo. Carte Hercules ou CGA. Clavier CHERRY étendu, 640 Ko, écran 141, blanc papier Sortie Série et // 13599 Fug

### PCFT D1

4.77 MHz, 1 lecteur 360 K japonais. 640 IIIb RAM. Carte C.G.A ou Hercules Port if et série, horloge Disque Dur 20 Mo Clavier étendu, CHERRY 9488 F ...

### A STRASBOURG:

**ORDITECH** 24, rue Wasselgnne - 67000 STRASBOURG Tél. 68.75.13.04 TRO X1 A1 ANTOLOS DEPOSSES PAYING NOS PRIX SONT TTC

**DISPONIBLE SUR STOCK** 

### luce à mémoire. **Une** d'élé hant! **ARGOS, la clé qui Anterdit** l'utilisation des programmes en dehors de sa présence **KOO** > SEVILE CLE DOTES D'UN N° PRIVE elle permet d'idantifer un PC par rapport à un autre PC. CIDDE EDITEUR CONFIDENTEL sur 48 bits dont 16 crogrammebles per vous-même. Livre avec Programma de Condaga de dossier 1 12 REGISTRES DISPONIBLES on locture et écriture. EIRREGISTREMENT dos dates de fabrication el de mise en service. **POLITAGES:** III UNE MEME CLÉ peut protéger plusieurs logiciels et sociétés. En cas de LOCATION DE LOGICELS : contrôle de la curée d'utilisation et comptableation de certaines actors. Réinitiais alon possible de la clé à distance (soft) II UN SELL TYPE DE CLÉ configurable par vos soins II CLÉ ET LOGICIEL DE COMTRÔLE AUTOPROTEGÉS R C Τ 53, rue Corot, La Rochette, 77000 MELUN - Tél: 33 (1) 64 39 13 33 - Télex: 240 918 F - Code 734

SERVICE-LECTEURS Nº 228

Обое в тому геневи «Гарреоніаїствитина», вона чистина es marare de vous fournir la ployert des produits français es demogen à des pris définit souse conconvente, es days an délai record. Nous vous proposant les demières venions des produits. Notre cautiogue PC Conquistles et MAC est f'un des plus complets de France (plus de 1000 produits). Nous pouvons agent vous fourner de la the teneration for continue products.

**June de la** 

**Clare air Javel Contract** 

**KEN** 

**Vanadium City** 

**Professor** 

an an Pin

#### Tous les logiciels à prix **SO**

**GRATUIT** 

**Notre** 

catalogue

pour

companibles

ou

Macintosh

Smallfalk/V - Smallfalk/V286 - Smallfalk/V Mac : ie langage orienté objet idéal. Pour développer avec Smalltalk/V :

-EGA/VGA Pack et Communication Pack:

-Goodies I Application Pack (Pour étendre l'environnement de SmalltalleW) -Goodies II Carleson Tools -Goodies III Carleton Projects

### I as smalled universitions authorizing tent on I christian up for motor New

Version

17, Av. Emile Zola

Tél: (1) 40 59 09 13

Télex: 200 624 F

75015 Paris

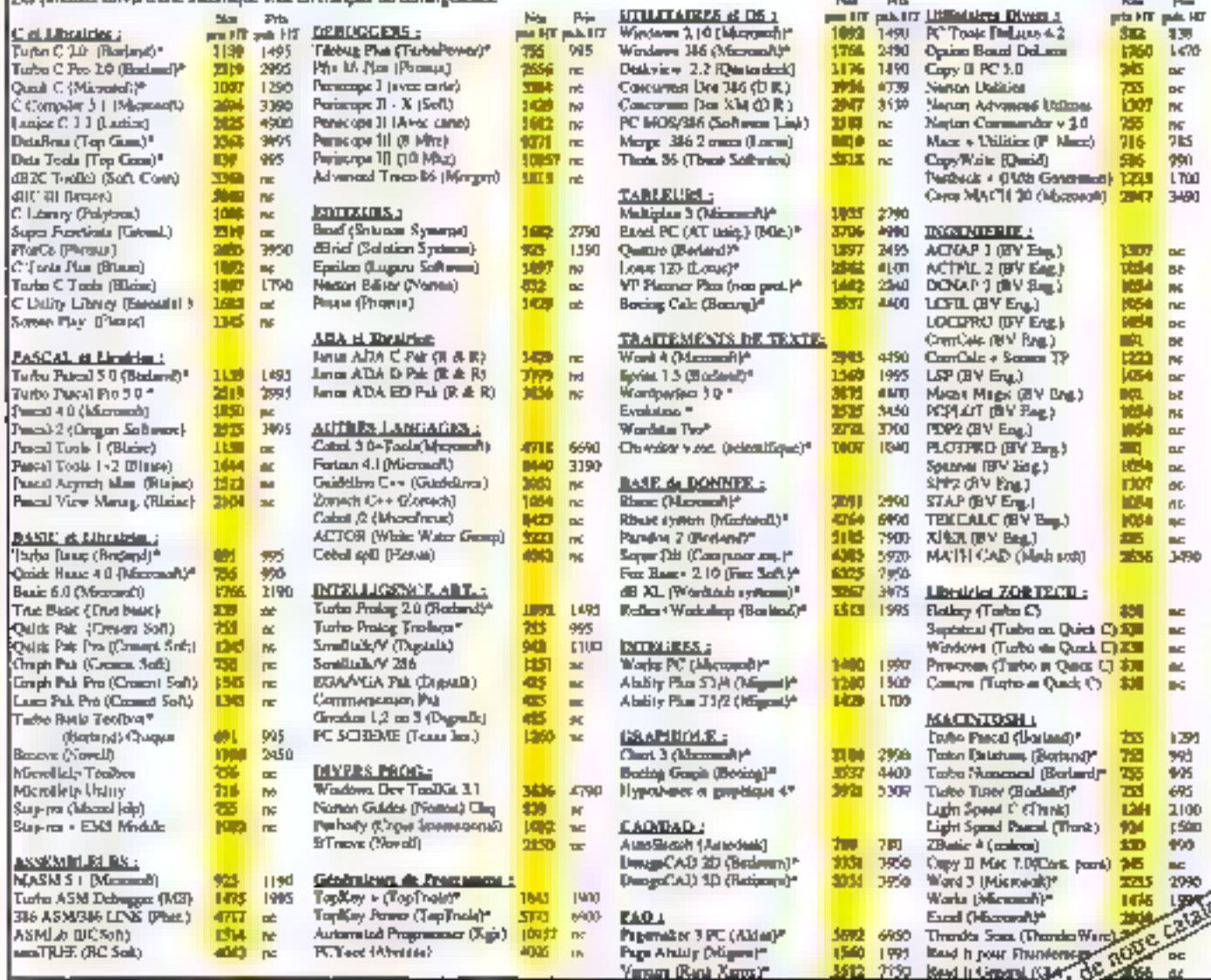

#### TA NJEN JNT

Pour communder: rien de pius facile, envoyer on bon, ainsi que la fase des produits commundes. Four les palessions par came blesse préciser le mento sinti que la date d'utpiration de voor came. N'outduez pas d'undiquer le formal de disposte derivé.

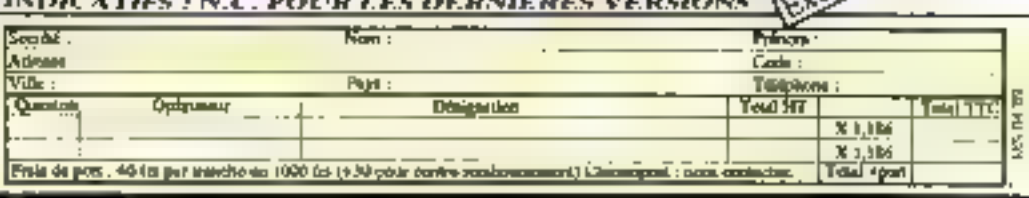

# Votre gestion<br>c'est notre passion !

Deux ans d'assistance téléphonique gratuite: le service . bien comans \*

.<br>המשפט המוד בעיקר המוד בכל המוד עם המוד על המוד המוד

#### Tour répondre à vos bescins, nos logiciels de gestion ont été developpes avec 4 objectifs prioritaires i simplicité d'ublisation, performances, souplesse d'adapteton et sécurités à lous les niveaux Ces procuris sont nés d'une cataboration étroria de nos ingénieurs avec des experts comptables et des diffisateurs sans convaissance comptable ou informatique. Par aiteurs, notre polluque de grande défusion vous lait bénéficier de prix unra-compétitis sur des produits vendus habituatement quatre los plus cher.

Adoptez donc tout da suite une gamme de produits conérenté, suré et évalutive.

#### EBP-Compta -Version Major-1.490 F

Comptabilité générale multi-sociétés (99) pour PME, 32.000 comptes et 32.000 ecritures. Saisie par brouillards modifiables avant l'impulation définitive. Recherche di carcultation de comples en cours de saisie. Duellés et contreparties automatiques. Echéancier et prévisions de trésolene. Lattrage manuel ou automatique. Editions<br>des brouillards, journaux, Grand iure, balances, blans. Combinne aux<br>normes (l'asses licales 2050 à 2053), citeriade avec Multiplan, dBase. etc... Statistiques, ratios de gestion el module analytique simplifié. Protections des échèrs en cas d'indidants (micro coupures letc. ). Déjà plus de 5 000 utilisateurs ... (Version junior disponible pour PC arrec 2 disqueites : nous consulter)

### EBP-Commerce & Artisanat 2.499 Far

La gestion integrón de votre entraprise : commarciate, financière et complable de 1er niveau. Facturation avec ou sans gestion des stocks. en HT ou TTC. Ventes complair en mode caisse entegrstreusé. Gestion des devis artisan avec traitement III lexte latégié pour descriptif. Complabilité auxiliaire clients/fournisseurs et enregistrement

des journaux caisse 同 banque sans conneissence complable Rapprochement bancaire. Bordereaux de remise en banquo. Relance dients Statistiques. Biouillards comptables directement récupérables dans EBP-Compta.

### EBP-Facture/Stock

 $1.690$   $F_{\rm eff}$ 

Hecherche des clients par libellé ou par code. Suite des encours clients. Gestion paramétrable des stocks, des tanfs et des approvisionnements. Calcul des marges. \$2000 articles et clients Etiquelles chenis et articles. Gestion des représentants et des commissions. Imputation automatique du journal des ventes dans EBP-Comptal Statistiques par chant ou par croduit. Création de cherits  $\equiv$  cours de saism. Gestion des BL, des acomptes ides escomptes  $\equiv$ saxes parafiscales. Paramétrage total des factures (papier vierge, papier pré-imprehé ou formal ticket de caisse).

**EBP-Immobilisations** 

1.290 E<sub>tt</sub>

La gestion complète de vos immobilisations. Fichiers des equipaments avec tableau d'amort-ssements tinéaires, dégressifs, déragatoires, lechniques, véhicules de leurisme. Simplations Vénitication de la conérence fiscale. Lors de la cession licalcul des plus ial moins values à CT al LT et de Ill TVA à reverser. En tin d'ausroice, calcul das dotations et des écrivires à passer. Implication automatique dans EBP-Compta. Sortie liasses liscales 2054 et 2055. Multidossiers

EBP-Paye

1.490 F<sub>ar</sub>

Entièrement paramètrable. Calcul de la paye mansuelle, horaire ou selon vos paramétras spécifiques (BTP par ex.). Editor des butelins de payo (nouvelles normes). Écoons moi suelles (journal des salaires. cotisations à payer) et annualles precapitulations, statistiques analytiques DASI 99 sociétés.

### Essayez sans risque ..................... 95Fнг

Le choix d'un logiciel est une décision importable. Pour vous parmettre d'évaluer tranquillement nos produits de gestion at leur adéquation avec vos bespins nous offrons l'essai complet du produit avec sa documentation complète (150 pages en mayenne). Des produits sont opérationnels dans toutes teurs fonctions mais bridés en nombre d'écritures. Si voiss décidez d'acheter un des produits, il vous suffira d'envoyer le complément du prix et vous recevrez le code de débridage pour l'utiliser jotalemen). (95 Frs HT déductible du montant de l'achat.).

Logiciels pour IBM XT-AT-PS et compatibles

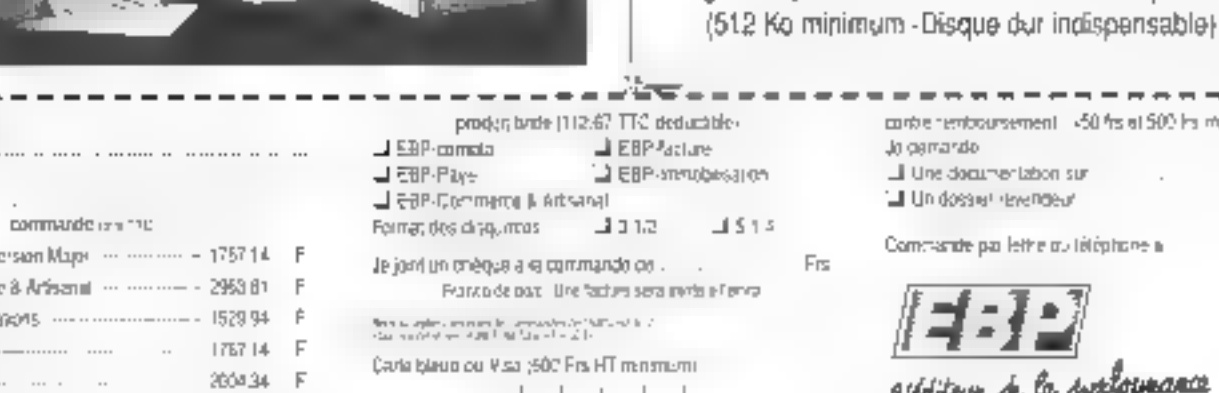

date expeditori .

**FIGESTRIATE:** 

SERVICE-LECTEURS Nº 230

-------------contre rentroursement 450 frs et 500 ks internation Jn garrardo

I Une documentation sur "I Unidossier revendeur

Fre

Commande par lettre ou tétéphone a

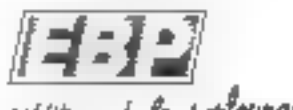

e éditeur de la porformance **BP 95** 

78513 RAMBOUH.LET Cedex Tel (4) 30,59,89,40

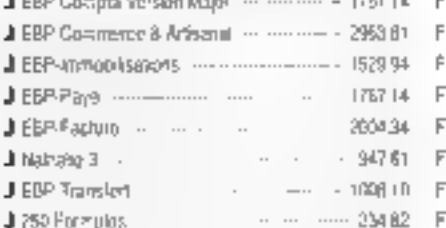

diesse ....

巴阶站

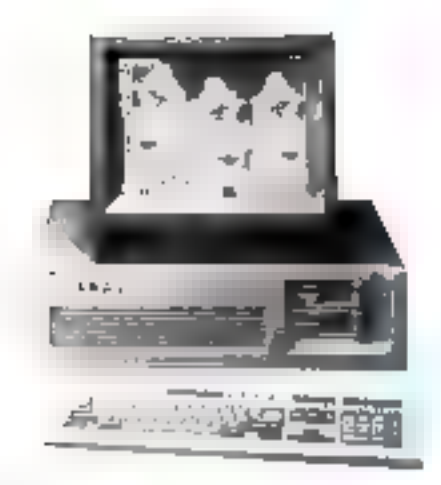

#### COMPATELE XT 10 MPIz INTEL 6068, 10 YAN: 512 X, RAM, Lecteur Mill Kn. carlo sere, naraliote, horloge, clamer 102 (ouches) HT TTT. (342.78) Version de base 3000 Version discuss duri20 Moi 15860<br>Version discuss duri20 Moi 15060<br>Getermante OSA currieraties 200 6949-96 7187.16

Open cine BSA Muhmoots, 13B0

**IMPRIMANTES** 

C/M2EN 120 D.

**ENSOUES DURS** 

PANASONIC (02) ........ 1350

STAR LC 10 .......... 480

STAR [C 24-1] ........ 2050

ħ

Despite du Sespate SI (26, 22 Mo 1484) 1450.16

Kit disoue dur Seagale 30 Mo 2000 2-4 B.19

Kitchstungur Seagare 30 No. 2266 2866.29

Displaced Seague ST 251,

#1 Mo. 25.ms

CARTE

Continentale

Cant Peretise VGA

**Company Line** 

Carls sons

**STJRLE ID DOJ ........**...

 $3x(4)$ 

EPSUN

EP<sub>5</sub>

1646.54

 $TTG$ 

'501.10

548.54

2194,10

20年间

3458.70

HT FC

2000 3430.40

ETC.

**HT** 

1480

2090

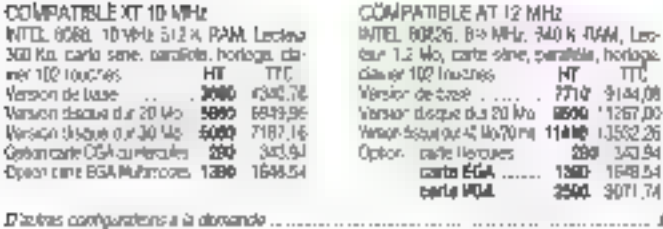

# **EURS**

CPC-6500 - 2 Multishte INTEL 60228 a BTU MHz, I Mo RAM, 1 Порту 1,2 Ма. 360 Кс, 1 Йорду 1,44 Ма<sup>.</sup><br>722 КС, 317, Сефьерд 20 Ма. сага EGA/ VGA API Womber, contr NEC Multisynic? Parts same et v, claver 102 souches, 145-<br>DOS 3.2. O-W Basic. MT TTC D05 3.2, 0-W Basic. 18400 19450,00

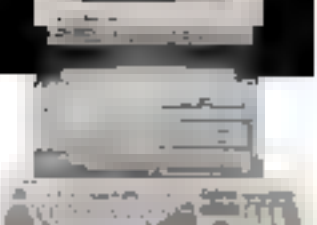

NEC

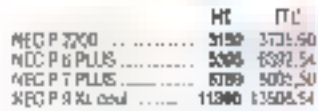

#### MONTELES

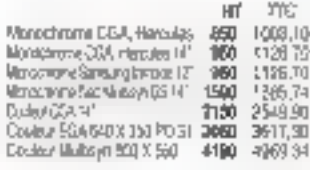

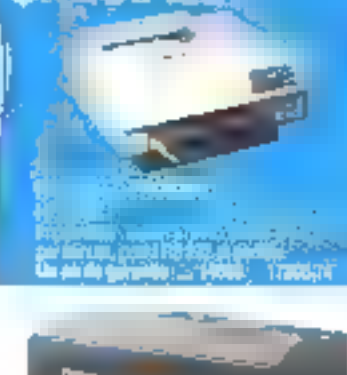

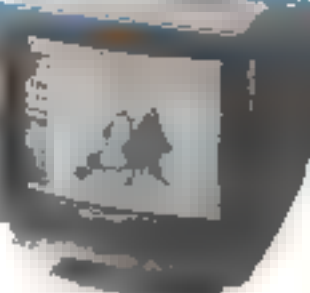

PROMO Cadeur McClAutesma J - 4240 PMT - 4981 20 TTC

r.

ž

싶

원

コロロンドア にっぽ

**MB** KW

### **ALLMENTATIONS**

Pluseurs mudéles pour différentes raisses **TTC** 

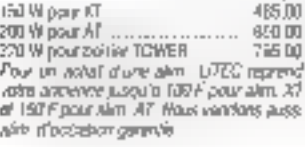

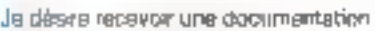

- **Sales** lays-
- **A Press**

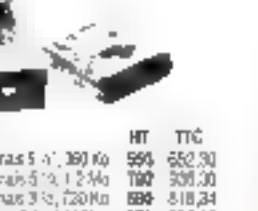

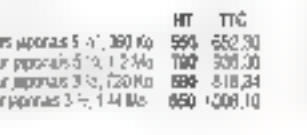

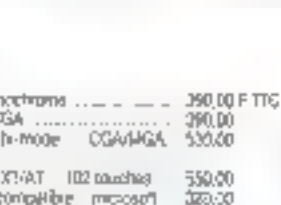

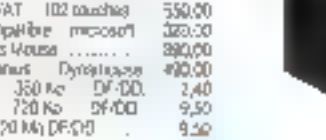

Carls rups<br>Doubur D 175.00<br>737.01 Darro-2990.00 **DNERS** 

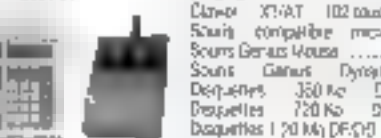

i.

Lode

Per noutrie researces and travel For mining contracts on the state of the properties.<br>The mining contracts one can exercise have a state of the state of the state of the state of the state of the<br>For informations (see it is the state of the state).

LITEC<br>COMPUTER 20, rue Montgallet - 75012 PARIS Tél. 43.40.35.55/43.43.24.40 - Fax: 43.46.13.17 (metro: Reuilly-Diderot ou Montgallet)

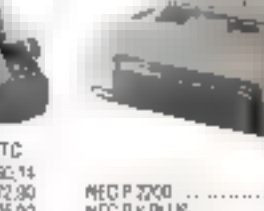

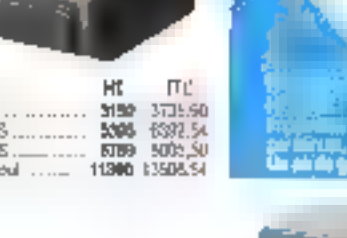

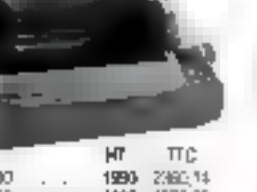

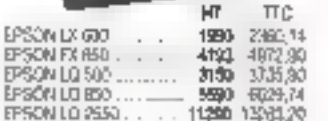

### LECTEURS JAPONAIS

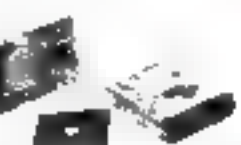

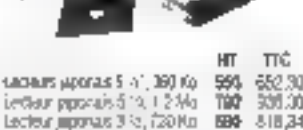

### **N'ATTENDEZ PLUS DEMAIN CE QUE R:BASE VOUS OFFRE DES AUJOURD'HUI**

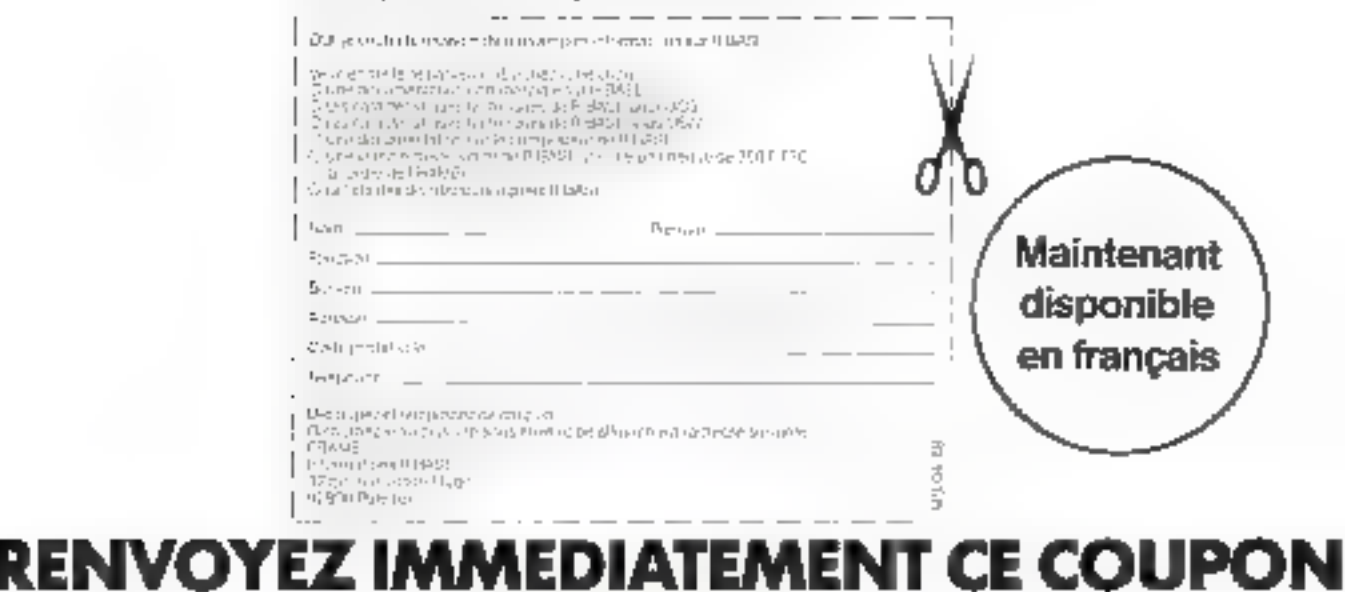

Certains annoncent avec fracas la "prochaine" (lisoprobiblie du logen) has demain. Si vous avez le temps d'agenche 1 Avec E BASE, les vrais amlessunrels sont sassials des ageomitms. Nationalcabes plus largtemps, et relaurnez-nous, au plus vite. re cooponici-dessus. Vous recevrezdans les plus prefs delais, une nocumenjalign complete sur F:BASE, le-

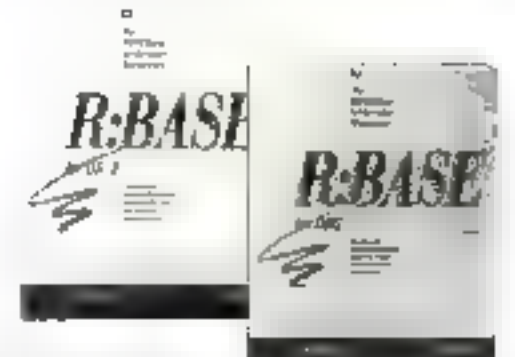

meilleur et la plus complet des Systemes de Gostion du Busquite. Dennées Relationneses, pour inforcio-ordinateurs. C'est ainsi oven parent les plus grands roms de la presse aményame : Datapro, Inforvario. Software Digest et PC Magazine.

### Pourque R:BASE ?

En choisissant FLBASE, vous optez a autos pour la tablige d'unisgr lipo el pour la puissancia de développement. Facilité, ouil Le geout thi countain virone sans obliver de communité, ellectaer ses coerations a travers des menus. Puissance, quil Application. EXPRESS to générateur de simpage source de RIPASE permet de creer, sans avoir a le programmer, des applications complexes includini masques de saísia el pingrammies (regeston de donnees. Quverture, cuittle SGBO R BASE est dote du langage. SGC, comparable à celui des ordinateurs pentraux. Rapidité, oull Rapidile de develocitierrent el d'axecution des applications grücet au nouveau compilateur FI BASE

### De nombraux qutils en plus.

En plus, une large gamme ployals complementaires est egaleri e in disponible est coliéré

R:BASE. L

e

RIBASE NIDBIGACH (NIGH

ып

SERVICE-LECTEURS Nº 2.12

DB Graphics, par exemple, ajoute le l graphisme à vos applications

#### Manapaste au rèseau?

La version standard R:BAGE pour DCS lungleinne aussi en régard légal juggir (a litus ulilisaleurs, saris aucun coul suppliementate. Texase dossayersions, reseau local, pour six, ou pour un nombre illimité d'utilisateurs

### **OS/2 et LAN MANAGER,**

R:BASE asl depondite sous OS/2 of LAN MANAGER.

#### Les modalites d'échanges.

Paul 1990 [31 F LLT sentement, vous pouvez entranger voor version. aquelle contre R:BASE pour DDS

#### On n'altend pas R:BASE..!

1 MICRORIM'

reau standard.

R:BASE lail partie des deux premieres bases de données les plus weigges an rhinnte. Plus d'un dezh milioù d'izogateus soistais: nous cel deja leit confignes. Alors n'attendez plus demoin en que RIBASE e do de certas alconomica

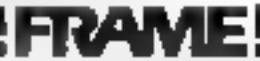

C-shbotour pour la France. 32 ois, Ne Victor-Hugo 92800 Puloaux fel. (1) 47.72.77.77

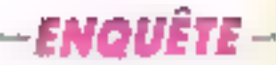

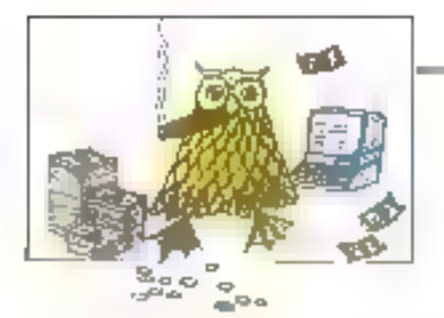

### **DEVELOPPEURS: LES DERNIERS MOMENTS DE LIBERTE?**

Fi de toute contrainte ! Les développeurs sont libres comme l'air. Ils semblent vivre heureux, négociant contrats et royalties au coup par coup. Dans ce monde ouvert, la confiance est de rigueur mais seuls les meilleurs gagnent. Cependant, dans les mois et années à venir, Il seront certainement obligés de se structurer afin d'acquérir la dimension nécessaire au véritable envol de leur savoir-faire.

éveloppeurs ! Une profesabub insansisable Pas de statut, pas d'association. pas de syndicat. Rien pour les cerner, nea pour les te-<br>censer Mais II bouche à prealles fonctionine musuik ape le référieune arabé dans le milieu. informatique, et il n'est, en règle gênérale, pas très difficile de mouver le dévelopşiour adégnat à la réalisation soul hailée. En revanche, la réalité est bien plus compliquée pour des industriels

qui trailent, par exemple, les engraisbiologiques, sectour poistiu s'il en est

Datis in: palaeu, bigit élégené de l'informatique, où dérucher il développeor qui pourra collaborer aux travisux inhérents à de trilles protigues. A qui se fiet ? Aux connaissances qui ont dejá prehqué <sup>y</sup> Aux revendents locaux qui préconiseront le développement in set homme susceptible de le moner à bien ? En faisant de pieux væux pour ne pas se tromper ef tombet sur un collaborateur parfamencial.

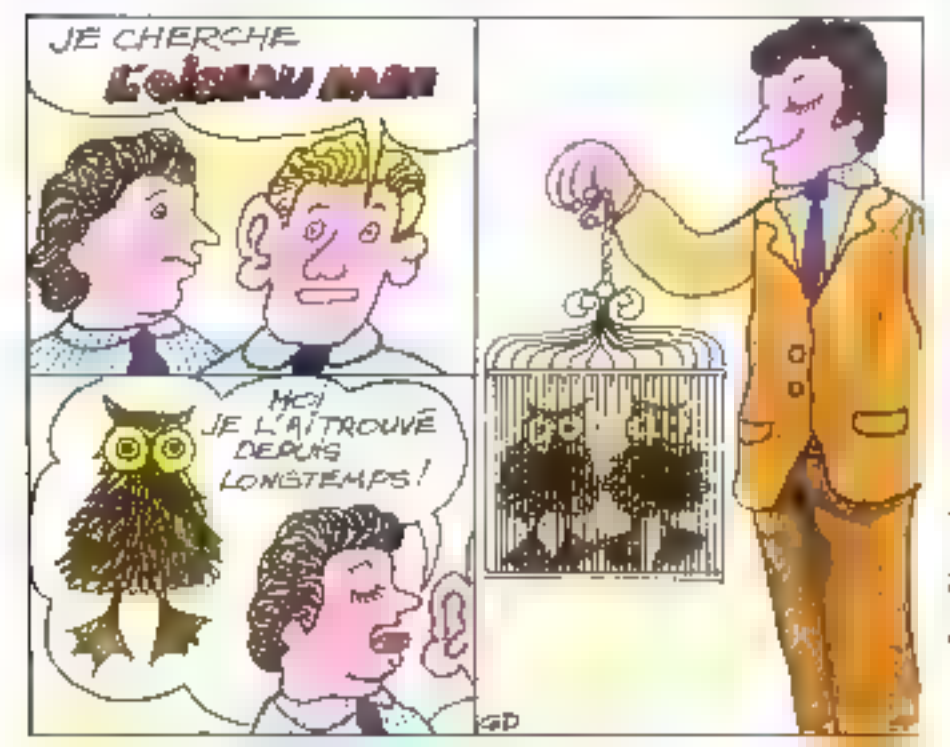

Incapable, voire Intalencent eraéax

A l'inverse, le manque total de structure ne permet aux développeurs. gstiblie défeuse personnelle. Rien à les prévu pour les aider dans leurs déinarchés ett cas de coulir avec des sociento adolegada en información entre cier un contrat plus avaniageux, el etidoté hioma pour se lane comaline et doar se venda e

### Désicher l'oisean rare

Daps ev désert assignabl airetate aucun point de repère. Câté indus-Triels avenus desseux d'aller plus litir. miens vaut pavujuer dons le milieu in formatique. Pour les autres, hors informatique, é est aussi difficite de dém cher l'oiseau rare que d'expliquer à sa mère pourquat on s'est converti au bouddhisme. El absolument aucun semblant de structure pour leur venir en adel

Côlé développeuts, chacun ossaie. de défendre ses intérêts, lies plus panhadlands out interpretation SSIL agenrance salaire. D'autres se sont regrounés et peuvent alost entabler dae cortaine démarche commerciale. semblant d'organisation. Enfin, les plus dasse-nou restent de ritirs et dura indépendants qui ont tout l'air de « bien se débrouiller », comme l'af-<br>firmo l'ou d'entre oux Dons en der niet cas, personne de semble prêt à brader the totale indépendance : « Off pout travailler lorsqu'un le détaire. même la nuit, et à son rythme » Qu'on se rassuje, nialgrė jės week ends grandement allengés, les délais négocies sont la plupart du temps respéctés. Tous s'y sant engagés par contrar

Quand un mariage industriel-développeur a enfui lieu, il est officialisé, comme il se doit, par un contrat. Certains o'hesitent pas a affirmer un · contrat type ». même quaad souses leer classes antitivemergraphics an terme de dares heures de discussions. Cela tend à probver que l'on évolue dans un militar pà règne une réclie ouverture d'esprit, de part et d'autre. En ment - sature du produit, délais de fivraison - ces contrals concernent ensemellement les boarces d'explujlation, les termes en sont clairs et exphoitement décrits Licenciès et concédants se juient futélifs prévoyant le moilleur et le pare de lour collaboration. En moyenne, une di-

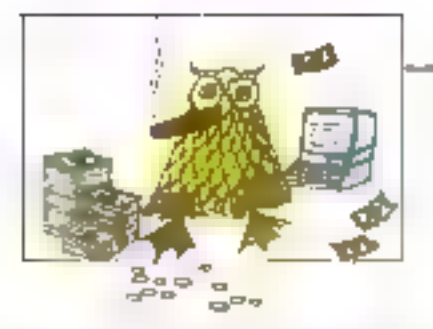

zaine voire une douzaine de conditions sont abordées l'objet dir contrat durée, territorialité, rémunération, exclusivité MP non-concurrence sous li ηθυσες οι αναβιάση απήπεβλάρδε, τέλε liations, dispositions particulieres. attribundo des compétences el confidentialité

#### *Rémanèration à la carte*

C'est naturellement, la clause conduration la témunération qui est le plus souvent succeptible d'étre réal ménagée et c'eat évidemment logi que En réglie générale, la tétribution pour le développement d'un soft est de l'ordre de 13% sur le chifire de vente distributeur HT, soit 50 K du prix de vente au public, louvilirs 1可

développement grâce au soutien la nancier de Loriciel qui défient tou jnors geelgues paris dans la société. Priam, qui compte tons dévoloppeurs. infernes, de rechigne pas à faire appel á gio l'arde extériéem en cas Be Inson. pressant on pour du potts travaux n'excédent pas un an [Er a d'hiexiste pas de contrato dito cofficiels « la sin cieté a mis au point un formulaire type. (loupurs tenégocsable), élaboré par des avocats. Caract de housine statuts. il préserve fant l'éditeur que les sutenijs, commo le confirme Pascal Pellier - » lies contrats sont en fait adaptés. á chaque cas, on ne cherche pas à le sor Pauteur » Ces contrats sont prabqués pour des travaux dont la durée dépasse le mois de labeur. Pour des temps motadros un simple accuait du

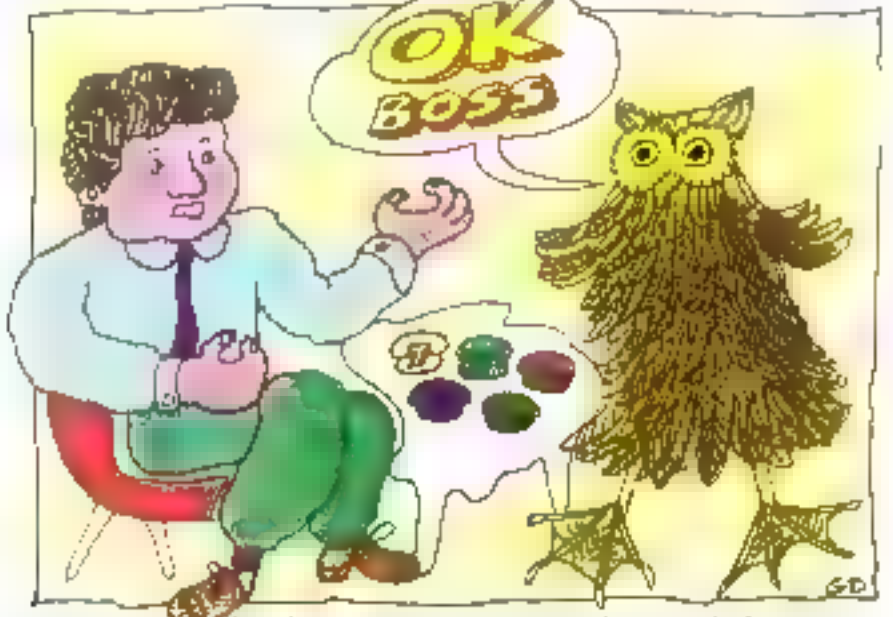

developpement Mals, lousgill: T rencerne an outil qui vient s'intégrer dans un logiciel déjà existant, comme par exemple on correcteur orthographique dans un traitement de lexte. le pourcentage tombe entre 2 et 6 % Les contrats suit signés pour une durée défectainée, dux ans en moyenne, roi nouvelables toutes les une ou deux années par reconduction tante. Ce type de contrat est naturellement valable pour fous les cas.

Il est notamment pratique par Pascal. Pellier, un des dirigeants de la somèlé Priam Colondateur et salarié de la société al a pu créer son entrepriss de

principe, verbal, templii fort bien suit office: Preuve is tant est qu'il en lathit encore une, que la confiance esi véri tablement de mise

Mais Priam a pignon sur ruis, et d'est<br>de l'avantage de chacun de collaborer avec des entreprises de abloriété publique. A elle de savoir chuisir ses collaborateurs. Œuvrani dans le ioui pelit monde de l'informatique, elle connaît fort bien les réputations du chaquit N'oublions pas que, tous développements confondus - jeux et professionnels – ils nombre de développeurs sur le marché français ne franchit pas la barre des 500

I'n echange d'une licence exclusiva-Priam s'engage à assurer l'édition, la duplication et la distribution (incluant paekage, manuels d'utilisation i du logiciei après avoir établi le cabier rties charges, bégocié les pouver tes délais de fabrication. Dans les latinces conditions sont de fait élaborées. de concert entre développeurs et le canciés. Ce type de société traite en seatiellement avec les grands comptos. EDF et Ronault, of aftend de ce fuit de la part de Seurs collaborateurs du serieux noiamment en matière de deju, et une cortaine nuveriere d'espret-II semble de mise, dans la profession, que les développeurs free-lance spient des personnés qui n'en font qu'à leur tête

De l'antre côté de la barrière. Diumie Nau développe en Bidépendant pour Priam. Son cursus professiorinel est à l'image de bien d'autres. Il a rièveluppé un produit et l'a présente a doux sociétés. La promière lui a proposé un montant fixe el ulse valevn ápou⊍e: mouhdne U Lu⊢a preMeré Priam, malgré des négociations délicates. En effet, dans la mesure où son produit s'intégrait au sein d'un soft, il lallan donc estimet très précisément la part dodn prodan - Les deux parties se sont linatement mises d'accord sur une base modulable de 6 % ∎ 2 % en fonction du chiffen d'alfaires realisé par le produit

#### Collaborations houvement

Ettenne Nau s'estime très heureux. popamil a nigocje con contrat homnéle el pour lequel il ne peut y avoir d'imensivérancies subjectives « don acman avec Priam hu duries tuates les satisfactions attendues grâce notammest a l'ansenagement de qualre ou ming players spécifiques.

Confortement aujourd'hui car il reconnair que les débuts ne furent pas alsés. Il de savait pas trop à qui s'adresser et a connu Pram par le bouche a preifles. Si suir seamment, à l'époque de ses prénuires démarches fut que la demande allait plus dans le seris des sociètes que vers les developpeers, it avails que le biin acqueil qu'il a maîgré tout reçu fient av fait que les entreprises restent conscionies du plus que roprésente de genre do collaborations en termes d'initiatives. D'autant que, sortis des plus ou hiduos bionnes réputations, les

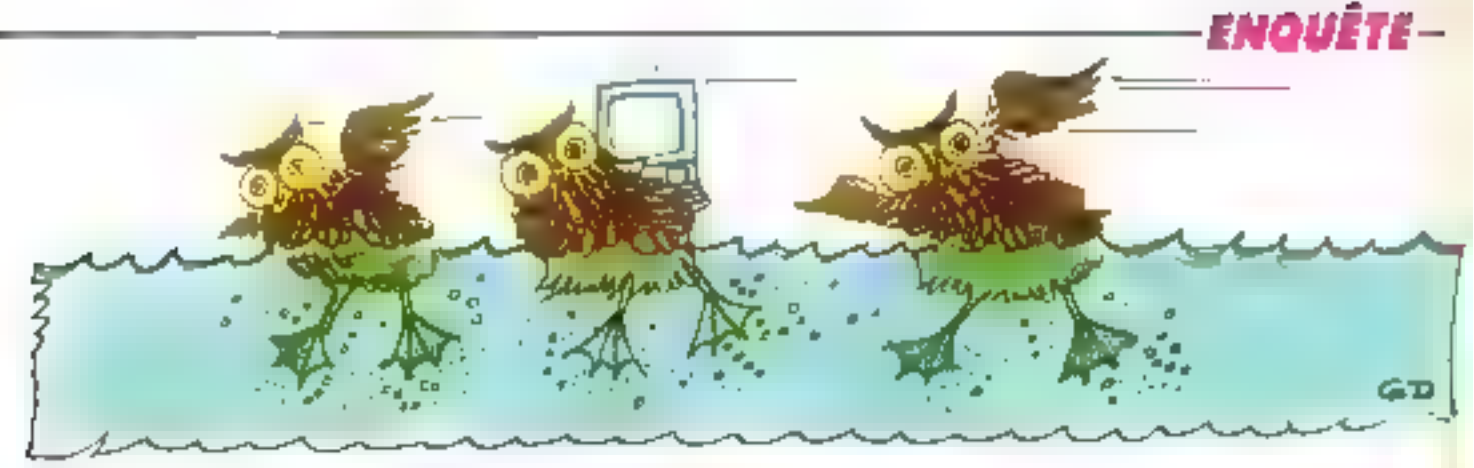

critères de choix domourant relative anusii (wee élaborés: Quoi qu'al en soit, il est heureux de constator que les deux amagonisies sont de même avis et sa tiofaits dis leur collaboration

La même façon de procédui se retrouve chez Up Foade. Elle travaille tagli avec des salaries galavec des free-lance he processus reste rigou reica-ment identique. En l'occurrence François Guillaume qui a développé le swiicher Twist, a fait to moitié du chemin. Up Grade a parcouru l'autre mothe pour avair ontouch, perfer de produit et lui avoir trouvé quelque in létél. La nogneution s'est cunclue par un contrat qui contente pleinement les deas marked Le developpeut s'en gage à framme un produit fou es à le fatre évoluer (corrections, débuggage el nouvelles versions) Parallélement la société se doit de le commercial; ser, presant en comple packaging et publicité. Notors qu'à chaque érape il est demandé l'avis d'u dévoloppeur dans un grand souci de respecter l'inlegrite dii produit. Les problemes de contrat résolus François Guillanme s'avoire tres heuteux de son statut et décline gentiment le busoin d'une structure quelconque de la protession s'estimant toutefors ette can proude giè » « l'aime mon travail qui est dedévelopper Mon contrat avec Up Grade me déchaine de tout le côté commetcial qui m'ennuis profondément · Encore un heureux l

Un order sahsfart de son statut est Raphae: Lemoine qui travaille aussi chez Up Grade et qui, lui a signé un « demi-contrat » inespere pour un produit dema tin la suite coute de source - un vera contrat conclut i evolution des travaux. La specificité d'Up Grade est de niexage) aucun detai minimal survey contrats. Thiocritain gage de confiance, quand bien même la fi nalite servician produit a 95 l'IPPC. En fin, bien que Raphael Lemoine ast cunitu quelques débutres aupres d'autres societes il a en demettes pas moins parfaisement heureux lui aussi, the activists automotive structurer repeated rest ses activites. Un houroux de plus l

#### Los primieos de l'organization

Un autre begroupement de developpeurs de mandre envergure mais fout quasi performant est Studio Base 2, créé à l'inntairve d'Alair, C'hesraas. Ce derman a quitté le CMI (Cleri tre Mondval de Fliaformatiquer a la suite de divergences d'option sur le serienx a domer a l'inferragine. Il a donc décidé de monter son entre prise. Spécialisée dans l'image de synthese. Studio Base 2, qui employait deux personnes lors de sa création en lévrier 1986, inimple aupuid Sia succiótaciós dont teori rievoloppeias un carusie e el puus prosanguement deux трельмный северности - Егоmatrice pour eux morcul

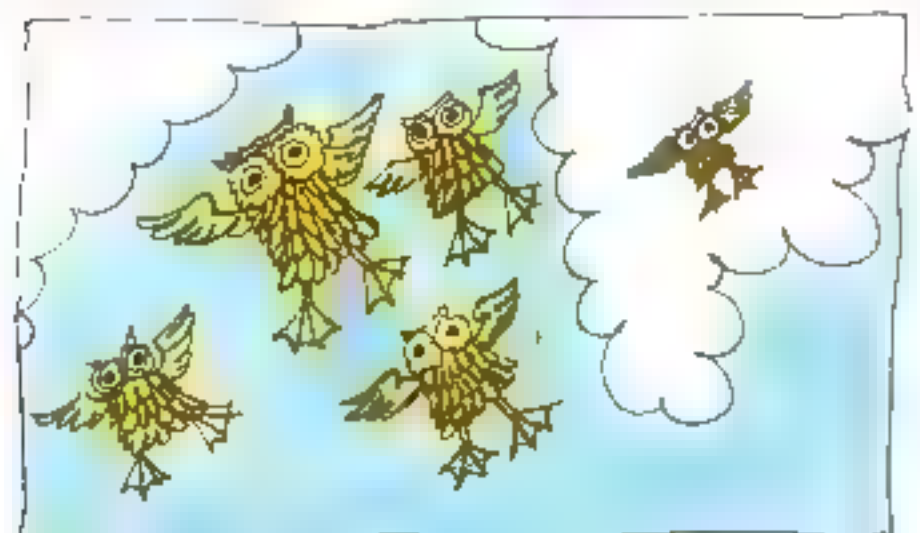

La societe travaille sur des logiciels spécifiques très pontlus et dispose d an sammin farro asset rare on Europe. De fait les clients viennent tout natii reflection quent les services de Stucho Base 2, connue via le sempriennel bouche à oteilles Pourlant, de par sa specialité très pourtue et en déput de sa menyaise éducation - pour avoir si girê dir gros contrat dês sa creation la société a vite compre l'utilité de démarchet les propects. Il est vrai que les clientes ayant besoto de tuaques dans la tempéte ne se bousculent pas La célèbre pomme déclencitant l'acte d'achat tout contrac Pavlov qui fit solivet les chiens par réflexe conditionné. a appartient qu'a Antenne 2. Un oréneau plutės restrent

Alors dans de type de travaux réel lement spécifiques. Is nution d'égaige prend toute an valous. Elle so vond auprès des sociétés conune une teule ciation apape de quadrité vitosos et por hen and of loss premices de Forganisa. tion dans la profession. A l'inverse du cas precedentment studies of le fournissent al- rédige pas son contras lui mérine. Studio Base 2 étabot d'une part Rocahi-re dos chaeges, en colsido-rabori etrotle avec les techniquens des socie treamhneite e, ne édabaire els utres paint les contrats. Contrats qui esimportent une base administrative cumumo pour bodes les creations et configlier par des clauses antenageables en function. dos specificates da cheia traite

be problems de cette suncte ristide. Michael des colab⊶arears de confinence has you des as descripting on d'avant quade. De laur elle prêfere refuser des clerits que sois dailer des travails doct la qualité se pourrait pas. être sorveillée du pres Foussée dans sos dermers retranchen-aan, itudad Base & cantonse ses effectible par Lamjunction de claigace is forms a mighter qui ne travaillent jamais sur des mainets on o arts made sur des matche visacit tramelem don des performances futures de la société "Efup" ostaneur de jouer la réputation de la sixonte a chaque ministri i

Daniel Stophan vst à Limage du Linformalicien « lou » count ain refus de

**MICRO-SYSTEMES - 125** 

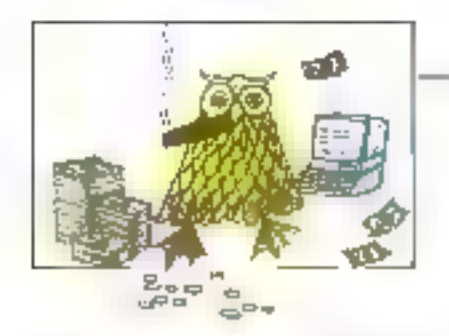

zar Vring (foratner juste intuguartie die déssie lappeur, et se baptisant lui-même + bidouilleur - Et, comme ruul izdouilleur династиврети вмести автомилбаmalaque qui Jaisse samer loin derrière bom dos i techniciens i Tana de Pascal, il se contente de développer des oblits pour ses propres besuits et, tant quià force, lug costimerupiese Il scinble minaculeur qu'une lette vécalifé ait più institui che 2 unt bicompas qua siemeble si éloigné du côté marchand des choose Clest sant oneux pour leus ceux qui s'intéreasent de près ou de leup así lásigarge Passad

### Le phénomène

Poucrant, que croyez-vous qu'il ad-YIBL ? Cas auxius pu supposer sprid sous Traisăr cot aspeci Trivial : Pas du tout II s'en occupe tuenteme, ant pour les bougains que pour les disqualtes - Inutile de payer des intermédiatres qui du tontes façons verident durins de produits, avec lout leur résean bien steredures que moi avec une ample vente par correspondance et les l'hac « li laui quand même bien awigginger cas produits sublicibles del manière particulièrement étroito. Les fans de Pascal, sans remettre leur psychisme en causes, existent mais de necousent pas les sues : Ne obdons pas à la Tentatoria de due tam eceux ("Cesproduits no soid absolutions pas recontinandés ait grand public, et en revariativi phis vraisentblablement destinés aux « pros »

Sat réglé de base qui est celle de Damei Steplann est miniphi, salis frontures - All'existe des editours de tuxte rjim ont 50 000 lignes en source. Il faut quinze jours pour assimiler abiel que

3,000 lignos suffisient et parmettent d'ozienter le praduit en fonction de ses becoms » D'où la nécessité d'être aumoins pregrammeur pour esperer pouvoir ne seran-ce que faire démarrer de telles applications. Alors, bien súr il ne fan pas dans le raffinement Exis les jolis packages lape-a-3cell et les logiciels débuggés « Trop pénible et je n'aune pas faire ça », avoie-t-il. Et il pe in tait pas i jusqu'ilsations se doivent d'étre assez calés pour assurer ous anónica dos monits obstactes. Et ça marche <sup>+</sup> Personne ne rouspéle, et Danust Stephan costunue de vendre ses produits tout seul avec I aide de quelques publicités savemment placées, par lui, dans la presso spécialisée.

On he peut pas dire qu'il ait fort putsque Diamtavait a préstit, pour l'un de sús livres, une vento quasi nulle, et que 17 000 ouvrages ont frouvé acquéreurs. D'où un doute bien légitime quant à la perspicacité des édifeurs ! tais autres fur proposatent entre 10 % à 12 % dir chiffre d'affaires f日 réalise « sur mes proptes produits ! Pas question for hes disigneries ont bien aaturetlement survi la mômu voie » le los rliaplique moi-même et assure la commercialisation via les mémes eréneaux de distribution - Dans de caslextrême de purelé informanque, gageons qu'aucune société ne contrainúra Deniel Stephan á débugger sea loquesels interne pour un multion de dollars' « Enfin esporons le ! »

A l'issue de ce lour d'Isorizon, bien losnici étre expansitif il principio moltaro. roist évident que le manque flagrant du strechen permet aar seuls développeura vénitablement bada de trou. ver encose que place sur le marche. Clest uno burgos assurance pour lieu sociétés éditores. En revanche, regraditions qu'il n'excule pas taéme un anniarre peur ròpoitorier les développeurs en fonction de leur spécificité

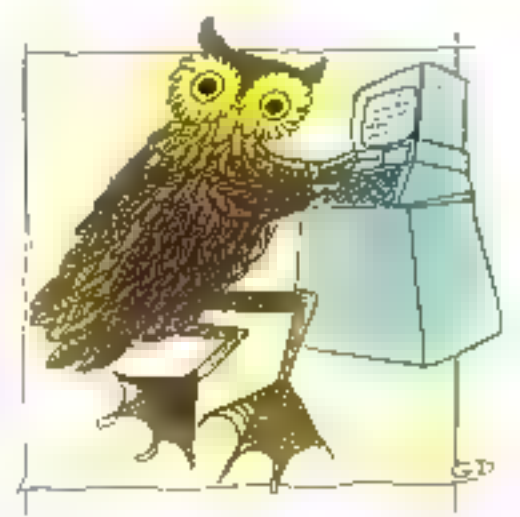

La difficultà pour les entreprises de trouver le développeur adéquat s'en trouve grandement accrue. Elle dot vent souvent effectuer des sélections délicares qui engagent de lourds budgets, satus aucune réclas assurance.

Alors ne révons pas à l'attribution d'un labet qui pourrait quider dans leurs choix les plus hésitants. Per sourie ne se seithapte à « juger », et les griféres da selection paraissant aussi subjectifs qu'ardus à déterminer. Ge geons que ce contexte ne pourra perdures herri lungtemps dass sice informatique qui se professionnalise et se spécialise loujours davantage. Ce savoir lains, qui a'ust pas eacore un queher officiellement reconnu semble. nblide d'acquenz, à court terme une dimension supplémentaire alur d'atteindre son potentiel reel et de s'ouvrir ka portea du professionnatisme Conditions size qualities à la realitanon de daveloppements de grande enverguje mellant en collabidation des techniques pointues dans des domarnes n'és éloignés, et pour le moment encore trop dispersés.

Doctinique Solumitz

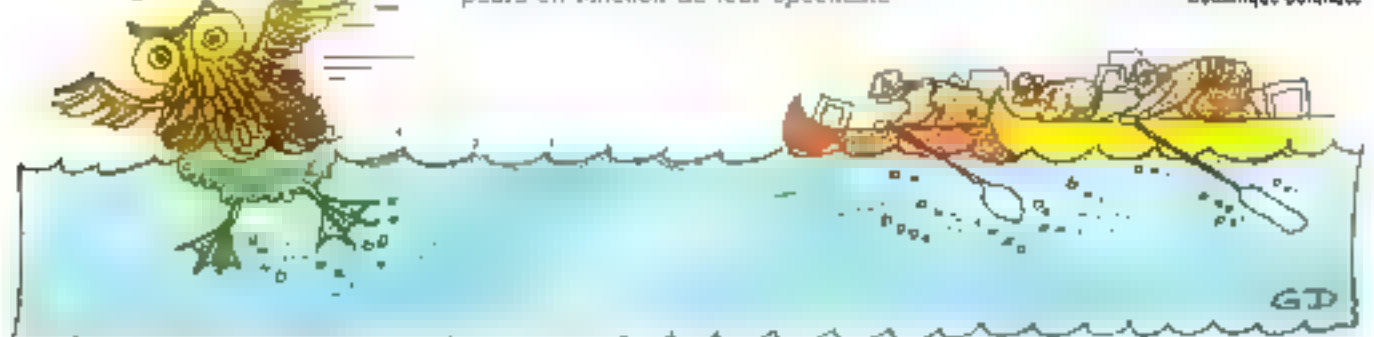

### **DEVELOPPEURS:** QUELQUES PRECAUTIONS JURIDIQUE INDISPENSABLES

<sup>d</sup>est exact que l'activité de développeur est synonyme d'un certain<br>ditat d'esprit, porteur de boarté et d'indépendance, la pratique révole toute lois que ce dernier ne peut en aucune façon se dispanser de prendre guelques précoutions d'ordre junchique à l'occasion de l'exercice de son activité. Il est en effet indérnable que les lexius de droit pasitif applicables, pormi lesquels figure av premier rang lo loi du J juliet 1983 qui régit la propriété du logiciel. ne peuvent à eux seuls constituer le paravent indispermable, il est donc nécessaire que des contrats particuliers vennent panchet les principaux actes de son activité professionnelle.

Dans un soua de clorté, nous exposerons les principales précoutions qu'il est indispensable de prendre en fanction des deux situations auxquelles sont le plus fréquentient confrantés les développeurs. Ces dernièrs pament exercer leur activité, sait en qualité de salorie, soit en qualité d'ingénieur indépendant ce qui les omène à conclure pripritairement des contrats de licence ou d'édition, Liminairement, fort des comtatalants que l'expérience professionnella a pu permettra da faira, una nuse en gorde est nécessaire contre les damgers awapets i'exposent les developpeurs larsqu'es désirent diffuser et commercialiser eux-mêmes les lagiciels qu'ils **Anticraes** 

### **DIFFERIOR ET COMMERCIALISATION**

En effet, la protique révèle que les dévoloppement, et la commercialisation sont deux activités bien différentes qu'il est préférable de dissocier. En particulier, il semble que bien des créateurs exigent, à tart, que leur produit ne soit commercialisé que par l'imermediaire d'une structure sociétaire dant ils détiendroient une partie du caputal, le logiciel étant alors souvent assimilé à un apport en naturo.

En cas d'échec, le développeur risque de se trayver confronte à la situation suivante : le logiciel apporté, qui constitue souvent le seul element d'octif de lo société, risque d'élire cédé par le Rouidateur à un tiers, sans aux

son awew inhall dispose of un moven quekonque pour y faire obstacle. I résulte donc de celle première observation gue la dévaloppeur pe paut envisager de faire apport de son logiciel à une sinucture sociétoire qu'après s'être entouré de solides conseils capables de le guider et de lui foire éviter tous les écueils que comparte une telle demorche. Favie d'y prendre garde, il resque à tour jomois de se voir oinsi déposséder de son produit, sans avoir recu, en retour, la contraportie méritée. Si la situation du developpeur solone est infiniment plus simple. ce demier ne source! toutefois guidrer les dispositions legales.

La loi du Juvillet 1985 dispase en son article 45 que, soul stipulation control e, le logiciel créé, par un ou plusieurs employés dans l'exercice de leur fanction, appartient à l'impoteyeur avguet sont dévolus tous les droits recomma oux auteurs. Il en résulte dont que le développeur, qui exance son activité en quolité de salorie, il est hitulaire d'aucun drait sur les loquiels qu'il peut ainsi créer. La loi pumant la faculté d'inverser le principe par la bious de stipulations contractuelles contraires. il appartient av développeur qui s'estime en mesure de le laire, de négocier avec son employeur, à l'occasion notamment de son embauche, des stipulations particulières. Aucum mécanisme sdentique à l'invention de splané n'existant en matière de logiciel, il appartient donc au développeur d'être particulièrement prodent. Si le logiciel créé par le solarié en dehors de l'exercice de ses fancians est, à l'inverse, en principe sa propriété, nous nous devons cependont d'attrer son attention sur l'interprétation extensive des dispasitions de l'article 45 qui devroi) être normalement faire par la juriguadence. Il sembleroit en affet résulter des textes applicables que loute création faile sur le lieu et pendont le temps de trovail, salime sons reproort over in notwe de la prestation contractualle de travail, derrait être considérée comme propriété de l'employeur. De même, en dehors du lieu de fravoil, on peut estimer que l'utilisation, sous guelque forme que as soit, des moyens informatiques de l'entreprise devrait se

traduve par la dévolution des draits à cette derawing

il en résulte danc que la solane, qui développe des logiciels en marge de son octività principale, se doit de prandre des précouhans pour s'assurer qu'il sera binn le seul tituloire des droits sur les œuvres autoi créées. Cette même prodence dait guider celui qui exerce son acomté en dehors même de Jout lieu salarial. Il est alors bien don que la sauvegarde de ses droits passe par la conclusion de controts porticuliers.

### LE CREATEUR INDÉPENDANT

Dons l'hypothèse dans laquelle nous nous plaçans, les termes mémes de la lar sant tels gu'une discussion d'ordre contractuel surgirandcessavement, et celo, même si la developpeur n'en prend pas le plus souvent l'initiative. En effet, le législateur, à l'occasion de l'adaption de la loi du 3 juillet 1985, a estimé vurile de réglementer par le biois de dispositions spéciales le régime de propriété de logiciel dons les rapports prestatoiresutilisateurs. Il en résulte que, d'une part, sauf convention particulière, la propriété du logiciel reste ou développeur, d'autre part, toule ullisation non expressement autorisée est interdue. En consequence, les partenaires du développeur, qu'ils soient simples utilisateurs ou éditeurs, progoseront louiours un contrat, el cola no servit-co que dans le seul but de voir préciser l'étendue exacte des droits qui leur seront dévolus. Ainsi, il paraît évident que le créateur du logiciel ne peut en meure facon faire abstraction de la réalité unidique.

Une des premières clauses du contrat de tra movi pour objet de définir less précisément son objet, c'est-à-dire d'identifier le lociciel sur lequel les draits sont dévolus. Catte clause, loin d'étre anachne, revêt une r<del>oolla</del>mportancê, en cê qu'élé doil permettre au développeur de disposer, sons contestation possible, d'une version temoin qui pourra se révèler en bien des circonstances extrêmement uble, en présence, par exemple, de difficultés afférentes à la garantie au encore de contrelação, logiques envisogeoble, même de la port de son

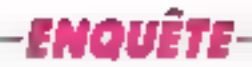

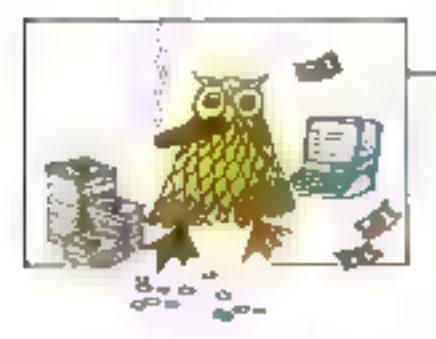

cocontractori direct, Pour être pleinement efficace, il paroit essentiel que soit prévu, our hermes de cette dause, un dépôt des souvens apprés d'un organisme spécialisé.

### UN NÉCESSI NE ARBITRAGE

- En effet, de plus en plus couramment, les portenaires des développeurs enigent que les sources des programmes, abjets des contrats, scient deposeer arec houle d'accès en cas d'ine réculion bloquante par la développeur de ses obligations contractuelles. Si cette revendication paraît très légitime, il convient d'être toutefais anident dans la rédaction de la clause, de ielle sarte qu'elle ne permeite. pas un accés indu que sources. A cet épard, il est conseillé d'effectuer le dépôt ouprès de FAgence pour la protection des programmes, cette dernière disposant en san sein d'une commussion d'arbitrage spéciolisée. L'objet du contrat ainsi désigné, il est alors malispensable de préciser le régime de propriété, l'étendue des droits concédés et la durée de l'occord conclu, le plus
- fréquemment, le contrat à conclure n'emportero pos obandon de la propriété du lagiciel par le développeur. Dons ce cos, deur termes de l'accord à conclure, celu-ci se
- présentera vis-à-vis de san cocontractiont comme titulaire des droits sur l'œuvre créée, et s'engagera à la garanté contre toute plitigation de contrefacon par le logiciel d'un drout d'outeur.

A Finnerse, si le contrat suppose un adandon de propriété ou encore une accession à la coproducité, la régime de ces dévolutions et leur étendue devrant faire l'objet de dispositions particulières. Dans l'hypothèse la j plus simple de concession d'un droit d'usage, si l'élenduc des droits concédés vane à

. l'évidence d'un contrat à l'autre, il intagrie en layt étal de couse d'être très précis dans leur désignation, campte teny du principe précité selon lequel lout ce qui n'esi pas

expressement autorisé est viterahl. Brevi evidemment, l'élendue des droits dévolus sera plus grande dans un contrat d'édition que dons une single icence d'utilisation. En ce dernier cas, le développeur a le plus

grand intérêt à préciser restrictivement les droits cádás, et ce, por exemple, en exigeons que soit précisé le site d'improntation du logiciel ou encore les références de l'ordinateur sur leavel il tourne. ta divée du contrat dan bien entendu fami l'objet de dispositions expresses. A cel égard, el ceci en particuler pour ce qui concerne les cantrals d'édition, il importe de prendre soin d'aménager la période postcontractuelle faisont immédiatement suite à la nigher, et ce, quelle qu'en soit la couse. Tiès fréquentment, l'éditeur formulere sur ce point un cartoin nombre d'exigences de naixire à luipermettre notamment d'assurer l'écoulement des stacks dont il pauma disposer. Une place importante sero en outre dévolue dans les contrats ava dispositions visant à régir la gorgane des logiciels en couse, voir à omênager yn eventyel suivi dy produit. Pour ce qui concerne la garantie, le régime adopté est bien entenda très vanable ; en pénéral, cette dernière s'articulera autour d'une garantie de conformité, complétée d'une garantie vicident. La conformité du ρποφώ est en général définie par ππρροπτουχ caractéristiques lanctionnelles et techniques qui hquient dons les documentairens transmises, to garante incident consiste en la correction des incidents détectés par l'uklisateur pendant une durée définie. Il poral) essemiel que la concept d'incident soit précisé avec soin, et ceci dans le but évident de ne pas vair le développeur s'engager par ca biais o réaliser gratuitement ce qui correspondrant à des développements complémentaires. Ces développements ne devroni se faire qu'au travers d'un aménagement contractuel du suivi du produé, avi pourra aller de la mise à disposition gratuile ou pay pate des nouvelles versions iusqu'à la rèplisation selon devis de nouveaux développements

### **JA RÉMUNÉEA TION DU DÉVELOPPEUR**

Las contrats en cause de ront bien entenau prévoir les modalités de la rémunération du developpeur, la encore, la pratique révèle que les méconismes chois, sont des plus

voriés. En cas de simple concession de licence d'utilisation, la rémunération est en générale forfailaire, les versements étant échelonnés ou far et à mesure de l'execution du contrat. Dans l'hyppihèse d'un conirat d'édition, tout ou partie de la rémontation sera en général proportionnelle au chiffre d'affaires réalisé por Féditeur.

La situation la plus hoverable pour l<del>a créoteur</del> est bien antendue celle qui, dans le cas d'une rémunération proportionnelle, garantit en taut etal de cause le rersement de redevances mininal. Il est en tout état de cause essentiel que liqurent ou control des mécanismes de conkule permettant av developpeur de s'assurer que les rédevances proportionnélles qui lui sant versées correspondent affectivement ou chiffre d'altaires réel. I est oujourd'hui fréquent que soit, à ce titre, prévue une procédure d'oudit par un expert complable. Les cantrals, quel que soit leur objel, se complèlerant louipeus d'un certoin nombre de clauses d'ordre procédural, au premier rang desquelles tigurent les clauses de conciliation et celles attributives de compétence. Si le principe d'une clausil de consiliation amable n'est pas critiquable, il faul lautefois prendre gorde à élaborer avec som le mécaristre qui la gouverne, La protique révèle, en elle), que sont, à ce litre. bien souvent mstituées des procédures dant la mse en couvre s'ovère très délicate, pour ne pas dire impossible. Aussi, recommondonsnous de foire appel à des organismes d'arbitrage spécialisés en notre dominie. Pour ce qui cancerne les clouses attributires de compétence, nova rappellerons que les clauses types, qui visent dans taus les contrats à priger en daquee la saisie du tribural de соттексе, не золгава одрозафіез аш полcommercants. De ces quelquos abservations, il résulte danc que le développeur ne peut se permentre de cantonner sa réflexion au seul domaine technique et dait impérativement veiller à enfermer son octorie dans un cadre juridique précis et protecteur. Faute d'y prendre gorde, il sera une victime de chaix pour ses partenoires potentials.

Alain Nach, A wear à la Cour

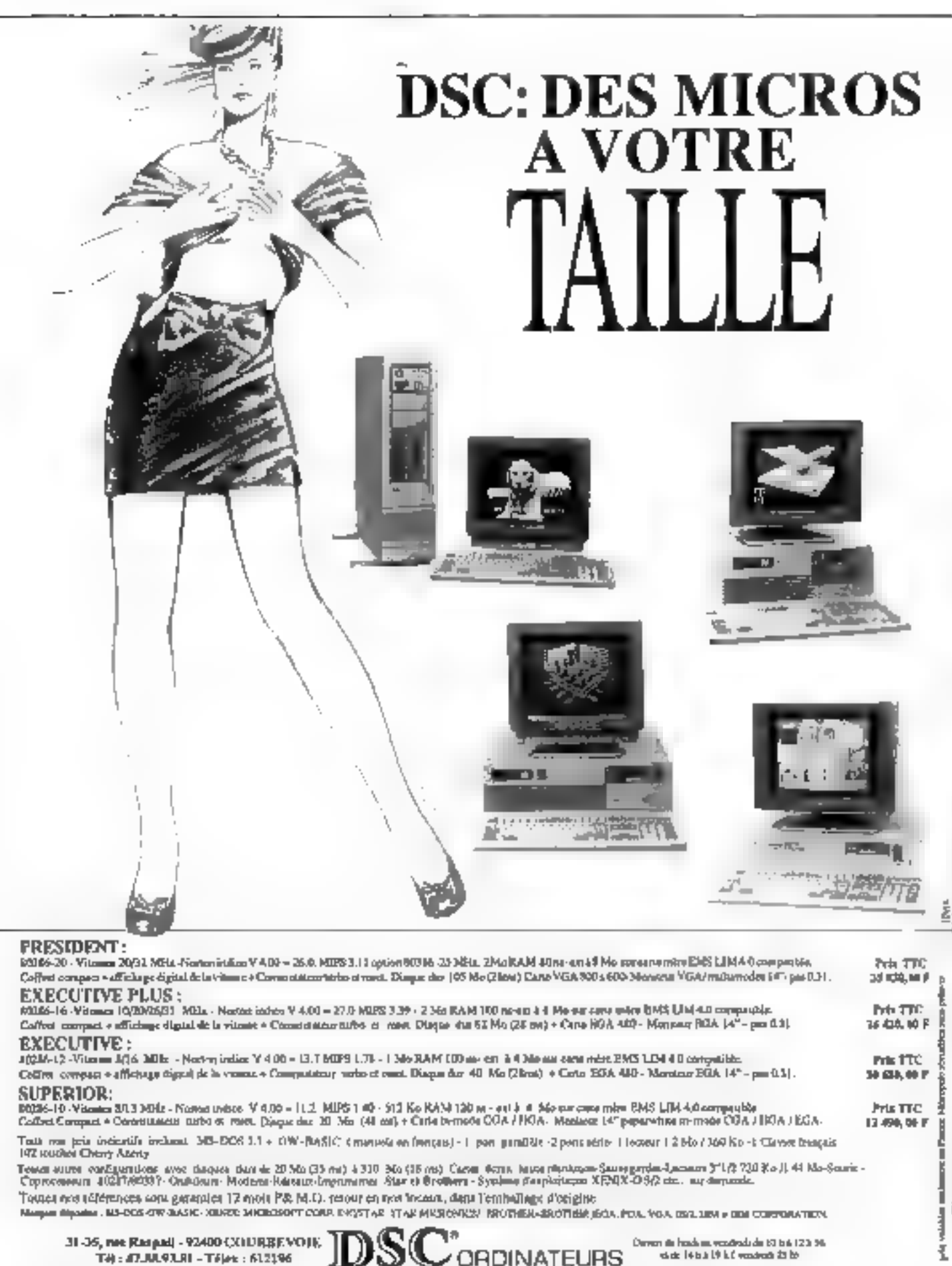

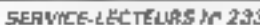

et de 14 b.a 19 k.f woodwath 23 by

### The Allied Forces of Comfort And Performance

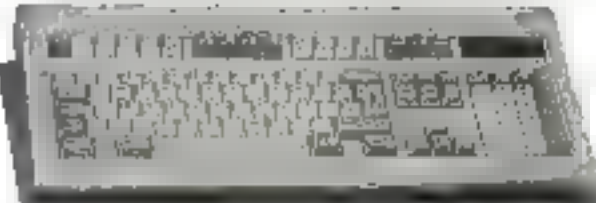

We don't none recompany care hom, but is a have to admit that our All-bo-One vesterns are something special. The 286-32/16 MHz has 2MB system RAM and an expansion, speton up to 851B, 2x 1.2M F.D., control. MGA/CGA display cards. 2 seral ports, interfaces for Lightpen and Microsoft Bes-Mouse, a twin game para and a parellel printer portfitat clearly not the updree of it. One ergotiontreatly designed Keyboards (we've been into keyboard manufacturing for seven vearal guarantee a maximum of seen comfort and tool-If you would like to get more information or think about distributing our systems and OE51 centem designed, multilingual keyboards, contact us.

### $MCL$  Micronorth Co., Ltd.

483, 53 Hua Chen Read, Shin Chuang City, Taipei, Taiwan R.O.C. Tel: 886-2-9963277 TEX: 37422 ENCU PAN: 866-2-9922327

**SERVICE-LECTEURS JP 234** 

### D.M.I. 61 BP 16 - 61250 DAMIGNI 寫 33 26 09 37

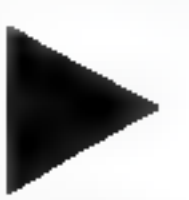

- 800 F HT 948,80 F TTC **• GTABD1** GESTIONNAIRE DE TABLES Tables de contrôle, double antrée, de résultat, muiti critéres...
- 1200 F HT 1423,20 F TTC **+ GETAT01** GESTIONNAIRE D'ÉTATS (morvoposte et/ou réseau) Stockage sur lichier, compactage, archivage. Edition normale, différée, choix imprimante, reprises... Lecture étals sur écran recherche auto des etats à trader.
- 1400 FHT 1660,40 FTTC **« GETATO2** Identique à GETAT01 · misa en forme état pour microfiches (produit diffusé abus réserve de 50 uliterateurs).
- 600 FHT 711,60 FTTC · SECU01 Gestion sécurité des accès data-base sur incidente duelcondues Journalisation informations sur D/n sours. Utilisation monoposte

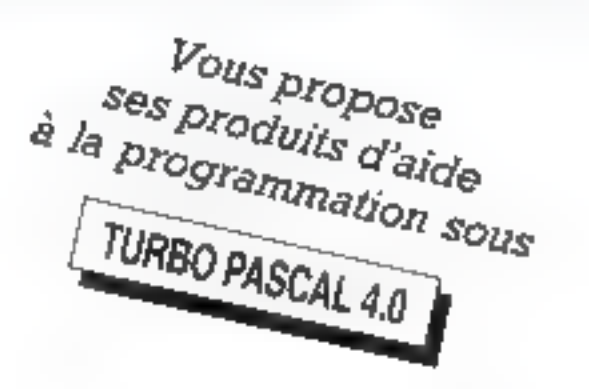

- » SECU02 (") 900 F HT - 1 067,40 F TTC Identique à SEGU01, mais multi-utilisateurs Prévention avio-des accès data-base pour une même application
- \* SECU03 (\*) 1400 F HT 1660,40 F TTC Identique à SECU01, multi-utilisateurs. Lockage, délockage des lichiers, mis à votre disposition.

[1] Reseau NETBIOS, MISOGS 1-1310.

全気気 回 イ

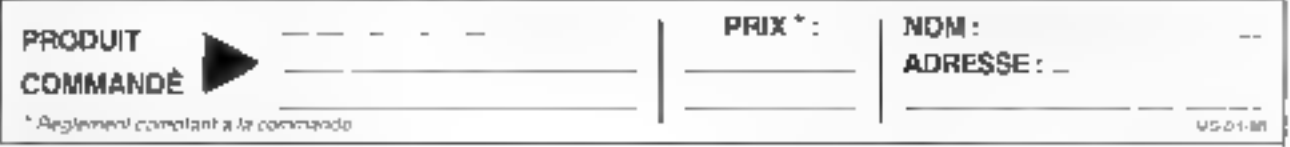

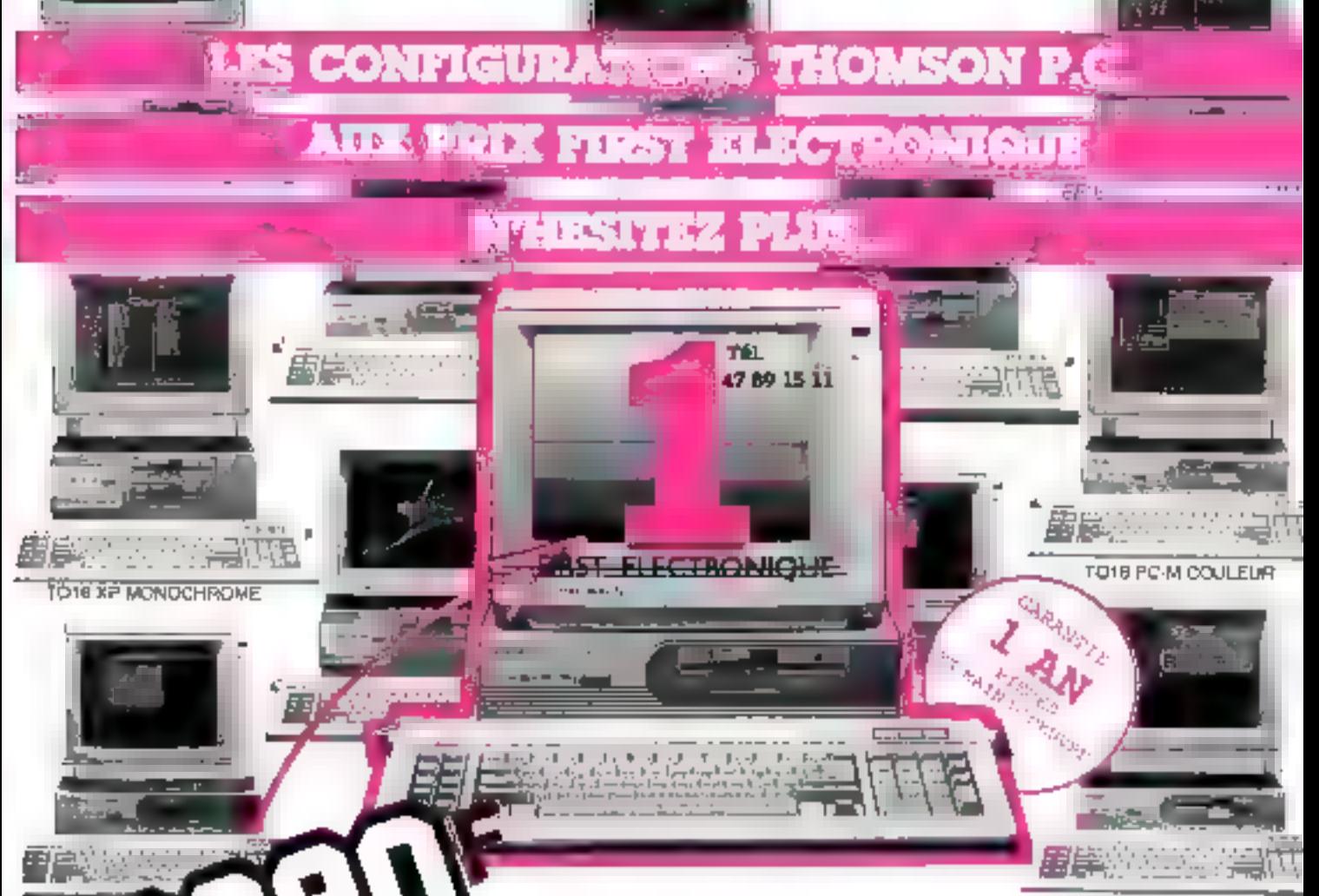

#### TO16 PC MONOCHROME

#### THOMSON TO16 PC MODEM MONOCHROME

Mostpoonses of this may recipe support 4.7 or 10 Mm 5:2.0 or 5000 ementatu R&t Medieva daya at Legual PR (CM / Adaptateu grammer NDA)<br>CGA MERCULES PLANTADIRES, CR. DRAVEC 2 andia (Marmour Syring) gene F& ZF C) sampled your recruit externs a better of a social contract (DS 225 shipme DOS OR BASIC RAWAGER, Moneta (L) introduces hardles CGA

#### 4.290 F. T.T.C. TBOMSON TO16 PC-M COULEUR

signatories to be 800-12 due down 1-7 in terms for 0 to 1990 enrobs a "SIK Woon mayor a sport O DOU Jobstine papiers MIA OGA HERRILES PLANTFORATS COUPAPLIS THEIS ALMONDS SOME HAW van Frankrike Fastenberg (overleden 2000)<br>18 de jan († 1948): Hilde voed Frankrik (overleden 2000)<br>18 de jan († 1930): Maria († 1900)

#### 5,290 F. T.T.C. **THOMSON TO16 XP** MONOCHROME

Messacrossical Victoria (22) \* a data administrative of the September (2014) and the model model in the September (2014) and the Control of Control of Control of Control of Control of Control of Control of Control of Contr mights 3 activus 57 at 100 km2 (005.127 apressed DSS DV EAGO, MANAGER)<br>Mohina 17" aproximants, CGA, manager/CGA

edicator in TIII COnservate 2014; Carlo caused 2024 Marghet Ended IIT 2024 12.290 F. T.T.C. (PRIG

THOMSON TO16 XP, EGA, DD

Mecanismove 15 Bri 60% 1 il aver vecasi in 11 al 16 any 312 al sul fault

TO16 PC-M MCNOCHROME

**Corpus CARD 28 Bo, bellev at formative pour PC et<br>22. 27.990 E - TLTT, CO,** Carlo EOS, authorities 154 x 150 pers. RAM 254 Fz. pear PC 

Souns, fectsur 3"1/2, etc... Nombreux articles en stock,

**DISQUE DUR** Merspraamma (Side 1926) is dage always 14 tot 13 Mg (17) 4 dy AAM<br>Fabricke 1792 (Grejm de Fr.J. (JSD 72 No Scieptinus presidente MCA (201) **EXECUTE PARTICULAR COOPERS CAN INTERNATIONAL STATE AND STATE AND STATE AND STATE AND STATE AND STATE AND STATE AND STATE AND STATE AND STATE AND STATE AND STATE AND STATE AND STATE AND STATE AND STATE AND STATE AND STATE** 

December 1984 (1982) also elegent 1914 (1984 1971) og AMI<br>Ennema 1984 Anganis provent NCA CEA (1982) Puer POMIS

COUSTINUS 7 state distances Songs, novel (S.735 C), somere werd automobile<br>Brown 1 scient 57.4 35.4 = 500 AM meteories DDS (SM BASK, MANAGER)

**Londay 17, countriese Heroids 734 3.990 F. T.T.C.** 

Microprocessed 14 Rm 2000 + a securities of T at 10 what 612 K as FinAl economic a TBI < Idacuma granique INDA, 2001, HEPICALES PLANTROPACS 20.099.25 | Sec Common Softs, and 75.270 paties was write.<br>store " leave (14.201.16.00: 12" stripes 206 Gelbico, Magnally

THOMSON TO16 PC COULEUR

elle 16 save Col

**THOMSON TO16 PC** 

**MONOCHROME AVEC** 

### THOMSON TO16 PC COULEUR **AVEC DISQUE DUR**

Managements in the 6000 cardinal manus. In 21 and May 222 (10) 3268 reached a FSA Sugar an FAE SARE 30th Assembly propaga MDA ISA<br>MERCLASS, PLANTOWES, UDI, SRAELS, Indon Community Strug, 1970, PE 251 C) parallels, were from a server 1 acrear \$7.0 000 A MS (005 271 wildpays DOS GRISASE AMARZEA Algabar AT govern COR

**OURNEYOUE THE 47 48 16 11 4** 

ELECTRONIQUE .NH

#### 7.590 F. T.T.C.

4.990 F. T.T.C.

**THOMSON** 

TO16 PC MONOCHROME

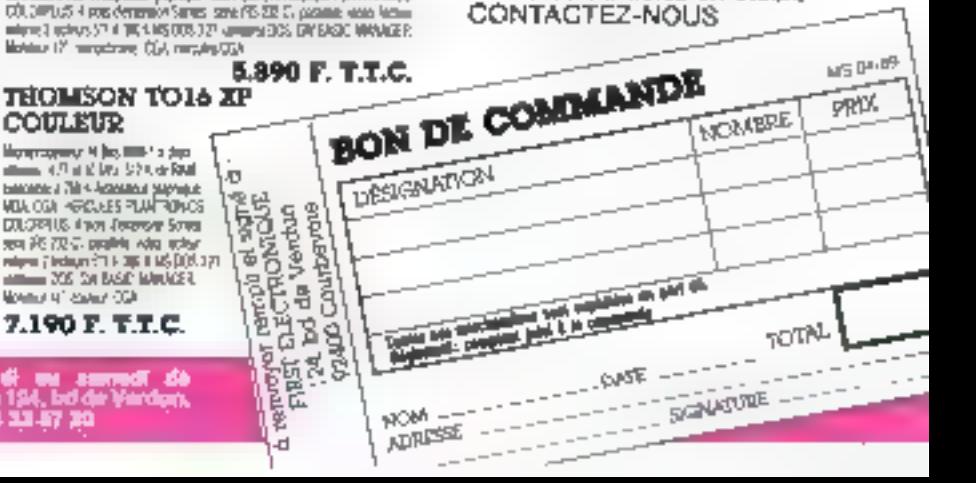

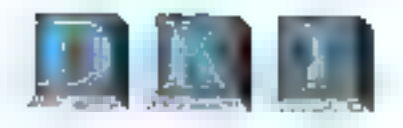

125 Rue Legendre 75017 PARIS Tél.: 42.26.17.15 Dunent du Lund) au Vandreis de 8 à 30 à 18 à 30<br>FERNIS La SAIREA **M<sup>®</sup> LA FOURGHE** 

### NOUVEAUX PRIX **SUR TOUTE** LA GAMME TANDON

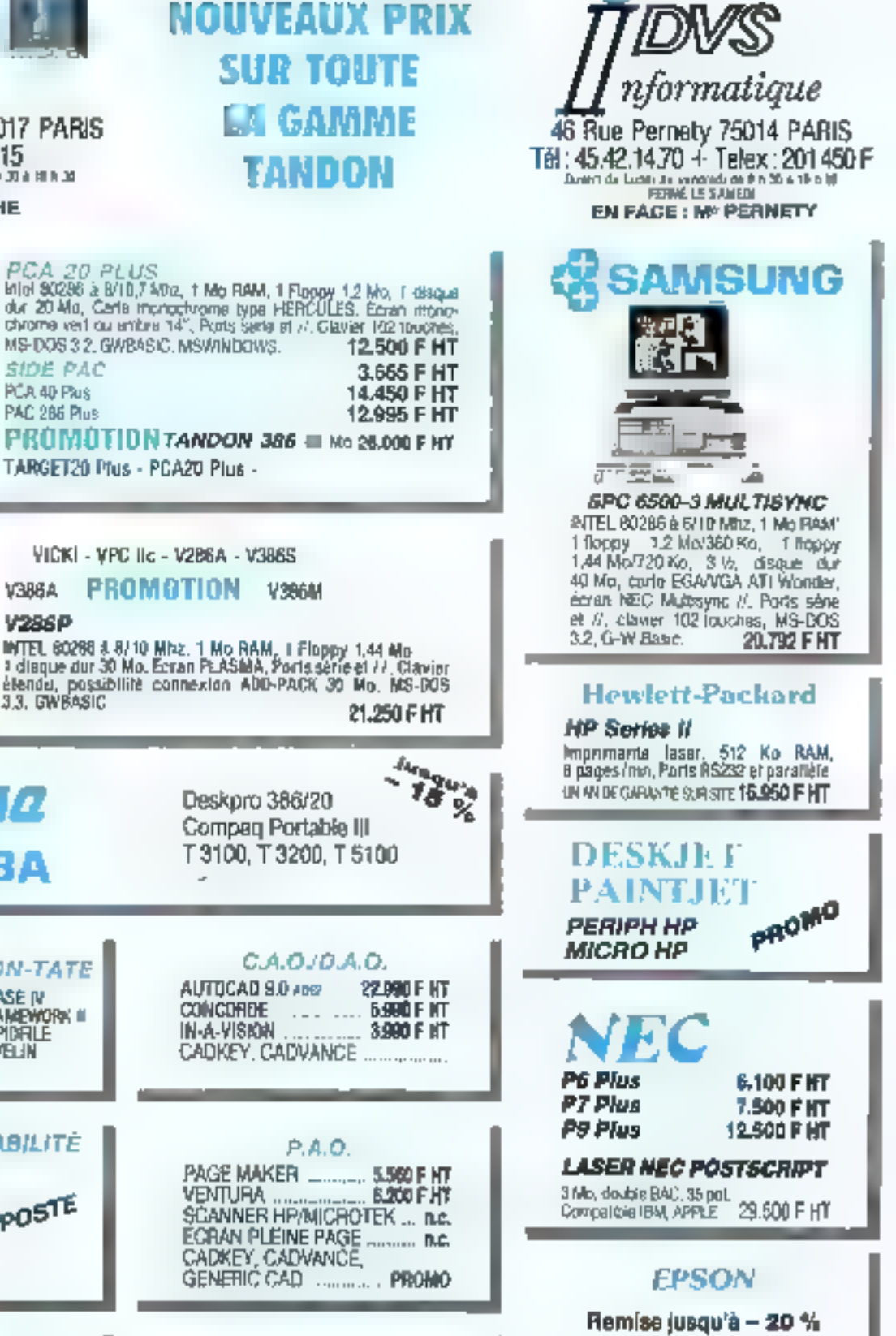

prix indiquée, si tjutjenj konč premier mals (en région partsionne seulementi.

VICKI - VPC IIc - V2B6A - V386S PROMOTION

MS-DOS 3 2, GWBASIC, MSWINDOWS,

TARGET20 Prus - PCA20 Plus -

V386A **V396M** 

### **V286P**

**SIDE PAC** 

PCA 40 Plus

**PAC 286 Plus** 

INTEL 60268 & 8/10 Mhz. 1 Mo RAM, I Floppy 1.44 Mp<br>2 diague dur 30 Mo. Ecran PEASANA, Porte série et //, Clavior<br>éten<u>du, possibilité connexion ADD-PACK, 39 Mp. NCS-DOS</u> 3,3, GWBASIC 21.250 F HT

 $\frac{d}{dx}$ TOSHIBA

Deskoro 386/20 Compag Portable III T 3100, T 3200, T 5100

**D**E2

...............

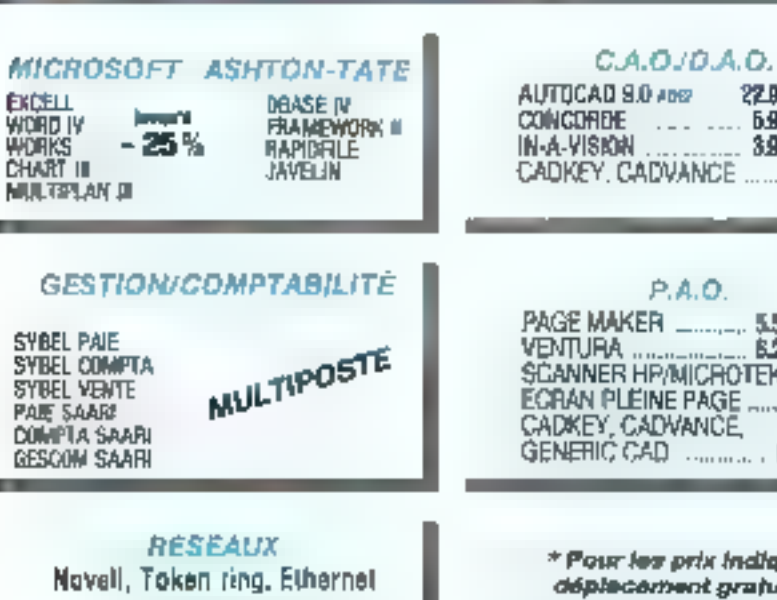

**MULTIPOSTE** UNIX, XENIX, PROLOGUE

OBASE 4<br>FRAMEWORK<sup>3</sup> FORMATION Sur site ou en nos locaux. demi-journée, journée, semaine

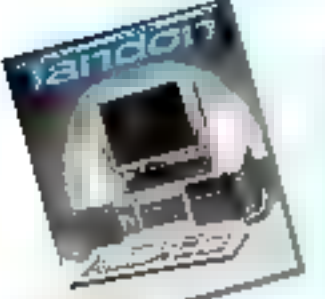

### **LES EVOLUTIONS D'EVOLUTION**

Evolution est, avec Textor, le seul traitement de texte français à connaître un véritable succès commercial : la version junior, haptisée Sunset, a été diffusée à plus de 60 000 exemplaires. Avec Evolution II, développé simultanément sous Gem et sous Windows, la société Priam peut rivaliser avec les géants américains.

> or rapport in to version 1.5, Evolubion II se situe dans la ligne logique. Inutile de revenir sur l'interface utilisateur à la Macellosh, sur l'exceptionnelle quasité du gestionnaire de césure, sur les nombreux drivers d'imprimantes ... les améliorations, qui justifient le passage de la documentation à m transal de plus de 700 pagas !

### What you see...

#### ou presque

L'ecran étant par définition différent de l'imprimante laser, qui possede generalement une definition de 300 points par pouce, certaines caractéristiques du résultat imprimé na sont approchées que lorsqu'elles son) présentées à l'écran. Au bau de parler de wyswyg (what you see is what you get), on utilise alors le terme da wysimolwyg (what you see is more or less what you gelf. Reste a gérer de « plus ou moins ». Pour celaire, it ast possible dirediquer le « pas « de caraciere (nombre de caractiones par power) correspondant à la police d'ecran standard.

Le logicel uldse la police écran la plus proche. Par exemple, les pas de 17 n'existant pas à l'écran, en pas de 10 sera momentanément utifisé. Mais le pas de 17 sera simulé honzontalement par dilatation des espaces entre les mois. Cala évitera notamment le problème du cherauchement dans las tablasux. Préparé arec un pas de 10 incompatible avec la sortie imprimante en 17, le tableau requerait d'être déformé à l'impression, dara des proportions inacceptables, incompatibles en tout cas avec une présentation soignée.

Alig de lavoriser celle-ci, trois nochelles options ont été rajoutées. La régle honzoniale paul démeurer visible en permanence. Les graduations. les icènes de marga et les tabulabons sont allichees. Elle considerera alors les vingt fichiers comme a seul gros fichier unique. Gepandant. Il travait aura bénéficié de celle souplesse accrue, et cela n'empêchera ridement le ber lonctionnement des tonctions globales. y compris la création automatique de la table des matières.

Afin de tacaiter as gestion des documents, plusieurs options sont disporibles. En cliquant ser Fichier, on obtiert l'affichage des noms de licher (sans extension), sur plusieurs colonnes. En cliquant sur Titre, I affichage du nom de fichier est suivi du litre du fichier (60 caractères = maximum). L'eption TOUT presente. outre le nom du lichier et son titre, le nom de l'auteur, celui de la decaylo, da dalle de création, la date de rèvision, la taille et l'indication du cryptage ou de l'absence de cryptage. Quatre possibilitis permettent da

choisir le môde de tri : par dâté, par titre, par auteur au par nom de fichler. Ces nouveaulés ont été ajoutees pour sabsiaire aux besoirs exprimás par les administrateurs el les grands comples.

Dans le cas d'un livre, on pourra imprimer tous les chaptres à la suite, soit par exemple vingt fichiers independents. Lindex et à gestion des pages (numérotation et structuration) peuvent servir de points da rapára. La geston des veuves et des orphelines est assurée. Ce mode permet d'interdire qu'une ligne seide d'un paragraphe in retrouve en tête ou en bas de paga ; il doitly avoir su moins deux lignes. Les titres de paragraphe suivis inmediatement d'un sous-paragraphe risquent d'étre mal géres, reléguant un titre en bas de page, et en repoussant le sous-bire en page suivante. Actuellement, l'en-tête de chapitre est groupe au paragraphe qui le suit de lacco à interdire me saut de page entre l'en-lête et le chapitre. Si le paragraphe qui suit l'en-tête de chaptore est vide (saut de ligna), on prand en compte la paragraphe suwant.

Le tormat des chapitres peut étre automatisé. On définit les niveaux en inserant un caractère spécial précisary, le type de numerozation désiree pour le niveau (1 : numéro arabe, A : numero alphabetique majuscule, a : numéro algnabélique minusquie, ile numéro «omain masuscule, i : numero romain minuscule). Des caractères peuvent être insérés entre les niveaux [., -, ], ...}. L'option i numéro completo affichera la suite des numéros précédents dans III hlérarchie (par exemple #.2.3.). Les numeros d'images et la schémas **MICRO-SYSTEMES-137** 

Evolution 2.0: les PC peuvent rivaleer avec le titae. sur le domaine du traitisment de texte.

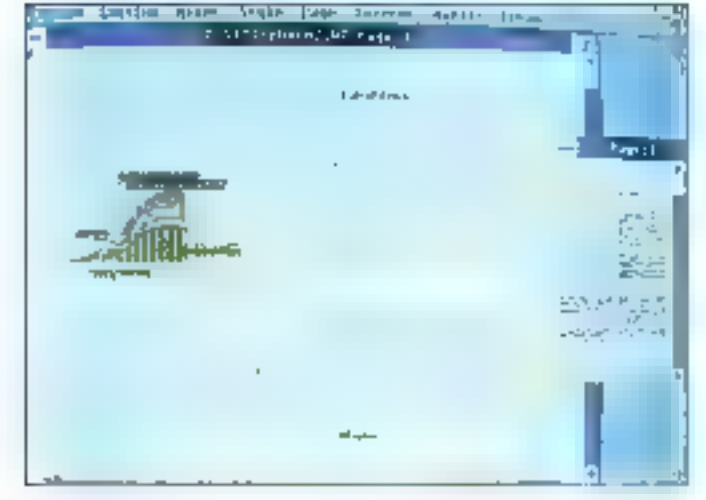

**n** BANC D'ESSALI

ten accompagnent un lexte sont acaliement génés. Pour les textes de grande laike. Il existe une option de consolidation our permet de crear un index commun à l'ensemble des fichiert séparés.

Evolution II cars les notes en ban De page chaque note stant ratbachée a un mot Les noies sont fracoèts à limitéeur de tenèves distinctes. Leur numeratation est mitorratique de mètre que la gestion de leur taille, en liaison avec ieur influence sur la présentation dicbaie Les numérotations de notes utilisant ies opnons « Araba Romain, Alphabétique. Étoile v. en maiuncules an minuscules. Leur style paut ime prédéfini (gras italique exposant indice) Des separateurs soni isalement osponibles. Lors de l'impression ou de la vue en piene page (voe recurse), les notes apparailtont en bas de page, juste audessus du bas tel que defini par l'uti leated Pour les modifier it suffit de cliquer sur le numéro de la note

### Publipostage el programmation

Dutil d'integration. Evolution lt propose des fonctions de publiposturn. Les croires de selection utilnovi les aperateurs logiques (i. ).  $\langle >, \pm, < \rangle > \langle \pm, > \pm \rangle$ **OUT. Cas demans s'utilisent comme** tors das recherches dans les beses. da données. Des fonctions de calcul powers let e mtecroes. Elles utilisent les quatre operations de bese  $(+)$  =,  $\frac{1}{2}$ ,  $\frac{1}{2}$ ,  $\frac{1}{2}$  as operations pecoent equiement affector des chaines de carácterés, el jouér sur les doerateurs logiques on opérateurs de insts. Il s'agit là de mecanismes sophisbours s'apparentant à un lentade. Perm les termes discondies. pridisposera de i chercher il i ouentis is letter in Nematiki viacceely (BOTTL-COPPER LIGHTER 1 + CROSS) raturla « » educa » » Infichar » Change in a bask is a top in a single in (finally a tantage x is instantage x ...

Din créera des phrases de programmation ou lyse TEST = FINFI-CHIER FILE! Si in résultat du fac-120 - MICRO SVETEMES

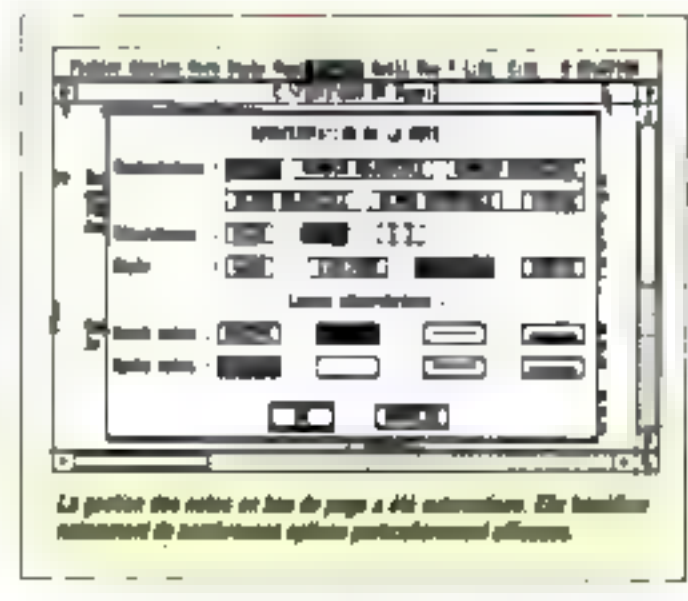

SOR BEE WIS, OR EVERYIE WAS DRIVED du programme ; s il est faux, on execute une autre santie. Ces instructions permettent de lire et d'agir a party de tichiers de données au lormal ASCII, dibase 2 et disase 3, Une девков d'erreur accompagne сеlangage. Dans le cas d'un publipos tage, les mecanismes sont au choix automatiques ou semi-automatiques, ce qui permet d'intervene direclament au cas par cas. Le glossame annexistrable facilite l'insertion des termes réaétitifs. Plusieurs glossaines étant définis par l'utilisaillur le choix de celul que l'on desent ubliser se fera à barbi du manu da selection cautre fichier », parmi les extensions GLD

En laison avec l'usage de macroinstructions, l'option du recherche et remplacement a été sochistiquée Par exercie, on payl stipuler simultanement plusieurs opérations de remplacement, en utilisant une syntaxe de hoe remoiscer » vache » on a cheval via vaches vien a chevage sign in Monsieur sign is Musesince - On pout non seulement intervenir au reveau des libellés, mais. encore su niveau de l'ennchissament y corren s'il table des caractéres. Il n y a pas de limitation du nom bre d'opérateurs en dans une ligne de commande, os qui permet de fairs subripleseurs insnsformations. à una expression. Si on écrit le TraMARGARE 1-8PLOFBAS DURN 14 OU 1-8PL RUBquel pun (i lexia > en souligne). l'expression « Iradement de facte » verta le mot c'éarlement i mis un dras, « de non salique et « texte non soukone, tout cela en una seule coération, Mais, dans le béta-lest, certe fonchon sophistiquée posait encore quelques problèmes lors des tests es plus compliques il faucira veniter son bon fondsonnament lors de la sorbe du produit

#### Un produit ouvert

Evolution II accepts sains modificallons et en conservant es enn chiasements joras souligné pre sentations diverses) les formats DCA Word Multimate, Framework 2 et Sylk. Si le texte est d'un autre format, une lenêtre de dialoque acoaráil, à partir de laquelle on choisea un des formats proposés : ASCII, ANSI WordPerfect, Word Star 3.4 Framework 1, Textor Uni programme appele i convertisseur i réalise alors la transformation. Les convertisseurs sont des fichiers elsecutables lextension. EXEL D'auhas seroni developpes dans l'avenin Mars dans le cas d'une mémoire RAM insuffisante il serait également possible de cealiser les conversions de lacon externe a Explation grace as programme CONNERT five dans is minus asduga Las formats Exolution 1.5 diani differents des formats Evolution arrieneurs, ces demiers sont automabguernent acaptés et transformés les régles type sont remplacees par des styles de régies ill une feuille de style contenant loutes les informations est creee. Cela per met d'adapter les formats arciutes aux ameliotabons nouvelies, save traval supplementaire Les fouilles. de style portent l'axtension STY

Dans l'autre sens les beates acrici avec Evolution II pourront être codes dans un format différent. Calasignifie que si l'utilisateur désire communique par modem ou nissaupine un collaborateur utilisant un traitement de texte différent » sourra demander une sauvecarde au type d'un des treiza formats connus par Evolution II (Evolution, ASCII, ANSI - version Windows uniquement - Word, Write DCA, WordPerfect Framework 1 Framework 2. WordSta: 3.4, Multimate, "extor 2. Sylk, et biembl WKS afm de communiquer avec les rabieaux de type Lover 1 2-3). Роцк земя дви desident employer que des veux mdiscrets n'aigni accès à leurs documents or mot be passe peut etre place selectivement sur certains. tentes, Un texte protecte par un morde passe est trype, ce qui empêche sa relecture par un utilitara d'examen des secteurs d'un fichier

Globalement Evolution II rassemble les caractéristiques des melleurs produits du marche. La taille du mode a eniplo, r'empêche plaune utilisation infuitive du produit Capendant, comme pour d'autres monuments, ce n'est qu'après plusieurs kilométres de pratique que lon pourra commencer a first parts des avantages caches : oeux qui apparadsent lorsque l'on mel en saison tous will avantages disponibles. Evolution II convencita aussi been aux secretaires souhaitant un trailement de teuxe simple el rapide (soue Windows cela depend surtout du Ill machine : qu'aux farat-ques de dillase 2 et 3, d'Escal let bris bientôt de Lohati.

> January de Schrywer Audi 1986

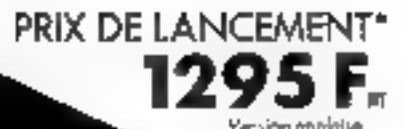

A L'Albe I

Le support lechtique au assuré de

was on vandrook de 10 h a 17 h

compar poet low by product<br>drugging par la C SHOP and

sploats's de langege C

Support receiving

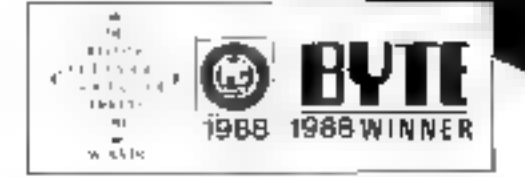

"Ce produit est vraiment révolutionnaire et démantre que Walter Bright, respansable du développement chez Zortech, ed sivement un des meilleurs proprammeurs du mande." Personal Computer World

## C c'est super! C++ c'est superrr!!

### Zortech C+1, le premier vral compilateur C++ sous MS-DOS,

Avec Zortech C++, plus besoin d'investir dans un compilateur C. C++ de Zortech, comprend : un compilateur C++, un compilateur C, un editeur de tien, un gestionnoire de projet et de librairies, un environnement d'édition, une aide en ligne résidente, un manuel de plus de 600 pages, et LA HBRAIRIE GRAPHIQUE LA PLUS RAPIDE DU **MARCHE** 

Litilisé en lant que compilateur C, Zortech C++ gogne en rapidité par rapport qui<br>meilleurs produits du morché, génère des fichiers obj compatibles Microsoft C et Turbo C, et ophnuse votra cade exécutable, le rendant jusqu'à 30 % plus performant.

Zarlech C++ est compatible avec la norme ANSI.

Maintenant vous pouvez convertir vatro cade MS C, au Turba C, vers C++, graca a la compartailité fanctionnelle des librairies !

Zartech C++ est compatible avec le debugger, codeview, mais vaus pouvez dès à présent utiliser natre nouveau Zortech Dabugger plus puissant et plus simple.

#### INTREZ DANS LE MONDE DE LA PROGRAMMATION ORIENTEE OBJET

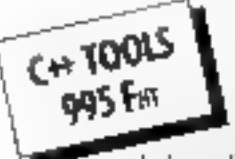

Débutante ou professionnés, appreneiros utilisas au plus vitales ressources de la programmation orientée objet. La boite à cutte C++ comprend la code source d'une collection de dasses de base, tolles que : gastian de tebleaux lansures ou dynamique, pestion de fenètre leide, geslich de mémoire virtualle..., solgneussment etu-

diées, pour psudint un hour degrà de mointenance, de portabilité, et de fauctionnaisios pour vas futures applications. La documentation compléte de 450 pages est également un véreally cuide dienseignereent pour lous cous qui souhaitent

eborder unplament la programmation orientée objet.

Eartech C++ aut disponible dès cojourd'hui. C c'aut bina, mals Coo d'est vraiment mieux

ош **IPIVOVEZ**mai vite C++

DC++:1295 Furnassar ma C++ Tools, 995 Fift (Instant Fright  $\Box$   $C++$   $\#$   $C++$  Took 1795 Fut ptgezi i lici Diline documentation complète sur les produits Zortech at C Shop

Admue

Num

Tél. ... Envoyez ce coupan accompagné de voire niglement par chèque à :

Fourth for mangiati ou nome de anoduni sans dos PT BEDDIETE DOP NAME D'ODNE ROMELLE \*Ciffine violable pregulau 30 avril 1989

**DISTRIC** 19, rue Jean Dussourd - 92600 Asnrinas - Tal. 47.50.24.18

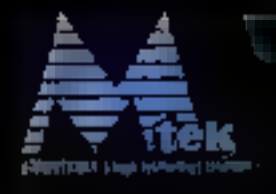

Mtek, la naissance d'un partenariat de qualité.

onterey International Ginup, constructeur de claviers le plus onclen et leader à Talwan, fournit tes claviers les plus avancés et les plus attray-

**CONTRACTOR** 

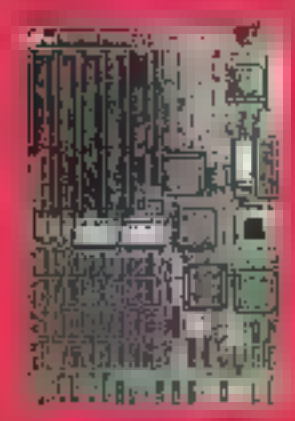

**NEAT 286-16** 

ants du marché. Comma des en OEM et conceptio à la demande sont blenvenues. Les touch<br>sont disponibles en tech logje měcanique traditi nelle comme en technoloj moderne à membrane.

Mtek, gul offre gamme de cartes mèl haute-technologie fiab et compatibles, s'impo comme un fournisse majeur pour cette ligi Les modèles 286-16 (NEA 286-20, 386SX (P9), 386et 386-25 (mémoire cach répondent parfaitement.<br>tout besoin de traitement

La performance de s équipe de recherche développement et la co Nance que ful accordent à cilents contribuent l'espansion rapide de Mt

Mtek: un partenatre fiat pour augmenter rapideme vos prafits.

**MONTERIY** International Corp.

**HNod** 

**Ing Algebankship** 

Tel: (0109-07-1456) Fax: (010)488-3094 The 25362 MTEX<br>Estimated 10-8, 0039 BA fluoradam

Nami - Lider

**BANC D'ESSAI** 

### **WINNERS AT 286:** UN COMPATIBLE APATRIDE

Composé d'éléments produits aux quatres coins de la planète - processeurs américains, carte mère française, unités de disque japonaises... -, le Winners AT 286 a pour vocation d'offrir un rapport qualité/prix performant. Connaissant l'intérêt de nos lecteurs pour ce type d'offre, nous avons, une semaine durant, poussé jusqu'à ses limites une machine à confiquration standard.

> hez Winners, les unités cantrales des machines de type AT se présentent sous deux formes : d'une part un boitier eux larges dimensions, qui ne dispose que de deux emplacements currents, d'autre part au boitier compact qui, tui, olfra tros emplacements demi-hauteur disposés borizontalement, plusdeux autres prévus pour recevoir chacun un lecteur aux dimensions 3.5 pouces en montage vertical. C'est une machine équipée de ce demier boitier que Winners nous a pretée.

### Une carte mère française !

Bien que ne disposant pas, contravement à Tautre modèle, du petit indicateur digitat censé faire istat en temps réel de la vitesse de travail du processeur (« Mips meter il, le boîter compact nous paraît plus pratique à bien des égards :

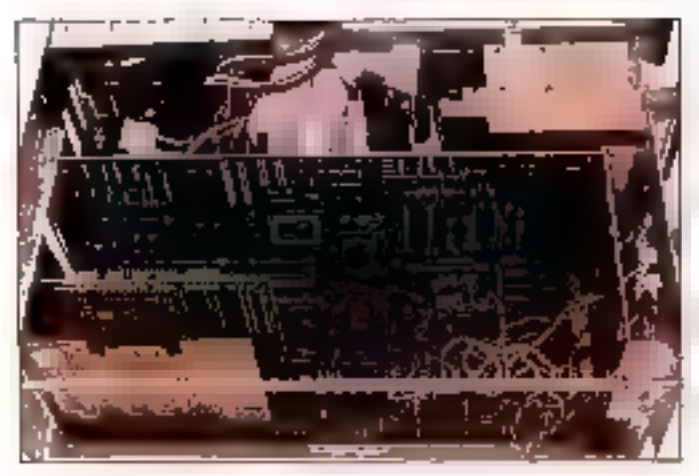

son encombrement lui permet de prendre place sur ill tureau, sa forme rend possible une installation verbcale, eL, enfin, les emplacements currents disponibles sont an nombre suffisant, quelles que soient les possibilités d'expansion du systeme que l'on anvisage (streamer, CD-POM....

Autour du 80286, dont la vitesse d'horloge, 8-10 MHz, est commuteble automatiquement ou manuellemant (à l'aide de l'inverseur i Turbo i situé sur la face avant de l'unité centrale), in trouve deux. groupes de processeurs : d'une part, les composants de base du système l'abriqués par Award aux Etats-Unis (B.I.O.S., contrôleur claver), it autre part, cang circuits gatearray de type V.L.S.I. (Very Large Scale Integration) regroupant l'ensemble des processeurs de niveau supérieurs, fabriqués eux aussi aux Etats-Unis par... VLSI. On remarque également que l'horlogé de la machina ast sauvegardée par des pêes balons classiques, solution plus durable, plus pratique et meilieur marché que las piles lithium employées wsou alors.

Conséquence de ca haut niveau d'intégration, la carte mère de la machine, de dimensions réduites, présente un espace d'aération suffisant pour une utilisation professionnelle. Prácisons toutelois que Tajout de cartes d'extension viendra combier cet essacé. Su dans la configuration standard proposée par la chaîne Winners, cas dernières sont au nombre de trois Icarta contrôfeur

deux floppies et deux disques tives, carte graphique E.G.A. Paradise, carte antrées/sorbes], cinq slots rastant disponibles - quatre au format 16 bes, pour cartes longues, et un au format 8 bils, pour carte courte. Nous avens par ailleurs constaté la présence de quelques cables el resistances volants, autam de straps qui n'en sont pas. S'aglssait-I d'eviter une cinquième couche sur le circuit imprimé ?

Terminons la présentation du cœur de la machine en mentionnaré uxie la carte mêre est frappée du labet cinade in EEC France it, ce qui reste assaz rare. Baptisée Critère 286, son assemblage en Franca revient, nous a-t-on dit, au même prix qu'une carte produite en Extrême-Orient, malgré le fait que les composants seuls soient bares plus cher à Importation que les cartes mères prétes à l'emploi.

### Un ensemble sår et homogène

Le reste de la machine est constitué d'éléments III trarques réputies. L'alimenlation Elebrain, d'une puissance avoisinant 200 m, ventilée signoleusement, assure à l'ensemble une certaine cohérence quant à d'éventuelles expansions. Trois unriés de mémoire de masse devraient rendre possibles lous les types d'utilisation sur tous les supports possibles, d'autant qu'on a la possibilité d'en rajouter deux en laterne. Il s'agit d'un fectaur de disquertas NEC au format 5,25 pouces

### **TRANC DYESSAL WE RECEIVE**

de type AT (1,2 Mo), remarquable lui aussi par son snence de fonctionnement, d'un second lecteur Mitsubishi au format 3,5 pouces (1,44 Mp). dui, curieusement nácessite im adaptateur de connenton ren l'ocburnings, un petit circuit imprime volanti, et d'un disque tree Mésubishi 420 Mp)

La claviar est un modale. Cherry 102 a touches dassigui. Enfin, notre machine d'essai etail livree avec up monitor Philips E.G.A. standard appelé a étre remplacé this benion par un modele plus performant, au dire de l'equipe commerciale du magasin AZ Computer. concessionnaire littiniers La décision nous paraît amplement justifiée, la Philips (référence CM 9043) bechant par un grand nombre de latblasses. Horms be deriver point, to machine nous a semblé constituer un ensemble yout a fait homogene et, si l'on excepte les câbles volants qui d'alleurs na transmettent que l'information vers les LED's de lacade. l'ensemble donna la même impression de serieux que ben des machines de marque.

### Un concurrent des plus serieux

A a mse en marché de la machina. l'utilisateur est reformé du deroulement des lasts internas (contrôleurs d'interruptions, memores CMOS ), ce qui nu presente que des avantages par rapport a un deraulement must. Si loizi est . OK ii, la balterie de tests ne prend Quiune quinzane de secondes : sinon, un utilitaire ROM permit de riiconfigurer e système et par conseiquant, de régler les problèmes non inhérants à d'éventuelles pannes.

Nous avons pratique une serie de lests a partir d'applications du commerce el de divers programmes sources de manière a pouvoir entiluer les differents aspects fill fonceconoment de la machine, notamment sa rapidite, dont dépendent des notors plus abstraites comme par exemple te contort d'utilisation. Nous avons, en outre procede a la mime sane de tests sur trois mach-

nes de marque (1814-413, Tandon AT avec discuss dur amorible. Amstrad PC 1512 avec Friecard 30 Mol. D'une taçon générale, le Vilinmers AT 286 fait bonne figure. Survent le type d'applicabon, il se montre aussi rapide, voire partois plus rapide que nos mactines de conquiraison. Ainsi, des tradements de gros hchers eclates (lecture reachbine, compactage) sont executes avec une différence de rapidité pouvant aller jusqu a 20% selon la machine a laquelle on comparé le Winners. Pracisons cenendant que oes défarences sont beaucoup plus nettes en acces disque dur ou en acces dequette (5,25 ou 3,5 pouces) et ce ben que III Winners MI son pas équipé d'un dispositif de cache

La Winners se révèle equiement un concurrent serieux lors de traitements de données en interna (calculs, variables dynamiques) in decompiation de joros) programmes Si la tourchette des temos d'axacution ne vane en movenne aue de 0 à 10% en favour du Winners, on en arrive, avec certains algorithmes de tri appliques a de larges tableaux. par internole, a des pains de terros réallement appréciables Nous avons par la même occasion verrité. l'efficacité du «Turbo» activé, la complation of un organismme source. d'une cinquantaine de Kilo-octets a duré 28 secondes, alors qu'il en hiut 33 avec le dispositif desactive

Le reste de l'eguigement de la machine fonctionite foul a lait correctement sans mention speciale. et l'architectura modularisée nous semble avoir eté concue de maniere judicieuse Le celi) chlitaire III PC Tools Iv4 30% nous a indigué un factour global d'accroissement des performances (car rapport au P.C. de basel de 450 % chiffre dans la ponne moyenne des systèmes équivalents.

Maheumisement, e niveau qunéral de pes performances, tout a fait safisfaisant, subri linčuence négative de l'ansemble carse EGA-mo-Naurs Philos. En premier leu, il faul à la machine ainsi equipée environ une fois et demi la bemos que mettent les ensemblés auxquels.

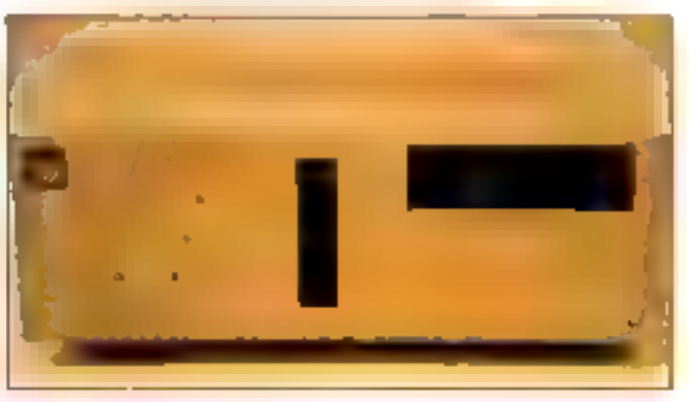

#### th competitiv AT performers et accessible.

nous l'avons comparée pour affipher un tableau de chritres ma tous autre écran en mode texta, ca qui renent a dire que, malgré la rapidire parfois supérieure de la machine il faudra plus de temps a vutilisatieur. pour faire fonccionmer la même application. En outre, nous avons etc. tres decus par la qualité et par la pretasion des images rendues, et doutons de l'exactitude du chiffne du pique de l'image lannoncà pour 0,31 mm. Clest d'autant pius dommade que le Philips possède cittlains dispositifs asser pratiques. notamment une serie hierarchiseed'inversaurs ill permit de passer en mode texte el le cas echeant ne changer la couleur de l'écrim (vert ou ambrel.

### Des qaranties pour on materiel professionnel

III resume. l'ensemble propose bar Winners semble constituer, a plus d'un titre, un choix intéressanc. A ran prix dieqviron 12,500 F.MT. it rand accessible le mailleur de la bechnologie (Award, NEC, Mitsubishi il il inclui des éléments Eeropeens et plus particulièrement francars et permet ainsi d'envisager d'eventuels besoins à venir avec serendo. Sa construction, aussi modulars que possible, ofire apparemmerc les garantes de frabilité que l'on est en droit d'altendre de la part d un maténel professionnel.

Rapide at Islendieux III Winners AT 286 ains configuré conviendra parlaitement aux utilisations bureautiouss et derwees auxqualies il se dasbre. Resle le monitour Phylips : il fautra imperativementi pour beneficier des avantages reels du la machine Winners, soil acquera cette demere aquipés d'un autre monteur, son pouvoe profiter de : offre de la chaîne qui propose un equipement VGA complet (carte Paradise et monteur Mitsubshi) movement un supplément de 1 500 F HT. Feidiric Millet

### **CONFIGURATION TESTER** WHOERS AT 200

SERIE bas de numéro sur l'unité centrale PROCESSEJR Intel 80286 ル12 回回2 MEMOIRE RAM 640 Kg (système). 384 Kp (elendue). DISQUE DUR : Mitsubishi, 20 Mo. FLOPPIES: NEC, 5,25", 1.2 Mg. Mitsubian 3.5°, 1.44 Mg EKTENSION . 5 slots dispondies  $|4 \times 15$  brts +  $|1 \times 8$  brts) 2 emplacements disque  $dispoints (0.5)$  at 5.250. 1 contrôleur disponible (disque dur ou streamer selon option). VIDEO : carte EGA Paracise. morriaux Phillos EGA INTERFACE: 1 port sarie 9 broches 1 port parallele 25 broches **ALIMENTATION** Elebrain. 200 W DOS: 3.30 en français

**NOUVEAUTÉS** 

- P Après notre écrere 14" copieur multisynchrene, nous vous pro-<br>posom TROIS MOUVEAUX PRODUITS :
	- . In TLY14 est un écreu 14" blanc papier, traité anticefiel
	-
	- \* la TLVT4 lest un écreu 14" falgue popier, transitantement<br>competible VGA (31,5 KHz).<br>« La VGAS1 lest un écreu 14" koulout, traité ontirellet<br>« La VGAS1 lest un écreu 14" koulout, projet traité entére<br>» La TLWH4 stat un
	- Ces derges som comparibles VGA, MCGA, EGA, CGA, AIDA<br>et HERCULES avec Nochelon de 720 x 480. La TUAT4 offre une résolution 1024 x 768 compatible avec les modes 8514/A et **MACINTOSH**
- P Pour améliante noire S.A.V., nous vous proposans la<br>"Garantie (ctale 72", jouslas produit que maus commet cialistant beneficient de cette garantie qui vous assure un départnage sout 72 hourst ouvries sur le lettinaire notional. Cette garentis eta assurés por IMPAQ qui mai è volne disposition B

CONTROL RESTT distribute to gamme EXPERT. La grumme EXPERT béneficie d'un label de qualité tupérieur perclangs maditionnals. Composés de royn-ensembles rélectioncomos acomocanos, composes os soveementos anocomos.<br>As parmetre équipe d'ingénieurs, parmi les plus grandicement.<br>Ques (WESI ERN-DIGITAL, MITSUBASHI, RODIALE, CHERRY,<br>INTEL...). Cosardinateurs vous deportement la qualité e pilité que l'on peut exiger de la technologie acuelle

La gamme EXPERT es garantie 2 ans

EXPERT PRO 286, to gamme EXPERT 80286 existe an present<br>Intion DESKTOP (PRO286D) et VERTICALE (PRO2861), Cof. Ent ergonomique que affichage numérique de la vitessa d'horloga. Alimentation à découpage 200 Wasts avec blire incorport. Carte mine TURBO radianole a to MHz avec 1 Mo de mámoirs en siandaid et extensible. Disque dur de 45 Mo à 25 ms. Tecteur de disquerres 5, 25 pouces MITSUBISMI de 1,2 Mo.<br>Contentionen multimodes MDA, CGA ET HERCULES, Ecron 14 роцен: monochrome blanc papier multifraquenters MDA, EGA,<br>CGA, HERCULE 5 m VGA Ports série R5232 et port parallele CENTRONICS - Cavier AZERTY dendu de 102 souches<br>CENTRONICS - Clavier AZERTY dendu de 102 souches<br>CHERRY Souris graphiqua houle renducion 350 Dpi GENIUS dvectors onlistatic ellogicials Driver, MS DOS avec manuels. Nombreuses ophons disponibles. Ecron EGA, multisynderone, Disque have copacité, lecteur 3,5 poucos, imprimantes...

**PRO2860 Version DESKTOP**<br>**PRO286T Version VERTICALE** 

21 990 F<br>26 990 F

### **MAINTENANCE SUR SITE**

**CONTROL RESET of to Societe's IMPAQ** vous propose des contrats de maintenance sur site adaptés à vas besoins. Disponibles sur toute la France, pendant ou après la garantie, à partir de 1 500 F HT  $1779F$ TC

**PROMOTIONS** 

**AVRIL 89** 

STEEAMER ±D & 80 Ma avec logicial an ironçais, 3370F2580FHT REF.: 5180 [3060 F TTC]

CARTE EGA Multimode, carte courte aves 256 Ko.  $1394F12417H$ REF.: DEGIA (1 SOD F TTC)

TABLETTE A DIGITALISER, 1|TAN, 12" x 12". modèle professionnel, REF.: TAB2

3365F 2943FHT 13 490 F TTC

11590年77日

IMPRIMANTE GEAPHIQUE, 80 col., 135 cp., qualité courrier, 1 504 F 1 341 F HT

REF. CP80

l'envemble

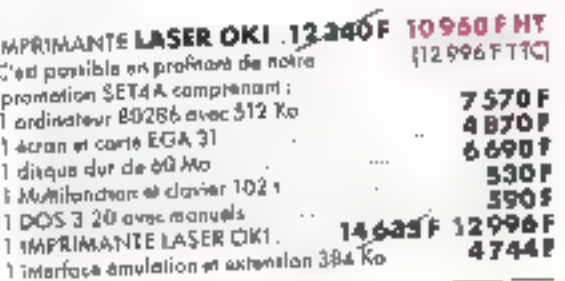

39.4297 37990 FTTC

### **OUVREZ VOTRE BOUTIQUE**

Vous êtes passionné d'informatique l Yous avec l'esprit d'entreprise | . Alors rejoignez vile le réseau CONTROL RESET. Contactez M. GINIBRE au:

### $(1)$  45 22 51 00

Pasermae gruzbanie de benliaust CON-201 RESET demiles a Trans Among Angouléme Perr a Programme

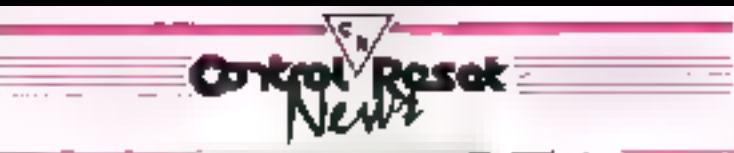

### **PORTABLES**

.<br>Présentées en coftret portable permettant<br>l'intégration de Scortes additionnelles, les<br>séries : CX/CA<sub>, l</sub>et PX/PA, comprennent en surves SACA et PAPA comprenent en<br>standard : college priodis ABS + Ecran +<br>Alimentation 160 W, surfe mére TURBO<br>(sans Ram), multifonctions (RS232/Paral-<br>[Ms / Hotloge], carte écran CGA, lecteur de<br>disquettes et disque dux,

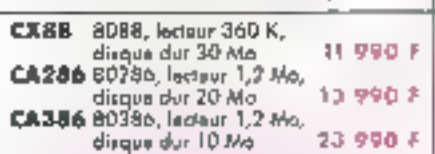

### **IMPRIMANTES**

Toutas non imprimentas sont qualità counter. Eddien/

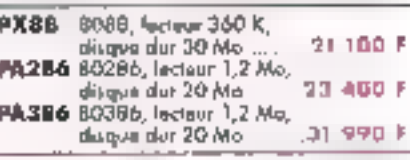

**COLOR** 

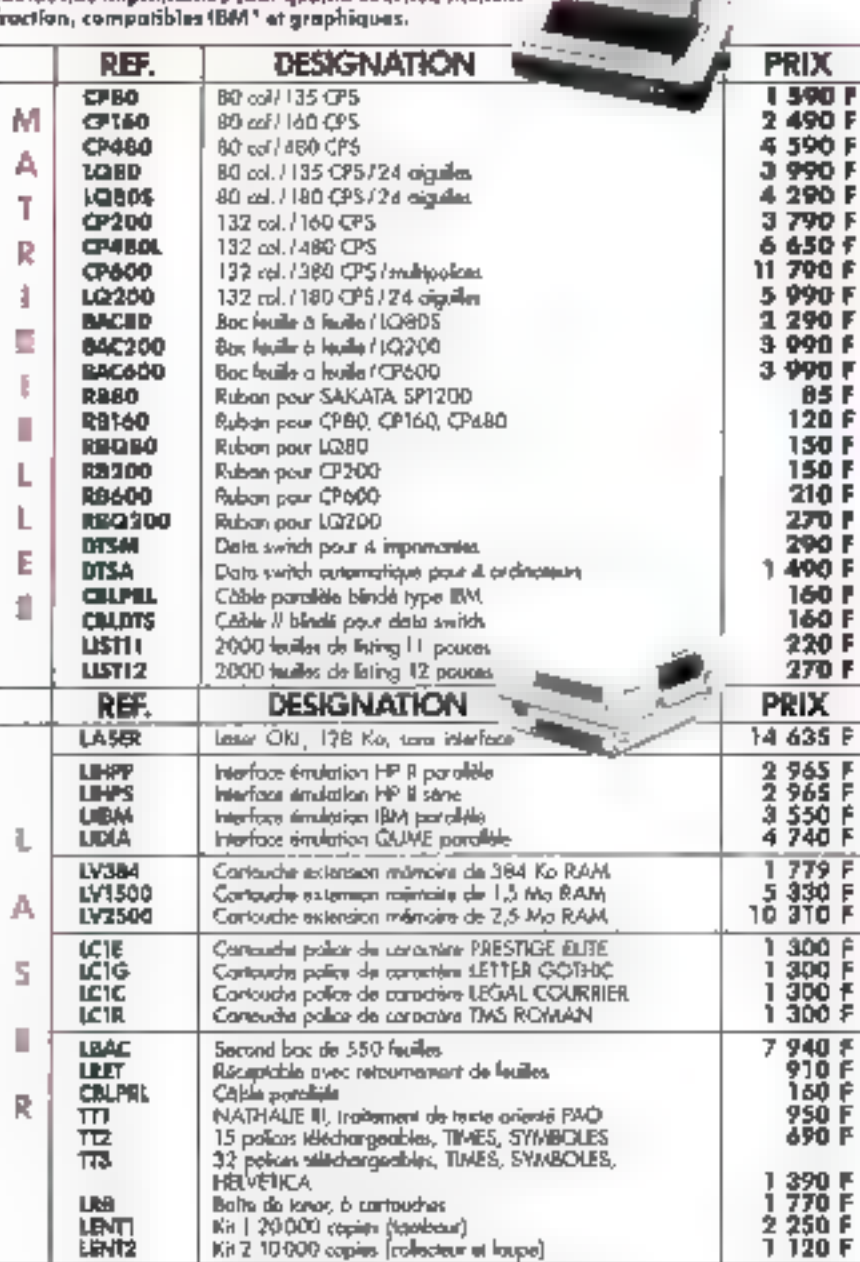

### **LAPTOPS**

Une gomme complète de portotifs LAPTOP,<br>allant lo qualité à la performance. Du LX88<br>{5085 : sulonome\_LCDfCSA} au -173506<br>{6026éeutonome CCPT/SGA}, mous répondants à tous

vos become.

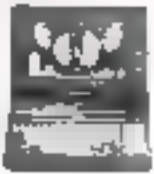

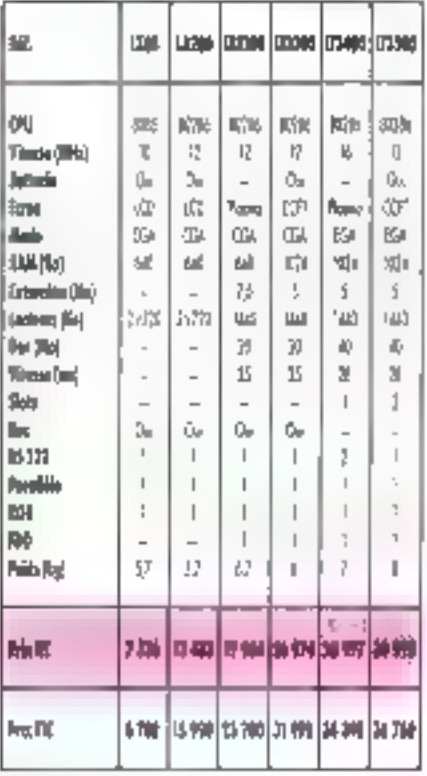

### **T PHAINS**

### **OPTIONS LAPTOP**

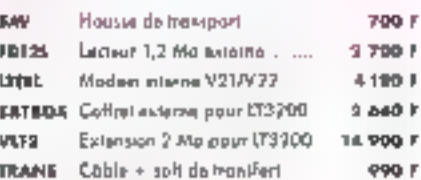

### **CABLES**

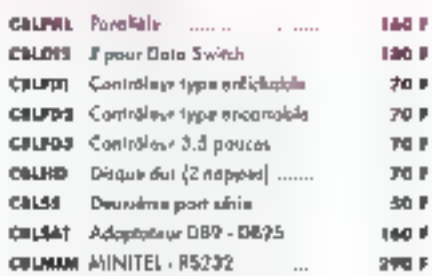
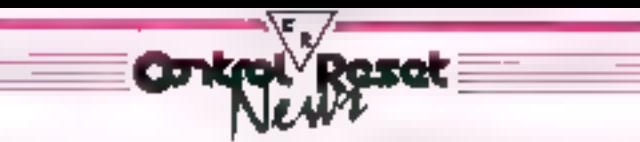

#### **DESKTOPS**

Présentée en coffret de table, la série TX/AX<br>existe len liversion XT/AT-1386", Elle comprend en standard : coffret métal, allmentation 165 W. clovier, carte ment para) à le et lecteur de disquettes.

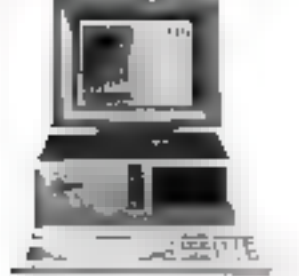

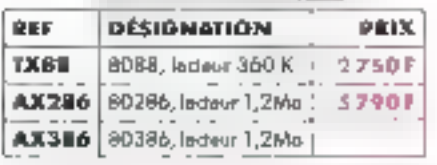

Príl-ai: 236 K (V 236) pour TX88, 312 K (2×V 236)<br>pour AX286, 2 Ma (V 2000) pour AX386.

#### **MONITEURS**

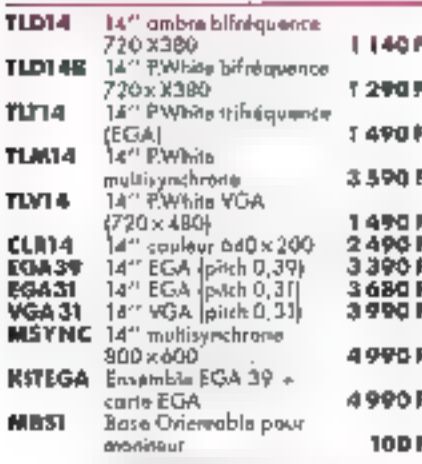

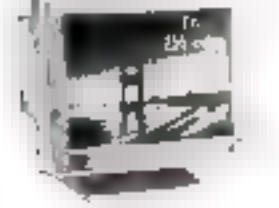

#### GARANTIE/MAINTENANCE:

Tous nos ordinateurs sont garantis ) on pièces et main-d'autres. Lo malatenance sous garantis est<br>assurée par IMPAQ sur lout le territoim national avec von Hal-Line technique à votre service. Dépun-<br>nage : daturé : sous 72 houves **DUNTERS,** 

#### **STATIONS DE TRAVAIL**

Présentés en coffret vertical, la césie TW<br>aniste en version XT"/AT"/386". Elle comprend en standard : coffret vertical, alimeniption 220 W. clavier, carte mére TURBO [sans Rem), carte écron CGA + port parallèle, part RS 232, lecteur de disquette et dingun dur.

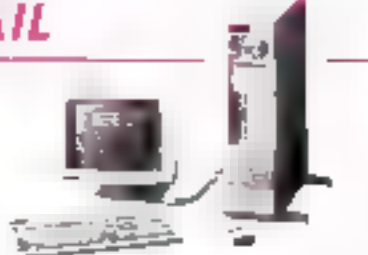

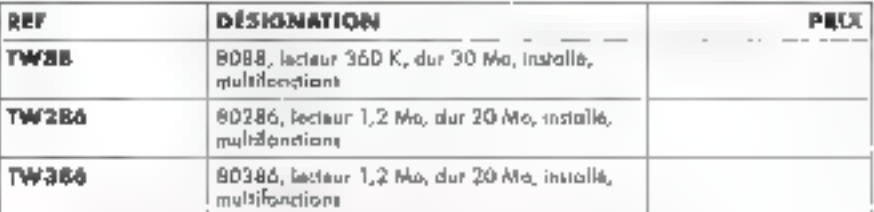

Palebli 236 K (V256) pour TW66, 512 K (2xV256) pour TW286, 2 Alo (V2000) pour TW 386.

#### **CONFIGURATIONS**

Les configurations di-dessous comprennent<br>les varsions de bose (TX, AX...) ainst que différentes aptions [cartes EfS, moniteurs, Imprimantes...) correspondent aux madéles le plus souvent demandés.

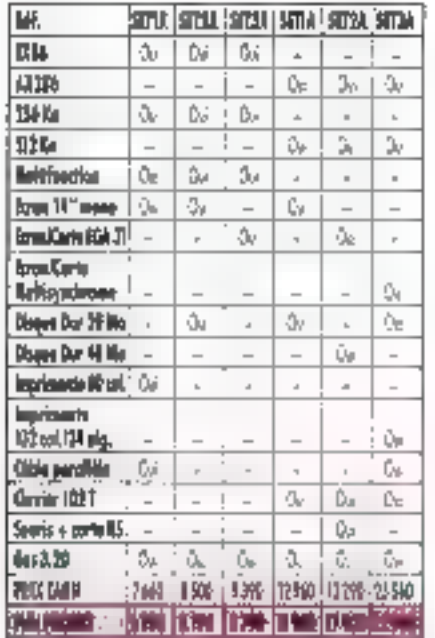

#### **OPTIONS**

ter prix de ser références comprennent la maningé<br>et le test des aptions. Dans certaines sonfigurations.<br>il est récessaire de supprimer des éléments pour des rolaps) de confid. La prix so tient compte.

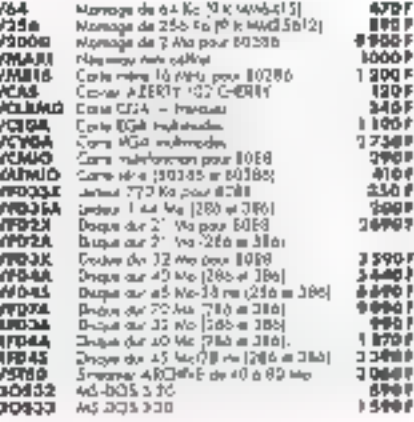

Nontainan coson discorbles Content now

**SOURIS-TABLETTES SCANNERS** 

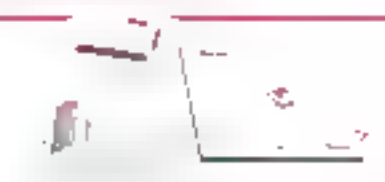

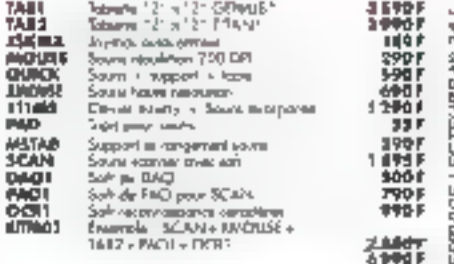

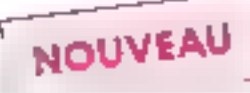

 $0.2286$  over  $512$  Ko extendible, 1 december 2020.<br>
corte couleur EGA 31, 1 discuss dur de  $60$ Mo, 1 Multifonction. 1 devier  $102$  too-<br>
chas, 1 DDS 3.20, 1 limps dur de sainte LASER<br>
many interfere HR Leopold Harmonic L over interface HP Lassaciet II at 512 Ks de mimotre.

39.62TF

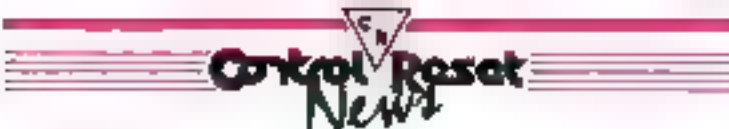

#### **DISQUES DURS LECTEURS**

#### MAC 1: 0.00

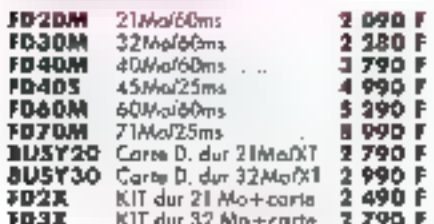

#### **LECTEURS AUTSURISMI**

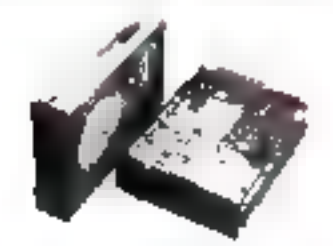

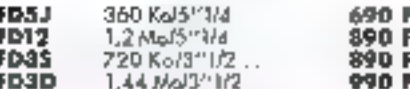

#### **CARTES D'EXTENSION**

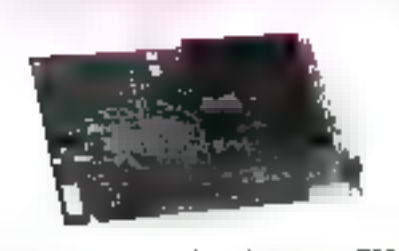

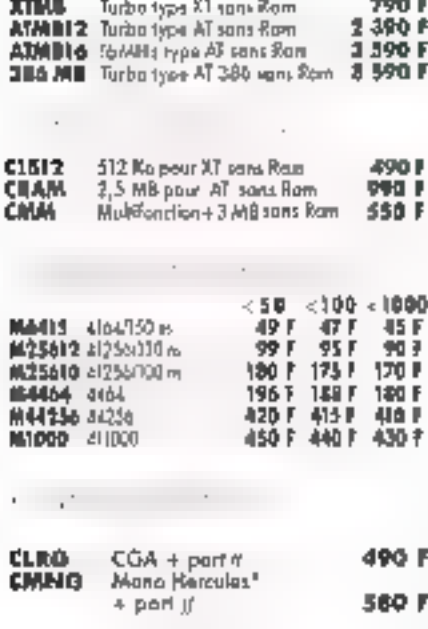

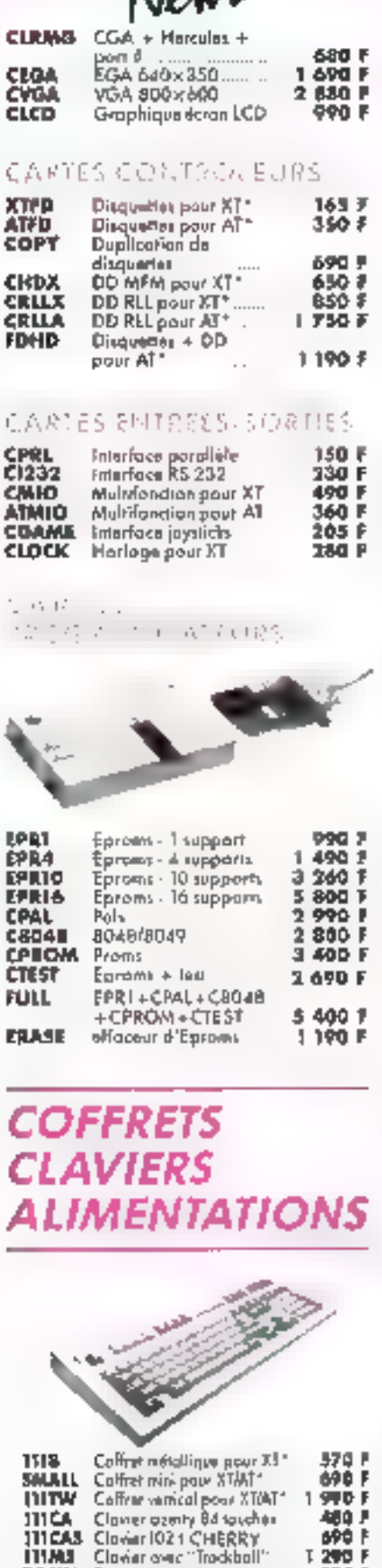

#### **MODEMS MULTIPOSTES**

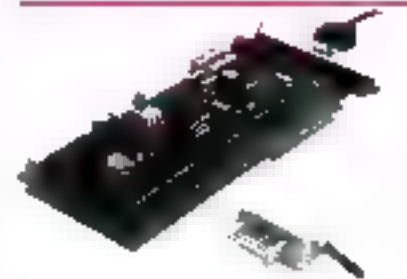

#### CARTES MODEMS

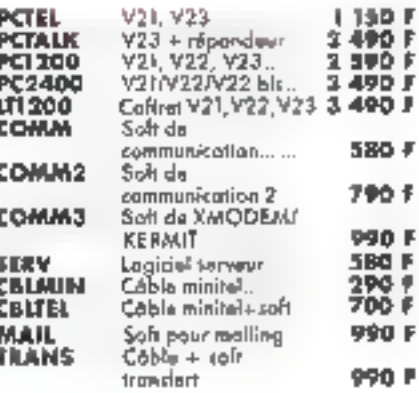

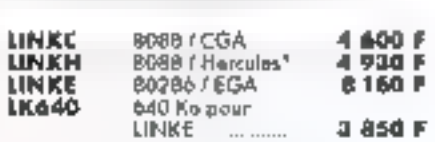

foutes ces cattes sont livrées sons RAM.

#### **ONDULEURS-STREAMERS**

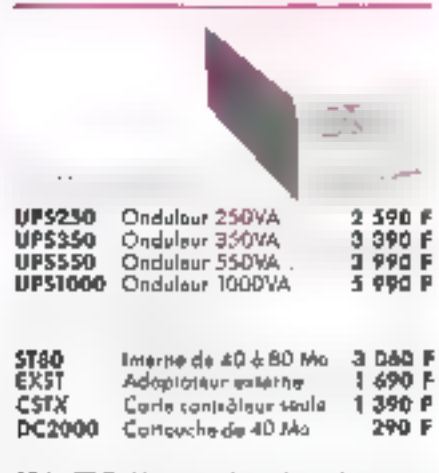

"Prix T.I.C. Marques aléposées, phoros non<br>contractuelles, nous nous attenuent le droit<br>d'apportet souter modifications susceptities<br>d'amétiorar le qualité de nos produits.

1290 F<br>1990 F<br>540 F

1159 F

**LIKEL** 

**DRAW** P\$150 P5200 Tingir poet déviet

Almentation 220/250 W

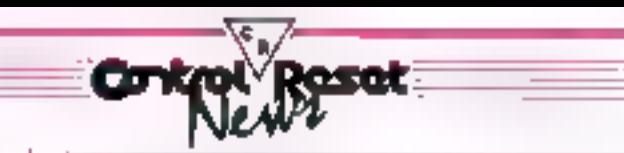

#### **DISQUETTES**

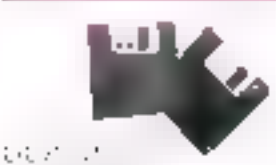

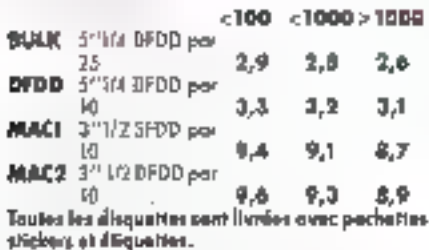

#### Giuse Stan

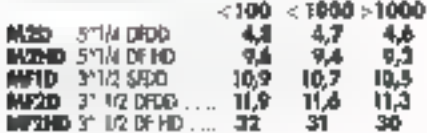

Let disquartes GOLDSTAR sent generates a visit at pertifiées 100 % sans erraur.

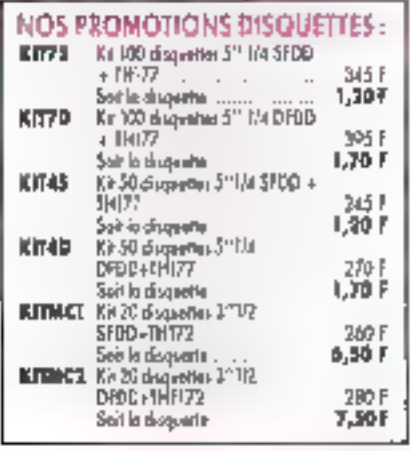

#### *COFFRETS DE RANGEMENT*

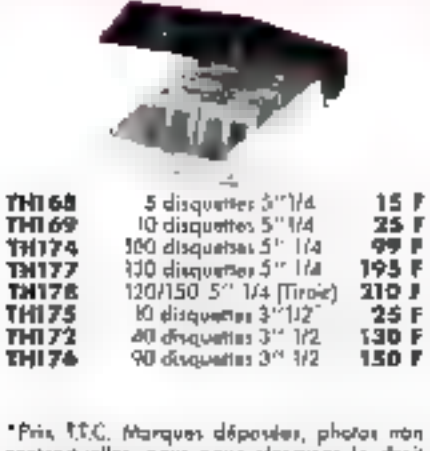

contractualles, nous nous niservans le drait d'epporter taxhe medifications susceptibles d'oméliorer la qualité de nos produits

#### **LIBRAIRIE**

Noor vous proposons tour lee livres PC de<br>MICRO APPLICATION. Cetalogue sur simple demonde.

Tous lot three sont disponibles sur stock.

Quelques summales :<br>Guida SOS PC-TOOLS 99 F 149 F VIRUS. In maladia das ordinateurs 199 F Le grand (ivse de WINDOWS . 199 F be grond three du MS-DOS 40

#### **LOGICIELS**

CONTROL RESET a pálectionné pour vous. chez les plus grands éditeurs, des LOGI-CIELS pointents & det prix imbortables.<br>MICROSOFT. ID SOFT. BORLAND. EBP.<br>MMC, TIMEWORKS, OLITEC, SOFTY.<br>SIMA, PFS. SYSTEME EOLE...

Quelques exemples TIME VYORKS PUBLISHER PC LITE **AUD F BUDGET FAMILIAL ECU** 495 F WORLD CLASS CHESS 99 F **SENATOR** 1150 F WORD JUNIOR. 1 150 F **VECTORIA 3D** 590 F

#### Nombreux quines logiciese disponibles sur simple demonds.

#### LE RESEAU DES BOUTIQUES CONTROL RESET

- PAUSS 15<br>Prin de la Parte de Verselles 24, the first services<br>
24, the do Connecti<br>
25, 15, 15<br>
41 44 43 55 kg<br>
25, 16, 44 42 09 CS<br>
30, 16, di mord as saved **Milling** Committee

**- PARIS 12** 

Pap, de la Porte de Vincentes<br>. 60, coun de Vincennes 01, 2010 CM 1720<br>| 2012 Pays<br>| 41| 43| 44| 84| 84|<br>| 52| 11| 43| 46| 15| 18<br>| 52| 11| 11| 12| 12| 12| 12| 13| 14|<br>| Milita - Flotters of Ports de Virtual

· PARE 5

Virre par correspondence<br>J.R. nue de Turn<br>75008 Paris 11-48 33 51 00<br>10-19: d. mani av poved<br>1994 : Plaat de Oldy et Litge

**MFS DR-BR** 

742

SERVICE-LECTEURS M

· 13 avutstrud **P. me Colonnia**<br>EJ003 Manuel 97 56 64 KH - Th: 400 938 ION-ITH de landi de vendrede person if Als Fills **Welling Visual Port** 

#### **. 25 REGUIÇON** 64-71, nar bottom<br>25000 Georges<br>31 || 1 34 || 4

 $-30$  DBBOX 63 ros Sant Jack<br>28100 Dress<br>37 42 43 13<br>105 13100 145 106 Ferreir le mondi

+ 33 BORDEAUX S. n.e. Rover<br>33000 Bards \$6 44 47 33 0630-12-30 **14H03-19600** Forest in Area's

**135 NBINES** Cathy Command Boss-State<br>05512 Command Belgal<br>99 83 44 FB<br>10-125301.0

196. Foreign for June C.

+ 40 AIRE-SUR-ADOUR Estas Pou en More-de-Marsas **R)**, rue Combatto 10800 Aiream Adam<br>88.71 88.40<br>105.105/145.95

*HA NAMES* 71, place Norman<br>440'41 Martin Cedar, 01<br>40 33 42 43<br>125-1357445196 Forced in land-

**64 BILL** Prin de NHoni dia Impôti<br>10, se d'Ottons **AADOO Pou 39 27 10 99** 105-138145-195-

#### -47 STRASBOURG

A 310 and b gave<br>
A 300 m de la gave<br>
BI, Francary Motorol<br>
6700 Stradourg<br>
franca 30<br>
Franca 30<br>
Franca 30<br>
Franca 30<br>
Franca 30<br>
Franca 30<br>
Franca 30<br>
Franca 30<br>
Franca 30<br>
Franca 30<br>
Franca 30<br>
Franca 30<br>
Franca 30<br>
Fra 101-19h du raprofi qui romed-

+ 69 LYON Pelit de la Pinane du Rhâne 911 Linux Salamas-Rentado 78 72 25 46<br>Tiz : 305 187 Ph-12U1Ah - iSh as persons Ph-124 la somedi

**HOTLIGHT** 2. na Honsa<br>62007 Lyse<br>78 75 62 79 fix : 191.471 Welth Tak - 10% an percent **9b Eds in sample** 

**BON LE COMMANDE** 

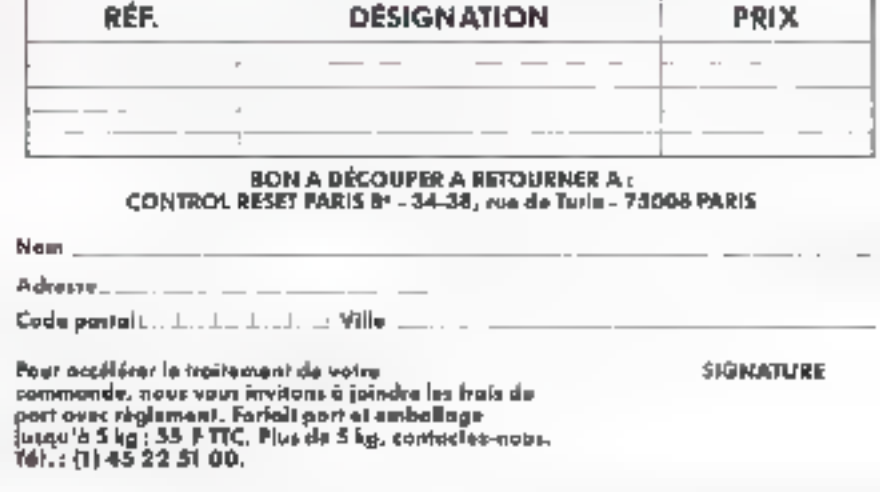

#### CRIRI F

## **HYPERCARD N'EST PLUS UN JOUET**

Plus d'un an après une entrée en scène tapageuse, qu'en est-il réellement d'Hypercard? Tient-il ses promesses et préfigure-t-il le logiciel de demain, ou bien est-ce un gadget, une sorie d'accessoire de bureau ultra-sophistiqué voué à tomber dans les oubliettes de la micro-informatique ?

> I est temos de faire te point sur seaist zeg 6'n lup fuberie ru grand mende indifferent dans l'univers de la micro. Appara voici un peu plus d'un an. Hypercard a d'abord engendré une grande. perplexité. Commant le dafiné ? Devait-on parter de base de données, de generateur d'application, de createur d'imerface, de fangage de programmation ? Hypercard était, et est maniesiemeni encore, un peu de tout cela. Une chose était súre impossible de rester indifferent. Il s'agissat donc bien d'une impiation, mais tarele serait sa portée et son merêt ?

> Bien qu'il ail désà l'art couler beaucoup d'entre, sans doute n'est-il pas mutile de revenir briévement sur les concepts qui sont à la base d'Hypercard. Is sont complétement hés à la notièn de langage objet il a egalement influence l'interface utilisateur du Matintosh. Ce type de langage permet de laire correspondre un objet réél ou abstrait et un objet informatique avec des proprié-Illis (tadio, prix...) et des opérations. propres délinissant un comportement joakul is coult, affichage a l'écran...) A cela s'ajoutent d'autresaspects fels que les classes d'objets

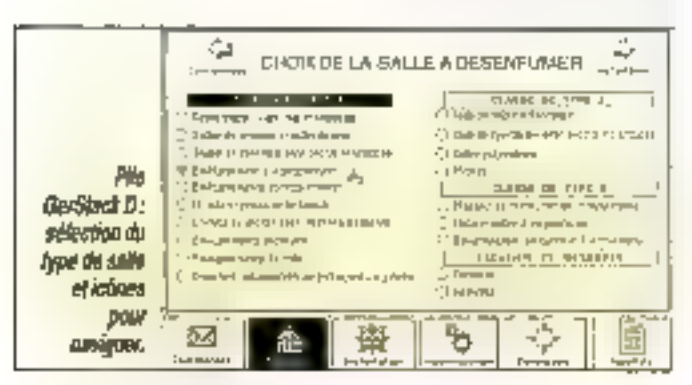

148-MICRO-SYSTEMES

las instances de classe, c'hieritage entre classes par définition d'une nierarchie des différentes sortes de classe (una voltura est une sorte de valuação). Des envois de messages entre objets permettent de déclencher les apérations qui leur sont attribuées.

Si Hypercard ne respecte pas complétement cette approche, il en a emprunte touteleis nombre de poncipes. III premier 4m, la manipulation de différents objets de base, des piles de cartes, des objets sur las cartes (boutons, champs pour le texte, foncis communs à plusieurs cartes). La conception se fait d'une part de manière interactive et descriptive en assemblant et créant des objets avec la souns, et d'autrepart avec un langage de programmation basé sur l'envoi de message : Hyperialk. Il samblerait qualla. plupart des développeurs actuels sur Hypercard l'ulilisent (il est en elfet possible de définir certains outils. uniquament par recombinaison d'objets existants sans passer par Hypertalk).

Toul objet est réutilisable et moditiable de façon très modulaire. Les opérations associées à un objet sont decrites en Hyperialli dans des scripts, et il eviste des possibilités d'heritage, par exemple entre E script de pila et paul des cartes. Mais on ne remouve ni les notions d'héritage entre classes ni la notion manua de classe et d'instance au sens strict, ca qui est d'alleurs dommage, car on perd de la pussance. da représentation des langages objet gui auraient pu sannt de support des le depart. D'autre part, le graphique occupe dans Hypercard une place essembele, avec acces à una palette de type MacPaint, une bibliothequa d'icones (extensible) et tout l'arsenal « habitue » des menus deroulants, das boutons...

#### De précieuses fonctions externes

Si la lendear est l'un des principaux inconvenients d'Hypercard, on peut la pallier en confiant des lêches en squis-traitance a des routines ecrites dans un autre lançage. Dans le jarcon hypercardian, 'es XCMD JeXternal CoManD) ou XFCN (eXternal FunCtioN) sont des termes qui remennent souvent. Is désignent un segment de code com le passage de paramètre est normalisé pour atre très simplement incorporé à Hypercatd de manière à élendre son vocabulaire.

Par exemple, arec III XFCN + PopUp · concue par Andrew Gilmartin, l est possible de tréer bés simplement des menus PooUa dans les cartes. Is apparaissent en olimant sur un champ ou un bauton, et la lonction retourne la numéro de ligne. sélectionné. Il existe des XCMDs et das XFCNs pour de multiples fonchons, depuis la contrôle d'una interlace Midi jusqu'à l'allichage d'images en couleur... Le livre de Frédéric Prinaldi « La programmation en Hyperialità en présente les plus **CONTINUES.** 

Mais, avant de la lancer dans Técriture d'une XCMD, mieux vaux estimer les gains escomptés : en lemps surleut, mais aussi pour la manipulation d'éléments étrengers à Hypertalk (mages coulaurs, ressources direrses, entrees/socties spéciales...). Une fois les besoins dafinis, il peut se révèler utile de se

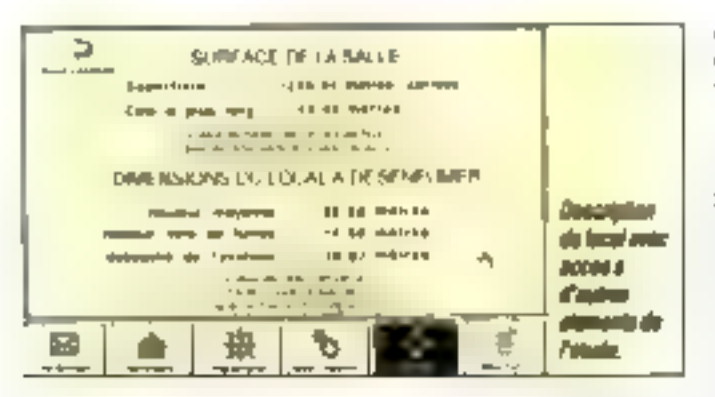

romaeoner aupres d'un club d'ubi sateurs comme Hyperpomme afin d'évrier de relaire de qui existe pes aductes d Hypercard sayers lout or qui se fait ici comme outre-Allantique il accès a un réseau permet de invechanger les precieuses pres porter ant les XCMDs ou autres XFCNs depuis les proynces les plus Niculaes Les piles : FreDOS Stack > de Frederic Rinaldi et i Stack Starter » de Robertson Smith ont la cépulation d'étre d'excellents tremplins pour utilisar las XCMDs.

#### Un outil d'intégration : de l'accessoire de bureau à la grosse application

La facon la plus uble de decrin Hypercard est encore de rendré comple des realisations qu'il a per mises et des resultats obtainus avec Innevitable corlege d'echecs et de Musadas qui accompagne toute innovation. Pour cela il fallait attendre da pouvoir en parter, bémoignages à l'appui. C'est marrienarit possible. Les retombers de la bombe Hyperpard sont aussi nombreuses que varines, et le meilleur côtoie le pine. Lu faculté quilisation d'Hypercard e declandhé une floraison de « pies » de touries sortes sans grand minnit hi grand professionnalisme. Il demaure que ceux qui ont fait un niel effort de critativité et d'imagination ont ou des résultats interessants il slagit pour une san d'outils tres pelsonnaisés augmentant la productville indrinduelle sur toute une seine d'actions quotidiennes et repetitives (Hypercard les soulageant d'un elfart de compréhension lechnique).

Yourd Schlumberger, de la so-

**Avell 1989** 

ciatin ComposeTel (specialisée cans l'edition de piles Hypercard) donne l'enemple de pies effectuant toute une serie de contrôles lorsque l'on demande d'éteindre le Macimtoshfixinfication des factures traitees dans la soumée avec differentes mises à jour). Au lieu d'avoir toute une pancolie d'accessoires de bureau independants -ine ou oas pies pauyent être mises are place pour intearer et rendre homagenes toutes oes actions. A chacun de mettre en place as gui los convient in Hypercard apparait maintenant comme une sorte de plate-forme systeme. un verifable outil d'intégration commente Yeard Schlumberger. Taut an gur se fait à la main peut se faire. ever Hypercent . En d'autres termes toutes les manipulations inffactures quotidiennement sur un Macintosh peuvent se traduire majoritairement par des commandes Hypercard Tres for on a d'abord constate ou Hypercard pouvait servir notamment de trontal pour la maniquiation de CO-ROMs. Maintenavit, or va beaucoup plus foir dans ce sens pour en faire un versaite outil de pictage d'application

#### EAO: simuler pour apprendre

Hypercard beneficie IIII sa parents avec les representations objet mème si comme on la vui Hyperlaik ne peut être considera comme un langage objet a part entitive. On retrouve pependant les notions fondamentales d'envoi de message et d'objet défim avec ses propriétés et les operations qu'on paut lui appliauer. Das daus notions contribuent

a domer a Hypercard ses avantades de modularité, de souplesse de transformation at de manipulation

A ca propositi est bon de rappalor que les langages objet d'aupurdihu in principalement Smalltain ont tous herds de Simula langagé créé par une équipe de charcheurs de université d'Oslo a la ho des annees 1560 pour programmer, comme son nom le laisse demner des simulations. L'avantaga da la notion d'objet est de combner des aspects statiques (propriétes) el des aspacts dynamiques joperabons ou methodes scripts dans Hypertalk déclenches par envoi de message d'un objet à un authe). De ce fait, on ne decid plus uniquament la réalité dans ses aspects statiques or paul laire fonctionner la systeme decrit 41 donc le simular. I ast essentiel d'avoir ceci en tâte dour mieux comprendre qu'Hypercard a lous naturallement servi was min a developper des outils d'EAO où l'on smule une situation reelle pour enseigner par exemple a baper a la machine.

Le multimédia est a la modellier cela n'est pas sans raison. Pour Ygord Schlumberger, in rapproche ment entre une pile Hypercard et un iore a été -mmédiat - : Le marche se sidue entre caleu au birre et celes du ibologi - Mais d'est un marche miquel 4 faut s'adapter par, si Apple à chaisi as vendre gour presque nen Hypercard, I devient difficie de venare les developpements sous Hirparcard au onx des autres logiciels Sans compter que pour beaucoup it fait froume die jouel can brop pleu char et trop facile à utiliser

Lorscue for leadette le cataloque d'un adrieur de produits Hygercard comme ComposeTal (ceremdeur VAR Agole in prestataire de services), on est d'apord surpris de trouver are multitude or pies unitarns réutrisables a mèro pie d'importation de données in format TEXT pour Excel adem pour Film ubisation du synthetiseur de voix du Mac a l'ade de la routine externé Talk ole de communication avec routines externes pour gener la port sène et utiliser le modern-

#### **Ш совсері повтели :** ie composant logiciei

Le commentaire est d'adeurs aloquent : « Développeurs, pourquai pardre du lamps a mettre au point vos pilas alors qui on s'est décarcasse à réunir crore toule d'éxamoles de routines externes d'astucas que lous les mordus du developpement se dorrent de connaître. Car le premier postulait d'Hypercard est; run ne se pard nen he se tree, tout se transforma, « Après réfléxion, force est de constater qu'on ne peut trouver ailleurs d'equivalent a cette nouvelle façon d'emisager la programmabor.

Si depuis longtemps on s'attache à développer de maniere modulars, evolutive, structuree on it a jarnad atteint ce stade et la manhenance du logiciel continue d'ailleurs de poser des problèmes La notion du reuplesabilite du logicali n a vraiment tait parler d'elle que depuis que les concepts des ungages objet se propagent à la viense grand Y et lont des aducties

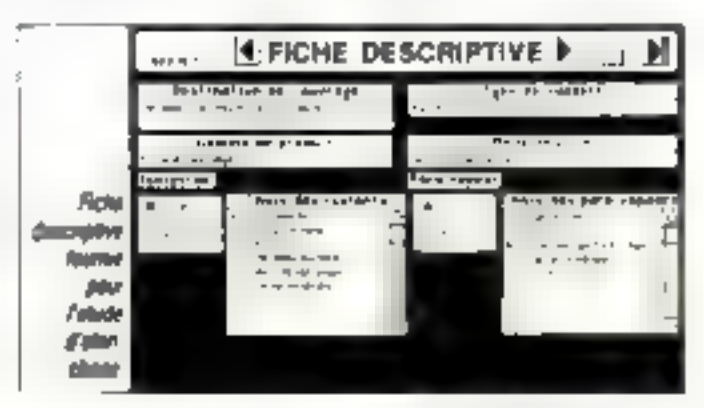

MICRO SYSTEMES - 148

Un evenement particulierement marquant dans Unistoire d'Hypercard est l'apparition d'applications de grande envergure. Des prix élewes ont ele atteints (de l'ordre de 100 000 F), s'approchant de peux qui s'appliquent pour un développement logicel d'importance exigeant des étudas et des compétences.

#### **Des réalisations** d'envergure...

Ces realisations sont encore peu nombreuses mais pourraient bienfot faire des émules. Pour la première, il s'agit d'un développement elfectué par International Computer (I.C.) pour le compte de Peugeat.

La démonstration en est, il faut bien le dre, mpressionnante et, même à Cupertino, on la pite en exemple comme l'une des medeures réalisations in Hypercard (notre esprit cocardier ne peut que s'en rejouir). Yamaha s'est ega/ement lasse secure par Hypercard pour oresenter ses motos au demier Saion de l'auto à Paris.

#### ... dans des domaines variés el reconnus

Une troisième realisation, destnée à des industries, a été develocpée par informatique, Analyse & Orgar isation (IAO). Le cient ? Gerland, inconnu pour la commun des mortels. Clest en fait un important greupe industriel du bâtment, employant de 9 à 15 000 personnes et specialisé notamment dans les revétements et les systèmes de désenfumage. Qui dit revétement da aussi trien étanchété des autoroutes ou du stade de Lyon que parquel de cuisine...

Rappelez-vous III publicité Gerflor : yous savez, le monsieur en pefile tenue qui a troqué une feuile de viene contre un échantition de fino...! Autant dire qu'il s'agit d'une -cs avist eb anayons as is up estado pel à la mini ou la gresse informabque. Compose Tel al pour in part. elfectué un développement pour le groupe Abeille avec un contrat d'un montant de 30 000 F.

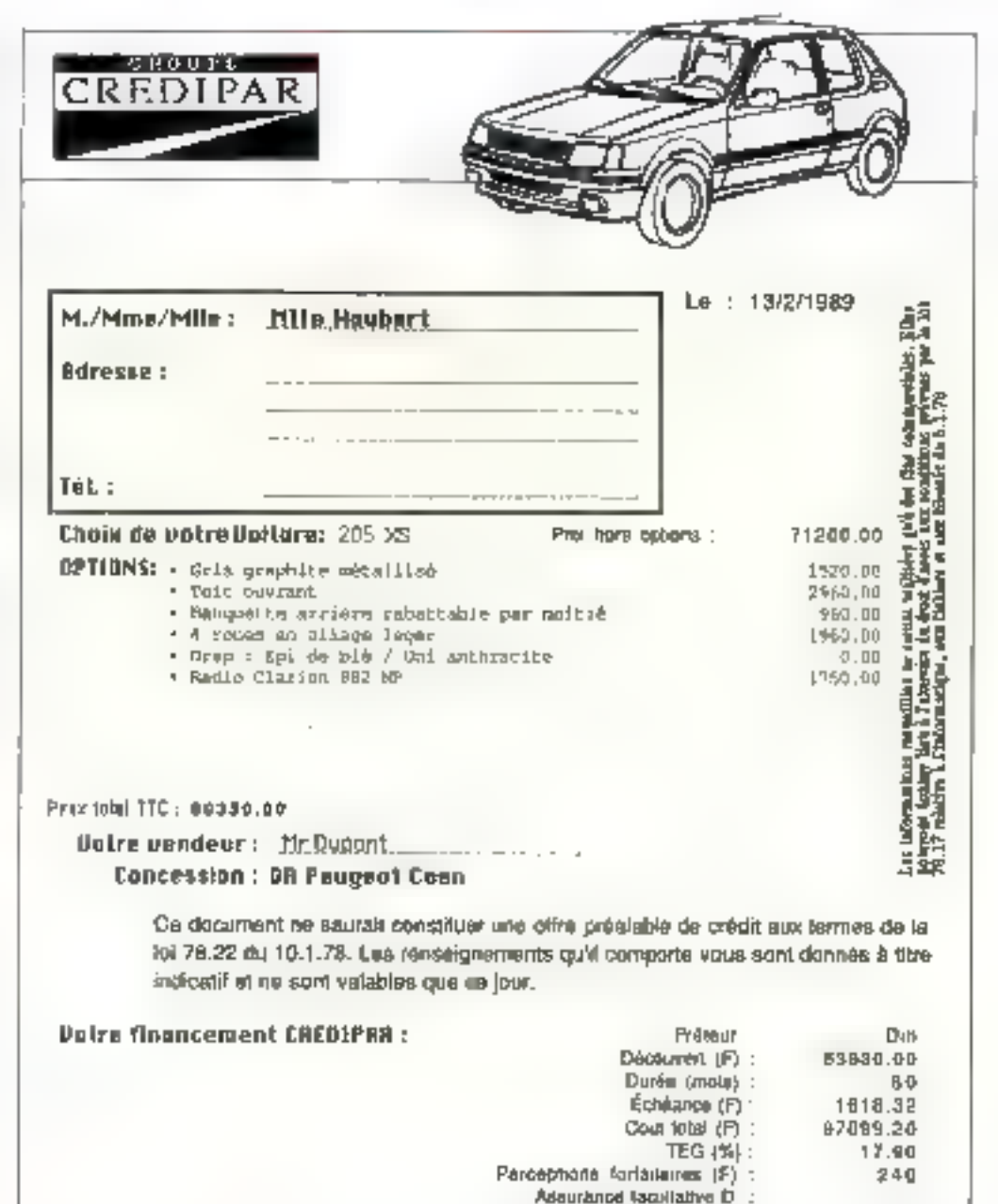

**CRIBLE** 

#### **CREDIFAR CIRANCE VOTE FEUGEST**

#### Comment vendre one voiture avec un Mac II et Hypercard

Automobile Peugeot souhaitait, avec m titale financière Crédioer. mettre à la disposition de ses 500 concessionnaires les moyens de répondre sur le chamo à toules les questions susceptibles d'être pasees par un client desireux d'acheter une volure. La tâche est pour le

mons complexe : il suffit de se rapdeler fous les orifères intervenant en hane de compte imodèle, couleur, nombra de portes, disponibilité. pròt), sans compter le mode de financement. Or 80 % des achats de voitures s'effectuent a crédit : il faut alors prendre en comple la raprise éventuelle de l'ancien véhicule, l'option leasing, le montant des messualités... Par adleurs, il était indispensable de conserver la cultura du rendeur avec sas habitudes (logos,

Assuration facultative DIT :

Europ-Assistance

symboles, présentation das documents : nuanciers, catalogues, bacèmes de crédit...'L

1669.93

1660 32

Le client devail enfin pouvoir à tout instant de la négociation revenir en arrière pour changer des options, tout en sachant que le montant de l'achat et les mensualités allaient atre modifiés. Hypercard s'adaptait bien à ces besoins grâce à ses possibilités graphiques. On magina le gain de temps obtenu avec le système qui affiche en permanence les

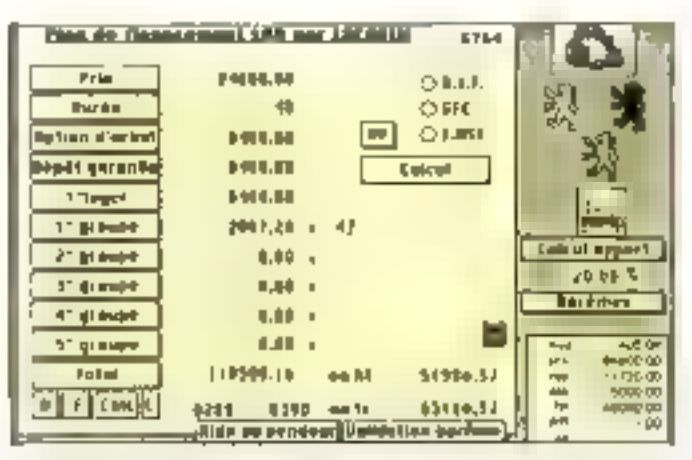

**STATISTICS** 

the property of the control of the

differents parametres de la regociation et est en mesure de les récalitélier à tout instant. Une première macurtte a ele réalisée par l'auteur. Jean-Marc Reiner, en dos mois afin de juger de la réceptivée. L'expenence à été plus que concluante. et l'on se trouve maintenant ill phase poérationnelle

 $\cdots$ 

L'ajout d'une carte modem Соллеков II, соврав рат IC Products, permet d'aliumer le Mac a distance et de télécharger des modiheations de taux de crédit ou de TVA, Le calcul te l'Argus est sort nbigre, son accessible sur le serveur Argus par amulation du minitel. Un document est fourni im caent à la fin. de la discussion, r.Le fait que le client you également l'ecrair est un nouvel avantage, d'autant plus que les photos en couleur des différents modèles sont accessibles la partie se louo à trois », explique Jean-Eric Laurent trasponsable de la division a Ingénière et alfarrés halionales » a I.C.I. Les premieres expétimentations fort apparaitie quelques difficultés de la part d'utilisataurs peu sensibilises à l'informatique, mais le ton est plobablement optimiste et une aidension au réseau Citroèn est eninsagee

#### Financiert aussi hien mie motardu...

Vamaha s'est également laisse sequire par Hypercard fors du dernier Salos de l'auto pour presenter ses motos. Si è resultat ne paut rivaluser sur le plan de la prouéssé bachmigue, son utilité n'est pas négli-

geaple . . . La chentele des motards est des olus exigeantes et des plus compétentes téchniquement qui soient, explique Francois Latorel qui siest occupé de la mase en place de Vapolication hibus voluvoris leur ofthir sur le stand un moven de demanter pièce par piece les malos avec toutes les indications techniques necessaves, ils elaient hages d'âtre traites en « pros » avec un discours ni commercial ni publicitaire. Resultat, c'était à qui meur misur. pour attrager la souris (+

La système fourni par Compose-Tel au croupe Abalie permet quam a lu d'établir la partir de l'ensemble des resultats linancers des sociétes du groupe la composition du capital a destruation des actionnaires. Le contanti des fichiers, en provenance d'un gros :BM, est u, retranscrit et transmis sous Hypercard a une photocomposeuse Auparavant, les contations nacessaires s'effecbasent manueltement. Encore une lois, la souplesse d'Hypercard est a

Support de l'estrage

**Classroo on products** 

**Included by an** 

Ğ

网

fhonneur pour assurer facientent foute modification in de nouveaux produits financiers apparaissalent

#### Engineering sur **Hypercard : c'est possible**

De quel problème s'agissail-il chez Gerland ? Le but etail de realser das átudes techniques. Trois commandes ont été passées successwement. La première a porté sur des etudes d'implantation de masérial de dasenfurrage destiné a des locaux professionnels, publics pour la plupart (pile GerSlackD avec III, pour Désenturrage). Le succès ai été fai que deux autres commandes onl suivil l'une pour des abudes d etanche të (GerStackE) et une autre actuallement pour les choix de mise er place d'un nouveau produc Gerland le ontro-aluminium, desbre à la construction de vaütes de tailes importantes. Ajoutons que Gerland n'en elari pas a sa premiere bentative et des expenences malheureuses avaient précédé, avec notamment une realisation en Basic. Après de longs pourcaiters, la solution Macintosh + Hypercard a finalement eté acceptée

GerStackD est peut-être suscentible d'entrer dans le livre des records avec un script de 30 254 caracteres (on approche i meannum autorise de 32 000 caractéres). Hypercard est véritablement poussé auxi limnes avec egalement le recours a la couleur et une utilisation. plain écran. Les trois piles fournies ont necessale respectivement deux

**Paramètras** 

**Ear Aces** 

Pap-up manus hidrarchisés : gains an craotion el en consultation.

**Leating** 

становить и

**Sarte Rusoprotoge Section** 

mois et demi, trais mois et un mois die developpement. Le résultat obtenu avec Hypercard est absolument elecnant dans ill mesure ou «l'expertise » prise en comple est d'une rare complexité : la legislation est absolument effroyable. les critères innombrabies, sans compter in recours a des tables lournissant des resultats numériques sans que les ubisateurs sachent vraiment quoles oni ese les équalions permentant de les obtenir. Paur automabser des blchas manuelies, il a failu mener une vérdable enquête puis fournir un systeme capable de gerer tout cela efficacement at de mamère convivale. Clest markenant chose taile.

#### Un avant-goin im logiciel de demain

Hypercard prehase avant tout on que sera le logiciel de dernain avec ses banques de composants logciels de base, ses outils de génération automatique d'application midusant l'aspect procédural au profit d outils ourement declaratifs explotant largement les possibilités graphiques. Le passage de l'idée a la reaksation dewent plus direct. Rien de tout celain est irrealiste quand on my rend comple des grandes betdances en Géne Logiciel pour III specification d'application

Prour l'heure l'utilisateur moyen oui dispose d'un Macintosh sur son bureau don savoir qu'il n'a qu'a laim previe d'imagination pour automasser des täches quotidiennes Quant à celui qui doutan de la validite d'Hipercard pour de grosses applicasons. il est en mesure maintenant de l'integrer dans sa panaplie de solusons possibles.

#### Gilberte Houbert

Pour plus d'informations tendez

#### **HYPERCARD**

DISTRIBUTEUR ADDE PROf:gratuit MATERIEL: Mac Plus, SE, SE 30.  $||, ||$ r **CONFIGURATION MINIMALE:** 1 Mg (4 Mg soutraitable)

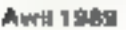

#### 4 disquettes de logiciels \*\*\* 179 F \*\*\*

#### Logiciels pour PC et Compatibles du Domnine Public sur disquette 5"1/4

Cotalogue Avenir Communication 1989 gratuit de plus de 100 disquettes sur simple demande.

103 PC-FLE 3; Une pulsante haze de dospées, d'utilisation capide et facile. Ce loginel comparte une doeunemation il imprimer. Un best de chez Avenir Communication.<sup>9</sup>

117 EDIT; Un pouvoire traitement de textes, avec un masuel à impounce (70 Ro), très puissant et très performant. Une valeur plusi-

121 INSTACALLY Un dionantil lableur qui se loge en cadmoise résidente, et qui apparaît n'importe quand en fatant CTRL I! Puissant non ?

202 CINACO UTILITES: Ceue disquete content plus de 40 peogrammes utilitates en banc, pour la genton de vous compac, l'impréssion d'étiquettes pour up mailing, etc...

206 EASIC AIDS. De nombreux programmes utilimites uns performants pour vous nider à programmer en Bark. De nombreux onalis grécieux.

200 Incluit copy, Un additaire de aspregarde de programmes commercatur. Completavec une documentation à imprimer.

217 ALITOMENL!: Pour cefer des menus pour lineer vus programmes. automatiquement. Trés sample d'unisation, non une documentation. complète à imprimer.

218 COPY FRIJTHET, VA utilitalet indiaponeable pour problem at diproteger vas programmes. Peut totvir également à faire des muvegardes de programmes prolégés.

203 PC PROFESSOR: Up within the court de programmation pour apprendre ou vous perfectionner dara le language Pasie, a vos claviers.

204 PC CLICSS: Vous almer Joues too, echoca ? Voici pa super programme pour vois meaures à votre PC. Bon coussige !

315 JELEX P/: 9 jour poor recuper vos sondes: Philait, Piebali, Gobbie, Jammer, Songs, Keno, Wumpus, Plip-it, Statsk.

323 ARCADE CAMES: Trois paul d'une très grande qualité qui nécessair ous carse realeur et graphique: Tinth, Round24, Temple,

324 ASSORTED CLAMES I: Une nouvelle compilation de jeux piccity dout Alectas, Fire, Landmine, Packgal, etc.,

325 A SSORTHED GAMES B: Une using nouvelle compilation de Jeux qui complète in 324, avec Astro, Novatron. Digdug, et plem d'estres.

404 PFREINMG: Ce programme vous permet de tenje votre comptabilité sur un grand livro de compto. Il permet de niémoriale toutes sus transactions, toutes wet déponse of tous voir revenus.

and BLISIN-International Photography programmes pour vos calculs futanciers. raitul d'anérèts, calcul d'amartissement etc.

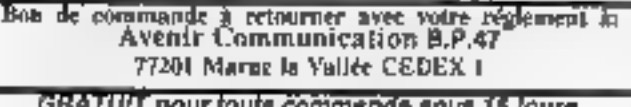

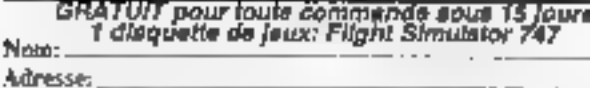

**Code Postals** Ville -

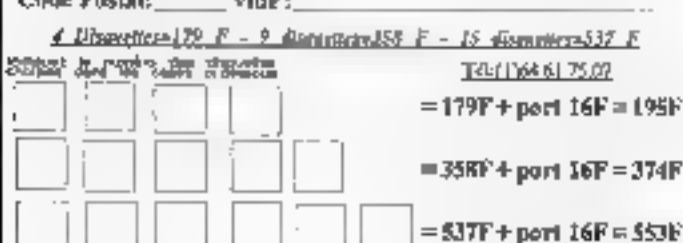

**MERCISYSOMM** 

# **CARTE** MODEM INTELLIGENT

#### "PILOTEZ VOTRE PC A DISTANCE"

#### Faltes votre :

Mini serveur, T414maintenunce, Trunstert fictuer, Répondeur, Numératation automatique, Emuisteur minitel en mode graphique, Accès transpac, Serveur vidéotes.

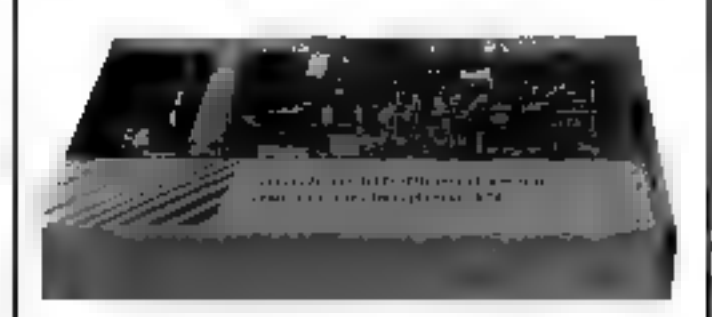

<u>Caractéristiques de la certe :</u> Carle V21 - V23 - V25 bis. Vitessa 1200 banda

Livré complet avec logiciel MSCOM (113 pages) **MULTI SERVICE Communication.** 

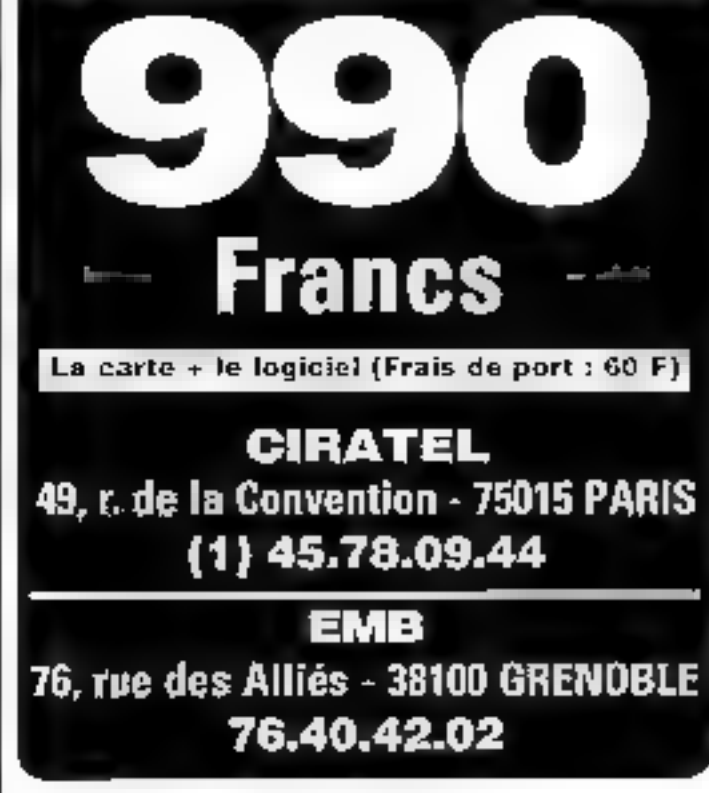

SERVICE-LECTEURS Nº 244

ر<br>پ

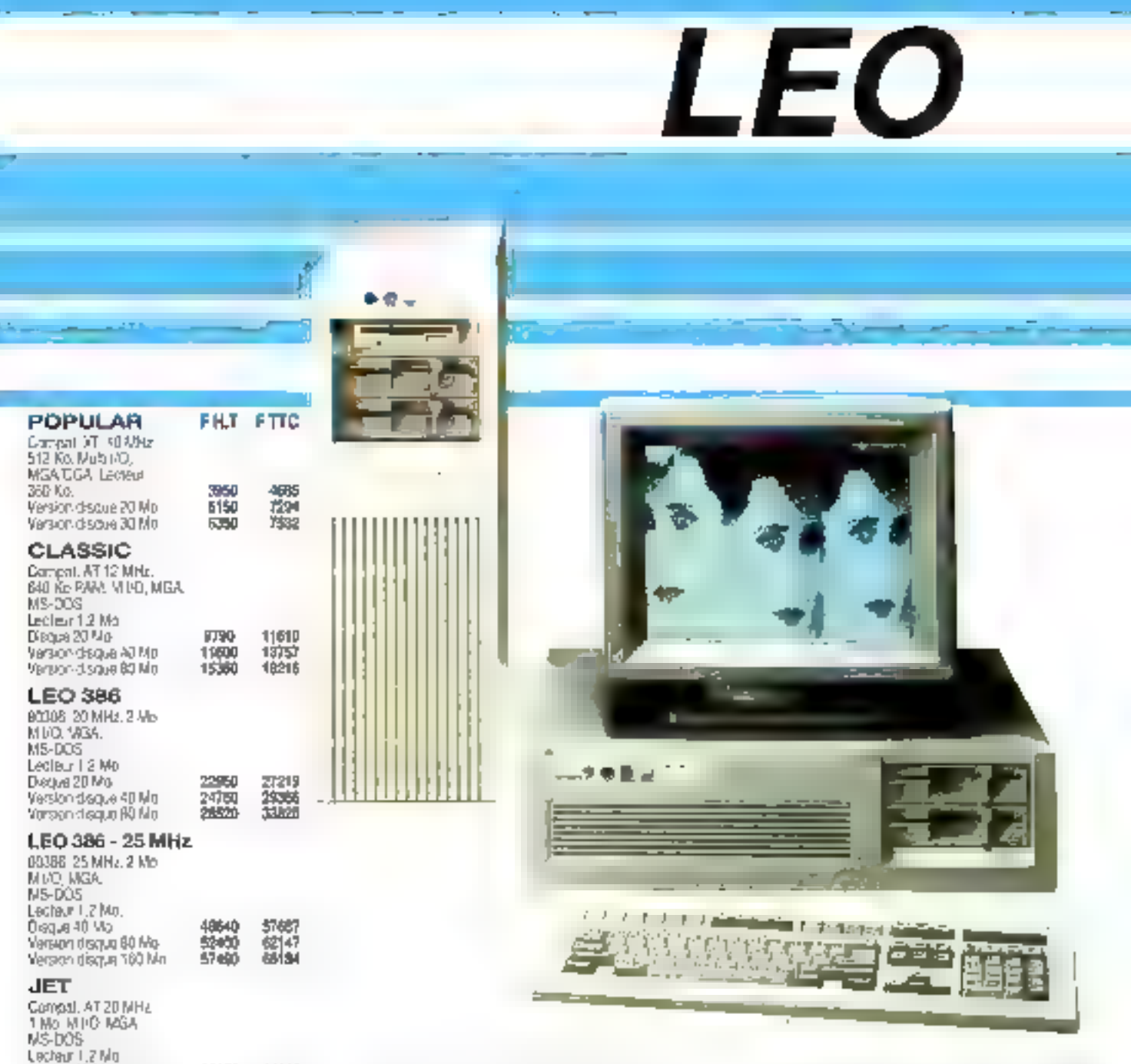

14646 12350 Disque 20 Mo derson disque 40 Me-16794 14160 Versam disque 80 Mo 17920 21254 Option EGA ples **BSO** 1175 Obtion VGA plus 1980 2348 Autre configuration nous damandar

850

2150

3050

4350

1127

2550

3817

5159

PERFORMANCE. La gamme LEO vous offre avant tout 100 % de compatibilité, de (iabildé et de rapidité), fabriquée par FIC filiale du 1er groupe taïwanais et vendue parlout avec succès dans le monde : Etats-Unis, Allemagne, Angleterre, Australie, Susse, Espagne, etc.

**SERVICE APRES VENTE** La gamme LEO est garantie i an pièce et mains d'œuvre dans nos locaux. Nous disposons an permanance un service HOT-LINE in Nº 45.22.48.55 permettant de résoudre immédiatement vos problèmes.

**Distributeur AEE** 60, rue de Rome 75008 PARIS Tel.: 48.22.48.55

**MONITEUR** 

Algnachiome 14 Couleur CGA

Douleur Multisync

Coules: EGA

LITEC 20, rue Montgallet **75012 PARIS** Tél.: 43.43.24.40 |

**LOG88** 14, rue Gassendi 75014 PARIS Tel.: 43.21.27.01 |

**EMSA** 6, rue Ronclères **60000 BEAUVAIS** Tél.: 44.48.83.93

ERIC 4, rue de la Vicomte 10000 TROYES Tel.: 25.73.49.82

A 2.1 ... rue Mossique 11100 NARBONNE Tél.: 88.32.30.07

r Preimbal Primoetha sere unter Partnern compositions. Pollen partners (15 kg, 50 kg 160 kg), 350 kg Mequa dépress

#### CRIBLE I

### L'IBM PS/2 70-121: PROMESSES ENFIN TENUES

Nous avons voulu inaugurer notre laboratoire de tests en passant au crible un des modèles les plus puissants du constructeur américain, associé à la dernière version d'OS/2 (1.1 étendue). Après avoir attendu plus d'une semaine qu'IBM puisse fournir le mot de passe qui verrouillait la machine, il a été possible de se rendre compte des possibilités réelles de l'ensemble. Elles sont aujourd'hui assez impressionnantes.

> ouverture de l'unité bentrale (i made in UKh) atteste une fois encore du savoir-faire technologique diBM. Ca oui frappe d'abord, c'est la compacité de l'ensemble: it suffit de 350 x 400 x 120 mm pour loger dans un même borber la carse mêre et son importante membre (8 Mo), un lecleur de disquettes (deux im aption), et un disque dur dil 120 Mb (format 3.5 pouces) sans oublier l'almeniation. Cette darnière occupe tout "e flanc droit de l'appareil. Le troitier en aluminism gu renterme les composants relie linterrupteur de misé sous tension situé sur la fape avant de l'unité centrale à la prise femeile sur laquele se branche le cordon

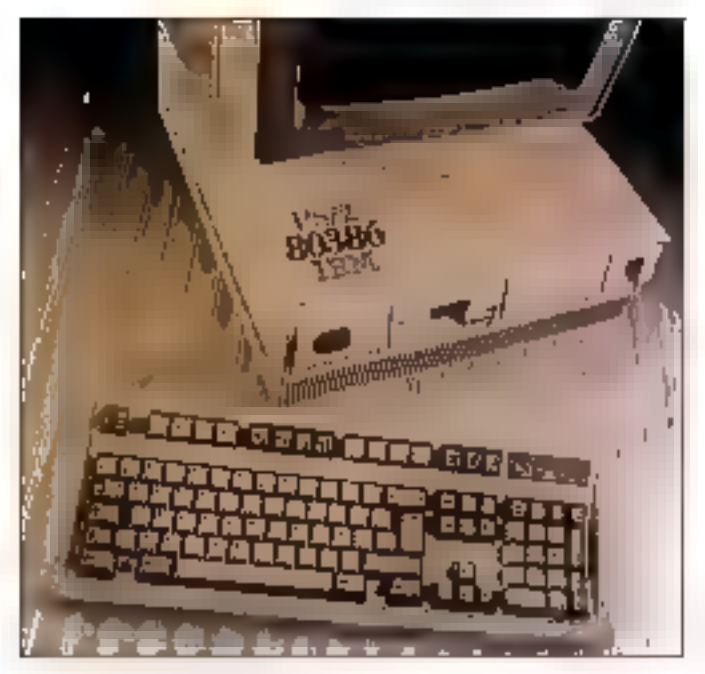

- MICRO-SYSTEMES

sacteur, demère la machine. La vertilateur, remarquablement silencieux, est monté en surface du boitier de blindage, ce qui permet une coculation maximals de l'air trais à bavers tout l'appare? L'archilecture de l'unité cantrale, a deux niveaux, samble par aillaurs garartir una aération suffisante.

#### Technologiquement irréprochable

C'est au niveau supérieur que se trouvers las unités de disques, chacune faige sur un châssis d'embotement en plastique dur. Nette améligration par rapport a la conception interne des PC dassiques, tes nappas qui relaient habituel ement les disques à la carte contrôleur sont rempracées par un circuit imprimé double lace sur lequel sont soudes las connecteurs. Floppies et disque III sont ansi relias directement à la carte mere via un slot décié : III peut danc exclure à priori lout risque de fato, contact. Notons au passage que si la disque dur (120 Mo. ESDA est bien estampillé IBM, le foody porte un autocollant Sony

La carte mère, quant à elle, est un modèle du genre, avec un myéàu d'intégration très elevé. Composée en majeurs partie de circuits de type VLSI, on n'y releve que quelques reres condansataurs, et gás un strab. pas un câble - si pa n'est tes liasons de la pde aux circuits C-MOS ne vient ponderer l'impression de tiquaur qui se dégage de l'ensemble. On frouve bien entendu un emplacement pour le coprocesseur arithmé-Irque, à côté 286 (20 MHz).

En plus des 2 Mo de mémoire (85 ns) en configuration de base, exlensibles à 6 Mo sur les connecfeurs à barreltes, noire machine était équipée d'une carte d'extension pertant te tout à BMo. deux slots restant alors disponibles (1 sur 2 en 32 b#s et 1 en 16 bits, au format MCA). IBM a certainament pensé que cela pouvan sullite, pusque la plugari des extensions récessitant une carte sur les PC classiques sont intégrés au cœur du PS/2 fies circuits VGA, par exemple).

Nous pensons, pour nove part, qu'il risque de se poser, à terme, un problème similaire à patui de la limite. mémoire pour MS-DOS. Les concepleurs E ce demier pouvaient-ils prévoir que leur système, prévu a l'ongine pour gérar des pregrammes sur un seul segment de 64 Ko. serait rapidement confronté à des apolications totalisant parteis. alus de 1 Mo ? De même, deux slots seulement (un seul, si fon ajoute une carte de correturication spécifique) sufiscontais, alors que la constructeur vante la durabilité de la machine en insistant sur le nombre de cartes disusens-on disponibles ?

Les heureux propriétaires d'AT the RT 286 of a margue historic aucun problème de tamifar-sabon avec le daver des PS/2 : c'est le même, à a nomie 102 louches/3 indicateurs de blocage. En revanche, Tes nouveaux mondeurs VGA sent «wmediasement reconnaissables à

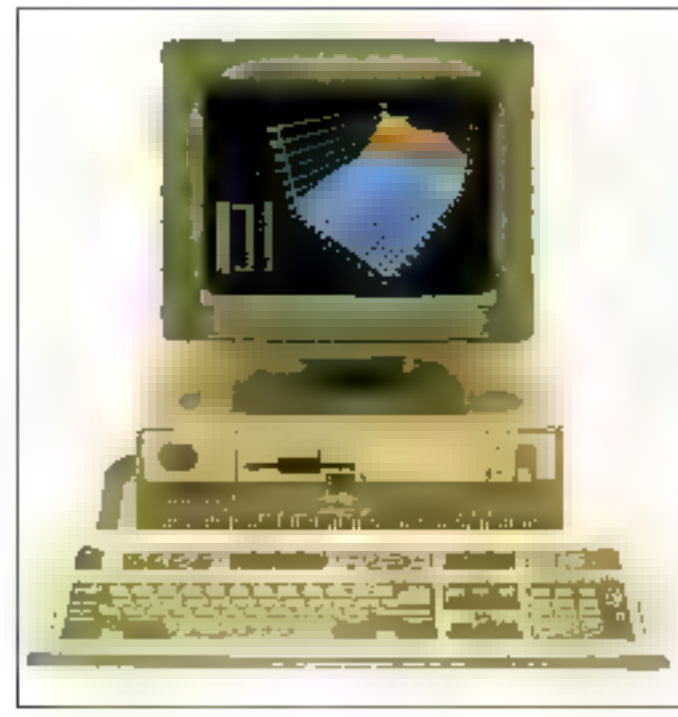

the finition imigravingble digne du nº 1 mondial.

leur protondeur (elle-même que à la profondeur du tube) et à leur embase onentable. Le poids du socie permet à l'utilisateur d'ajuster l'écran à sa position de travail avec toute la fabilité et la stabilité requises. Il ne lui restera pius qu'à se prémunir contre les agressions visuelles, IBM n'ayani pas jugé utile d'équiper ses maniteurs d'un dispositif jou même un simple traitement. chimique) contre l'électricité statique en surface d'écren. Entin, remarquens l'esthétique de l'ensemble, à la fois discrète el afficace, à notre goùt lout à l'ait réussie.

#### Où le terme de système d'exploitation prend toul son sens

riBM nous a fourni avec la machine la version 1.1 étendue d'OS/2, disponible en France depuis le mois demier seulement. Pas moins de 12 disquectes (l'éguivalent, à peu près, d'un disque dur de 20 Mo) sont necessaires pour contenir OS/2 au complet. Une bonne part de l'espace disque clobal est en fait réservé max textes d'aide en ligne et d'information sur les possibilités du système (le système gossede même) son propre dictionnaire des termes employes, qu'on met en œuvre en căquară sur le terme en question, à la manière d'Hyperleut). L'installalian, rendue à la lois convivale et didactique par la presence d'un tutonal, ne pose par conséquent aucun problème, pour peu du IBM n'oubles pas de vous fournir la souris indisLe couple PS/2-OS/2 est sans doute une nouvelle norme de la micro professionnelle, même si les applications se font attendre.

pensable à l'ublisation de l'intégrabeur graphique (nous attendons boujours to notice).

C'est à partir de cette version que l'on peut commencer à verliablement mesurer la distance qui sépare. OS/2 de DOS. La disparition du D. d'un nom sur l'autre, est à cet égard Lout à fait significative . alors que DOS demeurera un simple gestionnaire de fichiers (de Disques), OS/2 constitue la système d'exploitation (Operating System) de loute la maphine et de son emironnement.

Chacune des possibilités actualles d'OS/2 marque en fait une étape dans Thistoire du produit. La version 1.0, apparue aux Etats-Unis en décembre 1987, ne comportant que le gestionnaire de mémoire multilache.

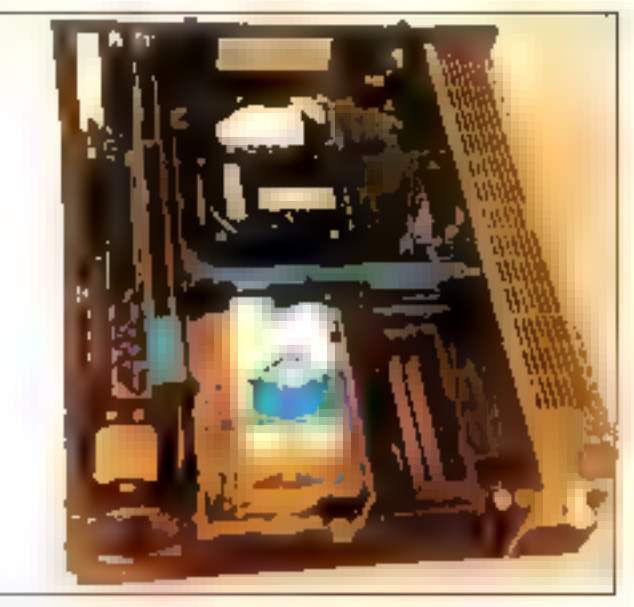

Avec le stândard VSA, di rivaute définition su un neos.

Il fallut attendre juliet de l'année suivarile pour du'OSf2 (version 1.0 étendual inclus Catabase Manager et Communications Manager. Versi la fin de cette même année 1988. IBM annonça III version 1.1, avec pour nouveauté majeure Presentabon Manages, l'environnement graphogue de type Windows.

Aujourd'hui, la version 1.1 étendue ajoute a l'ensemble le couple Lan Requester - OS/2 Lan Server, gestionnaire de réseau focal, et constitue ainsi là première structure logiciella conforme au standard S.A.A. IStandard Application Architecture) gul garantis totalement 用 portabilité des applications sur bous les matérials (1841)

#### Vers un nouveau standard de SGBD

Database Manager se compose principalement d'un générateur de base da données relationnellas da type SQL, baptisé Data Services, et d'un systeme d'applications spéc#que, Ouery Manager. Il y a donc fort à paner que l'adopton de la norma SOL (Structured Query Language) par IBM confirms la tendance vers sa standardisabon. Quol qu'il en soit teates les tonctionnalités des SGBD SQL tes plus modernes sont présentes : l'organisation des données en tables logiques, composées de lignas et de colornes, permet de conçavor toutes les structures de manipulation et de présentation, il IBM revendique la compatibilité avec DB2, la SGBD des gros systémes de la marque.

Un des avantages principaux de patta compatibilità ràside dans III procédé d'échange d'informations. Un certain nombre de précautions sont mises en couvre pour assurer la sauvegarde automabine des données en cas dimoident : la fonction Commit écrit les échanges dans un buffer dedie avant de les axécuter. et, en cas de problème majeur à l'execution, la tenction Rollback reprend depuis le départ la procédure inscrite au buffer.

Signalons egalement la Recovery MICRO-SYSTEMES - 155

#### **CRIBLE**

Loc. ini en la sant acparaître ciffeminess editions d'un même enregistrement, permet de reconstruire une base de dormees endommagée ou maineureusement mise à our Toutes les manipulations de données ont feu par Imtermediare du soussysteme que constitue Database Manager. Ains. pour accroitre la temps d'acces a l'information, un optimiseur prand en changa til raquété el détermine le chemit la plus court a l'aide d'heunsbœues programmees ou acquises. Parallelement a l'emploi de lachniques issues de l'Infeligence Arthdelle, des algorithmes nouveaux assurant, a l'ensemble SGBD, sécurite all confort if laut menhorer halamment les procédures de blocage de données lors de sessions multi-utilisateuts : hon seulement c'est l'information vers laquelle l'index pointe qui se troche bloquée et non plus l'index lui-même, mais en outre saule cette information pointee est. bioquee. Gassarti les autres donnees accessibles simultanément par d'autres ublisabeurs.

<u> 1989 - 1989 - 1989</u>

Le developpeur appreciera par adeurs de pouven accéder au fonctionnement de génerateur. IBM a en affet prevu la possibilité d'inclure des instructions au format SQL dans des programmes source en  $\mathcal C$ , en Pascal et en Cobol. Talle imite de données peut faire l'objet d'une déclaration explicite (SQL stations) on d'une declaration en tant que viriable (SQL dynamique) Le code source coll alors subir une precompilation (l'utilitàire est fourni par IBM) afin que les instructions SQL. pulasent être comprises par le hoyau du sous-systeme.

#### Communiquer tons azimnts

C'est sur le concept de station IIII travaul que repose l'archnecture logicielle de Communications Manager : las conceptaurs d.OS/2 ont, semble-1-d, anwsage bous les uns de 1care concernant les besoins mi communication vers un environnement immédiet ou vers in environnement plus distant et, a notre avis. les possibilités affertes ne manqueront pas de suscitar da nouveiles habitudes d'échange d'information

Communications Manager permet en effet all utilisateur di mayailer en relation simultance avec plusieurs systemes differents qu'il s'agisse das mainframes de la marqué len precil, de serveurs et de banques de données isur immedie asynchrone), ou encore de stabons. OS/2 similaires (via le protocole APPC - Advanced Program-to-Program Communication - developpe par IBM). If fault par arleats remainquer qu OS/2, dans la version IBM tout au mons, gere de manière autonome les éventuels problèmes d'émulation de terminaux, de même que fes transferts de fichiers en XMODEM, La machine disposant del trus ports sene geres en parallale. (COMN-COM3), foule la differable pour l'ublisabeur consiste à crioisir las bons cābles

les deux voluminaux manuels d OS/2 sont peu diserts concernant les possibilités du Lan Requester/Server, d'autant que l'opuscule our bent heur de sommaire pour les deux volumes ne membonne aus epetit chapitre d'introduction au sujet. L'ublisateur ast tout simplement renvoye aux quytages de reference technique Signalons cependant in compasbilizé du systeme avec les interfaces IEEE 802.2 et Netbios Les reseaux de type Token Ring (anneau à jeton) ou IBM PC Network sont accessibles, wa des adaptateurs specifiques, sort depuis l'enviconnement graphique, sot depuis rediteur de agne ill commandes, pour autant que le Lan Server sort mstalla sur las ordinateurs sarveurs el que les autres disposent ou novau Lan Requesier. On regretiera l'absence apparente d'un utilitaire de support Ethernal, dont le déveappgement niguran pas base bien jourd dans le budget El conception de l'ensemble.

#### DOS im monotáche

Après avoir pris connaissance des changements dans la syntaxe des commandes DOS inous n'avons. eprouve aucun probleme de compatibilité entre la coquitie DOS d'OS/2 (mode officiele) et les applications. DOS que nous inons testées touallaient compatibles au moins avec la version 2.11 du système. La machine siest montrée assez ràpida, hormis une degradation notable de la intesse d'alfichage (32 elats d'alterite pour l'acces à la memoire vidéo sur B bils !) arec une moverne de performances environ 20% supeneures à celle d'un AT 288 rapide, sensiblement equivalerrie a celle d'un 386 à trécuerce d horloge egalli.

Lutilisateur ne pourra toutekos laire fonctionner quione application DOS a la lois Il s'aot la d'un des points fabies du système si l'on considere les passibilités d'emulahons vuluelles ill 80386 (memoire, fonctionnement 画 8086) d'autant que d'autres systemes d'exploitation sont deja capables de metre en deuvre des possibilités. Otons nofamment Concurrent DOS(386 de Digital Research, gui fan aisement Ipnotionner simultanement jusqu'il quatre applications, chaquna dans sa propre lenètre

Nous avons donc profite de l'occasion pour tester la machine avec le logiciel intégrateur Polymod 2 de Memsofi associé aux demières versions des logiciels de gestion (comptabilite, ventes, payes) de l'editeur. Signalons d'ailleurs qu'en plus de ses capacités de géstion multiposte at multitáche. Poiymod 2 offre au developpeur les outils necessares pour la conception d'ai-DACations sous MS/PC-DOS, susceptibles de profiter de la pussance d'0S/2.

La mise en œuvre simultanée de piusvaurs applications passe par les fonchons de multilenêtrage de Polymod 2 : chapune des tenètres figure. alors Lervironnement o un 8096 virbuei el le cesbonnaire il fenétres daloque avec l'unisateur par l'intermédiaire des différentes formes que beut grendre la curseur. Avec l'habitude, on en vient assez rapidement a definir ses propres macrocommandes, accessibles par un menu quilles recapitule. Il est alors possible de generer des macrocrocédures automatisées, synonymes d'économie de manipulations, donc

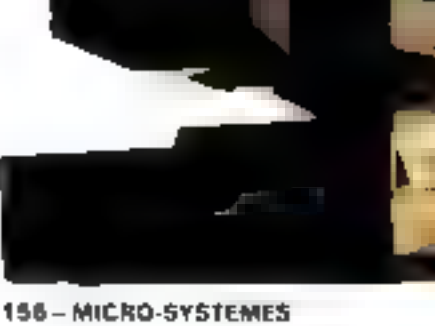

Asset 1 Back

de temps, et d'unliser ains fordinateur a son màximisti.

Pelymod 2 en exakite effectivement loutes las qualités. Bien que certaines procédures de traitement numériquas et d'accès disques ralentissem les deroulements simultanes, la machine lonctionne im mode protégé (donc en dehors de la i boite de compatibilité DOS ») et lalise toute la mémoire présente. l'émulation virtuelle permettant, par exemple, de mettre au point une application dans une fenètre tandis quielle s'exécute dans une autre. La mise en place d'une application globala de gestion revient finalement a échre un métaprogramme, composé de différentes séquences de macro**commandes** 

Concu comme une interface vers OS/2, Poiymod 2 apporte donc une solution specifique aux problèmes de mise a jour d'applications pour les machines a venir. Il necessite cependant la reécriture des programmes. Son ul·lité demeure, par conséquent, assez restreinte, à moins que l'an dispose du cade source de Lotus 1-2-3 pu de Word 3. à moirs que les cubls de développement Memsoft he devenment prochainement un standard obligé pour tous les éditeurs.

#### Puissance et cohérence en attendant les applications

Carlas, l'ensamble PS/2 70-0S/2 se distingue par sa puissance et sa souplesse, ques qu'en soient l'environnement et le type d'ublisation. La construction insprochable de la machine et sa puissance sous DS/2 soni à la mesure de la répulation du constructeur. Les remarquables possibilités de programmation interne (définition de macrocommandesi des differentes composantes du système, qu'il s'acisse de communication ou de gestion de donnees, parmeliant d'ores et doia d'utilisar aussi bien le hardware que le software à piein.

Toutalois, l'olire logicielle soécifque à OS/2 est encore aujourd'hui bien en dacă de ce que Bic Blua escomplait, même si l'on commence à percevoir les signes d'un certain fre-

missement. Les développeurs sont en effet partagés quant à la pèrenmié de la nouvelle norma IBM et quantitau poids - et au devenir - du consectium EISA, adversaire de MCA. Lienseu est de faile, puisque. d'un côté comme de l'autre, c est de la définition de nouveaux standards. ou'd's aoit

Evidemment, MCA et OS/2 oct te mérile cieuster dejà, el l'assurance d'une interconnect ule maximale. ne serait-ce qu'avec tous les systemas du géant americain, peut constituer on argument decisif. Enrevanche, un certain nombre d'applications sous DDS doment etre reecrites afin de pouvoir fonctionner. sous OS/2, ce qui, ajouto sux très prometteuses spécifications techniques du cabier des charges de<sup>g</sup>ni par le consortium, incite a attendre les premières réalisations concretes du projet. Il ne fait pas de doute que les décisions se prenchent alors très yne. De la balance entre les deux dépendra alors l'avenir de la microinformatique, pour autant que le terme art encore une seris.

Fredring Million

#### **UNITE CENTRALE MODELE 8570-121**

Processeur : Intel 80386 Friquence d'Institute : 20 MHz Etals d'altentes : 0-2 Memoire : 2-16 Ma (85 as). Connecteurs d'extension : 2 x 32 bils, 1 x 16 bils (MCA). Disguelbes:  $1 \times 3.5$  polices  $\frac{1}{2}$ 1,44 Mo (2 en octions) Disque dur : 3,5 pouces /120 Mo. Temps d'accès moren disque dur : 23 ms Contrôleur Grachique V.G.A.

#### MONITEUR MODELE \$513-002

**Diagonale d'écran : 30,5 cm** Picce de l'imace : 0.28 rom Palette : 256 144 couleurs Resolution maximals: 720 x 400 (70 Hz non-erwelace), 640 x 400 (60 Hz non antralace) Fréquence horizontale : 31,5 kHz Fréquence de reintichlesement : **BII-70 Hz.** 

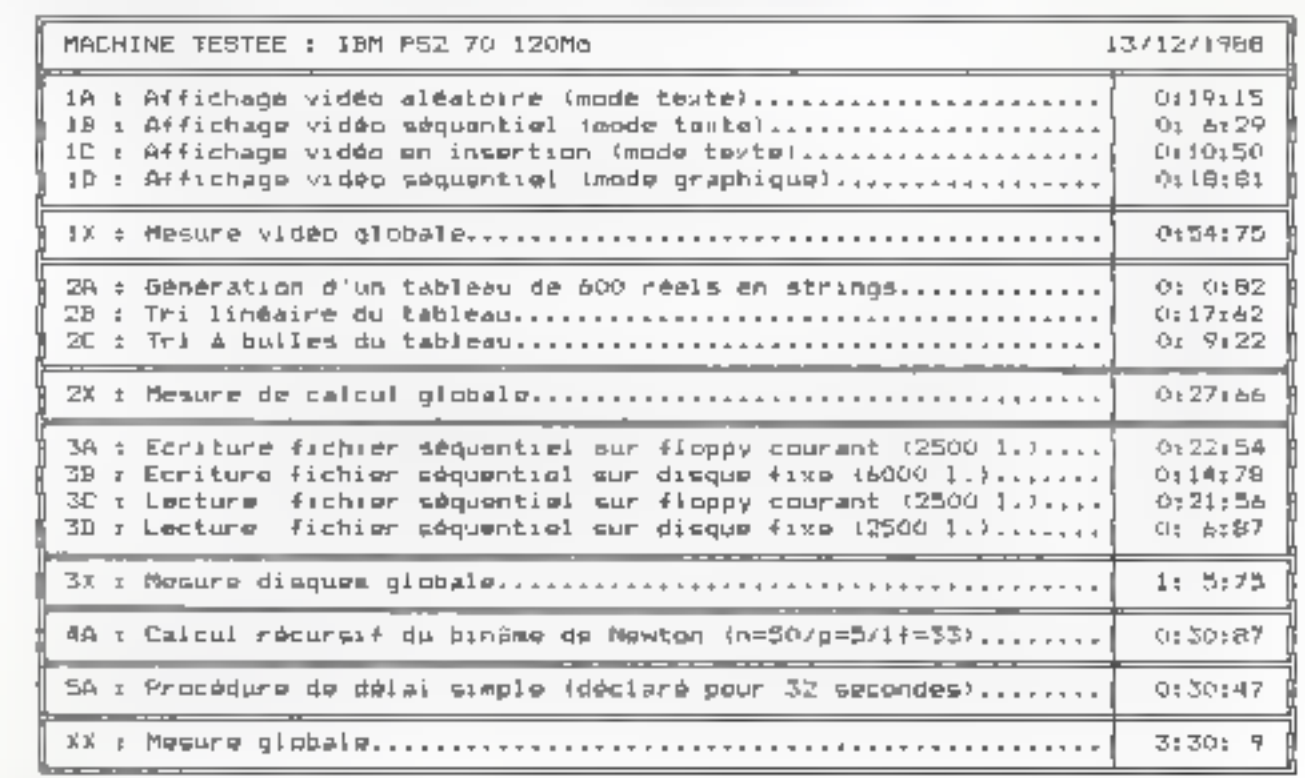

### **PAIE 1989**

Nouveaux tracés conformes<br>au décret 88 889 du 22 Aout<br>1988 soumis au ministère du<br>travail

- 
- 
- 
- 1 l'esition du salarió dans la classification<br>
conventionnelle qui lui est applicable<br>
2 Intitulé de la convention collective de<br>
branche applicable au salarié<br>
3 Précisions sopplémentaires sur le salalre<br>
4 Cotis
- 
- 

# ANTHEOR PAIE 1989<br>est disponible des aujourd'hui<br>au prix h.t. de 4695,00 F<br>installation et formation incluses<br>parametrage personnalise en option

#### ANTHEOR C'EST AUSSI …

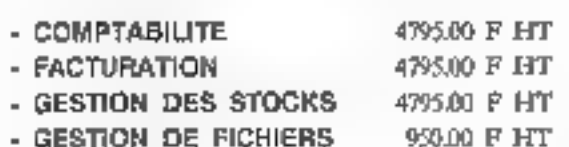

LES LOGICIELS ANTHEORI<br>SONT DISTRIBUES PAR<br>PC USER CENTER.

100 RUE DU FBG SAINT DENIS 75010 PARIS<br>7 RUE BERRYER 75008 PARIS<br>7 RUE ERNEST RENAN 93200 SAINT DENIS<br>9 RUE CARNOT 92300 LEVALLOIS

POUR TOUT RENSEIGNEMENT APPELLEZ<br>LE 16-1-47.57.18.99<br>ROS produits surroxismi lne t.v.a. de 1e.60%

#### ENFIN !!!

#### LE POSTE DE TRAVAIL<sup>®</sup>

UN LOGICIEL ADAPTE<br>AU TRAVAIL QUOTIDIEN DE TOUT<br>UTILISATEUR DE MICRO ORDINATEUR

#### POURQUOI ?

L'utilisateur d'un miero-ordinateur est<br>appellé à changer de tache plusieurs fois par<br>Jear.

#### COMMENT ?

Une fais le POSTE DE TRAVAIL®<br>lancé, Il vous suit d'une activité à l'autre<br>laissant à tout moment à votre disposition:

- 
- UN EMULATEUR MINITEL (numérotation
- UN AGENDA<br>
 UN EMULATEUR MINITEL (aumératation<br>
automolique)<br>
 UN CARNET D'ADRESSE (possibilité de mailing<br>
LE POSTE III TRAVAIL<sup>®</sup> communiquant avec la<br>
plupart des traitements de texte)<br>
 UN FICHIER DOCUMENTATION PE
- 
- 
- 
- 

#### EN PLUS !!

LE POSTE DE TRAVAIL® vous donne<br>aceès avec une aide spécifique aux banques de<br>données des JOURNAUX OFFICIELS (conventions<br>collectives = sanonces légales ...) et du C.N.L.L.<br>C.N.P.F. ...

# LE POSTE DE TRAVAIL®<br>
EST DISTRIBUE PAR<br>
PC USER CENTER<br>
16 1 47.57.18.99<br>
AU PRIX DE 1186,00F TTC

CONFIGURATION MINIMUM UN MICRO ORDINATEUR<br>XT/AT/FS 512 Xe ECRAN MONOCIIROME.

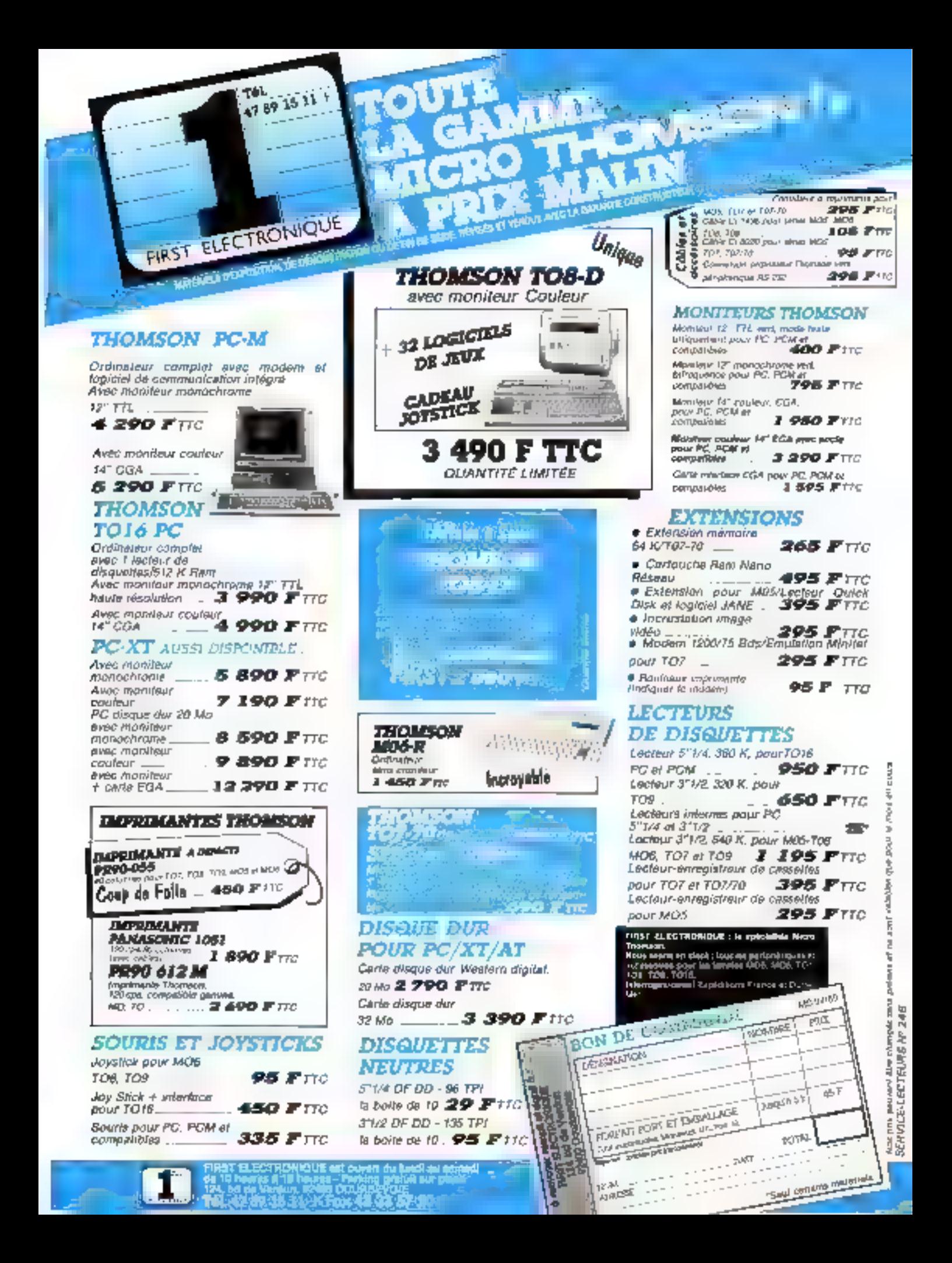

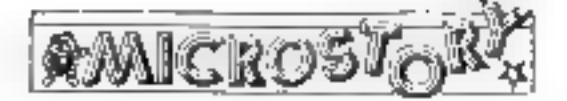

172 Rue Jeanne d'Arc- 75013 PARIS - METRO - Saint-Marce: Tél. 43 36 40 18 45 35 13 25 . . . . .

> Horaires d'ouverture : du Mardi au Samodi

> > sti f

...

다 합니다.<br>- 위 보

 $14.1$ 

rt i

**Ch** I

aise)<br>aise

 $6.0311$ 

 $145 -$ 

14

#### LE SERVICE, LA QUALITÉ, LES PRIX

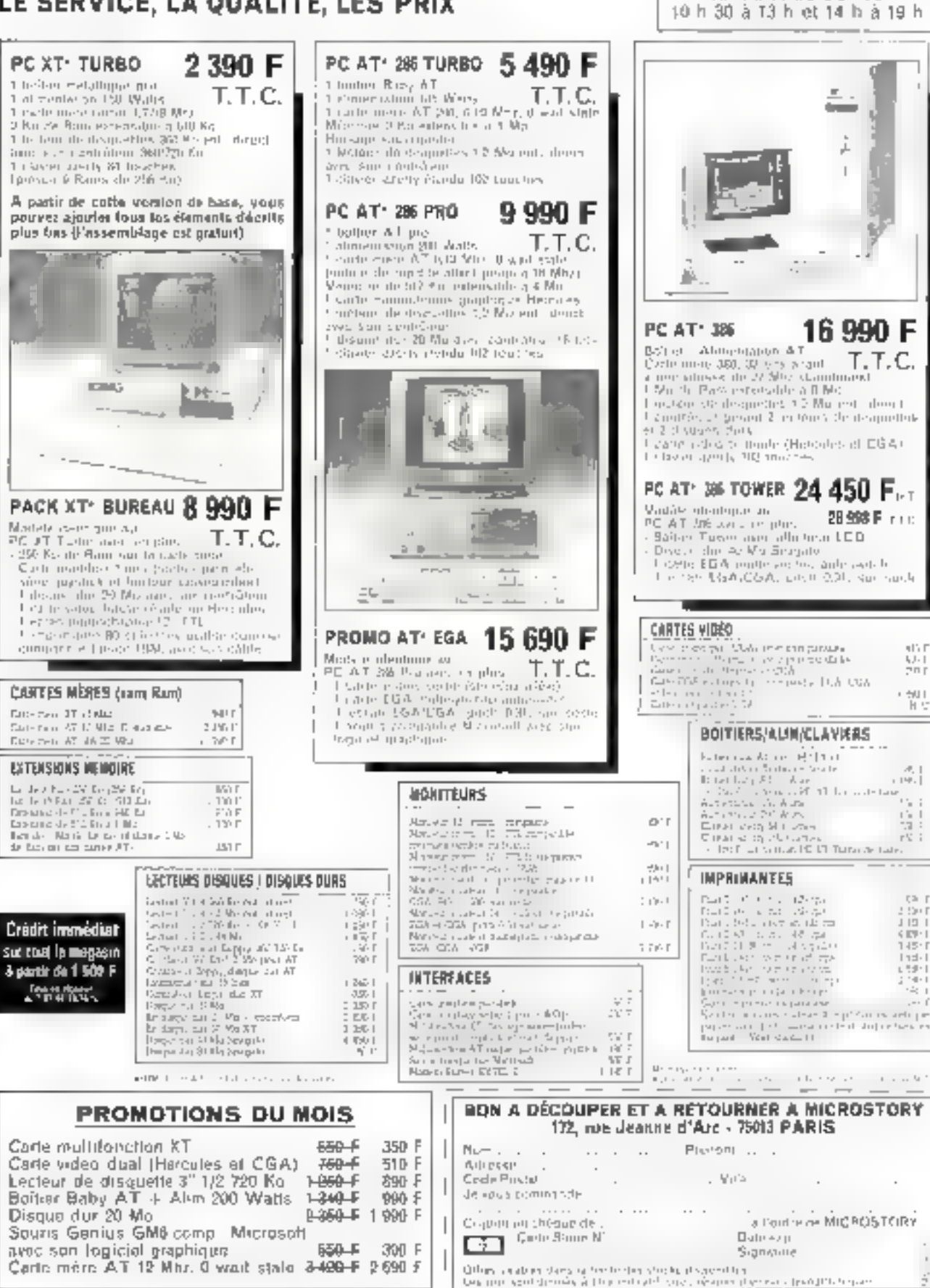

## **SGBDR: SIMPLES TABLES OU METASTRUCTURES**

Puissants mais complexes, les SGBDR imposent à l'utilisateur de comprendre les idées clés qui conditionnent leur emploi. Äprès cet investissement indispensable, il devient possible de se comporter en « donneur d'ordres », le système docile exécute alors des tâches chronophaqes.

> onvaincus que la frontière entre micro et mini et entre mini et magicames mi cesse de s'amincir, les développeurs de fogiciels s'efforcent, lorsqu'ils in ont les moyens, da préparer des produits succeptibles de tourner du mero au mainframe. C'est te cas des grosses bases de corciées relationnelles, qui valaient des loduises (souvent aufour du milion de francs) et que fonpaut acheter aujourd'hui sur micro pour des sommes vanant de 5 000 F à 20 000 F. Les principaux best-selfers sont souvent des monstres tenant sur un grand nombre de disquelles, tals ingres, The SQL System ou Oracle sous Windows, 5vré avec 19 disquettes et qui exige 2 Mc RAM minimum et 9 Mo disquepour fonctionner corriertablement.

Mais des produits tels SuperBase Pro sur PC ou Atari sont dispanibies à bien moindre volume. Remarquons qu'entre le vrai et le faux relationnel ta différence est parfois difficile à établir.

**TERCO** 

Eremple d'application.

Andt 1989

Dans un article daté de 1985. Codd constalait à regret qu'aucun SGBDR n'affrait plus de 46 % des fanctions. délinssant ce terme el que la plupart des systèmes commercialises atteignaient à peine 10 % des caractérisüques exigees. Cela signifierait qu'aucun SGBDR n'existe actuellement, et ceta met fin à III quarella des i vrais i et des i laux i SGBDR.

#### La (re)quele de la simplicité

Dans les SGBDR, les lichiers sont redefinissables. On peut ajouter au du plusieurs charaps. Il est également possible de modifiér la structure elle-même, index compris. Les mecanismes utilisés s'appuient non sur des variables incluses dans un programme qù elles sont figées, mais sur des definitions parametrées qui sant stockées sous forme de fichiers. Contrarement à des applications precises de type « verticall», ies SGBDR fonctionnent selon des principes souples reposant sur e logique intermédiaire. Ils beneficient d'une i métastructure i qui n'affecte pas leur logique sous-jacente mais en simplifie la gestion en siadaptant non pas à la résolution. d'un problème particulier, mais à celle d'une famille de problemes. Du lait de l'analogie avec la gestion de fableaux, beautoup d'ordres dispomidtes ressemblent fortement à peux des tableurs. Ces fonctions intégrées supplémentaires permettent de trader par exemple des opérations statistiques telles que sorrirle ои тюуелте.

Les SGBDR actuals sont cansés

permettre de demander de qu'on désire in lançage clar et de l'obtenir avec une garantie de cohérence. Cela n'est vrai qu'en parbe, surfout lorsqu'ils portent la nom de «joinlure », « équicinture », « produit cartésien i ou autre... (voir lexique). La tendance est donc au mariage des SGBDR avec l'interface intelligente de type hyperieid au hyperdoc - cyn offre une aide en ligne relativement riche - et au OBE (Query By Example) – qui permet d'expliquer ce que l'on désire en donnant un exemple à partic duquel la système va comprendre la structure de la demande. la généraliser et suggérer una vérification en proposant évercuetement une paraphrase L'utilisateur confirme alors sa demande telle que le QBL la traduite en clar, ou la reformule à l'aide d'un exemple plus précis. Mas ces systèmes sont encore balbutiants. Le marage de l'hyperfeid et des SGBDR, alliant interface graphique et techniques d'Intelagence Arhiticielle, s'il est dans la logique des choses, n'existe pas vrament en debors de quelques applications experimentales et pprädenhelles.

#### Définir le relationnel

Il existe trors types de bases de données III modèle hierarchique, III modèle réseau el le modèle relationnet Les fondements théoriques du modèle relationnel sont proposés par 7.E. Codd en 1970. Codd est alors charcheur chez IBM, au centre de San José, qui fournira ensuita la SQL, avant qu'un autre centre IBM to fournisse on peu plus lard le MICRO-SYSTEMES-161

**CHOISIR** 

OBE. Si lidée de consiste à traiter les dennées sous forme de tableaux. de synthèse obtenus a l'ade d'un iangage de requètes, le relationnel se delmit également à travers les operations disponibles pour agrisur ces tableaux. Uptrisateur dispose d'une notation, mathématique qui emprunte ses concepts au domante des ensembles. Ces relations sont , manipulées par l'union. la jointire, l'équipmente l'intersection, la prorection. la selection, la différence. Selon les SGBDR, ces relations peavent être baptisées d'autres noms, par exemple la différence s'appelle parlois soustraction. Techniquement, et sans la mentionner å Judisateur Anal, les SGBDR ublisent i algebre Lambda et les clauses de Horn durassurent la traitement logique de l'information et engavantssant la cohérence. Par adleurs, les SGBDR relationnels pénéficient de la theorie de la normalisason, qui assure la cohérence des connees, a travers diversimovens et notamment en évitant ou en surveillam les redoridances lors des mises à jour. Dans les SGBDP sur microordinateurs, cette fonction niest pas. faulours assuree.

Si E.F. Codd est l'auteur le plus generalement cite lorsqu'on mentonne es bases de doprées reiafighnelies J n a maineureusement nas consagre d'ouvrage complet a be theme se contentant de queques artodes magistraux publiés dans les communications de l'ACM. Dans la mesure colum SGBDP, hiest samass qu'une dession de tables facalee par un SQL (Structured Query) Language) ou toul autre langage equivalent (QUE), par exemple) fallacol consacrer à ce thême des douzaines izlouvrages fous blus apais les uns que les autres ? Afin de développer un peu plus l'applicabilité da ces notions el de determiner commers aller plus kim differents cheicheuts ont entrepris des travaux decrits dans Nowelles perspectivas das bases de données lédition Eyrolles, 1986). Le programme mobilisateur de la filière électroniпыв а !апсе обери 1985 кл рюсpramme de recherches coordon-**162 - MICRO-SYSTEMES** 

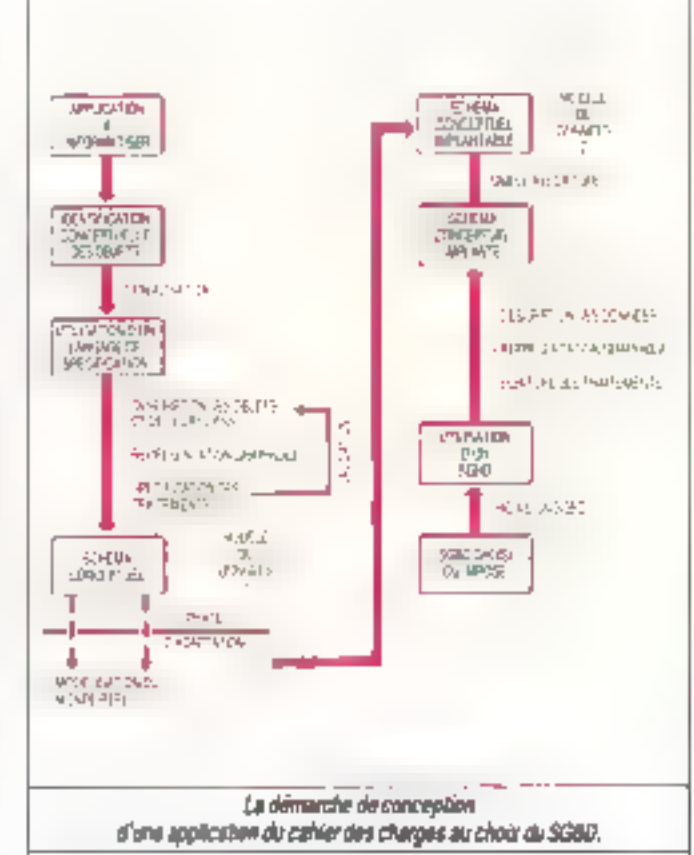

nées (PRC) Bases de donnees III trogueme genération (BD3). Georges Gardann, responsable du PRC BD3 et membre de l'INRIA, présente ainsi les ampigons de au protet nahonal : « Alors que la génération actuellement commercialisee de SGBD est plus ou mons sasee sur le modèle relationnel et permet la manipulation de données sous tomie de tableaux. la genération future devrait composer au moins trois fonctionnalites nouvelles :

1º la gestion de donnees multimedias deu structurées, lelles que les textes, les graphiques, les mages, i9 SOVI

24 la support de règles permattant d augmenter l'intelligence du SGBD. par exemple de dédune des donrees nouveles à party de celles. existant dans la base ou d'assurer. une mallieure cohérence des données et des régles entre elles.

3º des interfaces unisateurs plus. convergies incluent des autils melligents pour la conception des bases de données et aussi des langages de manipulation de données accessibles par des non-spécialistes.

Cas trois rouvales tonctionnalto devraient ête supportees per des architectures parallèles infearant meux le logiciel et le materiel. et permettant d'assurer des performanges plus satisfasantes.

#### EMERALD BAY

Agres avoir developpé d'Base II et dBase III pour Ashton Tate, Wayne Ratifi siast consacre a Emerald Bay, un SGBDR commande par Magent Consequence un procès entre Wavine Ratifiet Astron Tate, cui craint de voir son savoir faire transfere enez les concurrents. Quarquill en soit. Emerald Bay est moordesta-Nement la concurrent direct de dBase IV.

Moent International via dialieurs mus le prix : putte mayne Rallél. l'aquipe de développeurs se compose de deux programmeurs de lalent, Bob Myers (Everyman's Database Prener, best-seller US) et GariBeleisen (Supercald) Le résultat ést un SGBDR hautement relationnel. proche das normas, sachant reconnaitre les lormats DIF, WKS, ASCII al autres, el fonctionnant en rèseau. Limé sur so, disquettes. Emerald Bay - EB pour res connaisseurs fonctionne de préférence sur un 386 puissant. Bâti autour de six modules principaux, il comporte, outre les fonctions de SGBDR classiques. des avantages importants en ce qui concerne son generateur de rapports possédani des boudes et des lests.

the company's state

and the contract with the contract of the contract of the contract of the contract of the contract of the contract of the contract of the contract of the contract of the contract of the contract of the contract of the cont

Emerald Bay dispose egalement d'un géneraleur de masques d'ecran et d'un programme d'import-export baptise Rosetta. Il peut s'interlace: facilement à Lotus grâce logicie: complémentaire Summit at a un serveur de donnees. Les enkroncements Unix, OS/2 et Macmtosh som eqalament vises par Emerakd Bay.

La pointque d'ouverture du produit se tradkiñ par l'acces a des langages tels que Pascal. Cobol el Basic. Mais cette ouverture en direction des developpeurs siaccompagne d'un avantage concret : ces derniers ne paient pas de redevance sur les produts qu'es cett developpés avec EB, argument de poids ou devrait convariers les plus réficents

Autre atout. Emerald Bay sait stocker des graphiques et des images en provenanca de scanners. Las volumes traites sont importants pusquiune matripe peut atteindre treize dimensions et qu'une base geus contenir jusqu'a 1 000 tables (fichiers) Tées entre elles. L'histoire ne de pas si quelquiun siest amusé a la veriter ni sur quate machine ... Mais Waine Rall <sup>H</sup> reste profondément fanálique de son produil. Dans l'hypothèse me Migent aurant quelques problèmes de gestion il a annonce quil dispose in tous les moyens lechniques el linanciers tetant le pare de d'Ease II et III, on sien doute) baur acceriver favance. cuil estime avoir prise et soutenir un produit dont il reste, rappelons-le, et par-dela les abcords de distribution, le seul propriétaire

#### **SUPERBASE PRO SOUS GEM: APPROCHE ORIENTEE OBJET**

Accompagne d'un mode d'emploi da 780 pages, SuperBase Pro, dilfusé par Micro Application, fonctionne aussi bien sur PC que sur Alari et Amiga. Pour les Ateristes convarious, il constituera probablement une découverte. SuperBase Pro se caracterise en alfei par le sérieuxi et la solicité du système. Réalisé par une équipe anglaise. A utilise une approche « orientée objet ». c'est-à-dire une methode d'une grande souplesse. Gisani à l'utilisataur le loisir de se tromper, sans exiger irop de travail pour rattraper fes erreurs de conception. Chaque élémant start five aux autres par des attaches conceptuedes souples, on peut facilement remodifier un élé-

ment sans devoir fout pémonter pour ædent. Par exemple, lorsquice. définit une page d'écran et lorsque. après usage, un décide de l'améliqrer in a sourrand quelque chose, que il sot du texte ou du graphisme. l'Eciteur de Masques l'idenblig comme grant of objet. Une tigne, un cadre, un champ, une ligne de taxte, una zone, una image sont des objets séparés. De cette manière, le programme conserve la trace de tous les éléments qui constituent une page.

Il se distingue air cela des autres systemes qui permettent de créer une image sur l'ecran mais un conservant pas te datail des différents composants de l'image. Te fait d'utiliser une approche onentée chiel présente plusieurs avantages, en particulier lorsqu'un désire éditer ema page. Il est plus lacite de sélectionner une partie quelconque d'une

page et de la modifier, par exemple, en la deplaçant ou ill redefinissant sa taile. De plus, on peut demander. à 1 Editeur de Masques de n'imprimer que certains types d'objets, en laissamle lexie de côle car exemple. ou en ignorant les zones tramées. L'Editeur de Masques, reconnait sur types d'objets : surface, cadre, ilone, image, taxte at champ.

Cette higrarchie correspond à l'ordre de priorité des objets qui seront posés les uns sur les autres Les plus moorrants sont bien sur ceux qui sont capables d'en supporter d'autres. Par exemple, une surface peut « supporter » plusieurs cadres. La création d'un masque cu d'une pace june pace peut se construve à partir de plusieurs masques et être frès grande) se fait très simplement, il partir de l'opbon ii créer masque » du menu il projet il. La tenètre d'attributs permet de dé-

terminer ou de modifier les differents éléments d'écran. Pour aligner ce qui dot l'étre. l'ueliss seur dispose d'un reticule, c'est-à-dire d'une crox qui traverse l'écran de part en part et germel de vérifier la position herizonlale et verticale d'un abjet, avant de le positionner de laçon délinitive Les masques étant modifiables, teur dessin n'est pas définité. Il esi toutors loisble de les amalioner.

Outre celte particularile dietre oniente objet. SuperBase Pro est à la fois puissant et conwylal. Son caracciere n'est certes pas reellement relationmel, mas il sait cependant lier lies fichers entre eux cers la cilupart des cas, sans se préoccuper das problèmes d'orthodoxie relablis aux douze specifications de Codd. B s'accompagne d'un langage de programmation complet.

#### **CLIPPER/NANTUCKET COMPILER: L'OUTIL**

Qutil de développement destiné à réaliser des programmes sous dBase, Nantucket Compiler est en outil complet reprenant l'ensemble des només el du langagé dBasé. Huit relations + entant + sont définissables vers in fichier parent, Un nombre ilimité de programmes en C ou assembleur peuvent être appelés dapuis les programmes Clipper/ Nantucket. Il permet, point capital, l'ensoite de macros récursives de imbriquées, et conditionnelles, Le compilateur autorise des boucles FOR... NEXT, de déclarations et manggulations des tableaux, de positionner un pointeur d'enregistrement sur m enregistement verrowillé at de l'afficher.

Sur resaau, le nombe d'ultisateurs est dirirté. La touche F1 permet la programmation d'aides en llgne pour l'utilisateur final. Le Nantuckel Compiler supporte les fonctions prédéfinies du Ignoage de pregrammation dBase III Plus, telles que EOFi) et CHA(). La développeur crée également ses propres fonctiers out, une fois définies, sont écpessibles de n'importe quel endroit du programme, Ivantucket Compiler offre une gamme d'ameliorations

MICRO-SYSTEMES - 153

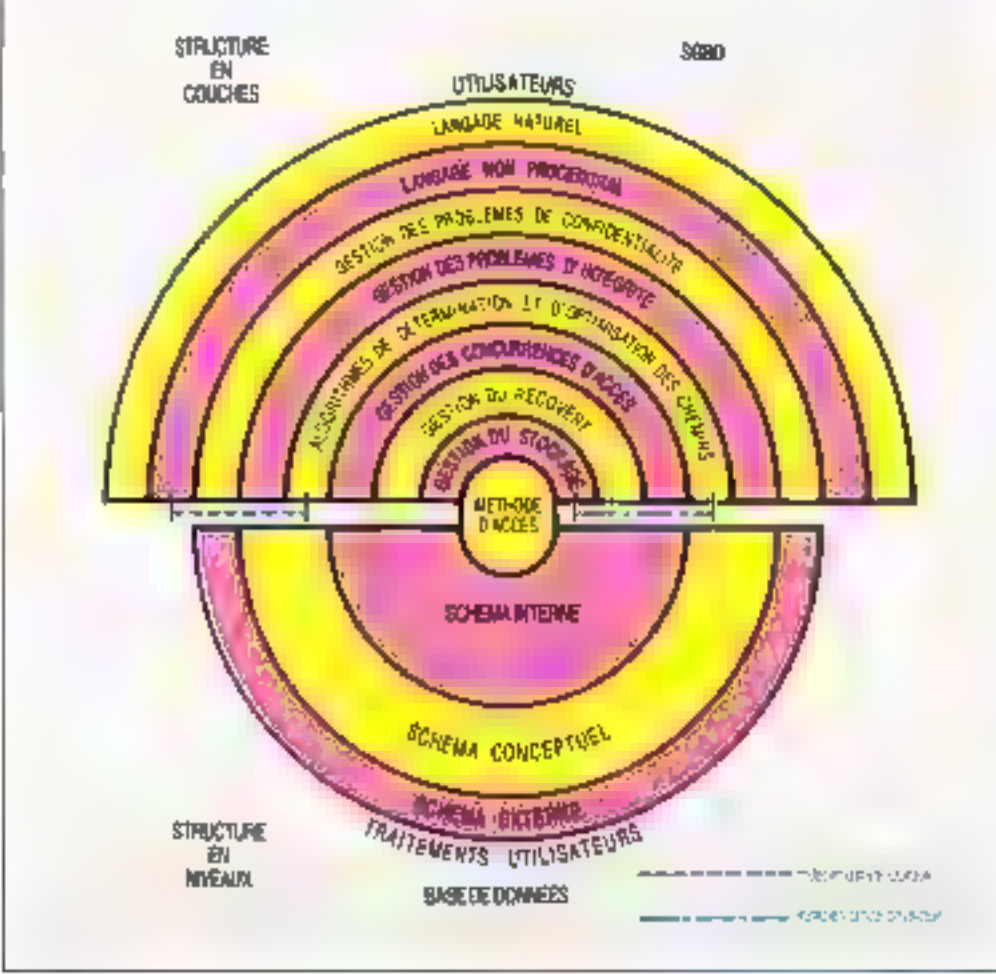

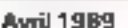

destinees aux developpeurs aux dispesant airsi de fonctions at d'un vocabulaire plus atendul plus none conceptudiement, Les chaines > caracteres peuvent descrimas al faindre 64 Ko. La fonction DO CASE he souffred auguste immediatorication alle supporte les DG WHILE DO CASE of IFOR sans generer de messages d'erreur plusbliée. Les passages de parametres oni ete optimises. Les programmeurs sous diffase profiteront certainement des avantages III Clipper/Nantucket Compiler Cependari si l'on paut ser les fichiers arrea aux, ce produit he paud pas reefferment su baptiser ralationne:

#### **PARADOX** ET PARADOX 3.0

Avec un manuel de 1 500 pages. Paradox arronce la couleur las SGBDR sont difficiles mass purssarits. Heurausement le manuel d introduction su comparte oue 160 pages. Pour utiliser ce produit uni extension memore est forement recommandée. Paradox est-il un war SGBDP ? Sur le marché actuel. Paradox est probablement le produit qui s'en rapproche « plus

Paradox soutire capendari de quelques Imitations. Par exemple, il n'ind pas possible de définit directament les contrainnes d'integrite dans les lables, contrairement à RiBase qui utilise pour cela la commande. « Rules » Paradox comme diBase. doil ubi-ser = langage de program majon pour préciser ces contrain tes d'integrite les définitions du dictionnaire de données communes à plusieurs lichiers ne seroni pas modifiées simultanement

Parado» n'utilise pas SQL (ce demier sera ospendant disponible mi-lift mas Query qui est un ungage graphique proche du DBE. Ce chool is dans le sens de la comma kia les libérars. "Sisabeur de la convee is appremissage du SOL. Paradox relie entre elles jusqu'à 15 tables. Il optimise ses traitements en creamt pes index proviacines. It said gringistrer les requetes de raçon à evilat at other he delivent like refer-104 - MICRO-SYSTEMEN

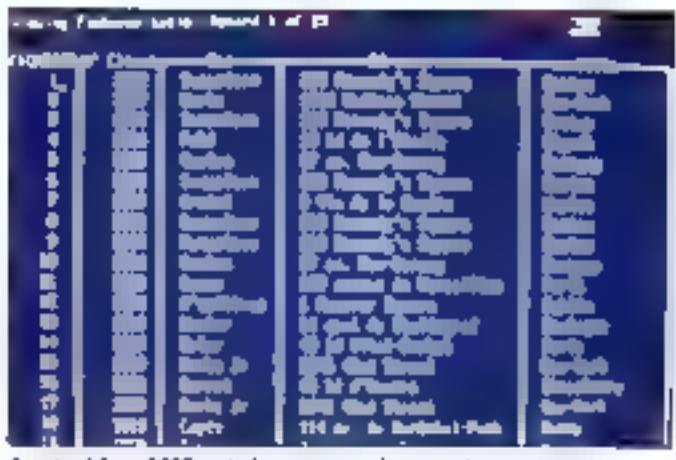

Pamelas 2.8 cun SOMO a interface auga propie qu'un interior

mulees a chaque lors

Au niveau des Imitations or noaira que certains operateurs dassiquirs du relationnel ne sont pas imclaniés directement del es a projection la division l'union l'intersacson el « diference qu'il faudra obtenir en « jonglant » avec le Query, Dans l'avenir. Paradoc evoluera d'autant plus facilement que le Query ublise implicibement la notion de geldtitat, chere aux systèmes en perts de qui offrira des facilités de connexion avec des generateurs. Il fonctionise sur reseau avec Novell Toker, Ring et 3Com 3+. Parados, fonctionne egalement sous OS 2 en mode protégé. Dans ce dernier cas. il peut lane appel a une importante memore etendue, ce qui se traduit par un appreciable cain de ictesse. Dans la version 3.0 1 américation. - relabonnelle > la plus significative concerne la jointure l'enteneure il La jointure normale (circérieure i) réalise un ficher a partir des enregistrements Qui acssedent une conrespondance. Un joint extérieur fournit une reponse meme lorsqu'il n'existe pas de correspondance enire enregistrements

Autre amelioration, le QBE sait réaliser des comparaisons sur des howers ou des groupes d'annagishements et non plus seulement sur des erredistements. Paradox hente du mateur graphique du tableur Quattro et de operation Crosstab qui transforme la presentation des données ann de facilitar leur representation graphique. Le produit supporte désormais ses rapports et les formes multitables el realise, dans cette version 3,0, une vérification d'intégrité automatique a partir des modifications effectuees sur un enregistrament maître. En consequence, on ne peut plus détruire au enrepositiement maitre avant d'avoir détruit louis les enregistrements seconditeres qui lui sont linu.

#### SOLLASE : SPECIAL RESEAU

Certains gourous pronostiquent out l'avenir des SGBDR passe par des sarveurs sur réseaux destriés a nourvi des grappes de PC. Dans pette ogtique. SQLBase, partie d'un tous plus vasse baptisé « The SQL System + bermel un fraisement decontralise de l'information. Pour san der la cohérence des données, las enregistrements desbnés à être modres son verioulles. Les problemes a resquére sont les mêmes que pour les installations multipostes les apéritions actives modsent une survollance du système. De même les utilisateurs au désirent modifier Il structure de la base de donnees dorwintly ethe autorises. Comme les virus, la depentransation possede ses propres dangers son ouverture est à déuble sens Ses principaux avantages sont indexation des la Nes l'évolution dynamique. Il dicbonnaira de delinitori des dornees accessible a partir du SQL ainsi que les qualités propres aux logiques de a<sup>t</sup> génération

#### **UESCA**

Canne la Inisce de Cadil, la SQL (Structured Overy Longuage) est né dont les laboratoires IIII de San José, vers le milieu des onnees 70. Adapté pasu bien aus SGBD gu aus SGBDIt. II line sa force de son indépendance par request aux programmes et is awr données. Calo signifie qu'une couche de logique intermédiaire adapté le SGII non pos à un, mois à des problèmes precis, par le biais du dchomore des Jonnees fiers a la base: Le SQL c'ene ent adapte por de nombrevises sociétés de kacer *ou som ave* en 1986 le SOL c ete normalde par l'ARSI Heer can high one! Standards **Politician** 

Langage commun à de nombreux lagicals. In SQL standard de fait avoir de dévenir standard. official, deviant un ovaniage marketing pour les restrices qui **Pathliagent** 

les aspects relationnels de SQL permettent de faire intervanir plusieurs fichiers dans une requête. Si l'on désire obtenir le now des chefs du personnal pagnant plus de 18.000 F d'un proupe de neuf usines appartenant à la même saciété mère, choquee correspondant à un fichier différent, on activa-SRECT non-pricon from usine I. usine 2 ... saine@ WHERE Honchan = "Chat du Personnel TAND (s<del>olaire</del>  $> 78,000$ 

Mors le langage permet des requêtes beaucoup plus complexes. Son inconvenient est. alors he is ses performances - if nécessile un apprentisage approfondi. A ce prix po pourre objenir un lichier de symfiase ritoróuposi les caroclérishaves choisies à partir de plusieurs fichiers sufférents, à condition toutefois que chacun d'entre qui passide des rubraues (colormes) et des données communes au parmattent de les nder.

#### **ORACLE**

Da-neuf disquettes 2 Mg 찍시 et BiMc disque, tels sont les mensurabons d'Oracle llogiciel poids lourd issu des gras systèmes Taubes les communications avec Oracle bassant par le SQL\*Plus, interface interactive qui la permet de communiquer avec le monde exterieur. Tableur unitaires, generaleur d'états. langage de developpement d'applicabons complexes accompagnent Oracle diagrant plus performant que sa lourdeur est mise in service de la convivialite. Orade s'allorce d'augmenter cette qualité en develoggant Easy 'SOL line option prochainement disponible visant « les pius hauts standards ». Oracle est accompagné d'un tableur SQL 'Calc. qui ressemble à Lotus (le graphisme. en moins). SQL'Calc utilise une feuile de 256 y 8.192, cirectement interface a Oracle el permettant des transferts rapides dans les deux sans. Les societés de service disposinont en outre de nombreuses interfaces en diférents langages dont le Coboi-le Fortran et le C. Oracle est-it ia Rois du SGBDR 7 litest en tout cas implémenté sur la plupart des oronateurs du marche i soil sur plus de oncuante machines

La societé Oracle a décidé de portier son lociciel du même nom sur Macintoshi Le resultat en est un remarquable produit qui bénéficie des numbiges de limierlace graphique

Apple: Cracle a ainsi développé Hyper SQL qui beneficie des concepts. de lithpercard. La ple Hypercard age directament sur Orapie et permet de créer des macros all'adie du SQL L'arrivee d'Oracle sur Macirestuesente une nouveauté majeure au-dela d'Oracle, c'est tout le prébleme de l'interface graphique qui est souleve

#### **OMNIS QUARTZ:** reseau mais **PSEUDO-RELATION**

En choisissant une approche insualle et iconque pour representer les relaions. Omnis the parti de Windows dans les régles. Ce logdel qui fonctionne sous reséau se prinsente comme une « base de dornees professionnelle > pasirelationnelle au sens strict du mot bien œu il sache etablir des naisons. Les reia-Lions sont prédéfinies par les connecions de hohiers lors de leur definition Omnis utilise des numeros dientecistrement IRNS ou Record Sequence Numbershoop realser les liens. Pour les index. Omnis cree une table listant les RSN des enregisarements parents et enfants. Le modère est donc lourd et pseudoreationne. Cependant, en lant que gestion de Fchiers + est simple diempro, en bénéficie de tous les avantages de l'environnement graphraue Windows

Une base de données peut contenit jusqu'à III lichers comprenent

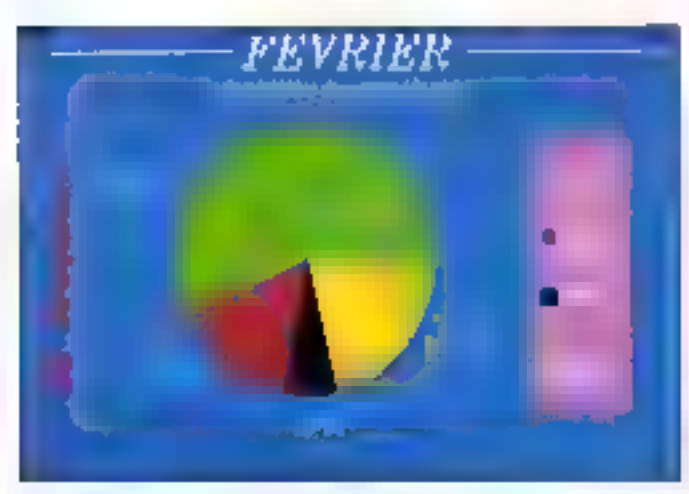

ft Base : de la gestion de dannées a la représentation graphique. Avel 1989

chagan 120 rubriques au maximum. Pour tout lichier de la base de donmées. A est possible de définir un maumum de douze rubriques dinday et fichiers connectes. Les étals morimes permettent d'etablir des rapports possedant des the et sous-Totator sur neuf niveaux Si on le souttaite on choist de hien impremer que certains grâce à un formal de recherche et sélection qui permetde combiner jusqu'à cinquante critéres de recherche. Par exemple int definits NO\_DEPT strictement egal a 31-et Ville strictement égel a TOG-LOUSE avec ces liasons ET (OLI et m ensemble de contraintes sonofines part uplisateur

La Menu Utilitaire permat de verher pue les blocs de données pour chaque formal de fichier possédent des liens d'enregistrement et des Tens libres valides, et de reindever. larseue les formals ont été modifies. L'ogtion Vérifier le Fichèr DATA permet ainsi une reproanisation selective une réinderation et une venficator: des lichiers de dornees dés lors que les fichers vivent, d'est-àdire evoluent. Puissant et convivial. Drmis conventire aux philosteurs desirant une base de données de qualité. Mais deux qui exigent du relationnel he seront probablement pas entierement satisfails par de produit ou un siest par aiteurs, amais défini comme tel même si de nombreuses applications pseudorelationnelles peuvent dit e réalisants a travers lui

#### R:BASE: 600 000 UTILISATEURS

Ecril par Wayne Encson, R:Base est une adaptation d'un gros logiciel realise pour la société Boeing au début des années BD. Prévu lui aussi dour fonctionner en reseau (Set-Multion). A Base collectionnelles criiques llatieuses de la presse nord américaine qui le considere comme aussant et bien concu il manque pertes des ordres SQL directs de type Selection el Intersection mais ón peut atteindre le même aul avec ies autres lenctions fournies. Comme ses collegues et concur-

rents. R:Base mexige pas de programmation pour realiser des applications complexes let au fil des vertes, les besoins des utilisations ont ete intégrés au produit

t est désormais interface avec C. Pascar et Forzian. It sera prochaineтет: ассотрадля с'ил сотрічний loutrissant des programmes exécutables sous DOS En France, I y aurad environ 6,000 R:Base installes. dant un au Credit Lyonnais. Abres avoir elé diffusé par Microsoft. R:Base est désormais diffuse par Frame Informatione

#### **HEASE IM ENFIN**

Agres de nombreux déboires. dBase IV ne semble touriours pasoptimise Incluent un ensemble de facilités pour construre des apolications sephistiquees multi-utilisatears, dBase IV est prevu pour longschange and resease Ambitieux de logiciel inormalement proces a un zvinny exceptionviet souffre peutêtre de problèmes de tractionnement du developpement. Trop diequipes y ont participe. Un vieil acage on logicial attirme que si un travail exige 1,000 journees). horme, cela ne signifie pas que I 000 personnes le réaliseront imune journee. In affendant une iste precise cans Micro-Systemes des avantages III des incomièrients (nous = avers pistes qualquesuns notamment dans l'opbmisation des táches II de dBase IV, peut-on laire le point sur de produit ?

Le système dBase domine 7D % du marche actuel et céase IV assure la continuité de ce vaste hertage Au niveau des specifications du produit par rapport a c'Base III. les progres sont considérables, Le SQL rickit presque toutes les commandes standard le generateur d'applications gagne en souplesse. La lot de developpement (Devalopper s'Edition; permet de developper. des applications tibres de droit. La taile maximale d'une base de donnees alteint théorguement jusqu'ai 2000 Go. Un enregistrement confient au maximum 4 000 caracteres et 255 champs, chaque charma **MICRO-BYSTEMES - 165** 

#### HOISIR I

ne depassant pas 254 caracteres 15 000 ranabies resident simultanément si necessaire. Les procadures peuvent átre au nombre de 963. En im pour déré bette liste mpresstormante il faut préciser que III maximum de lichiers puverts simultanement alternt 99 pontre 15 precédemment. Il faudra encore attendre, même s. ! Anésianne poste un peu la bout de son nez. Disons-le clairement : l'ophmisation du produit sera pout-être un peu plus lente que préyue, et la presse internationale a fortement croqué la version actuelle En consequence, dBase N pourrant beit maigre soil stimuer positivement l'ensemble du marche

#### Mainframes' spleen

Alors que les gestions de fichers maddionnelles sont tout a fait an point, faut-ills encombrer d'un systeme relationnal fourd et encomprant ? issus de la prosse informatique les SGBDA exigent des machines pussantes, equiles ou superieures aux 80286 Entre em SGBD et un SGBOR l'apprentissage est comparable à celui qui sépare le permis de conduire du brevet de peintage

Les 1500 pages de mode d'emploi de Parados donnent une idée das possibilitas da pas systimas sconsboues lous pussants in ncomplets, qui ublisent des langages encore lourcs et malacreils

Bien que fascinants parce que udis specifiques aux maintrames, les SGBDH ne representent augurd'hui au une version non enoluee de en ou is seront demain. Les cidactidels infégrés remplacerant les fonctors Help traditionelles. Lintelligence Artificielle apportera performance et convivialité. Entire, les mieríacas graphiques et les aspacts mutimedias muscleroni cas systemes qui ont encore makiné Hiurs qualités, beaucoup de mai in metre leurs performances au service diuhlisateurs dur aimérairent bem rester de simples oblisatinus et non pas devenir des spécialistes bandes de doctorais es SQL IIII

Jacques de Schnyer **166-MICRO-SYSTEMES** 

#### QUE QUES NOTIONS **SUPPLEMBATARIES** SUILLES SGRO

 $-$ 

Clasues de Norm - rappelans ou une clause est une disjonction de Rhéroux et que les Rhéroux peuvent proir des glomes ou positis ou négotiés. Supposors ou on avrorise les clavses à avoir au plus un hitéral positif, cette closse de clouses est appelé r clouses de Horn ».

Combination d'opérations les SGADP trrent leur puissance , non seulement das aperations mais surtout de leur combinaison ó travers des farmules reliées par des ET, OU, NON... Por exemple, i selection sur (calegorie professionnelle et anciennaté) s. Des requêtes complèxes et multilianos persent cirsi liter élaborées.

Intersection . specific le domome commun à deux ensembles.

inégrite et restrictions - ofin de conserver son integrite, an SGBDIt doit respecter les confrontes suvontes.

- deur emagistraments (hiples) ne peuvent pas être égoux ; chocun d'entre eux dort proir une voleur différente pour la clé primaire, qui ne doil pas inclure de voleur rolle;

- chaque enregistrement doit avoir le même nombre d'origious (chomps) el dans le même ordre : les valeurs de chaque ambur doivent apporterse ou même domoine.

- les voleurs des presbum doivent être « atomiques » ; elles ne peuvent pas possèder ellesmêmes de composants - les relations (hclvers) ne doment pas passéder d'autres relations en law que composant ;

- si une base de dannées relationnalle dait être « consistante » (ne pari contenir de contradictions), ede doit about à d'octres controvités telles que l'imigraté référentielle. prototy such for - entried.

ANC L. N 21 et BNC L. N 2, B.D. Leon. jointure se definit comme une relation if it hiers possedont les ombuis (champs) (K I, K2, B3) contenant imiguement les emequationents communs a A et à B. La jointure se comporte comme un produit cartesien forsou it is a posed attributs. commuts ef comme unit whersechan larsque lous les attributs sont communs. Dans le cas ou il n'existe ave avelaves othibus commens, on definition jointure comme étant le produit cortesion des deux relations, en enlevant les lignes pour lesquelles les valeurs des colories commutes ne correspondent pas et en enlevant egalement les redondances des colonnes communes. Dans le car où l'on conserve les redondances. correspondant oux colonnes communes, an obtient une equipoidave.

Londola Calculus (Calcul Levelado), introduit par le logiciel Alanzo Church en 1930. développé et populanté par P.J. Landm dans les années 60 d' s'applique à des fanctions et à des évoluptions d'expression par des lectingues de substitution. Il connent porticulièrement à des langages tels que Lisp, car il s'oppure sur la nation de récursmilé

Littéral le cas le plus simple d'une formule est un littéral, qui est un otome po un plome négobi. Un olome est un prédicat comportant zéro, un ou plusieurs arguments appelés termes Les lemes pouvent être des constantes, des voriables au des konctions

Produktan Nadalam : le produkt contésien de D I (), ôl par D2 信心不如代名位在几码 德雅几层值产 sail 2 x 3 roleurs. S'il existe m différentes raleurs dans D Let n différentes valeurs dans D2, il y aura a x n valeurs dons leur produit carticien. Ce terme s'applique

égolement au mariage de hchiers.

Projection reduction du nombre de colantes d'une table. icoupure verticale du fobleaul. OBÍ (Qvery ily Example) :

systême de requête où le syst<del>ême</del> analyse la structure d'un exumple au'an lui arapase. Souvent protique, le QBE ente l'apprentitisage de gros modes d'emplais. Le CHE a eté de relappe ou Centre de recherches IBM de l'achiave"s Heights par M. Zlool, en roncurrence avec le SQL R o Ini présenté en 1977 pour devenir officiellement = produit IBM x en 1979

**GUR** langage de requêm d'haves. Quel est me des pressents implementations des propositions de Codd. SQL peut en être considéré comme une extension.

Sálactica : réduire la nombre des enrequitiements en enferant. ceus qui ne correspondent pas aux chières choisis (coupure horizontale du tobleau.

**SOL (Structured Couny Language**) : langage de requite<br>afficiel d'ItAI nomolisé par FANSI en 1986.

Fadilyaux, représentation d'un hchier (relation) où, par convention les lignes correspondent our emegustraments et les colonnes ous divers champs ou rubriques Les opérations des 5GBD relationnels sont debnis par rapport à ces tables ou tableaux. Clinia n : une refotion fun fichier) peut être schiper, en dour relations contenant des sausensembles disjoints de l'ariginal. simplement en sélectionnait les www.valeshiphistophesis base quelconque et en classant. ies enregistrements dans l'une ou l'autre relation (par exemple, les gens de moins de 25 ans et les gens de 25 ans et glus). L'union permet de prendre les morceaux séparés pour recréer l'anginal.

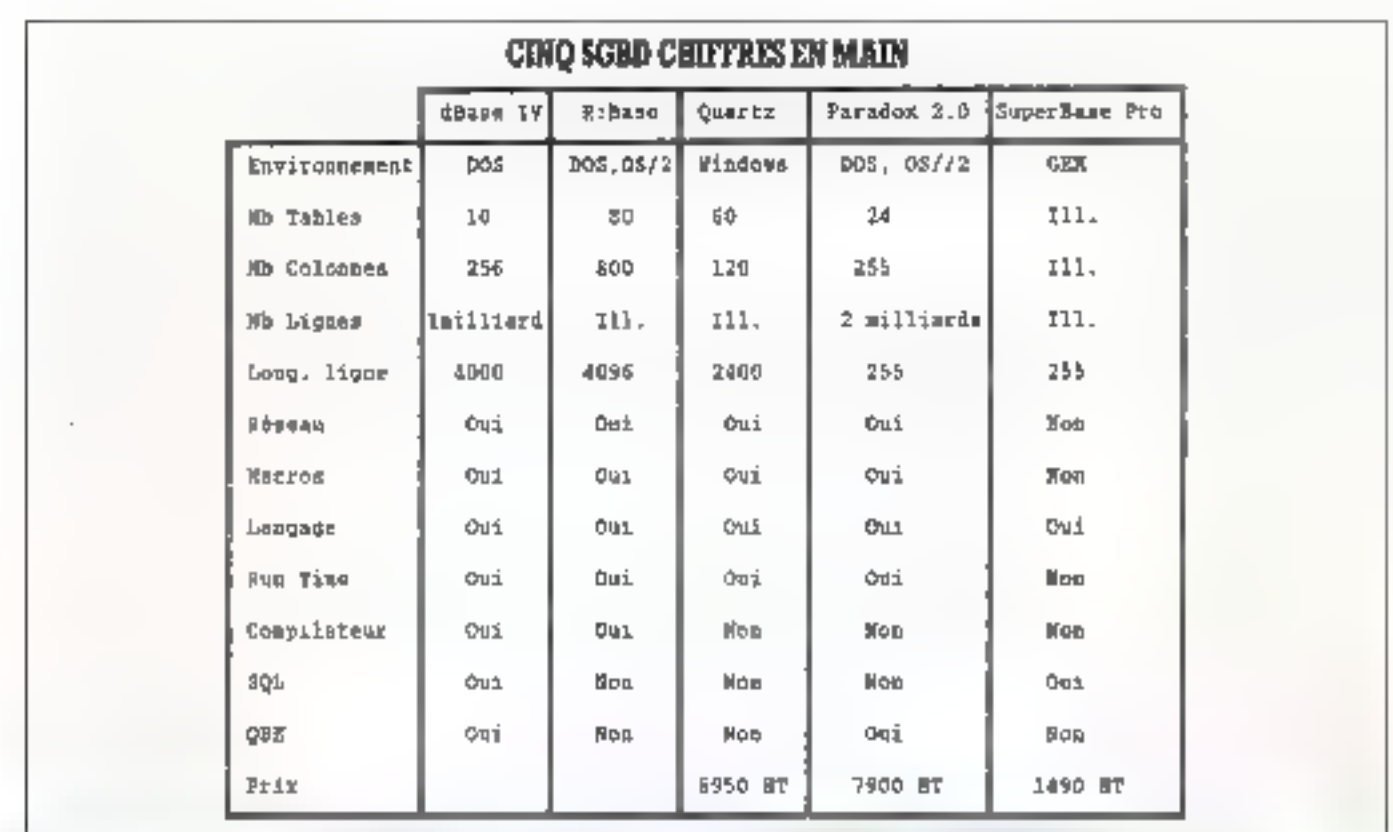

### **SORTEZ DU LABYRINTHE...**

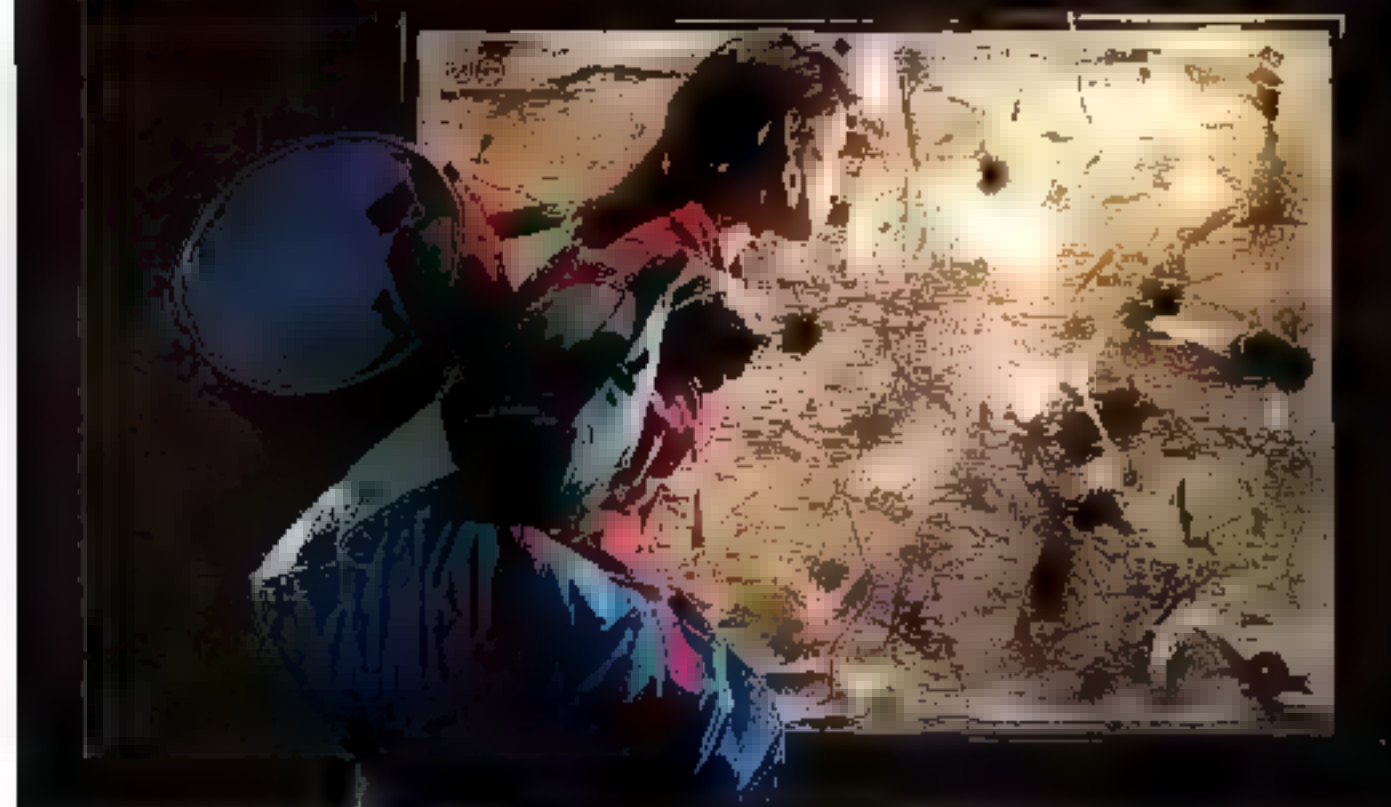

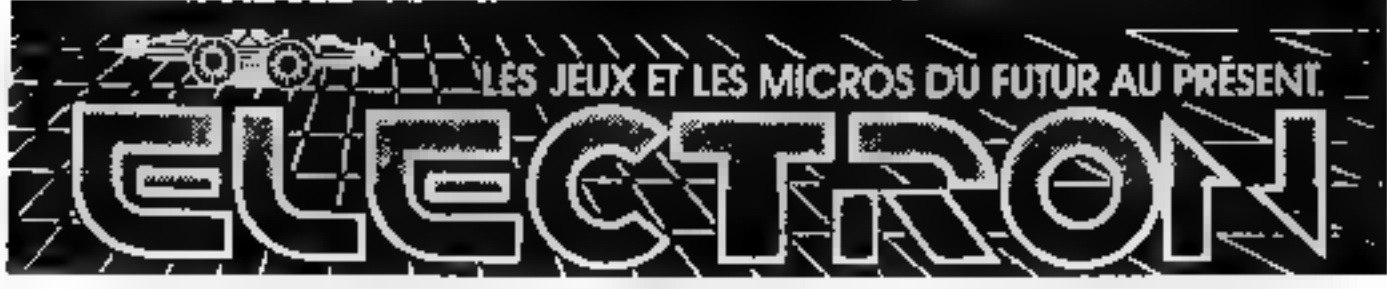

# 12 Pce de la Porte de Champerret 75017 Paris M° Ple Champerret Bus PC,92,83<br>Ouvert 7 jours sur 7: Mardi au Samedi de 10h à 19h30, Lundi 14h/19h, Dimanche 14h/18h<br>PRIX DEMOLIS SUR PC AT GRANDE MARQUE

# $PC A T 40/20$ :  $17.990$  HT  $/$  9990 HT Microprocesseur 80286 (16-32 bits), Horloge 6/10 Mhz, RAM 1M<sup>o</sup>, 1 port parallèle, 1 port serie, Corte graphique MDA, CGA, Hercules, 1 lecteur 5,25 de 1,2 M<sup>o</sup>, Olsque d'ur de 20 M<sup>o</sup>,

# $PC$   $AT$   $40/20+$ ;  $19990$   $HT$   $10990$   $HT$ <br>Microprocesseur 80286 (16-32 bits), Horloge 6/10 Mhz, RAM 1M°, 1 port parallèle, 1 port serie,<br>Carle graphique MDA, CGA, Hercules + Carte EGA, 1 lecteur 5,25 de 1,2 M°, Disque dur

 $PC$   $AT$   $40/40$  :  $21990$  HT  $/$   $12990$  HT Microprocesseur 80286 (16-32 bits), Horloge 6/10 Mhz, RAM 1M°, 1 port parallèle, 1 port serie, Corte graphique MDA, CGA, Hercules + Carte EGA, 1 lecteur 5,25 de 1,2 M°, Disque d

# SOIT PLUS DE 40% SUR LES PRIX CONSTRUCTEUR

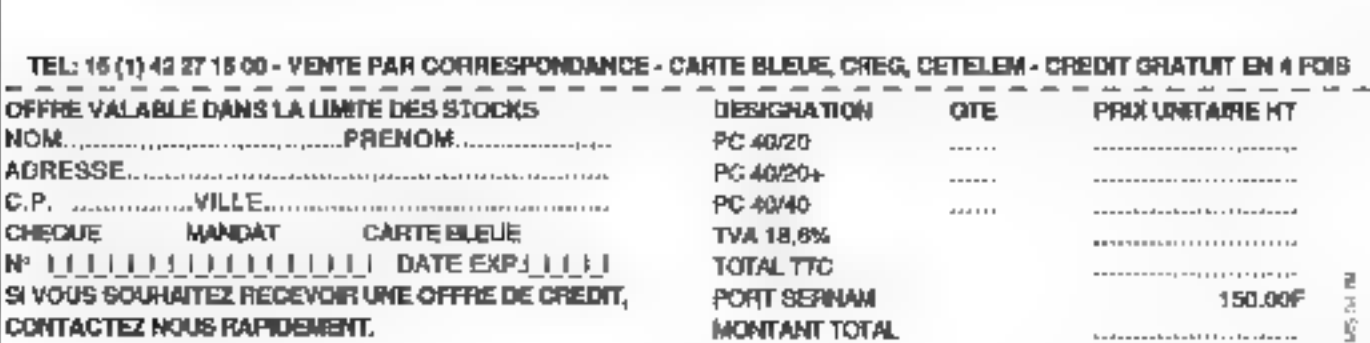

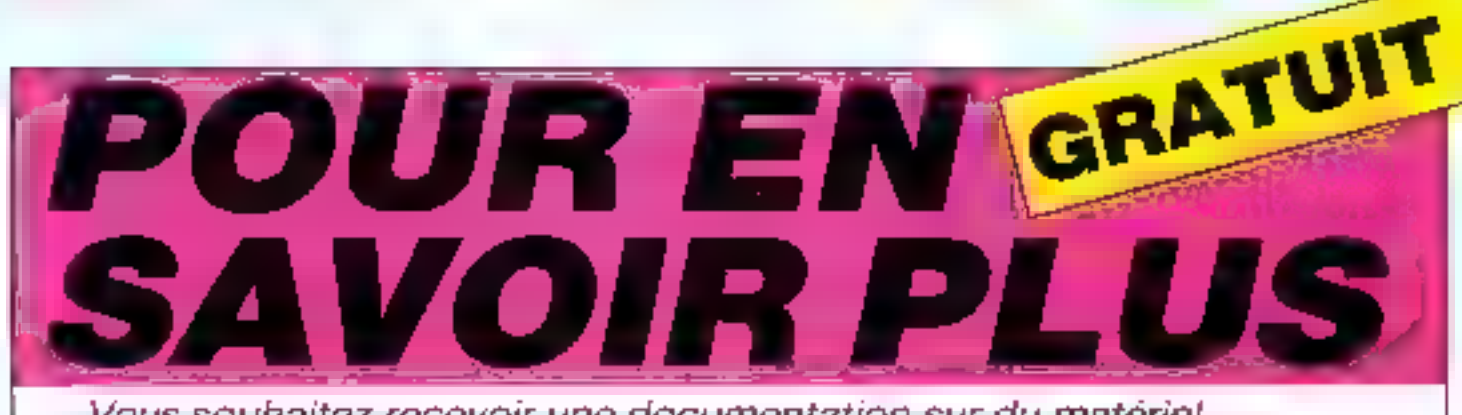

Vous souhaitez recevoir une documentation sur du matériel, logiciel, un nouveau produit, une publicité...

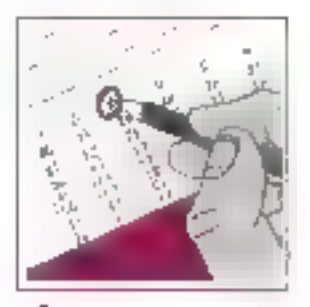

Cocher sur la carte « Service Lecteurs » situde en IIn de revue le numéro code de votre correspondant.

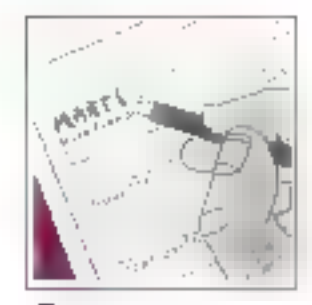

Remplissez la carte très lisiblement en inglausni votre nom. prénom, adresse el nom de société.

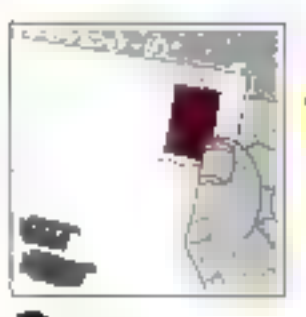

page

Affranchissaz et renvoyez la carte.

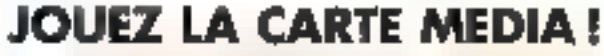

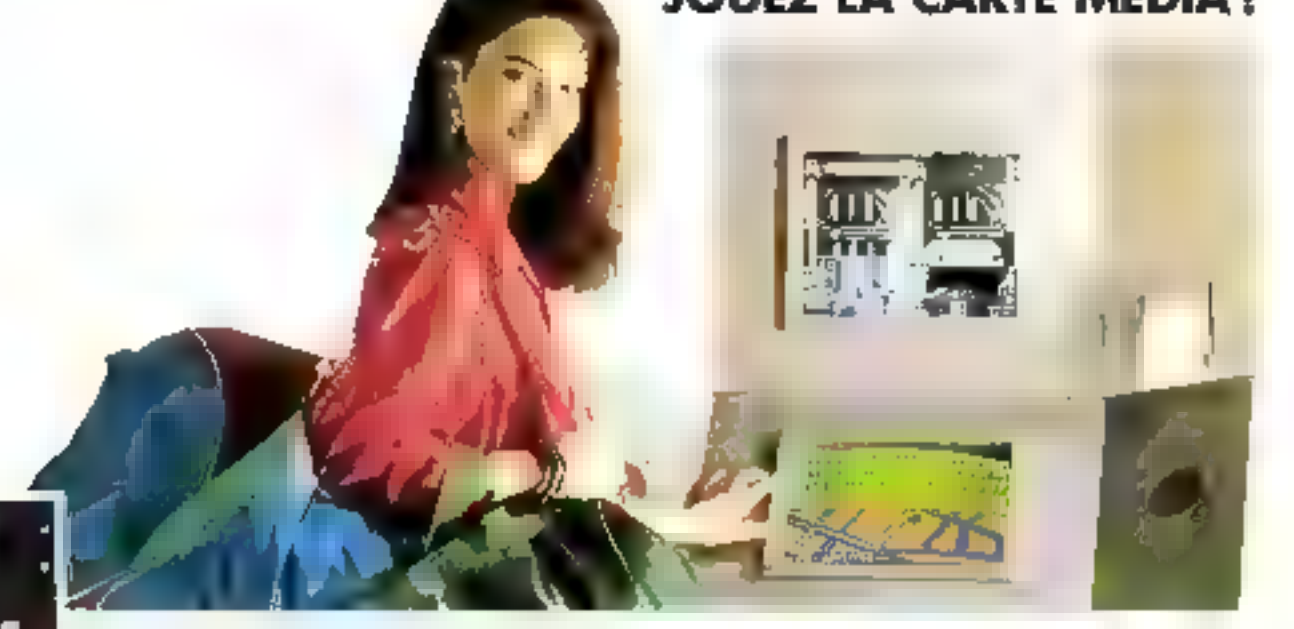

化离子 计设计设备

医肾上腺

ı ŧ

> CARTES MEDIA . TOUT ENTENDRE, TOUT VOR. Les partes PC image et van Média vous ouvrent les partes de la communication interactive de demain. Avec elles, vaus offrez des informations vougligs et sonarie daires, précises, de grande qualité. Pour toutes les applications «Veraclives barnes, EAO, banques d'images, terminaux Média, les Cortes à jouer l **XCOM: LES OUTRES DE LA COMMUNICATION D'ENTRIPERIE.**

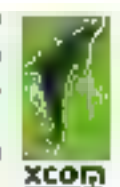

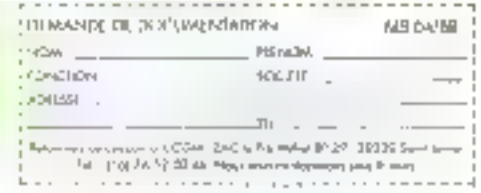

SERVICE-LECTEURS Nº 269

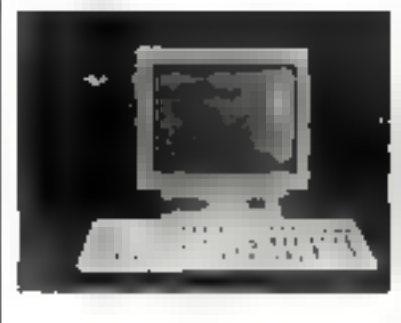

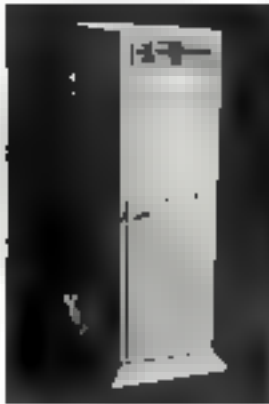

80286-10 (12.9 MHz)

COFFRET BABY, ALIM. 200 W 512 Ko (EXTENSIBLE A 4 Mo SCARTE) **8 SLOTS SUR CAR IE MÉRE TUBCTEUR 1.2 MO (JAP)** CARTE CONTROLEUR (4 LECTEURS) CARTE GRAPH, DUAL AUTO (CGA + HER) PORT PARALLELE 6969ғ CLAVIER IN TOUCHES

#### 8088-10 TURBO

COFFRET BARY, ALIM. ISBN 256 Ko (EXTENSIBLE A 640 Ko S/CARTE). 8 SLOTS SUR CARTE MERE FERTEUR WEMGUAPI CARTE CONTROLEUR (4 LECTEURS). CARTE GRAPH, DUAL AUTO (CGA + HER) PORTPARALLELE 3949F **CLAVIER IN TOUCHES** 

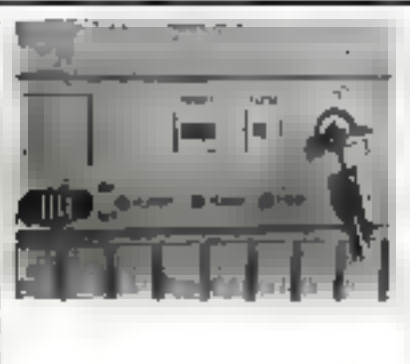

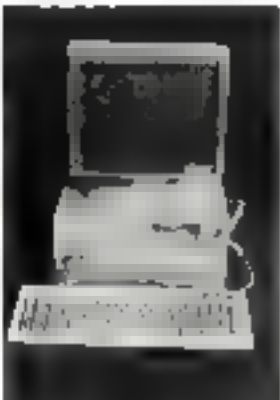

80286-12 (15.8 MHz)

COFFRET TOWER, ALIM. 200 W 512 Ko (FXTENSIBLE A 4 Mo S/CARTE) 8 SLOTS SUR CARTE MERE **TEECTEUR 1.2 MO JAPE** CARTE CONTROLEUR (4 LECTEURS) CARTE GRAPH, DUAL AUTO (CGA - HER) **PORT PARALLELE** 8319F **CLAVIER 102 TOUCHES** 

#### 80386-20 (24 MHz) 32 BITS

COFFRET TOWER, ALIM 220 W **UM6 (EXTENSIBLE A 8 Mo SCARTIO** 8 SLOTS SUR CARTE MERE (132 BITS) **FLECTEUR 1.2 Mo (JAP)** CARTE CONTROLEUR DISOUE DUR + LECTEURS CARTE GRAPH, DUAL AUTO (CGA + HER) PORT PARALLELE. 15999ғ **CLAVIER H2 TOLTHES** 

MONITEUR 14" BI-MODE (CGA + HER), AMBRE, BLANC NIN X IIIII) ANTI-REFLET SOCLE MONITEUR LUTREMODE (CGA + HER + EGA), BLANC 800 X 1000 ANTEREFLET SOCLE

DISOL KIT 31 5/01/R

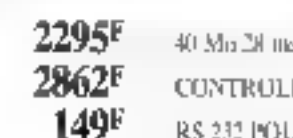

1099F 1199Е

 $:76.63.07.25$ 

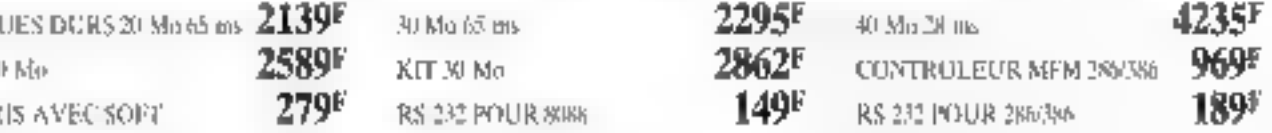

Majeriel goranti Lan pièces et M.O. - Majeriel de bante analité professionnelle Tous nos pris sont TTC - Pour unit achat, sous recevrez une facture démifiée avec TVA. Notre tarif général est dispanible sur demande

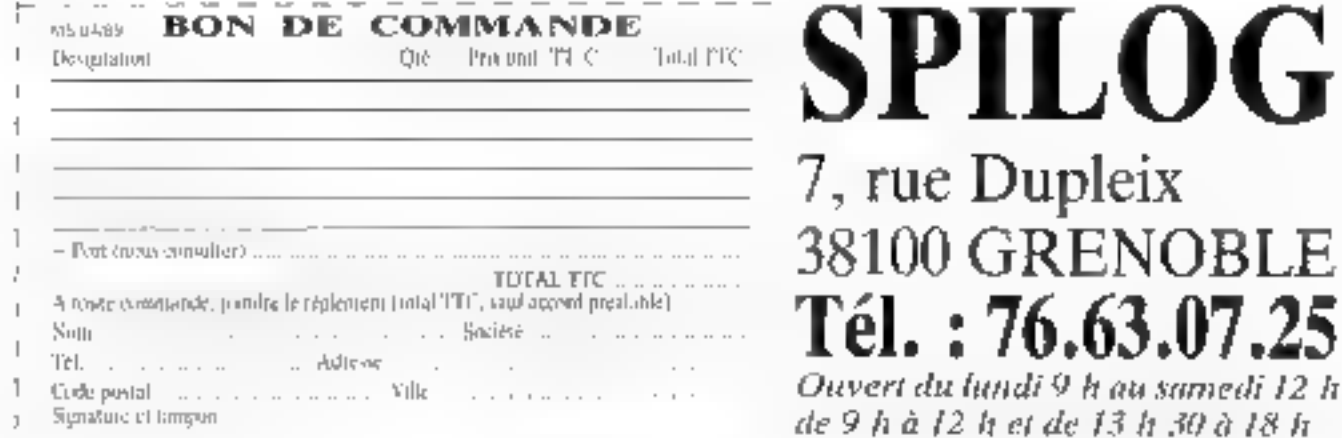

SERVICE-LECTEURS Nº 264

## **LES 80386SX: TRANSITION VERS LE FUTUR**

'HOISIR'

Depuis l'annonce de Compaq, en juin 1988, plusieurs constructeurs ont adopté la dernière-née des puces Intel. Mais, entre les classiques AT et les « vrais » 386, quelle place le marché réserve-t-il à ses micro-ordinateurs hybrides ?

> e véritable argument du ... BOBBS sir est qu'il permet de construire des machines de tiole AT capables, a moin-∎dre coût, de faire fonction: ner des applications sur 32 bits. » Tels étalent, en resume, les termes da l'annonce par Intel du démén venu dans la gamma des processeurs 386, en juin 1988. Si, à l'instarde Compagi les constructeurs ontrapidement the avantage de sa disporibile en proposant des machinas a la fois accèssibles el performantes. las tendances du marche conduisent aujourd'hui à s-niemoger sur la perennite du condépt de compromis technologique, sur l'avenu des ordinateurs a base de « sx ».

#### Les raisons d'un moindre coût

Treis peints majeurs differencient un 386 standard d'un 386 sx. Bien quiatant tendamentalement un probesseur 32 bils, de dermer gêre les donnees wa un bus externs sur 16 bits (au lieu de 32) l'adressagé

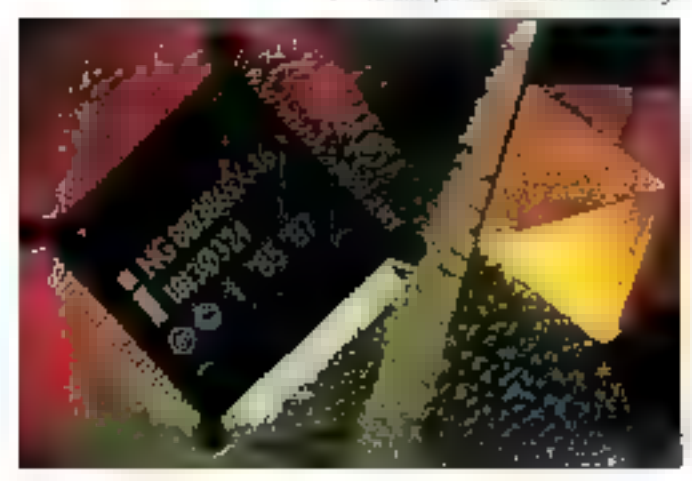

yea un bus externe sur 24 bes jau lieu de 32) et n'adresse denc que 16 Mo de memoire (au ieu de 4 Go). Avec ses bus restreints lie sx sepresente sous la forme d'un politer. cane, a souder en surface, dont les dmensions correspondent à peu près au bers de celes d'un 386 standard qui, lui, s'insere cans un connecteur spec/-que, En cutre, il nécessae un nombre de circults annexes relativement mondre, ce qui reduil d'autant le faile des cartes menas sur lesquellas il est implante.

Le noyau complet que forment le sx et son coorooesseur anyvmétique spaphique, le 80387 six l'architectura 80 pas hauta precision), dispose par adleurs clemironnements. hardware correspondant au type de bus de la machiner lintel a déá mis au point un jeu de composants pour les bus AT classiques (3 chps), pour les bus MCA (6 chps) et à l'heure où nous écrivens des lignes, les indemeurs de la marque sont en train de procader aux dernières venticasons concernant te jeu EISA, architecture autour du 82350.

ll faut entin signaler Tinterfactige de chaque ensertole avec le contrôleur VGA 82706, qui ofire une compatibilità totale avec les spécificasons VGA d'IBM, Ainsi, en prerant à sa charge les pouls de développement. Infelialfre donc aux nombreux OEM la possibilité de faire evoluer. leurs machines à base de 80286 par un single remotabement de composarvs

te 386 so possede intégralement architecture logicialle des 386 standards. Comme eur, Jiémule le 8086. so mode virtue contrôle la pacination, et se montre capable de laire

Iprofibriner smultanement las principato, systèmes d'exploitation du marché (MS-DOS, OS/2, Unix System V/386...) Compatible avec les autres processeurs BC × B6. 1 fait sourner sars modification les applicabons deja développées

#### Performances relatives

Sa tréguence d'horloge, 16 MHz. lui permet de fonctionner a des vilesses de croisiere allant jusqu'à 3 Mips (millions dinstructions par seconde) Comparativement, il faut savoir que les 286 a 16 MHz las meux optimisés ne depassent pas 2 Mips, tandis qu'un 386 à 25 MHz peut artemdre 7 Mips. Intel dite a cet ecard une elude quimontre que, sur la même application (en l'eccurrance Paradox, le SGBD de Borland), pour aulant qu'on utilise la version adequate au processeut utilsa (v2.0/v386). la gain de temos en execution par rapport aux 286 à 16 MHz be bitte aux environs de 50%, un factaur d'amélioration equivalent a colii qui le sépare du 386/25.

Toulefols, all'epreuve de nos prodédures de les joui mettent en œuwe, rappelchs-le, des francmants typiques de type SGBD, lableur sous MS-DOS), les machines sx se montreal parlois moins britantes que ce que leurs spécifications laissaient prévoir. Certes, si las AT à 10 cu 12 MHz sont cistancés dans une proportion meyenne d'environ 30%, certains des nouveaux 286 cadences à 16 MHz que nous avons pu tester à Harovre font aussi bien, voire mieux.

Les mesures, sur 8 machines sit à MICRO-SYSTEMES-171

#### CHOISIR

configuration standard, me souent dans une fourchette allant de 3:23:11 à 4:33:91 (minutes), cependant que le Mitac 286/16 (dont l'importabon ne devrait pas tarder) descend jusquia 3:23:83. De plus, l'analyse comparée de chacune des mesures constitutives du chillre global ne revale pas, en général, de disproporcon factante : les déférences concernent tantot la rapidité d'affichage, tantôt la vitesse de calcul. mais depassent très rarement 10%. de la moyenne des différences globales. C'est donc un quement grãos auk nombreuses possibilités intineseques de l'archaecture 32 bils mterme que le 80386 s.x se demarque des 226 actues.

li s'agni là probablement de la principale rasco qui justifie l'acquiarbom d'un ordinataur in base da ax. Nettement plus rapide que les 286 classiques, le sx permet, entré autres, de travailler plutôt confortablement sous OS/2, avec lout ce que cela suppose de traitements multrathes...

#### Prospectives

Mêma si l'offra logicialla capacia d'exploiter plemement les immenses ressources des 80386 demeure ancore assez limitee let devrait le rester jusqu'au début des années

1990), il va de soi que les machines. à base de su pourront faire face aux besoms luturs des uplisateurs. Ben que l'en attende dési le BIABE, le sa dispose divie marge in plusieurs années avant l'obsolescence, alors que les 286 apparaissent désormais comme des machines du passé.

Compromis sur le plan de la lechnologie. les machines à base de 80386 ax le sont également en tenmes de rapport coultiperformances. Proposées à des prix situes aucound him entre ceux des 286 rapides. et ceux des 386 standards, elles constituent pour l'haure une attemative raisonnable à l'actuat d'un crdinaleur de très haut de gamme dont, en fout état de cause, on ne peut encore vraiment trer parti.

Cala étant, le marché évolue très vite, et l'on observe déjà les signes d'une tendance à la baisse pour ca qui est des 386 standards a 16 MHz. La fogigue economique qui prevaut depuis les premiers temps de la micro-informatique paraît donc devoir jouer encore: l'acheteur potenbel devrait assez vile avoir le choix entre des machives de grande marque, possonnées à des prix collerents par rapport à leur garitme, et des compatibles « blancs » pour lesquels les contractes de marketing entrent peu en ligna de compte.

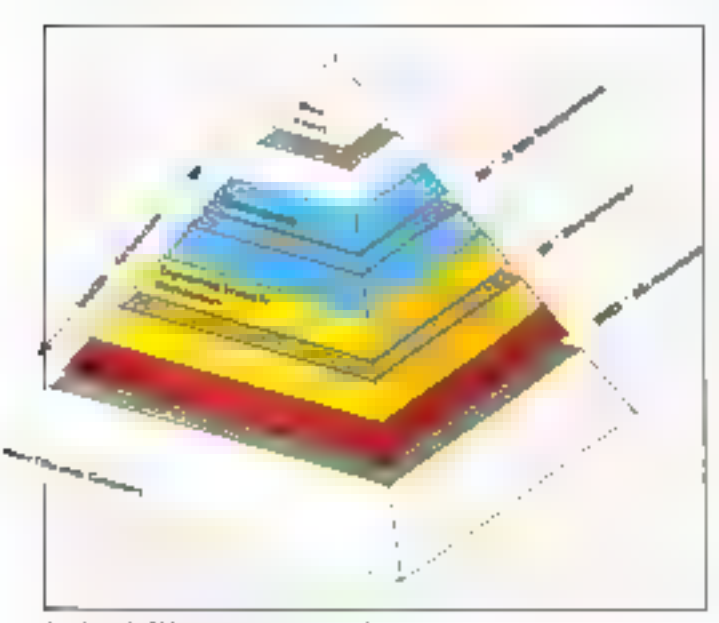

La place du 386 se dans la gamme loiel 172-MICRO-6YSTEMES

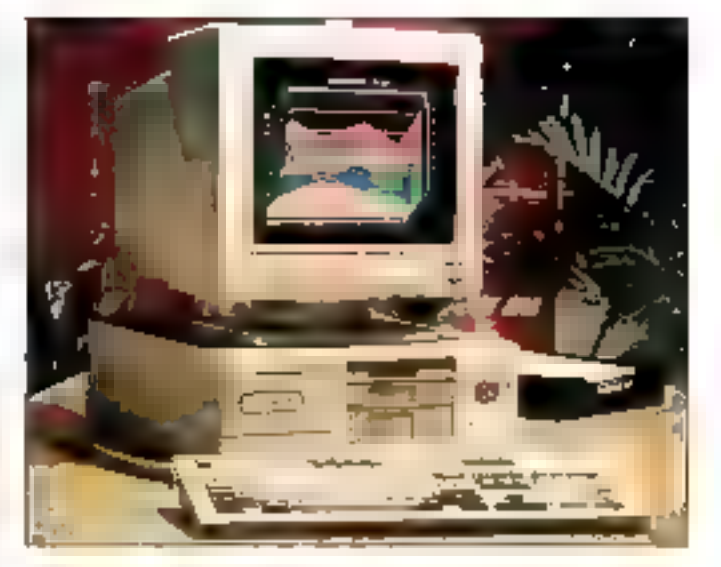

#### **LE COMPAO DESKPRO 386s: INNOVATION ET** HOMOGENETTE

L'annoncé, en juis dériver, du Deskpro 386s, premier ordinateur à base de 386 sa, a permis à Compagdietablir la réferènce en la matière tout en asseyant un peu plus sà rèpotabon d'innovateur.

La machine présente une esthéuoue plutôt agréable. Avec un clavier élendu tres compact, dont les LED de veriourliage sont mégrées aux. touches correspondantes, et une unité certrale de dimensions réduites (401 x 149 x 375 mm), l'ordinateur peur la prendre place sur le bureau sans trop l'encombrer

#### Oualité américaine

Le demontage du capot (verrourilable) lasse apparaître une grande rigueur de construction l'un premiser chassis en Ible conduccide épasse anglebe les différents modulés en bindant Fensamble, fandrs qu'un second seri de berceau aux uniles de disque. On notera egalement l'emploi généralisé de la technologie. CMS (composants montés en surface) qui, maigre quelques cables un peu moongnis, garantit un taux de pannes réduit. La carte mère, illi fond de caisse, se présente en deux parties superposées tête-bêche pe

qui, ajoule au volume et à la comparlimentation de l'appareil, n'amelove pas l'accessibilità aux elements internes.

Quatre connecteurs d'extension classiques sont disponibles. tous auformat 8/16 bils. Innovation interessanté, un oincuieme connecteur specifique permet aux cârtes mémores maison de fonctionner a 16 MHz Néquence du 386 sx. La machine comprend en standard I Mo de RAM, un floppy 1.2 Mic et un disgue dur de 20 Ma.

Suivant les ajouts qu'il s'agisse de mémore, d'unles de disques ou de cartes, la machine se reconfigure. à l'aide de microswitches en boiliers. squides sur la carte mere. On regrettera l'emploi d'une pie am lithum. alors que des piles bâton classiques coulant sensiblement mains cher et symbol n'explosent pas.

La monifeur possède son proprecâble III connexión analogique solidans pour éviter les emeurs de polarité. Nous avons pu tester le modèle VGA 14", en option, dont les possibirles (256 couteurs simultanées sur 256 000) nous ont perms o appréger in meas la randu des circuits. graphiques intégrés. Cube quils III mabilisent pas la connecteur d'extension, ces circuits accelèrent flatfichage de manière tout à l'ait sensible. facteur déterminant des performances da l'ensemble.

Notre protocole de tests met le tait en évidence : le Compaq 386s **Avril 1989** 

s'y révèle à ca mieau le plus rapide parmi les machines en compétition, avec une avance moyanne d'environ 30 % Les autres mesures temoionent d'un comportement géréral sans laiblesse, oui place la machine dans le peloton de tête des ordinateurs à base de 3 li sx. Soulignons par alleurs la valeur retative du chiffra global : 3:31:58 G'eat, par example, une seconde de plus seulement. BuelliBM PS/2 70.

En contágion, le Compag Deskpre 386s constitue un ensemblé homogene, tant au regard de ses performances que de la qualité de sa construction. Deux réserves ceperdam) : la vertifateur, des moins reposants, et l'absence de poussoir de raset sur la l'ace arant

#### TULIP AT 386 sx. la fine fleur

Queiques astudes technologiques pour ce 386 sa qui lui assurent une bonne teaus globals. Entre poste de travail et poste serveur, cat AT se classe dans la categorie des 386 sx. multiservices. Afic in bien marquar sa place sur te cronoau des AT archriectures autour du processeur 386 sx. Tulip Computers a, d'éntrée de jau, décidé in mattre deux machnes sur le maissé.

Elles se différencient toutelors sur das ponts sersibles. La première, le Tulio AT 386 sx, est una machine qui fonctionne à 16 MHz avec une mémoire wye de 1 Moien standard qui esi extensible sur la carte à 5 Mo Un colitaire tivré en standard avec la machine permet de translèrer en RAN, le BIOS, a ROM vidéo... ce qui est intéressant aired les apolications grosses consommatrices decalcul. Avec le chargement en RAM. ces applications peuvent beneficier de traitements deux lois plus rapides

Ne System Control Manager (SCM) est un module d'affichage LCD placé sur la face avant de la machine. Y fournit, à l'utilisateur, un certain nombre d'indications, dont la vitesse d'horloge. Son utilité apparait an fait surtout quand on utilise. **Avril 1989** 

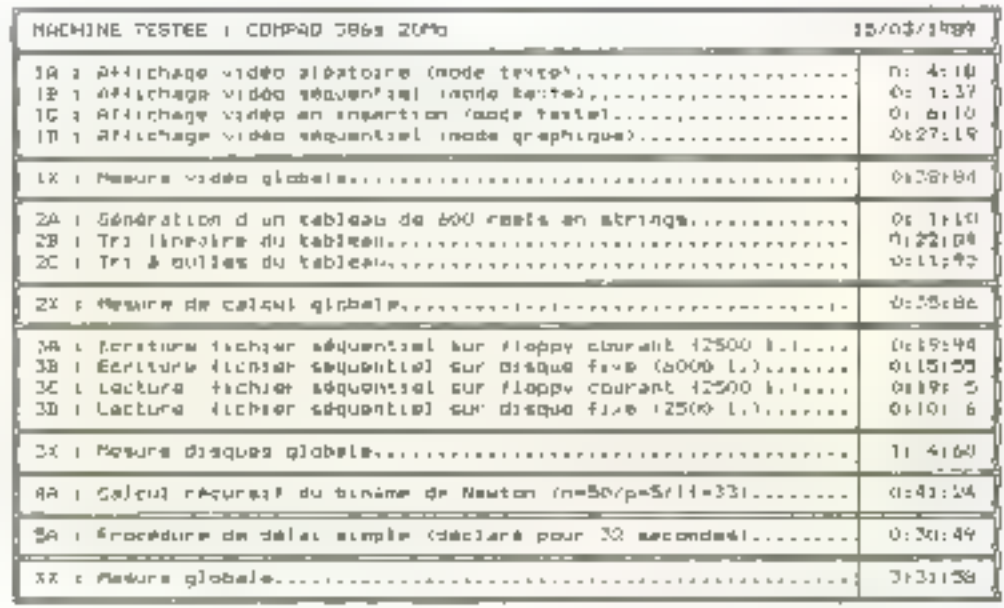

l'AT en poste serveur dans une configuration en reseau. Il est alors possible d'affecter à la machina serveur toule une série de protections hierarchisées par mois de passe.

Ainsi, on pourra désactiver entierement le payrer par une procédure totalement togicielle. Cecil présente l'avantage de se préserver de toute intrusion sur le sarveur deché. De

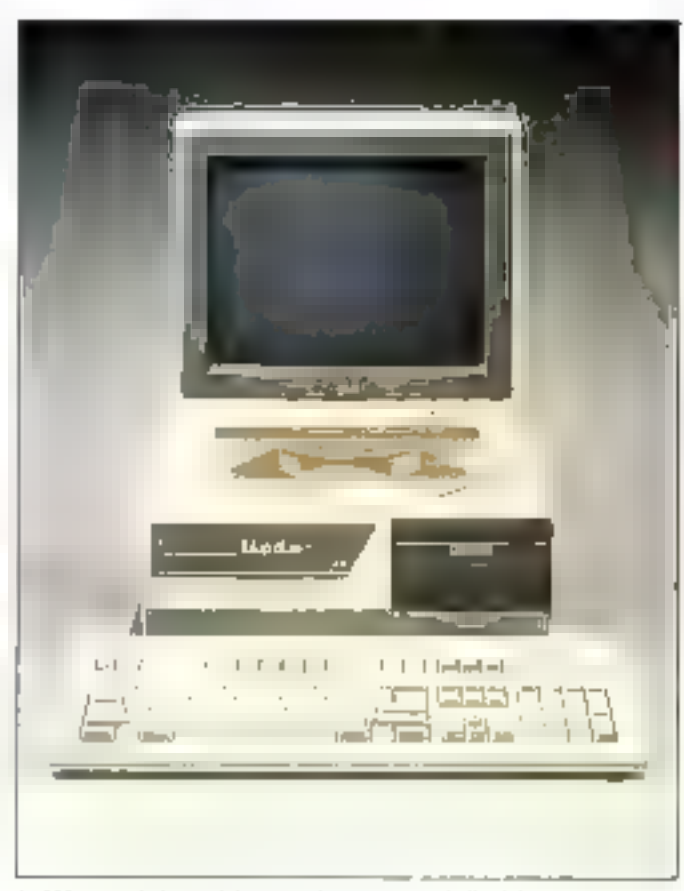

La 386 su, un choix stratégique pour le constructeur hollandrés.

pius, il est possible de paramétrer l'extinction du poste de travail quatre haures à l'avance avec ca même procédé. Enfin, précisons que I'AT 386 sk peut éire mis en veille. par une suite de touches au clavier. Dans ce cas, il faut connaître la combinaison pour relancer la machina.

#### Servear et prolégé

Il orouva aussi son mièrél dans las situations ou une démonstration tournante est installee sur une machine, et que l'on veut être súr freiv en segeplem nicht enzuglup l'interrompre. L'indicateur SCM sera Lela an outra quand la wtessa d'horloge est amenee à changer. En eillet, machine est capable de modifier automatiquement cetta dernière des lars que son lecteur délacie un procremme dont la protection requient une vitesse d'horloge à B MHz.

Aiz 10tal, pour 32 00 F H.T., on dispose, avec IAT 386 sv de chez Tulip Computers, d'une machine offrank un bon rapport qualité, prou en configuration de base ou intégre un clisque dur de 40 Mo. un lecteur de cisquettes 5 1/4 de 1,2 Mo et un ecran monochrome de 12 pouces.

Le sy Compact 2, une machine de bureau de faible encombrement. Alors que l'AT 386 sx à 16 MHz oltre un cycle d'attente de 0,7, le si Compaci 2 offre, a la même vitessé d'horioge, un cycle de lordre de 1. l' s agri d'une des différences qui le separent de son ains. De la même facton, dette machine ne dispose pasdu SCM. Il est vrai qu'elle n'a pas pour vocation de devenir un posta serveur mais est, én revanche, un poste de travail dans la droite ligne des autres machines de la gamma Tulipi carrossere complacte comparable a celle du PC2 ou de l'AT2

Le Compact 2 comparte ding slets dieldensich den duztre sont sur 16 bits et deux sur 8 bas. A 25 500 F H.T., is = Compact 2 est sensiblement morts cher que son grand Irare. Comme ce dernier, il est inrá avec MS-DOS varsion 3.30 at Windows 386.

#### ОЫУЕТТІ Р500. **MCA EN PLUS**

Molite constructeur transarpin préleré à décide de lancer un 386 sx sur une architecture MCA. Une machina interessante dont an am demande toulefois qual sera son avenr. En elfet, le P500 n'accèpte qué les cartes d'extension au formal MCA alors que l'en de sail pas de que deviendra le 386 sx a terme...

S'il existait un benchmark de la

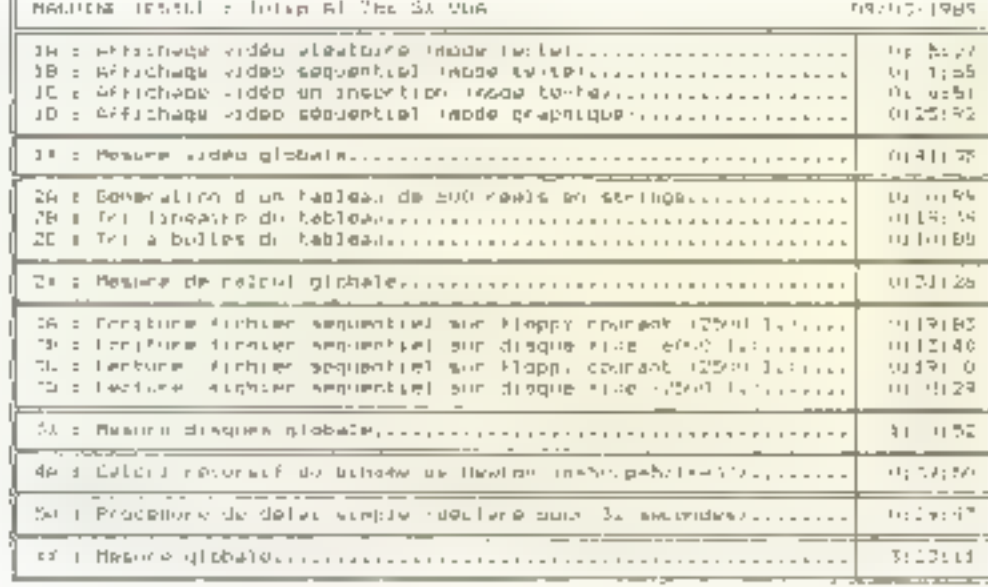

CHOISIR

modularde maténelle, le P500 d'Oliveiti vemporterait sans contest la pairre sur ce creresu. La machine est composée d'éléments (disque dur, unité de lecture disquettes...) amonibles qui se demontent sans que l'operateur ail a recourir à mi tournevis. On yoit sans mall linteret de ce mode de fabrication, les coûts. de mantenance se trouvent de fait sensiblement alleges. Fini le temps ou il fallait trois heures pour mettre à no one carle mère. En cinq minutes, celte operation gaut être aisement réalisée sur la P500.

La machine est annoncee comme étant a zèro elat d'attente (no walstate), de qui est vrai dans certains cas de figure. Le P500 dispose de quatre connecteurs pour l'installation de la mémoire vive.

En configuration standard, ces quatre connecteurs sont oppublis par quatre barrettes de 256 Ko chacure. Le cassage à 2 Moise fait par le remalacement de la lotalité de pes barrettes par deux barrettes de 1 Mo. Résultat, doux emplacements resierst vacants, ce qui a comme conséquence de générer im étal diastente

Ceci est lidi au fait que la mémoire esi gérée en mode entretade. Nonmalement, alors que le systeme est en train de lire una premiere adresse, il prepare la leclute de la seconde sur une deuxieme barrette. Pour rayenina us « no wait state viencas d'extension de la RAM, il est nébessaire de passer à 4 Mp. dans ce cas la totable des connecteurs sont GOO LERS.

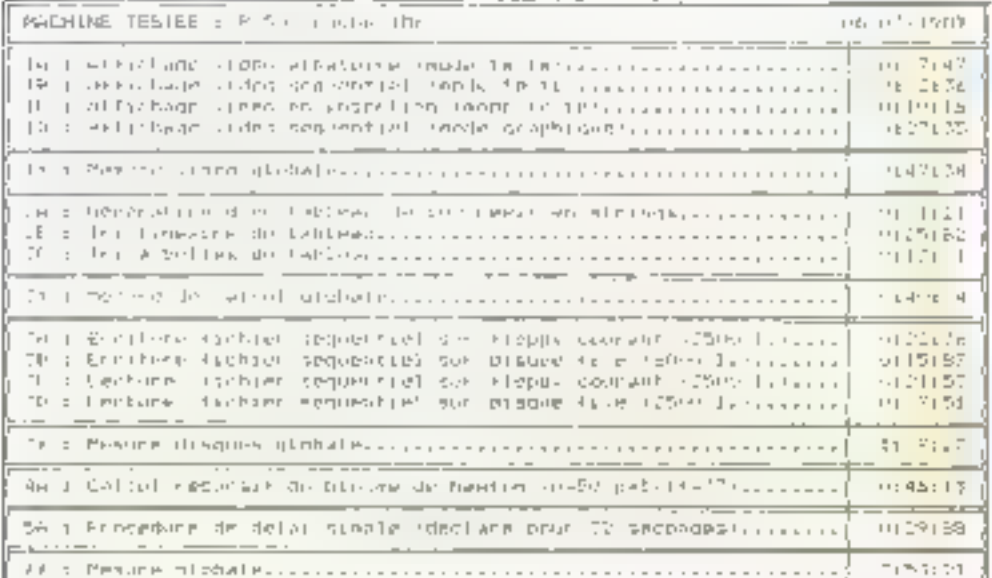

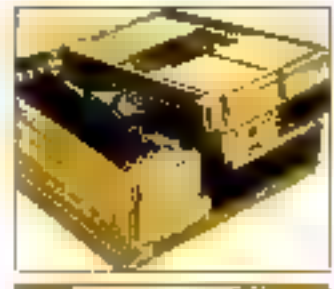

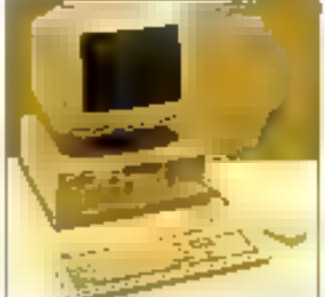

Le chour MCA d'Offretti

#### 174 - MICRO-SYSTEMES

#### Compatibilité MCA grãoe au Zebra Kit

La P500 dispose de six comiecteurs d'einension au format MCA dont un est occupe par la carte contrôleur du disque dur. La compatibilité MCA est colerue par l'idilisation d'un lot de puces fourn par In-. le Zebra Kil. Ces composants VLSI soni au nombre un quatre. Es regrouper? la DNA qui contrôle les canaux diacces ala memore, I ABC domlie rôle est de gerar l'adressage du contrôleur de bus : le BC, quant à lui, contrôle le bus. Entin, c'est la FOS qui rpend en charge la gestion. des entrées isorbes

Parallelement, tes connecteurs sont au format MCA. Touses des raisons font que les seules càrtes accaptees sont celles à la norme MCA. Avaniage ou intervenient? Clest aux utilisatauss de dacider. Cuoi-

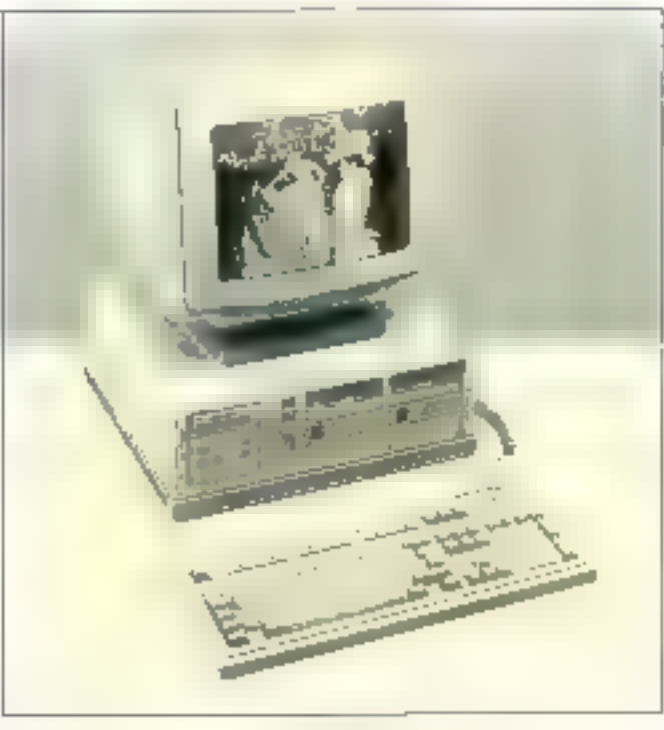

Haute definition et gerformances, le standard de demain ?

cuill en soit, un 386 sa sur MCA ne présente pas un grand intérêt acfuellement au vu de l'état du marche et de la demande des utilisateurs.

Du côté securile d'acces, le P500 disposé d'un système de protaction sur plusieurs inveaux. L'ulissaleur peut donc placer un met de passe specificuement dedie aux fonctions réseau ou encore un autre qui bloqualifactes au clavier. Les paramèhes des protections sont sauvegardees en memore C-MOS.

Parmi les acrires utilitarés livrés avec la machine, il laut citer III « Goslow/gofast » igui permet de medifier la vitesse d'horloge, possibule particulièrement utile avec les profections de logiciels lels que Lolus 123 par exercite. Notons pour ferminer que la contrôteur video est III type OVC, one noine prophélaire, compatible VGA, Cette compabbirle n'est assurée qu'à partir de la version 3 30 de MS-DOS. III

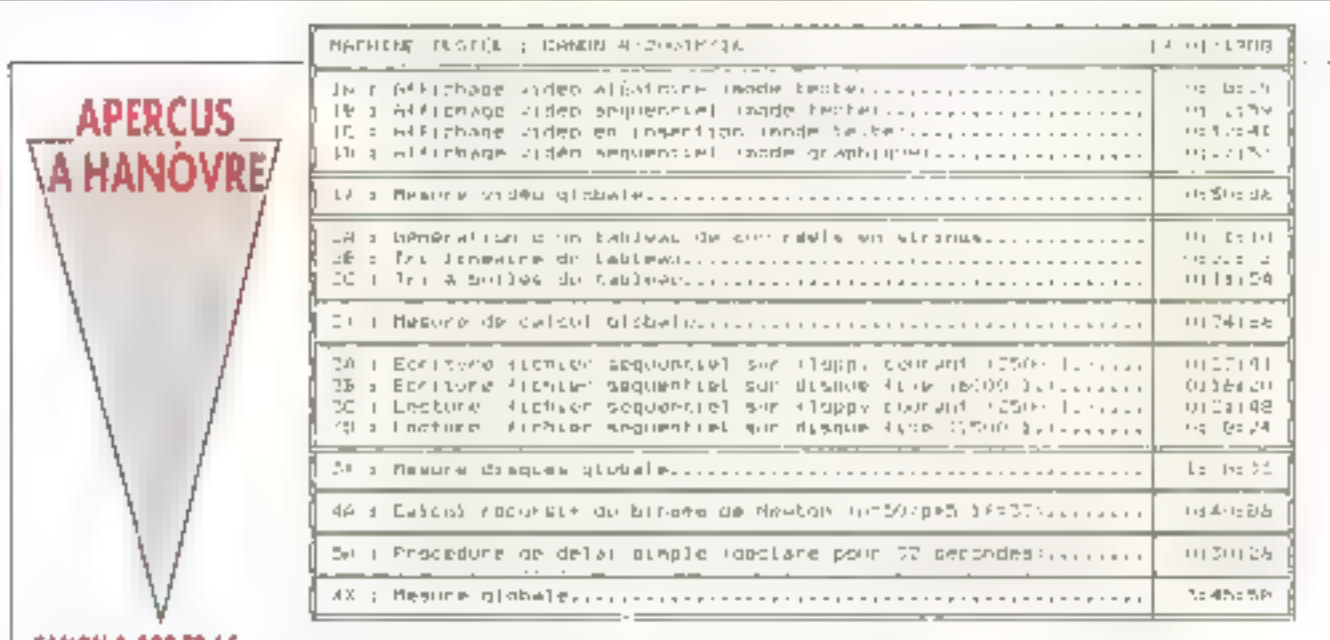

#### CANON A-200 TP 16

La poline de l'osthétique, toutes calégories confanduas, revient ayx nauveaur partables Canon. Plastique et métal (amodise) nair, écron plasmo EGA avec inclinaison materisée, un lecteur de disqueñes 3.5" 1729 Koll, 44 Mol, un disque dur

de 20 Ma, le tout farme un poralidicupidė, certes lourd – 9.3 Ig avec son alimentation de 160 W -, mais doni l'effei sur les loules márite sam doute un patil. effort. L'apparent ost doté en standard d'un équipement très complet : 2 Mp de RAM, des connecteurs pour une souris of

pour un manifeur externe, DOS 4 D., En eption, signators ratomment on support pour quaire cortes d'extension 16 bits. Nous arons abteny d'excellentes mesuras, nátammánt pour la rapichte d'affichage. Sons réserve, une machine très sóduisonte.

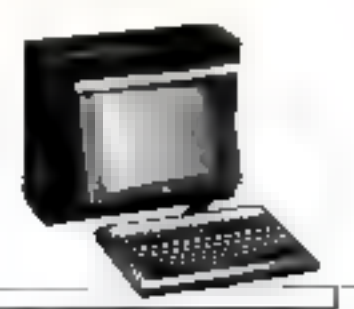

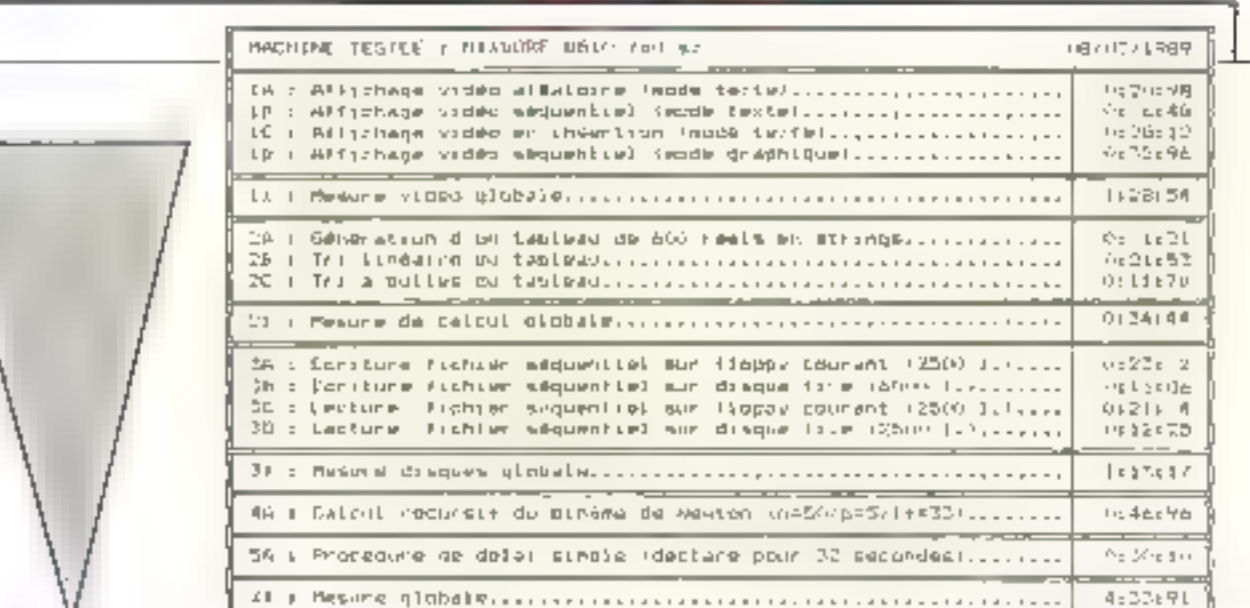

HOISIR I

**Edward** 

#### **HIROORF 8810/69**

l o gamme micro Nixdori s'otalile celte panée de plusieurs modèles intéressants notamment le 8810/60 dont nays avans testé un modèle de présérie, La

machine se presente sous une forme classique : l'unité centrale volumineuse comprendra, en standard, un lecteur de lloppies au lanmot 3,5", un disque dur de 40 Mo ISO Mo en option) et six

connecteurs d'extension A la lecture du tableau de mesures on remarque que les porformances de la machine sont glabalement assez décevantes, ce qui parait étomoni quand en connaît la

réputation d'efficacité et de liotsibe des ordinateurs de la marque. Nous priendrons danc lo production de série pour nous foire une opkon définitive quant à son ellicopia.

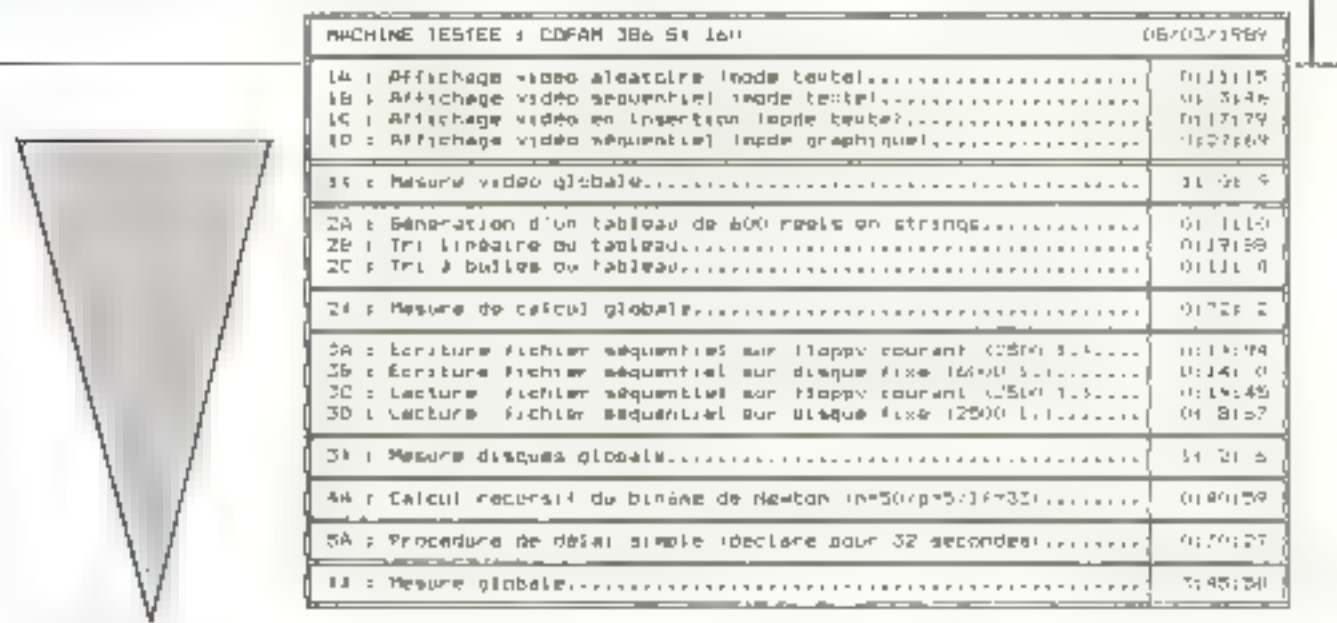

#### COPAIN 186 SX 160

C'est prac une réficence certoine que les respansables du stand Copam ou Ce-Bit nous ant lossé procéder à nos lests. Il nous a falle parlementer plusieurs

minies Allavivée, le Copom se montre en mesure globole aussi rapide, au centième de seconde près, que le partoble Conon, avec un chillre de 3-45-58 avi constitue, dans l'absolu, un

excellent resultal. Une priorisel plus détaillée fait apparaître quelques différences, notamment en ce qui concerne la rapidité video, à l'ovantage du Canon intus de 9 secondes de

différence), et les accès disque, cane lois, au béréhre du Copam (plus de 6 secondes). Au dire des responsables de chez Copon, l'impartation de la machine n'est pos à l'ordre du jour.

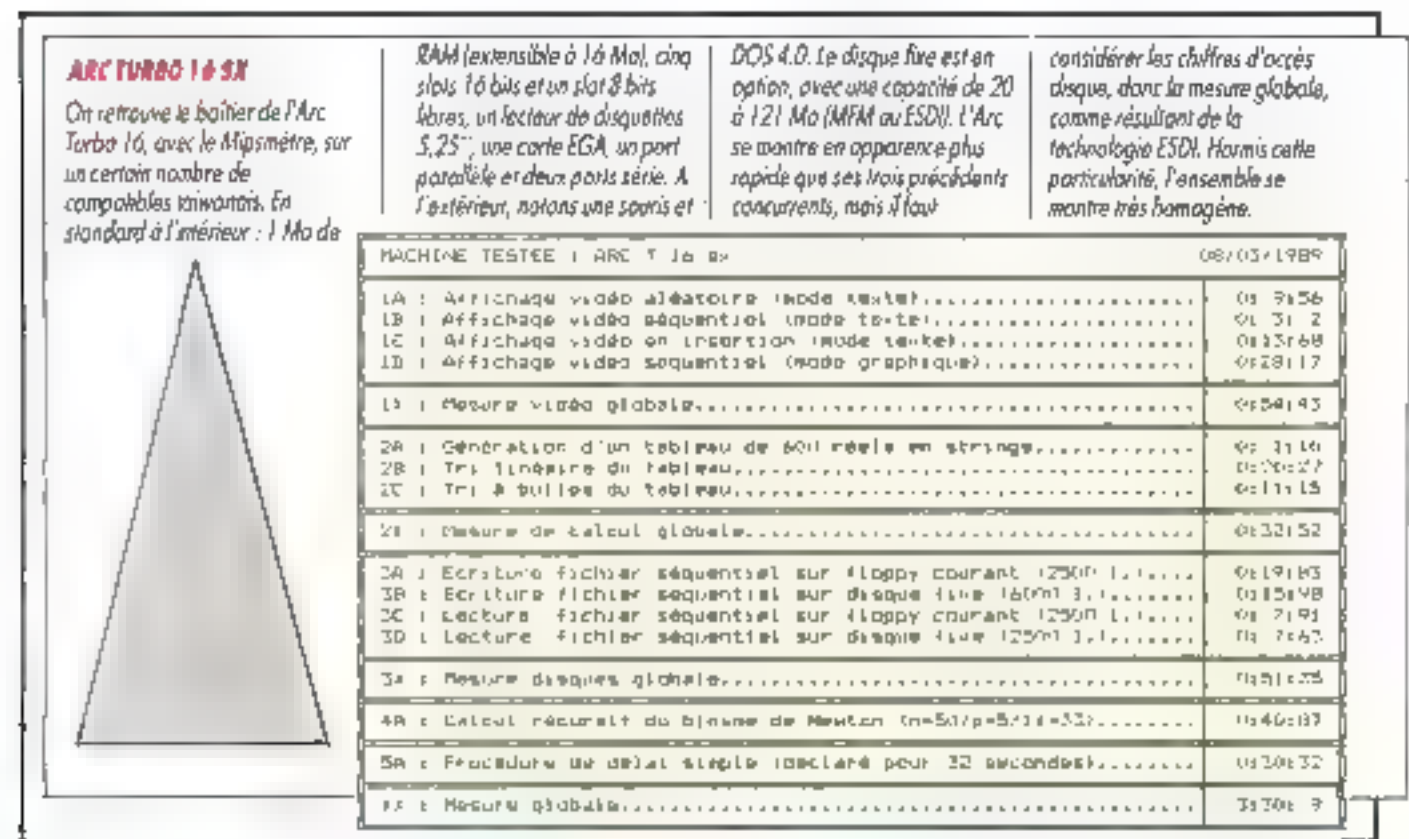

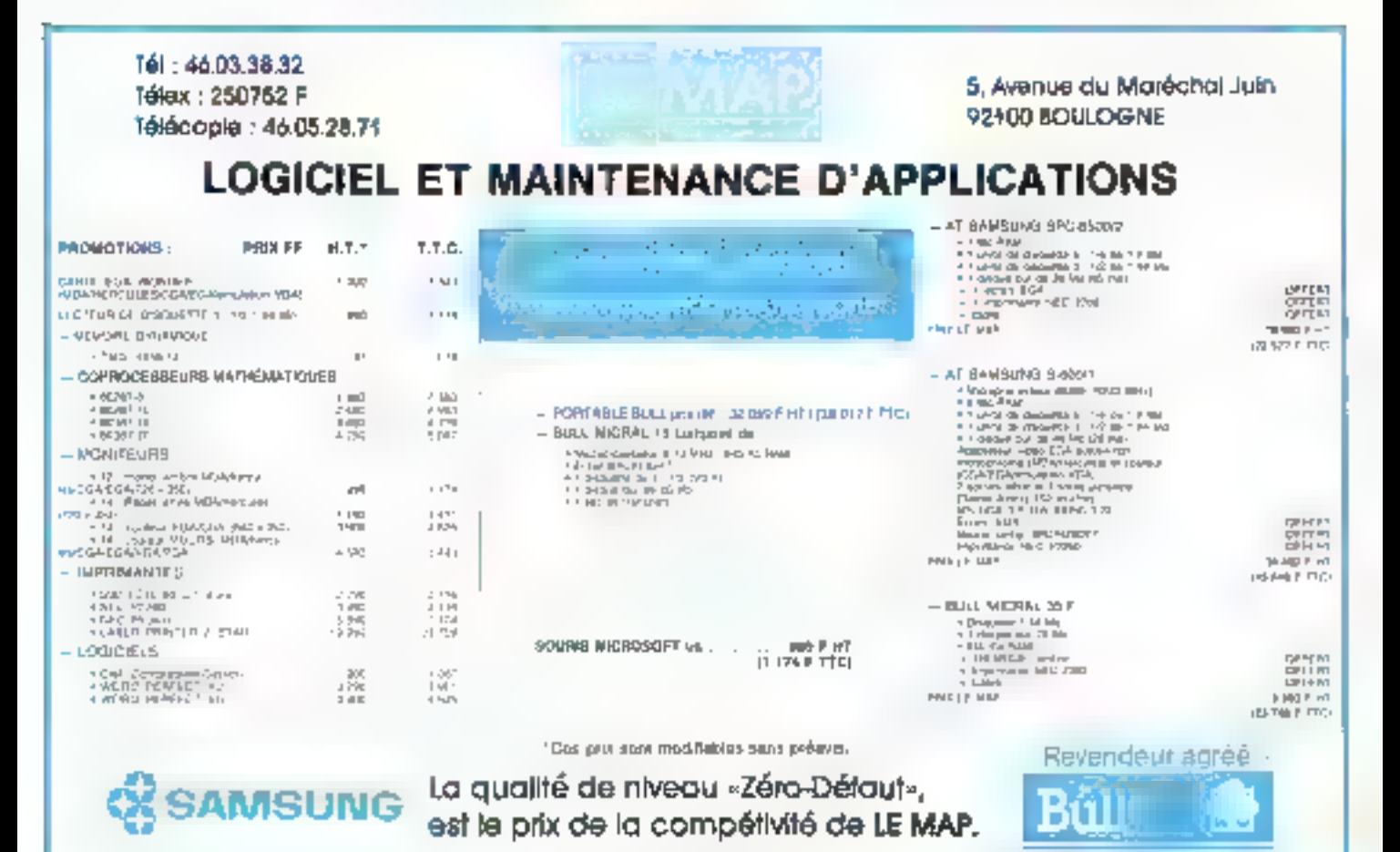

SERVICE-LECTÉLIAS Nº 266

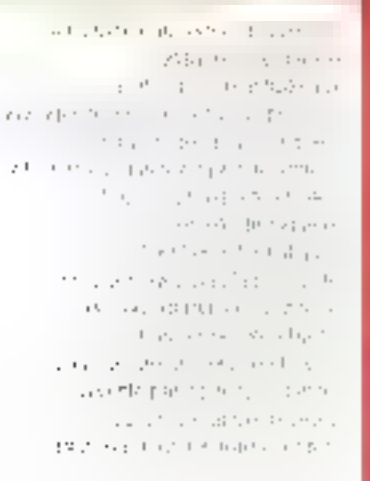

LIBRAIRIE PARISIERRE DE LI RIDO

#### appelez au 48780992

بالمرتبع المترجون وتقريبه Award Summers Non-part

## **JBRAIRIE** PARISIENNE  $\perp$ LA RADIO

A RADIS

 $: 352111$ 

#### une librairie spécialisée en informatique et électronique

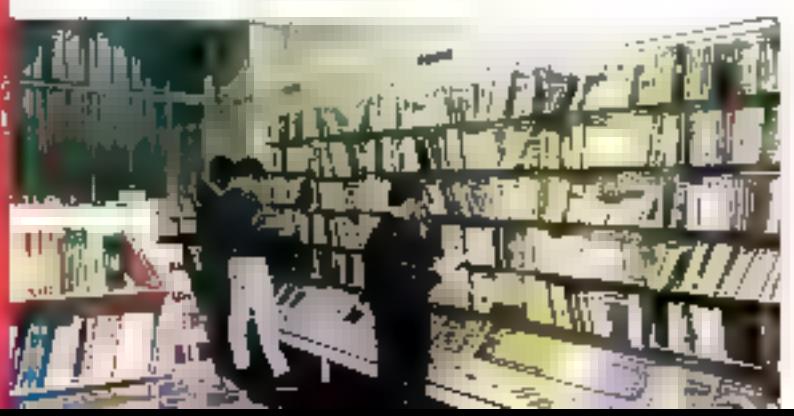

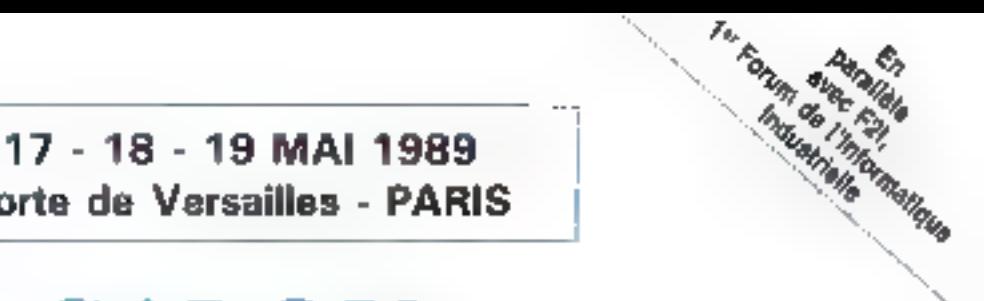

Porte de Versailles - PARIS

# **SALON<br>PROLOGUE**

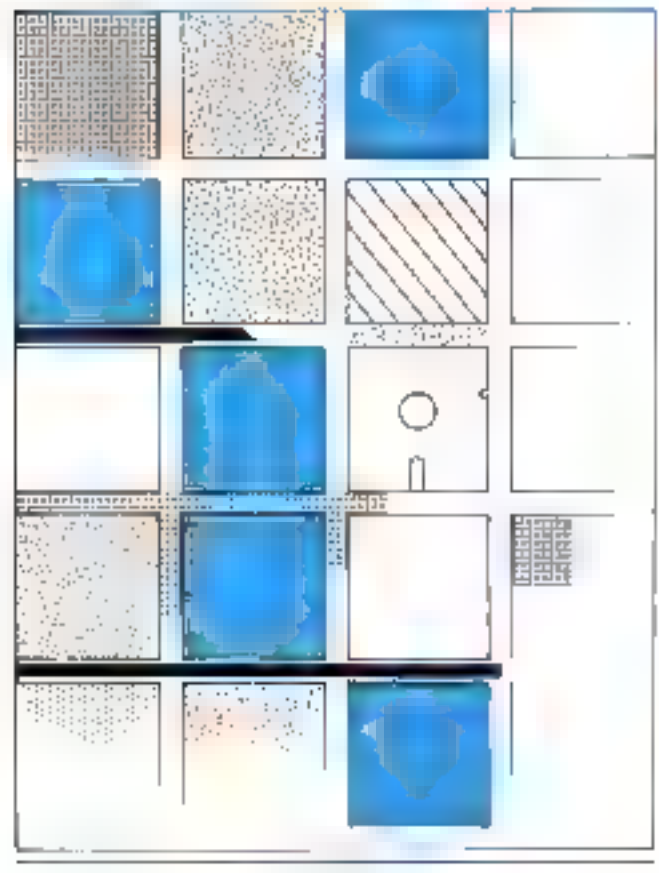

**SOLUTIONS** 

#### MULTIPOSTES & RESEAUX

- 
- 
- + = 2 500 mº d'exposition<br>+ = 80 exposants prévus<br>+ = 5000 visiteurs professionnels attendus

#### L'EVENEMENT DU MONDE PROLOGUE !

# **Brighter and Carer** than anythin

**OEM Specialist in** Color/Mono New VGA Monitor **DISPLAY** for IBM PS/2, 30, 50, 60, 80 **FCC Approved** 

#### PC TERMINAL

#### **11 PC FEATURE**

- \* J300 PS/2 MODEL 30 COMPATIBLE.
- <sup>4</sup> 10.0 MHZ, 0 WAIT STATE
- **\* 8MHZ, IGMHZ SWITCHABLE.**
- **ON BOARD @KB RAM EXPANDABLE** TO 2.5MD.
- \* IBM AND WD IDE DISK DRIVE SUPPORT.
- \* FLOPPY DISK CONTROLLER.
- \* SUPPORTS UP TO TWO 5.25" OR 3.5"
- " FLOPPY DISK DRIVE IN ANY COMBINATION. (160KB, 720KB, 1.2MB, AND 1.44MB)
- \* BUILT-IN CGA, MDA AND HERCULES COMPATIBLE.
- **\* TWO SERIAL PORTS**
- · ONE PARALLEL PRINTER PORT.
- **\* P5/2 COMPATIBLE KEYBOARD AND** MOUSE PORTS.
- \* 8087 COPROCESSOR SUPPORT.
- \* LOTUS/INTEL/MICROSOFT EMS 4.0 SUPPORT,

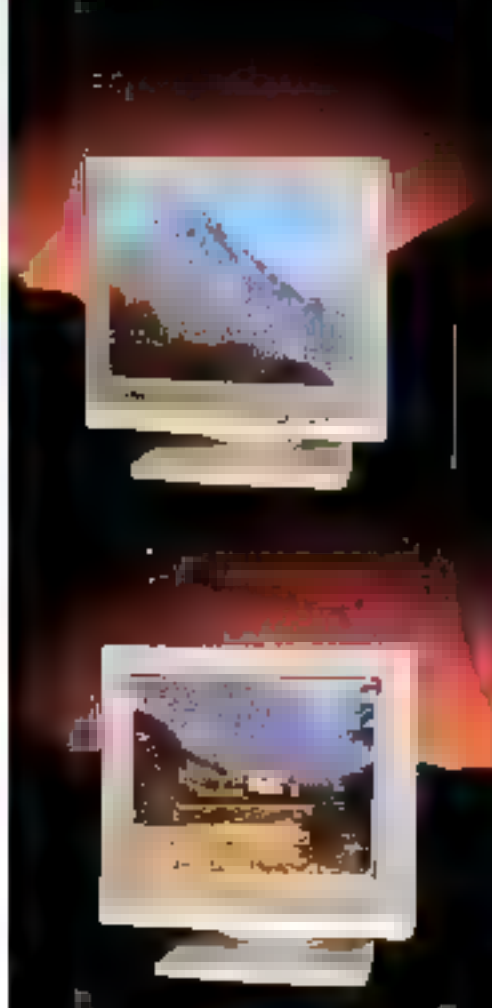

**FOR MDPZ/CGA/EGA/** VGA AND OTHER SYSTEMS. Inverse switch reverse white and black images/dual frequency monitor. Colors: green, amber, switchable monitor.

#### 2) TERMINAL FEATURE

- \* DEC VT100 & VT52 COMPATIBLE.
- \* USER FRIENDLY & SWITCHLESS SETUP MODE.
- · PROGRAMMABLE FUNCTION KEYS.
- *STATUS LINE PROVIDED.*
- \* H/W SWITCH SELECT PC OR TERMINAL FUNCTION.
- <sup>4</sup> USER CAN ALSO SWITCH FROM PC MODE TO TERMINAL MODE WITH A HOT KEY.
- \* USER CAN ACCESS DOS FILE IN **TERMINAL FIELD.**

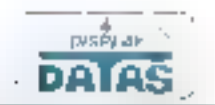

CONVETTIBLION FOR **CRIMINATION & LAPPERTY** a hiya. Hod ei fe fromdes e o , 110. TAME WORLD TRADE CENTER, RM 6001 No. B. Sec. S. Hon Yi Rd., Tagel, Tarman, R.D.C. Fwe. 888-3-7251993 Tel. 828-2-7252981-2 Tex: 51149 CHIENHOU IEM PL. Since regulated materials of this parental formers Cycle

SERVICE-LECTEURS Nº 268
TECHNIOUE≣

# **DE LA TELECOPIE A LA BUREAUTIQUE**

Le télécopieur est désormais présent dans toutes les entreprises. Lorsque la question de son remplacement se pose mi lorsque l'on pense un acquérir un nouveau, on se demande si la carte Fax ne présente pas un intérêt particulier et lequel.

e premier avantage d'une carle Fax est de permettre au destinataire de stocker le document, puisque in der met parvient directement rusque tians son chsque dur Mais, en aucun cas, il n'est envisageable d'àquiper un PC d'une carte Fax de la même maniéro que l'on proposetati un télécopieur en libre service dans l'entreprise Car.<br>Lorsque le PC est utilisé par une tierce porsonne à d'autres fins al serait dommage de devoir attendre son tour

Le concept, loul d'abord, est astucieux Marier la télécopie et l'ordinateur permet à la fois, pour l'ordinateur d'utiliser un gioyen de transmission banalisé tout en bénéficient dus avaittages de l'informatique. A condition toutefois, dans cortatist cas, d'equiper be PC d'un scanner si l'on veut accomplas les tâches d'émission de documents, ainsi que d'une imprimatile haute resolution, you'e laser, pour éditer les documents texto ou graphique. reçus

#### Va fonctionnement trensperent

Un télécopient classique comprend, outre le scanner, un modern et un combino télephroique pour la numéroiation. La carte, elle, miègre le modernet la fonction de nomérotation qui peut eltre couplée avec un agenda ou avec une liste de destinatures gérée ditéétement par le logiciel

Avantage cortain de l'utilisation d'un ordinateur pour les tâches de tétecopie, le logiciel permet, dans cerfains pas, do franspielire de fjobiet direclement à partir de la mêmoire de masse de la siation émettrice vers le diaque dur de la station récoptrice Dans ce cas de ligure, le papier n'est plus attisé. Copendant, fout dépend de la solution choisie certains cogstructeurs de proposant à l'émission que le passage coligé par le papier el le scanner A la réception, en revajudos, toples les cartes du marché autorisent l'accès et le stockage sur le disque dur. Pour mettre en reuvre de

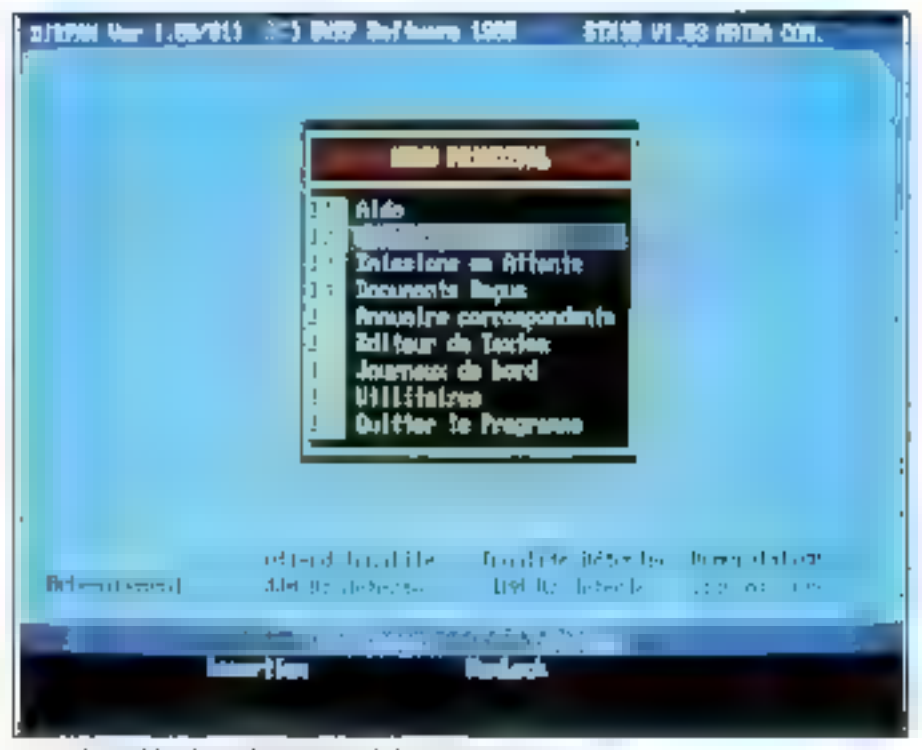

Pour BVRP, la lehicopie doll être aussi simple à ubliser qu'un modeln.

principe, le logiciel d'une carte Fax unlise le travail en tâche de fond. En effet, quelle que son l'application en cours sur le micro destinalaire, un docoment Fax peut arriver et être « reroulé » dans un sous-répertoire choisi-Te document reçir peur ensuro être imprimé li serait également possible de le récupérer, s'il s'agit d'un texie. soits un trattement de Texte, mais il faudrait pour cela faire appel à un programme de reconnaissance optique de caractéres

« Ce n'est plus là le même produit. confie Henry Kam, P-DG, de programme de transfort de fichiors La carte Fax reste avant tout un produit de télécopie complémentaire au télécopieur classique. Il ne faut pas mélangér toutes les fonctions. « A l'émission. : la plupart des produits l'axiser PC nécessitent l'emploi d'un acancer et du

document papier. Il est possible également d'envoyer un document à partir d'un télécopieur classique vers le disque dur d'un PC cu, inversement, d'envoyer an docement issu d'int PC. vars un télécopieur classique

== APPLICATION

#### Les aris de CGITT

La transpiración s'ulfectue via le réseau téléphonique commuté (RTC) : в1. pour cela. les données doivent être conformes au code standard du CCITT (Comité Consultatif International pour la l'élégraphie et la Télécopie) pour la téléoppe. En effet, le mode de transraussion, ainsi que l'encodage des document, répondent à des régies strictes. Quatre « groupes » sont définis par le CCITT les Groupes I et 2, correspoddatil à un mode de transmission analogique, ne sont prahquement plus

## TECHNIQUE

atticés le réseau Songais enni mojo Namement averages le Smope : qui concerne la transmission numerique, est le plus baté. Le Greupe 4 déf. nii la téléoppie rapide sui un reseau au klebit de 64 kitula/s, le reseau nin merique a integration de services en d'autres termes Comme chaqun « sait column bien que récemment un vert en Ile-de-France apres evoir ate expérimente en Brelagne, s'uttre nei encore toutes les applications neces sarres à son utilization. Le tour que Groupe 4. lecliniquement au point pouriant reste donc dans le domaindes pressis qui devranni voir le mur dans un futur proche

L'immense marché de la télécopie actually concerne docs; le Couupe : Caracteristique de rapidité, un félèco ps in Groupe in tradismer une page ab format A4 < mune minute. Le document jaapana - uden foars Jossen (1981 britstaaning) est analyse point par point pour chall<br>que ugue et ensegistre, tans un fichier comme une mage « bn map » une image binaire qui ne connaît que les blancs et les noirs. Cette image est en alle in die solop in prendige i Hur mann « appelé le code T4 qui recomle prombine de pontre come et de conte blanes pour chaque lime. C'init coeodo qui sera ensuite transmic via -RTC within it's protocole. E3C, vers to station tecepince

#### Agrément c'est in loi

Simple to principe output-fois for compliar - nettre en wuvre dans la conception d'une carte. En elfer les lélécoplours son soume. « l'Etatee comme à l'etranger, « un agrent-m dölleré par l'absenomon locale en charge de la réglementation de situat communications he but de cette procédure d'agrésnesi, contotitiément en Franco a « Me Bérégovoy sur l'arròment colligatoire pour les sendencs de produits de féléenminus catons out d'obliger les produits de télécopi-nu ulitear in meme jourchene de tre quences, afin qu'atroun décalage de temporssation he suit source de dislesclionnement de l'agipare il Atra il la reality to sinatalle pasison es rignes telephonopues du miseau san mai bien signified to pay eight have belowe voy sur l'acrément des produits de to lécomis raditionne equilement un appect protectionniste. En decriter lient tirit entran en manere de rélécopse peur ètre le gazant de la valeur juridique da document transique

Aux termes de coto la les infracnons doivent être punies d'une

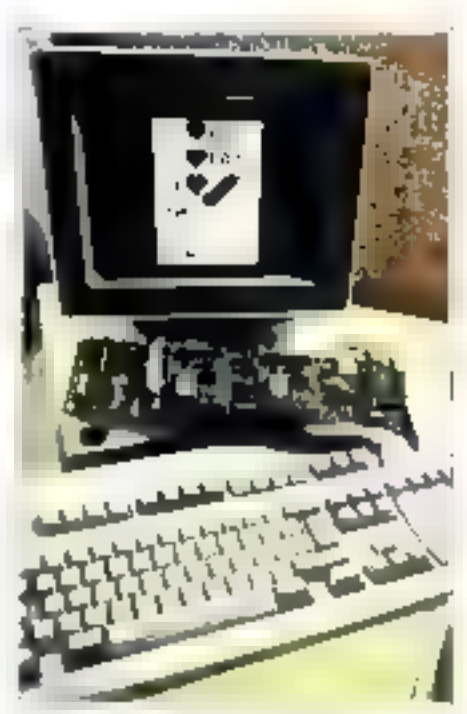

une carte Fan sample et abordabit

amende ou d'un maximum de trois relias de priena larmas. Or principalate que sur la dovraine 4 contro Fix comment haupers en challen ill no adue mento integridos par France Télé<br>com de la riest pas une bonne chose it as piyat ite zue lechnique, explique Bruno Vanryb, P.D.G. de BVRP Soft-Mater Wi-L. .- Riest pas toul sur un plan completed a seguite and surfmienius - - - niest pas trės loyali ba prosature a surément est longue et cou from the content agreems will perconsequent plus chères à un vente Gunhsales zy o mouve musque la garantie - -! It lain guant au non Tondmappement de la carte arec susporte quel autre dispositif agree -

Solon los construciours de cartes Fax la procédure d'agremant par<br>dura de six à neutrales le cité de 300.000 x 500.000 · Fi rallélament (in contacted and benefit feasure steps couplets ment from Elipsophic Hose indixion processed and destrution travemure tient disciples construit chacun et a est un the que sur los trois carrer. agreees par France 1-1-scont deux sant fabriguées avec l'appui financier de grands acteurs dans le secteur des hdécatifpurnisiteire Alcate et Marra Communications. Autre probleme deanal powerpart and greenter procedures. the au matche direction in tips est dein de la televisione chaque pavis there are the restrictive great dino un travall report pour chaque pays quites againted supporter particles. in vestusem. Ents consequents

#### Télécegie ou devantage ?

lass tomes on a propose a guardia dufletennes cartes. Ford varient selon le construction of the diffused about commmer fels Emdand av Brannings on we kioneguer availaban coartu da minim Eh a déletrain- plusieux, en particahez derax qui interessent la félécopie et qui unhsent » support du réseau 1èléphonique commuté ou les llaisons spécialisées de plus haut début Les standards les plus utilités codovenent la fonction modern en vici-d-in: l'artai question about plus de la manuella de

tion outomany issues.<br>The mode V21 correspond a un-strait son duplex a backgist of a 127 est une haisan duplex à 1 200 bits/s [1, 171, 1] [1] fre un débit en trit defiva à Our lares tables as A results kings in Lu‱ira no réception autor a quo −t to V2Sbis. Its fonction diappel in that que, in V271er offre na débit en half dwplex de 4.800 : 400 bils/s eft.v 다양. alle i salazionsporta nuovia vius t u cittar tre fils, propose line vitesse de 9 fils. L'hazis. Patriu les carres de 1èlé. is gree shaqe matilied term no thansilve dramçais et agréées par France Télécom<br>Loçofax d'Alcatel-TITN offre les siati dards V25 m V25bis V275 i VCP + i V3. STX 10-Tetracom de Matria EVSP ferictionale selectors are visible to rataet Vijner om til 9 på de bridge make ød ch Vin Vihensistan vi Scheller la donativo d'aurora produce un cane<br>Son des condicitals, prodessionnati 9 的一片水 si tansa cique d'effurmacies) plu - rente e 4 800 bits/s

Une autre fonction qui revêt foute sun diffoortance lest celle qui assure l'émission et la réception en téche de fond. Cette fois, c'est PCFax qui péche pai Labsence d'émission en tache do íond-olest-à-dire qu'il sera imposaible

La procédure d'agrément par France Télécom est longue et coûteuse, mais elle garantit un bon fonctionnement avec tous les dispositifs agréés : une véritable sécurité pour l'utilisateur.

par exemple de procéder à des envois en différé. La rèception en tâche de fond est quarti à elle de ricpseur quel que soit le constructeur.

Le Jogiciel propose des interfacos<br>Avec les formats ASCI et TIFF les plus utilisés dans le monde du PC, corres pondani aux principaux traitements de texte, latificars, au mode graphique multifenètre sous Windows ou en PAC) 'l'oures Jes fonctions logicielles comme la visibleation du document la génération automabque d'une page de garde, le sorrisal de bord et le suivides émissions l'annuaire, la liste des destinatatres pour les envois multiples sont communes à des trois cartes Signalons que BVRP qui a réalisé Jointe la partire logicielle de la carte STX-10 de Maira la réalisé également calle de Sofdit. Le logiciel Directory II est danc disponible sur les deux sizo duns, avec son trailement de textes ASCR, su gestion de holiers et son mailing personnalisé. Les interfaces scanner sont bien extendu proposées dans tous les cas los interfaces avec des imprimantes laser également

#### Des constructeurs, des stratégies

Bien que les produits scient sembla. bles dans leur fonction télécogie, la strategie adoptée par leurs construcleurs differe En eifei. PCFax ne propose que la tólécopte, tandss que bocolax est également compatible vidéblex - à couchtion de lar ajudier le module putsquien V29 elle utilise vidéosex une tiaison à quatre fils qui favorise la curesilation do chaque trajesmession surune ligne dédiée, évitant de créer des chinuchons star la bigne d'etracom pour sa part, propese fout en un les fosicions de telex, relétex et télécopie. Ce qui pourrait paraître les en avan.<br>Tage peut aussi bien être un piège daiis le siyle i qui peut le plus peut le moins - Tetracom offro presque trop de puissance puisque rares sont les personnes qui dans un cadre professionnel, utilisent » temps égal cas trois. modes de communication. De plus, Tetracom permet Cubbsation d'an seul mede à la fois là l'inverse de Locofax

ses proc protonous referingi hour la richesse fonctionablic des produits Locolax est commercialisée 13.500 l' en utiliseitän modopaste (von uncadre sur la configuration reseau; PCFax coûte 14.990 Î' el "Petracteri" 19.400 l'. Signalons en outre la carte Rio Grandel (de PNB: pour PS/2 non agreee par France Télécom, commercialisée<br>1] 500 F avec modem intelligent balfot

#### LOCOFAX EN RESEAU

C'est lors du PC Forum, le mois dernier, que IIIN a présenté la première solution réseau intégrant une corte de télécapie, Locafax. Opérolomete sur XI, AT et PS/2 modèle 30, lacafor lon viñse l'interface Netbios et i forctionne dans sur les réseaux Mayell. **JCom, IBM...** 

Sur wa resean facal, anine le paste dédié à la tâche de serveur de Schiers, une station disdrée, appelée e passerelle de lélécopie », porte la carte Fax et exécute les logiciels d'équision/réception préamptiques. Ce micro est en horson d'un côté ovec le serveur de fichiers du réseau at, da l'autra, prac le réseau téléphonique, le serveur de fichiers porte les laquoels d'application, les ressources communes des utilisateurs et les boites our lettres privées des utilisateurs de la télécopie. Les outres postes de travoil reliés au réseau ant accès au service télécapie à condition de disposer d'un mot de passe. Trais fanctions sont différenciées par Lacalian Lan : la fonction utilisateur – aui affre les possibilités de copie vers d'ouves postes du réseau, le répertoire téléphonique privé et géneral, le journal des émissions/réceptions

privées, la page de garde privée et pénérole, la confidentialité de stachage des documents dons une boite oux lattres personnelle – la fonction secrétorial - qui assure à partir de n'imparte quel paste du réseau le routage des lelacopias vars las unitscieurs at gvertit l'apérateur de l'orrivée des télécapies, permet d'en visualiser la page de garde pour la rerouter vars son destinatoire -, et la fanction administration - assurant la gestion de la lelécopie ovec visualisation du trafic et des stanstigues, la configuration de la passeralle (type de navérotation, nombre de tentames, delai entre les tentatives, occés au journal général), at la gestion des villisateurs. on crown of an suppriment des autorisations d'accès, en gérant les mots de passe... En fait, l'interface réseau proposée par THN modifie largement la lalitude d'utilisation d'une carte fair ei eir fait un iant soil peu un produit berecemous.

Localaz lan est commercialisée à un prix de base de 26 000 f, pour une configuration avec cinq postes envelope, et il faut apouter 1 500 F por paste supplémentaire ou 5 000 F pour cinq pastes supplementaires. Une version à 38 500 F permet la connexion d'un nombre vilimeté de postes de travail.

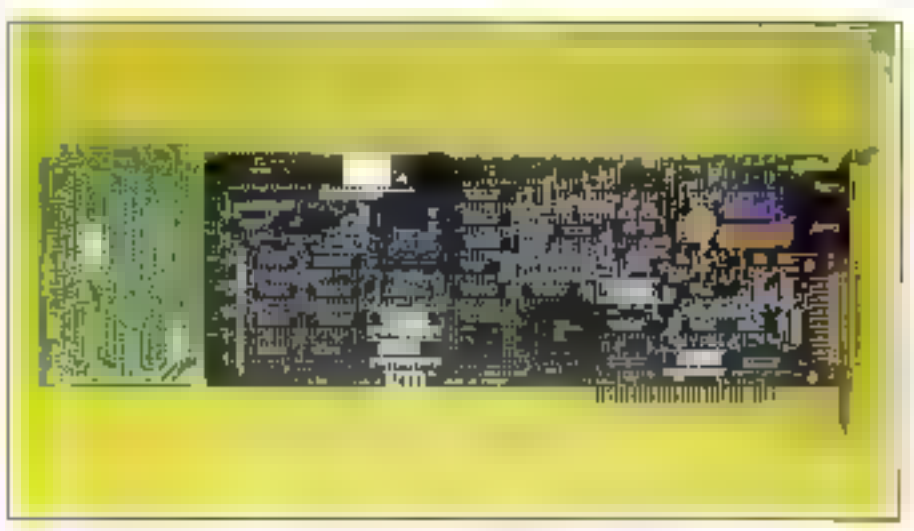

TITN-Alcatol. les grands de la communication sont sussi présents.

full duples computibles haves a appel et réponse automatiques et dont la foncfion telecopie Groupe 3 à 9 600 bits/s fonétionni: en tácha de fond-

D'autres cartes sont disponibles chez RTE2, HT Derect et 38, égatement non agrééen. Kortex, quant à

elle la annonce au PC Porum de l'èvriet dernier qu'alle sbanduriquit son projet do carte Fax, trop couteuse à realiser semble-t-il pour une sociéié de petile radie. Si co spaziché semble porteur, on observe qu'il n'est pas aisé pour tous de le pénétres

TECHNIOUE量

======APPLICATION

**Common Suiourd'hui, le marché mondial est marginal.** mais les analyses concordent toutes : l'explosion des cartes Fax est pour 1991.

Pour Henry Kam de Sofdit, « les cartes Fax sont destruées au matché du la télécopie plus qu'au marché bureasti. que. C'esí un marché immensa - il y a dans le monde quatre millions de télécopieurs, dont deux nullions au Japon et un million aux Etats-Unis». De source IDC, on apprend que les principaux constructeurs d'apparets de 1616 сорто колт. св. 1987. Datacopy (彩 光), Liammajunk (16 %), Lyss (12.6), Panasonic (12 %) EPT (7.9 %) et Microtek (f.4 桶), fous d'origine pigposine · Aux Etats Unis, co marché ne se dé veloppe pas très bien», rentarque Bruno Varityb do BVRP. The fair, 30 000 carres seulement auraient été vendues en 1986

Sekin France Telécom 170.000 félécopieurs sont misallés en France fin 1968 et ou prévoit une croissance de

50 % par an pendant les deux prochatnes atmées Mais la consentience enmédiale du boom enregistré sur le marché des cartes est qué les proc des téléoppleurs traditionnels baisse et tend à approcher calsu des cartes Fax.

#### Un marché promettour

Cependant pour IDC le marché mondial des caties l'ax devroit passer. de 16 300 unités en 1987 à 190 000 en<br>1991, représentant 78 millions de dotláris. Premiento raigon de de succés, les cartes restort encore medieur maiche la seconde raisun étual la baisse du prix des modems qui devrait être repercutée par use diminution de l'osdre un 35 % sur les cartes Fax. Pour Léon Allouche, responsable commerciationez TTPN, kion peur rabbo sur un

marché de 356 000 (élécopieurs en Prance fin 1989). L'objectif commercial de cette fibale d'Alcalel est d'attaquer les grands comples avec une solution en réseau (voir encadré)

L'arrivée dans un proche avenu. diapplications RNIS laisse supposer une percee de la rélécopie rapide (Groupe 4) Cependant les qualques millions d'appareils du Groupe 3 instabés dans le monde primigtient un futur ontxer radieux aux cartes Pax du Croupe 3 d'autent que les machines du Creape 4 seront dans un promier temps compatibles avec celles du Croupe 3 pour des raisons évidentes do préservation du parc installé « B laut prévoir l'arrivée en force des chenis importants dans les secteurs *harusa*naax, pronostque liéon Allou che de TITN Les assurances, les banques par exemple sont typiquement les utilisateurs idéaux, en particulier pour une soluiton réseau. • Alois, sus aux graisds compres " Mais un proposant une solution réseau, on entre de leule évidence peu à peu dans le doinaané (le là burcavitque → ■

Thiany Senbucq

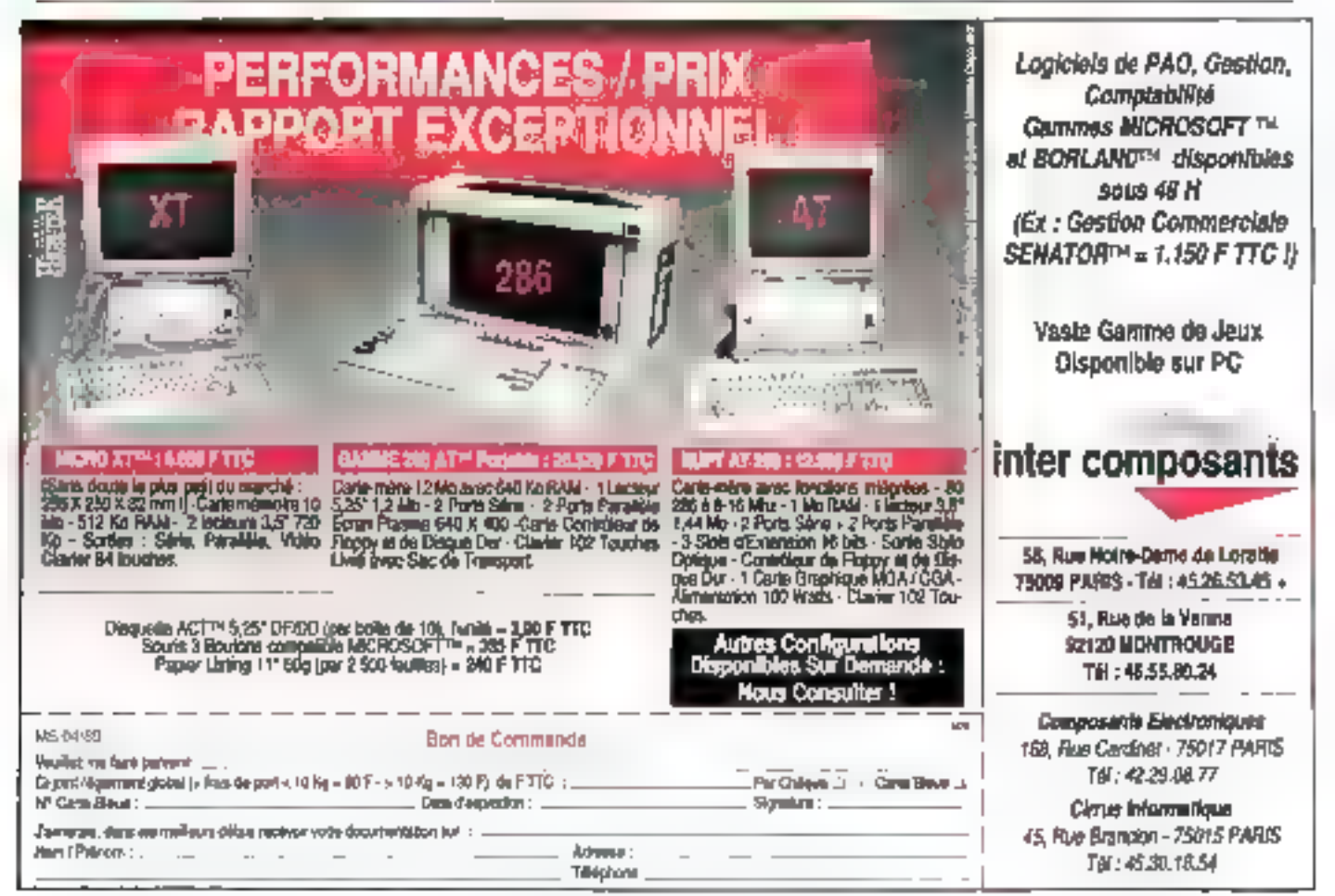

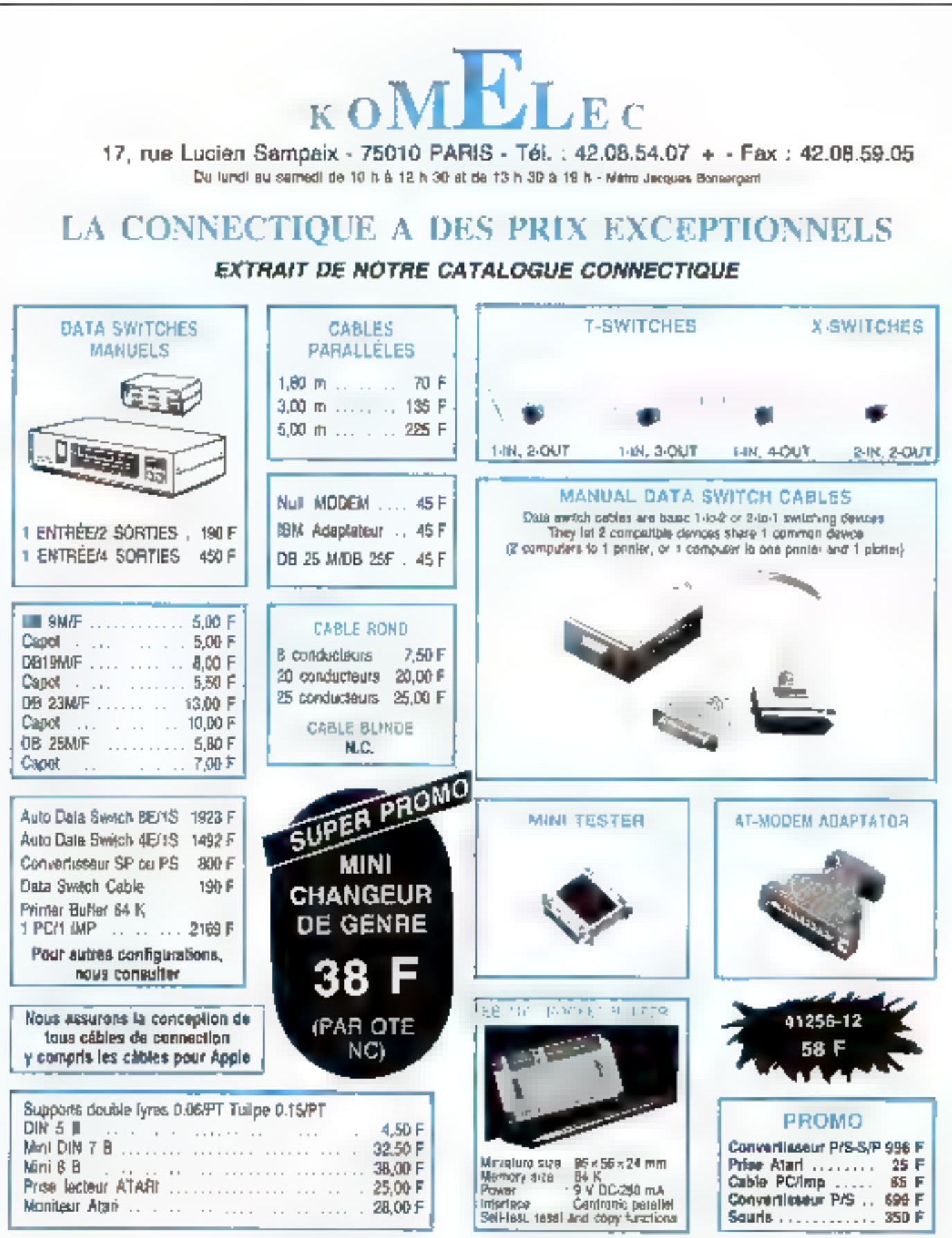

C. R. Administrations ACCEPTÉES - Correspondance : mini 100 F - Catalogue contre 4 timbres - - port 30 F

## VOLEZ VERS LE SUCCES AVEC LING YIH

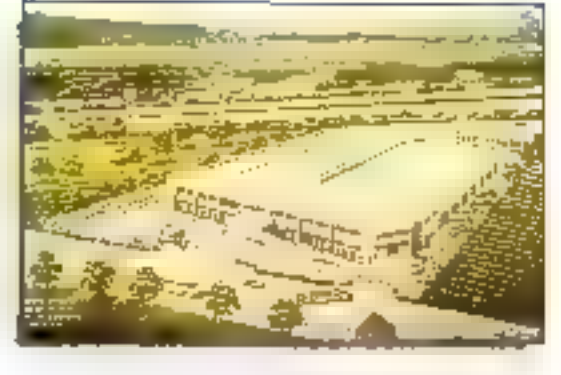

LING YOU's now because how a space of 201 (MO square feet

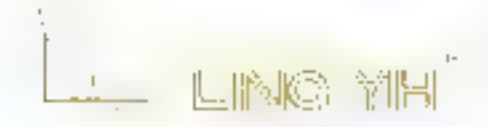

DEPTIS SA CRÉATION EN 1981, LES CYTELLST 18 VON LE 1975. INDESTANT ERBORGED FOR DUITING PORTAINENT AND NUMBER SA BROOK CHILD TO SAMSUCE THE PLES LEES MILLEN DE noming he me you may survey factured story shipped per FOUNDER PRESCIPTED A FAINTENSES TOMATES CANDIDE THE TRIP ENTERED SYSTEMS IT BESTURES TO

LYP-15/

LY-77HO

Y-62 Fax Slim

**LY-68** 

MB286-16 Near AT **Mainboard** 

POSTERING A REAL SECTION TIST THE A INTERFECT JOURNEY PERIDANS DANCER OBSIDE OUT ON DOMESTIC volunci gu she xuniviti is voluwe con cisise DOTATIONS FOR INTERFERING SETTION IS LES PLAS AVASCES, YOU'RE FOUR DREADERS TROUGHTS ARE HOT LET SEAR ST. CONTROLES (2000) IS SERVE TAT PROGÉDUIR SYTEGRIE DANS LAQUELLE LA CONCEPTE ON TASSEMILAGE ET IP EXPERITION. Is that satisfy that CLC is that be the there is the ex-

NOTICE CALACTIÈ DE PRODUCTION EN SERIE EL SOCIO add with films the signalized plant behaves still be straightful CIFORD RESIDER TRANS LOCKERING THE PIN ASSISTED ORDER HILSON ACTIVITY/CONTRACT DRIVE ON THE GROUP OF CONTRIGUES IN CHERCUPE FOR DEVELOPMENT ET A LA COMPETENCE DE NOS ARCENIS OF A SEA A VEINT ORITODIS A VILLE VERSEL  $5111.1.5$ 

#### **MANUFACTURER & EXPORTER** LING YIH CO., LTD.

6F-6, No. 180, Nanking E. Rd., Sec. 5, Taipel, Taiwan, R.O.C. Tel: (02)7848155-9rd Linest Tolax 20235 pNClVIH FHI 866-2-7601339 SERVICE-LECTEURS Nº 281

# XENIX SCO

#### Disposant de machines plus rapides et surtout plus puissantes, les entreprises peuvent enfin accéder à des environnements multitâches tel celui proposé par OS/2, mais aussi multi-utilisateurs avec Pick, Prologue, Mercure et Unix.

mins blen gee nous cilons to Unix el non pas Xenix En effet, l'arrivée d'une version compane (Unix Svatem V 32), permettant d'exploiter directement les fichiers binairez Xenix et tinta satas avoir beson de recompiler. ins simpless this diverses versions antérieuros, apporte un mieux étre dans te mande de la micro tínia qui devrait en faire un challenger tout à fait ac-<br>reprable: C'est d'ailleurs au travers d'un des produits fearliers de ce marché Xenix SCO 2.3 que nous allons mudien dene evolution et de qu'elle apporte aux cipisirtaura

#### A l'origine statt le feu...

il canvient routefois de faire un brin d'iustente et de aggiacer la mismo línta. dans son eadre. Unix, en tant que sy trimis di exploitation, la elé mis au pouti par Ken Thompson, negamajide de recherche sur le système d'exploitation Multix augusts dies Bell Laboratories Ce système glexploitation devant étre abandurere. Ked ayatıl pat aslledra developpé aque de district un jeu d'aventures spatiales baptisé Space Travid, il décula de mettre as políticat nouveau système d'exploitation par essence portable d'une machine a l'autre et qui lui permettrat dorène. yatıl da ne pas perdre (e benêfice de sas developpéments, que ceus-ci staent Indigues ou zon

Alaat, regroupa-t-il quelques memhres de noi equipe aiso de mente au point up système dont les sources se l fatent soffisamment ontverselles aftade ginnvoje Ares facilietitetat beduchpilables sur d'autres machines. Co sysième par ailleurs, devan présenter loutes les fonctionsalités d'un environ nement d'informatique réparti tot qu'il se concevait au début des années 1976, а замест спережет «Гунт цегули gestionneire puissant et modulaire, lequel serait entouré par un interpréleur de commandes fortement inforacut. Le tout devant bien entendu être maltitáche et quitigioste

La première version d'Unix fut ainsi rédigée en assembleur sur un PDP 8 Avril 1989

Toutefors, on a aperçul blea vitequiune selle écriture de pouvait (pa) raleatir le partage du système sur des mactures plus puissantes et disposant d'un processeur défensat de celui de PDP-8, C'est à L'ennis Rilchie, aidé est cela de Brian Kernighan que riconi le saerde de développer la langage de programmation suffisamment souple aftji de (misvini réversie le système) d'exploitation et la rassider un portage alge. Inspiré du RDPhiet du Tangage B aagurtainsi le langage Cigar devait sapidentent devents un des granda statidards de programmation. y comples sur les damnies micro-informatiques en train de naime.

Offraat as environmented o programmation proche de l'assembleur mais mialentem indépendant du predecorum ser legue) à tournait de Cipermettail enfin de realiser un système diesplintation and squappointess. ciesi à date poisvant aussi bien Atre explorable sur-machines DEC qui sur IBM Apollo, Sun, Intel, Motocola - Fortement structuré et conquien rerines d'outils (ce dont on ne dispose pas, oti paul le creer), Usus devau connaître ua frono succés dans les universités et ainst conduire à l'apparthen d'une veraun plus spixuatument destinée à l'explottation de fonctions algorithmiques performantes, la version dire du Berkeley. Parallélezient à cela, se multiplicient les versions d'Uaux qui lae System T et System III, ont fini par évohier versice qu'aujourd'hui au appelle.<br>Unix System V. Mais Osix (réstat rép corn un système destiné aux mixis.

#### Microsoft : et Xenix fut !

Microsoft, Jan conscient du marchà que paevad représenter un environnement multiposte sur micro, décida en 1983 d'acquerir les sources d'Unix auprés d'AT & T (propriétaire des Belli Laboratories) alin de realiser une verajou hacro d'Ulijx sur les machines la lel 8089. Version restreinte mais explottant toures les fonctionnablés de ce interciprocesseur. Xenix, développé en C Microsoft vir ainsi le jour l'hure-

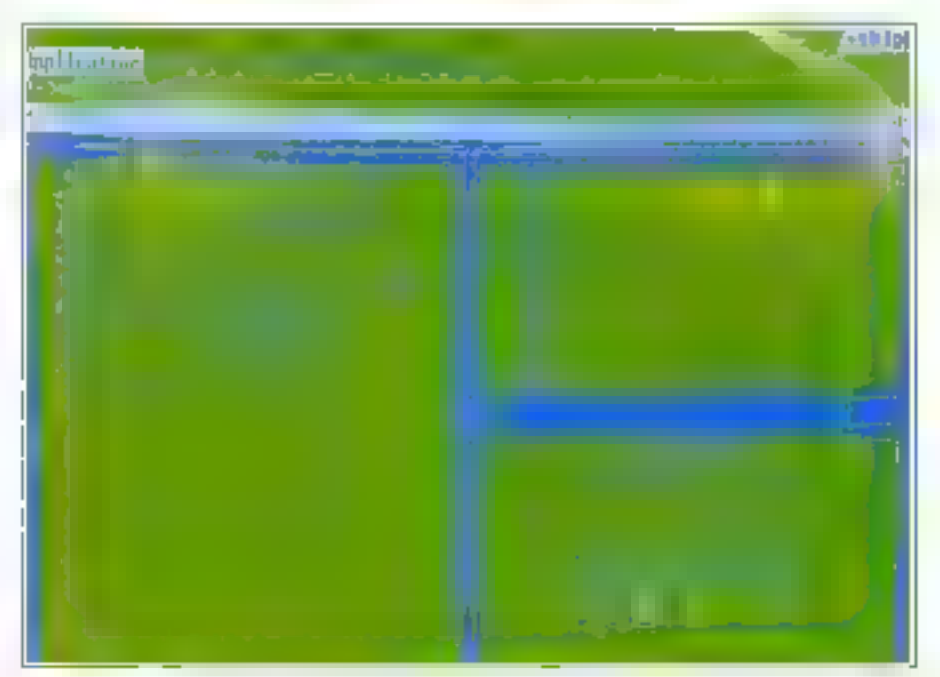

tiviz, certas, mais dans un emvironnement micro-volormatique, donc comvivial...

TECHNIQUE

forst the 6086 alysini his advocating transfer in ne pouvant pas gerer directement dos mots de la un 32 bis, Xenix de cantonnati à un nombre de postes très 知的e (4 au maxim un).

Il fallut arrendri uss versions authorit tes sur 80286 puls sur 80386 véritable processour 32 bits, pour en[d\_dtipaser d'un sysième d'exploitaison dont les prirformances et «s fanchonnalités surent comparables à oollos d'Unix, sur « manis), il p'étail en aucun cas possible. tammout au niveau de l'interpréteur de commandes 1- shall) et des bibhthèques de gestionnaires de péripheriques, se réalisérent avec l'oide d'une tiero» partie : Sant- Druz Operation (SCO). Le noyau du système demeutant toutefois le domaine de préchlec'hoù de Marcosoft. Parler de Xema evil di Unital 386 SCC - chest alusau i miglioti tement, parlet de Microsofi I

#### ICO Xenix 2.3, la puiavance 300 su vervico de Xenix

- La Sterebarthy 1948 (\* Principii 40)<br>Nebula a eclare di Gruppa i 2016 (40) particularités du processeur 80386 A oc non ette permet de travaillet en ublisant one pagination dynamique. la compared in the control of the control of the distribution of the control of the control of the control of the ing a state of the first and a computation of a 1. Shop of and contract more d'utilitaires de provincia d'un stie compatibilité avec la version Unix

All S. C. V. Different Sections ...<br>Logic Lance (etc. ) ... (2001) ... the Charles pel aux objets Streams, ce qui assure une parfaile compatibilité des logintels sur les rèseaux supportant les dhjels de ce type, et la bibliothéque standard Thi (Transport layer Interface) man personal contract and the re-To find the final state of the context part of the context of the context of the context of the particle of the particle of the context of the context of the state less and the context of the state of the context of the st port to index to a community of provided professionally considered anno code en ana.

Jusqu'à la v- raton 23 doute applica tre developper a Billion (maris a Xema la servicio por la servicio del celebrio<br>dona attrava la servicio del castro del tel dans la mesure où, si les sources i paggient d'un format de fichier i i Tels of the Malla School Million<br>fluorage of profile Million Control Million<br>fluorage of the dispersion control profile d'une version à l'aurre ainsi que l'atlocation de certains pointours (variation que a des unikers plus ou molor perfor-

 $\cdot$ Contrairement à OS/2, Nenix exploite parfaitement les fonctionnalités du processeur 80386, adressage mémoire jusqu'à 4 Giga-octets et travaille enfin récliement sur 32 bits.

nitai Tous ces développements, no l'idlexéculer directeraeal un bohier als yet binaire

Avec l'introduction du format COFF (Common Object File Format) dans la version 23 des difficultés sont enfin resolues then evidenment. In compasibilité pinaire est assurée avec le voir sion RB: de Xentx, il en est de même de toutes las versions anternances de Xenix SCO qui fournaient aussi bien sur IBM que air Altos ou latel. Mais de gu , raut sudeut boter c'est que dé surmais la compatibilité butatté s'étend également aux fichiers ot ap generation of the construction of<br>1947 of the neuverthan construction<br>Sandor Construction of the construction  $-12 - 1$ même les applications partageant des bibliothèques communes au ristructe. ment exécutables par le système.

companies the form of the company sée aûo de pouvoir transformer la Simmer Real Control Bootship de Paris<br>Collabora [Pa] = 1. Pape 200 Partement hip administrative partnership and their more on la sérialisant. Les principales  $\begin{array}{l} \mathcal{L}(\mathcal{A}) \cong \mathcal{L}(\mathcal{A}) \cong \mathcal{L}(\mathcal{A}) \cong \mathcal{L}(\mathcal{A}) \cong \mathcal{L}(\mathcal{A}) \cong \mathcal{L}(\mathcal{A}) \cong \mathcal{L}(\mathcal{A}) \cong \mathcal{L}(\mathcal{A}) \cong \mathcal{L}(\mathcal{A}) \cong \mathcal{L}(\mathcal{A}) \cong \mathcal{L}(\mathcal{A}) \cong \mathcal{L}(\mathcal{A}) \cong \mathcal{L}(\mathcal{A}) \cong \mathcal{L}(\mathcal{A}) \cong \mathcal$ phèriques type souris, una boîti: à ou tils permettant au développeur de dis poser de tobles sortes : : : - - - : : - pour la gestion d'évérent : : : : : : theque d'évenements API - Appli se a la promovia service liga-

the the track of the state of the control of the control of the control of the control of the control of the control of the control of the control of the control of the control of the control of the control of the control  $\begin{minipage}{0.9\textwidth} \begin{tabular}{|c|c|c|c|c|c|} \hline $c_{\rm{max}}$ & $c_{\rm{max}}$ & $c_{\rm{max}}$ & $c_{\rm{max}}$ \\ \hline $c_{\rm{max}}$ & $c_{\rm{max}}$ & $c_{\rm{max}}$ & $c_{\rm{max}}$ & $c_{\rm{max}}$ \\ \hline $c_{\rm{max}}$ & $c_{\rm{max}}$ & $c_{\rm{max}}$ & $c_{\rm{max}}$ & $c_{\rm{max}}$ \\ \hline \end{tabular} \end{minipage} \vspace{0.03cm} \begin{minipage}{0.9\$ system select BBD i qui aide au posneposte superior subsequentes<br>políticos en la secunda con Steven<br>captatum recentescentes subsequ and the main fact the context of the » chivier thant parti des applications call former than the three in the financial Seat to the season of the first season of the Section is

Do plus, « dispose d'un driver éctan mi foarnt ua mode VOA nant pour les PS/C ainsi que pour pretter la

plupari des cartes à ce standard, mais an boni gaziemeni (Fire ribataqi) boni supporter des écrans graphiques de plus haute résolution. Il est cortain quiune seule station de travail peut parfois faire piètre figure. Aussi *via* le Systèmo Fibre Optique Multi EGA de SunRiver it est possible d'en avoir plusteurs à la place des terminaux chessiques - s drivers pour ce type de configuration existant bien dans la version 8.3 II no faul toutefois pas per die de vue qu'il faut alors des territiraux spéciaux ou des inicios équipés d'écrains EGA solution couteuse qui  $\mu_{\rm eff} \sim 10^{10}$  M  $_{\odot}$  and  $10^{10}$  M  $_{\odot}$  . The second to the results of the  $\mu_{\rm eff}$ to provide the fa-

Entin, les coprocesseurs mathematiques 3028 - 3338 sont parfaitensent super the subsequently controlled and the state of ces puces, le système fournir alors un with the most in the same begin

#### VUCP, le mayen de se connectes i distance è d'autres micros l'aix

March 1933 - Buchainer mény<br>la version 2.3 de SCO Xenix offre des foncrionnalités bien agréables. C'est The agency of the second regulation doesn't paarde par ment als la valème donne pju seg ficitiers ample d'amploi des The and companion of the companions of the companion of the companion of the companion of the companion of the companion of the companion of the companion of the companion of the companion of the companion of the companion misration du noyan et la gestion des secondo a federal de Talentario.<br>Presidente e a presidente tratela companies to the sale and the case

Particle of a legisleme molul également fultility - Extended MultiScreen of any portion changing to repr this is a posseder an minimum demencire. Dans la cas contratte, il de severe concept to the problem to four survive and announcement and definia construction of portfolio 10 con-Imprimante joutrily connecter and the type de périphérique en local is in un aitire ordinateur

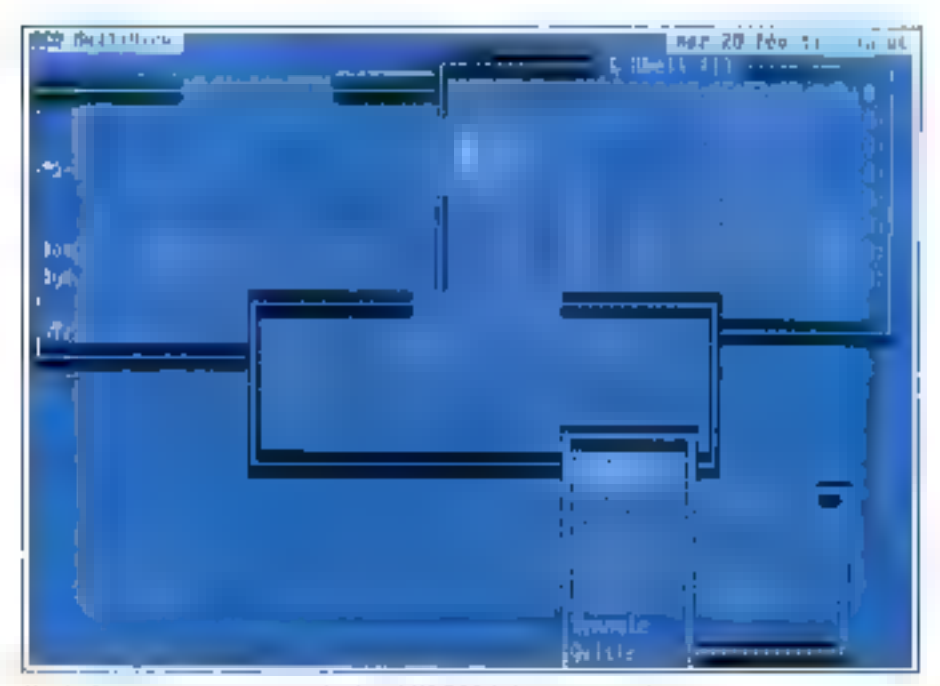

Multifenétrages, menus pap-up, accès direct à MS-DOS, Unix est-il encore titur ?

UUCP (Unit to Unit Communicanons Protocoli a été un des premiers utilitairos de connexion à des réseavx distants disponibles sous Xenix. Il était primeigialment employé par Re beaus du réseau léléphonique, pour faire de la messagetie electrodique avec disc siles élorgnés, transférer des ficarers et exécuter des instructions sur la machine cittle. UJCP a tottefine ceasidérablement évolue avec la nouvelle version HoneyDanber, intégrée à la version 2.3. Gelle ei offen une sécurité. de transmission accrue notantisiant grade à une procédure de régorgion/ correction des erreurs qui assure ainsi <u>une metlleure ustégrité des données.</u>

De plus, elle supporte un plus grand nambre de modems, composeurs et protocoles réseau, sans oublair de comberned utilitaires diadministration. des transmissions. La modification des tictuers de configuration de PHFCP se fait automatiquement lors de l'installation de l'unidatre HoneyDanber la rouhaie Duntstall se charianant alors. des conversions nécessaires. Enfin, cenouveau UUCP permei au système háte, vua son accés « call-bacic » de rappeler automatiquement l'utilisateur à un numero prédéfici Ceci limite d'autant plus faciliement les accès d'utilisateurs con habilités au système.

La version 2.3, destinée aux nucros acchitectures autour du 80386 d'Inte). réalise en fait une véritable percée du monde Umir. En efter, sur des inachines, leile, permet, d'utiliser, jusqu'à<br>l'6 Molde RAM et plusteurs Giga-ocrèts de memore virtuelle : cette dermére. toutefoss, est en réalité limitée par la laille physique du disque dur enployé. Dans le cattre de la configuralion d'un tel environnement multiposte, il faut se prénocuper non seulement du logiciel d'exploitation proprensent du mais aussi de la pièpicare, des connexicas multiports, du stockage sur disque et des sauvegardes sub bande. Examinous four d'abord le problème de la mémoire vive Lorsque l'on ajoute de la mémaira à un vadinatour. Il est neces saire de prendre en compte un certain southre de facteurs (nu influerm) di rectement sur les performances du systême

Airisa ets est-al die la varesse die la agémoire, comparée à celle du processeur. Il sera très nellement préférable de china) dae mònioire saas ètal d'at tente opérant à la même vitesse que le processeur de la mactune. Car, si, par exemple, on incorpore sur un BXGBG une mêmoire prévue pour le 63286, ce qui d'office ajoute un état

**Example: Si Unix est unanimement reconnu comme** un OS puissant, SCO a su lui apporter l'ergonomie et la simplicité d'utilisation. <del>exe asses</del>e

d'attente, on constale que le système perd environ 25 % de sois efficacité on tormes de rapidité. Signalons encore un point, alin d'éviter foule confumen dans resprit du lecteur. Il y a menicire etendue at ménuure impansée. Le type de mémore employée par Xenx n'a rien à voir avec l'usage de civiles IJM EMS

#### Xenix Z3: de la nécessité de hien gérer l'espace mémoire

Mato voyous de qui se passe ou un veau de la mémoire de masse , Xenur SCO peur supportet deux distrues durs, chanen d'entre eas pouvant contentr jusqu'à quatre partisions de hait sysièmes de fichiers. Ainsi peut on parfaitement faire cohabiter sur le même disque DOS, OS/2, Xensi el, pourquoi pas Prologue Si on a juste sostallé la version minimale du système d'exploitation, il faudra loi al-Jouer un espace disque de 2.5 Mo. En: fait, on s'aperçoit que, pour une configurations stabilisted multiposte, il faul environ 13 Mo Le svaleme occupera 7 Moi l'espace de paguiarion de 1 Moi à 5 Mo ita taille d'un programme exécutable est Imitée par la quantité d'espaca de pagaratum qui sui est alimien. aussi, pour pouvoir faire tourner des programmes plus importants que la momme disponde. as it indispensable d'avoir un espace disque légérement ples truportant que la taille desdits programmes), et chaque ublisateur 2 Moi Pour peu que l'oa emploin le système de développement, il conviendra d'ayouter Il Mo. Entin, si l'on veut disposet de Lyrix accumpàgné de son aide en ligne, on aura encore besoin de 3,5 Mo

Quânt so chop; des disques durs uti licables, comme Xenix gète dea plages mèmbries taien plus consequentes. que DOS. l'eftre produits potentielle est bien plus importante. Il faut savoir giuleo pared cas, la plicpart des cartes ST306 el ESDI sont gèrées par les devices drivets foutnis avec le système Da plus les contrôleurs affragt la môme interface que les cartes Western Digital, mais opérant soit en l'201. soit en Rhh. sont également supportés par Xenix.

Au naveau de la console, un dispose de nombreux modes graphiques tels MCGA. Hercules, EGA. PCA et VGA. Les adaplaleurs multiports sont les cartes comportant les ports RS 232 conduisant aux terminaux ranachés à la console. Los acaptatours inintelligents ayant de 2 à 12 ports sont supportés sans problémes. Il n'en est pas

Ayril 1989

**TECHNIOUE** 

ESYSTEMES

Le monde l'nix est en constante évolution. Si les normes se suivent sans se ressembler, Xenix est aujourd'hui un standard de fait, totalement compatible Système V et Posix.

do même des adaptaleurs melligenis qui offrent un traitement itsyil du la Hausun asyschrone et déchargent d'autast le processeur geneems! leid'est avant lout une question de confuquisition qui devie ganter le choix. Il convient du samu qu'il est préférable d'ubliser des adaptateurs intelligents désigue l'oa dépasse les trois du guatre postes, le gain de performances se stuarit alers entre 10 et 20 k de débit global du système

Reste le problème du driver qui lui. devra sos ètre actieré auprès du vendeux de la carte, sont étre notheir par la programment charge de la maintenance du site. Signalous es musage rgoe las cartes équipées des puoys Inle! BEful on soot pas asset rapides pour un 80386. Enfin, un grand aventure de ternimadx (150 pour être exact) scalsupportée par Xenix 600). Il en est de même des streamers, parmi (osquels) on positionar les gatachés Einerald. Anciuve. Mountain el Wangtek

A l'heure dù nous écrivons des lu ones, la nonvelte e-calos compatible avec AT & T limx 32, consint diamheabon entre les systèmes Unix et Xenix, est en fin de bélanear. Ette pataitra vratsembiablement en même temps que cer article. C'est pourquoi il: nous a paru indispensable de vous en l dne quelques mois.

Tool d'abord, il faut savoir que Genste monde Unix. la portabilité est un smuisi contabérit, rictamment per le biass de nombreuses recommandations qui tentent de normaliser les interfaces et les fonctionnalités des divortions unplamations de ce sysième d'exploita. tion. La prénie-re récommandation de portabilité fut éditée en 1985 pai All & II, avec la collabotation du reseau international des utilizateurs d'Unix plus connu sous le nom de /olic/group, le SVID (System V Inter-Gee Definition:

En detinissam la fonctionnalité enais pau l'impluisition - des contensants du systéme d'exploration devant Are cluble tail par les applications que par l'utilisateur ànal, le SVID ague cibelles interfaces en code sourceldu perimeamme applicable atten que le compartement en exécution de cehu-ci, aussi bien du point de vue du programmeur que de celui de l'itiliealeur Autrement dit, une application utilibant soulement les compusants défitos dans le SVID sera compatible et portable sur tout ordinateur utilisant un système conforme à cette mierface. Bien enteado, dos les prentières versions, Xentx SCO fut conforme SVID

Mais deux autres recommendations soni largement aussi importantes. C'est tout d'abord l'environnement commun d'applications (CAE) de<br>FX/Cpen, asseciation regroupant des membres aussi émineals qu'AT à T.<br>Bolt, DEC Eticsson, HP, ICL NCR, N.1dorf, Olivelli, Philips, Saemons, Sun at Unisys. Il s'agit une fois de plus de rièfinir des mandards au tuvéau des bibliothèques système ut dus authtores ainsi qu'à celui des langages de programmation on the biligearizations données (SQL, ISAM). Sur la version 2.3, il selfit aimplement de recomptier les applications conformes au CAE pour quielles lourneal

#### Recommandetions d'importance pour la nouvelle version d'unification

C'est ensure la norme Posix définie <sub>1892</sub> VIETLE (Institute of Electroni and Electronic Engineers). Lá lifs agitivéis rablement dirdentifier tous les composants d'un ovstènie parfactèment pair. lable, qu'il s'agisse de standards pour le feuntrage, les communications les Jangages. Laccés aux bases de don dees les graphiques et les interfaces prigramador. Finalam, la portiera DIEE Puscio 1003 I eat virtuellement identique au SVID. II niv a que des modifications minestres à apporter à cette demière. Elles consistent principalement à ajoutor this tublicationnes or des appets ayatéme ainsi qu'une défection des lac naires non conformes. Peu de choses on fait, naus d'Inquistance !

Ainst est-elle compatible binairemont gyee Xenix SCO 286 System V 2.1. Kenix SCO 286 & 386 2.2. Nonsx SCO V73886-2.3 Unox System V7386<br>1.X m Unox System V7386-2.0, De plus, elle, offre, une, compatibilité, source.<br>Jives thux Syssem V (è partu de la veraion 2.0) pour toutes les architectures. er avec Xexux Bystem V pour les architectures tion-littel. On pourra, par auleurs, passer du système du fichitir d'Unacia d'autres systèmes fels que High Secural DOS, RI'S et NFS. En bret, be sera une très belle version que voits détaillerons prochainement en examinars) do prês de gu'apporte cerre unification des deux systèmes

lilichei fteusseau

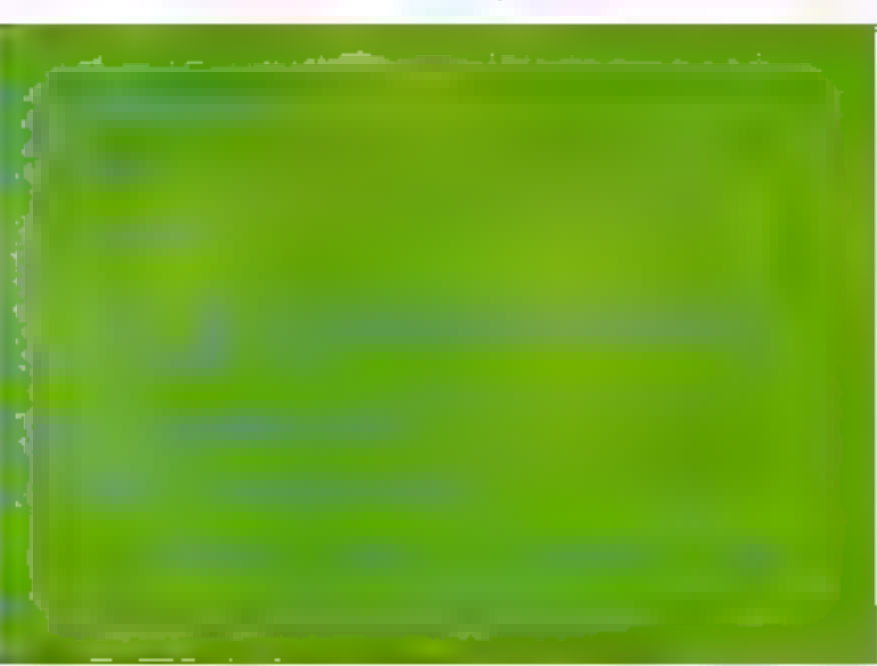

Malgré la différence de nom. Xeniz entiblen un limir Système V digne d'AT&T. 190-MICRO-SYSTEMES

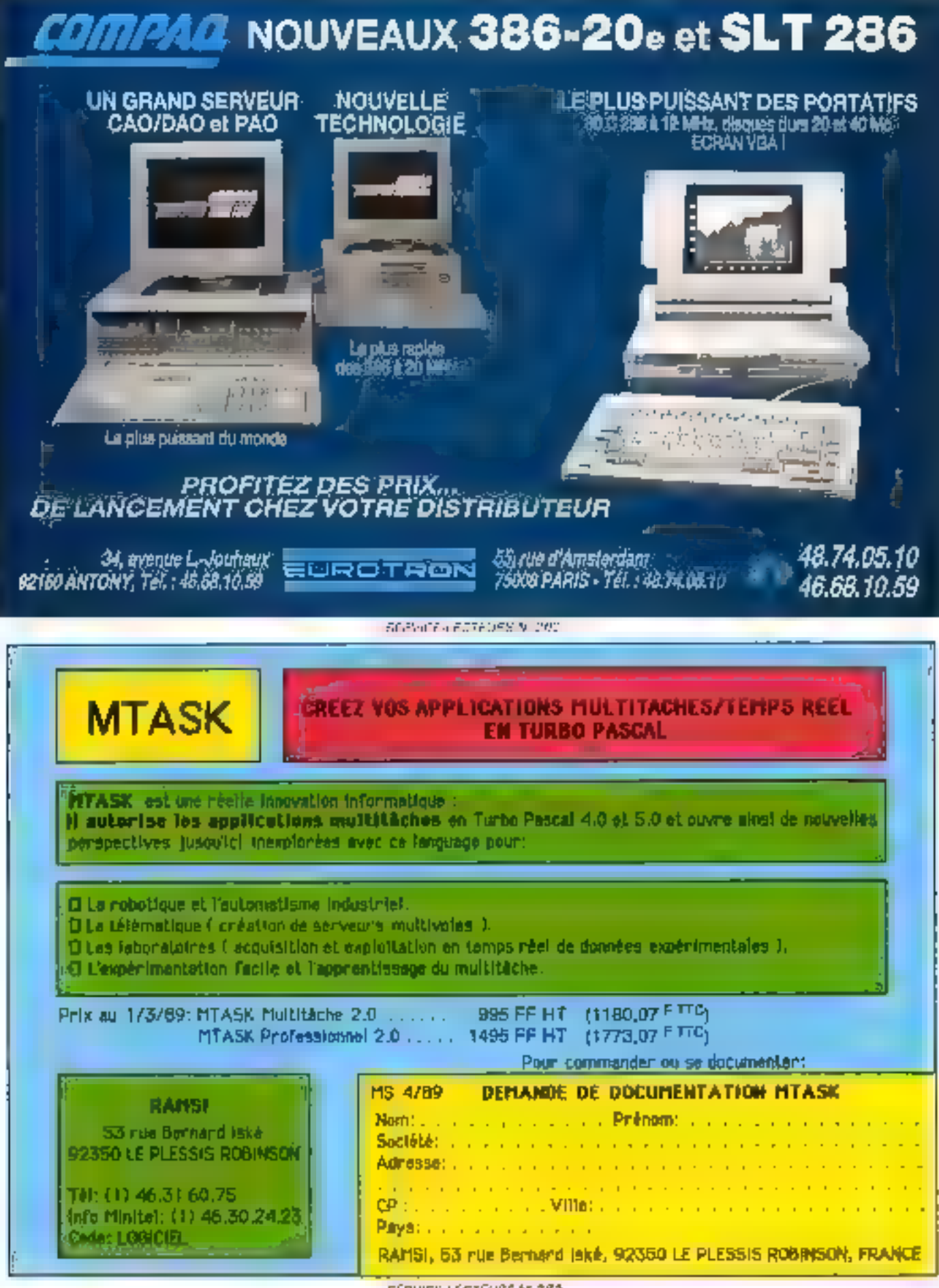

**SERVICE LEGTEURS Nº 283** 

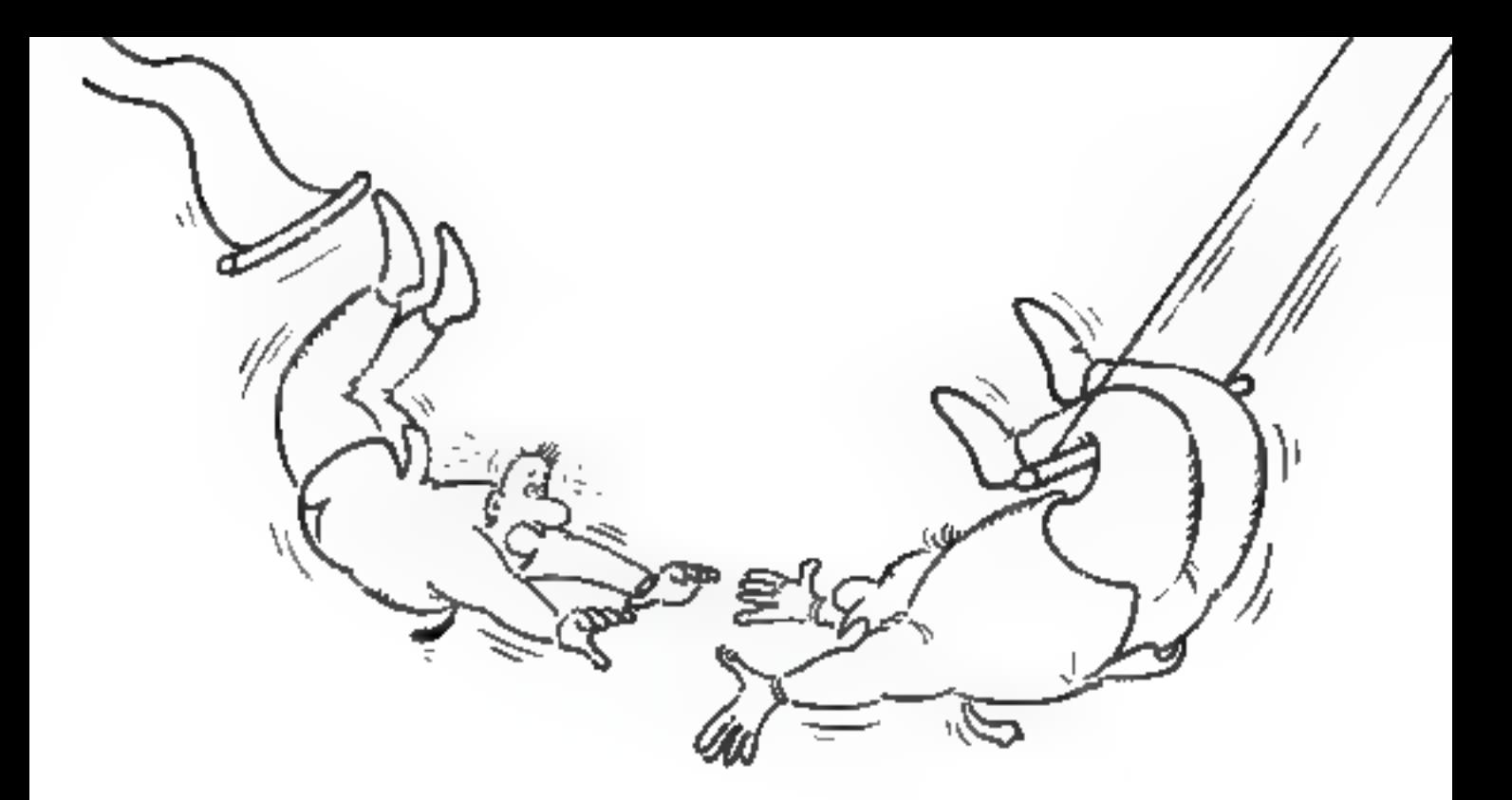

# Support let you down ?

**Autocomputer's service is there when you need it.**<br>Nobody wants to take a fall. That's wby at Autocomputer we<br>support our dealers with prompt, reliable service. Branch<br>offices in West Germany, Austria, the Netherlands and

\* PS7 is a billionial of transporta Bevolves Machines, Oct. LR DDS o Pado vel al e picare resource

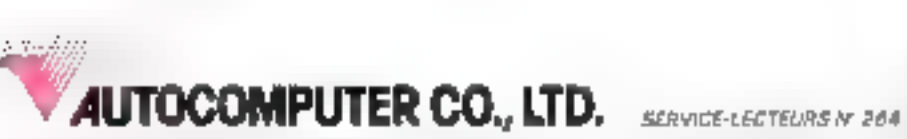

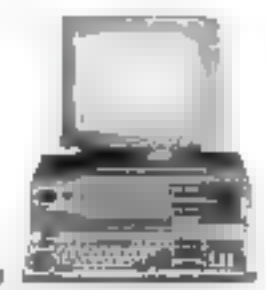

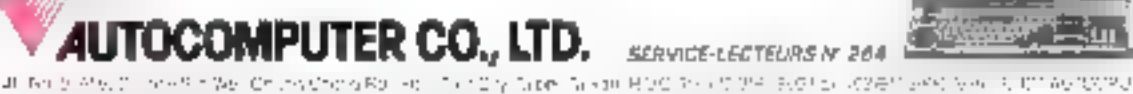

APEX COMPUTER GABIN (A GERUANT)  $\begin{split} \text{In the case of } \mathcal{C}_1(\mathcal{C}) = \{0,1\} \cup \{0,1\} \cup \{0,1\} \cup \{0,1\} \cup \{0,1\} \cup \{0,1\} \cup \{0,1\} \cup \{0,1\} \cup \{0,1\} \cup \{0,1\} \cup \{0,1\} \cup \{0,1\} \cup \{0,1\} \cup \{0,1\} \cup \{0,1\} \cup \{0,1\} \cup \{0,1\} \cup \{0,1\} \cup \{0,1\} \cup \{0,1\} \cup \{0,1\} \cup \{0,$  THE COMPUTER INC. (CA US & ) Matildan Circumstan (1982) (1982)<br>Microsoft (1982) (1982) (1982) AN ODMAND AND ACTIVITY CONTRACTOR AND POST a del mercano ferrar manuello del .<br>Nella constituzione del solo del

**A.** Analy William - White

# WINDOWS, LE STANDARD UNIVERSEL DE DEMAIN?

Plusieurs versions de l'intégrateur Windows de Microsoft sont aujourd'hui utilisées, de Windows 1.0 a Windows 386 en passant par Windows 2.10. A l'heure où Presentation Manager. l'interface graphique d'OS/2, arrive sur le marché, il est temps in faire le point sur ce que ces différentes versions peuvent nous apporter.

e concept d'interface graphi que printee par souris est ne air Falo Alte, Research, Conler (PARC) de la société Xeros Corpuration. Dans de centre de recaerche quast mythique siest constitute, au cours des années 1970 un ocoupir de brillants clescheurs, chargé de développer une station and travail empainmique ansi que son enveronnement la gatriel. De l'importancie a sont nées détex stations de pavad. LAbo. 1974) et la Star (1981). Fini-fishinast dans un environnement Smalitalk de Linguae orienté objet de reference). Málgrólegal engoramo exceptionnelle a certa epoque. des machines d'eurent que pou de sinces, sins doire du lait de pour la moins chére). Il demeute néanmoins and Equerommenent Smalltake-60 de la Star zeste auxound'hui encorri le modère des developpeurs d'interla-

TECHNIOUE

cost graph(quest et que ce it'est pas un hasard st l'equipe originale du dévetoppement de Lisa. Faixeare du Mud arboth chez Apple comptait en son sem plusieurs fransfudes du PARC de Vice av

Ce n'est qu'avec le Macintosh qu'Agiple roussit inaudent à dernoctutaor fo concept d'interface oraphique, souns de succes est minediar makiré le mangue dromatique o apply cations utilisant cene infectace. Pour les nun informationeral igui deviennent argement thatorifaires parmi les utilisateurs de murtounformanque, la séduction out tollo qu'il d'ust plus ques tion de zevenir à une imierface textually conventionrelle appès avoir gobié au Macietost.

Comptenant Limpotiance stratégique qu'aliant prendie de type d'interface dans les années a venir les principaux activitis du marche du tomani agsléme roblédobil aumpriser leur propre produit C'est attisi que Microsoft annonce Windows Digital Research lance Gem of IBM présente Topyrew. Topynow diffile disparate vite de la oumpétation à cause de son fonction. roment en mode lexte ne permettam. pas le Wystwyg : What you see is what you getti of diun htauvais support des applications DOS standard GEM ost toujours present aujourd'hui, mais semble, religion aux machines bas de gamme comme l'Atari ST ou l'Amstrad PC. Il a sens doute souffert du procès deal l'a menacé Apple, qui a obligé<br>Doptar Research à une inodification importante de l'interface abhaating

Windows, quam à Sui, est le grand gognaphier onte baralle de illans. Rapidement mis au catalogue d'IBM aprés la desaffection de Topyiew, il est aujourd'hui devenu l'infégrateur graphique standard sur les PC professinnovis American in percamence par Microsoft, adepte par un nombre

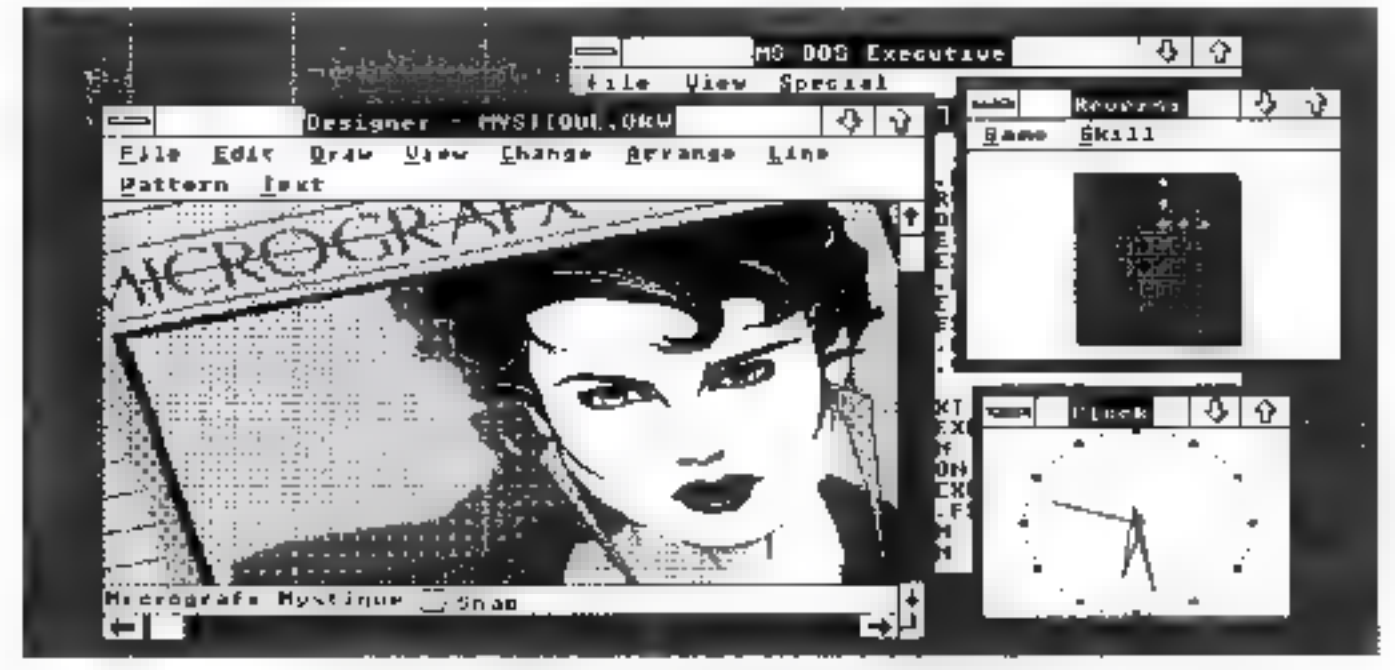

Multiferrétrage, mercus dévoulants, icones, souris, tous les jognitéents de l'interface ontrersails.

TECHNIOUE≣

loquies crossint de développeurs Windows et son successeur OS/2 Preseichdeur. Madaget übereinseitt une monate si reelle priir Apple et sta Mammuch que celle concele tente sens crand export diffeurs de froiher de ras de mar-se par us proces en chek and feel - Augupah in jus legi ciais PC les plus a la pointe (FageMa) ker Exter Attidas bluatraba passil tous des l'expoints Windows, mémosils sont appetts data in premier temps sur Mammbeh

Pour Area est il dirito de sappolios (esnombre qui avaintage supplements à l'util asaren d'epphoalient Windows le promier vediant à l'esprit est la grande Bacılık olundusunun her a ramerdargraphapie de ILIS et 400 metric d'orien lants open qu'a l'und a note de l'order. fade entry los differents or pictorioss [tightly] ist. The preservent rational drame frouvetre applacement Words wy pentil jener ravailable ether healises, sade quali sobpays in the line near manned site breat Anhour of thaque nouvels, application Windows mailrished include in temps. diapprentissage de la sussiale.

#### Беракцафден des applications Windows

Dividual part la possibilité de de marrer plusiesces applications en mémo tampo et do possou parror de hance a claimbe all amendiffered and detector pip, although the manufacture and open infortre le faic de faice, jagoer ou temps anis madries del va décades au Taire (disspours characters même temps coeffilaboras permeneusa un transfert ra ppde el iglerimationis d'une i gipòcetiuni a l'autre par l'intermediarre du presse. 1bigan 1

Aldress, in prestic poupert, circle to unideosin totalise sona Pathr dans un docu-مسواجهم عمرواه والمعروف موديكا المجمع ments de pound "Avec"Wird was 356 te composition live. Longbourne, intérioavec des applications DOS classificas t

The other available auto-dam (b) als gliestogs Windras est i se antopen dance par rapport au materier dont pous disponer. Billy also equipers sette gramslear d'an ecteu pleire page en data impetitione lasse Fostberge in setting de rematador. Windows pour que todies vos applications fonction. nom ager me matered te la méme maniere la monete paginee est antematiquement utilises par les applicateins Windows, gain respecte les reigles de programmatica edictives par Microsoft. On the positionalhouseuse ment pas en due autant de la plupart des applications DOS classiques

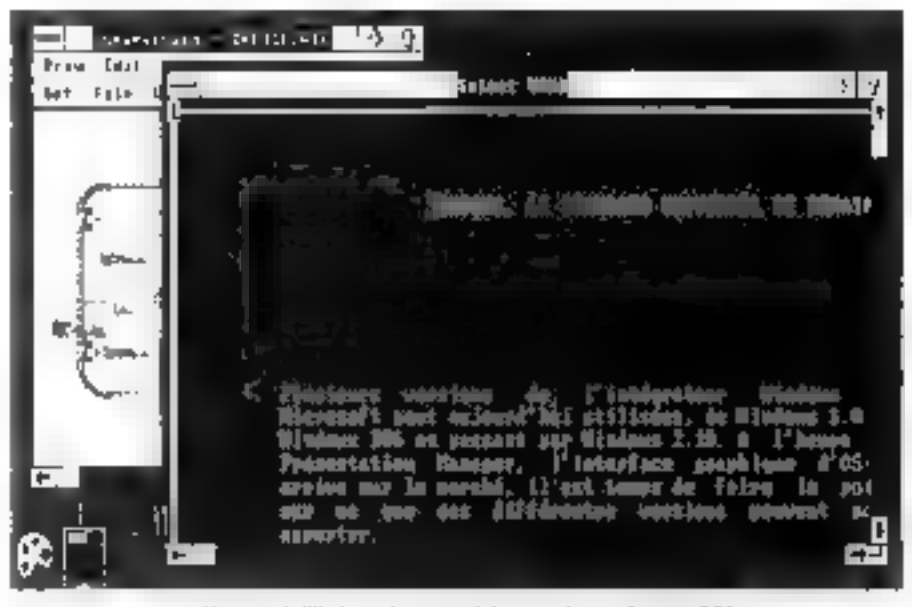

Un since de Windows . le continental avec les applications DOS.

Pour le developpeur, la situation est l'orane perfe d'espace niemoire. spawerst mandabilities of expression furth usete in Eineffen in sumplime id ubliser tear Indale actionary systems proportion. nelle sanc e8ort i qui cuit ète buixuia pour une e alegion saine de l'agoncamou. A fettori peru ene application disbante in toensomal in bou And withhousen Course H-BRALLmont. Widdows you are an earlier notabre dos políticimos du question peran, en le colificial francé que Thestr industry most structure and only clear parsche du lompe d'approntisage empuriert on descrici pensant sons, Wind was also an object one interfaces de constreminato d'ideis essalable des différents two softs model furger. marcing department 1- diesier.

Chillen and hannels slide on the onvelope must cit in charge of reds. cal peur à déde de produit deuts En ollet en programme Windows est bân a neur d'une houde autre action executed on permanence. Thus isn tebre d'un even-mord in pons un clut de la seuro cui a pedecti di diche enmes de manitud de la recenció chefa-Dougle sque like enemient or howers eleimpatte send lones denotre delle dearcheological e distantino di questi degli checo adheuite, an dessoggement som<br>Worl wa provent du for que cette programmet on income objection mat mosquee au landade (2) enquenes mocontement de traindert de le comente (messages) end a-difficient militales a exploiter is attituation d'un portbàlle. tangade criente objeti nomine Actor perimet de developpet des applicahogs Wandows de riginatur Issuanup plas alsee quineer le langage s'à au prix de perbotnances plus faiturs et

tie développem Vindows auto de place assimiler on tres grand nombre de fonetism. MSC et de trassación du sende developpearent Soltware Developpearent<br>Jupiteer Situani 2000 - et donne Afra parents to eux lavers la place involverie αυτό υπορεί. W μονος αποτηριστικού l≠ki retraman la penetoneze en re with the office excellent is those healthgraphicule independante dic material valuation offer dealer to rule of 2 SDK completers. With the set une interface tecrétava invarios descalaciós facile a implan enter set des basilies invintages deciado intrustra Windi wa decorta plus. man luveer au plus la derfinide d'aller dancile sensidiuse quel

#### De Windows à OS/2 Presentation Manager

Commo nons laveres viciples havites applications Windows dowent étre en partie réportres pour pouvait l'une honder saus Presentetion Manager. If In what pour cells distassed au seal lat to développement dispondue au pager signific CS-2 SDK recommendations par Moreardt au patride de 000 hijua of K a pax pharm dén - similation d'orm de Windows destaltême dissoni the prochometreat. The fair equipé then SDE of a the machine seringer vicul vicus podvez dominenzer la t sversing. In plannit des monie de Photiens changed I class les for chons restent annibaces a l'exception finitathe documber on it bibliothermournal program met ak costormer à l'archiincritre SAA (LISM Morpos.fr a implemente le Craplices Data Display Markuster SEDDM: de que provoque

des changements lourds de conserprences. Entre autres le point priginudes graphopes qui etail en haut à gauche sous Windows, se retrouveran has a quacter of l'axe des orgonnées. change de sens lie - Jispiny context est remplace par le coaple « device mintext? = #presentation space », et certains chiefs. Windows comme les pinevaux sont remplaçés par des attritintal Dancore des « controls ». les fenétres a edition multilignes ne sont plus **ALDITOTORS** 

En envanche, die nombreuses amélioral: Jus sont bresentes datis Presen-Iation Manages, Cdi y Trouve pat exemple une quation très plusbante du dessit, des caracteres invec la possibi-[Be directinent es varacteres pat cappear a ceur bone de base d'inclaner cette tupic de hase par rapport à l'he. haustale ou de placer du toxte le long chaine cousibe de Bezier. Contrauté ment a Windows qui ne pussédait gulun mude graphighe dans legred to penillat den gipels de lenchons appatiussaur immédiatement à l'ecture PM possédé en plus les modes entegistre ment et dessu enregistrentent En atode enregistrement les graphiques sont places dans un segment graphique pouvant être dessiné illeriseure. mont be mode dessurentegistrement combine les doux primiers. Ces not des enregistrement permettent par ≖кеπinje & PM :le redessiber automati quertent une fenêtre un momont inenovimité par une abore. OS/2-PM offre une ochesse a conour sur PD, qui apparait toutefors informidante du fort même de cette nutrease fonchonnelle

Pour Microsoft, les environnements Windows of (23/2 Presentation Made) ger représentent un investigaement tes qupanant el l'effect de develop pemear va étre pourse.vi afin de conserver la preénumance actuelle Rear augmenter les perfermances des grosses applications, the corsons 14 de Windows 286 et 386 comporterant una gashun encom unidicites de la mémoire paganée mermottant de diminuer la place memorse occupée par Windows on permitte concention nelle. On altend aussi des améliora hons du driver d'unsuimaires Post Script, de qui ne sera pas un luxe compte tenu du delai traportant plusieurs minutiva, aecossiaan pour cur taines impressions. L'interface utilisa-Sen sera elle azası mixtilie<del>c</del> (sun se rapprocher encore phia de celle de Presentation Madaged

#### Un regard vers le fatur

Quant à OS/2 Presentation Manager. by méine, désime aux buchrises haut de gamme, il semble queique peu monach pat les nombreuses interfaces utilisateur fleumssach sur les machines. Univer NeWeston Sun (Open Look de ATT-Sun, Display Rosherpptor Adobe, X Windows du MIT.) Parmi millen in Display PostScript possede l'avantage important d'offrer un vrai-Wysiwyg du fait que les commandes graphiques sur laterpréters de la même taçon par l'opprimante PostS cripi « par le contrôleur d'ecran PostScript am sussi Afir d'offrir la ntome l'archi analité. Microsithis de

marrie te develuppement d'un ladgage de description de page usal de PostS crip: pase sur liblettare quiphique ssPluda Presentation Manager

Alver, Windows scattlezzés deux tule. crease programates utilizates, qui penvont natural ment améliorer les performances are this programmes pour penque vous disposiez d'un peu de mémone à ieur cresamer. Ce chéffaiges tion vent to allocate fore unlikes some MB le lo par 1-2 programmes clasesques del premier la remibree syste peusset de cre-et un disque virtu-l'un inénière classague, étondue ou pagideel Un discue virtuel se comporte de manuele autistaure à un dipopul chaqque que, avec l'avantage d'une très grande vilesse un travaille unique rnent on biérion en el l'inconvénient de vost ses drianées disparaism lors de Lextincture de votre machine. Du fait de la villa titro de sas donosses los type. de disque est très uble en tubt que stuckago de fichiers temporaires qui peuvent y ètre reairiges sous Win dinact a locale de la carriable di environnement · temp ·

lers-mind ulimage is abantiery syste cat un rache disque pouvant boale. ment unlikes le membire erendue un pequites. If pointed de consulver enmêmoire «s données les plus recemment has sur in despositan, et d'accèder beaucoup plus rapidement 4 la lecture survailer. Cet abbiene est nobsouleinent tris utile sous Windows nuits aussi nour les gestionnaires de Labos de doche-si qui pravent viur leurs porformances dialité ; le

Stephan Popowich

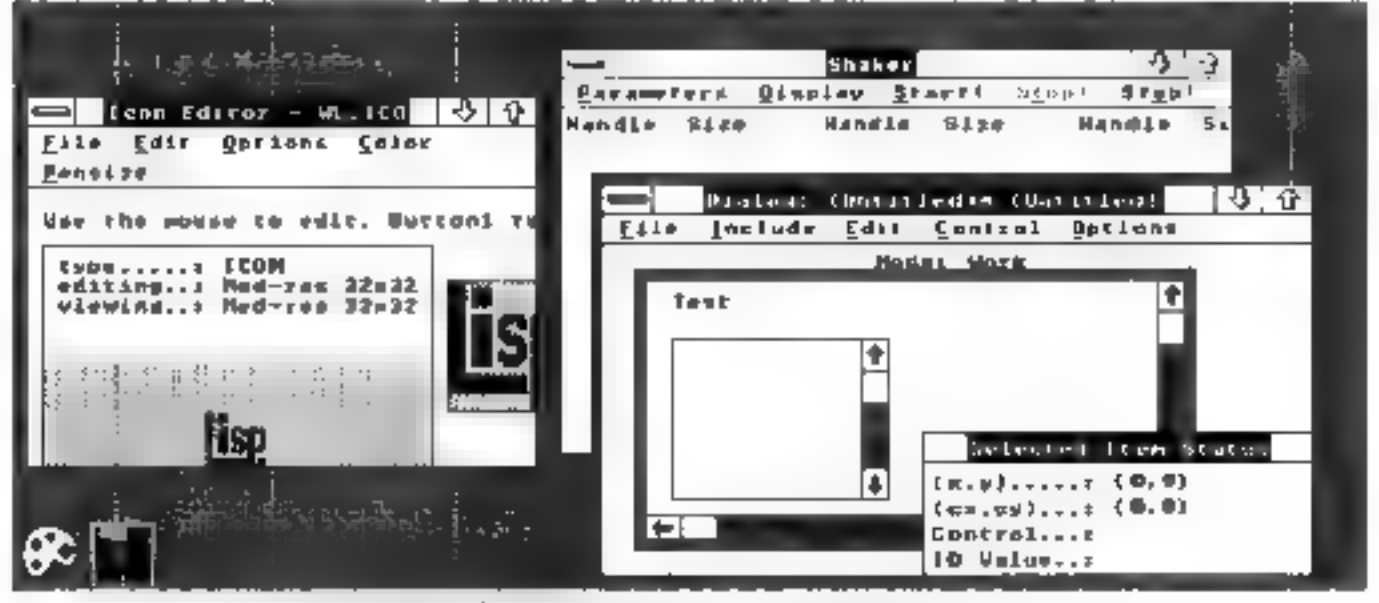

Couche superieure du système d'exploitation. Windows puvot sux programmeurs de Acunoaux Invizions.

## TECHNIOUE

## ===== ENVIRONNEMENT

#### LA LENTE EVOLUTION DE WINDOWS

Mois pour en orniver à la situation actuelle, qui voit la vente de plus de 50 000 capies. chaque mais aux Etats Unis, le chamin me lut pas pare de roses pour Microsoft. En effet, annoncée en novembre 1983, la première rersion 1.0 h amiro que deux ani alos tard. Les laibles performances des PC de l'époque dinsi qu'un manque d'applications adaptées à cet environmement contribuirent a son décollage relativement lent.

#### Windows 1.0. Fancilles

Cehe première version, encore utilisée, parait paintenant been neillotte tes feedtres n'élaient afort pas capables de se recouvrir, mais s'adaptoient pour occuper la place. mountain fur l'écron. Ceux au utilisent encore celle version ont toul intérêt à foire l'échange. quares de Microsoft France pour la version actuelle (2-1), d'outant que la compatibilité ascendante ost respectée. En effet, les applications fonctionnant saus Windows 1.0 forschonnent sor toolas les castres viersions de Windows sous MS-DOS.

#### Windows 2.0, we now easy meeting

En abus des fenêtres à recouvrement, la version 2.0 de Windows apporte de nombreux grantages, Le premier est un accroissement notable de la vilesse d'offichage graphique. Autre fonctionnaidé importante, la mémoire paginée, à la narme ENS 4.0 de préférence, est supportée. De plus, de nombreuses petiles américanions de l'exponanie fant de cette version de Windows un produit plus agréable à utilisier. Parmi celles-ci, la possibilité de rendre une fenêtre active en cliquoni simplement dans sa partie visible. Selon Microsoft, les versions 286 et 386 de Windows on) une interface utilisateur inés proche de celle de 05/2 Presentation Manager, ce qui foalitiera la fransition versice nouvel environnement.

#### Windows 2.1, effect Windows 284

La principale nouveauté de celle version. consiste en la présence du driver HIMEM. SYS permentant, sur les machines à bose de 286. ou de 386 possédont plus de 1.Mo de mémoire étendue, d'ajouter 50 Ka à la némoire directement adressable. Cette mémoire rients ajouter ous 640 Ko. normalement adressables, et aeur danc accipitre natablement la vitesse d'exécution de certains programmes en évitail des

#### transferts de portions de code en mémoire EMS ou sur disque.

dien que Microsoft aŭ baptise cette version du now frompeur de Windows 286, elle fonchonne parforlement sur les machines à base de 8088/8086 comme les \BM PC-J(7 et comporibles En effet sew HIMEM-SYS est spécifique du 286, et ce dirver est lacultatif. Pour la même raison, cette version fonctionne aussi sur des machines de 640 Ko. dien entendu, les mochines virtuelles sont protégées les unes des autres, ce qui permet de faire tourner une application DOS classique (dons une fenêtre 1) én même temps gu'une application Windows, sans qu'un plontage de l'une de ces applications ait d'effet tragique sur l'autre. En prime, l'hyperviseur de Windows 388 permet Fémulation de la mémoire paginée EMS 4,0 mer la mémoire étendue, la taille de mémoire étendue que l'on veut réserver paur catha émulation est configurable dans la Schier e win.im v.

#### Windows 386, au l'aspialation : intelligente de processour BO386

Windows 386 est, camme son nom Findigue, une version de Windows réservée aux machines equipées du microprocesseur BO386. Rappelons que ce microprocessiur peut fonctionner dans quatre modes : <sup>15</sup> la moda réel compatible 8086/8088. permettant l'adressage de 1 Ma de mimoire (hors mémoire paquiée). C'est le mode utilisé par NS-DOS, of les versions de Windows classiques:

2º le mode pratégé Tó bits, compatible 80286 permettant l'adressage de 16 Ma de mémoire. C'est le mode utilisé par OS/Z et Presentation Manager ;

3º le mode protégé 32 bits, spécifique du 80380 permettant l'adressage de 4 000 Ma de mémoire, ou 4 Go. Ce mode n'est pas vilosé aujourd'hui, bien qu'on porte d'une nouvelle rersion d'OS/2 lonctionnant dons ca тось 10\$13 ?! -

4<sup>p</sup> le mode rirtuel 8086, permettant l'émulation de plusieurs mochines 8086 independantes adtessant diacune jusqu'à I Mo de mêmoire. C'est le mode unisé par Windows 386 pow fave tourner les applications Windows standard. Ce dernier mode lance une machine virtuelle. contenant une capie de Windows 2.1, dans laquelle fonctionneront lautes les applications

Windows, et une machine eistuelle pour chaque application MS-DOS classique. Cette architechice apporte les avantages soivants .  $-$  whe fotale compatibilité avec Windows 2.1. du font que c'est ce programme ha-même que tourne dans la machine virtuelle lui étant réservée :

- un vroi fonctionnement multitáche préemptif, car le fonctionnement des machines richalles pout thre islamation por l'imperisseur

#### 05/7 Presentation Manager, on eroper-go út de dompie :

Avec le Presentation Manager sous OS/2, la contravia des 640 Ko est enfin levée. Ens applications graphiques pourront utiliser. jusqu'à 16 Mo de mémoire physique. Molheureusement, les applications Windows dont nous disposons awayed het ne low homent pas sous PM, leur adaptakon nécessitant une réécriture moortante du cade parleurs développeurs. Envevanche, les applications forctionnent sous DS/2.1 then mode texts continuent à fanctionner dans une fenêtre PM, mais sons bénéficier des anontages de l'interface graphique. De plus le couple OS/2-PM na peut fonctionner que sur un compatible PC équipé d'un 80286 ou 80386 at d'au mains 4 Ma de normaire Controvement à Windows qui jouait le rôle. d un système d'exploitation multitàche pour paller les nombreuses définiences de MS-DOS, PM se contente de n'être qu'une puissante interface araphique et laisse OS/2 jouer pienement san rale. Ce dernier aftre un vror multitàche préemphi, et assure la protection entre applications (ce qui signifie que le plantage d'une application n'influenz pes sor les duives

Avec le nerce CS-2 - Presentation Manager lan Monager, Microsoft nous offre un enwonnement d'une qualité jusqu'alors umquement dispamble sur les stations de iravallies plus evoluees. C'est un nouveau monde qui s'ouvre pour les dévéloppeurs, qui dewont l'utiliser à bon escient pour créar les logiciels de demoin, Les apolications Importante de conservantes de ressources, comme l'intelligence ortificielle qu le colcul scientifique, de nennent maintenant réalisables sur des micros d'un coûl faible, et on peut parier que l'importance de ceux-ci. dans le système d'information des entreprises ne cessera de granda

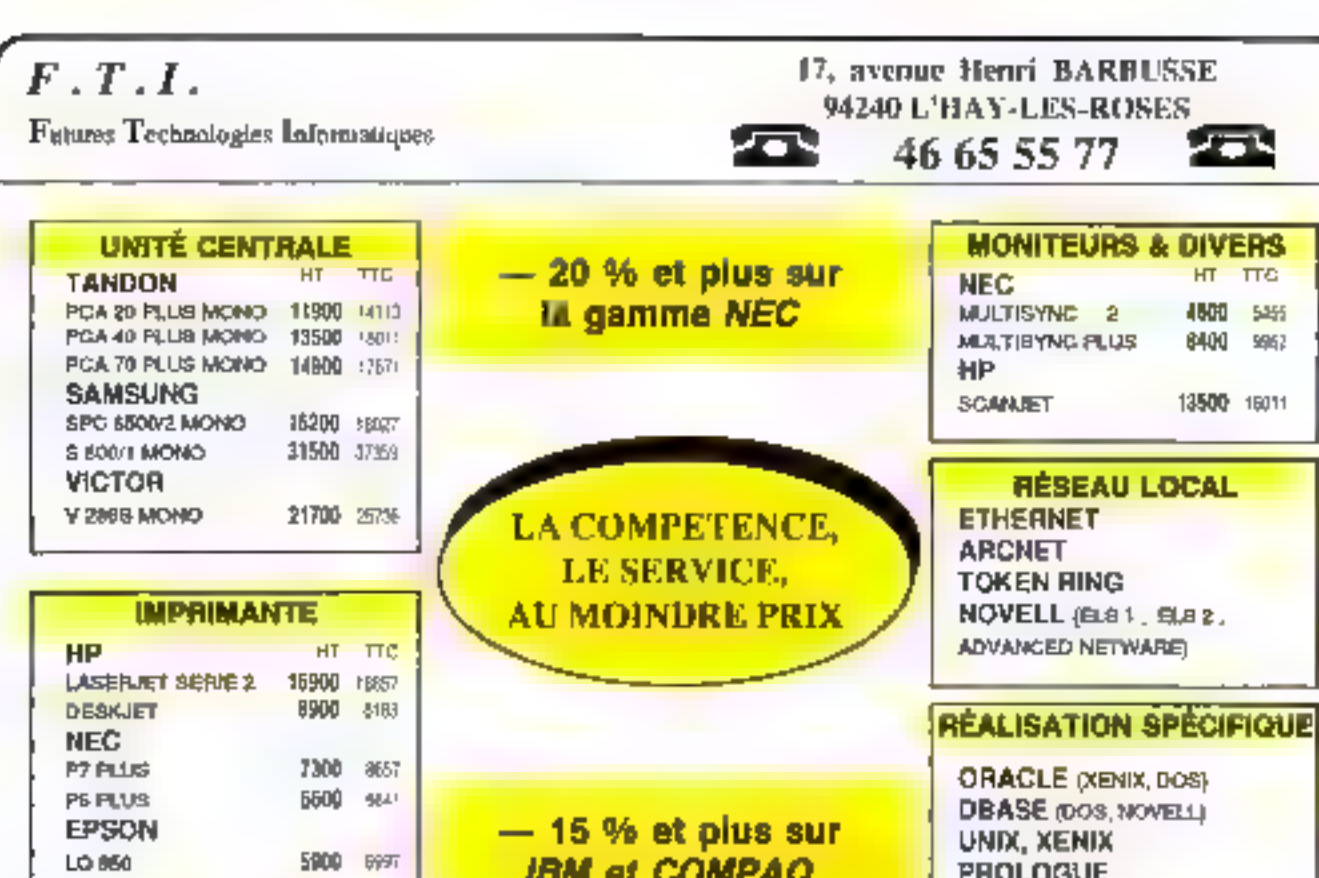

#### SERVICE-LECTEURS Nº 289

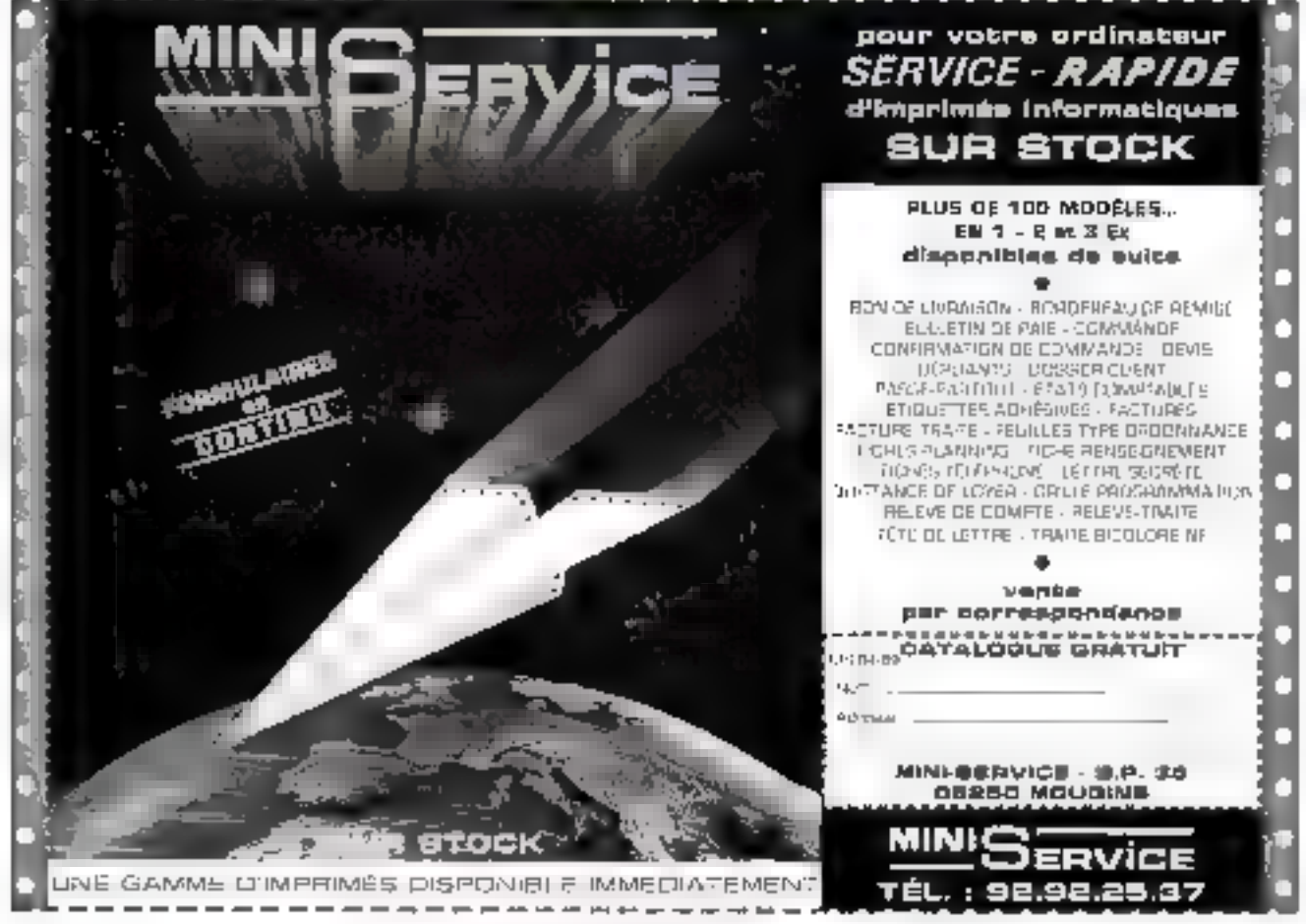

SERVICE-LECTEURS Nº 290

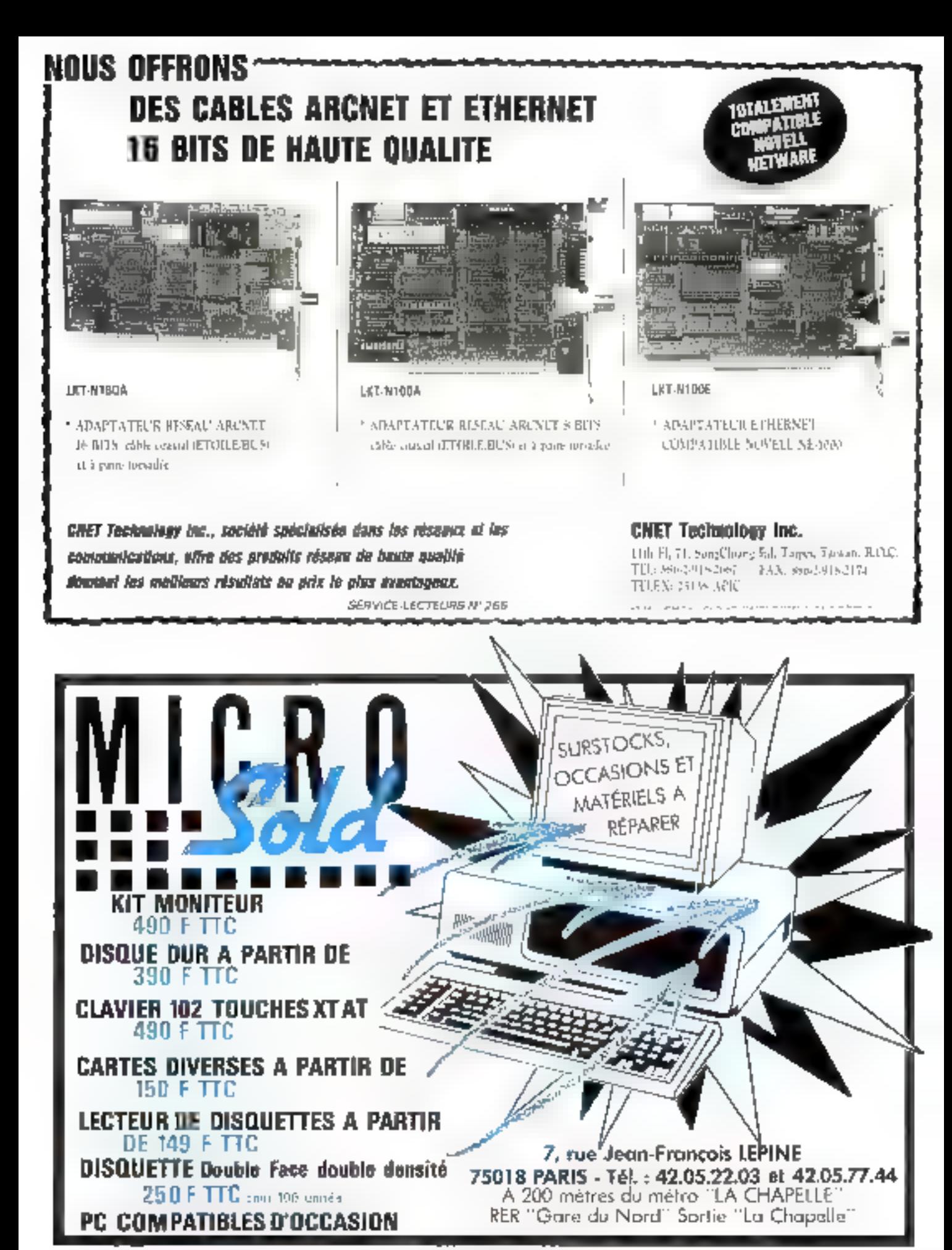

SERWCF-LECTEURS Nº 287

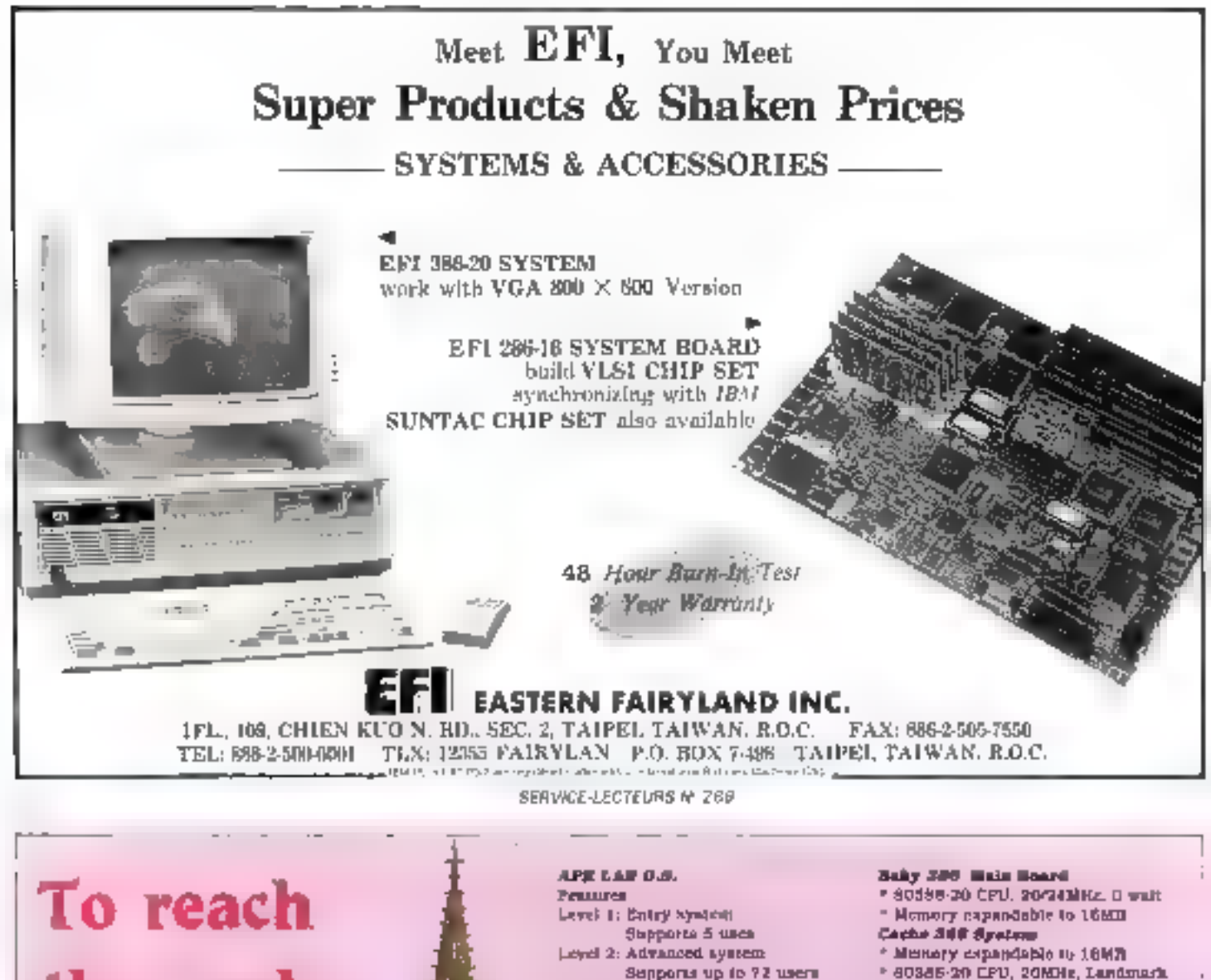

# wasn't

the peak

## easy

but w/solid manufacturing experience, restless R&D people, and guality-minded management, it would be harder not to reach the peak of technology.

**INTELLIGENCE ATRONIC** 

We also offer CTC-ARCool (ARCoeries) **CTC-Ethernet** World Past 12MRs ET Wais Bourd 4 4.77/12MHz. 0 walt VL67 Eaby AT Stats Sears \* BOZBK CPU, B/12, O/I with state \* Stendard size 13 x 8.5° NEAT Biby AT Main Seart \* RO256-LO CPU, LONIONHE \* Memory with RAM Madule or DRAM

- \* 80385-20 CPU, 20MHz, Landmark **GRISMHE**
- Standard main board
- PS: P Competible Add-Offe
- · PS/2 compatible micro memory card
- " PS/2 compatible shirro serial sard.
- \* PS/2 compatible micro converter

**Haad Office:** 

2/F. No. 481, Min-Shang E. Rd., Talpel, Taiwan, R.O.C. Tel: BB8-2-500-6695(Rep.), 502-9444 The: 15507 AGCELEC Fak: 885-2-502-9194

Fectory: Fax: 888-2-918-5473 Cable: AGCTPE TAIPE! Fax: (714)777-3808

U.S.A. Office & Service Genter: Tol: (714)777-2818

All produces by the expected by other experience

- 77

## **HD MicroSystèmes** 42 42 55 09

A 2 minutes de la Délenae

## **MICRO INFORMATIQUE FAMILIALE & PROFESSIONNELLE. IMPORT-EXPORT, LOCATIONS.**

ALCATEL, CEA, DASSAULT, EDF, LYCÉES RATP, SINTRA, SNCF... nous font confiance depuis 1984. Pourquoi pas vous !

#### Le qualité à un prix HDM.

Systemes cle an main installation, formation, maintenance. Monoposta, multiposta, réseaux MS DOS, PROLOGUE, UNIX...

Toute une gamme HDM : **= XT 4.77/8/10 MHz** ▶ 286 6/10/12/16 MHz = 386 16/20/25 MHz Avec lecteur de disqualites MITSUBISHI 360 K. 720 K 1.2 MAb au 1.44 Mb Avec olegue dur 20 30, 40, 60, 60 ou 105 Mb

 $\label{eq:1.1} \underline{\mathbf{L}}\underline{\mathbf{L}}\underline{\mathbf{L}}\underline{\mathbf{L}}\underline{\mathbf{L}}=\underline{\mathbf{R}}\underline{\mathbf{R}}\underline{\mathbf{R}}\underline{\mathbf{L}}\underline{\mathbf{L}}\underline{\$ 

#### **BON OF COMMANDS**

It into a more in Hitl Alfonton published AS away Judate Parry 1922-90 k.a Cambrona Colombiana

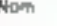

Sacetà

Adresse

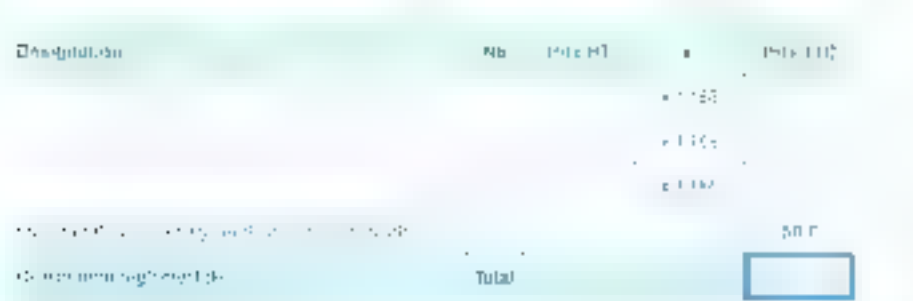

**Policients** 

Fervolion

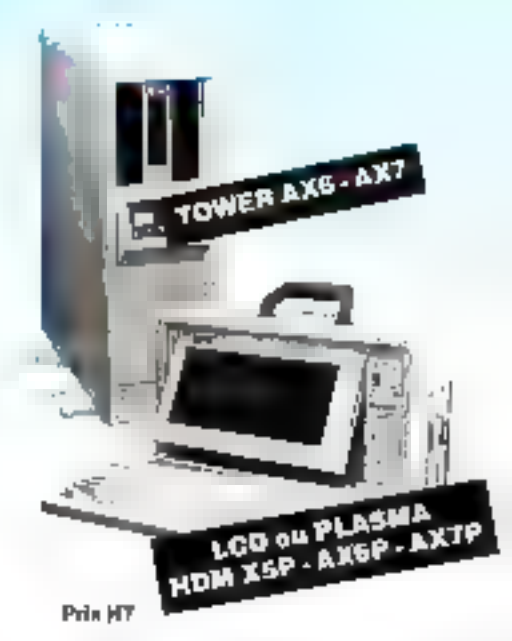

#### **PROMOTIONS**

ERFOTERS

- -
	- post # 7 kg<br>Drepar por h0 Mb<br>Importante Luxo Mf 105, 8 pegeratro<br>4 PuAlition HP +84\* EPSON

#### **CARTES MÈRES (sans RAM)**

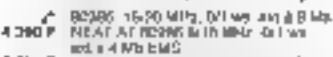

#### **CARTES D'AFFICHAGE** (garantles fonctionnant à 16 MHz)

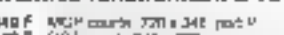

- 
- 
- 
- 
- 
- **SHOP AND CONTRACT 271 LARE TO 2**<br>
1982 F. MSR/COM of Anyth Church Independent 21<br>
1997 F. MSR/COM of Anyth Church Independent 21<br>
1998 F. MSR/COM of Anyth Church Independent 21<br>
1998 F. MSR/COM of Anyth Church (military

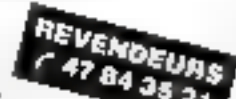

Points de vente : **HO BOUTIQUE + 42 42 85 09** 87 rue Sartonis 92250 La Garerine Colombes **IBLE COMPUTER / 43 36 23 38** 47 Bouterard Saint Marcel 75013 Parts

Cortest the binner have a little as the CPI of good a Ja désira racevoir una documentação complara

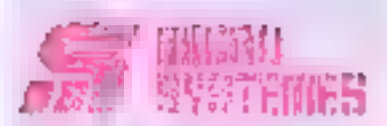

#### **Vous souheitez recercir une** documentation complète sur les poblicités el nouveaux produits présentés dans ce numéro :

Plying EPP, pola cett de barcier no la porte e Service tecteurs i le numéro de code la ağlarınca heritorinin s mabrogasites d'impiguer vés inibierant ma poprobvides

Adressea certe osite attrancine à MICRO-SYSTEMES our information fouries also demandes, at yous recovers rapidoment la docomenterion

La isla des annovoavs l'emplacemera de lpur publicità et leurs numéries de code sont rélérencée dans l'ingeli c/ crimine

Pour rempiririe Egne « secteur d'activité » at « kindon », «Algyez emplement les numinos conecons fabiesc cl-dessous

Profession Fbarale: ... ............... ...........

Autre performation and an automobile

Cadian. The company of the Care 

EndBald and a company of the state of

Fancifica:

Red

Recherche \* Emeiprement httpma.kgut-Micr

Deary to

Ashangu pe Act SSCHOEM. Algravigus ...

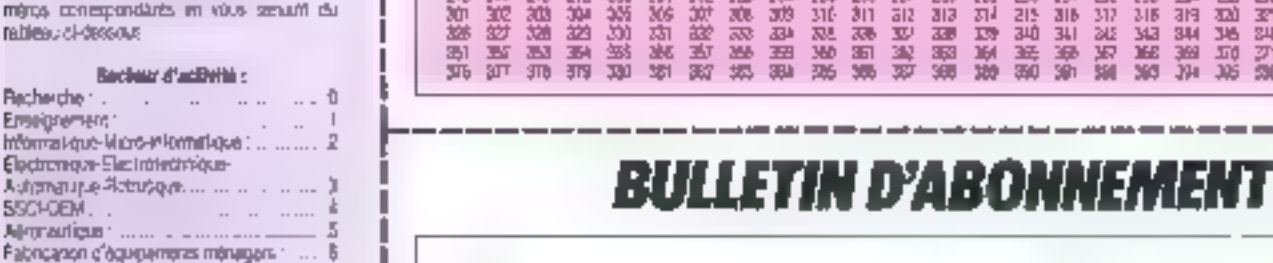

 $\blacksquare$ 

퓷

1038

 $\frac{35}{55}$  $rac{1}{56}$ 室虾  $\frac{125}{56}$ 

 $\mathbb{R}^3$ 

Si Si

886 306 邵  $70%$  $200$ 

7.14

福

b

 $\overline{\mathbb{N}}$ Ē Ë  $\overline{34}$ 

 $106$ ığт

 $151$ 

155

IBI

271 翳 獵

255

驚

它

Nom

Pays:

**Sociée** 

 $\mathbb{Z}^n$ 

я

ĩέ  $\ddot{\pi}$ 규  $\overline{\mathbf{N}}$ 

ıû

驚

176

鹽

ı

ı

ı

9

 $\Box$ 

 $\overline{5}$ 

 $\overline{h}$ 

Abeste

Capipeda

 $\frac{27}{36}$ 

囖

喜

32 째

覆盤 海雲

 $\overline{A}$ 四

A3

1989年 (後の)体() Ī

 $\Box$ 

邓

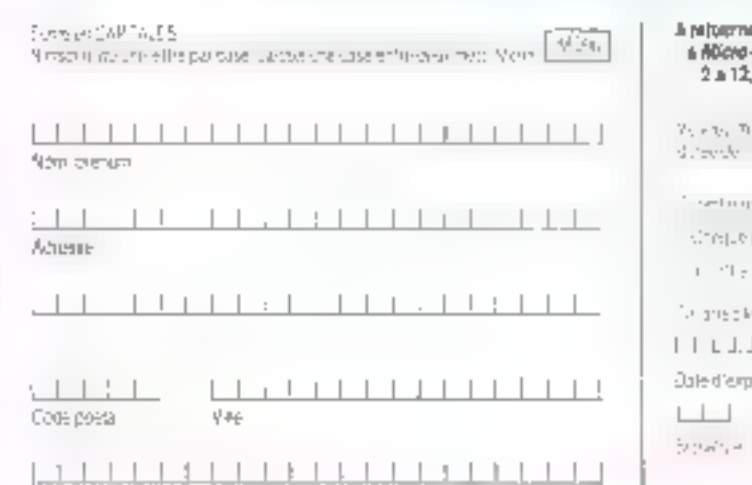

5170

B  $\mathfrak{A}% _{T}=\mathfrak{B}_{T}\!\left( a,b\right) ,\mathfrak{C}_{T}=\mathfrak{D}_{T}\!\left( a,b\right) ,$ ID  $\mathbf{H}$  $\overline{z}$  $| \cdot |$  $\lvert \cdot \rvert$ 15 1b

108

133 тóі 135

156 159 16G 16i  $1\overline{0}$ 163 164 庇 ць  $15^{\circ}$ 喃  $\overline{\phantom{a}}$ - 70  $|r|$ 

啞  $13x$ **IBE** 區  $|E|$ 138 1B2 既  $|9|$ 152 **IBB**  $H^2$ 195 156

 $J<sub>H</sub>$ 35

īя

109

氛

291

#### (membigin in) on big sogmood to Systeme service about to ed. rou de Bellevou, 750 (9 Paris

Fardlon 1

쯩 **JE** 

ž

표  $\overline{D}$ 

 $\frac{1}{2}$ 

ığî ιä

 $\frac{25}{24}$ 盔幼

a 罂 蒭

乍

IØ 19  $20$ 

T3

庙

RS<sub>1</sub>  $\mathbb{R}$ 

110

 $248$ 

网络

 $315$ aia. 亟

XE 369 SQ.

机团

 $\overline{12}$ 

آنا.' -iš ïщ ιīτ

活動的な 空场动性 2225234 密度經 23223

jя 363

30S

륣

 $\frac{1}{12}$ 

函属

 $\overline{\phantom{a}}$ 

 $\frac{17}{17}$ 

卯 Ä, Ä

21 九

∜

тij 序序

тą  $\overline{11}$ 

193

▩ 显示

348

**PS 55** 

 $\overline{\mathcal{D}}$ 

 $74$ 

Úв

-99

经经股票

389

appears the providers of the the money.

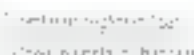

י ענורית ביו ביומאן

6.398.304.00 und.

فحانا للطف لناطف matium

لطاط

## SIMPLE, **PRATIQUE,** ECONOMIQUE

En un seul geste, vous recevrex chez vous, pandant un an, votre revue des sa parution et vous vous offrirez même un mola de lecture gratuite !

Alors, n'hésitex pius, abonnez-vous l

> Micro-Systemes 1 an - 11 numéros **France: 297 F** Etranger: 463 F

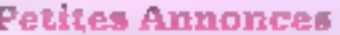

## **HYSTE**

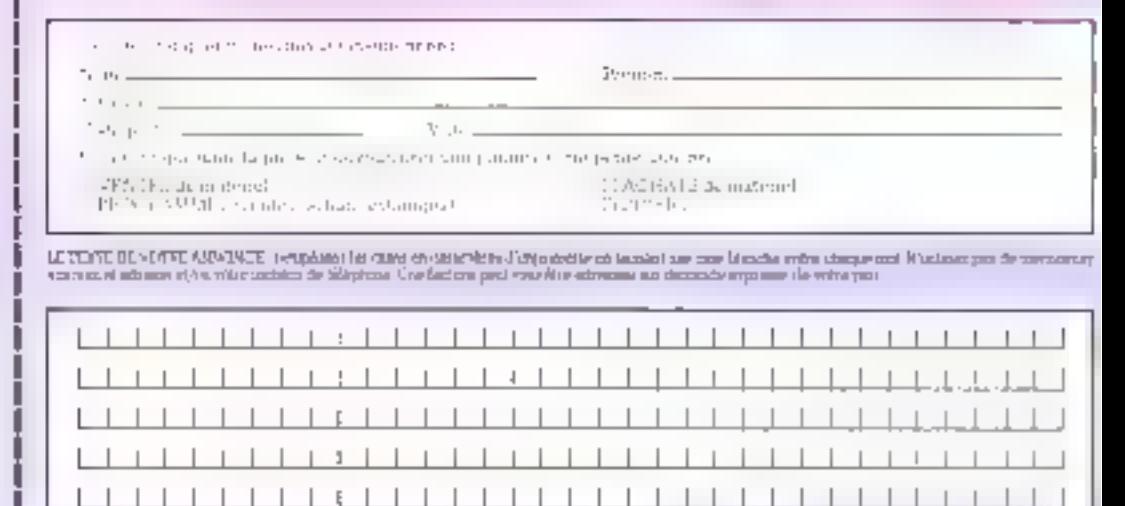

Campfours egalement la veso da cente caras 5 V P

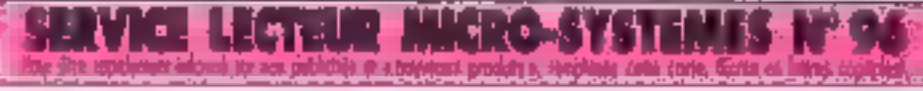

Sected diachoté

 $\overline{\mathbf{a}}$ is.

223 200

ÉT.

 $15^7$ 10) 13) нá

217

系則 죬 곏 雷阿

序

210 211

匝

匹 區

116  $1|1$ -rig TÍ3  $114$ 

奯 鶩 na<br>W Peter.

 $\mathbf{r}$ 

 $\perp$  $\perp$ 

庄 66

90  $91$ 

τĭξ ri6

2632323 (地獄混浊) 计数据数据

āś **SiB** 

340 **BHT BIE** 343 344 36

珉 P

350 391

214

霧

 $|d$  $142$ нá

Allegestie  $\sim$ 

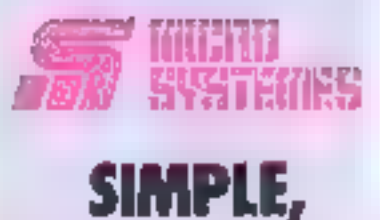

# PRATIQUE, ECONOMIQUE

En un seul geste, vous recavrez chez vous, pendant un an, votre revue dès sa parution et vous vous affrirez même un mols de lecture gratuite !

Alors, n'hésitez plus, abouncs-vous!

## **OFFRE SPECIALE D'ARONNEMEN**

Micro-Systemes 1 an - 11 numéros France: 297 F Etranger: 462F

## ALORS. **N'HESITEZ PLUS!**

Pour vous abonner à Micro-Systèmes, utilisez notre carte d'abonnement. Micro-Systemes est la pour vous conseiller et vous informer sur tout or que la micro-informatique peut constituer de nouveau pour vous. Ne manquez plus votre rendez-vous avec Micro-Systèmes. Abonnez-vous des maintenant et profitez de la réduction qui vous est offerte.

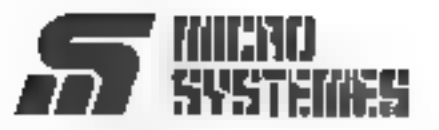

S.PE. Publici 2 à 12, rue de Bellevue 75940 Paris Cedex 19 - France

Carte à joindre au réglement et à adresser à :

MICRO-SYSTÈMES<br>Service des abonnements<br>2 à 12, rue de Bellevue<br>75940 Paris Gedex 19 - France

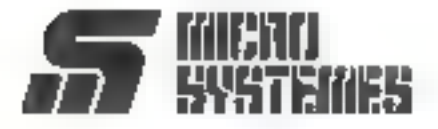

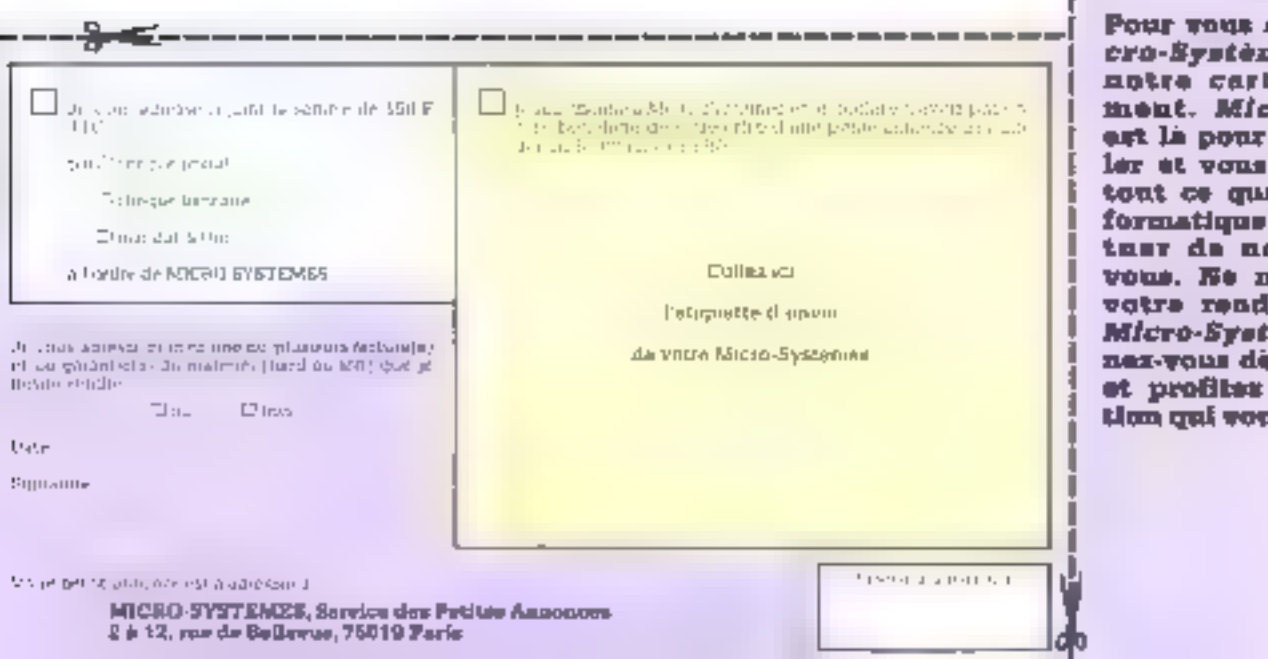

2 p 12, ros de Bollevue, 75019 Farie

#### **Prix HT**

#### **CARTES D'EXTENSION MÉMOIRE MINE RAMI**

- 
- RRAIF 128 K CONTINUES AT<br>1947 1940 K CONTINUES OF TYPE AT A SURFAMENT AT THE STATE OF THE STATE OF THE STATE OF THE STATE OF THE STATE OF THE STATE OF THE STATE OF THE STATE OF THE STATE OF THE STATE OF THE STATE OF THE
	-

#### **CARTES D'ENTRÉES/SORTIES**

- 
- 
- M3 Fililott (Kresu XI)<br>1985 Welt (Kresu Ali<br>1995 Kališšš, Aš šiš Staveni<br>1911 Manifela, (Kristope, Spana joyator

#### CARTES CONTROLEURS (avec câble)

- 
- 
- 2005 Polar Mosaria (2011/1720) K<br>4905 Polar Mosaria (2011/1720) KING MARING WAS IMPORTED THE MITHA ON PALL KTOWAT<br>2 POLAR TECHNICAL NEWSLET TO OWNER

#### CARTES INDUSTRIELLES pour XT/AT

 $\phi^2$  . Coincernon analogique degitation DVA, 12 bits du<br>14 geg, 1 milionne du 36 sélvices birollón des<br>4/20 ani, proviéte son els affricantelles.<br>1900 est composition de RSED, previétementos<br>1904 es proviétement de RSED

#### **CARTES DE COMMUNICATION**

- 
- **Min F** FIB 232, 2 postal (1 im bijáno) pisar XT<br>**FOR F** FIB 232, 2 posta (1 im bijáno) al parmiária pisar AT<br>**FOR F 215 posta XT post**<br>**FUR FIS 202**, 1 post<br> $\sqrt{2}$  FIS 202 FIFO 4 ou il portu pisar XT ou AT<br> $\sqrt{2$ 
	-
	-

#### **MODEMS (agréés PTT)**

(509 F MSCOM Vzd. 75/1700 (etherbities, copp. Hayes Touto la gamera inseguie ou autanna Phili

#### **RESEAUX LOCAUX RPTI**

V Four is partire comparable METBAGS, MOVELL.<br>ETHERNET is to as accompany payable lower

#### **CARTES DE PROGRAMMATION**

- 29 EPRON 1.4 du Finiopera, 211 8.877 CIDOO,<br>2 SOUP FAL, 2 SV, 2 SV<br>3 SOUP FALM<br>3 DOP F FALM<br>2 MUP Technology (D, TTL, MC, CMOS
	-
- 
- 

#### **MONITEURS**

- 751 ₹ 12° PHILIPS anoni ou ven, Ador avrijedski son<br>DMR = 12° ADÇ xmars, bi-hijousnos sur stode<br>158 ₹ 12° ADÇ yaşamındanı **FIGURE**
- **LISAY**
- 
- 177 ADC victim and the anti-state of the internal and the control of the state of the state of the state of the state of the state of the state of the state of the state of the state of the state of the state of the state
- a atas<br>a taas
	-
	-
	- Toung by gamme /d[-C], Incernance Wyed<br>Effect pour Across 121 en 1411
	-

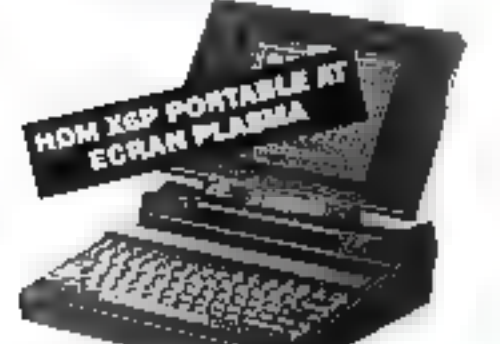

Exportations HT Tarif revendeurs micro et composants sur demande. Committee edminatrativos acceptões. Prix et caractéristiques **MOOTALINES SENSERVIES** Toutes les marques clées passages don

#### **CLAVIERS, SOURIS, SCANNERS**

- laze.
- 
- 
- (市)付換時間。
- $\frac{1}{2} \frac{\text{EVAL}}{\text{EVAL}}$
- 1500 F
- namia, anyarrusq, grunnamiang<br>18 Machine Bitt State<br>18 Machine Bitt State<br>18 Machine Bitt State<br>18 Machine Bitt State<br>18 Machine Bitter<br>18 Machine Bitter Bitter Bitter<br>18 Machine Bitter (100 dan malayar<br>18 Machine Bitter B ğ
	-

#### LECTEURS DE DISQUETTES

- 7. Toust is general MITSUBISHIS' 1/4 at 3" at 3.100 F. Lecture streets  $510.12$  Mo pour PB2.
- THE F. Lecture editing 311/2, 720 K pour AT For buyer se
	- @ Lister International UNN KODAK

#### DISQUES DURS, KITS

- 
- 
- 
- 
- **STATE AND RESIDENT CONTROLL AND A STATE OF A SUBSTITUTE OF A STATE OF A STATE OF A STATE OF A STATE OF A STATE OF A STATE OF A STATE OF A STATE OF A STATE OF A STATE OF A STATE OF A STATE OF A STATE OF A STATE OF A STATE**
- 
- 

#### **STREAMERS**

- 
- $\begin{array}{ll} \psi^* & \text{interactions } 40 \, M_0 \\ 0 \, 000 \, \ell^2 & \text{interactions } 00 \, M_0^2 / 9 \, V_0^2 \, \text{age cost, and} \\ 0 \, 000 \, \ell^2 & \text{interactions } 0.0 \, 200 \, M_0^2 / 4 \, V_0^2 \, \text{area cost, odd} \\ \psi^* & \text{Correlation } 0.0 \, 200 \, \text{fb}^2 \, 200 \, \text{fb}^2 \, \text{cosh} \end{array}$
- 

#### **IMPRIMANTES, ACCESSOIRES**

- $\mathcal{F}$  Beverdeur up to MADESMAKTALLY<br>Drapov, PLCG<br> $\mathcal{F}$  DrOCCA's a let discuss automorphe
- 
- ţ. 9 Listings, primmaticals, rubaro kadas surgues<br>- supports d'imprimentative<br>- Daus sware y ou RB232, euries d'imprimentative
- 

#### CABLES, GENDER-CHANGER

- **LET F**
- **7 P** Paral Me ou 9.52(2) (1 10 m)<br>  $\frac{1}{6}$  Paral Me ou 9.52(2) (3 10 m) 30.600 (22)<br>  $\frac{1}{6}$  Paral Me ou 9.52(2) (3 10 m) 30.600 (22)<br>
pour Velar de chauseline pour Bague dus.<br>
2 Octube obulge Canturius, PS 232<br>
mine
- 

#### **ALIMENTATIONS SEASONIC** HQ, ONDULEURS

- BARD <sup>(a</sup> 150 W) pous KT<br>1 **kb** P 200 W pour trate
- 
- r 1200 W powerstad<br>∦ 2001 W powerstadow AT<br>∦ 2001 W ∗ requerer polus badby 2270 TV βowl AT<br>∦ Chounker 300 VA 500 VA 14VA

#### BOITIERS HQ (idle de 1.4 mm) **ACCESSQIRES**

- Pour JTT Pour BABY AT **FEED P**
- 
- 
- 
- 750 From BADY AT<br>1909 From men 41. AT<br>1909 From TOWER TWR 11-5"We president,<br>1909 From COVER TWR Selection FROM STAR<br>1904 From or TOWER TWR Science States States space qualité

#### **MOBILIER INFORMATIQUE**

**UT Claimin FACT**<br>1.560 F Station Informations Addressed

saavio alla jams (verbi

#### **DISQUETTES**

#### **& BOITES DE RANGEMENT**

- **EMANTEMENTS (Per 10)**<br>ABT Verscheud<br>Tat Pelake Stup<br>Tat Pelake HD
- 
- 3: 17th VERBATIN (par 18)<br>Vargo,<br>Duratio 135 mi<br>Duratio (19
- 豒
- 

**COMPATIBLES** 

**LIBRAIRIE MICRO** 

- 
- 
- 
- $\begin{array}{lll} \text{where } \mathbb{P} & \text{where } \mathbb{P} & \text{if} & \mathbb{P} \\ \text{where } \mathbb{P} & \text{if } \mathbb{P} \in \mathbb{P} \cup \mathbb{P} \\ \text{if } \mathbb{P} & \text{if } \mathbb{P} \in \mathbb{P} \cup \mathbb{P} \\ \text{if } \mathbb{P} & \text{if } \mathbb{P} \in \mathbb{P} \cup \mathbb{P} \\ \text{if } \mathbb{P} & \text{if } \mathbb{P} \in \mathbb{P} \cup \mathbb{P} \\ \text{if } \mathbb{P} & \text{$
- 

**COPROCESSEURS, MEMOIRES** 

 $\begin{array}{ll} 370\text{ F} & \text{PRTLMD} \text{ ROLP-2-01} \text{ RDE}; \\ \text{ } & \text{ } & \text{ } & \text{ } & \text{ } & \text{ } \\ \text{ } & \text{ } & \text{ } & \text{ } & \text{ } & \text{ } \\ \text{ } & \text{ } & \text{ } & \text{ } & \text{ } & \text{ } \\ \text{ } & \text{ } & \text{ } & \text{ } & \text{ } & \text{ } \\ \text{ } & \text{ } & \text{ } & \text{ } & \text{ } & \text{ } \\ \text{ } & \text{ } & \text{ } & \text{ } & \text{ } & \$ 

**CONTRACT CONSTRUCTS**<br>
THE COST OF THE PROPERTY OF THE CONTRACT OF THE CONTRACT OF THE CONTRACT OF THE CONTRACT OF THE CONTRACT OF THE CONTRACT OF THE CONTRACT OF THE CONTRACT OF THE CONTRACT OF THE CONTRACT OF THE CONTRAC

 $LOGICIELS = 10% + -40%$ 

@ Tody is general Caste-Hellery

**EXTENSIONS APPLE No. MAC** 

**III COIN DES AFFAIRES** 

li s

a discuss

 $+1$ 

**HD MicroSystèmes** 

ELSE COMPUTER 47 Bd Saint Marcel 76013 Paris of 43 38 23 38

Closed as lural au vencrodi 9 / 39 / 18 h & 14 / A i 18 n 30. Samed Annexure A 18 //

67 ros Bartoria 92280 La Garonne Colombos

/ 42 42 55 09. Télex 614 260. Fax 47 60 23 41

I HIGH Lectors or obeywhere pow R - is Re<br>
(EIGH F administration pow Lin C Re<br>
(C - Where the carrier power list physicially)<br>
(P - Decree du SCR, severage de pour MAC)<br>
(P - Decree du SCR, severage de pour MAC)

91 Maldinal about chipoloid by an perme-

**HDM X5 compatible** HOM AX? 366 16/20 MM

모<u>또</u>이

ħ

ğ

 $\alpha$  ).  $\mathcal{A}$ 

#### Meet the laptop built by confident for your Confidence. the VERTEX-90 LT 27MHz 286 plasma laptop computer.

Resolutionary! Considents second generation 20 MHz 0 ws NEAT laptop. is out of a sheam with a sleek, compact design and available modern, J AN and mouse exportsions.

Dynamic? 1 U including 2 senal and 1 parallel port, up to 4MB of RAM, 100MB of harddisk storage and hill EMS 4.0 support. 640 x 400 EGA 4 pray yeals pay playma with CGA, HGA, EGA external part is removable, the VI-RUEX-50LT is completely PC/AT-compatible. Feel confident when running MS-DOS, OS/2, Novell, UNIX, Zenis and other sufrware on you lap-

Confidence non-Confident complete NT/AT systems available in deskrop, nooel designs.

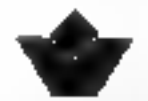

#### Confident Computer Co., Ltd.

No. 73, Lane 145, Tun-hwa N. Rd., Taipel, Taiwan, R.O.C. P.O. Box: 81-459 Taipel. Telex: 29807 Contide Tel: BB6-2-7173560 (4 Line) Fax: 886-2-7173564

 $2.5 - 1.5$ 

Mar in 17 of an agencied endpoint, if were enough former the former deep

**SUNN** 

SERVICE-LEDTELIS Nº 27 F

Do you have confidence in your laptop?

# HAS SET-UP PC FAMILY TODAY!

86/386

32名品通用

# 3 year quality guarantee

### 4.7935.588

#### ZYSTERNS

- \* moders stammed convergative
- BOZES INANCE BART AT CONFICIEN
- er tunnig Xt computier
- \* 00206 AG 00061. **ASO XA TARRA CONFIDER PRINCIPAL**<br>ASO XA TARRA CONFIDER PRINCIP
- 

#### **BOARDS**

- T BUILDE VEHICLE OF USE OF HE WAS T
- NUAT BOZBA-16 ZIMME MAAN BO KHIPS & TECH CHIPS SETI
- .<br>Sega e vea card

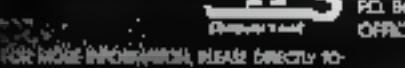

Interland Information System inc. OFFICE: ROOM A, 7F, NO 346 SECTION 1, KIERLING BOJILIP WHO, WHAM ROC ie: Mg2 Mg600 Mg2 Mg2 Mg500 TLX 23953 PIERND FAX: 866-2701-1113

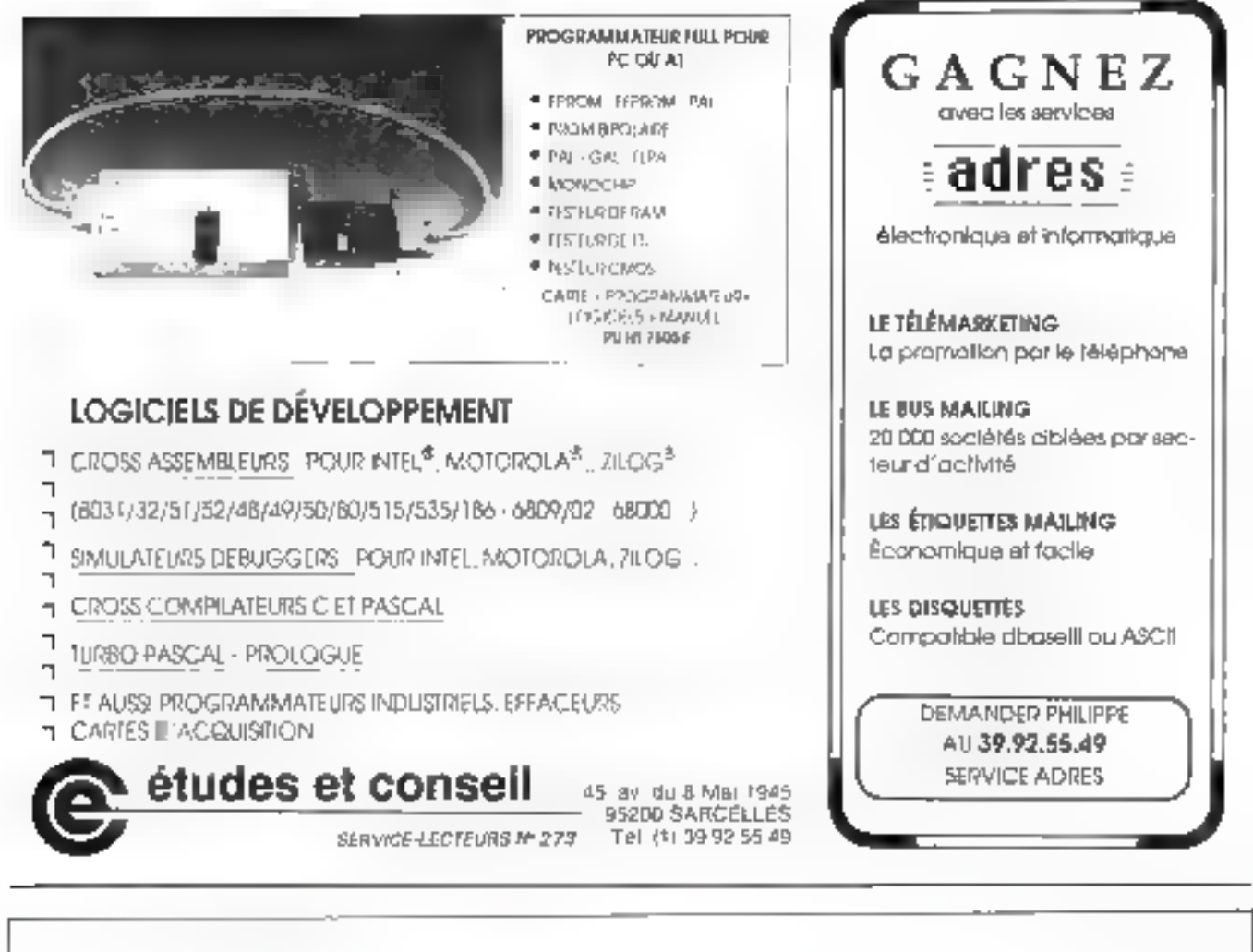

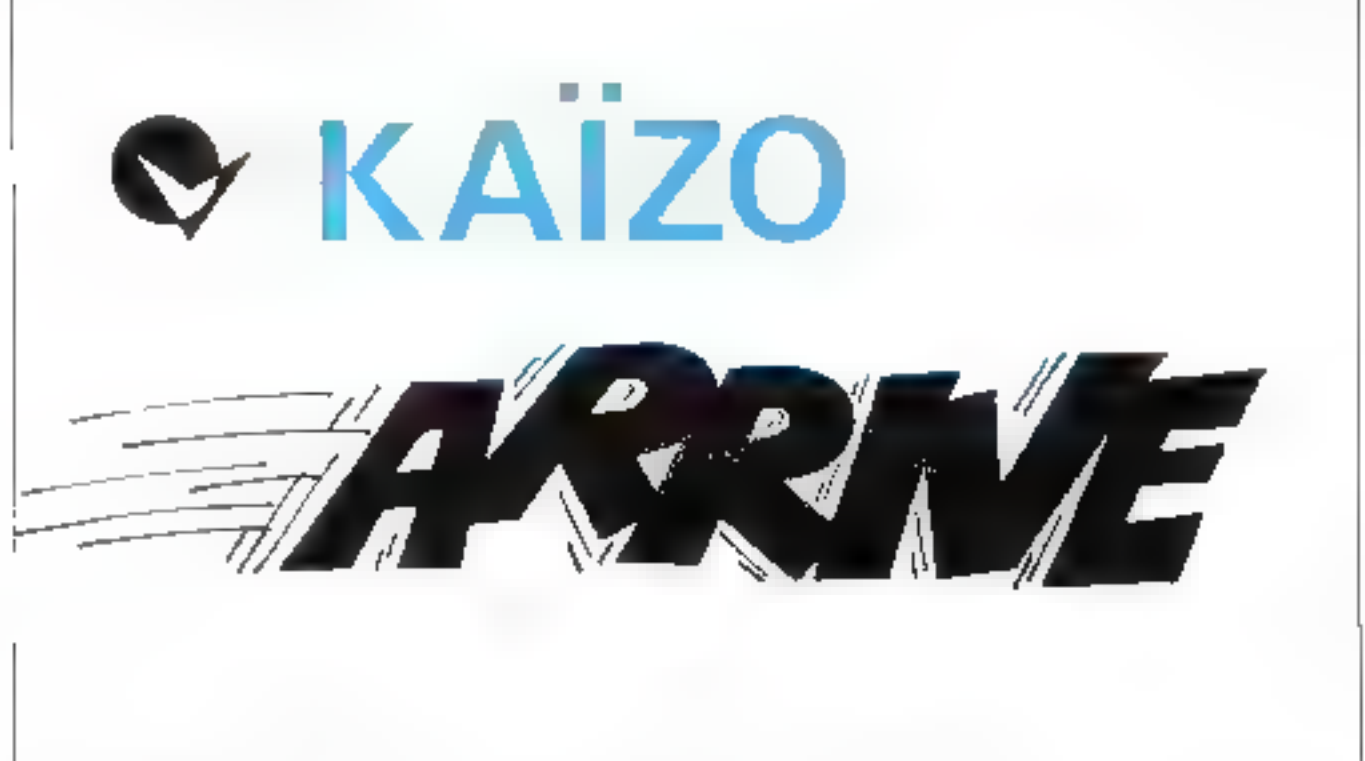

computer 15 Place des Voages 75004 PARIS Tél : 46 04 31 84 Fax : 48 04 76 98 Télex : 240 435 F

# **COMMENT ATTAQUER LES COMMUNICATIONS EN TURBO-C**

Si les langages de programmation disposent tous de commandes permettant de programmer des applications de communication, il est impératif de connaître les principales règles de communications, ainsi que les parametrages de l'UART 8250, processeur de communication généralement implanté sur les sorties série, avant d'aborder la programmation elle-même. Les exemples de programmes présentés sont en langage C et utilisent plus particulièrement la syntaxe du Turbo-C de Borland.

a premier lieu, repronuns les définitions des termes les plus consamment utilisés dans le monde des communi cauons

Baudi: le baurt est l'ustité de I unesse de transnutsion et est égal a l bit par secondo. Le retine · baud · vient du télégraphe et plus précisément du nom de l'ingénieur français Buadot, qui investa le premier apparai) télégraphique à impression riposcio à la riscoprien Par le DOS, il est possible d'obtenir des communitiennons de 0 à 9 600 baeds. Les vitesses plus élevère sont phienden difectement en pilotant SUART B250 (jusqu'a 115 230 bands)

Bits do start et de mop : le bit de start est te bit de début de communication. le bit de stop désignant la fin d'une partie dit message on la fin totale damessage

Bit de parité : ce cut permet de viertier la benne réception du mossago Dans une communication, le message peut être vêrifie en utilisant la régleite la patité : pour calculer une parité paren, al fanct d'argouler une bit à filse le nombre de bits à l'est paix. Pour une partur impaire, on rajoule un bit a l'ai le nombre de lats à l'est impair. La panié est un moyen de contrôle qui dépend de la parité totale de chaque bir ito demposito du bit de parité

#### En anglais:

pas de partie - • partig = NONE , pas<br>rilé parte -• partig = EVEN ; partié un-<br>paux - • partiy + ODD

Vites i chaque code munye oscape condes de 5 à 6 bats [Sa] ou transmet un ficturer corte sur 8 bits en 7 bits, un bit est petda au cours du transferi, et le

résultat est plus que décavant<br>**Sandshaldag : XON/XOFF** : re-pretocole permet à un modem de savoir. dans quel état se triuve le montemavec leggel il communique. Globale, ment, on peith ditre quo les moderns eclaminations singular de num es se demandant reciptoquement de leurs. nouvelles. Ce protocole ne s'elli-titoque par le TD et RD. Le modem A envate des données. Loisejue le madiem Blackpeat placescovers discrimed alors un-DC3 ou &H13 en hexadécimal ou 19 en decimal. Se modern A stoppe alors to transmissami et no bi roprendro qu'au moment où il recevra da DCL (17 ou SHIT) du modern 5. Seco entendo, les modems doivent participer au même profocole de fransmission

Transmission asynchrone: Ins. ca.

ractéres peuvent être emis n'importe quand mais sont délimités par des bits d'en tête nu de stop de facun à permettre à l'interface de réaliser un déciridane

Transmission synchrone: les caractéres ne sont pas définités, mais l'Itor logo est régénérée en fonction du sigual reçu er la destion de la cristimation in the middle with a trade out in plant ardue

#### Protocoles

a) for pentocoles dábles utilisse une luqson physique connectée à la broche ill (DTK) de câbie RS 232. L'ordenaieus surveille un primanunce cutto broche

b) Le protocole XON/XOPF (voir Handshaking}

c; Le protocole Interrogation/Acquitterpent, il est qêrê par l'ordonateist et l'interface. Amoi nommé du fait que les caractères ENQ et AOK peuvent étre utilisés pour géret la procédure de communication. Ce protocole est employe sur cortano: réseaux de style **BUS** 

d) be protocole bogiciel, de dernier est geré directument par la program **mour** 

#### Tableau des différentes adresses

Les différents modes du 8250 peuvent être sélectionnés par programmation. Voici, pour plus d'éclaircisement, quelques explications sur les régistres et adrésses de l'UART. Nous donnons aussi les définitions en anglais, afin que vous pussiez suivre évenivellement certains programmes

- LCR Line Control Register
- DIL Deuser Latch
- DLM Divisor Latch
- 168 Luie Status Register
- MCR Modem Control Register
- III.SR Modem Status Register
- RBR = Receiver Buffer Register
- Transmitter Holding Regater THR
- tER **Interrupt Ecable Requiter**
- [屏 – Тыстарі Іферіясаныя Ворзам
	-
- Registre de contrôle de la ligne
- Očiel [adɔ]e du diveseur
- octet fort du diviseur
- Registre d'état de la ligne
- Registre de contrôle du modem
- Registre d'état du modem
- Buffer de récophon
- Buffer d'émbrion
- Registre vabdation des interrupt.
- $-$  Registre identificativa informat.

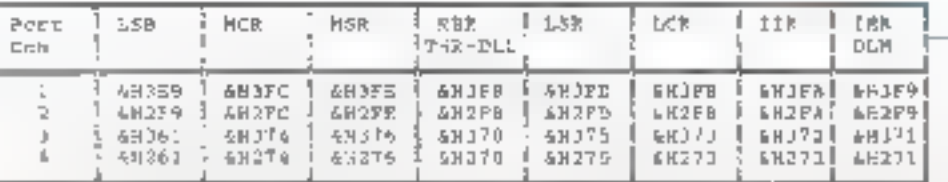

Vous pouvez remarquer que les adresses THR et RBR sont idéntiques. Il est donc nécessaire de savoir à quel registre on accéde lorsqu'on bi ou écrit à l'adresse &H3F8. C'eat ici qu'intervient le DLAB (Divisor buicli Acces Bit). L'adresse &H3F8 correspond à la valeur Basse du diviseur d'horloge. Ce DLAB vous permet de programmer les vitesses auxquelles vont s'affectuer les transmissions. Voici la tableau des villasses solon les valeurs du diviseur

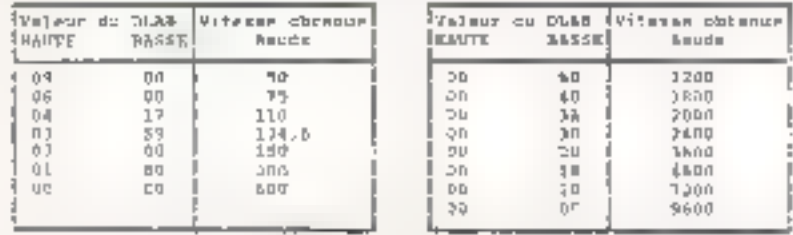

#### Registres des validations des interruptions (JER)

Ca registre est sur 8 bits, capendant quatra ne sont pas utilisés II permet la validation de quatre types d'interrup-, tions de l'UART 8250 qui vont génèrer un signal de sortie (INTRPP sur la broche 30 du 8250). Pour déconnecter toutes les interrupitons, mettre 0 dans ce registra.

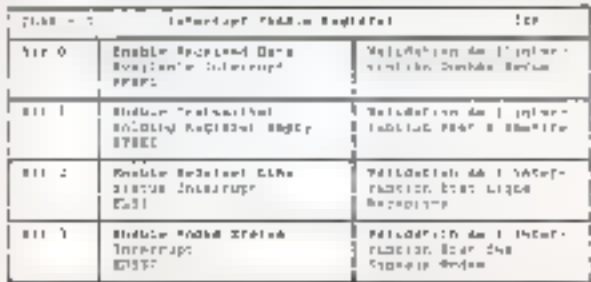

#### Buffer de réception on Buffer d'émission

Ces buffers permettent d'envoyer me de réceptionner, de lire ou d'écrire un caractère sur Il bits. Toutefois, il faut prendre la préceution de mettre le DLAB à zéro-

#### Registre d'identification des interruptions

Quatre niveaux de priorité d'interruption sont gérés par l'UART B250 Toute information que signale une interruption protuaire est placée dans ce registre qui bioque la plus haute interruption présente lant que celle-en d'est pas reconnue

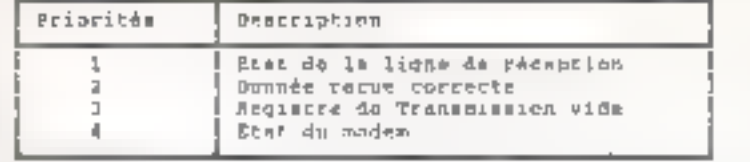

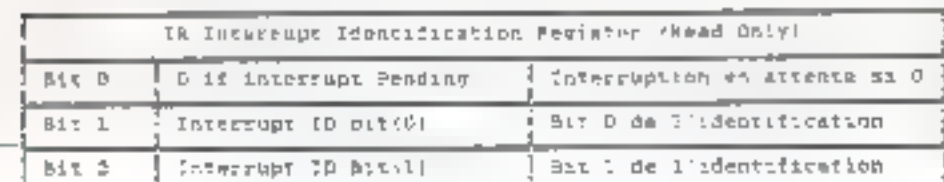

AMENICATION

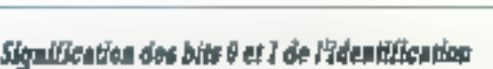

Registre de contrôle de ligas (LCR)

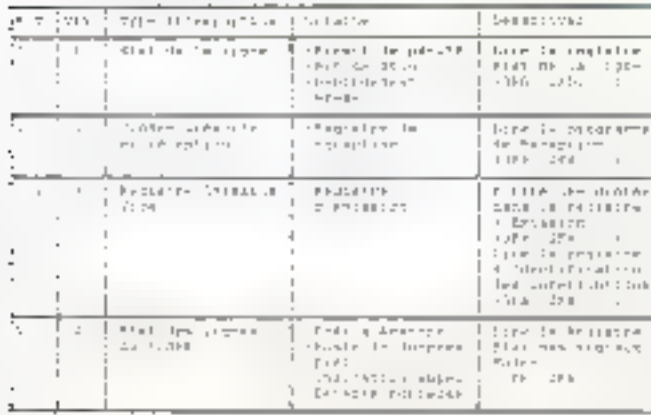

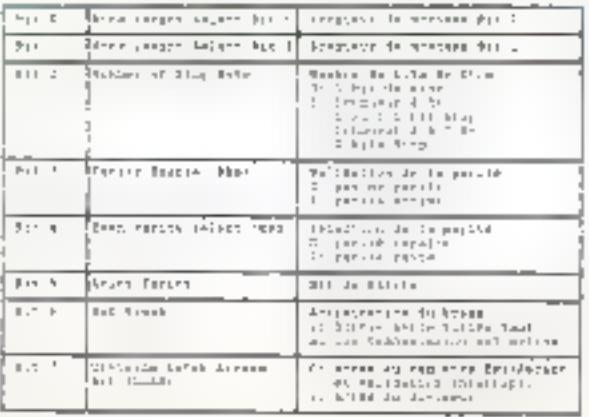

 $\textbf{Reginite de cantride a method of } (IFC, 2FC, )$  Ce rogistre permat de piloter l'interface et la validation IRQ.

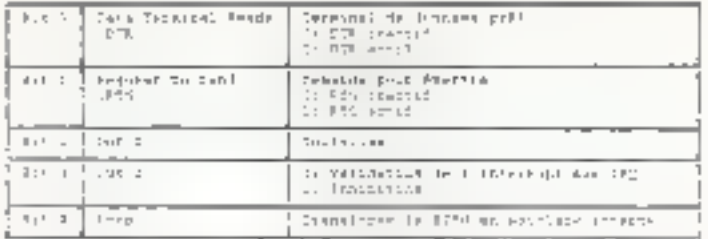

 $\textit{Regintro d'\'etat de ligne (FD, 2FD\_)}$ L'état du transfert des données est décrite dans ce registre.

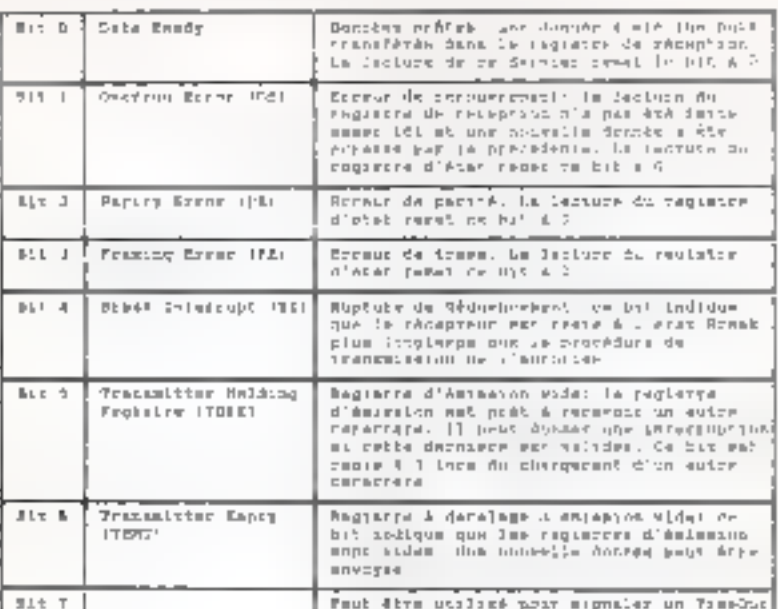

#### Registre d'état du modent (IFE, 2FE...)

L'état courant des signaux modem de la tigne sont tournes par ce registre. Les bits de poids faibles, au nombre de , quatre, indiquent une transition sur les signaux modent auxquels ils correspondent. A chargé fois que l'un des bits 0, 1–2 -3 est à 1, une interruption modern ent générée

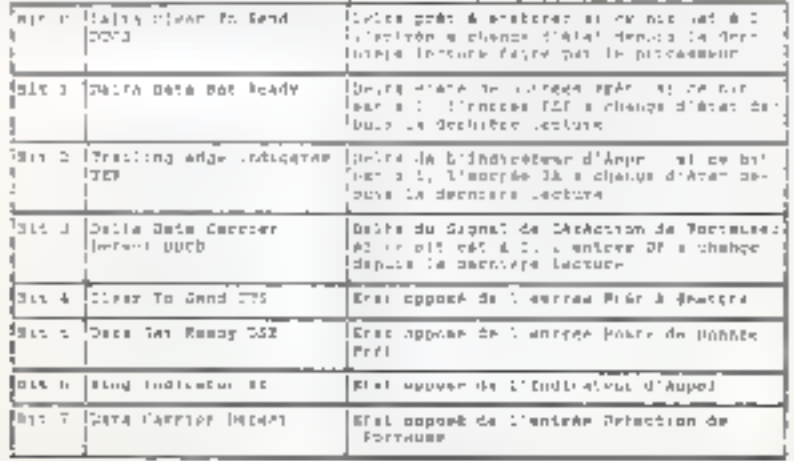

#### Programmation

Maintenant, vous avez le nécessaire pour attaquer la communication de façon sérieuse. Evidemment, certains dirou<br>eu ji est beaucoup plus rapide d'effectuer un OPEN 'COMI 1280,E,T,1'. Mais béfas l'pour nous, le C digère trè genre de chos- Emayez muyours de faire avaler ça au compilateur

Pour programmer io 6250, nous avons plusieurs chosx. Il est possubte d'utiliser l'informisen 14h du Rres, avec la fonc 110h (NTS6 (INTNO,Jacegs,Outcegs). Mais nous pouvons aussi programmer directement les registres du 8260 à l'aide des fonctions C (rightPort) of Duffp(Port Valeus).

Nous commencerons par le plus simple. la fonction BIOSCOM (TURBO-C).

#### **BIOSCOM**

Regardons le moyen le plus simple d'initialiser le port de communication à l'aide de la function BIOSCOM. En tait, rette fonction est auxsi rapido quo l'Opna "GOMI".<br>Pour vous exercer avac BIOSCOM et modifier ce programme test, voici la table des paramètres que vous pouvez.

utilisés

#### Paramètres de commandes

- 0 place les paramètres (valeurs).
- onvoja le carnojare contenu dans la valeux
- i<br>3 bilio caractéro roçu
- demande le statur courant de la ligne

Pour les commandes, la fonction BIOSCOM retourne un entier sur 16 bits. Les 8 hits de 8 à 15 sont des bits de status. les bits de 0 k 7 varient reion la commende

Bit 14 – "Transmis Shift Register Empiy

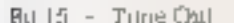

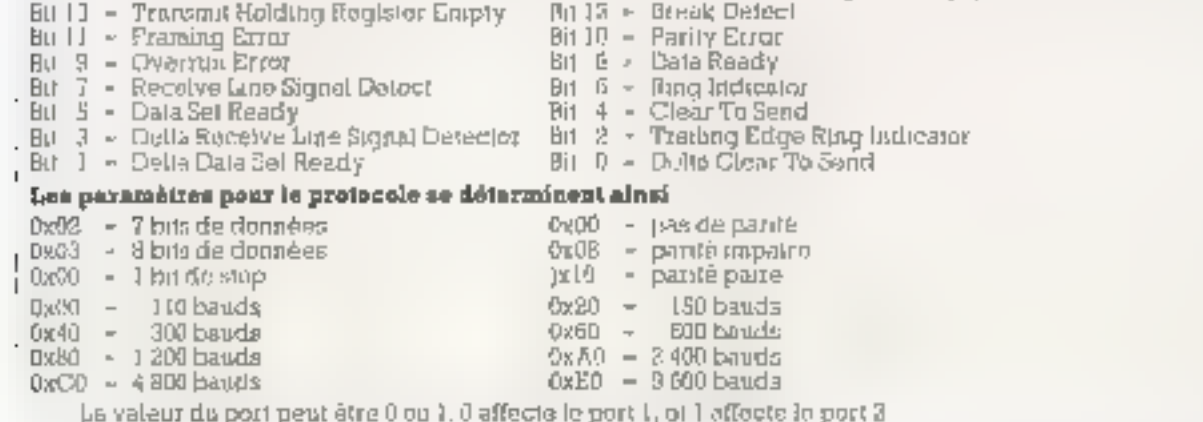

Rendez-vous à la prochaine édition pour la suite de cette programmation

TECHNIOUE

#### L'INTERFACE SERIE 25 232

C'est un dispositif permettant d'assurer une hoisan ontre Funité contrale at un élément extérieur. Une interface est souvent

- , déterminée par son mode de transmission, , sério ou parallolo. En tromatissica série, les données sont envayées sous farme d'un flux
- , de bus successits. L'avantage est le forble cábloge. La majorité des interfaces RS 232C affrent une prise du type DB25 (25 broches
- makes). Mors cette prise deview DB9 (9 broches) par exemple sur l'IBM PC/AT. d'est important de noter que les prises miles signalent un type « connecteur DTE IData Terminal Equipment) + et les prises lemelles signalent un type « connecteur DCE (Data
- Communication Equipment/ v.
- 
- Quelle différence y a-t-il donc entre les prises DB9 et DB25 ? Les signoux restent les mémes. Capandont, notors qu'en micro-informatique
- $\frac{1}{2}$  les connecteurs DB25 ne sont pas utilisés à

100 %. Seeks sept ou hull life sont utilisés. Pour réaliser des losts sur les programmes de communication sans comexions complexes, if sulla de réaliser un bauchon.

Munissez-vous d'un connecteur femella de type DB25. Raliez ansamble las contacts  $2$ el  $3$ , puis 4 el  $5$ , et enfer 6, 8  $20$ . Placez ce bouchon sur le connecteur de voire interface.

#### Principaux contacts du connecteur

8 (DCD) : ce signal informe l'UART 8250 que la tigne est connectée. Hest testé dans le registre d'état du modem (bit 7), Le bit 3 de ce registre indique un changement sur la ligne si l'interroption du modem est activée. 3 (RD) - les données sont recues en serie. 2 HDH : les données sont émises en seine. 20 (DTR) ; ce signal informe le modem que i WAT 8250 est prêt à établir lo communication.

610781 : signal informant l'UART 8250 que le modem est prát à établir le communication. Il est testé dans le registre d'état du modem lbit 51. Dans ce même registre, le bit l'signale on changement d'état du DSR

4 (RTS) : ce signal informe l'UART 8250 que le modent n'est plus actif. Larsque la 8250 émet on DTR, lo modern dais répondre en renvoyant an DSR. De mênte, lorsque le 8250 envoie an RIS, le modem doil renvoyar un CTS.

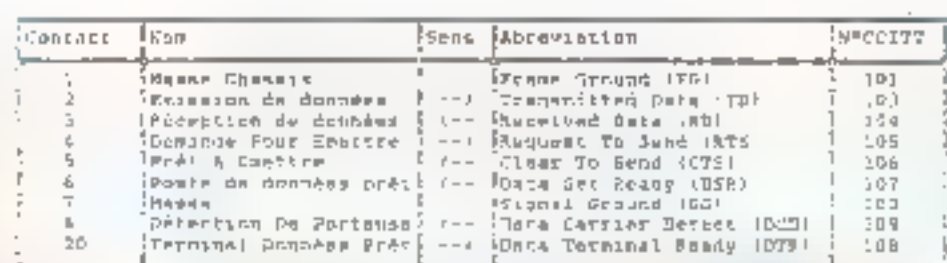

COMMUNICATION

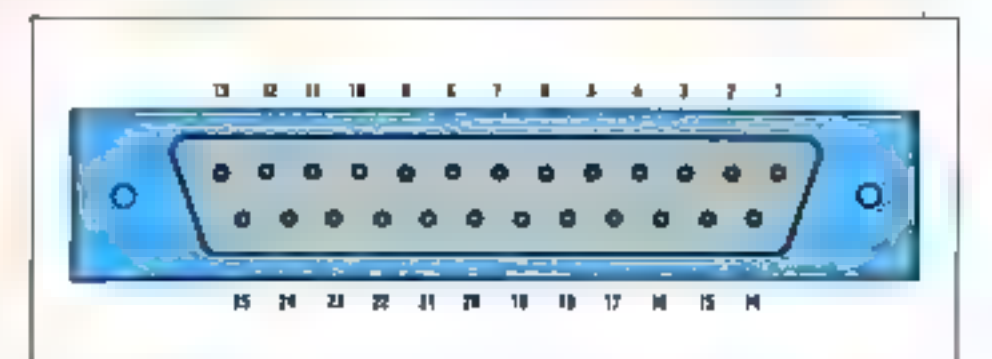

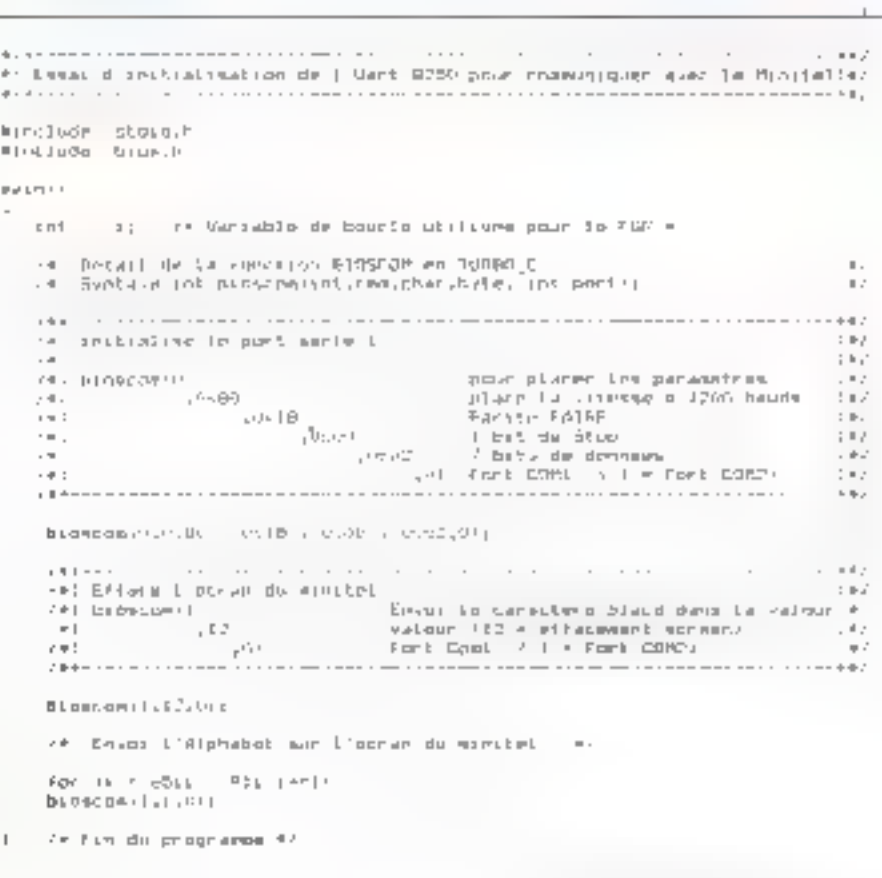

# CASH n' DISCOUNT La Sélection du REVENDEURS ( DECUPLEZ VOS VENTES EN

## DE LA CAO 3D FACILE A LA PAO TRES FACILE

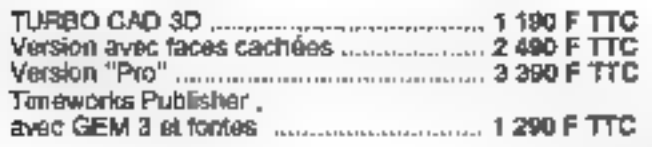

Timeworks "Lite" Version simplifiée ...... 490 F TTC **Résultats surprenants** sur imprimante matricielle.

**REJOIGNANT LE SYSTEME CASH AND DISCOUNT.** Cash and discount yous apporte : eupporte publicitaires, recrutement, approvisionnaments. Totes reneal greenworks LC PINOTEAU 42 09 22 50 Pastagenhouse designed from more<br>Adelphousekover Britis Materialist von

Souria recommandée part part article : 20 F

## DISQUETTES, SOURIS ET CLAVIERS 102 TOUCHES

#### **DISQUETTE**

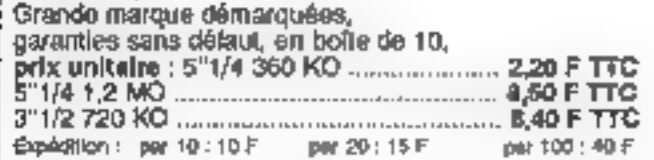

#### CLAVIER 102 TOUCHES pour XT ou AT aux nouvelles nomies .................................. 490 F TTC Souris 2 boutons Port per erticle 20 F

## LECTEURS DE DISQUETTES, DISQUES DURS, CONTROLEURS

#### **DISQUE DUR Pour XT ou AT.**

fraia d'expédition - 40 F Lecteur de disquette 3" 1/2, 720 KO, evec berceau et adaptateur 5" 1/4 ............. 749 F TTC Port : 40 F

#### CONTROLEURS Pour II disques durs XT,

frein d'expédition : 20 F Kit disque 20 MO pour XT (disque demi hauteur, Ímia d'aspédition : 50 F

## **LIBRAIRIE**

Мочускам Le grand livre du MS DOS 4.0 

VIRUS, tous sur les "virus" micro informatique. Comment en créer, comment s'en protéger. Port per entide : 20 F

Exeptionnel CASSETTE **ADEO** VHS

 $180$ 39 F TTC

por Norks

**CANADA AD F** 

## JOINGNEZ VOTRE REGLEMEI AVEC LA COMMANDE A<br>L'ORDRE DE P.C..S

SERVICE-LECTEURS M-275

ME OLYBE

#### PCS

5, Pla J.F. Lápina, 750th PARIS (par sus Marx-Dormov). Tàlàphone: 42.09.22.50. Mátro: La Chapalle

Fill H Gene du Hord, auvert du merdi eu eamedi, 10 is it 13 in et de - 14 is 30 à 199. Polement CASH<br>- exclusivement (repécas,chèque, Carle III-sue).

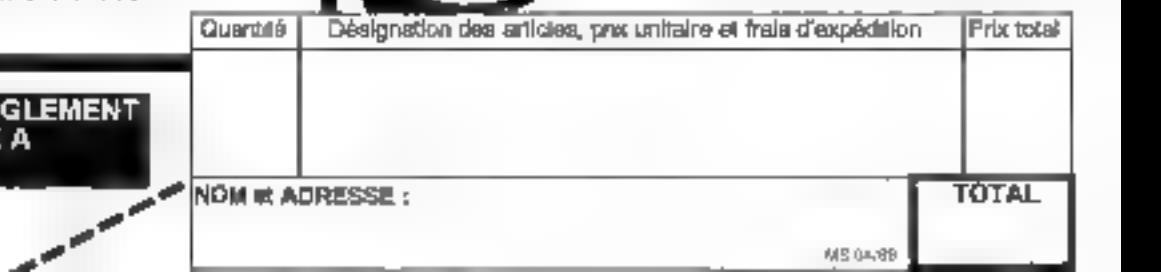

#### **IMPRIMANTE MATRICIELLE 24 AIGUILLES HQP45 CITIZEN** (136 Golonnes, vitesse d'Impression 2AB/8D cps, buller 24 Kp, inhidiaces sène & paral, en standard) GRATUITE **FP POUR TOUT ACILAT D'UN PAC 286 TANDON** LA CONFIGURATION DE BASE COMPREND: - U.C. 80286, 8/10 MHZ, 1 Mo RAM  $-$  Lecteur 5'1/4 1.2 Mo - Ports série & parallèle - Carte monochrome graphique hercule. - Moniteur monoch, graphique 14' bie résolution - Clavier 102 touches - MS DOS 3.3 & GW BASIC - Logicial Windows PRIX TOTAL: 17 280 FIIT SOIL 30 494 FTTC  $PCA$  40 Plus + Imprimate  $HQP$  45 + windows + souris-communication  $16995$  F H.T. soit 20 156 F T.T.C.

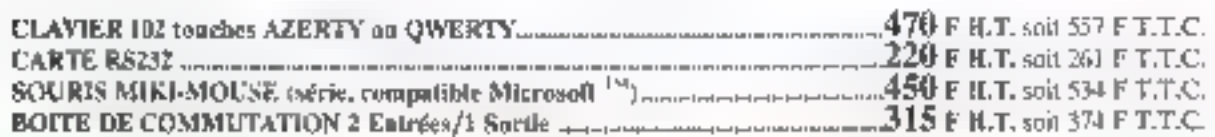

EVOLUTECH 12. Rue Curtier Bresson - 93500 PANTIN Tếl. 48 91 10 46

REPORTAGE ROBER lancion

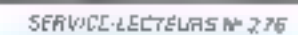

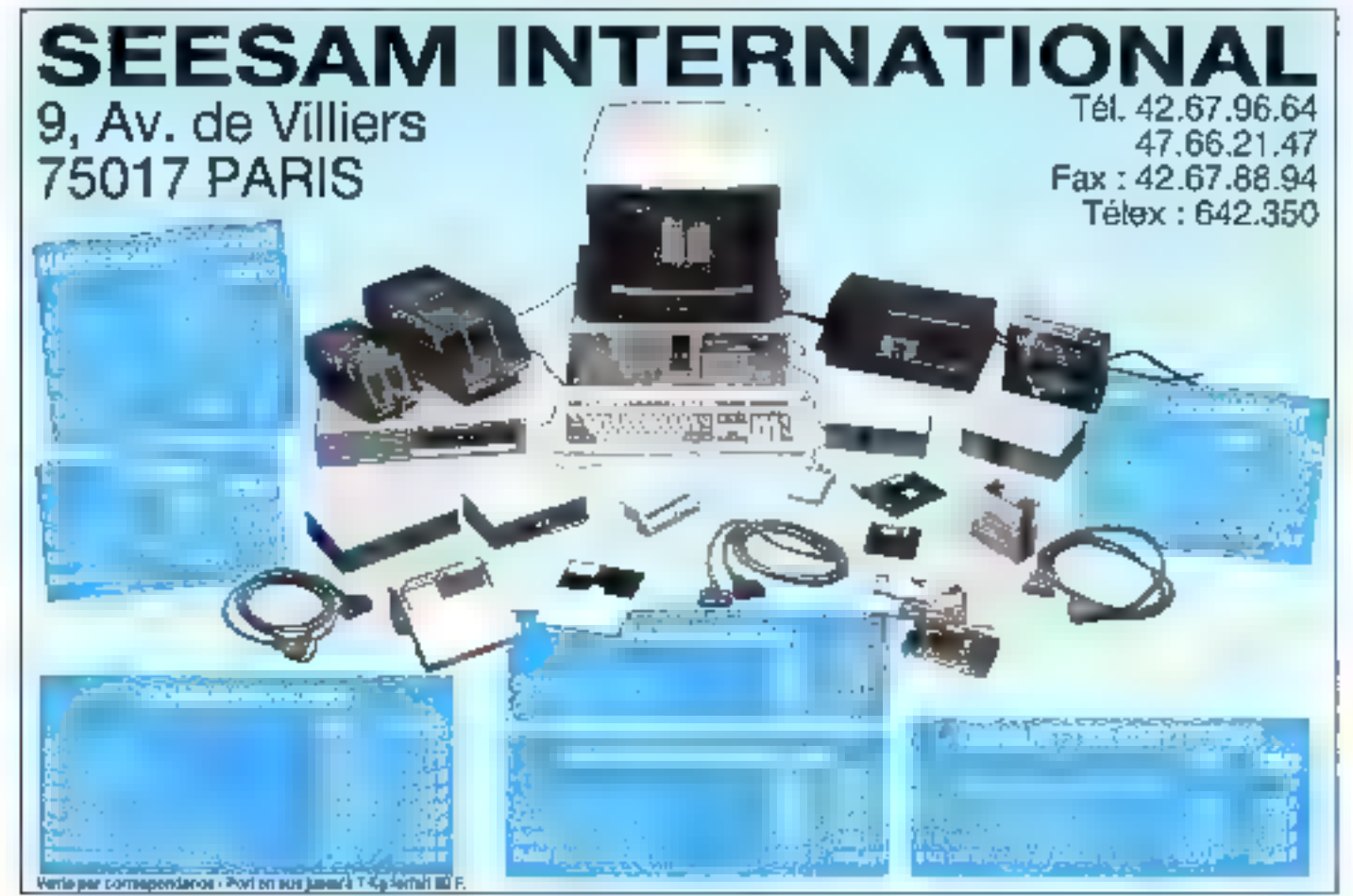

SEILVICE-LECTEURS Nº 277

TECHNIQUE≡

## **LA MEMOIRE EMS**

EMS, EMM, EEMS, LIM sont des termes qui ont tous rapport avec le principe de la mémoire étendue des compatibles IBM PC. Mais que représentent-ils exactement ? Pour quelles raisons est apparu me standard et comment va-t-il évoluer avec les systèmes d'exploitation de demain : MS-DOS 5.0, OS/2, XENIX...? Comment utiliser les cartes d'extension de mémoire qui sont basées sur un principe ? Voilà quelques questions que tout utilisateur est amené à se poser à un moment et à un autre.

es microprocesseurs 8098 et 8086 demographic coatrides PC et dea XT lis peuvent adresser directantem I mil-Ison d'octets, soil 1 Mn (busd'adresse sur 20 lignes). Les AT Interoprocesseur 80286) tint, yn iv vancier, un bus d'adresse sur 24 Jimnes de gui pourrait lhéoriquement leur permettre d'adressor ditectoment 16°Mo. Cependant, même ces AT ne peuvent adtosser avec MS-OOS. rgun LiMo icar le système utilisse le mi rroprocession 30206 en mode Réel (mode de compatibilité avec le 8066).

Amsil quelle que son la maclane sur taquello on mavaille, le sysième d'explostation MS DOS ne nova donne accès en tout qu'utilisaieur qu'à 640 Ep. Le reste est utilisé par certaines cartes : comme les adaptateurs d'écran :

GKh - 64 Kb RAM comesant lee vecteurs d'interruption et les variahles du DOS et du BIOS.

- 63 Kb → 640 Kb RAM uhlisaleur
- 640 KV · 740 Kb RAM vidéo EGA 704 Kb + 768 Kb – RAM vidéo MDA, CGA, Hercules

- 758 kb = 832 Kb KOM carte vi dépiou disque chir

- 032Kb B96Kb mutheo
- 896 Kb 960 Kb mutilisé
	- 960 KB → \$ 024 KB ROM BICS

mette à des logiciels d'accèder à de la HAM supplémentaire Expanded Memory Specification, ou encore Specification de Mémoire Etendue, qui doit permettre de dépasser cette linination. Ce standard ost encure appalé. LIM pour Lotus. Intel et MicroSoft, so-राखेखिः द्युधा दिल्ला स्पर्धातक्षतारास्यक्ता एखकी।

La technique de la pagmahon est utilisée par les cartes de memoire étendue. Ces cartes offrent su nombro de pages de 16 K.: auzquelles on va pouvoir accèder par l'intermédiaire de la sone allant dos adtesses 832 Kb à 896 Kbi appelée dadre de pages

Ce cadre de pagas contient 4 peqes de 16 Kb chacuée qui vont, à un instant donné, être la recopie de 4 puges guelonnques de 16 Kb, situées sur 画 carie do mémoire étendue. Tout accés à une des pages de mémoire de 那 carte devra se faire par l'intermediaite d'une des pages du cadre de pages et grâce à un logiciel fourns avec in correcte de memoire élendue oir EMM (Expended Mirmory Manager)

Les promières versions de EMS permettaient d'uistaller des cartes pou vant comporter jusqu à 8 Mb de RAM : la version 4.0 pousse mete valeur à 32 Mb. Le geshimaarre de mérimite etendne FMM offre un certain nombre.

Briser la barrière des 640 Ko de mémoire adressable sous MS-DOS, les cartes EMS sont devenues standard de fait. Mais, derrière le produit, la technique est complexe.

Cependant, les 540 Kb de mémoire. whiteshear sont vite devenir moufficante pour des loqueuses de ples en glus gourmands en mémoire. C'est pour pallier à det inconvément que les constructeurs se pont mis d'Accord afan d'établie un standard qui par

die folteriens agipelées par lus lequeurle qui desceront pluses la RAM située sur la carte. Ces fonctions vout purmistus, par exemple, de transfèrer une page de 15 Ko de la carte dans Je dadre de pages et vice versal

En régulais, on a accès à un instant

donné à 4 pages de 16 Kb, situées à partir de l'adresse 832 Kb (celle adresse do base pout en fait, étre mit difiée par des switches de A carte. uge des fonchans de EMM permet de connaître sa valenc) qui sont la teco pie de 4 pages quelconques de la carte d'extension. Pour accèder aux autres pages de la carte li faut faire un-demande au gestienaure D/M

#### Les fonctions de EMM

Le destronnaire EMM doit avoir été maralle. Pour cela, il faul mettre dans le fictuur CONFIGSYS une instruchon EMM.SYS MS ISD Cas indicahold doivent be frouver dans la documentation livrée avec la carte

l'autes res fónctions de EMM soul accesables par Tartorabédintre de l'in terruption logicialle IDI du DOS. Ces functions sont au nombre de 15. Pour lancer uno fonction, il faut

- initializer le registre AR du microprocesseur even E sumero de fonc- $\text{tion} + \text{B3}$ .

- internation contains autres requiries ssuvant la fonction.

- lancer l'interruption 105 enstruction INT' 103

En retour le requatre AH contient 0 si teut siear bien passé, ou bien un cede d'erreur datis le cas contratte Vaici la liste de ces fanctions (avant la l dapos quels sont les registres à initialsset avant d'appéler la foiscient appèc donne les paramètres de retour de deplagmes feacheas).

Function 1: Obtonic fo statut (EMM presention non't

TV.101 AH-64

Fanction 8; Obtenir l'adresse du ca dre de pages

avanı AFL-65

aprés BX-adresse de segment de la page D

Fontion 3 : Object le combre de pas ges non allouées

avant AH-66

après - RX -nombre de pages disponihing

## TECHNIQUE ====

11X - nombre total de papes sur a capie Fonction 4 : Allouer des pages avant Alf-Fi RX - positiva e del paures. apres DX-olé d'accès Fonction 5 : Lecture d'une page de la monter avant AH-68 5X-numéro de page de la carte 10 à 631 AL-numero de page du cadre de naure. DX-cie d'accès Fonction 6: Tabération des pages du cadro de pages ploitaison multi làches avanı Ali-60 DX - cite di accès Fonction 7: Version de EMM avant AH-70 appes AL-numéro de viccogo en K2D (Decamal Code Binatre) Fonction 8 : Sauvegarde de la carte de pagination avant AH ?I DX=el-d'aduse Fonction 8 : Restauration de la carte die patriciasion. svant AH-72 DX lole d'acqés Fanction 10 et H : Réservees Fonction 12: Obtenir le nombre de eles d'accès avant AH-75 apres BX - sombre de clés d'uccés

#### Function 13 : Nonthreather patters asso mérie à une dié avant AH-76 DX-cl/-d'adoòs apris: BX-nombre de pages asso ciéos a la ció Fonction 14 : Lette des clés d'actiès et du nombre de pages. avant - AH -77<br>après - ItS- Divadresse du tabiton clès d'accès, pointire de pages, BX-nombre de clés d'accès Fonction 15 Mean à jour du la carte de pagination. C'est une fonction complexe unlisée par les systemes d'ex-

#### Evaintion du stendard

Le fait que l'on adresse seulement 4 pages parait indee collec disponibles sur la carte oblige a des commu tations assex fréquentes. De plus plustenrs logiciels pouvent gêrer en même temps la carte (clés d'accés dif férentes) est qui diminuo encoro le nombre de pagés adressables directe ment Ausei. Jes gains dir lentjis nisont pas ansa spectaculaires que caux espèrés

C'est pour ces raisons qu'est apparti un see ind standard mis au point par Asi Quadram et Ashton Tate, Ce sont les Specifications Amelances de Momotto Elendue on EEMS Espanded

Enhanced Memory Specification)

. Cette technopoliper net de parter le<br>nombre de rienes dans le cartre de pa ges a 64 cap from de 4 civilism partes se frouvent along dispersées, d'incluss I Mb de pénsire carveri, mislie et mênie Hans les 640 kmde meiodine unbasteur. Cola est tres inféressont entre differents programmes

Avec l'arrivée de l'U de plus en plus performables the systems) and expiorlarion qui les uliuseau eu maximum. de teurs planabilités l'es exclampios. qui untipermis de consultanci les limitations actuelles, de devraient plus avon ueu d'Atae

Arisa. Jes machines a base de 6266. ou 80386 qui possederont un systective du type MS DOS 5.0 au OS/3 ho de pratent passavoir tresom des carres de chemissée elecciture. En effective et system mes d'explictation zont permettre d'utiliser la capacité d'adressage as sez importante du microproposseur (16 Mb et phis)

L'It des shahfaqes du bus ElfiA par top port o MCA seria de las paulfundes. la possibilité du monopérie-courrie Büdisbosh matters durchessage 1656 programmi Alternacevssal des duzecte prenti par le miero (pus d'edivision est dif bits) or dar devent été l'impirisment suffisant pour louies les applicances à Venu II

#### **Dominique Chabaud**

#### **15 INTERNATIONS LOGICIELS**

Ovel que soir le langage dans lequel vaus programmez, il y o loujours une phase de traduction de vos programmes sources en instructions comprehensibles par le microprocesseur. Cette opération de traduction, encore appelée compilation, traduit donc des instructions Basic, Pascol, C... en langage machine directement exécutable par le microprocesseur. De plus, il faut savoir que l'ensemble de vatre marine est géré par davs grosses parties écrites en langage machine: le BIOS et le DOS. La DOS est une couche logicielle cu-dessus du BIOS - les fonctions de très bas tirreau du BIOS soni utilishes pour criter des fonctions plus évoluées destinées à présenter une machine proticable pour un unlisoteur. Le DOS est en fait ho-même divisé en trois couches : une interface avec le 8405 contenue dans le Schier cache IBMBIO. COM, un noyau contenu dons le fichier coche IBM DOS COM et un interpréteur d'instructions situé dons le fichier

COMMAND, COM. Cast celle deriviere couche qui traduit les commandes DOS que vous entrez ou danier i copy, dir, cd... ou qui wous affiche le kumeux message :  $c \geq$ . l'appel à ces fonctions obeit à un stonolard, ce qui permet notomment de préserver la compatibilité des différents ordinations avec FIBM. Ce signolard est l'interruption logicialla : lorsque le microprocessour rencontre une demande d'interruption logicialle (instruction en languae machine de type WT ill, il interrompt le traitement du aragramme en tours pour aller exécuter una fonction qui dépend de la voleur n. De façon plus lechnique, il existe une table qui donne, pour chaque valeur de n, une adresse où le microprocesseur va trouver les instructions de la fonction a exécuter. La table contient 256 entrées, ce qui permet d'occéder à 256 internacions différentes (certoines d'entre alles sont ublisées par les périohériques d'in d'avertir la microprocesseur qu'un événement s'est produit). Una fois and cuida, la troitament se

poursuit à l'endroit cu il avoit sité interrompu. Cerksines fonctions peuvent micessiter des paramètres d'entrées ou peuvent retourner des valeurs de sorties. Ce sont les registres du micropyocesseur qui vont servir à ce transfert d'information. Un appel à une fonction se fait donc en trois phases : inibalization de certains ragistres avec les poroniètres d'entrefe de la fonction, appel à l'interruption correspondant à la fonction demandée ; on récupére ensuite les valeurs de sortie dans certains registres de microprocesseur.

En réalité, c'est légèrement plus compliqué car una interruption paut donner liau o plusieurs fonctions. In choix de la fanction se fait alors an inihalisant, avont d'appeler l'interruption, un des registres avec le numéro de la fonction. Calo permet de regrouper des fonctions du même type sous une seule interruption : par exemple, l'interruption numéra 16 concerne toutes les fonctions d'entrée-sorke près Fécron ; le numéro 103, qui nous inféresse ici, concerne foutes les fasctions du gestionnaire EMM.

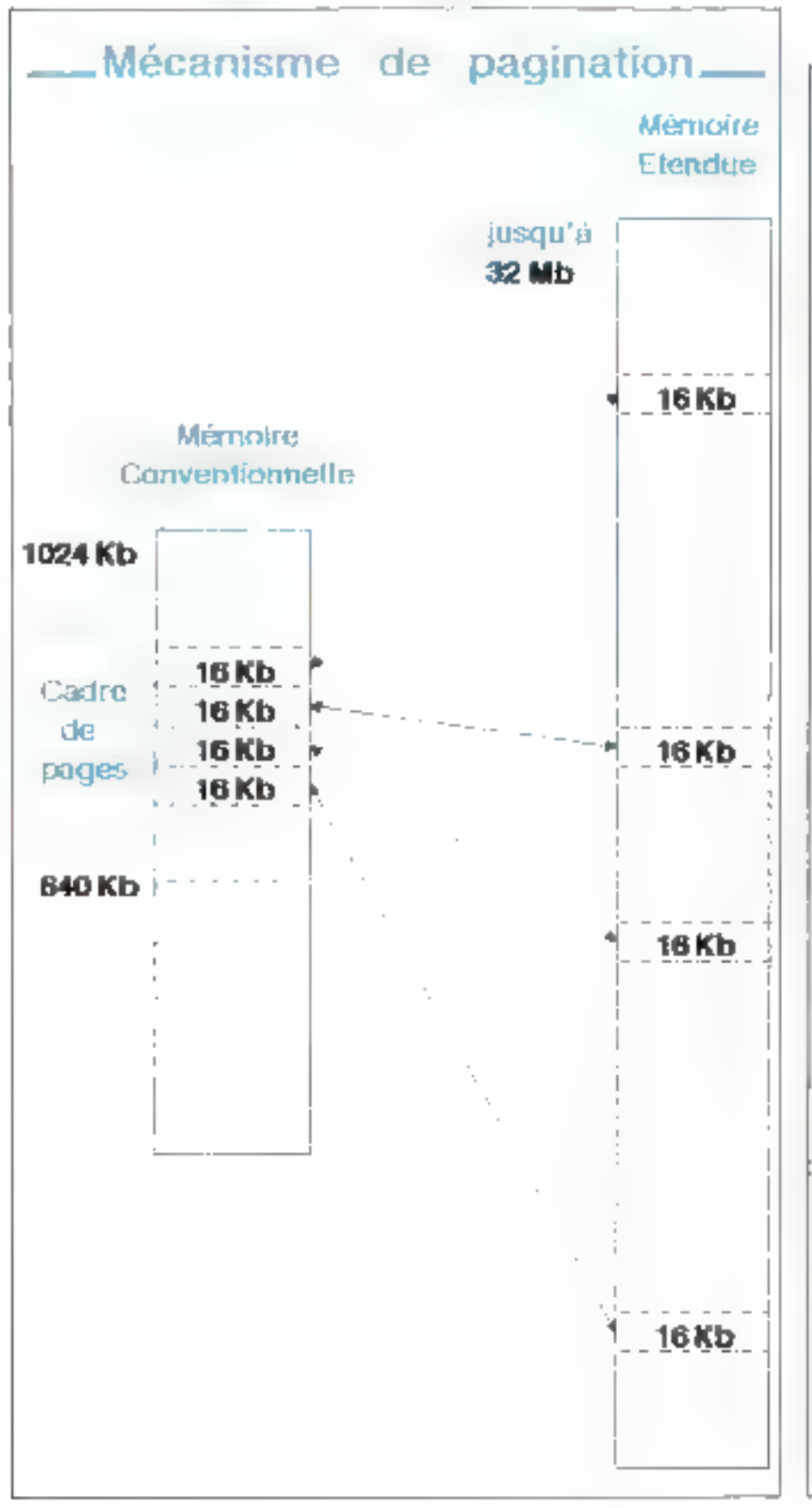

#### **NIECANISME D'ADRESSAGE**

L'adressage est la mélhode qu'utilise le microprocesseur pour stocker ou récupérar des données dans une minoure. Généralement, ces données sont des patets. donnéos codées sur 8 bits. La mémoire se présente sous la forme d'une suite de « cases » consécutives ayant chacuna un numéro qui est leur curresse. Lorsque la microprocassaur veut luire una fecture d'une case mémoire, il doit mettre l'adresse de celle cose manaire sur la busd'adresse, puis positionner correctement le bus de contrôle. Après un temps de réponse qui dépend du type de la mémoire, celle-ci va déposer la donnée stockte jusque-lá dans la case demandée sur le bos de données, puis va avantir la microprocessaur qu'il pout fire la bus de données afin de récupérer la donnée. Pour le cas des PC por exemple, le bus d'adresses comparte 20 lignes, le bus de données en comporte 8. Le nombre de liques du bus d'odresse détermine le nombre de cases mémoires qui pourront être adressées : 2 puissance 20, soil 1 048 578 cases fou actels), ou encare i Méga-octet. Supposens par exemple que le microprocesseur de notre bon vieux PC venille tire le contenu de la case de mémaire située à l'adiesse 50. Cette adresse est tout d'abord convertie en binaire sur 20 aus afrit de pouvoir être déposée sur le bus d'adresse lde 20 lignes) : 50 décème = 0000 0000 0000 0011 0010 binoire. tine fois convertie, ceite adresse est donc dépasée sur le bus d'adresse à raison d'un bût par ligne. Le dicroprocesseur avertit plors la mémoire (grâce ou bus de contrôle) qu'une locture osì demandée. La piera de fait alors le travail inverse : elle traduit l'état des fames du bus d'adresse pour l en déclare l'actassa sur 20 bits. Elle va ansuite chercher l'information qui se trouve à celle advesse. Cette information sur 8 bits est déposée sur la bus de données fue 8 lignes. vous l'aurez deviné). Il ne reste plus qu'à informar la microprocessaur que la donnéa demandés peut être lue sur le bus de données, et cela se fait par le bus de contrôle. La microprocesseur une fois grech pout traduire Fétal des tignes du bus de dountées pour en décluire une information sur 8 bits. C'est la donnée qu'il grait demandée.

## TECHNIQUE <del>add</del>

```
\pi /
        #include (stdio.b)
        #include (dos.h
        int total, dispot
        int adm:
        Int cle;
        10<sup>4</sup> very
        union kööä inregs,outregs;
        void main (void)
         /**********************************
         74 Fonction 1: Ebabus de la carte 47
         /***********************************
         inrega.b.ah=0x40;
         #B#8619K67, binnegs, boutregs);
         if (outrags,h.ah!=^!
         printfi<sup>s</sup>inCarte non presentein"):
         e1se
         \cdot^r_{_L}/* Fonction 2: Advesso do segment de la carte */
          inresp. h, a b = 0.41;int86(0x67,0inregs,&dwtregs);
          odreputrogs.x.b.;
          printil"\mCarte présente à l'adresse de amgountr %x\n",adri;
          /* Fonction 7: Numero de version de EMM #/
          inrega.h.ahm0.46t
          intBa(On67,%inregs,&putregs);
          ver=catregs.h.alt
          1. 有限的 医有效的畸形 医假的 化分布分子分布合金 医神经管 医阴茎胸膜炎 化超级能力 医阿尔格兰氏征
          /* Fondtion 3: Nombre de pages allouees +/
          anneas blan=0.42:
          Three Coxer, & morega, & put regall;
          disposaberegs, .b.;
          thees-outmega....d.g
          nothelishMombre de pagos con la canter %d", tetal);
          BrintfortaMembro de pages disconibles : %dtn ,d:9po);
          /* Fonction (2) Nombre de tié d'acces %/
          innegs.m.ahrOx4Brint36/Da67,5innegs,&outregott
          tiewoutroga.s.bs:
         printf("\aNoabre de clés d'accès: %d\n",cle);
         -1
        1
```
ETECHNOLOGIE
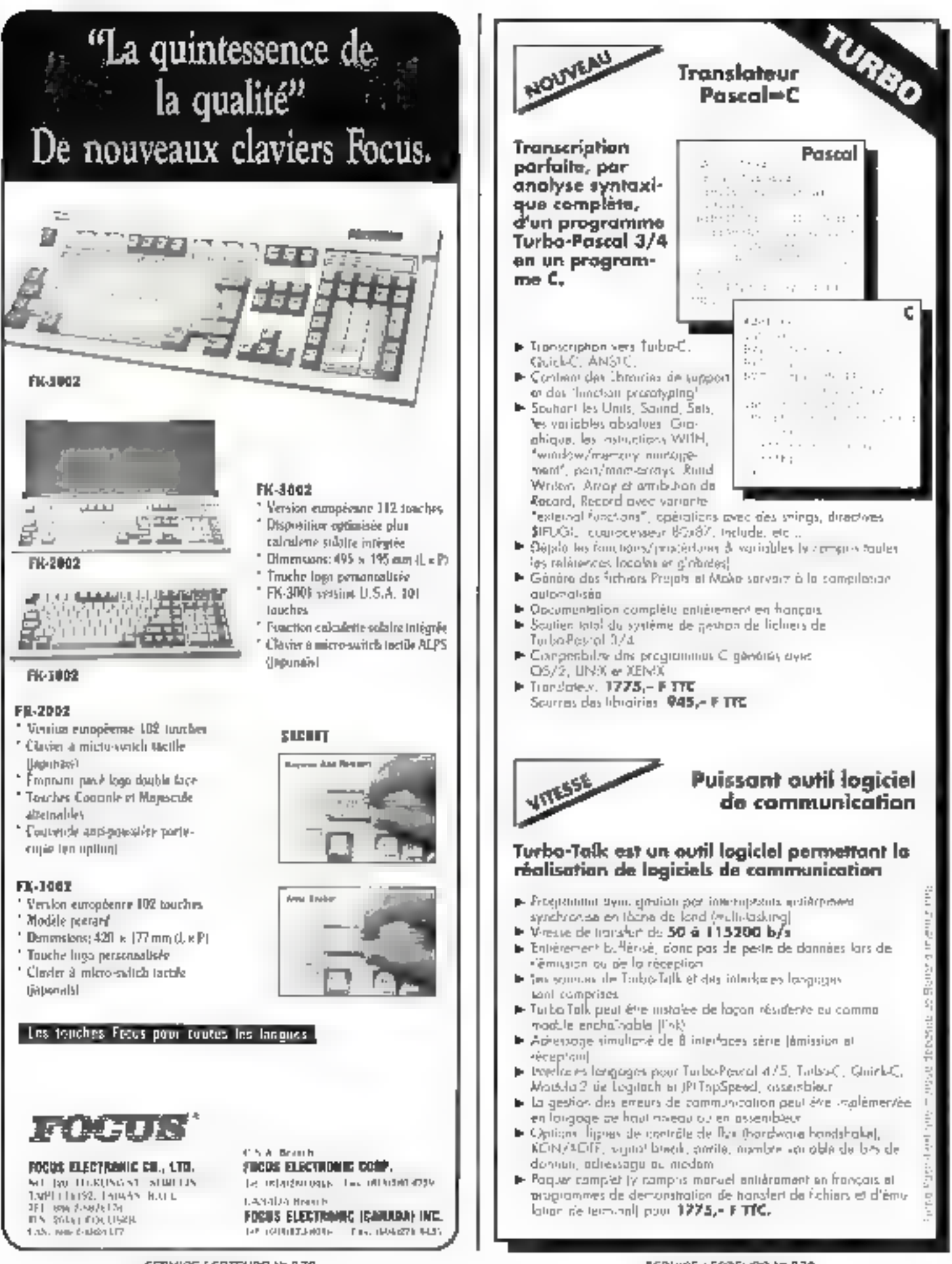

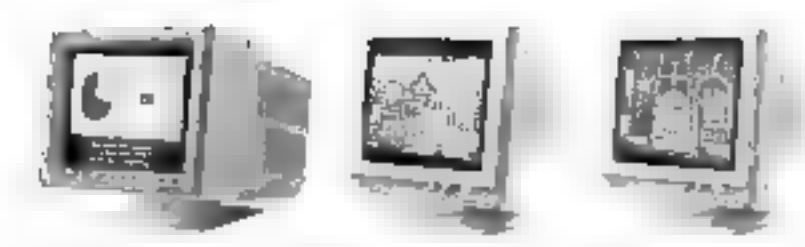

LORELICH 113, 114, 113, 114, 136,4 Monscription (1411-131, 145). Monccription (1418-128, 341).<br>INTRA. Monitors For The Morrow

# Sometimes a change of the view makes all the difference.

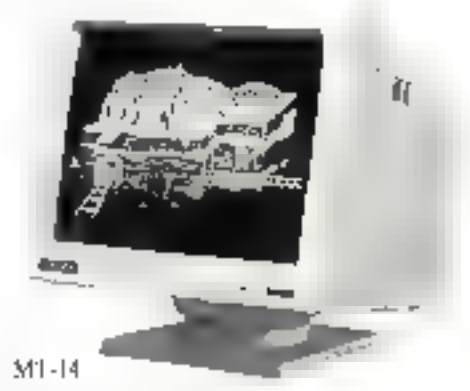

Technological progress is one side of the medal, operation at ease and comfort the other<br>With the latest IBM/PS2 compatible autosynchronous monochrome monitor, the MT-14<br>INTRA satisfied various demands. With a frequency r

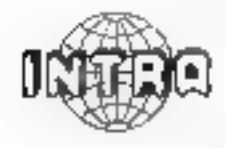

INTRA Electronics Co., Ltd. J FL, 57-1 Churg Stun North Road, Sec.2 Tarpei, Tankin R.O.C Tel: 186-2 323-7027 Parc RB6-2-541-R513 Teles: 19925 INTRA

IIIO PV-2 is a regimeral trademark, or Trasimational Battless Machine C (up

SERVICE-LECTEURS M 280

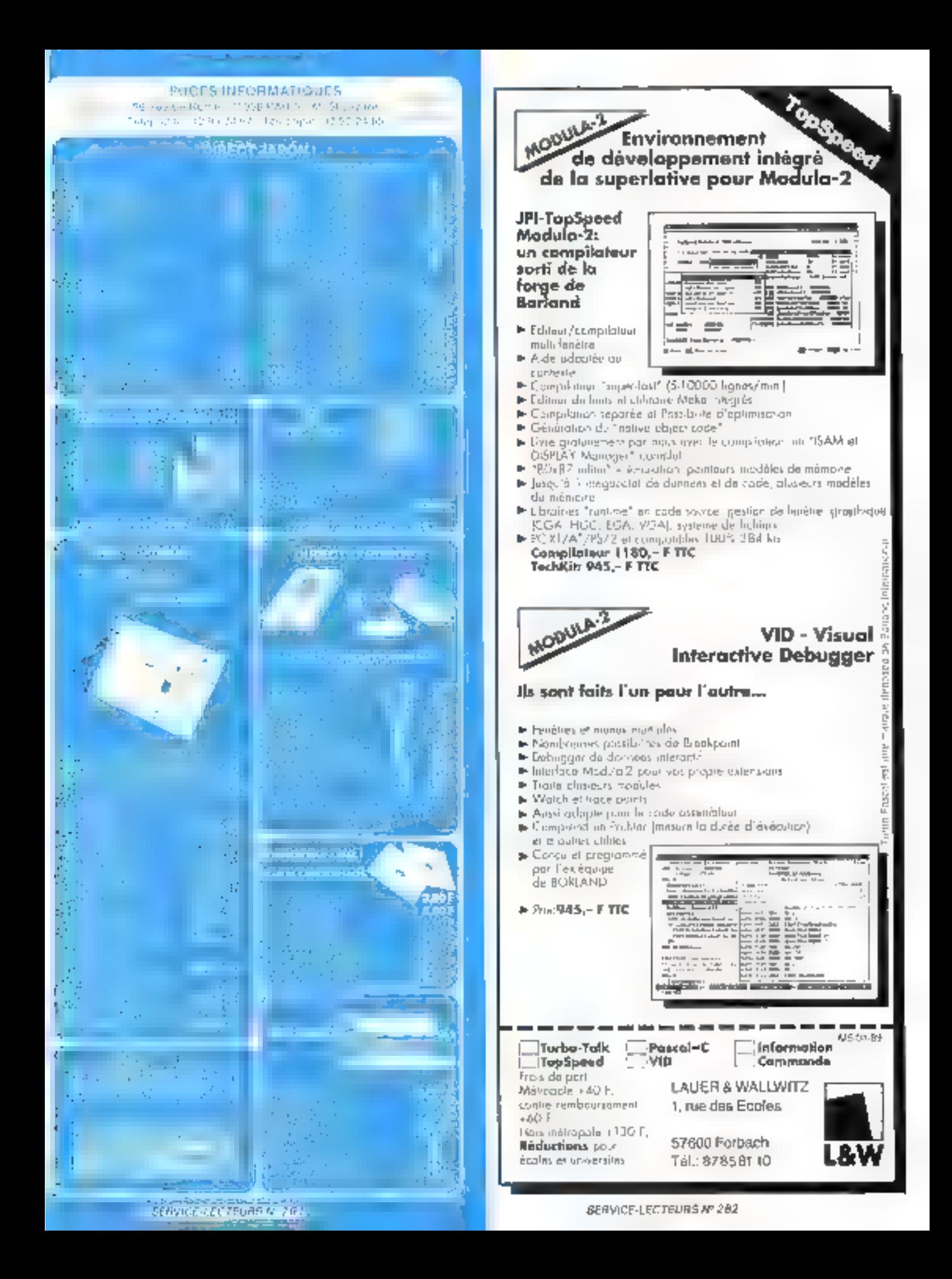

# *VOUS ETES A LA RECHERCHE D'UN* **FOURNISSEUR SERIEUX? POUROUOI NOUS REPRESENTONS** I HHII I

17 années de croissagen régulière uni contribué à accroitre l'estime de nos clients OEM, célèbres dans le monde potier. Nos produits sont souvils nux verideations les plus strictes lout un long de leur laimication.

### 1 SUPSE CARTE VGA \* (ORCUITS UNIGH) 2 ABADED

Nitter carte USA ad 900% plus rapids and Language RM PSP 31 day of 254 cooleurs annutamitated on 640 a 580. Ele part dire deprese pago à une résolution de 1 921 - 248 et affiche en une tempe deuts de casult complète me 137 colonnes. \* RUMER CARTE VGA \* (GRIGHTS DOTSERE) TSENG LAUS (

**1 DIRES CAPTS EGA 1 (DIRECTS INTEGRÉE GENERAL** 

D'une recovere as 300 x 500, die dépage de 1141 - a repludge vidée des pates DGA standard. Die poteñei dozel bien aux montages mittigecleunizm quant application de 140.

\* SUPER CARTE BOA \* JORDANS INTEGRES GERMAN

### " SUPER CARTE NOGA " [KIRKUITS WITHOUT] GENDAL

Permet aux arguiteurs monochrones d'utiliter le logicide singes (GA-112 solonnes par les manaches et supplément af spolin). Le cars is the appearance of projectiones resplice to copy site of COA.

- \* Corps MQP revise very prentique it jetten . . . Ideals when MHS die viewerkleis pitchiefs vs. et rin pit footbild. \*
- \* diregaño consécuébel la qualidé de nos arodults «pas rendron) entore plus rinco considés ?

# <u>\* Nous recherchons des distributeurs \*</u>

### **CONTACTEZ-NOUS**

ORIENT SEMICONDUCTOR ELECTRONICS, LTD. Ath Fl., No.275 Nanking East Road, Sec, 3, Talpet, Talwart,

Paul: 886-2-7176499 Tel: 886-2-7176099

SERVICE-LECTEURS AP 283

**DUTE** 

r.

hiidimi

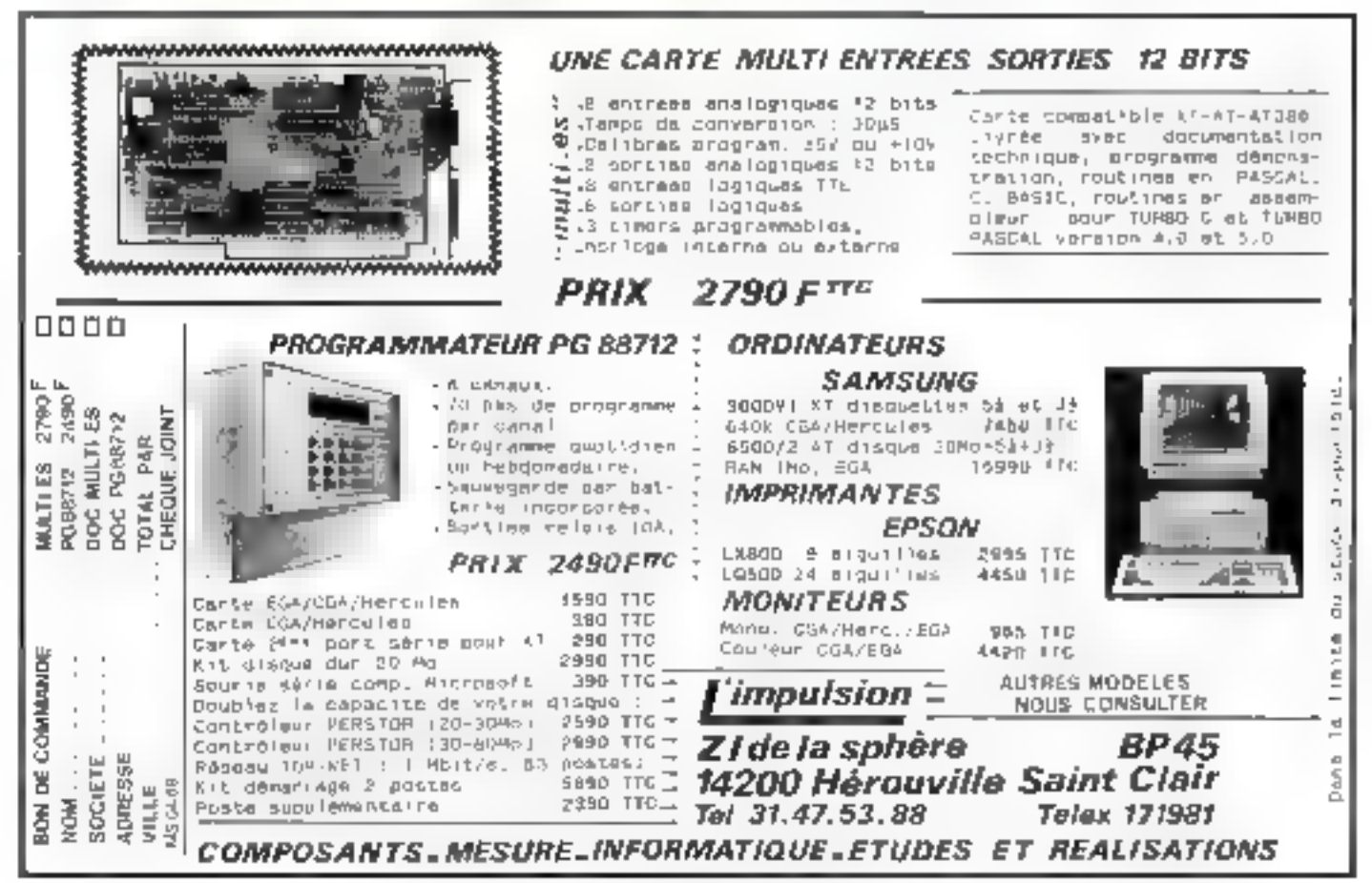

# **NUMERIBATION D'EMAGES**

# DIV32C: UNE IMAGE EN 32.768 COULEURS ! UNE CARTE FRANCAISE POUR TROIS GRANDS CHAMPS D'APPLICATIONS:

- Communication: création - manipulation - stockage - restitution - transmission - Documentation: association Notices techniques et images - ladustrie : contrôle de fabrication, assurance qualité, colorimétrie, laboratoire.

# EXECUTATION GENERALE

La quoticae d'anages numériques, le dessin. statisté par ordinateur, sont des techniques

maintenant accountées sur micro-ordanateur Les cartes de visvalitation graphiques proposant des eplutions interessentes à condition que l'etilisateur pinier let-mêtot tun graphiatot en teavaillant avec un nombre de tenues herate. Il est souvent récessive de l'oi associer una fonction d'acquisitionn à partir d'une camèra, d'on magnétoscope ou d'un ecenner-

Le capte DIV32C pormot de trecitorement en système de viacos artificielle en ventos coulours. (22768) avec acquintion d'anages et visuabsation permanents, on benps rist, sar monitour ou **UR** prise un cool rox.

Les logistels sameits personttent la constiguistion de l'image numérous et de son elorkage.

Excellettool T2CHNNQUE<br>La esta DIV36C fonctionne essentiellement avoc des convertiments analogiquesnumbrigges, une momoire smage et des tobracțienente un monifone eux olidone daj recomposent les signess RVE à partir des données numéropes.

Chaque PIXEL ma code sor 15 bits, d'on une image on 32768 couleurs aimultaness.

Les supposts, d'entrès nont un rommanantes EVB, 50 HZ on 60 HZ + synchro. Le entiren pedi denc

Bire une tempera RVII ou tout autre système | 6quape d'un décodeur IBL, SECAM au NTSC. La rorda re fint en KVII asalogque » ayocheo, ce gen permot de stropliser l'image evit son un moasteur profossionnel, and see un ufinisippur repopt d'ese prise portable anim.

Autre avanzage : compte tenu da la table de l'image mémorisee (200 KO), il est facile de l manipuler les fichters et en particulier de les sname mektre, som på i researe informatique,<br>Michaeoges og MMCERIS, Un djugus dur de 40 302 petit stöcker 200 images et un DON, Dieque Optique N'ansérique, 1500 à 3000 pour dan color crea masonnables

# **РРШСАТІОНЯ**

1. COMMUNICATION : h partir d'irongen véclier, hiellendot talaler par doc candra vidés couleur normale, il sit possible de d'intentater du testa na una autre image - de recommend and smage it partly district integer. port de les stocker, de les transmettre (Rosenu-NUMERIS), de les reconstatour sur un seul écrancooleer on de les présuments cooleerdes en vers<br>TAUR DIMAGES , de les imprimer sur papier... nt rela al Monetol.

Publicité : mus sa ocuvre supida de maquestes, roaght, etc.. - Sarelo d'imagos télévisées en cours d'amismon

- Animation d'objeta sur fond d'Images naturelles. Famil Islands

**SERVICE-LECTEURS Nº 285** 

2. DOCUMENTATION : constitution d'une Kasse de Données Images associant références reclassgoes (Nonces) as los boages est coulour das documenta concernéa : casalogues secharques control de ducumentation : et relatives beaucoupde *vo*uploses

- Architecture : Weath sition et modification d'un tice explans.

- Actualisation Instantaneo d'une application vidéodhaque.

. Postpert metaorianë foërvesië, archivego k

3. INDUSTIE: terurtie en cours de fabrication de la qualité, de la présonce, dia positionnement et de la cooleen, avoc grando présuden et Rebildé.

- Jodastria : colarim/tras, fectoro esde ensleve, doutge de pointures.

Tho-method : wientalization des ecliules par lour maleur.

Phutographia : visualiention è partir de hémitit, étalonnago.

Compermison de graduite (encesõgue d'une ges). - Endrecopta

Si vous souhante avec plus de précuises<br>sur le système DIV32C, appelez :<br>différent différent proportions.<br>THEORMATIQUE DIDUCTRIER : 8, Stoo de 39 ème R.L. - 7620b DIEPPE 35.21T4.31

# **CCGF** on PESPRIT DE COMMUNICATION.

1 seule adresse pour le conseil, l'étude, la réalisation et l'installation de gestion de base de données multicritères, multipostes et multifonctions. Pour être en communication 24 h sur 24 avec vos clients, fournisseurs, adhérents... El le reste du monde.

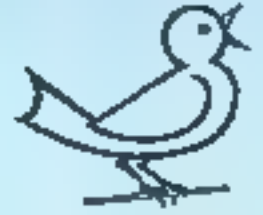

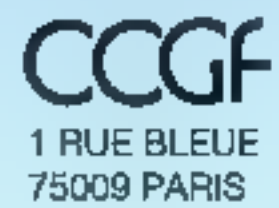

Tél. 42.46.58.33 Serveur 48.24.18.03 Mise en place aisée, coût modeste SUCCÈS ASSURÉ

CCGF Distribue les logiciels de communication Minystel, Pcystel, Telystel, Comystel (produit FIDIS) et tout matériel télématique, N'hésitez pas à nous contactez ei yous avez un problème spécifique.

# **REVENDEURS CCGF**

SOCIETE MEUSE LOGICIEL

Tel. 29, 79, 45, 45 Rosière devant bar 55000 BAR LE DUC Départements : 51-52-55

# **SOCIETE NCL**

Tal. 83.24.34.24 Centre de vie de Pompay 54340 POMPEY Départements : 54-57-88

**BON A RETOURNER: CCGF. I rae bleae 75009 PARIS.** 

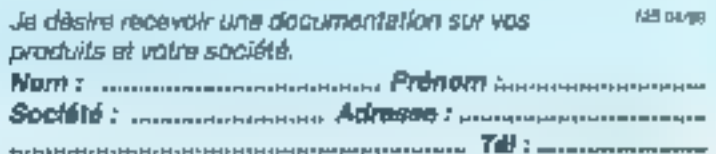

# TOP PERFORMANCE IN 80286

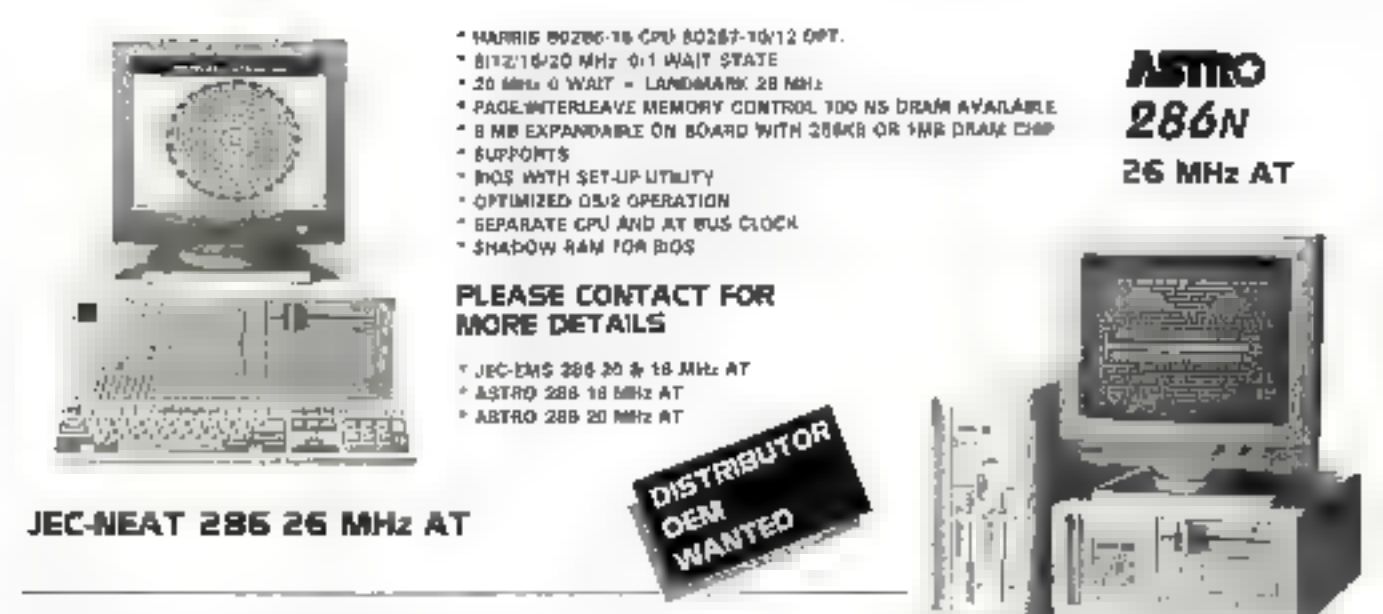

# **JEPSSEN**

# Jepssen Enterpries Co., Ltd.

Rm. 1105 6. No. 415. Hsin-Yi Re., Bec. 4, Talpel. Tahmitt, R.O.C. P.O. Box: 43-71 Telpei, Telwan, R.O.C. Tel: 084-2-7069137 Fex: 886-2-7088879 TH: 14236 JEPSSEN

SERVICE-LECTEURS Nº 207

# **Friendly Display**

Reason why our monitor with higher resolution, more color, compact sharp ---You'll prefer to work with your PC more closely

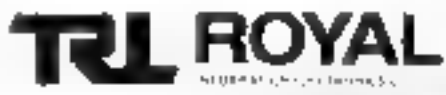

SL - 50 61 CH46C E RO SIDE 2 PORT TANKS AUS ALL ANDONOVAIO MARINAMES Stephendis, F44 (02Y/053626 TELES (2016) Ways Str

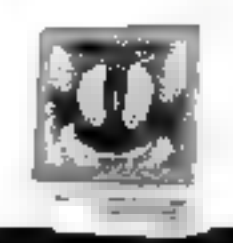

Lovensk: 7(9): 139 strong<br>Ngh somialog panashing public

1.12th, 12: nonetwore, Stegle hip - FMR 10Hz

- 1-1220: 13" moved come, Dual<br>|- humany 10-422-10-70104.
- T-IAII, 14° osamchumu. Stopie<br>Ingi + 21.432 KM .
- $\begin{minipage}{.4\linewidth} \textbf{7-102} \begin{tabular}{l} \textbf{8-14}^{\textbf{6}} & \textbf{nonindulum} \\ \textbf{100} & \textbf{100} \\ \textbf{110} & \textbf{100} \\ \textbf{110} & \textbf{100} \\ \textbf{110} & \textbf{100} \\ \textbf{110} & \textbf{100} \\ \textbf{110} & \textbf{100} \\ \textbf{120} & \textbf{100} \\ \textbf{130} & \textbf{100} \\ \textbf{160} & \textbf{100} \\ \text$

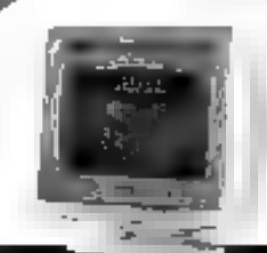

المؤثر

# Eabanced menitur putu<br>UT-1458 existented Nuith سلم س

- 14° splan.
- 
- \* Historical Avenuege (dr. 96-1914)<br>\* TTL / Avenueg<br>\* Reachston + 200 v. 100 \*
- 
- CT-1456 EGA needest  $H$   $\omega$
- 'Iketaanial (rupung) 射系 (影響)石 .<br>\* Reclama - 730 v 330
- 
- T-1429 high verdining and affects
- andiyet ;
- 14<sup>e</sup> monoclasms.
- Hestennial Reconnect 29 1884.<br>- Reconnect LOSS & Sta-

T-1436 high vendining finitestrem. ويعطيهما

- <sup>\*</sup> I<sup>4\*</sup> mendavne,
- **Mainleyer**
- Florinantal Brojanings (pr. 20) filths.<br>Revolution 1,224 × 200
- 14° VGA enter
- 
- Revolution: 720 = 480<br>Model 7-1448: 14" monochroter Note: C1-1468: 14 color.

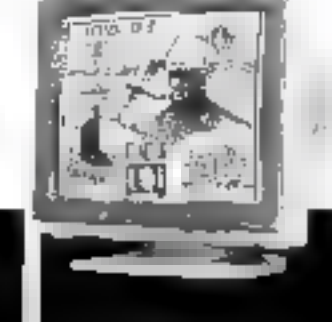

### daad 19° myn 140 ابلياز سائط . .

- 1-1908 / CT-1988 Multigue suries<br>\* Horizonal Impanya (8 + 31 Kita)
- \* TIL / Anthop
- \* Madel T-1918 resolution J Alid = 760<br>Madel CT-1950 resolution 1,004 **That**
- 7-1938 / CT-1964 Maltigue: moto.<br>\* Hothwaid Grymany-ST 13-1414.<br>\* TTL / Ambay
- 
- 
- Model T-1923 readering + 1,250 v LOBI Madul CT-1968 resolution - 1,200 x
- **LONG**

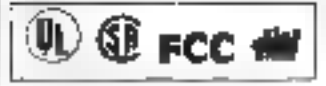

SERVICE LECTEURS Nº 288

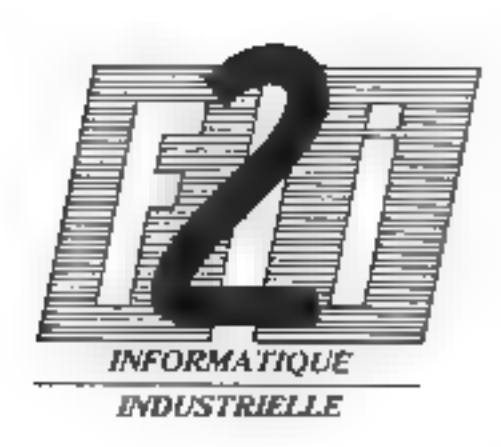

PORTE TREAT

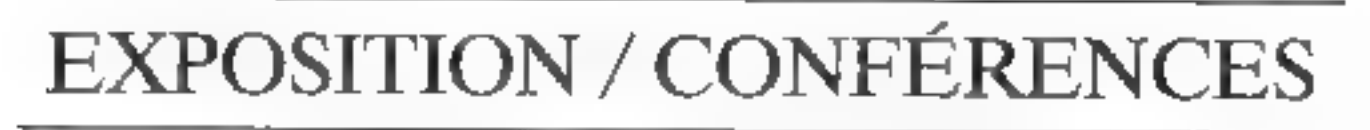

# Le premier salon consacré à la gestion de production et au CIM

# GPAO - CIM - GESTION DE PROJETS MAO - CAO/CFAO...

- $\bullet$  40 Exposants
- $\bullet$  5.000 visiteurs

# Cryantaées avec le concours de partenuires : ■ La gestion de projets sur micros : applications<br>
de la Presse Professionnelle, des exposents.<br>
et des entréprises « témoins », elles sont<br>
centrées sur des thèmes concrets.<br>

# SSIL, constructeurs, distributeurs, touchez votre cœur de cible !

SEAVIGE-LECTEURS AF 252

F2, un salon-solution organisé par Infopromotions Pour tous renseignements : 43 44 35 97 - Pascal CHARPENTIER

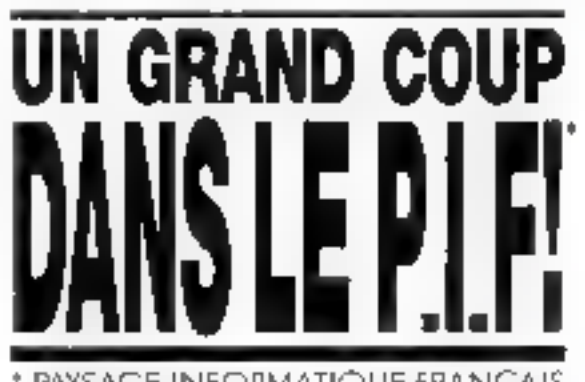

\* PAYSAGE INFORMATIQUE FRANCAIS

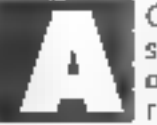

GIX introduit aujourd'hui des solutions multipostes sous UNIX aui vont bauleverser votre environnement informatique.

AGIX offre une quissance incomparable :

- · Processeur Intel BOGBB-20
- · Coprocesseur anthressigue WEIFECH
- e Dante cretto angue ESUI, sempo piaccéo firma. teux de transfert de 4 MSRs
- « Contráteur d'Entree-Sortiel mialligent de Bille 64 vocative communi-

AGIX propose un système évolutif ;

- · Augmenten a configuration de volte sylzanie en fanglyph de von Inniscritis,
- $\blacksquare$  Прочевкая сів 4 в 64 вегтоприя.
- a Docue dur de 40 a 1 200 méga
- Il Mèmore vive de 2 à 16 mago

# AGIX uniservice performant :

AGIX, fare de son expansance LINIA vous propose Buster tradet connected research (CP/P), to realistation. de los applicacions videote», la connexión de voe PC. Britain daught.

AGIX, une implantation nationale :

FROM Lile, Monseille, Lyon.

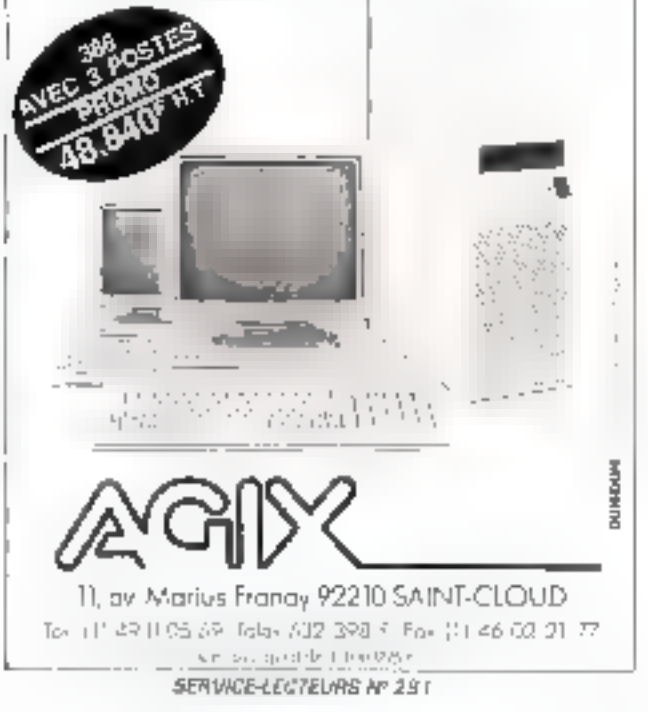

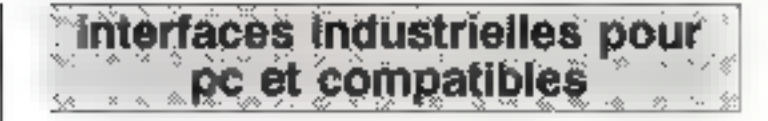

Les differembs cartes d'interfeces permetters de fransloimer un microordinateur compatible PC en automate ou commanda numérique. Les cartes sont installées dans un rapk et reliées directement sur le<br>bus du PC par une extension<br>Toutes les cartes sam débrochables per l'avant, sans aucure intervention sur le cablage

La téchnologie ublisée destina ces carses à un environnement Industrial La maintenance est facilithe car tous les composents sont montés sur supports tupes et<br>dont faciement interchanguables.<br>sans dévoir dessoudar. Date ta-<br>chrique paraniil une maintenance<br>rapide et peu onéreuse

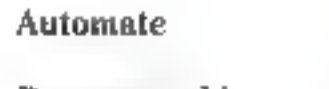

Programmable

Industriel

à cartes d'aXe

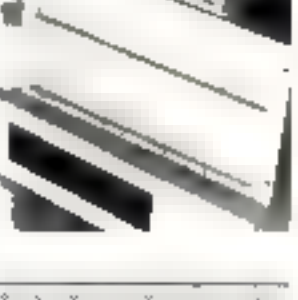

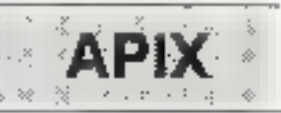

APIX BEL UM AVSIAM Industriant nustantbroomain comprenant un langage aulomale bes puissant e un logicial de supervisita

de programmation de **BUDEF/ISION** d apprentissage. de programmation lam. te dialogui ppärahout a vero ing not aup iznic altraced an importatrodu'i spéciale mant destine au machines specials lobolisses de pe

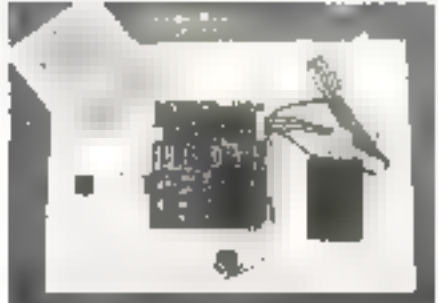

А

P

х

5순이하 **CARTE DESTINEE A L'ENSEIGNEMENT** Cet ensemble réunit sur une même carte l'4 entrées tout du nér

optocouplées. 4 sorties rélère. 4 entrées analogiques let une sortie che l'anternationne, de la programmation sur imicro i que de l'electro-<br>derigon de traveux pratiques très large, ausa bien dans la domaine fontaine<br>de l'automatisme, de la programmation sur imicro i que de l'electronique d'interface. Conçue sur les mêmes principes ; elle jouit de protections supplémentaires contre les tausses manceuvres loirsi que de garanties étendues

cine ab production at a prouderd at each

**PRIX A L'UNITE: 2850 F HT** 

UPS NUMBER

**COUPON REPONSE** MDE electronique informatique robot/que Les hales 59149 COUSOLRE tel 27 63 40 66

SERVICE-LECTEURS M 292

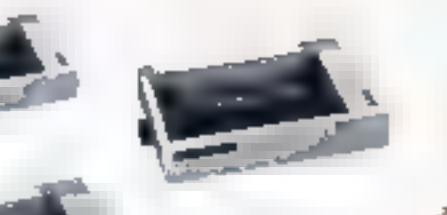

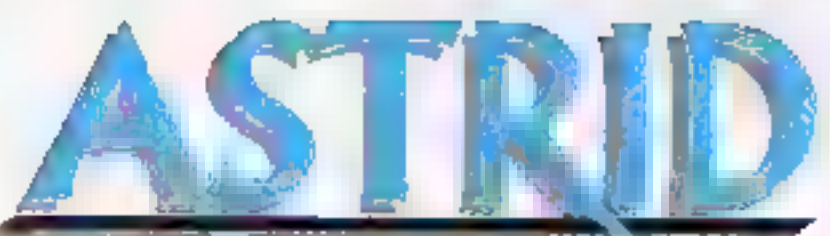

Une gamme complète d'imprimantes matricialies (80/132 colonnes - de 135 à 480 cps - 9/24 aiguilles)

# **Caractéristiques** générales de la gildane ASTRID

Imprimantas metricialias is **Impact compatibles EPSON<sup>2</sup>** LO. B-directonnelles optimisées. Graphiques et sem-graphiques. Listing/NLO. Alimentation papier. McSon (eutomatique) et traction (ploces régliables) Jeun de caractères 2BMP et EPSONP. Simple el double densité de caractères (PICA et ELITE : arpanaé et condered, drait et dalique). Caracterse telechargeables. Buffer d'inténession : de 2 à 32 Ko (eelon modèles) interfaces : parallèle CENTRONICS® en standard, same RS 232 G / V 24 avec X-ON / X-OFF en standard our opfon-selon les modèles. Guide paper, ruban el coble sactour lourns on standard avec taxe les modèles.

### MAPRIMANTE MATRICIELLE COMPATE n di se

(60 colonnes - 135 qos - B aiguilles - Tradavur intégrá)

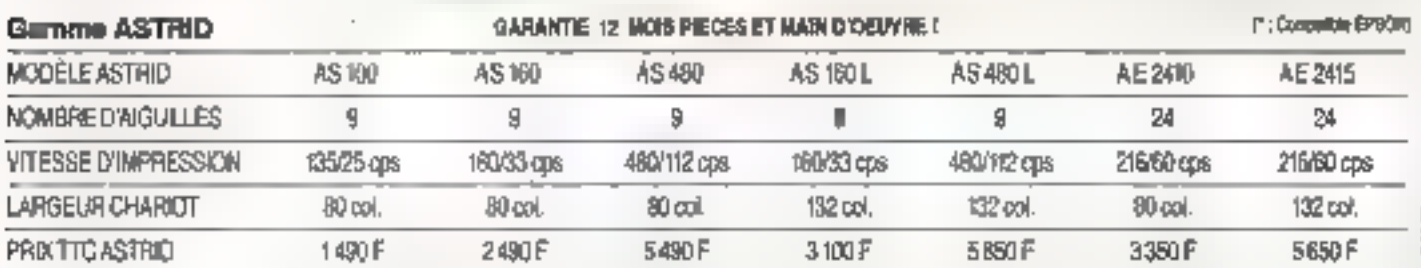

Verle sur place (magasin), per lélephons ou correspondance (casné d'utiliser le coupon cl-dessous et de nous poreuller pour les frais de port).

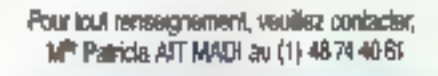

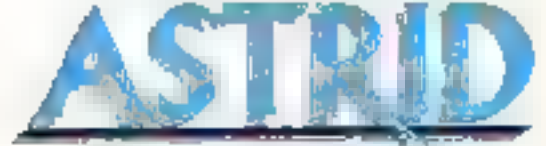

S.N.P.P., 39, rue Le Feyette, 75009 PARIS Tel. [1] 40 74 40 51 - Telecopie (1) 44 74 54 32 - Telex 201 312 F

<sup>3</sup> TM . mangam dipuning CENTROISOS, EPSON el EN aori des repours respectivement déposées par CENTROIACS DATÁ.<br>COMPUTER CORP, SERO EPSON CORP en INTERNATIONAL BUSINESS MACHINES CORP.

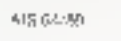

Œή

Par

# Bon de Comraande

- = Je sus intéressé par la gamme d'imprimeries matriciales.ASTRID et soutuée que vous m'appellez dans les meilleurs délais pour complèment d'information
- = Je scuhaile vous passer commande :

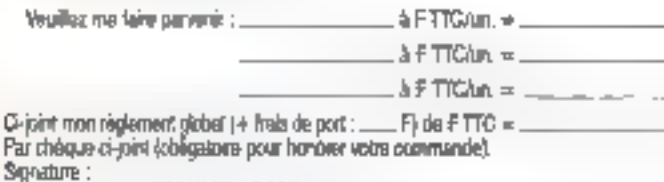

# THE RIGHT CHOICE WITH KM COMPUTER TECHNOLOGY RELIABILITY IS THE PROMISE OF OUR PRODUCT

## **MMAT-18 MAINDOARD:**

- $-$  80%-10 CPC
- ACB7 mach copercision (episonal). 4.7-13.4MHz to? W.S. selectable hardware' sobman own.hable
- Max. 435B DRAM on board
- Bodem EMS teaponded memory specification).
- Littulmerk speed test: 18.15/Ph. ST. mouturing hole.

# **KN-400 PERSONAL CONFUTER:**

- $=$  LNTEL 16.10MH; 90186 CPU 64KB 32 BHL (who sure synesy May 16MB DRAM on Poard.Socket for BMB7 coprocesses,
- 2 x 5 d.a." EDD, 1 x 3 h 2" FDD, 1 x 5 d.'4" hadi bekehr HDD
- Official was keepend-
- $=$  Mini-mass case
- Monochrome monater

111 VARs. DEALERS WELCOME 111

New products: P9-based board and 80286-16 based board are available now contact us today for further information

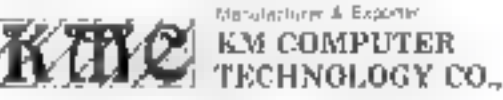

on (4, Sac de Chambert N. P.J., Lagos, Taranta H.D.). Tri Ewiz MSC (6) (first - Landers-1-9252 in) EN HARRY FLOOR the changes of the colours depend the formula or

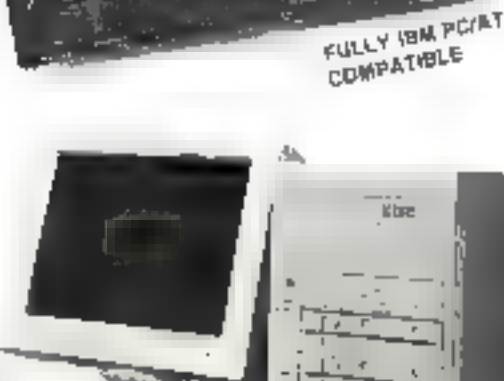

**SERVICE-LECTEURS Nº 264** 

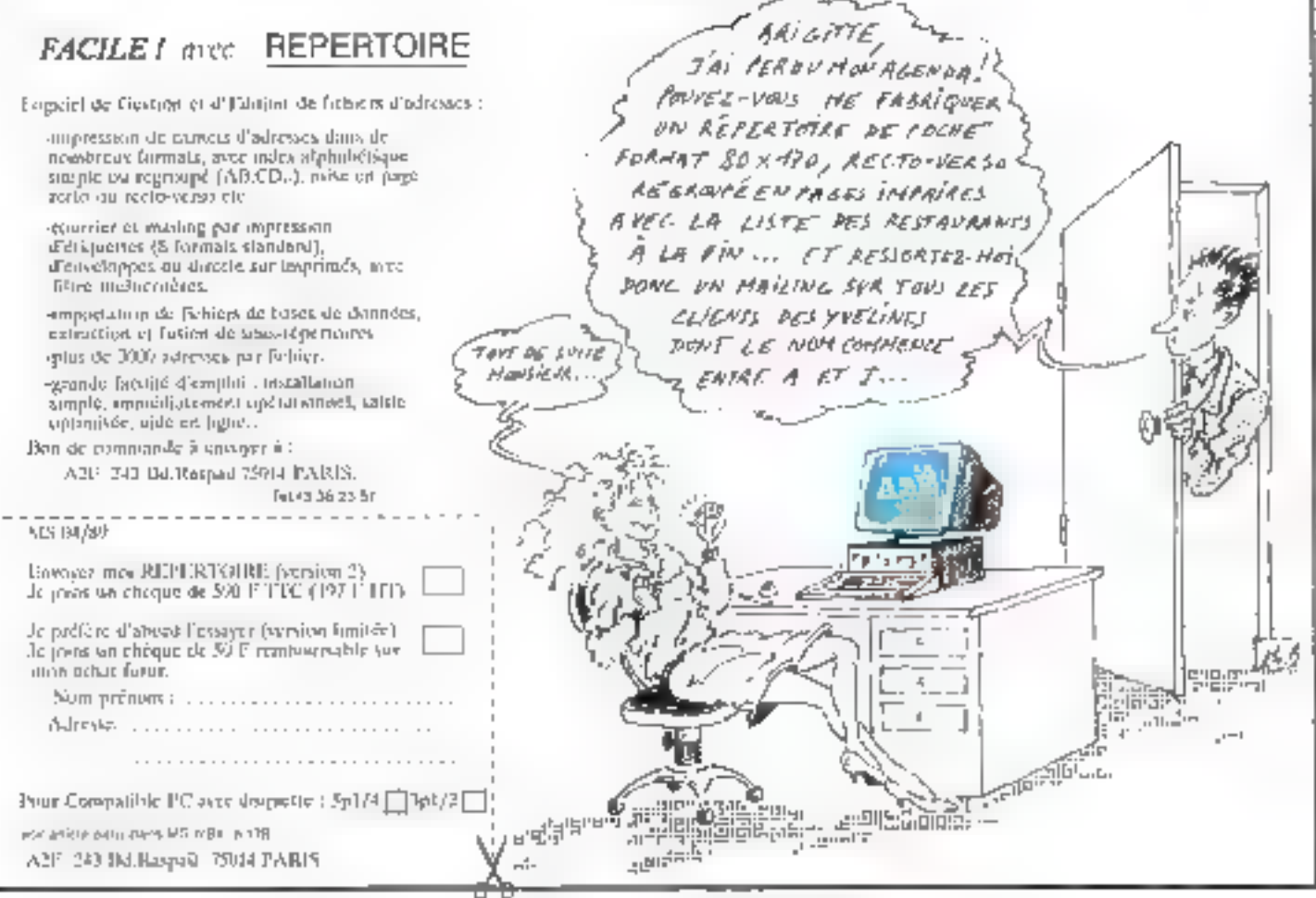

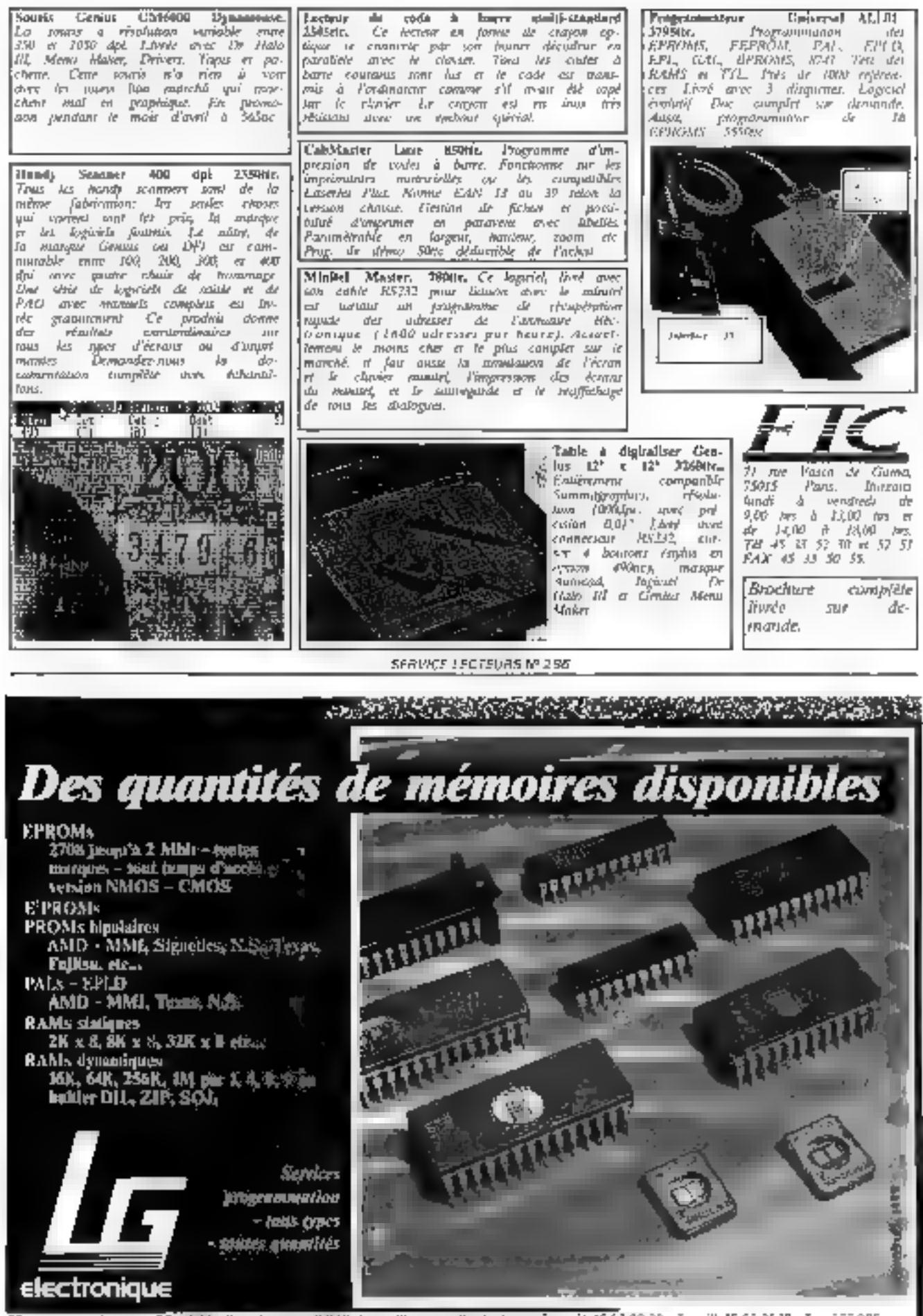

22. avenue des Nations - BP 6.1114 - Paris Nord + 141970 Rossey Charles de Gas le Cenes - 16 - 16 46.63.28 - To - 16 46.63.2519 - To - 252.980

SERVICE-LECTEURS MP 294

# SINCERITY INNOVATIO PS-ASIK) ECRIVE TUBBLE RAM GEORGE

PS-3 (00) 60085 12-5MHz-1 Wars, RAM IMB HALL MAN UNIVER 12 BMHz D. RAM DAN 1 PS-5600 80266 12-5MHz 0 Walt, RAM 1MB PS-7700 BR256 TOMHE Q F Wall, RAM TMB PS-346 SOGE6 2DMHz, RAM CMB Option to COMB-PS 386P 80386 25MHz, RAM JMB OPHAL to FOMB PD099 266 80266 165HHz. RAM 1MH

**IPS-3600** 

 $\overline{11}$ .

178-4900

 $(1)$   $(1)$ 

**IPS-5010** 

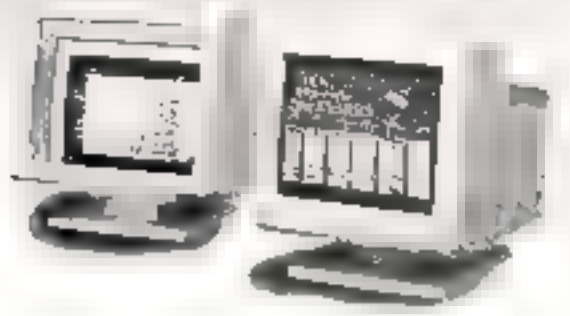

# **MONITOR**

- . 9° to 23° color/ mono, monitor
- TTL/ECL/ANALOG signal
- · Hercules, CGA, EGA, VGA, 8514A and Multisyne compatible
- 1024 '768 to 1600' 1280 high-resolution for CAD/CAE/CAM. DTP and Workstation

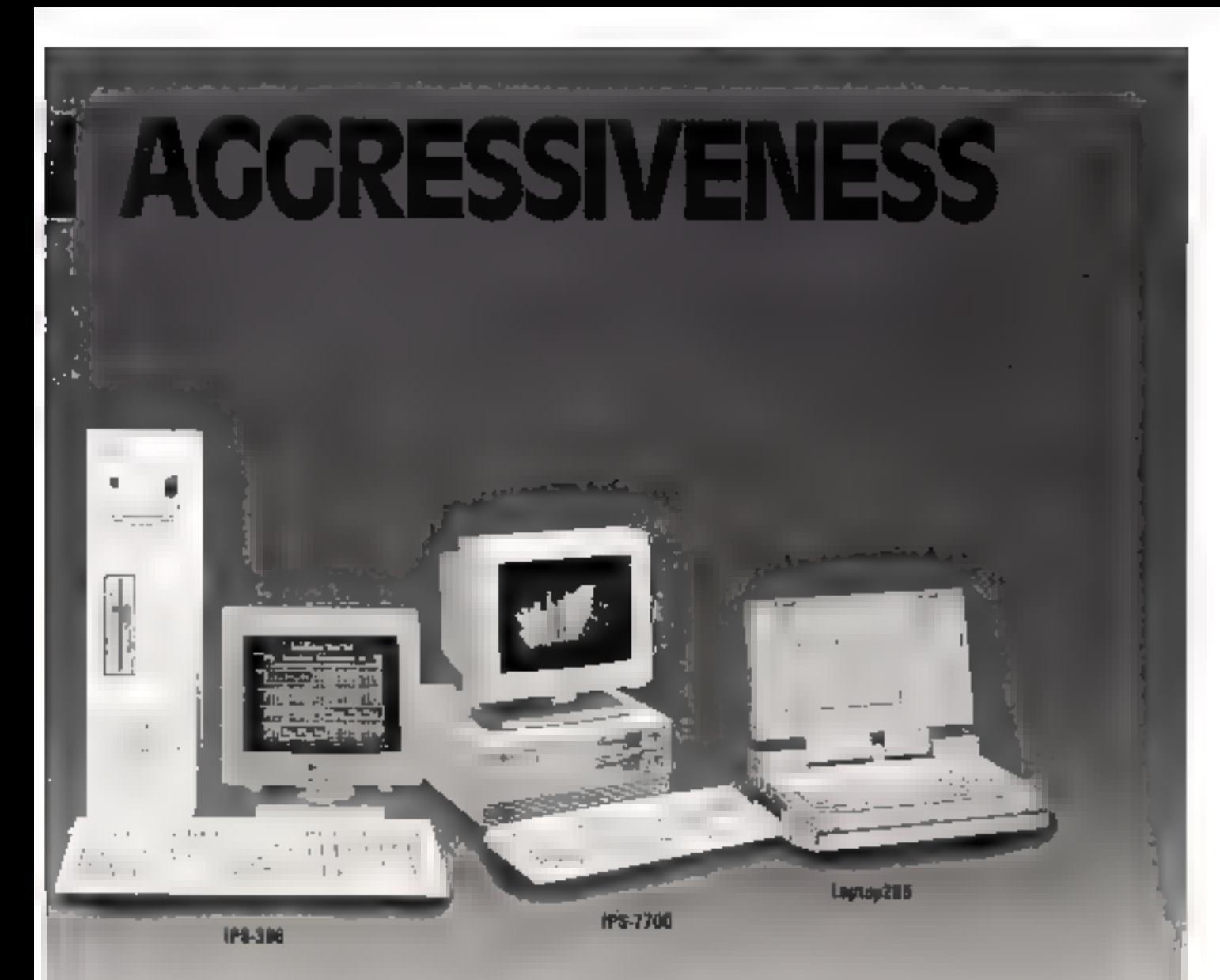

# DISTRIBUTOR WANTEDI

# SAMPO

HEAD UFFROM 2F, 217 MARING K. SD., SEC. 3, TAIPER VALUAS, R-D.C. TEL: B86-2-715-2111

INTAUSTRIAL PRODUCTS DIVISION TEL: \$85-3-318-2431-3 \$WX 886-3-328-2509

# SAMPO CORPORATION OF AMERICA

\$550 PEACHTREE WULSTRIAL HOULEVARD NORCROSS GEORGIA 30071 U.S.A. TEL. HOU GISUZEL FAX (HIGHAT LICEL TELEX: 510 JODASH) LSA KERS.<br>**SAMPO EUROPE GinaH** 

Knchelstrasse 26, 4050 Misciaeogladbach L. WEST GERMANY TEL: E161-182084 FAX 2161-206267 \* Heroise, OSA, EQA, VGA, 2018) and Malleple die Hallebrief Pademarks

# Les petites annonces de Micro-Systèmes

# Une garantie de sérieux et d'efficacité

Grâce au classement des petites annonces en quatre grandes rubriques : Ventes, Achats, Programmes et Divers, elles-mêmes subdivisées par régions ou matériels concernés, vous trouvez immédiatement ce que vous cherchez.

Grâce aux points bleus («) qui accompagnent certaines annonces, vous bénéficiez d'une sécurité supplémentaire : en effet, tout lecteur nous adressant une P.A. pour vendre un materiel peut y joindre une photocopie de facture(s) et/ou de garantie(s). Les indications y figurant (âge, garantie, origine...) sont alors attestées par Micro-Systèmes à l'aide d'un point bleu placé devant le terme concerne (ex. : vds -18M PC, -garanti 6 mois).

Alors, n'hésitez pas ; le correspondant que vous recherchez est à portée de page I

De plus, nous offrons à chacun de nos abonnés le passage gratuit d'une petite annonce par an.

Vous trouverez à la fin des P.A. la marche à suivre pour faire paraître votre annonce et, sur l'encart cartonné, la fiche « Petites Annonces » à découper et à nous retourner complétée.

... A bientät I

# **VENTES**

### **PARIS**

1251C - Vds Amstrad 1640<br>HD20 écran ECD + Jnystick ana log. compat. IBM Apple II. souris, nombreux solts MS-DOS, comptablité, jeux + imprimants Olivetti,<br>†3 000 F. Lepoère.<br>†el. : 46.51.17.71.

1245C - Vds 18M P5/2 BS60.041 cooleur - souris + Korцен 1 200 PS - сорго BD2B7 10 MHz + logicials originaux + IIvres. Prix à débactre. Tél. : 46.07.74.30 (sp. 20 h).

1273C - V6s RRM PC compatible STZ K, Z lecteurs, erran vert, im-<br>primanne Epson LX 80, 100 logi.<br>ciels, juan parfait, 6 800 F pour tout. Appeler au 45.45.44.84.

1261A - Vds Sharp PC1500 + imprim. 4 cool. + interface double 230 - MICRO SYSTEMES

cancette - docs divers a sacceles,<br>pris : 2 150 F, v.st.  $+4.000$  F. Tel. M. Reyneau : 43.87.58.93

# SEINE-ET-MARNE

1271E Vds Amstrad 1512 512 R. un lecteur 5"1-4 écrancouleur, 02/87, 5 500 F.<br>Tek.: 64.05.31.59 (ap. 19 h).

1250C - Vds Logabax Personna<br>1600 dble drive 128 Ko + Matt-<br>nesmann AIF86 132 colorner + disquettes : doc., 6 000 F. TEL - 64.31.87.73 (ap. 18 h).

# **YVELINES**

1230A - Vds Apple lle très complet, 3 500 F; imprim: Logitus,<br>5002 ; 120 cps graphisme,<br>1 300 F; modem Datatronics 2 400 bds tres performant, 2 500 F; digitizer pr PC, 400 F.<br>Tél.: 30.55.06.52 (répondeur).

12600 - Vds competible IBM Do-<br>natec PC XT Tuchn & MHz, mate et Al Turmo o mita,<br>640 Ko RAM, d. dur 32 Ma carte<br>66A + ecran 14 pouces EGA,<br>clav. 102 fouches, DOS 3.3 + lo-<br>girégis + jeux, 9 500 F A déb.<br>14 on 76 52 (hu). 3 1 (dom.) 34.80.75.52 (bur.).

1264A - Vds compat. PC/XT Turbo 512 K, 2 drives, carte serie 7. carte EGA mondt. HR EGA +<br>doc. Pna: 9 800 F 4 débaute.<br>Tel.: 30,64.89.69 (ap. 20 h).

### **ESSONNE**

1248A - Vds compat. Apple II +<br>ZBO + BD col. 1 drive + monitor, 2 000 F: compat. Apple II +<br>drive, 900 F; le tout, 2 500 F.<br>Tél., 60.79.03.28 (H.B.) et 60.75.57.29 (solr).

1283C - Vds micro-ardinateur Tandy 7000 SX avec monthsure<br>couleur ras. 640 × 225 mdps.<br>centr. 640 K, 7 floppy 5" 1/4. Prix à débattre.

Tel. : 69.28.41.25 (ap. 19 h).

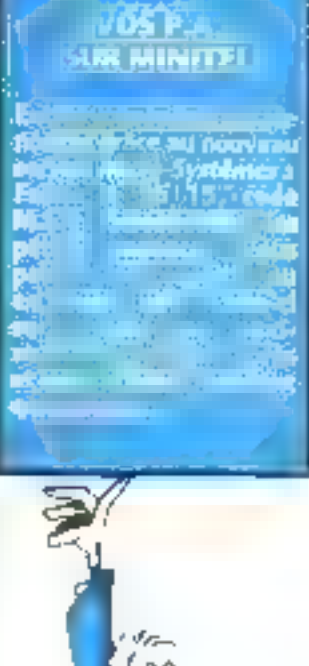

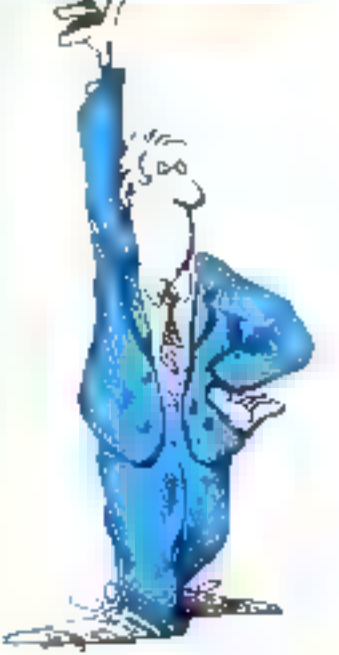

1285C - Vds leggelepantes : Olivetti PR 17 B, alganiles 132 col.,<br>comp. PC, 1 300 F; Xeron Diablo 630 marguerite + chargeur Tél.: 69.25.90.25 De soir).

### **1000TS DF STINE**

1282C - Vds Apple Dc 128K +  $Z80 + 2$  drives + monitour + sou $ms + logicileb$  et doc., 4.000 F.<br>Tel.: 45.06.61.45.

1253A - Vds Macimianh 512 K + lect. 800 K = logiciels + docs, 7 000 F. Manloand. T.M.: 48.89.23.52 (le soir).

12580 - Vds unsersiteur snohö-<br>chrome Thomson 2336 compatible mode Hercule sur IBM PC out<br>compatible, prin : 700 F.<br>Tel. : 45.37.00.74. [Clamart].

### **VAL-DE-MARNE**

1262C - Vds ordinateur «Antiga- $500$ , nombreux logiciels, jaystick<br>sass moniteur, cause double en-<br>ploi, matèriel =  $27/1/88$ . Prix :<br>3 000 F. Tél. : 48.75.14.93.

1275A - Mds XT 2 FD 31'5 512 K CGA + Petitel sorties // et série, entrée joystick & souris, 6 mois + biblic prog., 4 500 F.

1266A - Vds Sanya 555 256 Ko + 2 disk 360 Ko + carte kotus + monit. - DOS et divers prous. 3500 F; possible imprimante.<br>Tel.: 46.56.09.80 (ap. 18 h).

1268C - Vds isonn Nec Maltisync II, 4 500 F; carte Orchid.<br>VGA Designor, 2 000 F; sous garantic, très bon état. Compatible AT 640 K. 20 Mo. écran Hercules TBE, 10 000 F. Francols. Tel.: 47.26.48-12 (solr).

### **VALIDOISE**

1272C - Vds T199/4A, 300 F; 104. evi., 306. F; Boppy, 500. F;<br>Pascal, 400. F; aur. periph. ou.lo-<br>gióel, 200. F; aur. periph. ou.lo-<br>30. F. Tél.: 39.88.38.86 (ap. 18h).

1271C - Vds disques durs et Files Cards 21 et 32 Mo, imprimante Admate 80 col. 480 cps sous garanule, cames acrams XMo-<br>des EGA et VGA, Fesc-<br>TH.: 39.89.36.20. Minitel: 34.17.51.01.

# **NORD**

12790 - Vds 2 =061 (modéles ? et =21) portables =512 Ko + voltag. + «Sac état next. N. Esch.<br>bach. Tél. : 20.09.44.46 ov 35.46.15.36. A. Boulton, Tel. :<br>20.54.74.66 ou 43.07.70.50. Prét a vendre à Paris. B. affaire l'

1263C Vds IBM pers.comp.<br>10.cent AT mod 210, disque<br>FIX 20 Mm ; 211 cent. PCG

256 Ko ; 2 clav. franc., 2 ec.<br>momo ., 1 kmp. groph. 132 col.<br>160 cps. Tél.: 27.46.93.52.

1267A - Vds Imprim. Epson. FX 105, 160 cps, 136 cpl.,<br>3 200 F. Tel.: 37.27.55.73.

# CENTRE-EST

1259C - Vds Apple lie 64 K +sourts +imprimative Apple + dbque dur 5 Mo au plus offrant dérad ou rotalità il programmes, **Bené Méssagier** Tel.: 85.93.64.09.

1255A - Vils Apple Ile, T.R. erac 128 K, 2 drives + 80 cal. + 2 hslerf. série + carte Z80 + Juy.<br>+ mon. mono + 20 livres + 150 ting., logs, 4 250 F & déb. ; Imagewriter 1 TBE, 2 950 F a déb.<br>gewriter 1 TBE, 2 950 F a déb.<br>Tel.: 79,93.33.44. (h. repas).

1280A - Vds Apple IIe 128 K, 80<br>col. + 280 + 2 drives + moniteur Apple + Joystick + portle // 4 does et logiciels, le mort : 5.000 F.<br>Tel. : 79.75.55. et 79.85. 54.13 (le solr).

# EST.

1265A - Vds PDP11-34 Digital + 4 terminaux VT50 + imprimante 600 liques/M + 3 unit, de disque amov. 14 Mo. Faire offre à Ste GPI, 8, av. Republique, 52100<br>Saint-Dirier, Tel. : 25.56.26.19.

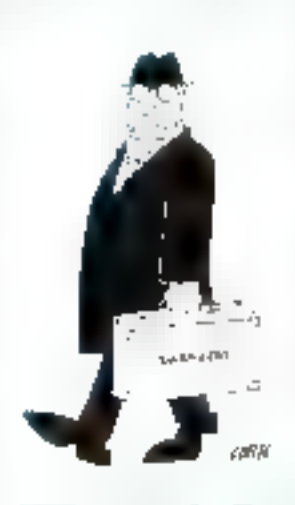

### **OUEST**

1276A - Vds Canon X07 24 Kp +1mp. - 1ect. K7, 1 500 F;<br>HP 41 CX, 800 F; 11 66, 200 F.<br>Tel.: 96.48.32.06 (ap. 18 h).

1249C - Vds comp. 30 640 K DD 32 Mo. 2 Ject. 360 K, carte. EGA +, multil. + sour., ear. coul., 10 000 F; TO 9 + ecr. mono.<br>2 SOG F; Onle Telestons + drive. 1500 F; Impr. Okimate,<br>2000 F. Tel.: 32.40.73.84.

1252A - Vds CPU compatible<br>AT3 8/12 AUHr (Norton 13) équipée 1024 Ko, 6490 F a deb. ;

# **REJOIGNEZ NOTRE EQUIPE**

Yous êtes ingénieur, technicien, électronicien ou informaticien, au tout simplement passionné de micro-informatique... Vous possédex une bonne connaissance des microprocesseurs, des micro-ordinateurs et de leurs logiciels. Vous savez rédiger dans mistyle clair at précis. **DEVENEZ COLLABORATEUR** DI MICRO-SYSTEMES (1) 42.00.33.05, p. 492

disque dur 40 Ma, 2 500 F ; ma<br>tériel TBE (1 an). M. Rolland. 37, Anatole-France, 53950 Louverne.

1254C Vas PC 1640 DD Mer-<br>cule X1, 1 000 f : Dhe dur 30 Mo XT, 3 000 F; logiciels originaux<br>50 % de la val. PC Tools luxe ; intégrale PC Miroir Astral...<br>Tél. : 31.23.34.91 (ep. 20 h).

1281C - Vds portable Toshiba 13200, plasma EGA 40 Mo,<br>dbk 1, 44 Mo, 27 000 F H1 et<br>portatif T 1600 complet, 24 000 F HT sous garantie avec Facture. S'adiresser à : Michel Fau-<br>con. Tél. : 43.05.10.50.

## **SUD EST**

1251A - Pour bricoleur Info, vds<br>Multitued: MPF II compatible Apple II avec lecteur disque 5" 1/4 à monter, bradé 2 000 F, avec documentations completes. Tel.: 91.40.63.37 (ap. 19 h),

1278C - Echangerain au vendrais Diffunction portable PC 15 3"174<br>contre PCP5, disque dur.<br>Tel. : 93.65.38.25 (ap. 19 k).

# **PROGRAMMES**

# **APPLE**

1246A - Achète ou échange programmes Apple II GS 3,5 pouces. Demander David Lewandowski. ты. (16) 82.91.13.31 (ар.<br>18 h 30 ou week-end). Merci d'avance.

### **IBM**

1269C - Echange et vds logiciels<br>compat. PC : dilaser ill +Worperfect Orcad Lotus 123 et de nombreux annes pris maxi, 600 f.<br>Ecrire à Michel Oberlin, 27, me Marthe-Auseau, 77400 Lagny.

### **DIVERS**

1256C – Vds logiciels Digitalis :<br>Smalhais, VI, 600 F; e5malhaik  $V/286$ , 800 F; «Goodles = 2,<br>400 F; = \* 3, 400 F, togiciel<br>LML: PC/Fomb + V3.2, 2 000 F; logiciel «Matrix Layout, 1 000 F. T. Bertinetti.

Tel.: (16) 43.82.26.59.

# **DIVERS**

## **CONTACTS**

12868 - Face au raz de marée de la « Nelle pauvreté », l'assoc. LA CLE SUR LA PORTE renait, pour dépatient les sans emploi-sans de-<br>midie. Activités : héberg. + formation et travail en PAQ et archiv. Electron. Pour les aides ou pe tt resul, contacter Béatrice Mau-<br>herr, Le Roscouët, 91470 Forges<br>les-Bains. Tél. : [1] 64.59.11.57,

1274A - Cherche contacts Atari ST pour échanger des idées sur le<br>compilateur 'C 3,05. Mark WB liams. Tel. : 45.76.65.64 (Val-de-Marnel.

1247A - Reglisation programmes et stages de formation<br>(illiane, Pascal, Prolog) par étudlante doctorat region PACA. M.-C. Lowenthal (rel. DDASS, Marseille, Fac de Médecine). Tel: (16) 91.40.58.32.

### **CLUBS**

12848 - Chile PK + compatibles par correspond, point de renconbe : bulletin liaison + nbrx lods dom. public franç. doc. 2 disks<br>cire 4 timbres, Micro-contacts,<br>B.P.34, 54380 Dieuloward.

# PA,mode d'emploi

- 
- 
- 
- A carte-réponse que vous devez compléter pour nous envoyer votre annonce se trouve sur l'encart cartanné, en<br>
page.....<br>
Sette carte doit être remplie recto et verso ; n'oubliez pas<br>
de cocher les cases qui vous concernen
- MICRO-SYSTEMES, service Petites Annonces<br>
2 à 12, rue de Bellevue, 75940 PARIS Cedex 19<br>
la carte-réponse remplie, signée, accompagnée de votre rè-<br>
glement (ou de l'étiquette d'envoi de la revue) ainsi, éven-<br>
tuellement
- 

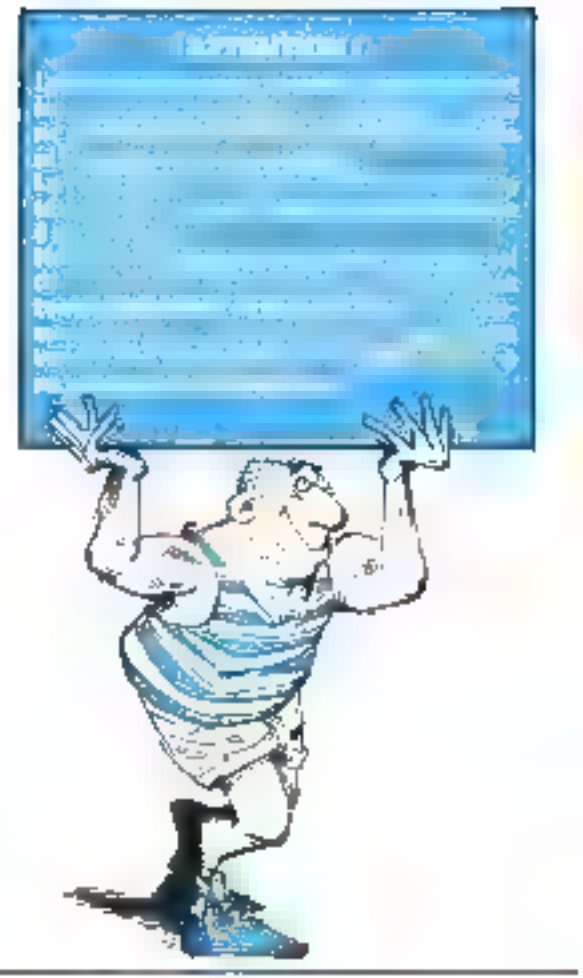

# Les micro-budgets enfin compatibles avec l'informatique.

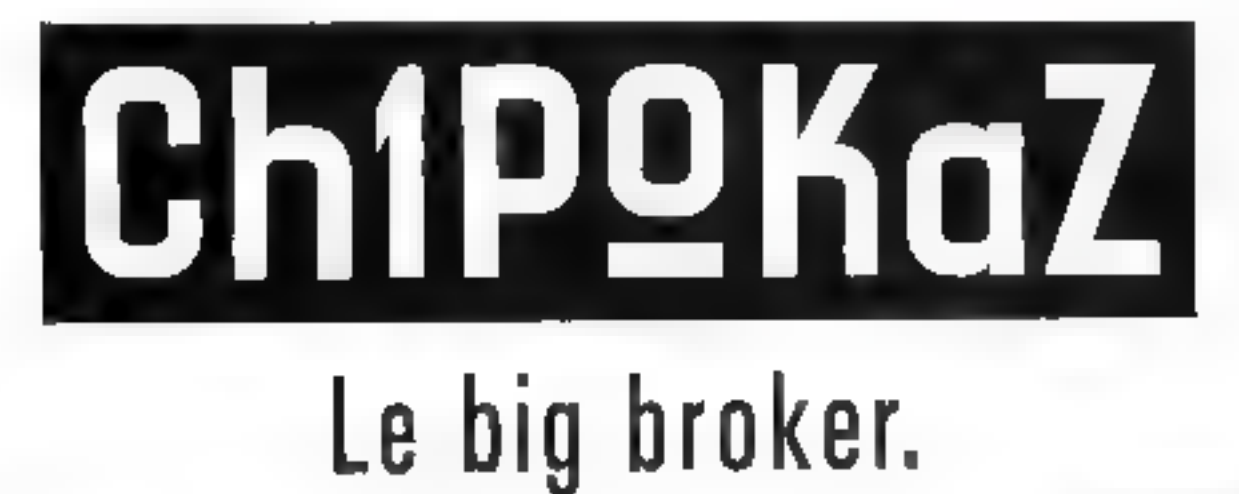

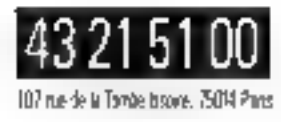

SERVICE-LECTEURS Nº 300

15 T5 Cycle Directors

Bilipotevara Magental 75009 Paris

# W/a Power On Remote Security And Control System.

this authorited users 'know' a pre-set A cigit. passcocie, by inputting the rode listo a numeric keyboard on the PCs front dand they gain access to the secured data bank.

In LAN system, layo remote connectors use a susred cable to connoct on and PCs up to 1400 meters apart allowing one LAN testninal to control the power supply of another terminal by inputing a 4-digit passcode of the second cerminal.

IND PORTS: SPECIFICATION CPU MEC VSD SPEED 477/7 15/9 54MKg 7 - SERAL RAM SIZE: GOOD ROM 52X **MDEQ CGP MGP** 42180480 34/401 42YS FRR. 2 x 1,44MB POWER SUPPLY: 180W

I · PARALLEL  $1 - GUE$ **EXTERNAL FOR FORT DETIONAL** HDD: 1 x 1 5/2" 20-ADVANAME DPTKINAL 印花 4234M × 35000  $\times$  SOHI **WEIGHT 154G** 

# unicrown INDUSTRIAL CROUP CO., LTD.

4F-2, No. 6. Lane 69, Sung-Chiang Rd. TAIPEI, TANYAN, R.O.C. TO: 19415 UNICROWN Tel: 826-2-5065659, 5062279 Fam: 886-2-5071579

# If 'Knowledge is Power' secure your knowledge

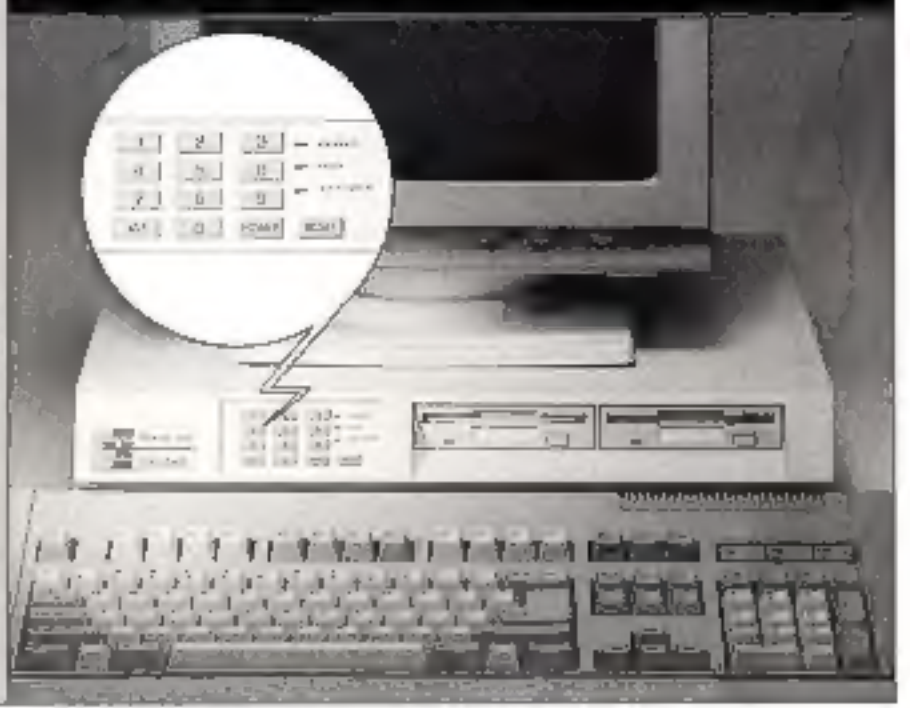

**SERVICE-LECTEURS Nº 301** 

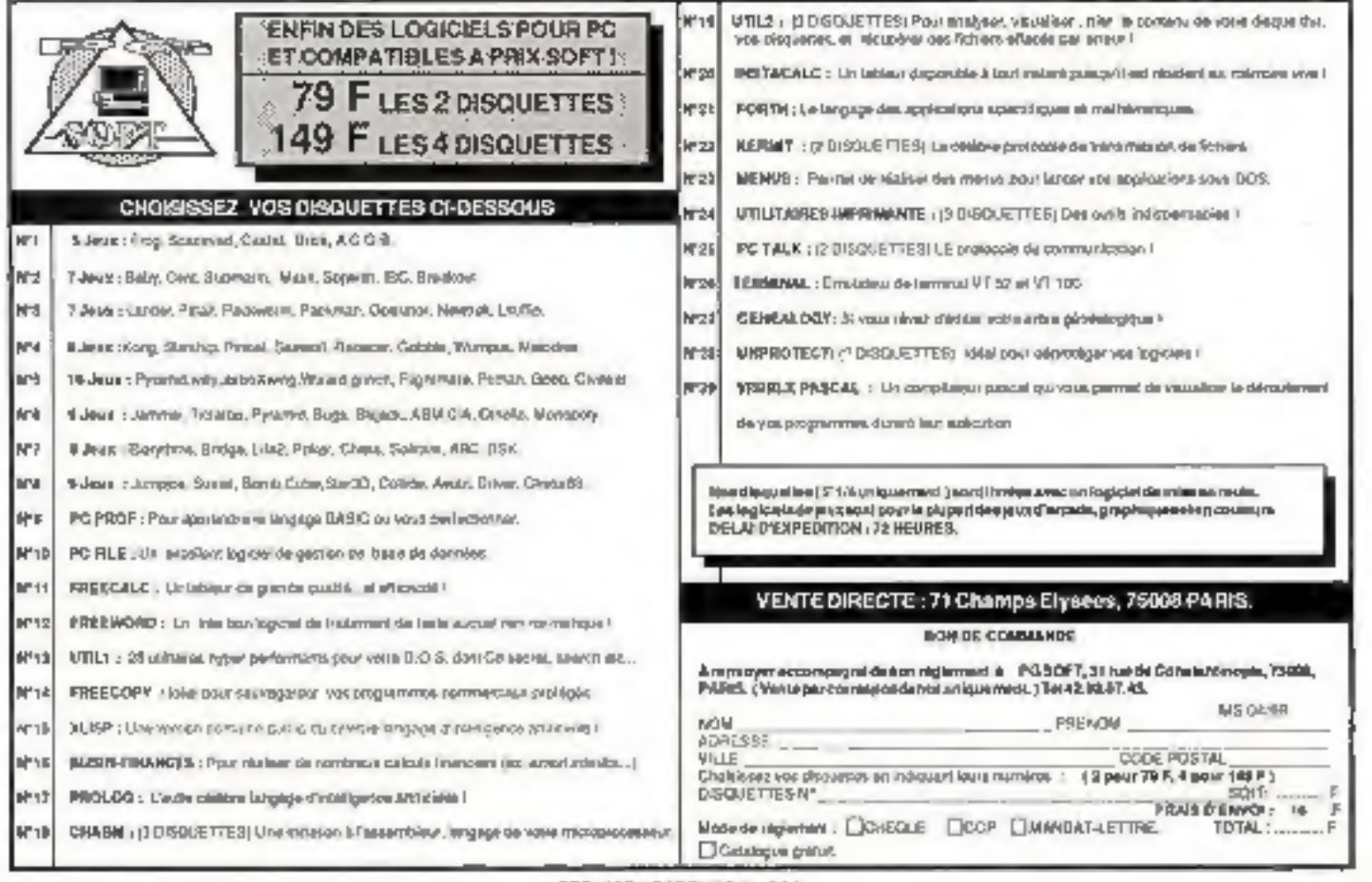

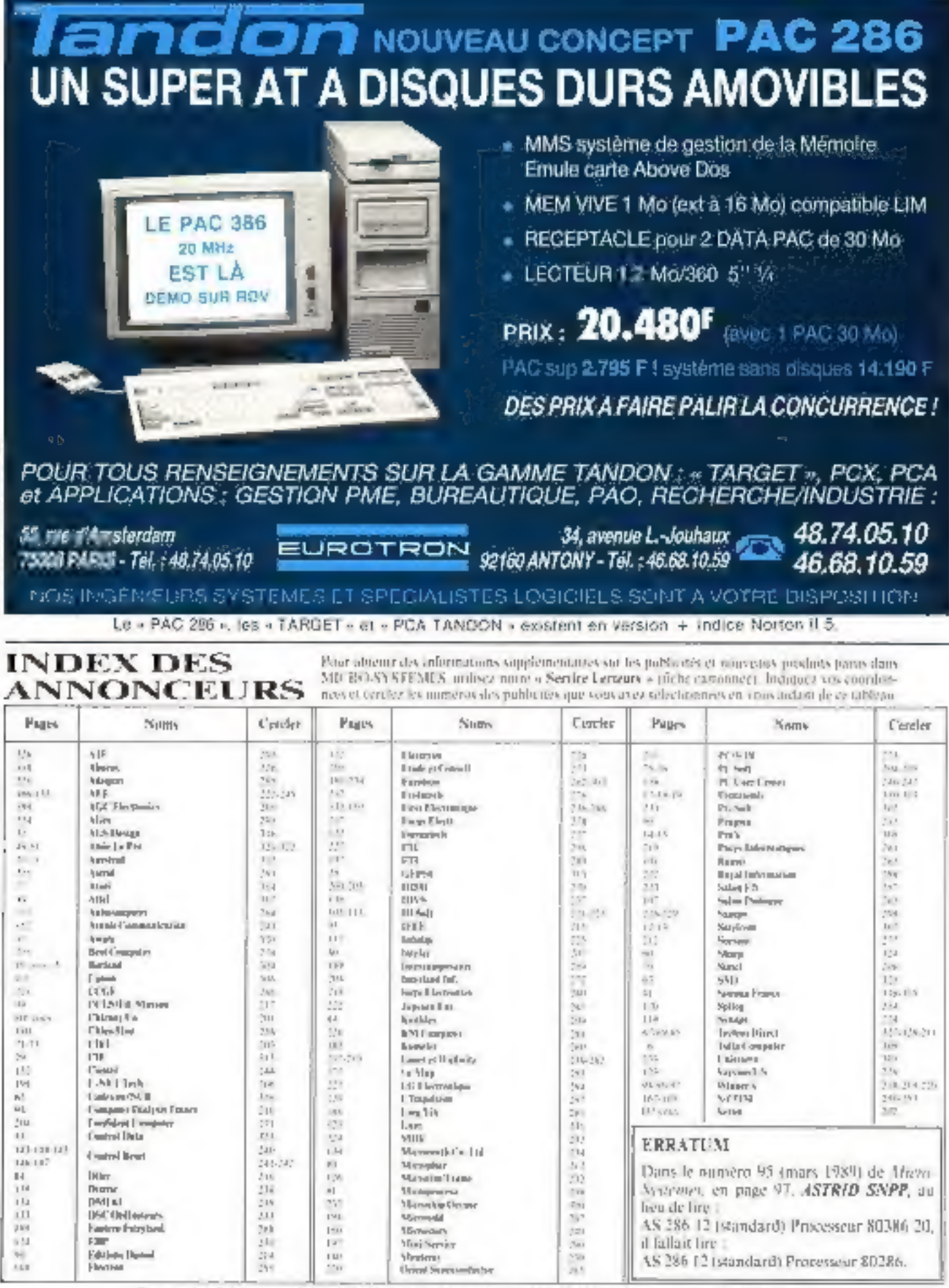

Direction de la Publishere. 2. P. VUNTILLASD - NP de Commassion parmaise. 6.1 075. Improveme LA HAVE LES-MUREAUX

SERVICE-LECTEURS Nº ă

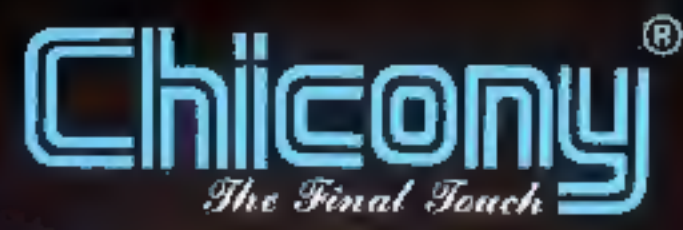

A brand you can trust today tomorrow Intelligent, Reliable, Durable and more...

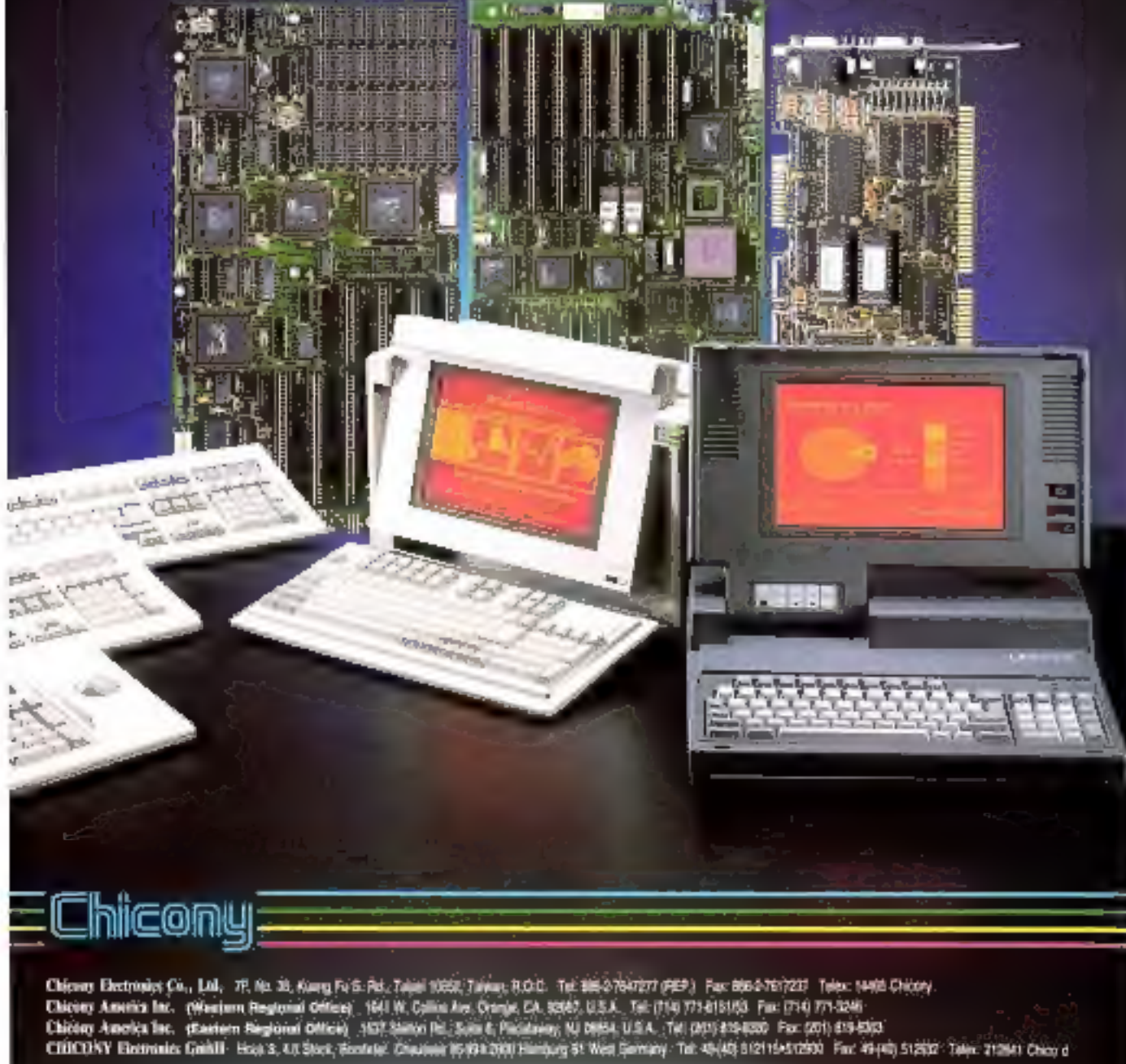

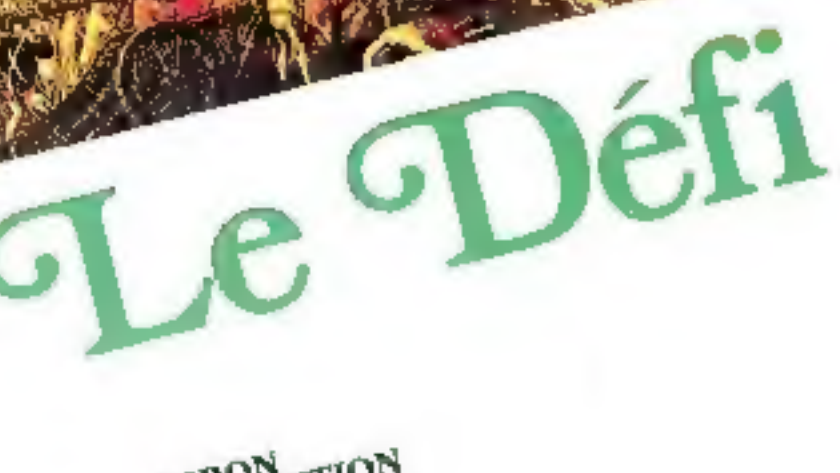

Ы.

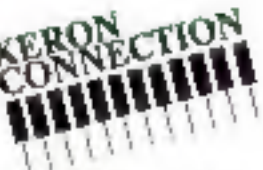

**THE STARKER** 

aa

**GIOSSET - EXPOSIT** 

Télefus 16.1.48.65.09.85 SERVICE-LEGTEURS Nº 202

Boite postale 575. Garonin bătarnent 19 d 93614 Autray-sous-Bois Tél : 16.1.48.65.14.65 Prance

Télex : 232 246